# **POLITECNICO DI TORINO**

Corso di Laurea Magistrale in Ingegneria Civile

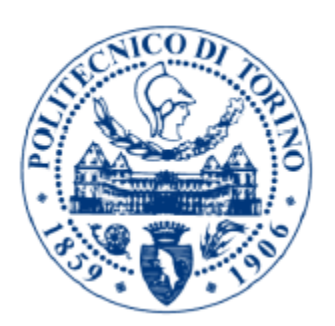

Tesi di Laurea Magistrale

## **Modellazione numerica per l'analisi delle condizioni di stabilità lungo il Vallone dell'Elva (CN): il caso dello scivolamento planare del "Liscione"**

Relatori Prof.ssa Maria Migliazza Prof. Claudio Scavia

Candidato Giulia Abello

Anno Accademico 2019/2020

### Indice

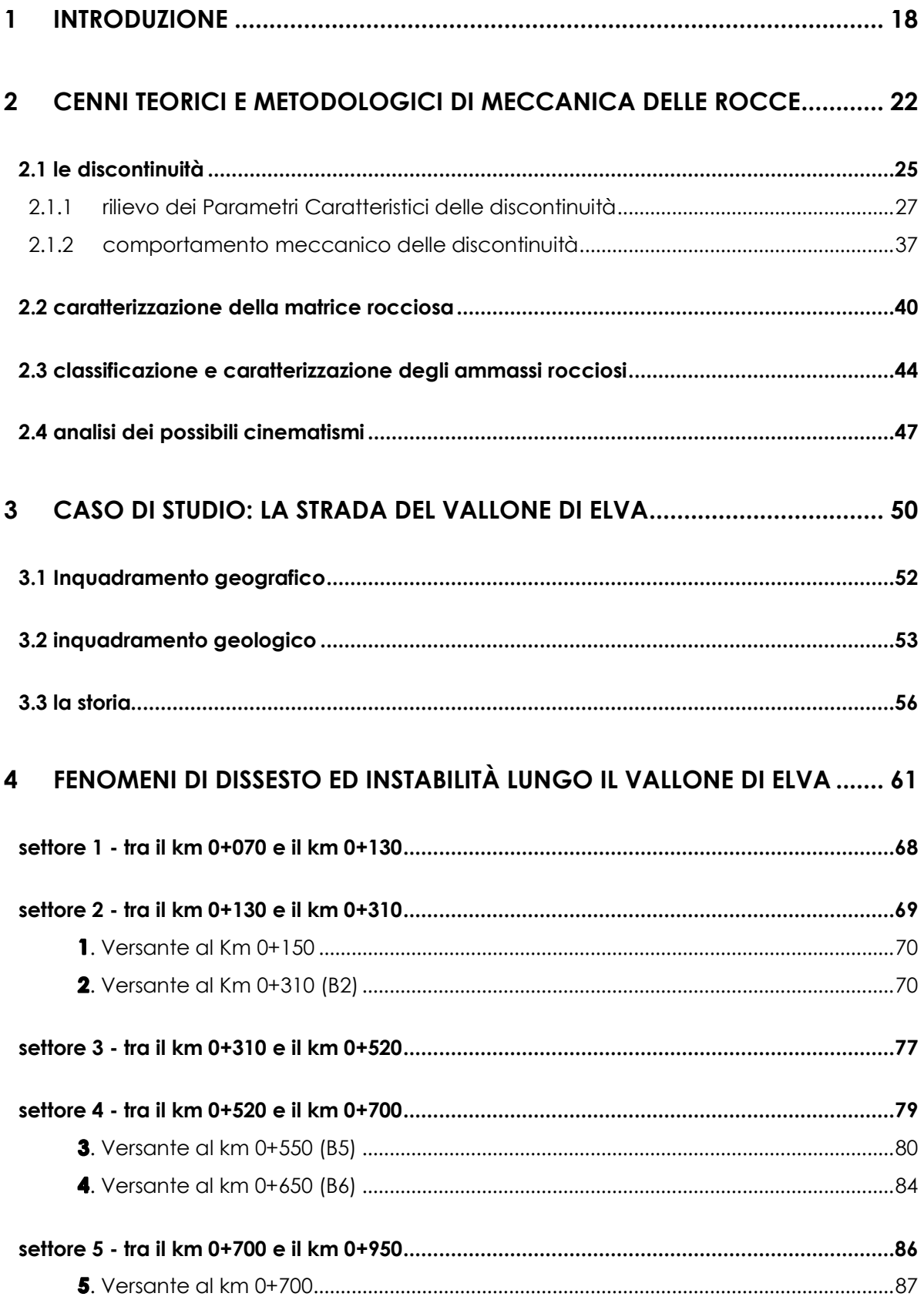

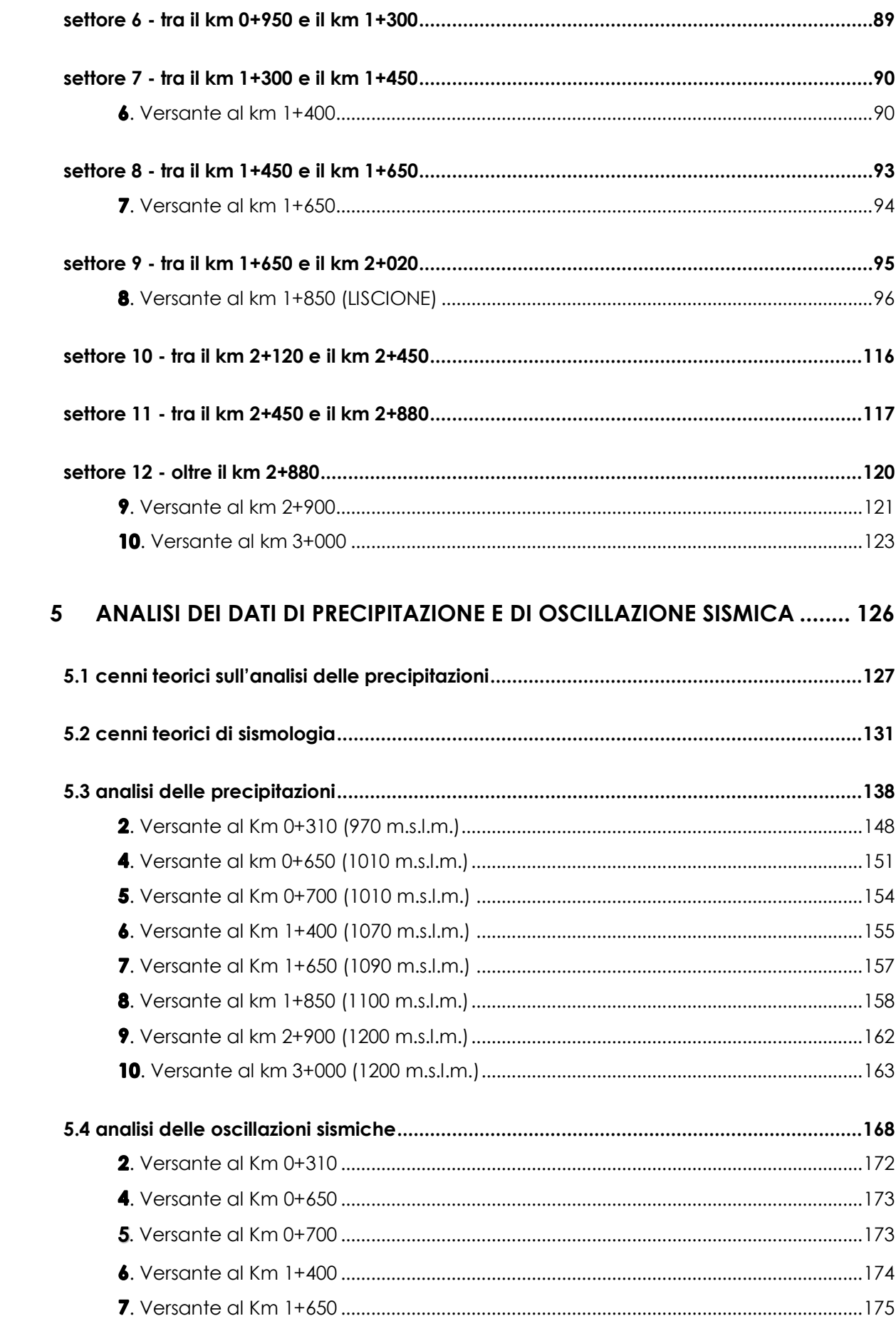

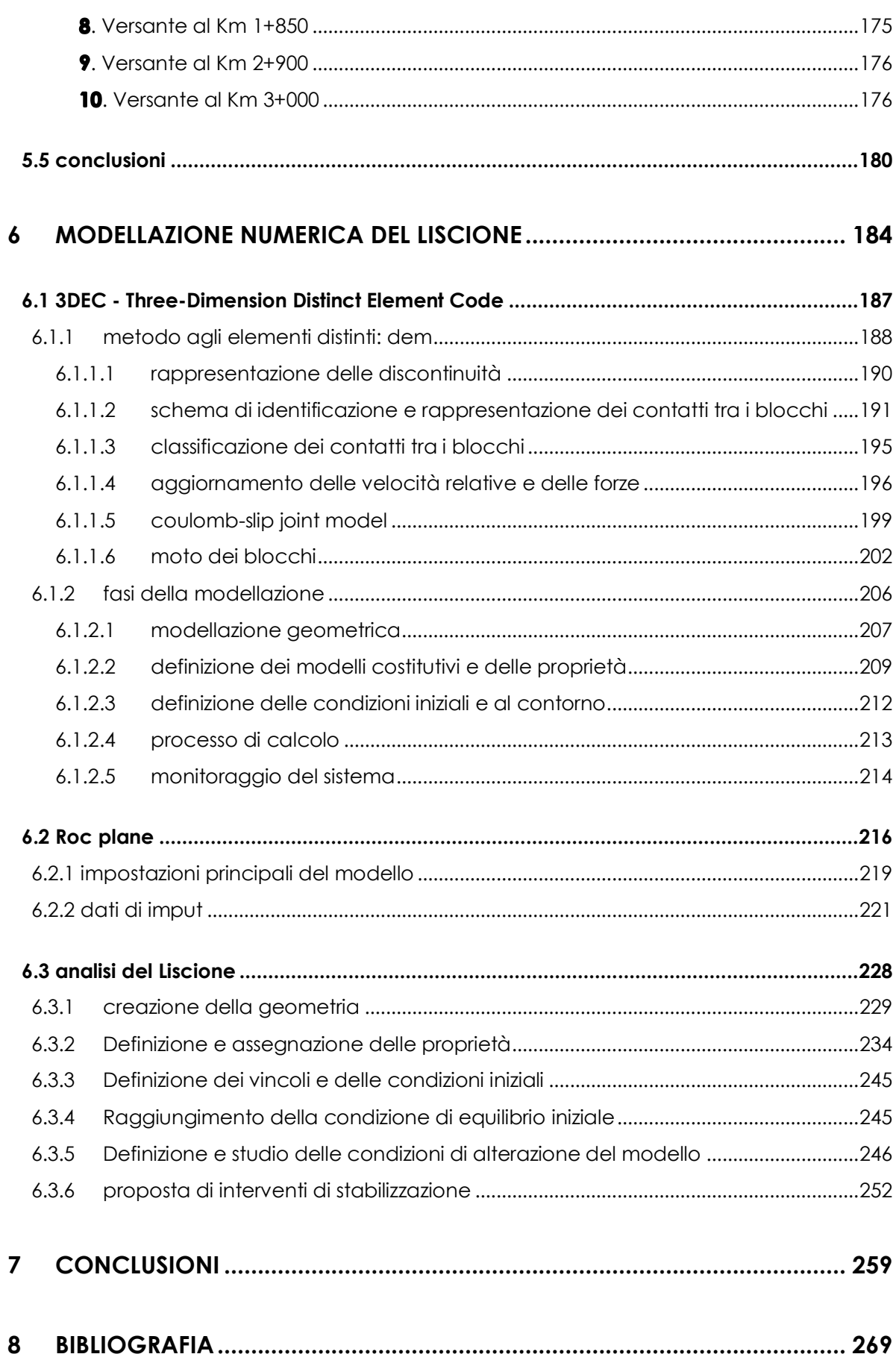

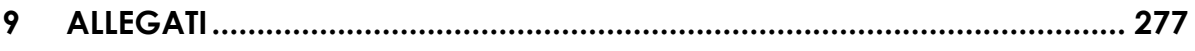

## **Sommario delle Figure**

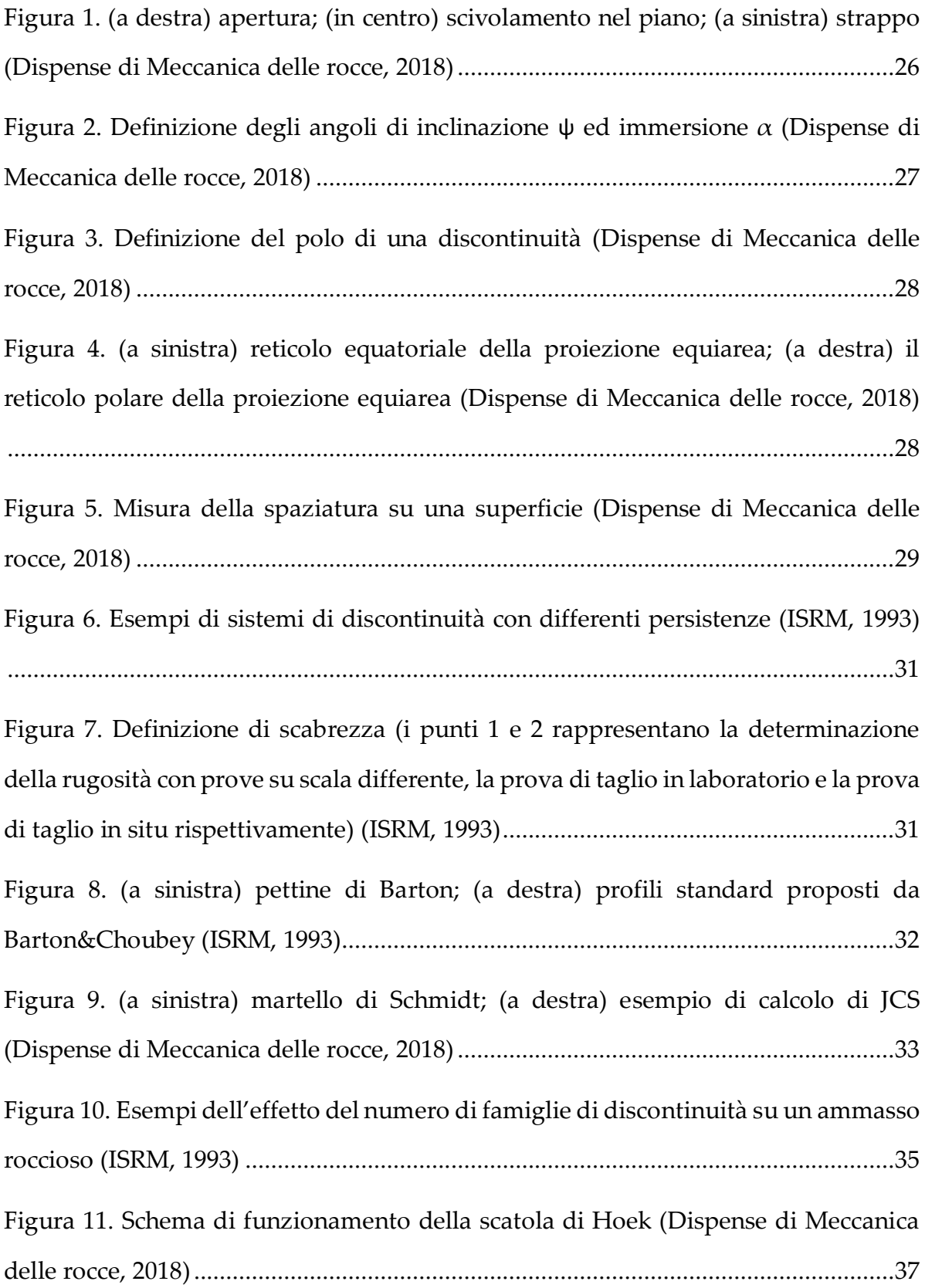

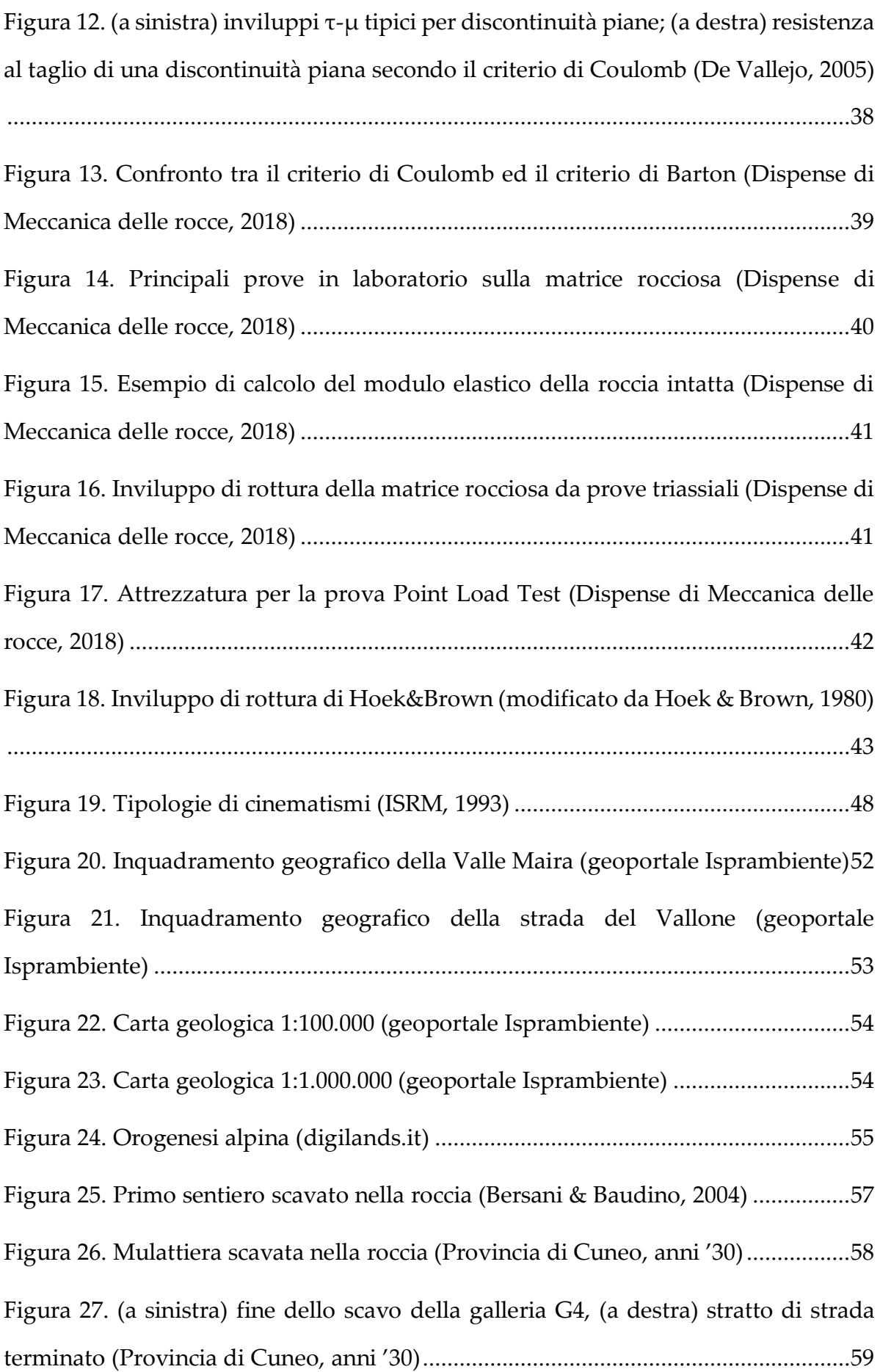

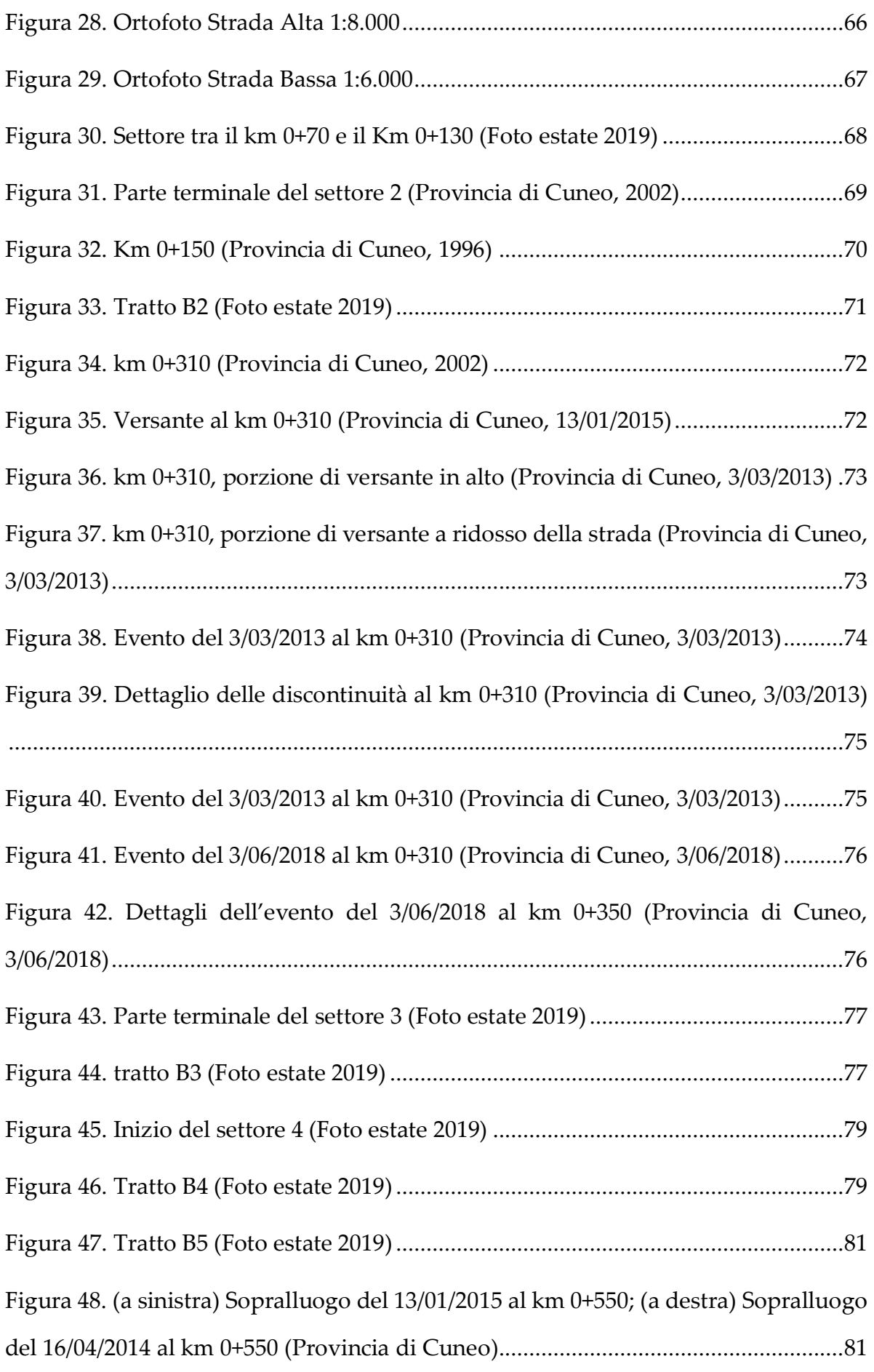

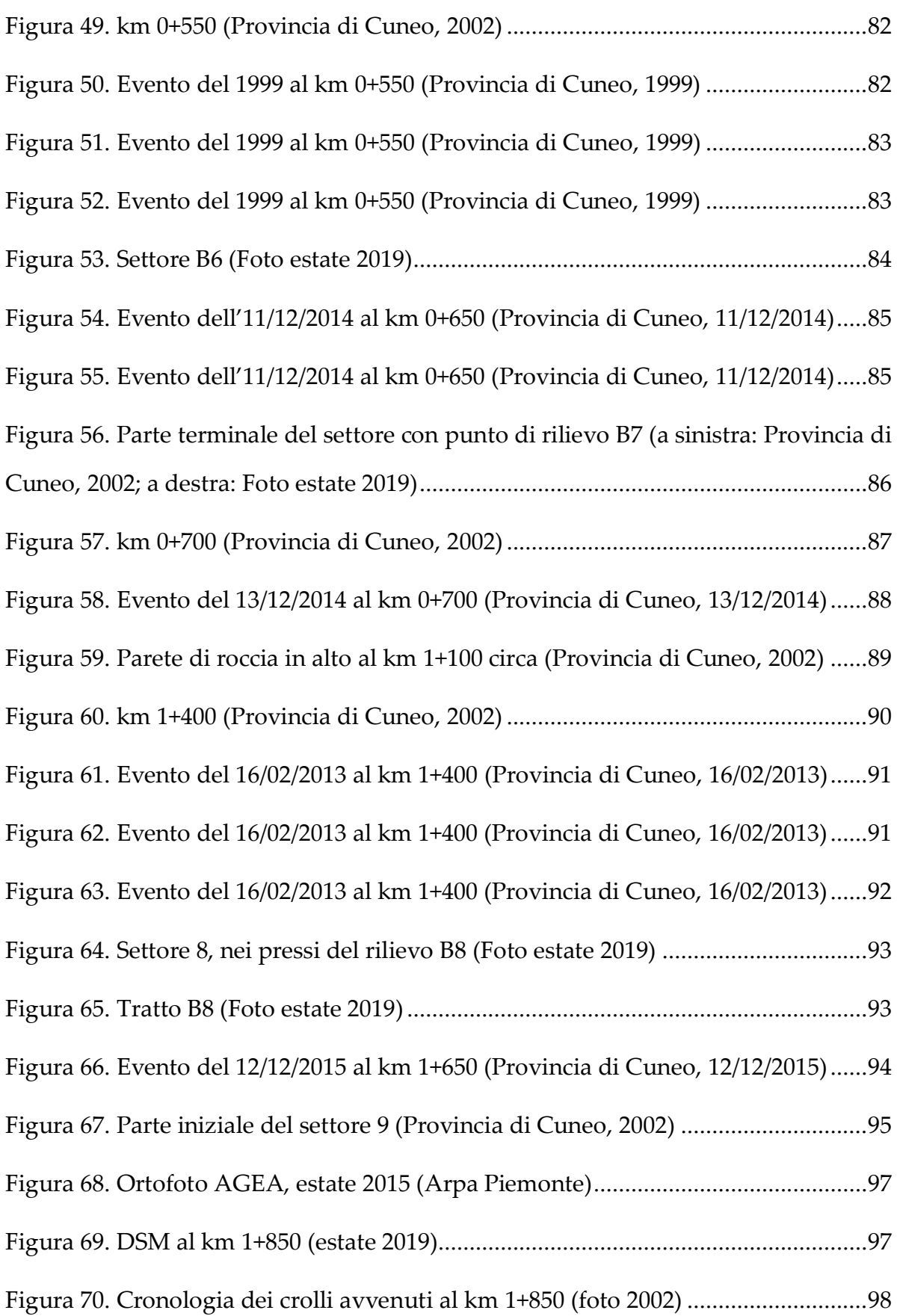

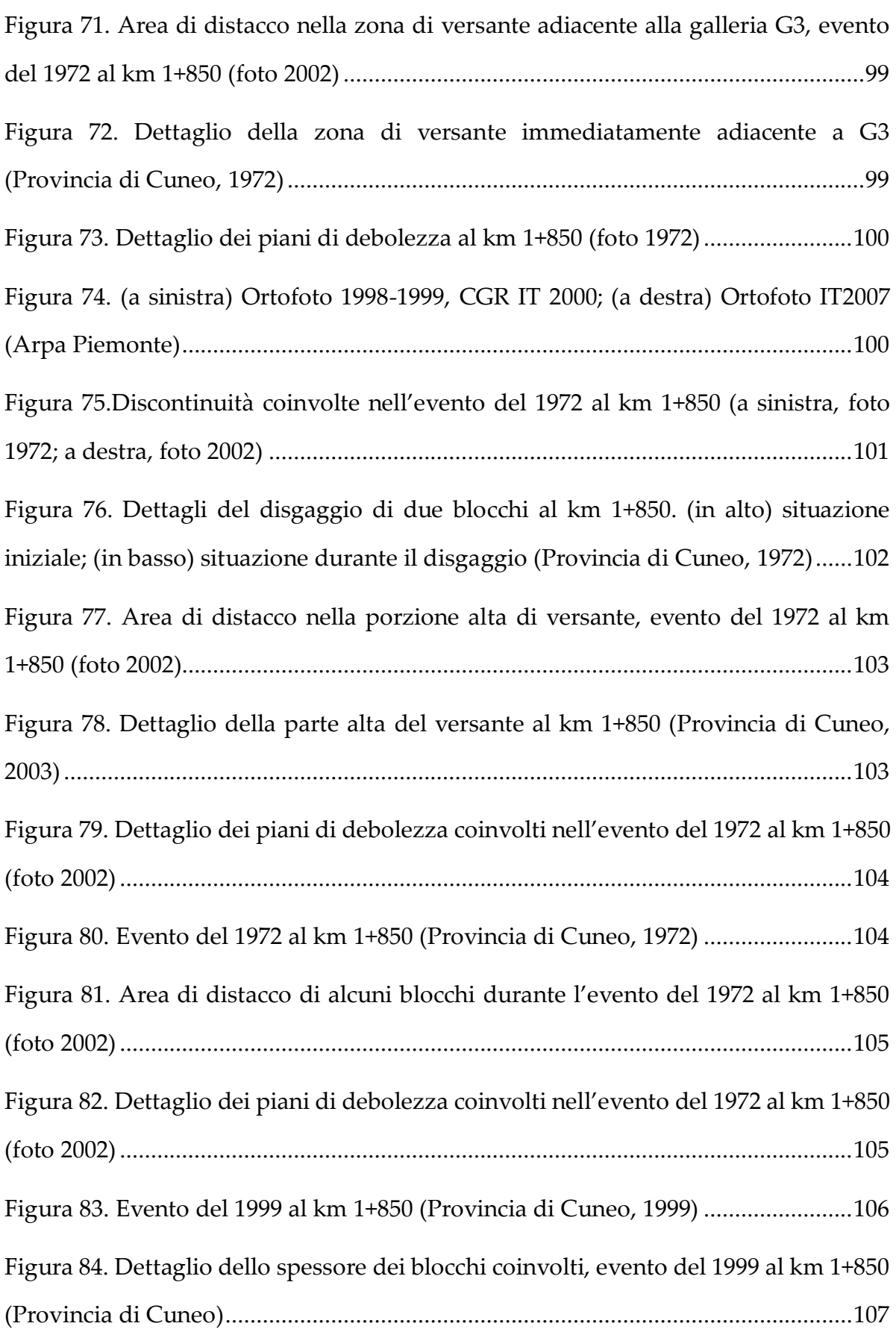

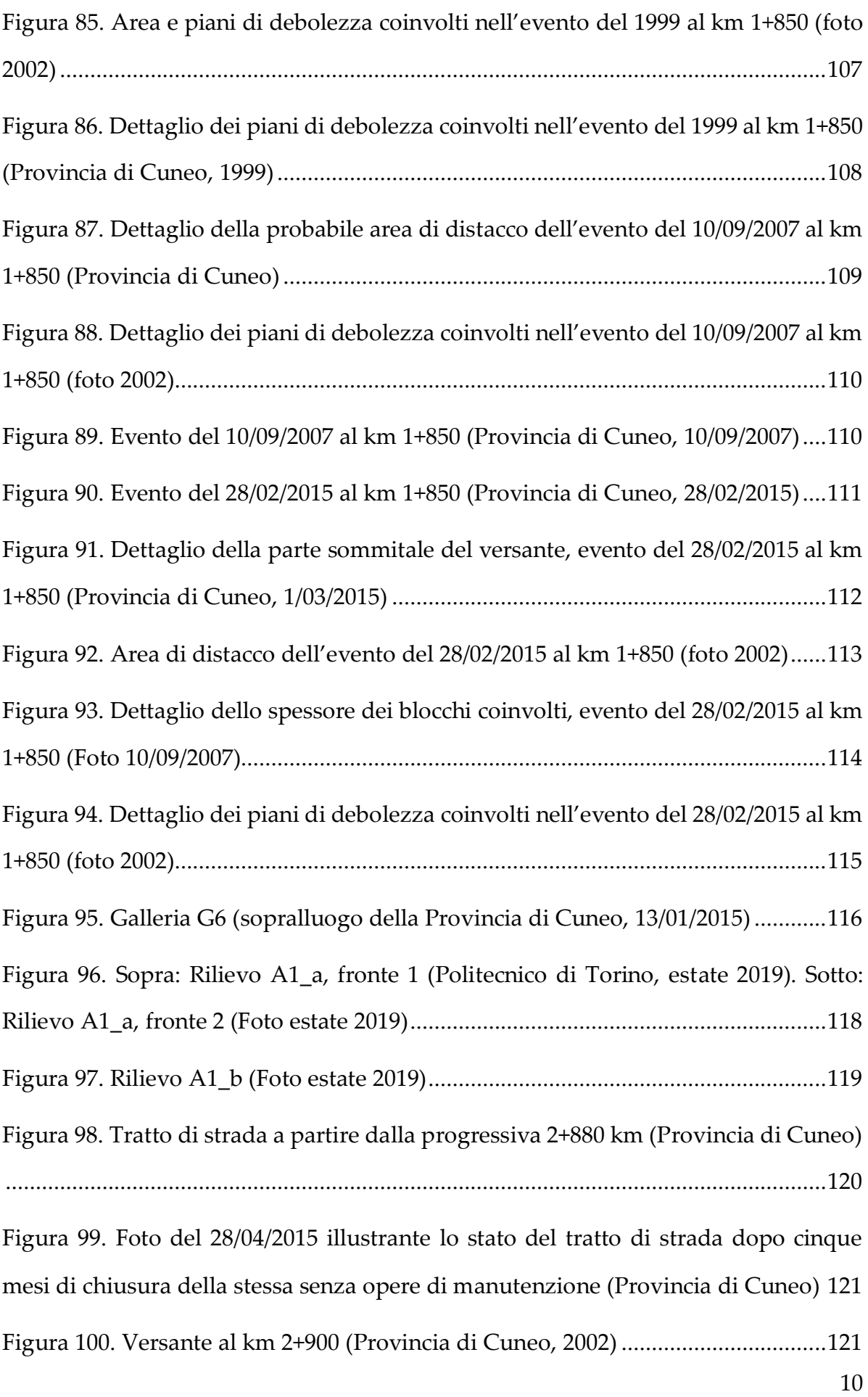

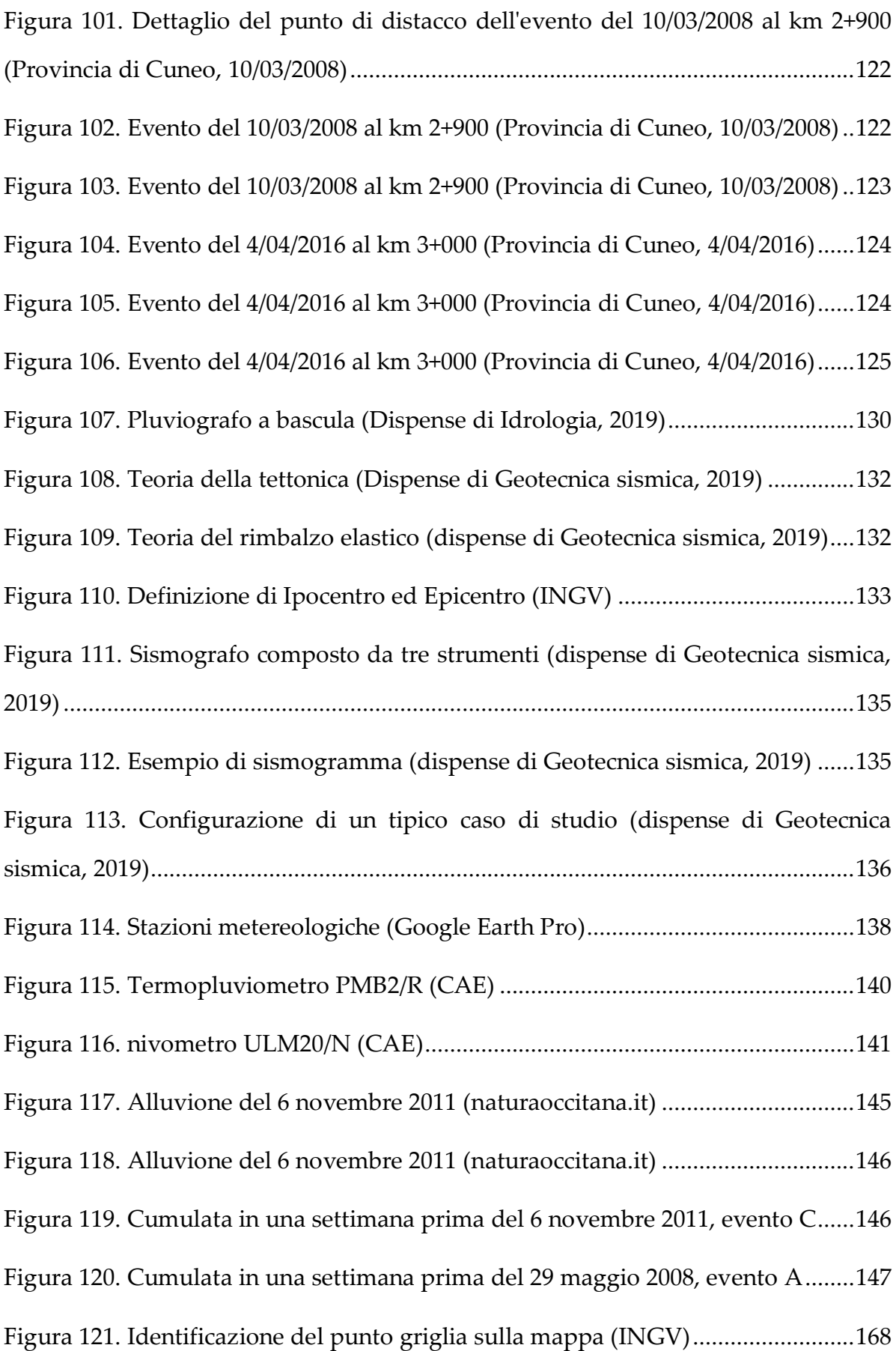

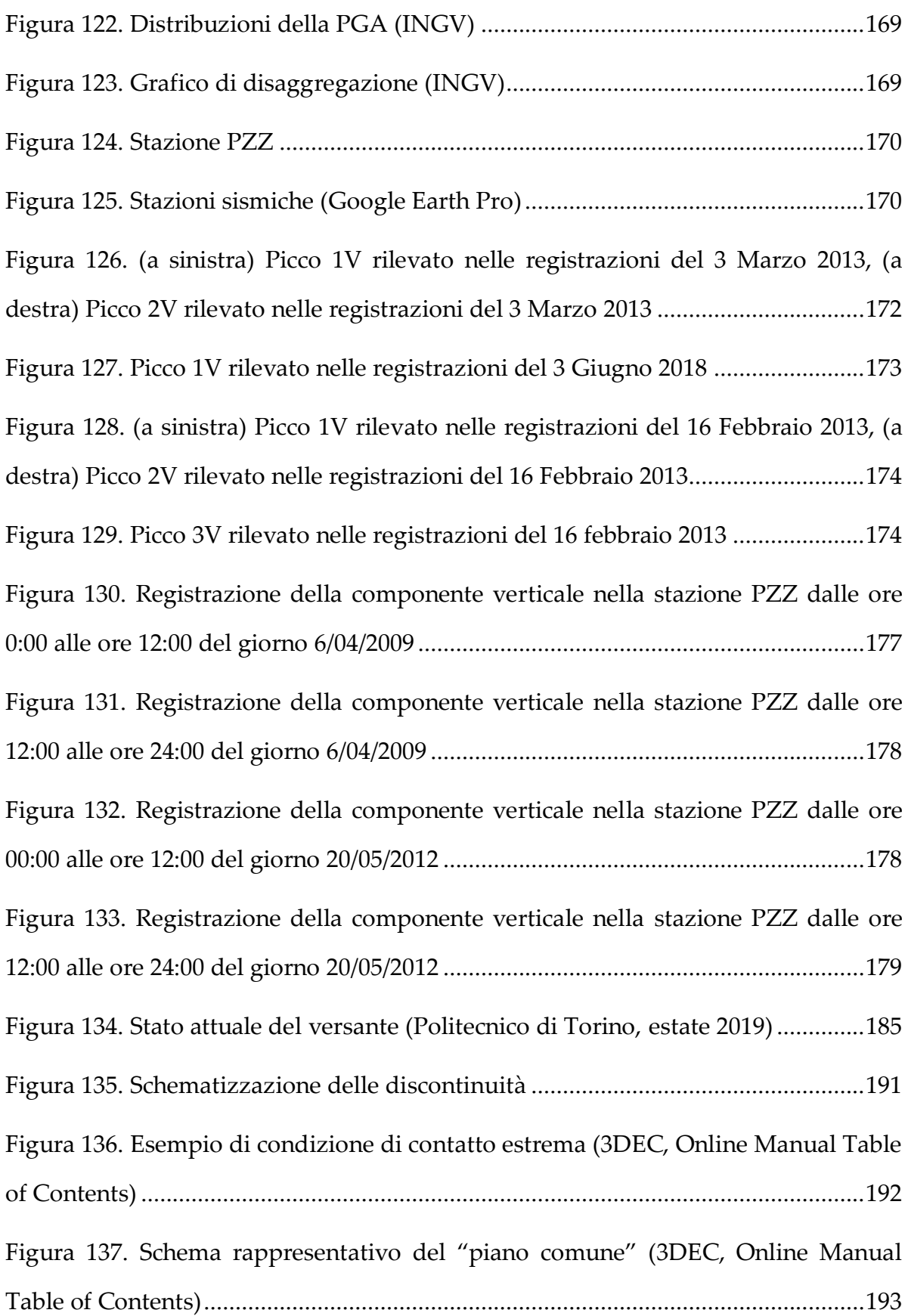

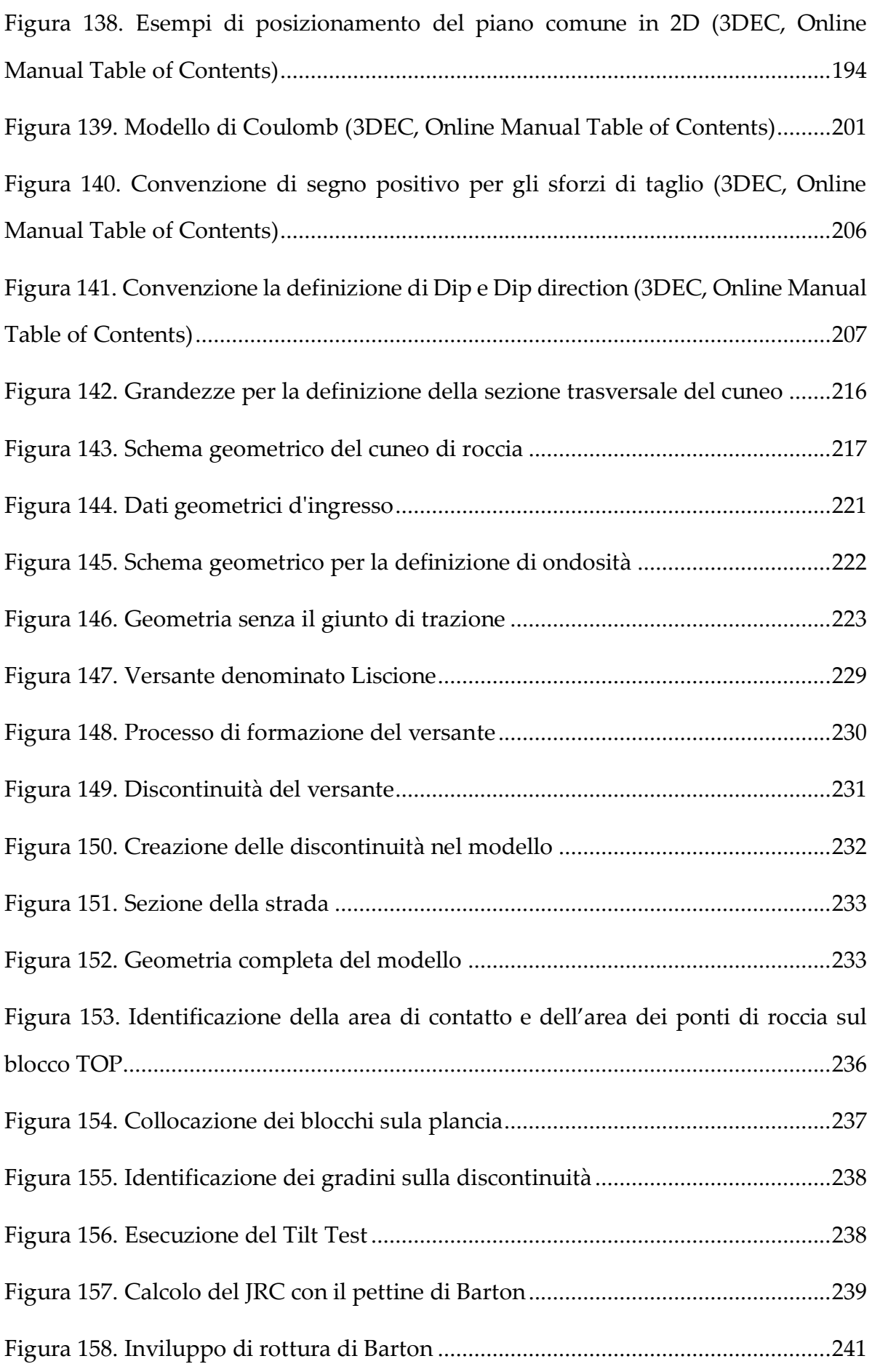

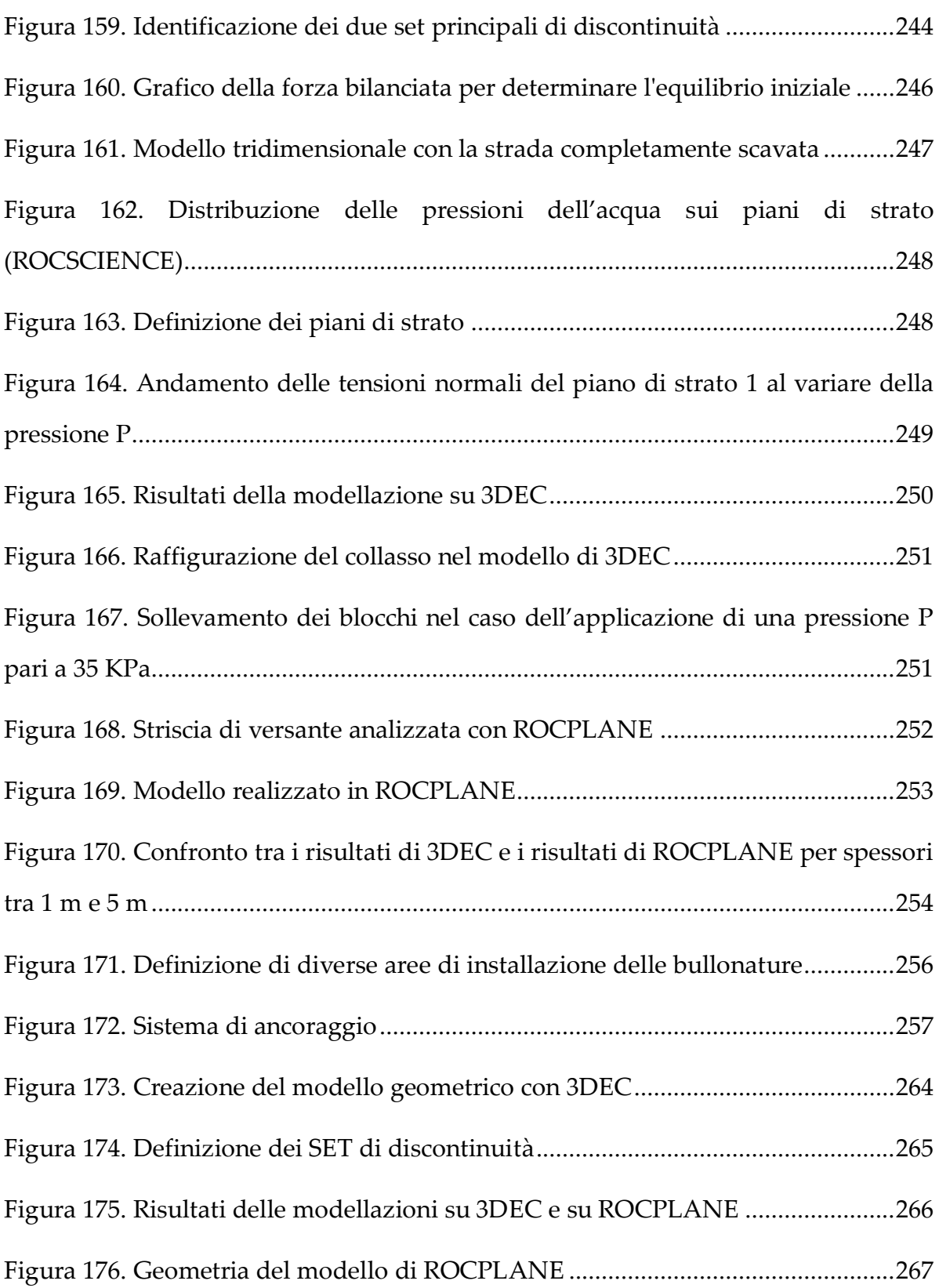

#### **Sommario delle Tabelle**

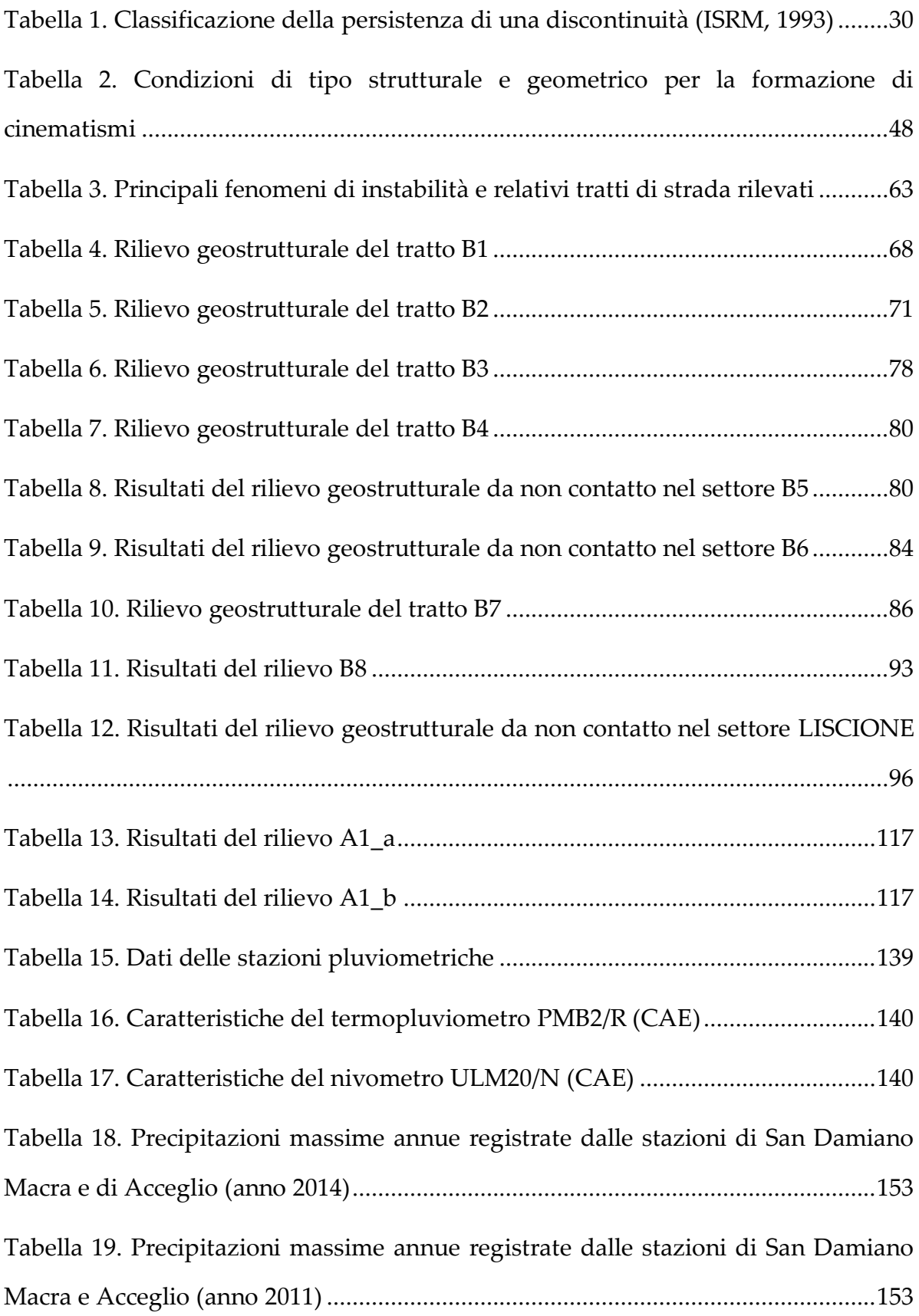

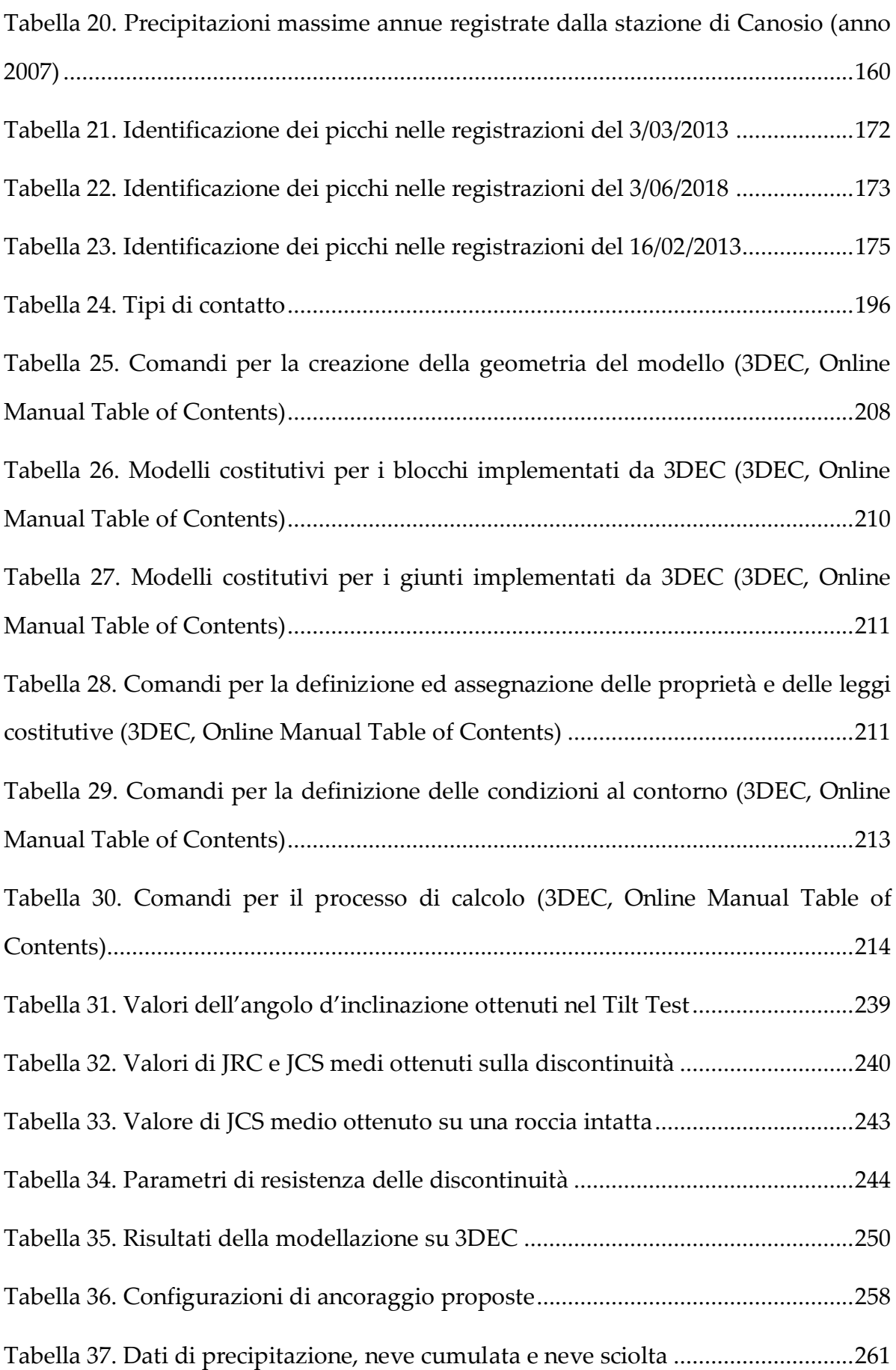

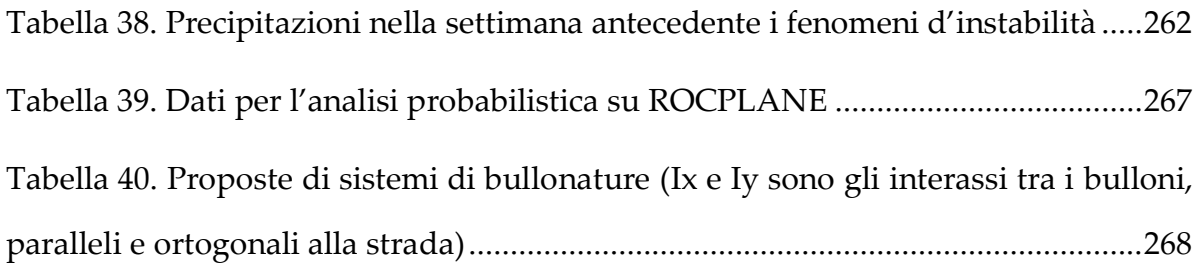

#### <span id="page-19-0"></span>1 INTRODUZIONE

Nell'ultimo secolo lo studio degli scenari d'instabilità in versanti in roccia ha assunto una rilevante importanza.

Il regime climatico intrinsecamente aleatorio ed in continua evoluzione, unitamente all'aumento delle attività antropiche hanno determinato una sempre più assidua ripetitività di fenomeni da crollo, con conseguenze dirette sulla sicurezza della vita umana e sul sistema urbanistico–ambientale.

Nel presente lavoro di tesi si affronterà il caso della Strada del Vallone di Elva (provinciale SP104), la quale si estende per circa 9 Chilometri, dal fondo della Valle Maira (Piemonte sudoccidentale) fino all'abitato di Elva. La strada risulta chiusa dal 2015, in base a un'ordinanza della Provincia di Cuneo, a causa dei continui e numerosi fenomeni d'instabilità verificatasi diffusamente lungo i primi 5 Chilometri della strada, tali da manifestare un notevole grado di rischio in ragione del carattere strapiombante proprio delle pareti rocciose sovrastanti la strada.

La sua costruzione fu portata a termine in circa settant'anni, anche grazie a donazioni in denaro e al lavoro prestato gratuitamente da parte degli Elvesi stessi, permettendo così di porre fine al loro secolare isolamento. Tale strada è giudicata ancora oggi di vitale importanza dagli abitanti di Elva (i quali hanno istituito un apposito Comitato per la riapertura della strada del Vallone) poiché risulta essere di inestimabile valore dal punto di vista storico e turistico, nonché il collegamento più diretto per raggiungere il loro paese.

In particolare, l'elaborato ha quindi lo scopo di analizzare la natura dei principali versanti lungo la strada del Vallone soggetti ad instabilità e le possibili cause legate ai cedimenti avvenuti fino ad oggi, nell'ambito di un approccio del discontinuo alla scala di versante. A tal fine risulta indispensabile realizzare un quadro completo delle condizioni geo-morfologiche e idrologiche dei tratti di versante instabili, nonché possedere una conoscenza approfondita dell'ammasso roccioso attraverso azioni di rilievo e di caratterizzazione geotecnica. Di questi tratti di versante verrà infine esaminato quello situato alla progressiva media 1+850 Km, grazie all'utilizzo di tecniche numeriche avanzate basate sui metodi di calcolo agli elementi distinti (DEM) congiuntamente con i più semplici metodi dell'equilibrio limite (LEM). Questo tratto, denominato Liscione, essendo soggetto a continui crolli per scivolamento planare, rappresenta infatti uno dei tratti maggiormente critici.

Sulla base degli assunti sopra esposti, si è deciso di sviluppare la tesi in cinque capitoli.

Nella prima parte del lavoro si illustrano i principi generali della Meccanica delle Rocce. In accordo con quanto indicato nelle raccomandazioni ISRM ("International Society For Rock Mechanics"), vengono quindi riportati gli strumenti teorici e metodologici per la definizione di un modello geomeccanico di un ammasso roccioso in grado di rappresentarne il comportamento. Inoltre, si delineano le caratteristiche dell'ammasso roccioso inteso come continuo equivalente, i principali metodi di classificazione, il criterio di resistenza ad esso associato e la procedura per l'analisi dei cinematismi.

Successivamente ad un secondo breve capitolo concernente l'inquadramento del sito dal punto di vista geografico, geomorfologico e storico, nel terzo capitolo si procede alla descrizione dettagliata dei fenomeni d'instabilità registrati dalla Provincia di Cuneo lungo la strada. Per ognuno di essi si analizza quindi l'assetto morfologico del versante e si riportano i rilievi da non contatto eseguiti su alcuni tratti di strada dal Politecnico di Torino nell'estate del 2019, congiuntamente con l'analisi dei cinematismi potenzialmente attivabili.

Il quarto capitolo riguarda lo studio dei dati idrologici e di oscillazione sismica nell'area del Vallone, a diversa scala temporale. Essi derivano da misure sistematicamente elaborate, validate e pubblicate, rispettivamente, dall'Arpa Piemonte e dalla rete RSNI grazie all'adozione di una strumentazione sempre più tecnologicamente avanzata e accurata. Mediante l'interpretazione di queste elaborazioni è quindi possibile individuare un eventuale legame tra i cedimenti avvenuti e le condizioni idrologiche e simiche riscontrate.

Va comunque chiarito che il presente lavoro di tesi non intende affrontare il problema della qualità delle serie di dati impiegate, seppur alcune serie storiche validate manualmente e automaticamente possano talvolta presentare caratteristiche che ne riducono la complessiva qualità (ad esempio, per l'elevato numero di dati mancanti, perché non omogenee in quanto prodotte con strumentazione differente o perché non stazionarie ecc.).

Nel quinto capitolo, infine, si compie una modellazione del versante denominato FRANA con il software di calcolo agli elementi distinti 3DEC, il quale permette di prendere in considerazione le condizioni critiche e lo sviluppo dei danni all'interno dell'ammasso roccioso. Attraverso questo processo si vuole innanzitutto affrontare lo studio dei parametri che in maggior misura influenzano il comportamento dell'ammasso, gli effetti perturbativi indotti dalle sollecitazioni esterne e le cause dei cedimenti avvenuti. In un secondo momento risulta peraltro fondamentale prevedere interventi di mitigazione del rischio nei confronti dei meccanismi di instabilità grazie al software di calcolo all'equilibrio limite ROCPLANE. Nell'utilizzare questo programma di calcolo semplificativo è stata preliminarmente valutata la coerenza dei risultati forniti con quelli di 3DEC.

I risultati ottenuti sono infine discussi nelle conclusioni.

<span id="page-23-0"></span>2 CENNI TEORICI E METODOLOGICI DI MECCANICA DELLE ROCCE

Gli ammassi rocciosi sono mezzi naturali costituiti, da un punto di vista tecnico, da due entità: materiale roccioso (o matrice rocciosa) e fratture o discontinuità naturali (faglie, giunti, piani di scistosità o di stratificazione). Queste ultime giocano un ruolo decisamente importante nello studio della meccanica delle rocce e nella definizione di un modello geotecnico rappresentativo delle condizioni stratigrafiche, del regime delle pressioni, degli stati di tensione e deformazione esistenti e delle caratteristiche fisico-meccaniche delle rocce.

La costruzione di un modello geotecnico è infatti basata sul confronto tra il grado di fratturazione dell'ammasso roccioso e le dimensioni dell'opera ingegneristica in esame. È importante quindi definire il "Representative Elementary Volume" (REV) o volume elementare rappresentativo, che stabilisce il minimo volume richiesto affinché una certa proprietà misurata sia indipendente dalle dimensioni del campione o dell'ammasso roccioso studiato.

Si possono seguire due diversi approcci di studio del comportamento meccanico di un ammasso roccioso in base al REV del caso considerato:

 Approccio del discontinuo: i blocchi hanno dimensioni significative rispetto alla larghezza ingegneristica di interesse e vanno perciò studiati come elementi a sé. Le discontinuità e la matrice rocciosa vengono caratterizzati come elementi disgiunti: il dominio del problema è suddiviso in elementi di dimensione finita (matrice rocciosa) intervallati da piani di debolezza o discontinuità (discontinuità naturali). Le analisi di stabilità condotte nell'ambito di questo approccio prevedono quindi lo studio della rottura lato matrice rocciosa e lato discontinuità. Per questo motivo risulta di elevata importanza la definizione dei parametri caratteristici del modello.

Il comportamento della matrice rocciosa in termini di caratteristiche di deformabilità e resistenza può essere descritto da differenti leggi costitutive: mezzo elastico lineare, elastico non lineare, elasto-plastico e mezzo isotropo o anisotropo. Il comportamento meccanico del sistema di discontinuità dipende

dallo stato tensionale applicato e deve essere studiato nel dettaglio poiché risulta predominante rispetto a quello della resistenza della matrice rocciosa in termini di criticità nei confronti di problemi di stabilità. Solitamente tale comportamento viene definito da leggi di tipo elasto-plastico che richiedono la valutazione delle caratteristiche di rigidezza normale e tangenziale, la legge di plasticizzazione (che definisce il valore limite dello sforzo di taglio), nonché la legge di decadimento della resistenza.

 Approccio del continuo equivalente: nel caso in cui l'ammasso si presenti molto fratturato e i singoli blocchi hanno dimensioni irrisorie rispetto a quelle caratteristiche dell'opera ingegneristica in esame, la caratterizzazione meccanica dell'ammasso roccioso viene compiuta considerandolo come un elemento univoco. Le proprietà meccaniche dell'ammasso roccioso risultano essere intermedie rispetto a quelle dei singoli elementi costituenti (discontinuità e matrice rocciosa). Fondamentale in questo approccio è la scelta delle leggi costitutive da adottare per descrivere il comportamento dell'ammasso roccioso.

L'analisi viene effettuata scalando le proprietà della roccia intatta per ottenere valori attribuibili all'intero ammasso roccioso utilizzando relazioni empiriche. Il comportamento meccanico può essere considerato in fase preliminare come elastico lineare o non lineare ponendo particolare attenzione alla degradazione progressiva dell'ammasso roccioso in funzione dei carichi applicati. Analisi più precise dichiarano più opportuno l'uso di modelli elastoplastici, in funzione delle condizioni di qualità dell'ammasso stesso.

I terreni sciolti vengono considerati dei materiali continui in cui il contatto tra i grani risulta irrilevante rispetto alla scala a cui è analizzato. Un ammasso roccioso invece, soprattutto nel caso di analisi delle condizioni di stabilità di un versante in roccia o di un fronte di scavo, viene spesso considerato come un materiale discontinuo. La mobilitazione di blocchi lungo i sistemi di discontinuità presenti deve quindi essere

analizzata, come già anticipato, attraverso la definizione delle caratteristiche meccaniche della matrice rocciosa, o roccia intatta, e la rappresentazione geometrica (orientazione, persistenza, spaziatura, etc.) e meccanica delle discontinuità. I principi base per la definizione di questi parametri vengono riportati nei paragrafi seguenti insieme all'individuazione dei parametri caratteristici dell'ammasso roccioso, nell'ambito dell'approccio del continuo equivalente, al fine di individuare i principali metodi di classificazione e il criterio di resistenza associato. Vengono infine riportati i metodi di analisi e definizione dei possibili cinematismi e delle condizioni di stabilità degli ammassi rocciosi.

#### <span id="page-26-0"></span>2.1 LE DISCONTINUITÀ

Le proprietà geometriche, meccaniche e idrologiche delle discontinuità ed il modo in cui esse influenzano l'ammasso roccioso sono elementi di fondamentale importanza per la creazione di un appropriato modello geotecnico, in quanto sono proprio questi piani di debolezza a governarne lo stato tensionale e deformativo, le condizioni di rottura e la permeabilità.

Le discontinuità possono essere definite dal punto di vista meccanico come delle fratture che introducono in un mezzo una variazione negli spostamenti, i quali sono indotti dai carichi esterni. Sono quindi delle superfici esistenti nell'ammasso roccioso, tra le cui facce possono generarsi spostamenti relativi normali (Dn) o tangenziali (Ds) a causa di tre possibili tipi di sollecitazione: apertura, scivolamento nel piano o strappo (Figura 1).

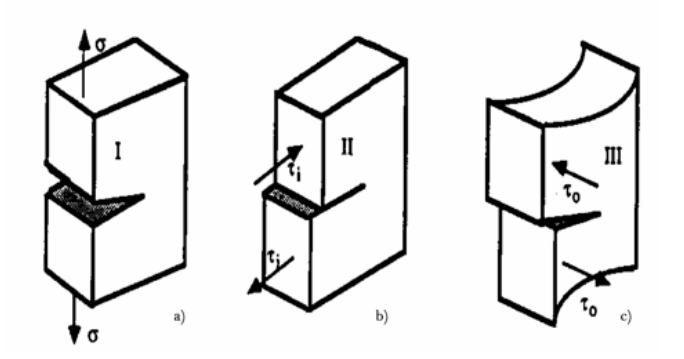

<span id="page-27-0"></span>**Figura 1. (a destra) apertura; (in centro) scivolamento nel piano; (a sinistra) strappo (Dispense di Meccanica delle rocce, 2018)**

Le discontinuità possono presentarsi sottoforma di:

- Faglie: sono discontinuità che usualmente non sono formate da un piano singolo e ben definito ma da fasce di materiale altamente fratturato e alterato. Non hanno carattere ripetitivo, ma sono elementi che condizionano il comportamento dell'ammasso roccioso in modo rilevante. Lungo le faglie si sono infatti verificati grandi spostamenti (da pochi cm a km), solitamente per sollecitazioni di taglio o trazione.
- Giunti: sono fratture di dimensioni ridotte rispetto alle faglie lungo le quali non ci sono stati significativi spostamenti. Possono essere raggruppati in sistemi di fratture pseudo parallele con un carattere ripetitivo in termini di giacitura e origine geologica.
- Piani di scistosità: sono zone di eterogeneità orientata del materiale. Non presentano una discontinuità negli spostamenti, ma rappresentano delle superfici preferenziali di debolezza strutturale.

Gli elementi base per la definizione delle discontinuità dal punto di vista geometrico e meccanico è descritta all'interno delle Raccomandazioni ISRM (come riportato nei capitoli seguenti). Vengono identificati alcuni parametri quantitativi sulla base dei quali caratterizzare le discontinuità negli ammassi rocciosi e vengono inoltre indicate quelle che sono le prove di laboratorio e di sito per la definizione della resistenza al taglio, illustrando le modalità di esecuzione delle stesse.

#### <span id="page-28-0"></span>2.1.1 RILIEVO DEI PARAMETRI CARATTERISTICI DELLE DISCONTINUITÀ

La campagna di rilievi geostrutturali è un elemento basilare per lo studio e l'identificazione dei sistemi di discontinuità che caratterizzano i versanti. Tale operazione fornisce le informazioni necessarie alle successive valutazioni sulla suscettibilità al dissesto dei versanti.

L'ISRM definisce dieci caratteristiche fondamentali utili a descrivere nel loro complesso la geometria del sistema di discontinuità, riportate di seguito.

1. **Orientazione o giacitura:** definisce la posizione delle discontinuità nello spazio attraverso due angoli. Il primo (ψ), chiamato Dip o Inclinazione, indica l'inclinazione del piano di discontinuità rispetto al piano orizzontale. Tale angolo è calcolato tra la retta di massima pendenza del piano e la sua proiezione sull'orizzontale e può variare tra 0<sup>°</sup> e 90<sup>°</sup>. Il secondo invece ( $\alpha$ ), chiamato Dip Direction o Direzione di immersione, rappresenta la direzione di immersione rispetto al Nord. Viene calcolato in senso orario tra la retta di proiezione sull'orizzontale ed il Nord e può assumere valori compresi tra 0° e 360° (Figura

2).

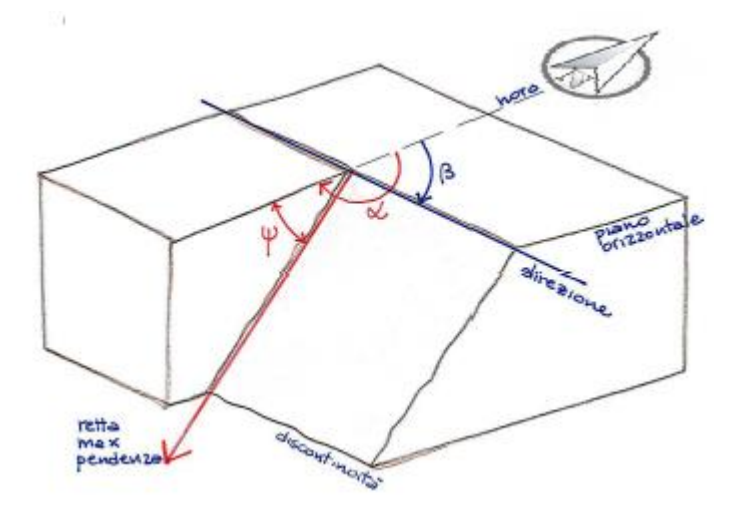

<span id="page-28-1"></span>**Figura 2. Definizione degli angoli di inclinazione ψ ed immersione α (Dispense di Meccanica delle rocce, 2018)**

Le discontinuità possono essere rappresentate anche tramite la retta normale al piano, chiamata polo, la quale viene identificata tramite il proprio angolo di inclinazione  $ψ$ <sub>n</sub> e di immersione  $α$ <sub>n</sub> (Figura 3).

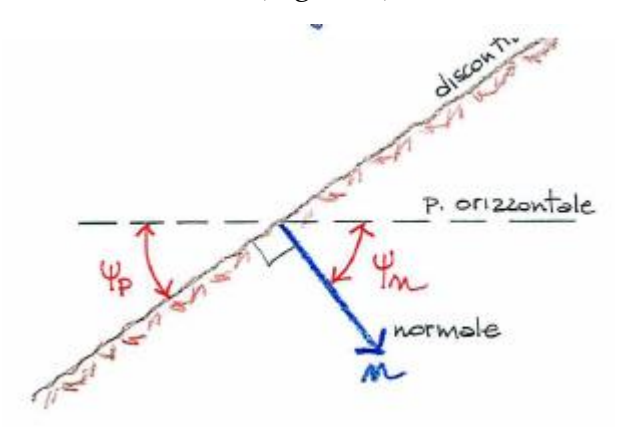

**Figura 3. Definizione del polo di una discontinuità (Dispense di Meccanica delle rocce, 2018)**

<span id="page-29-0"></span>Sia nel caso in cui si utilizzi il polo per identificare una discontinuità, sia nel caso in cui si utilizzi la sua retta di massima pendenza, gli angoli di inclinazione e immersione vengono misurati tramite una bussola geologica con inclinometro. La loro rappresentazione viene invece spesso semplificata grazie all'utilizzo delle proiezioni sferiche, attraverso dei reticoli che sono solitamente il reticolo equatoriale della proiezione equiarea ed il reticolo polare della proiezione equiarea (Figura 4).

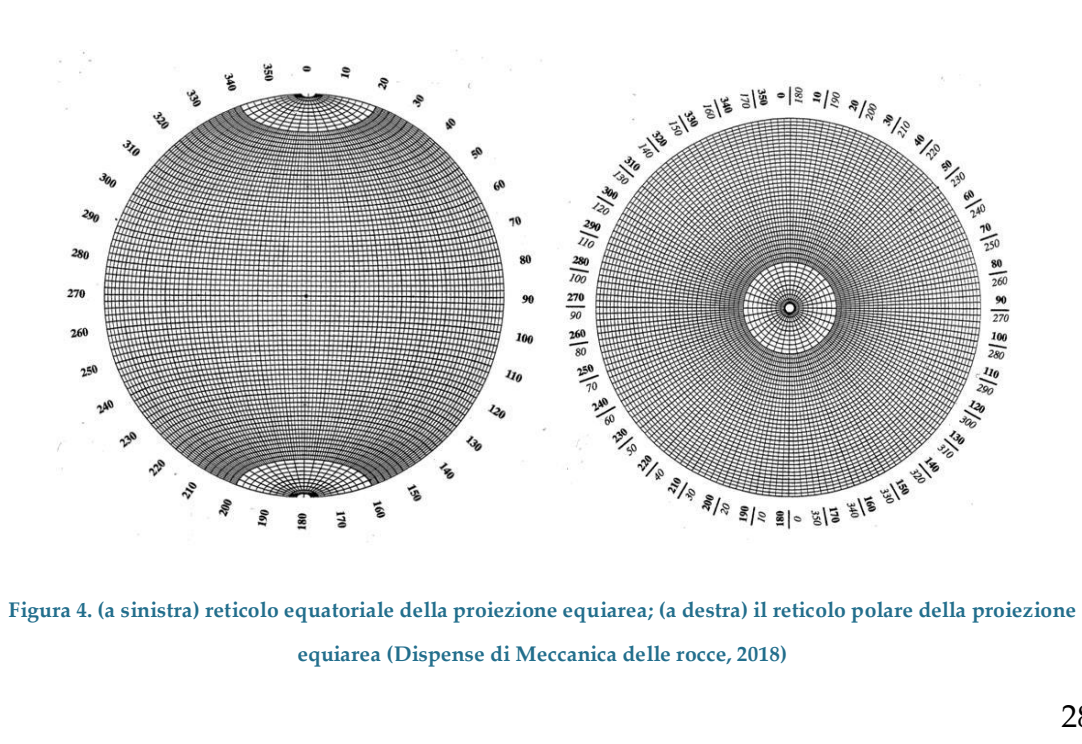

<span id="page-29-1"></span>**equiarea (Dispense di Meccanica delle rocce, 2018)**

2. **Spaziatura:** definisce la distanza minima tra discontinuità adiacenti misurata in direzione ortogonale alle discontinuità stessa.

È il parametro dal quale si ricava la dimensione dei blocchi e dal quale dipende la scelta del modello geomeccanico rappresentativo dell'ammasso.

Il suo valore viene ottenuto tramite una rotella metrica di almeno 3 metri graduata in millimetri. Questo strumento vien posto sulla superficie esposta (affioramento) in modo che la traccia delle discontinuità sia ortogonale allo stendimento della rondella. Se questa condizione non viene rispettata, ad esempio quando vi sono più famiglie di discontinuità, devono essere apportate delle correzioni alla spaziatura misurata S<sup>i</sup> (Figura 5).

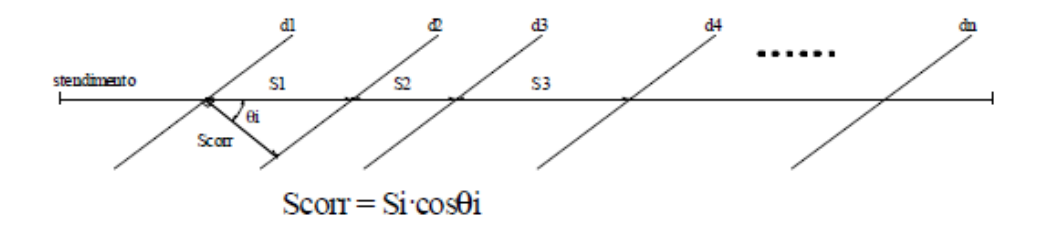

**Figura 5. Misura della spaziatura su una superficie (Dispense di Meccanica delle rocce, 2018)**

<span id="page-30-0"></span>Considerando un sistema di discontinuità, normalmente si definisce un valore medio della spaziatura, calcolato come:

$$
S_m = \frac{L}{N}
$$

Dove L è la lunghezza di stendimento della rondella ed N il numero di discontinuità rilevate.

3. **Persistenza:** rappresenta l'estensione di una discontinuità all'interno dell'ammasso roccioso.

Le discontinuità non presentano un'estensione infinita ma sono intervallate da dei "ponti di roccia", ovvero zone di roccia intatta.

La persistenza K viene calcolata come il rapporto tra la somma delle aree discontinue e l'area totale della discontinuità AD. K varia, quindi, tra i valori 0 (roccia intatta) e 1 (discontinuità infinitamente estesa) ed è espressa come segue:

$$
K = \lim_{AD \to \infty} \frac{\sum_i a d_i}{A_D}
$$

È uno dei parametri più difficili da quantificare, non essendo direttamente rilevabile. La sua valutazione può essere semplificata osservando la lunghezza della traccia visibile sulla superficie esposta, calcolando K come:

$$
\mathrm{K}=\lim_{L\to\infty}\frac{\Sigma_i\iota_i}{L}
$$

Secondo l'ISRM la persistenza è classificata nel modo seguente, in base alla lunghezza della traccia rilevata:

| Persistenza | Lunghezza [m]    |
|-------------|------------------|
| Molto Bassa | < 1m             |
| Bassa       | $1-3$ m          |
| Media       | $3-10 \text{ m}$ |
| Alta        | $10-20$ m        |
| Molto Alta  | >20m             |

<span id="page-31-0"></span>**Tabella 1. Classificazione della persistenza di una discontinuità (ISRM, 1993)**

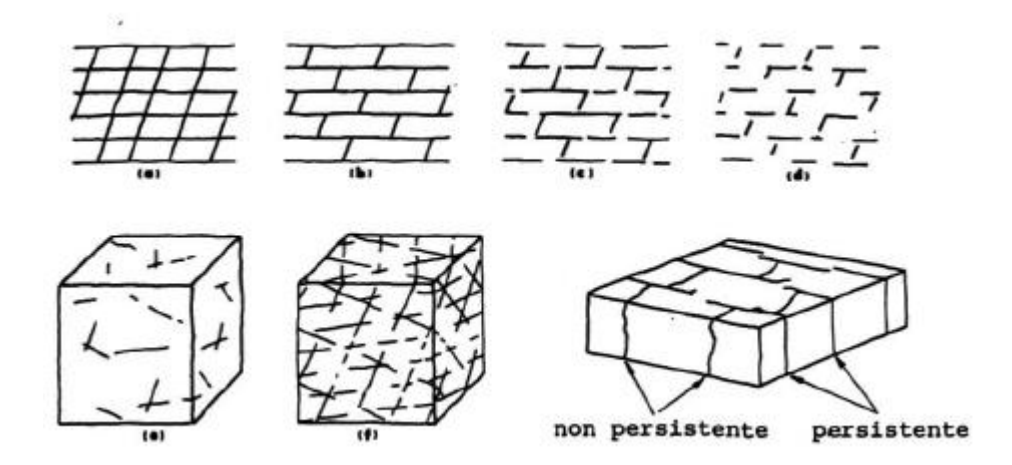

**Figura 6. Esempi di sistemi di discontinuità con differenti persistenze (ISRM, 1993)**

<span id="page-32-0"></span>4. **Scabrezza:** rappresenta la forma della superficie delle discontinuità. Esse sono infatti formate da asperità, che influenzano la resistenza al taglio.

In base alla scala considerata, si distingue tra:

- Rugosità: governa la resistenza della discontinuità a piccola scala (millimetrica o centimetrica);
- Ondulazione: governa la resistenza della discontinuità a grande scala (decimetrica o metrica) ed è indicata dall'angolo *i*.

<span id="page-32-1"></span>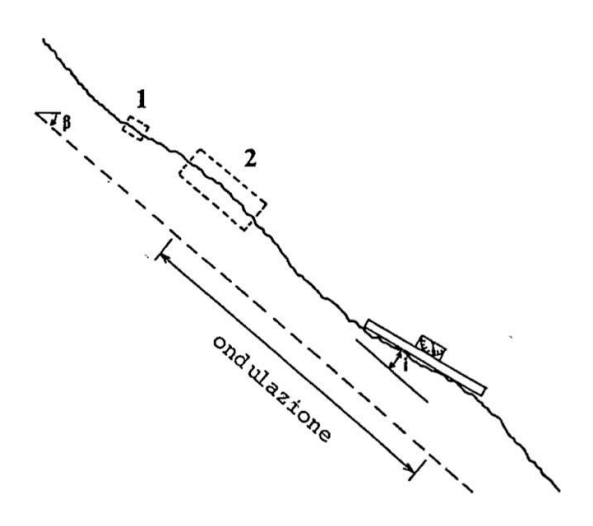

**Figura 7. Definizione di scabrezza (i punti 1 e 2 rappresentano la determinazione della rugosità con prove su scala differente, la prova di taglio in laboratorio e la prova di taglio in situ rispettivamente) (ISRM, 1993)**

L'ondulazione viene valutata in maniera qualitativa, mentre la rugosità è stimata tramite l'indice JRC, "Joint Roughness Coefficient", compreso tra 0 e 20. Quest'ultimo viene determinato tramite il pettine di Barton. Viene quindi confrontato visivamente il profilo di rugosità, ricavato appoggiando il pettine sulla superficie della discontinuità, con alcuni profili standard proposti da Barton&Choubey nel 1977 (Figura 8).

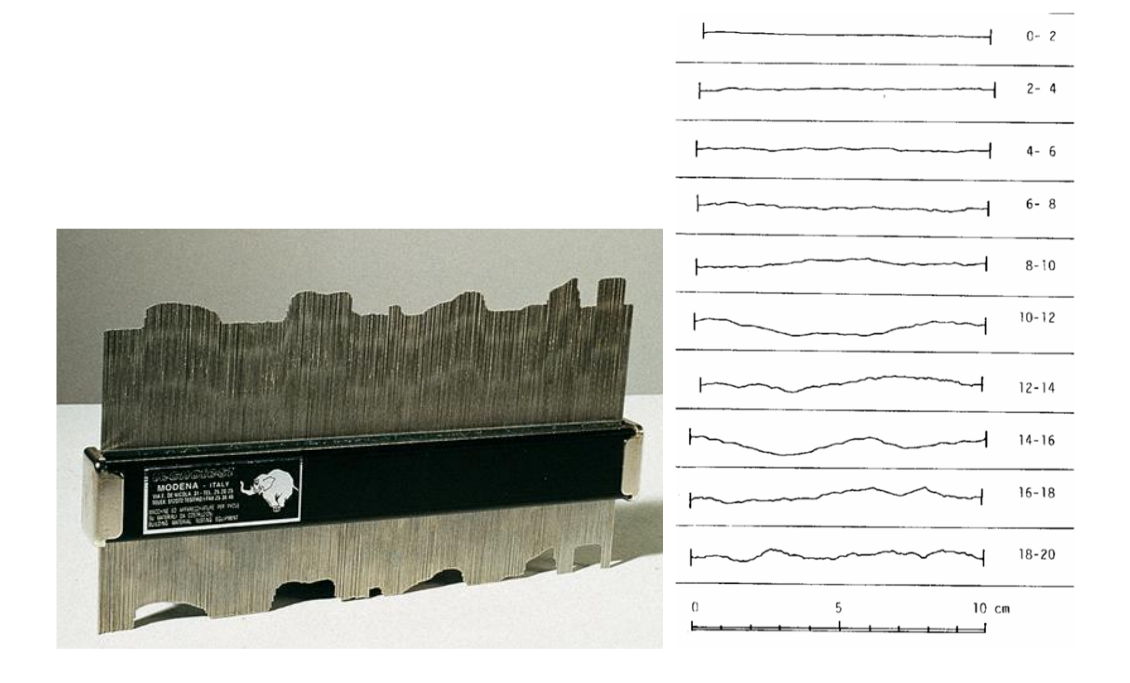

**Figura 8. (a sinistra) pettine di Barton; (a destra) profili standard proposti da Barton&Choubey (ISRM, 1993)**

<span id="page-33-0"></span>5. **Resistenza delle pareti:** consiste nella resistenza equivalente dei due lembi affacciati di una discontinuità.

Anche essa influenza la resistenza al taglio delle discontinuità.

Dipende dall'esposizione agli agenti atmosferici, dall'alterazione delle pareti e dalla presenza di riempimento. Infatti, le superfici spesso sono alterate da filtrazione di acque meteoriche, per cui la loro resistenza è minore rispetto a quella della matrice rocciosa.

La resistenza viene definita dal parametro JCS ("Joint Compressive Strength"), stimato grazie allo sclerometro o martello di Schmidt. Questo strumento, utilizzato direttamente sulla superficie della discontinuità, fornisce un numero di rimbalzi che, interpolati con altri parametri, forniscono il valore di JCS (Figura 9).

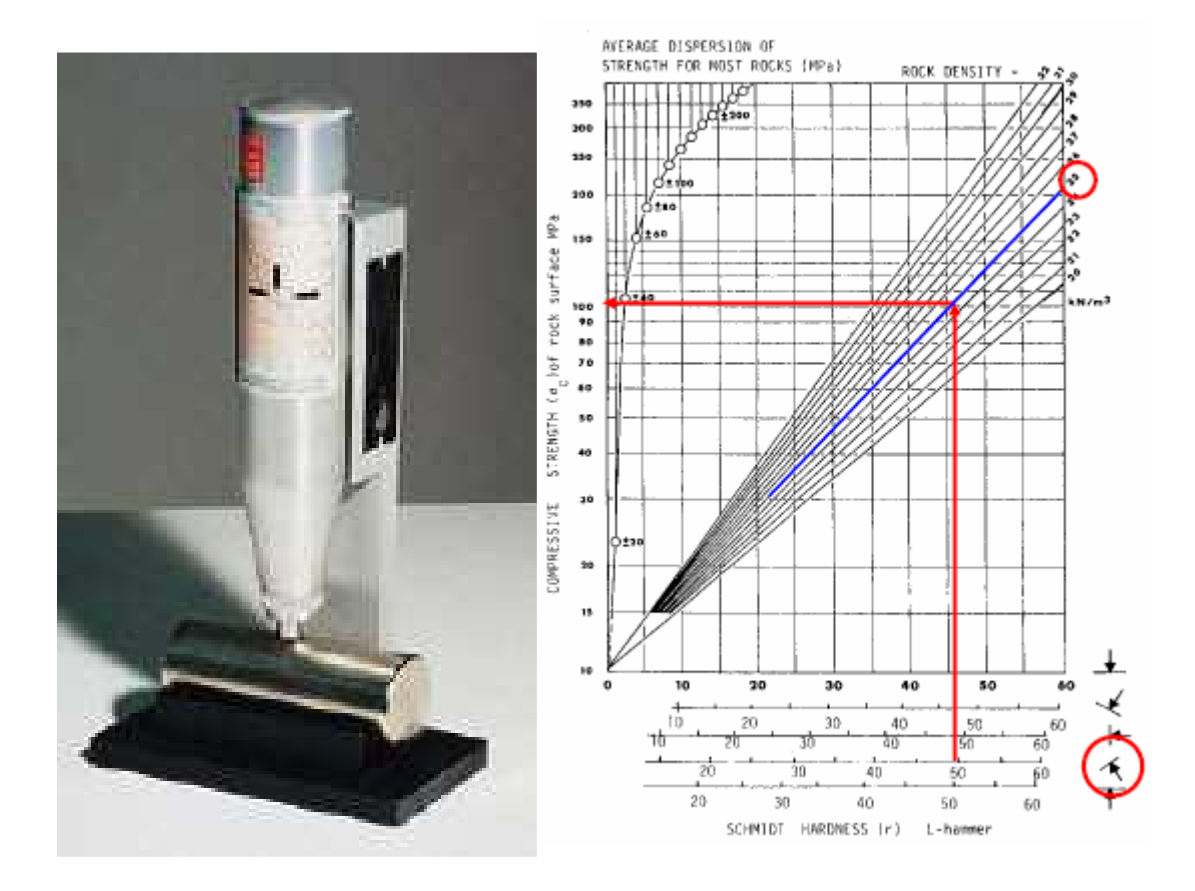

<span id="page-34-0"></span>**Figura 9. (a sinistra) martello di Schmidt; (a destra) esempio di calcolo di JCS (Dispense di Meccanica delle rocce, 2018)**

Sia il JRC che il JCS sono valutati alla scala di laboratorio. È però noto che la resistenza al taglio delle discontinuità, e di conseguenza questi due parametri, subisce notevoli variazioni alle diverse scale. Questo effetto scala della superficie delle discontinuità e della resistenza delle pareti venne risolto da Barton&Bandis nel 1982, riducendo i due coefficienti all'aumentare della scala. Da prove di taglio su discontinuità riprodotte in laboratorio si è infatti osservato che all'aumentare della grandezza del campione la resistenza al taglio di picco decresce (effetto scala negativo). Le correzioni proposte sono quindi di seguito esposte:

$$
JCS_n = JCS_0 \left(\frac{L_n}{L_0}\right)^{(-0.03 \, JCS_0)}
$$

$$
JRC_n = JRC_0 \left(\frac{L_n}{L_0}\right)^{(-0.02 \, JRC_0)}
$$

Dove:

- JCS<sub>n</sub> e JRC<sub>n</sub> sono i valori di scabrezza e resistenza delle pareti alla scala del sito;
- JCS<sub>0</sub> e JRC<sub>0</sub> sono i valori di scabrezza e resistenza delle pareti alla scala di laboratorio (ottenuti quindi con lo sclerometro e il pettine rispettivamente);
- $\bullet$   $L_n$  è la lunghezza del giunto alla scala del sito;
- $\bullet$   $L_0$  è la lunghezza del giunto alla scala di laboratorio.
- 6. **Apertura:** è definita come la distanza tra i lembi di una discontinuità in cui lo spazio interposto è occupato da aria o acqua.

Una discontinuità può essere aperta, chiusa o semi-aperta. Questo dato dà un'indicazione su quanta acqua possa percolare nelle discontinuità, ed è quindi importante per il calcolo delle tensioni efficaci che agiscono sulle pareti.

7. **Riempimento:** indica il materiale che può essere presente nello spazio tra i lembi di una discontinuità.

È importante definire il tipo di riempimento e quindi anche l'ampiezza, il grado di alterazione, la mineralogia, la granulometria particellare, la resistenza del riempimento ed il contenuto di acqua poiché da essi dipende la resistenza ed il comportamento delle discontinuità.

8. **Filtrazione:** definisce il contenuto d'acqua e di umidità presente nelle discontinuità.

L'acqua all'interno di un ammasso roccioso deriva generalmente dal flusso che circola nelle fratture (permeabilità secondaria), nonostante in certe rocce
permeabili anche le infiltrazioni attraverso la matrice rocciosa (permeabilità primaria) possono essere importanti. (De Vallejo, 2005)

9. **Numero di famiglie di discontinuità:** la definizione dell'insieme di famiglie di discontinuità costituenti un ammasso roccioso è un parametro importante poiché da esso dipendono il comportamento meccanico e deformativo, l'aspetto esterno della massa rocciosa ed il suo grado di fratturazione. Oltretutto da esso dipende la stabilità di un versante o di un fronte di scavo (Figura 10).

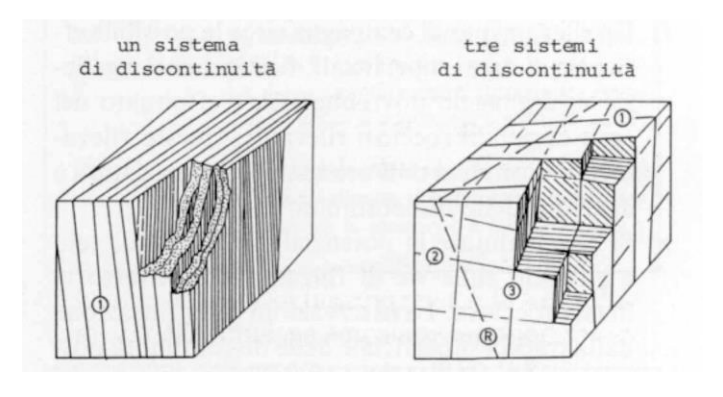

**Figura 10. Esempi dell'effetto del numero di famiglie di discontinuità su un ammasso roccioso (ISRM, 1993)**

Per determinare le famiglie di giunti presenti all'interno dell'area in esame è necessario individuare quelli che sono i parametri che si ripetono, tra quelli sopra definiti, e distinguerli da quelli non sistematici. Ad ogni famiglia viene quindi assegnato un valore medio per ogni parametro caratteristico, con una certa dispersione.

Graficamente le famiglie di discontinuità sono individuabili ad esempio attraverso proiezione stereografica sul reticolo di Schmidt-Lambert, in cui si riportando i poli delle giaciture misurate durante la campagna d'indagine in modo da individuare il valore di orientazione media della famiglia.

10. **Dimensione e volume dei blocchi:** la spaziatura, la persistenza e la distribuzione nello spazio delle famiglie di discontinuità determinano la formazione di blocchi e la loro forma. In particolare, il numero dei sistemi di discontinuità e la loro orientazione nello spazio determinano la forma del

blocco, mentre i valori di spaziatura ne determinano il volume. Uno dei metodi per il dimensionamento dei blocchi è stato proposto da Palmstrom nel 1996: si stima l'indice della dimensione dei blocchi I<sup>b</sup> che è dato dal rapporto fra il prodotto dei valori di spaziatura delle famiglie e il prodotto degli angoli tra di esse.

$$
I_b = \frac{S_1 * S_2 * S_3}{\gamma_{12} * \gamma_{13} * \gamma_{23}}
$$

L'operazione di rilievo delle discontinuità sopra descritta avviene evidentemente in sito, lungo affioramenti dell'ammasso roccioso in superficie, quindi direttamente a contatto con esso. Questi metodi fanno parte di tecniche di rilievo definite "tradizionali", in cui i parametri geometrici delle discontinuità sono analizzati a piccola e media scala tramite stendimenti, finestre di rilievo o fori di sondaggio.

Le tecniche tradizionali presentano però una serie di svantaggi, quali l'imprecisione e la limitazione della finestra di misurare (non tutte le pareti possono essere accessibili), nonché i lunghi tempi di esecuzione. Il basso numero di campioni può ad esempio portare a stime non corrette del valore medio dei parametri.

Negli ultimi anni si sono quindi diffuse delle tecniche di rilievo delle discontinuità più innovative che si avvalgono di metodi cosiddetti indiretti (definiti metodi da "non contatto"), ovvero metodi grazie ai quali le misure non vengono effettuate fisicamente sull'ammasso. Esse sono basate sul rilievo fotogrammetrico aereo e terrestre o laser-scanner degli ammassi rocciosi, che si applicano utilizzando strumenti digitali di misura ed elaborazioni numeriche spesso automatizzate. Grazie a questi metodi, possono quindi essere effettuati rilievi su piccola, media e grande scala effettuando le misure sulle immagini o sul DSM (Digital Surface Model), modello di superficie rappresentato da punti quotati disposti secondo griglie planimetriche regolari o irregolari.

Parametri come la resistenza delle pareti, l'apertura, il riempimento e l'alterazione possono essere però determinate solo attraverso i rilievi a contatto.

## 2.1.2 COMPORTAMENTO MECCANICO DELLE DISCONTINUITÀ

Come già accennato, il comportamento dell'ammasso è governato anche dalla caratterizzazione meccanica delle discontinuità. La prova che permette di ottenere la resistenza di taglio di una discontinuità è quella di taglio diretto, grazie all'uso della scatola di Hoek (Figura 11).

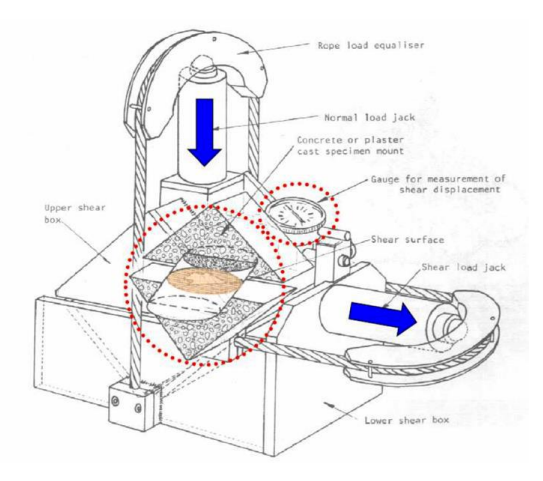

**Figura 11. Schema di funzionamento della scatola di Hoek (Dispense di Meccanica delle rocce, 2018)**

Durante questa prova si misurano gli spostamenti tangenziali e normali lungo la discontinuità applicando e mantenendo costante, per ciascuna prova, il carico assiale di compressione ed incrementando lo sforzo di taglio.

Grazie a questa prova possono essere studiate sia le condizioni di picco (dopo il quale le asperità vengono scavalcate provocando uno spostamento verticale e la conseguente apertura del giunto, fenomeno definito dilatanza) che quelle residue (condizione di giunto liscio). I valori di resistenza di picco raggiunti aumentano all'aumentare dello sforzo assiale applicato, fino ad un limite massimo coincidente con le condizioni residue e funzione del tipo di materiale.

Diversi sono i modelli teorici e/o empirici per l'interpretazione del comportamento meccanico delle discontinuità e la stima della resistenza a taglio.

Il criterio di Mohr-coulomb (1776) è uno dei più utilizzati nel caso di discontinuità completamente liscia (naturale o artificiale), ovvero in condizioni residue.

Gli stati tensionali sono rappresentati da una retta, in cui la resistenza al taglio è direttamente proporzionale allo sforzo normale e all'angolo di attrito residuo:

$$
\tau_r = \sigma_n * \tan \varphi_r
$$

Nel caso di resistenza al taglio di picco il criterio non dà una buona approssimazione poiché non può essere rappresentato da inviluppi lineari (essendo funzione dello sforzo normale applicato), ma può essere espresso come segue (*c* è la coesione):

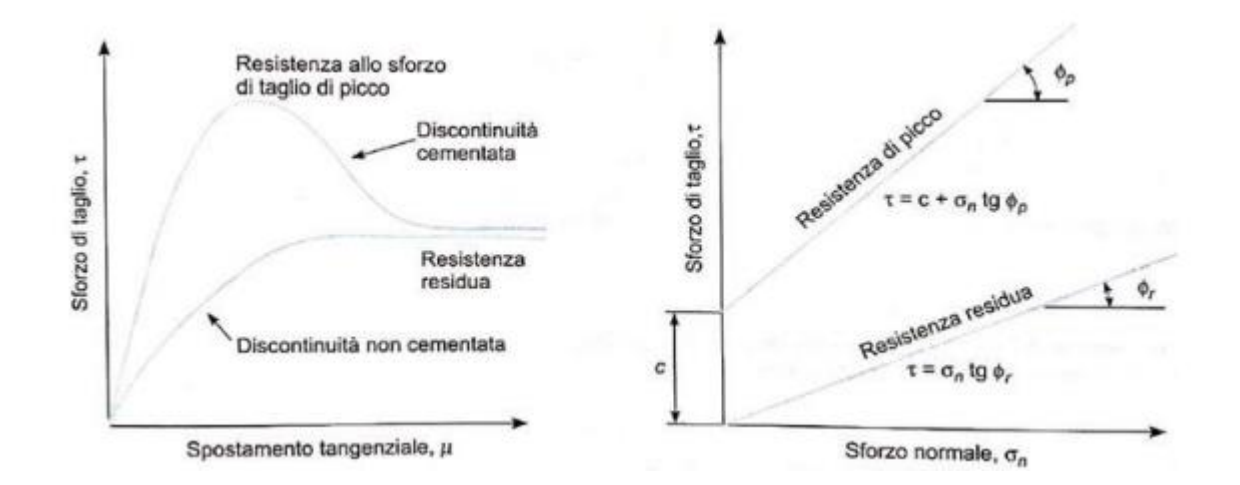

$$
\tau_{p} = c + \sigma_{n} * \tan \varphi_{p}
$$

**Figura 12. (a sinistra) inviluppi τ-μ tipici per discontinuità piane; (a destra) resistenza al taglio di una discontinuità piana secondo il criterio di Coulomb (De Vallejo, 2005)**

Il criterio più utilizzato per rappresentare l'andamento non lineare della resistenza in condizioni di picco è il criterio empirico di Barton (1973):

$$
\tau_p = \sigma_n^* \tan \left( \varphi_r + JRC^* \log_{10} \frac{JCS}{\sigma_n} \right)
$$

È chiaro che quindi l'angolo di resistenza al taglio di picco dipende dallo sforzo normale agente  $\sigma_n$ , dalla rugosità delle asperità (JRC), dalla resistenza delle asperità (JCS) e dal tipo di materiale  $(\varphi_r)$ .

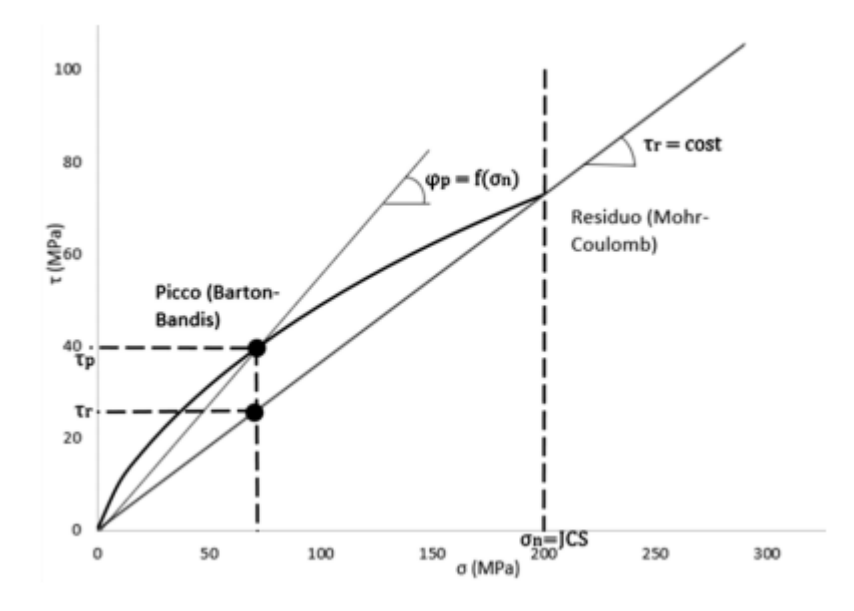

**Figura 13. Confronto tra il criterio di Coulomb ed il criterio di Barton (Dispense di Meccanica delle rocce, 2018)**

## 2.2 CARATTERIZZAZIONE DELLA MATRICE ROCCIOSA

La matrice rocciosa contiene solamente microdifetti, ovvero piccole fessure e vuoti, per cui può essere analizzato in laboratorio come un mezzo continuo ed un suo provino può ritenersi un REV.

Le prove utilizzate per determinare le caratteristiche di resistenza e deformabilità della matrice rocciosa sono la prova a compressione monoassiale, triassiale, a trazione diretta e indiretta (Brasiliana o flessione a quattro punti). Le prescrizioni ISRM prevedono che vengano condotte almeno 3 prove a compressione monoassiale, se possibile, 3 confinate e almeno 5 prove a trazione indiretta (Figura 14).

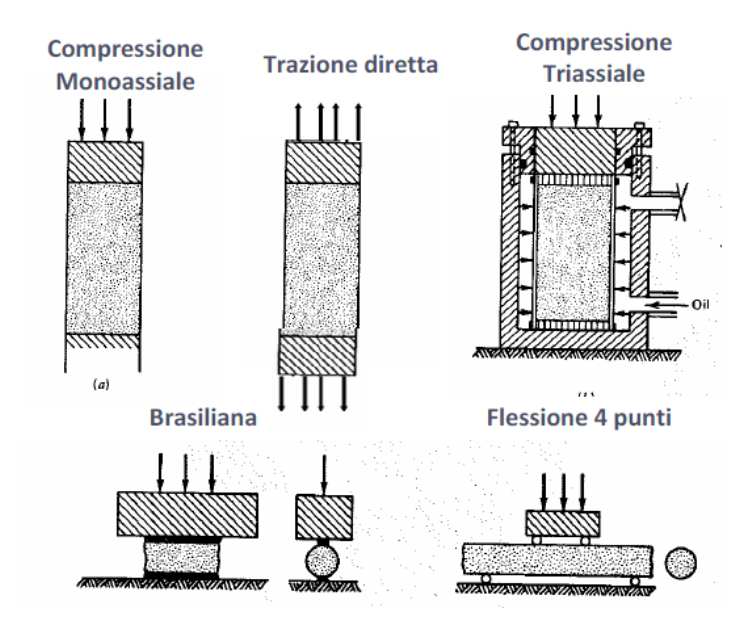

**Figura 14. Principali prove in laboratorio sulla matrice rocciosa (Dispense di Meccanica delle rocce, 2018)**

Nella prova monoassiale lo sforzo assiale viene aumentato fino ad arrivare a rottura, cioè fino a raggiungere il valore di resistenza a compressione monoassiale  $C_0$  o  $\sigma_c$ . Si ottiene quindi un inviluppo di rottura dal quale si possono anche ricavare il modulo elastico E (tangente o secante) e il rapporto di Poisson υ riferendosi al livello tensionale pari a  $\sigma$ <sub>0</sub>/2 (livello di tensione in cui si è ancora in campo elastico) (Figura 15).

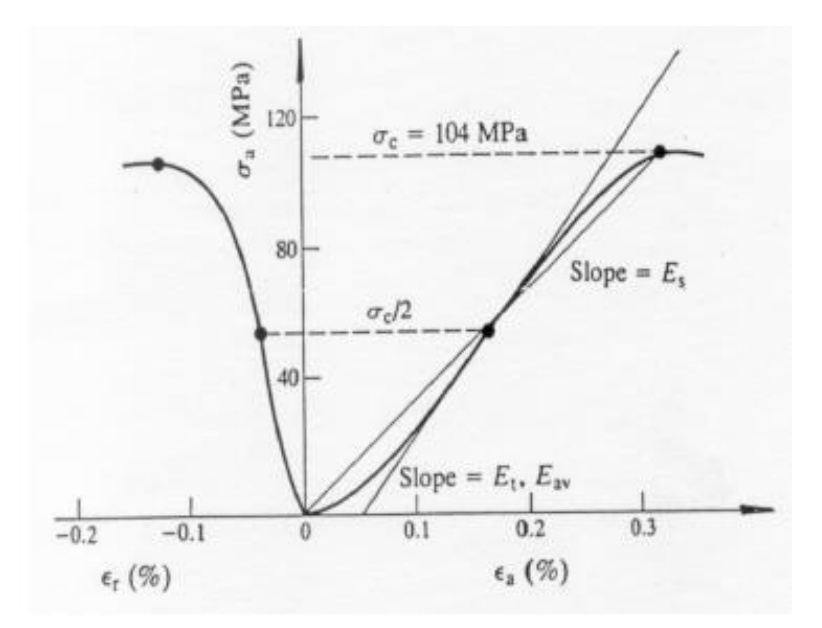

**Figura 15. Esempio di calcolo del modulo elastico della roccia intatta (Dispense di Meccanica delle rocce, 2018)**

Nella prova di compressione triassiale viene applicato uno sforzo assiale crescente su diversi provini dello stesso materiale, a cui è stata applicata una diversa pressione di confinamento σ3. Per ciascun provino si ricava quindi una tensione assiale di rottura σ1, che sarà tanto maggiore quanto maggiore è il confinamento applicato. Riportando i risultati ottenuti dai provini su un piano τ-σ è così possibile ottenere l'inviluppo di rottura secondo il criterio di Coulomb (Figura 16).

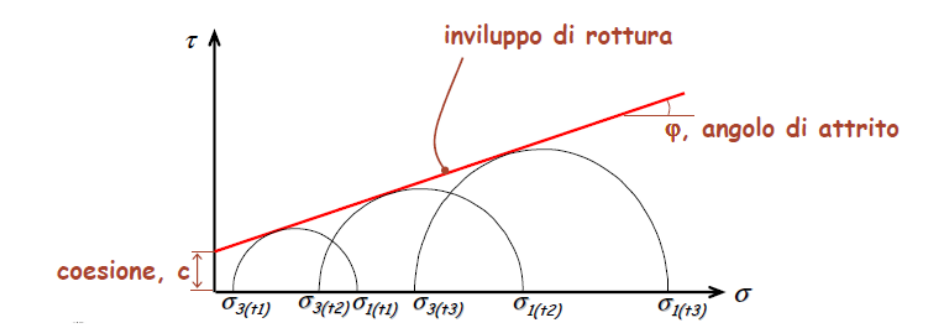

**Figura 16. Inviluppo di rottura della matrice rocciosa da prove triassiali (Dispense di Meccanica delle rocce, 2018)**

Oltre alle prove di laboratorio classiche di compressione, monoassiale e triassiale, vi è un ulteriore prova più speditiva e meno costosa, chiamata "Point Load Test", per ottenere i parametri di resistenza a compressione della roccia intatta. Viene eseguita

direttamente in sito su campioni di forma anche irregolare. Grazie ad un'apparecchiatura portatile si porta a rottura un campione di roccia applicando due carichi concentrici ai suoi estremi e si definisce così un indice di resistenza della roccia, dal quale si può ricavare la resistenza a compressione monoassiale (Figura 17).

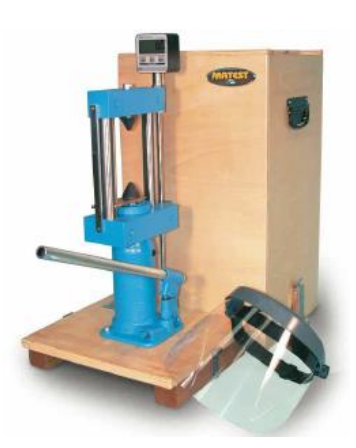

**Figura 17. Attrezzatura per la prova Point Load Test (Dispense di Meccanica delle rocce, 2018)**

Le prove di trazione, dirette o indirette, si distinguono per il modo in cui viene applicato lo sforzo di trazione al provino: nelle prime viene applicato direttamente al provino, mentre in quelle di tipo indiretto la sollecitazione di trazione viene indotta imponendo un'azione di compressione.

La prova di trazione Brasiliana è quella più utilizzata tra le prove indirette. Il campione cilindrico viene sollecitato da un carico diametrale di compressione che induce nel centro del provino una sollecitazione combinata di compressione e trazione.

Interpolando i parametri ottenuti da tutte queste prove è possibile definire il criterio di resistenza (empirico e non lineare) di Hoek&Brown che descrive l'andamento della tensione principale σ1 in funzione del confinamento della roccia σ3 (Figura 18).

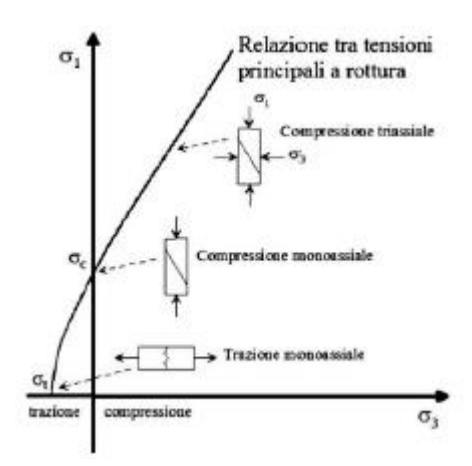

**Figura 18. Inviluppo di rottura di Hoek&Brown (modificato da Hoek & Brown, 1980)**

Il criterio presenta la seguente formulazione:

$$
\sigma_1 = \sigma_3 + \sigma_{ci}^* (m_i * \frac{\sigma_3}{\sigma_{ci}} + s_b) \alpha
$$

Dove:

- m<sup>i</sup> è un parametro che dipende dal litotipo considerato: mi=7 per rocce carbonatiche, mi=10 per rocce argillose, mi=15 per rocce arenacee, mi=17 per rocce ignee cristalline, mi=25 per rocce ignee e metamorfiche.
- s è un parametro che dipende dal grado di fratturazione della roccia. Nel caso di roccia intatta s=1.
- $\alpha$  = 0.5 nel caso di roccia intatta.
- $\bullet$   $\sigma$ <sub>d</sub> è la resistenza a compressione monoassiale della matrice rocciosa.

## 2.3 CLASSIFICAZIONE E CARATTERIZZAZIONE DEGLI AMMASSI ROCCIOSI

Per definire i parametri meccanici di deformabilità e resistenza considerando l'ammasso come un mezzo continuo equivalente, vengono utilizzati i sistemi di classificazione. Grazie a queste classificazioni, possono essere stimati, tramite relazioni empiriche, i valori parametri quali l'angolo di resistenza al taglio, la coesione e la deformabilità, e l'inviluppo di rottura secondo il criterio non lineare di Hoek&Brown.

I metodi di classificazione suddividono l'ammasso roccioso in classi di diversa qualità dal punto di vista delle loro proprietà meccaniche globali. Vengono quindi assegnati dei valori quantitativi per ogni caratteristica fondamentale della roccia intatta e delle discontinuità e si definisce così un "punteggio" per l'ammasso roccioso.

I principali metodi di classificazioni sono:

- RMR: Rock Mass Rating, Bieniawski, (1973, 1989);
- Q: Quality system, Barton et al., (1974);
- RMi: Rock Mass index, Palmostrøm, (1996);
- GSI: Geological Strength Index, Hoek, (1994);
- SMR: Slope Mass Raiting, Romana, (1985).

Il metodo RMR è ampiamente utilizzato per la classificazione di ammassi rocciosi di qualunque genere e in particolare per quelli interessati da opere in sotterraneo. Vengono considerati cinque parametri per la definizione del valore di RMR di base:

- Resistenza a compressione monoassiale della roccia intatta  $Co$ ;
- RQD (Rock Quality Designation) che è dato dalla somma percentuale degli spezzoni di carota di lunghezza >10 cm e la lunghezza totale considerata;
- La spaziatura media tra due discontinuità adiacenti appartenenti alla stessa famiglia;
- Le condizioni generali delle discontinuità considerando la scabrezza, la persistenza, l'apertura, il riempimento e l'alterazione;
- Le venute d'acqua.

Il metodo RMR applicato alle analisi di stabilità dei pendii non fornisce alcuna indicazione precisa su come tenere in considerazione l'influenza dell'orientamento dei sistemi di giunti rispetto al fronte del versante. Venne così proposto da Romana un sistema particolarmente adatto ai casi di studio della stabilità di pendii in roccia, che è quello dell'SMR.

Il valore dell'indice SRM è così espresso:

$$
SMR = RMR - (F1 * F2 * F3) + F4
$$

Dove F1, F2 e F3 sono fattori correttivi legati alla pendenza e F4 è un fattore di correzione per la metodologia di scavo.

Calcolato il valore dell'indice SMR per ogni famiglia di giunti rilevata, il valore minimo ottenuto si assume rappresentativo della qualità dell'ammasso. Noto questo valore, grazie all'ausilio di tabelle, è inoltre possibile avere indicazioni generali sul grado di stabilità della scarpata, sul tipo di cinematismo di rottura che si può instaurare e su quanto possano pesare eventuali interventi di stabilizzazione.

Un altro sistema di classificazione molto utilizzato è il GSI, il cui indice di qualità viene valutato qualitativamente basandosi sull'impressione visiva della struttura dell'ammasso. Grazie all'indice GSI si può quindi stimare la riduzione della resistenza dell'ammasso in relazione a differenti condizioni geologiche.

Quest'ultimo indice viene usato anche nel criterio di resistenza di Hoek&Brown per l'ammasso roccioso, la cui formulazione differisce leggermente da quella per la roccia intatta:

$$
\sigma_1 = \sigma_3 + \sigma_{ci}^* (m_b * \frac{\sigma_3}{\sigma_{ci}} + S_b)^{\alpha}
$$

Dove:

• 
$$
m_b = m_i * e^{\frac{GSI - 100}{28 - 14D}}
$$
;

 D, detto coefficiente di disturbo, tiene conto del danneggiamento generato nell'ammasso da azioni dinamiche;

• 
$$
S_b = e^{\frac{GSI - 100}{9 - 3D}}
$$
;  
\n•  $\alpha = \frac{1}{2} + \frac{1}{6} (e^{-GSI/15} - e^{-20/3})$ 

Sulla base del parametro D e sul valore del GSI è possibile definire anche il modulo di deformabilità E dell'ammasso roccioso attraverso alcune relazioni empiriche elaborate da Hoek e Diederichs nel 2006:

$$
E_d = 100000 * \left(\frac{1 - \frac{D}{2}}{1 + e^{\frac{(75 + 25D - 65I)}{11}}}\right) [MPa]
$$

Nel caso in cui sia noto il modulo di elasticità relativo alla matrice rocciosa:

$$
E_d = E_1 * \left(0.02 + \frac{1 - \frac{D}{2}}{1 + e^{\frac{(60 + 15D - GSI)}{11}}}\right) [MPa]
$$

## 2.4 ANALISI DEI POSSIBILI CINEMATISMI

Le frane da crollo in roccia sono particolarmente critiche da un punto di vista tecnico, sia per la loro diffusione, che per la loro elevata imprevedibilità e incertezza. Il loro studio è infatti spesso basato su un metodo di tipo stocastico nel quale i parametri di input sono caratterizzati da una distribuzione statistica.

L'analisi completa dei meccanismi di instabilità non è inoltre semplice poiché deve comprendere la definizione della potenziale nicchia di distacco, la dimensione e forma dei blocchi, il tipo di cinematismo, le cause scatenanti (azioni instabilizzanti e carichi applicati), la determinazione dell'eventuale presenza di filtrazione e di vegetazione, nonché la determinazione dei parametri strutturali e geometrici dell'ammasso e delle caratteristiche meccaniche dello stesso.

Per tale motivo risulta spesso più efficace esprimere le condizioni di rischio di un cinematismo attraverso delle considerazioni puramente geometriche, per le quali risulta fondamentale il rilievo geomeccanico dell'ammasso.

Le tipologie di cinematismi che possono innescarsi sono le seguenti (Figura 19):

- Scivolamento planare: consiste nel movimento di blocchi di roccia lungo superfici assimilabili ad un piano. La definizione dei volumi instabili può essere determinata anche da giunti laterali di rilascio (che non influenzano la stabilità dell'ammasso) e da eventuali giunti di trazione.
- Rottura a cuneo 3D: è caratterizzata da cunei di roccia che scivolano lungo due discontinuità che si intersecano.
- Ribaltamento piano: comprende i casi in cui famiglie di discontinuità quasi parallele e verticali formano delle colonne di roccia piane che in determinate condizioni possono capovolgersi ruotando attorno ad un punto fisso.

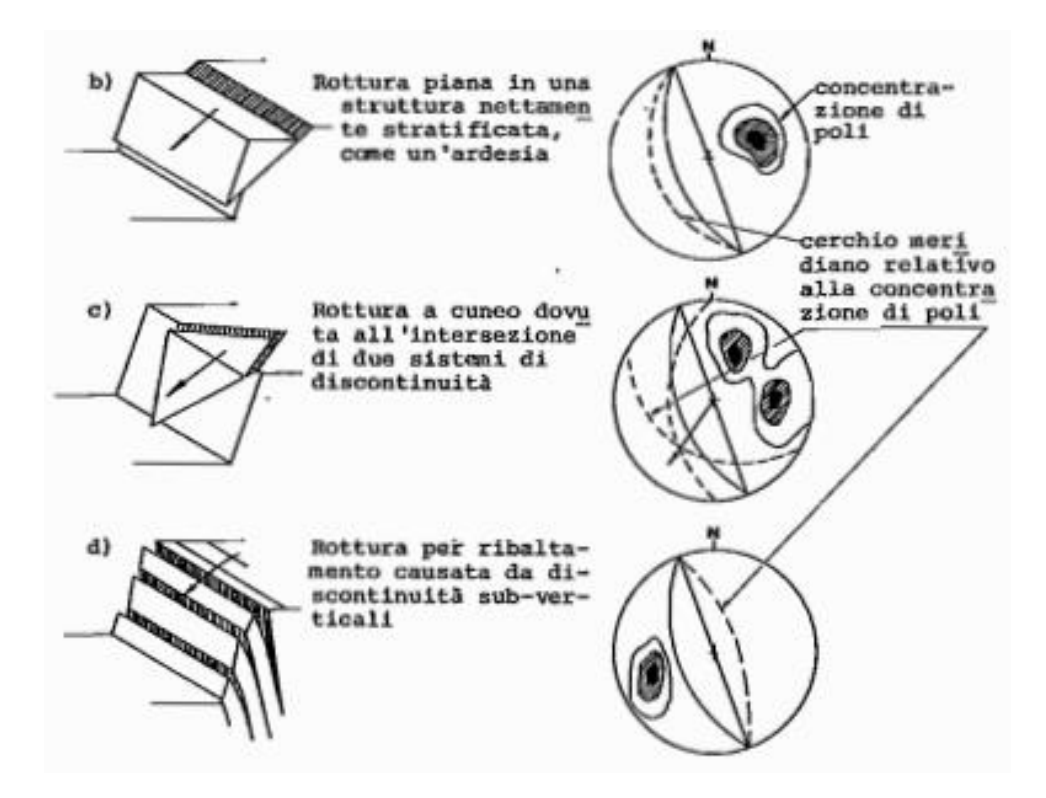

**Figura 19. Tipologie di cinematismi (ISRM, 1993)**

Secondo quanto esposto precedentemente, la definizione del meccanismo d'instabilità dipende quindi dall'orientazione mutua dei sistemi di discontinuità e delle superfici libere dell'ammasso. Le condizioni strutturali e geometriche necessarie per ognuna delle tre tipologie di cinematismo possono essere così riassunte:

| Cinematismo di distacco | Condizioni necessarie (d=discontinuità<br>considerata, f=fronte, $\varphi$ =angolo di attrito) |  |  |
|-------------------------|------------------------------------------------------------------------------------------------|--|--|
|                         | $\alpha_d = \alpha_f \pm 20^\circ$                                                             |  |  |
| Scivolamento planare    | $\Psi_d < \Psi_f$                                                                              |  |  |
|                         | $\psi_d > \varphi$                                                                             |  |  |
|                         | Superfici laterali libere                                                                      |  |  |
| Scivolamento a cuneo 3D | presenza di una linea di intersezione i                                                        |  |  |
|                         | tra due piani                                                                                  |  |  |
|                         | $\alpha_i = \alpha_f \pm 90^\circ$                                                             |  |  |
|                         |                                                                                                |  |  |

**Tabella 2. Condizioni di tipo strutturale e geometrico per la formazione di cinematismi**

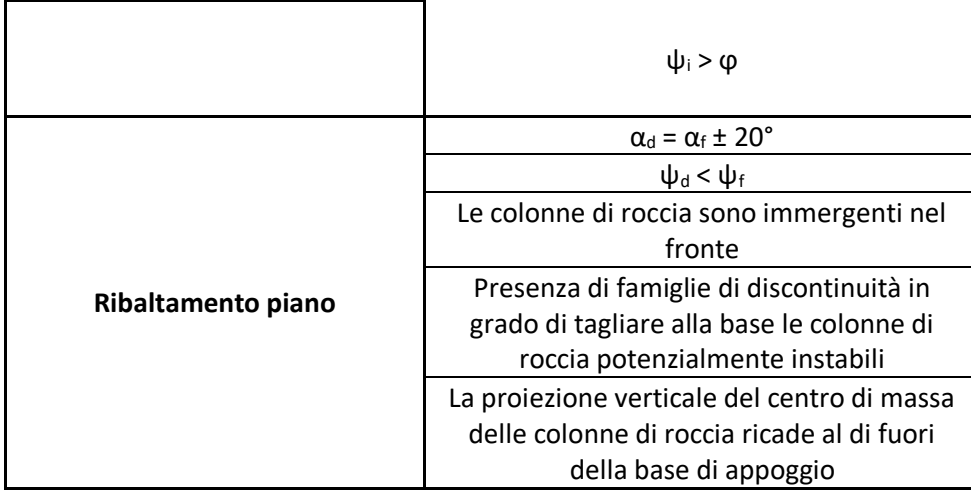

Tali analisi geometriche possono essere compiute in maniera più semplice attraverso le proiezioni sferiche, eseguendo il test di Markland. Questo si base sulle condizioni sopra esposte per i tre tipi di cinematismi ed è in grado di individuare le possibili superfici di scivolamento critiche.

CASO DI STUDIO: LA STRADA DEL VALLONE DI ELVA

L'oggetto di studio della presente tesi è la strada del Vallone di Elva (chiusa dal 2015 a causa dei numerosi fenomeni d'instabilità avvenuti dopo la sua costruzione), anche denominata strada dell'Orrido, termine che descrive perfettamente le spettacolari ma minacciose pareti rocciose strapiombanti in cui è impostata la carreggiata. Marco Dao, nel suo libro "Elva, la perla delle Alpi", definisce il Vallone *"…orrida breccia con le sue infernali pareti di roccia, è la brivida profonda e stretta "Comba" di roccia viva a picco sul torrente…"*. Queste particolari pareti sono il risultato dell'intensa azione erosiva torrentizia del corso d'acqua, condizionata da un particolare assetto tettonico e giaciturale, determinatosi a seguito della messa in posto della Falda dei Calcescisti.

Come è facile intendere da questa breve descrizione, la costruzione della strada non si rivelò affatto semplice: vi persero infatti la vita molti operai ed i lavori si protrassero per circa settant'anni. La determinazione con la quale l'opera fu portata avanti permise però finalmente agli elvesi di porre fine all'isolamento nel quale si è sempre storicamente trovato il loro paese, con le conseguenti difficoltà di comunicazione e trasporto con il resto della Valle Maira e della regione. Tale strada è giudicata ancora oggi di vitale importanza dagli abitanti di Elva (i quali hanno istituito un apposito Comitato per la riapertura della strada del Vallone), poiché risulta essere il collegamento più diretto per raggiungere il loro paese, per cui la sua chiusura è ritenuta causa di notevoli disagi e di ripercussioni negative, anche sul fronte del turismo (che negli ultimi decenni ha assunto un'importanza via via crescente nell'economia della Valle Maira).

Dietro alla difficile costruzione di questa strada – ricordata dagli abitanti di Elva come una vera e propria epopea –, vi sono inoltre tante storie e avvenimenti fra loro intrecciati: le discussioni e i contrasti di opinione, gli interessi politici e militari, i rapporti con le comunità confinanti e le autorità, ma anche la passione e lo spirito di servizio di personalità locali che seppero impegnarsi a fondo nel perseguimento dello scopo (Bersani & Baudino, 2004).

Al fine di inquadrare sul piano generale la strada oggetto del presente lavoro, nei seguenti paragrafi ne saranno approfonditi i profili inerenti ai contesti geografico, geomorfologico e storico, per poi passare a trattare, nei capitoli successivi, le analisi dei dissesti che hanno interessato il Vallone.

### 3.1 INQUADRAMENTO GEOGRAFICO

La strada del Vallone di Elva è situata nella sinistra orografica della Valle Maira, in uno dei numerosi valloni laterali che in essa confluiscono. La valle si trova in provincia di Cuneo, nel Piemonte sudoccidentale (Italia), e fa parte di una vasta area storico-geografica chiamata Occitania, che comprende la parte più occidentale dell'Italia, l'intera Francia meridionale e piccole aree della Spagna. Inoltre, confina a nord con la Valle Varaita, a sud-est con la Valle Grana e a sud-ovest con la Valle Stura di Demonte; infine, ad ovest confina con la [Francia](https://it.wikipedia.org/wiki/Francia) e ad est ha sbocco sulla [pianura](https://it.wikipedia.org/wiki/Pianura_padana)  [padana.](https://it.wikipedia.org/wiki/Pianura_padana) Ne fanno parte 14 comuni che si estendono per circa 55 Km lungo l'intera valle (Figura 20).

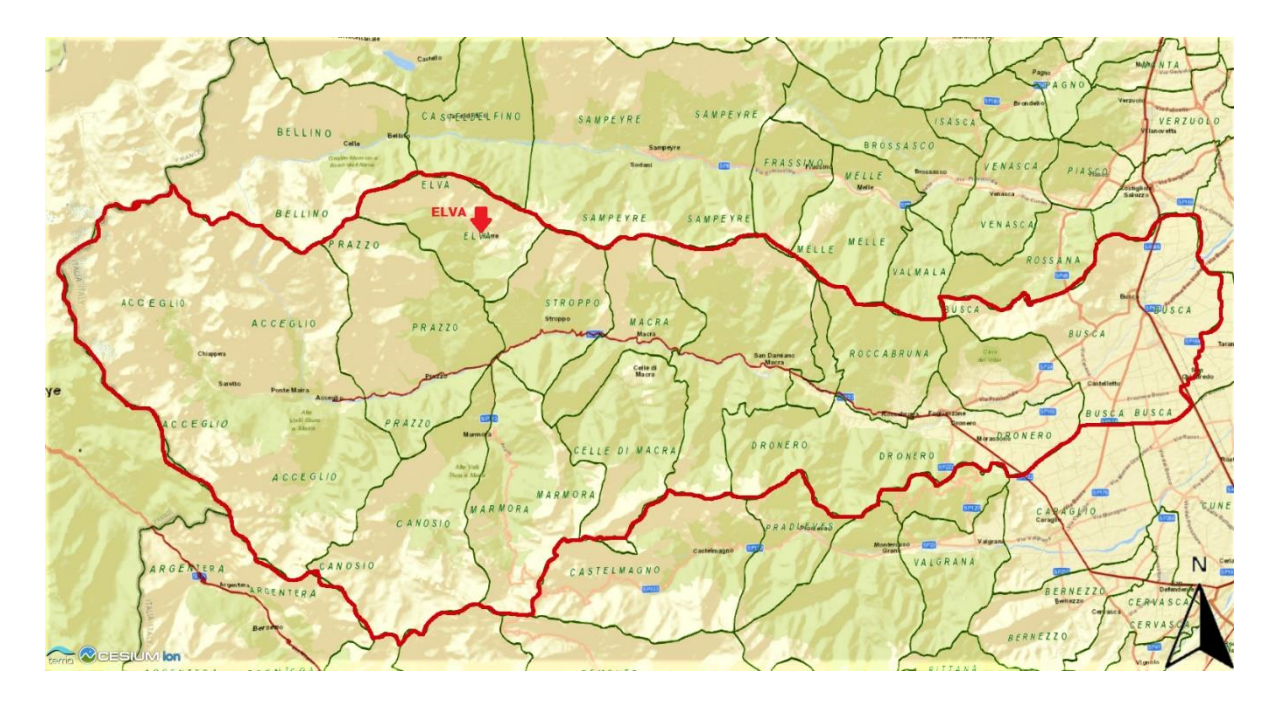

**Figura 20. Inquadramento geografico della Valle Maira (geoportale Isprambiente)**

La strada del Vallone, formalmente classificata come strada provinciale SP104, collegava direttamente il comune di Elva (situato a circa 1.637 m s.l.m.) con il bivio "Valle Maira - Elva" della strada di fondovalle Maira, la provinciale SP422. Il comune di Elva può essere attualmente raggiunto grazie alla provinciale SP335 che, dalla SP422, attraversa il comune di Stroppo ed il Colle della Cavallina (a quota 2.000 m) fino ad Elva (Figura 21).

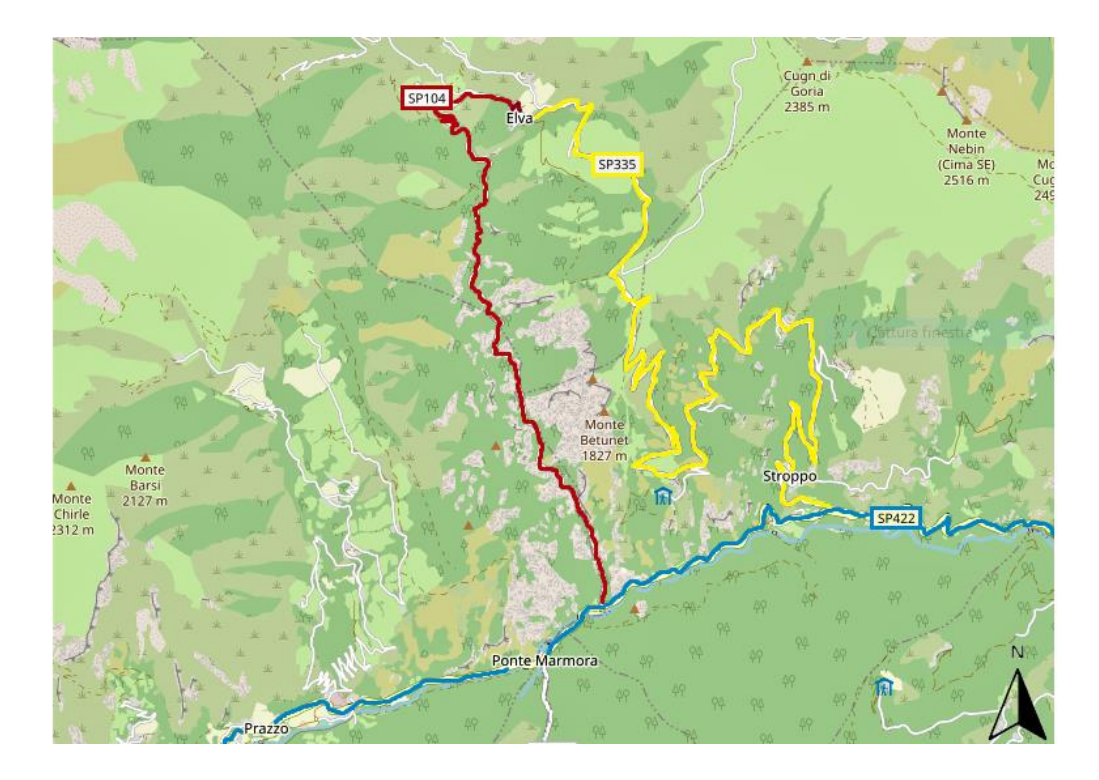

**Figura 21. Inquadramento geografico della strada del Vallone (geoportale Isprambiente)**

### 3.2 INQUADRAMENTO GEOLOGICO

La strada del Vallone, lunga complessivamente 8+750 Km, può essere geologicamente divisa in due zone in base alla conformazione in cui si sviluppa la strada.

I primi 5 Km circa della strada sono impostati in dolomie e calcari dolomitici grigio chiari, o neri, in banchi di notevole potenza, ed interstrati di cineriti. La loro formazione avvenne nel Carnico e nel Norico (Triassico superiore). Gli ultimi chilometri, ossia la porzione sommitale del Vallone in prossimità dell'abitato di Elva, risultano invece essere impostati nei calcescisti e calcemicascisti, con notevoli aree ricoperte da terreni che sono sede di una deformazione gravitativa profonda di versante (frana denominata "Prafiol").

I chilometri di maggiore interesse per il presente studio di tesi sono i primi cinque, in quanto soggetti a continui crolli in roccia. Le rocce che compongono tale tratto della strada del Vallone appartengono all'unità tettonica del Neoarcheozoico, come mostra la Carta geologica 1:100.000 del geoportale dell'Isprambiente (Figura 22), e all'unità tettonica delle pennidiche/liguri-piemontesi e liguri, come rappresentato nella Carta geologica 1:1.000.000 del geoportale dell'Isprambiente (Figura 23).

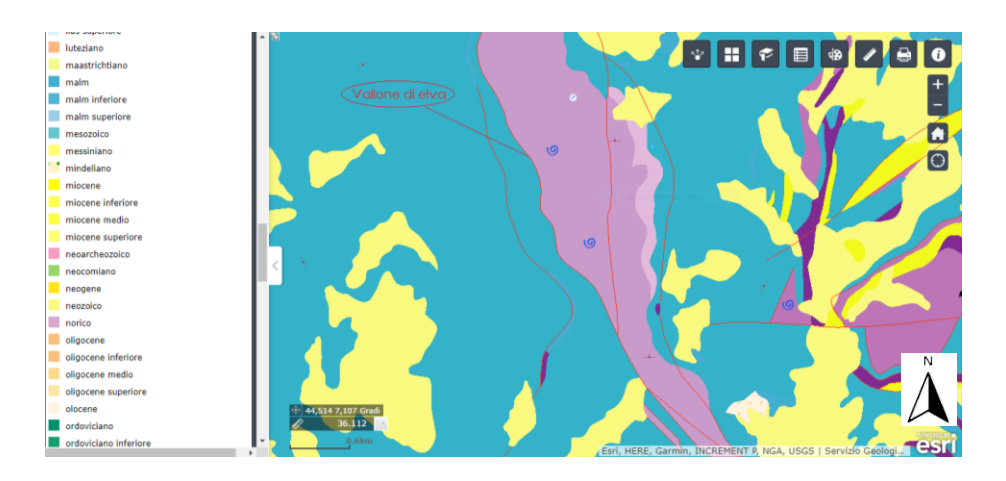

**Figura 22. Carta geologica 1:100.000 (geoportale Isprambiente)**

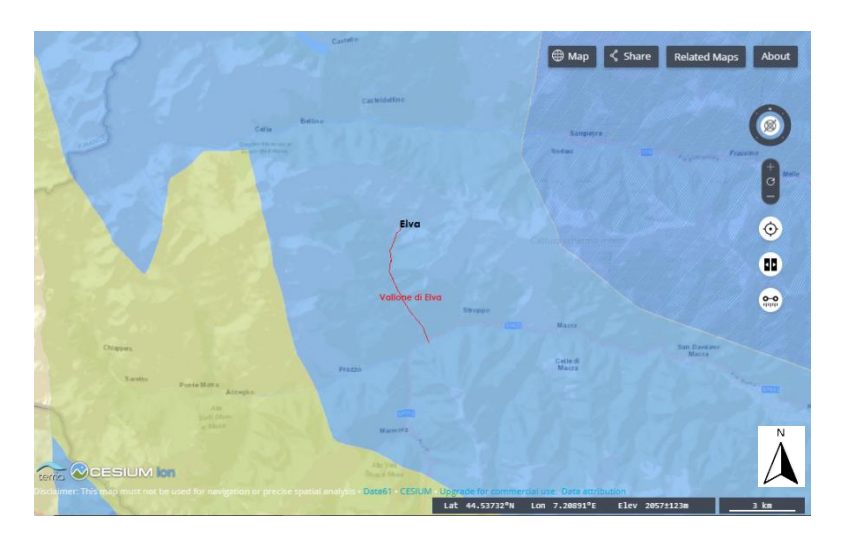

**Figura 23. Carta geologica 1:1.000.000 (geoportale Isprambiente)**

Queste rocce carbonatiche calcareo-dolomitiche, letteralmente tagliate dalla strada, durante il Giurassico si sono depositate in natura in un mare poco profondo e con un clima di tipo tropicale, come confermano pure i fossili racchiusi al loro interno. (Bersani & Baudino, 2004) Si tratta di zone in cui si espandeva un oceano oggi scomparso, l'Oceano Alpino, così chiamato perché la sua estensione si può ancora ricostruire lungo la gran parte della catena alpina. Le montagne un tempo formavano infatti un fondale marino che solo successivamente è stato sollevato alle quote attuali, mostrando anche i fossili marini che un tempo giacevano sui fondali stessi. Le forze responsabili dell'innalzamento furono colossali spinte di compressione sviluppatesi nello scontro fra i continenti che bordavano tutta l'area compresa tra l'Europa e l'Asia da un lato, l'Africa, l'Arabia e l'India dall'altro (Bersani & Baudino, 2004).

Uno schema dell'orogenesi alpina è rappresentato nella seguente Figura.

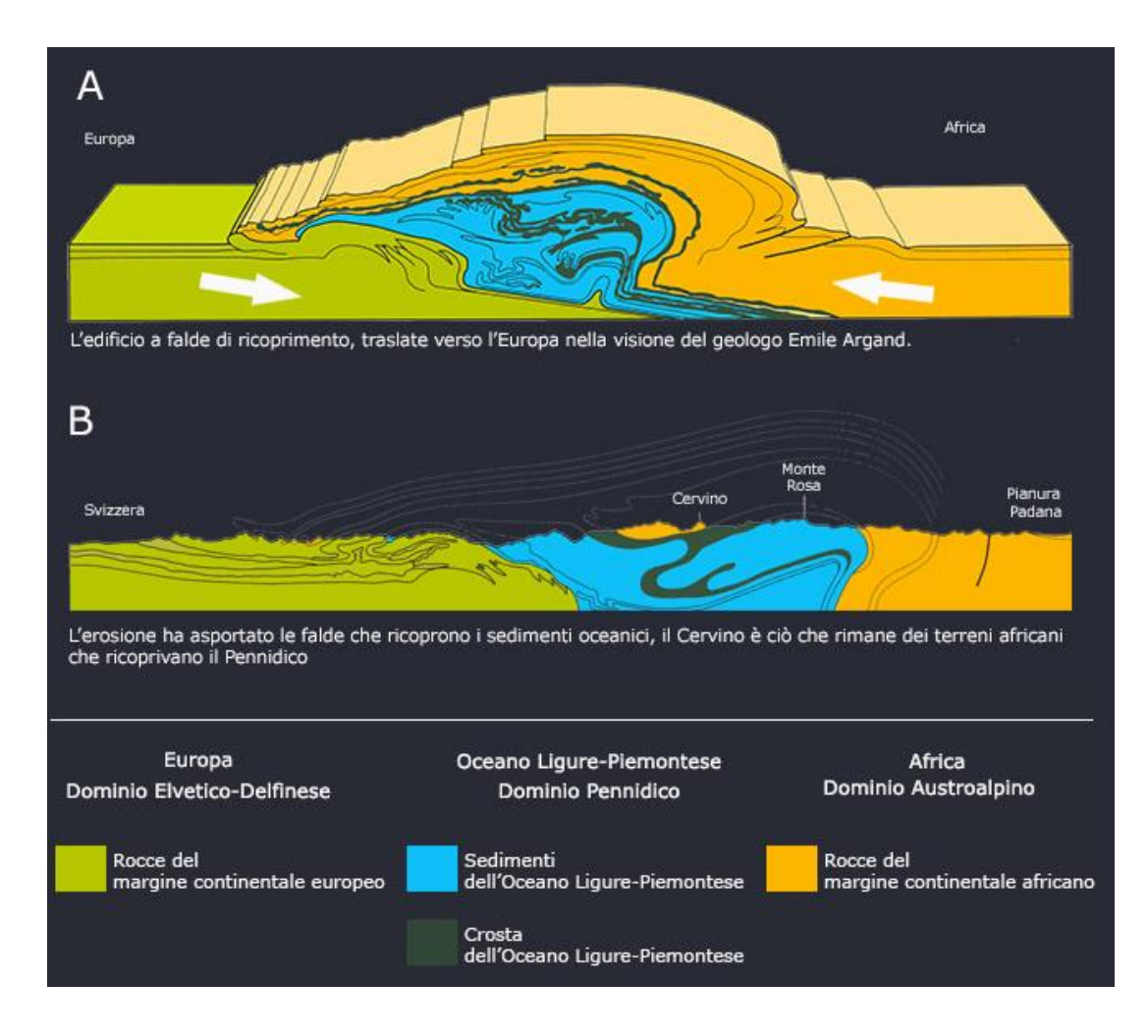

**Figura 24. Orogenesi alpina (digilands.it)**

### 3.3 LA STORIA

Il comune di Elva, costituito da 30 borgate sparse in una conca tra ampi campi e boschi di larici, è un piccolo comune della Valle Maira ubicato a 1.637 metri di altitudine. In passato, per secoli ha patito un completo isolamento soprattutto durante la stagione invernale, dal momento che la sua unica via di comunicazione con il fondo valle era costituita da un sentiero che, passando attraverso i due alti e pericolosi colli di San Giovanni e Bettone, collegava Elva con il comune di Stroppo, collocato a un'altitudine inferiore e dal quale era possibile raggiungere gli altri paesi della Valle Maira. D'inverno questo sentiero era soggetto a intense nevicate e turbini che impedivano il trasporto dei viveri tramite le "deseno", vale a dire gruppi di dieci persone incaricati di rimuovere la neve dal percorso, rendendolo così percorribile.

Nel 1838 vi fu però il primo tentativo, da parte degli elvesi, di rompere questo isolamento. Attraverso una delibera comunale destinata al Re Carlo Alberto, venne proposto il progetto di realizzazione della nuova strada del Vallone. La mancanza di fondi, la pericolosità del Vallone e la forte diversità di pareri fra i componenti del Consiglio Comunale portarono però all'abbandono del progetto. Oltretutto, all'epoca sul fondo della Valle Maira non correva ancora una strada adeguata, una carrozzabile cui raccordarsi (Bersani & Baudino, 2004).

Negli anni venne riaperto più volte il dibattito sulla costruzione della nuova strada, ma la premessa per passare dalle parole ai fatti si presentò concretamente solo con il testamento di Alessandro Claro, un elvese il quale nel 1880 lasciò in eredità i suoi beni al Comune di Elva affinché provvedesse all'apertura di una strada nel Vallone.

Così nel 1883 venne costituita la Commissione Claro, che si sarebbe occupata di promuovere la costruzione della strada fino agli anni 1948/49. Iniziarono quindi i lavori di scavo di un primo passaggio, largo circa un metro, un sentiero che correva a zig-zag attraverso le pareti e lungo i canaloni, scavato a mano con l'uso di esplosivo (Dao E. , 1985).

Le difficoltà legate alla continua mancanza di denaro e alle pericolose condizioni di lavoro prolungarono i tempi di costruzione del sentiero. Inoltre, nel febbraio 1891 il Comune di Stroppo respinse la domanda di Elva di consentire che il sentiero del Vallone attraversasse il suo territorio, poiché riteneva il transito di persone ed animali rischioso per il pericolo di caduta di sassi. In realtà questo apparve un mero pretesto, posto che le preoccupazioni di Stroppo riguardavano i possibili danni economici derivanti dal dirottamento del traffico mercantile, da e per Elva, che non sarebbe più passato per il comune di Stroppo ma avrebbe invece seguito un altro itinerario. Il Consiglio Comunale di Elva, al fine di perseguire i propri propositi, ricorse allora a personalità influenti della provincia, fra cui il prefetto, e in particolare a Giovanni Giolitti, raggiungendo un'intesa, così che il 18 ottobre dello stesso anno venne autorizzata la ripresa dei lavori del sentiero.

I lavori del tanto desiderato sentiero terminarono solo nell'anno 1893, anche grazie a numerose prestazioni gratuite di manodopera da parte degli elvesi stessi (Figura 25).

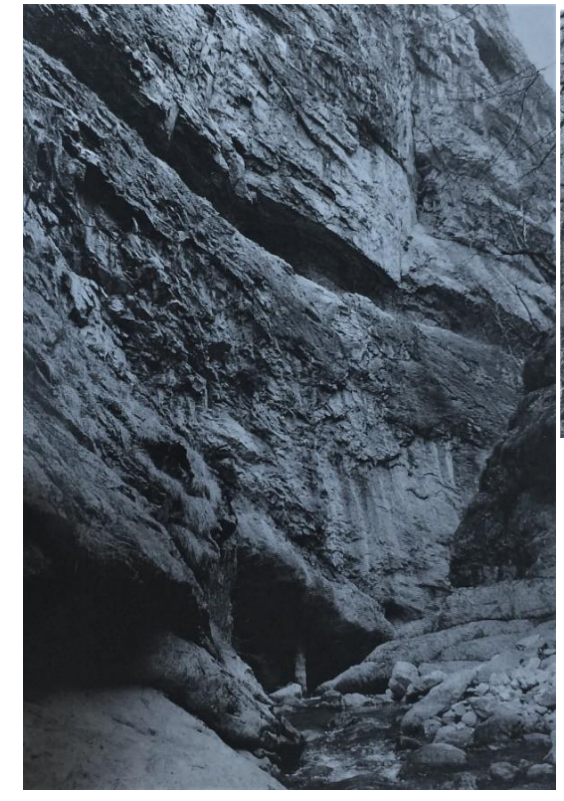

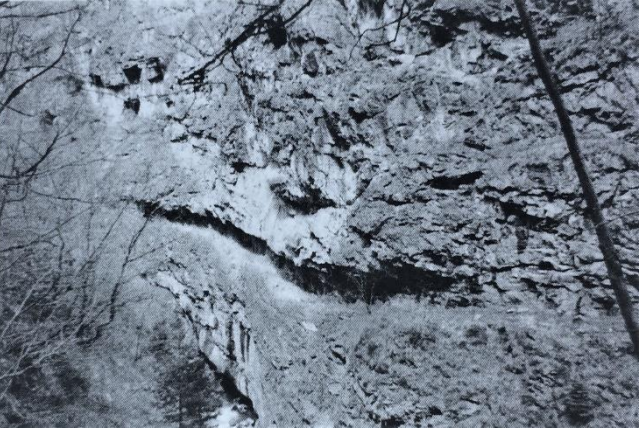

**Figura 25. Primo sentiero scavato nella roccia (Bersani & Baudino, 2004)**

Il transito sul nuovo sentiero era però pericolosissimo. Ciò portò il Comune a richiedere nel 1894 l'intervento del Ministro della Guerra, presentando un progetto di miglioramento del sentiero redatto dal geometra Rebaudengo. La richiesta fu accettata e nel 1899 si conclusero i lavori. Da questo momento il Comune di Elva, grazie ad interventi parziali, si impegnò per ottenere un ulteriore allargamento del sentiero, fino a pervenire nel 1934 ad una mulattiera larga circa un metro e mezzo (Figura 26).

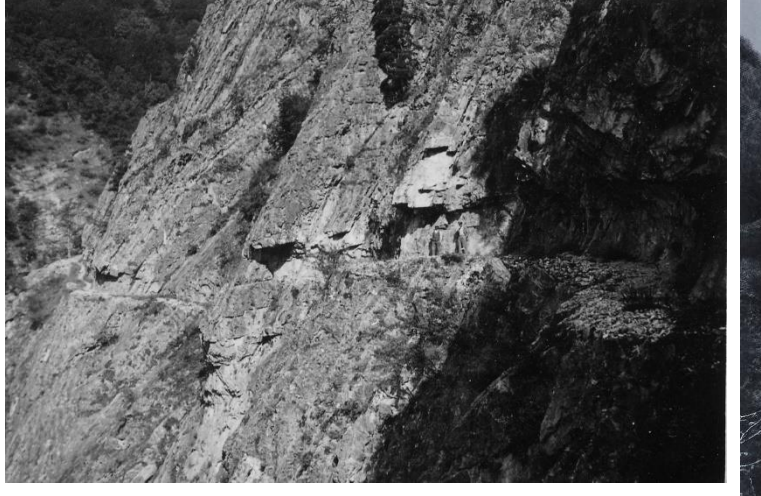

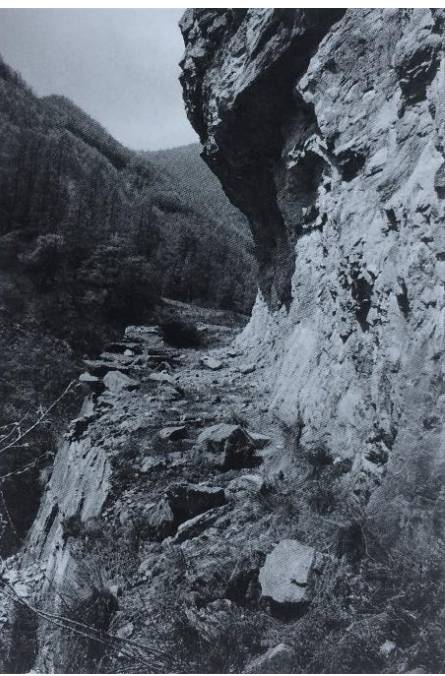

**Figura 26. Mulattiera scavata nella roccia (Provincia di Cuneo, anni '30)**

Per giungere ad avere una strada carrozzabile il Comune di Elva dovette tuttavia aspettare fino al 1956. Anche se la comunità elvese era ormai concordemente intenzionata a voler vedere l'ultimazione dell'opera, si dovette infatti fare fronte a continui rallentamenti dovuti alla mancanza di finanziamenti e nel 1940 allo scoppio della guerra con la Francia, che naturalmente comportò l'interruzione dei lavori per tutta la durata della Seconda Guerra Mondiale.

Infine, sempre nel 1956, venne aperta una strada che raccorda Elva con il Colle di Sampeyre e quindi con la Val Varaita (Bersani & Baudino, 2004). Successivamente fu realizzata la strada carrozzabile che da Stroppo conduce allo stesso Colle, l'attuale SP335, con la quale si poté ritenere l'isolamento di Elva finalmente superato (Figura 27).

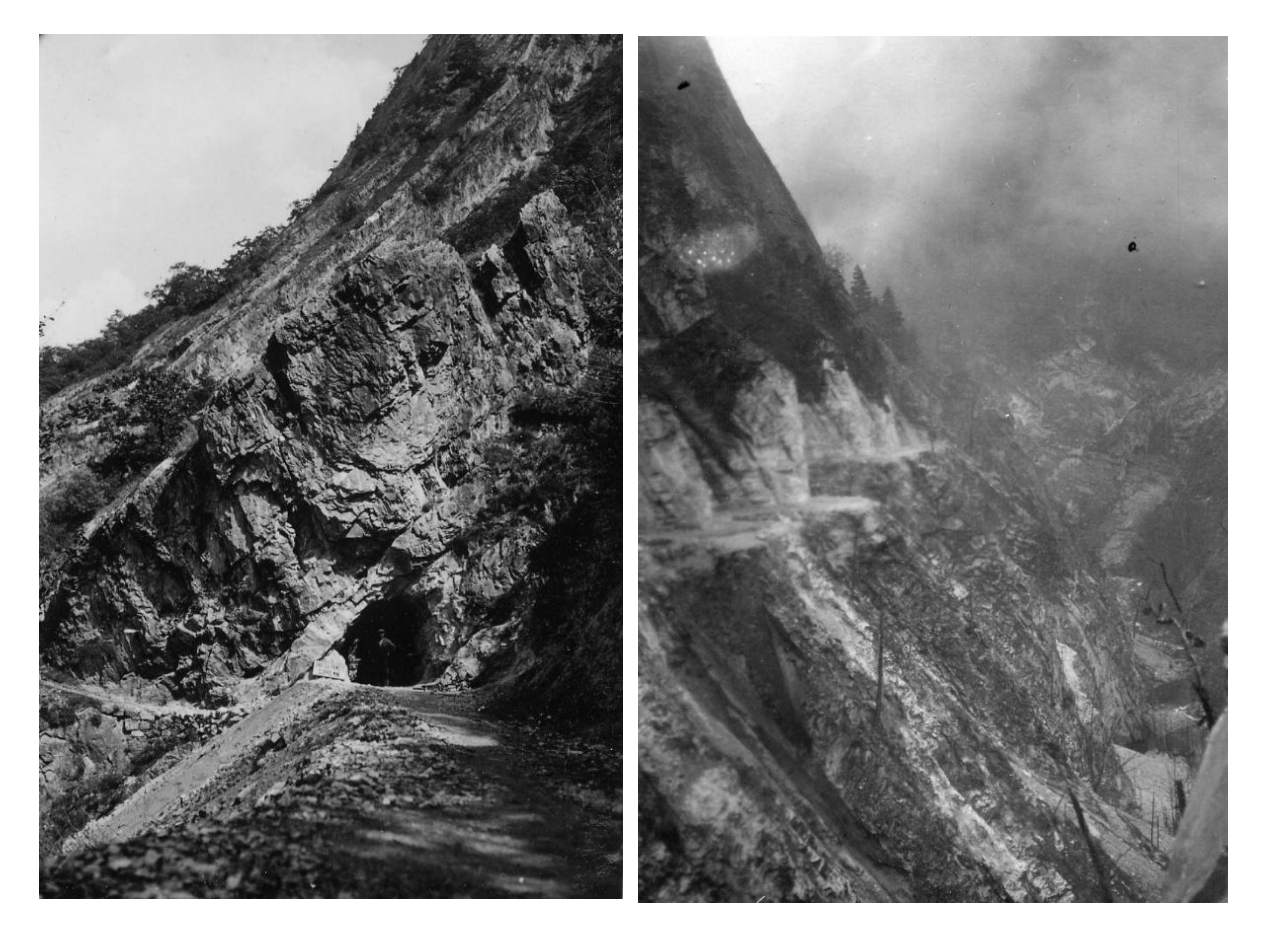

**Figura 27. (a sinistra) fine dello scavo della galleria G4, (a destra) stratto di strada terminato (Provincia di Cuneo, anni '30)**

Sin dalla sua costruzione la strada ha sempre evidenziato fenomeni di dissesto naturali o indotti proprio dalla realizzazione della stessa (Provincia di Cuneo, 2015). Numerosi sono i crolli che interessano o hanno interessato l'intera strada: alcuni hanno riguardato il distacco di singoli blocchi di volume variabile, altri hanno interessato porzioni di ammasso di entità maggiore. Di particolare rilevanza, negli ultimi anni, sono stati i crolli avvenuti l'11 dicembre 2014 e il 28 febbraio 2015 alle progressive medie Km 0+650 e Km 1+850 (la progressiva di riferimento è calcolata dal bivio della strada provinciale SP422 della Valle Maira) che hanno avuto entità tale da indurre le autorità alla chiusura al traffico della strada provinciale del Vallone, chiusura che permane anche oggi.

Nel seguito verranno descritti tutti i principali dissesti avvenuti a partire dal 1970 e registrati dalla Provincia di Cuneo (CN). È comunque da rilevare che condizioni di instabilità di singoli blocchi sono diffuse lungo l'intero tracciato della Provinciale; instabilità che sono comunque caratterizzate da un notevole grado di rischio data la geometria aggettante sulla sede stradale delle pareti rocciose che in alcuni tratti risultano anche di altezza elevata.

# FENOMENI DI DISSESTO ED INSTABILITÀ LUNGO IL VALLONE DI ELVA

Nei primi 5 km dal bivio con la S.P.n° 422 di fondo valle, la S.P.n° 104 interessa settori di territorio caratterizzati da rocce dolomie e calcari dolomitici grigio chiari, o neri, in banchi di notevole potenza.

Numerose e continue sono le segnalazioni da parte degli Agenti Stradali relative ad interruzione della viabilità per crolli, frane, invasione di colonne di ghiaccio e per valanghe: i punti potenzialmente dissestabili sono risultati essere numerosissimi e arealmente anche molto estesi verticalmente (fino a 500 m in alcuni tratti), nonché caratterizzati da eventi diversi (come ad esempio fenomeni torrentizi e valanghivi durante l'inverno) che si sovrappongono anche nello stesso punto del versante.

Mentre i dissesti più importanti sono stati registrati dall'Ente della Provincia di Cuneo preposto alla manutenzione e alla messa in sicurezza della strada, è da osservare che i crolli di blocchi isolati, casuali e di ridotte dimensioni restano per la maggior parte non registrabili e quindi non riscontrabili se non per alcuni segni lasciati sulla pavimentazione o sul guard rail. Si tratta di piccoli blocchi e di frammenti rocciosi che possono rimbalzare sulla pavimentazione bituminosa oltrepassando la S.P.n° 104 oppure acculandosi sulla carreggiata, venendo quindi rimossi dai cantonieri o dagli automobilisti stessi senza che se ne faccia dichiarazione o rapporto.

Invece, gli ultimi 3,5 km circa della S.P.n° 104, quindi la porzione sommitale del Vallone in prossimità dell'abitato di Elva, risultano essere impostati nei calcescisti e calcemicascisti con notevoli aree ricoperte da depositi glaciali rimaneggiati frammisti a detrito di versante. Questi terreni di copertura sono sede di una deformazione gravitativa profonda di versante (frana denominata "Prafiol"), con tempi di evoluzione estremamente lenti. Il danneggiamento della carreggiata in più punti, ed altri diversi indizi morfologici, permettono di affermare che il movimento di tale frana è attualmente attivo. La causa del movimento è imputabile agli scarsi requisiti geotecnici dei terreni, peggiorati dall'imbibizione d'acqua trattenuta dalla scarsa permeabilità, ed innescato dall'acclività del pendio (Provincia di Cuneo, 2015).

Nel seguito vengono descritti i settori stradali in cui si è suddivisa la strada e i principali fenomeni di instabilità registrati dal 1970 (anno in cui l'Ente prese in gestione la strada) ad oggi. Nelle Figure 28 e 29 è riportata su ortofoto l'ubicazione dei versanti in cui si sono verificati tali dissesti, identificati con numeri da 1 a 10 e indicati con triangoli, dividendo la strada in:

- Strada Bassa: cioè la sezione che va dal km 0+130, nei pressi dell'imbocco dalla strada S.P. n°422, fino al km 1+900 (cioè appena dopo il LISCIONE, indicato come FRANA nella ortofoto);
- Strada Alta: cioè dal km 1+900 a circa la fine della strada.

In aggiunta, nelle ortofoto vengono indicati con un pallino i settori di strada in cui è stato eseguito il rilievo aerofotogrammetrico da non contatto dal Politecnico di Torino nell'estate del 2019 (nominati da B1 ad A6, Carriero M.T., 2020). Questi sono stati eseguiti grazie ad un drone e a strumenti da terra per l'acquisizione di immagini, usate poi in un secondo momento per l'analisi dei dati di orientazione e di spaziatura delle discontinuità appartenenti ai versanti (tramite il software Rockscan) e per la generazione di modelli tridimensionali a mesh e texture (DSM) con il software Agisoft Metashape. I risultati di tali rilievi vengono riportati insieme ai fenomeni di instabilità registrati nel caso in cui coincidano con essi, in modo da averne un quadro che sia il più completo possibile.

In Tabella 3 sono schematizzati i fenomeni d'instabilità insieme ai relativi rilievi geomeccanici da non contato compiuti. Per una loro descrizione completa si rimanda ai capitoli seguenti.

| Settore<br>stradale | Fenomeni d'instabilità |                          |      |                               |                                 |  |  |
|---------------------|------------------------|--------------------------|------|-------------------------------|---------------------------------|--|--|
|                     | versante               | km                       | data | $n^{\circ}$<br>identificativo | Caratteristiche del<br>tenomeno |  |  |
|                     |                        | $\overline{\phantom{0}}$ |      | $\overline{\phantom{0}}$      | -                               |  |  |

**Tabella 3. Principali fenomeni di instabilità e relativi tratti di strada rilevati**

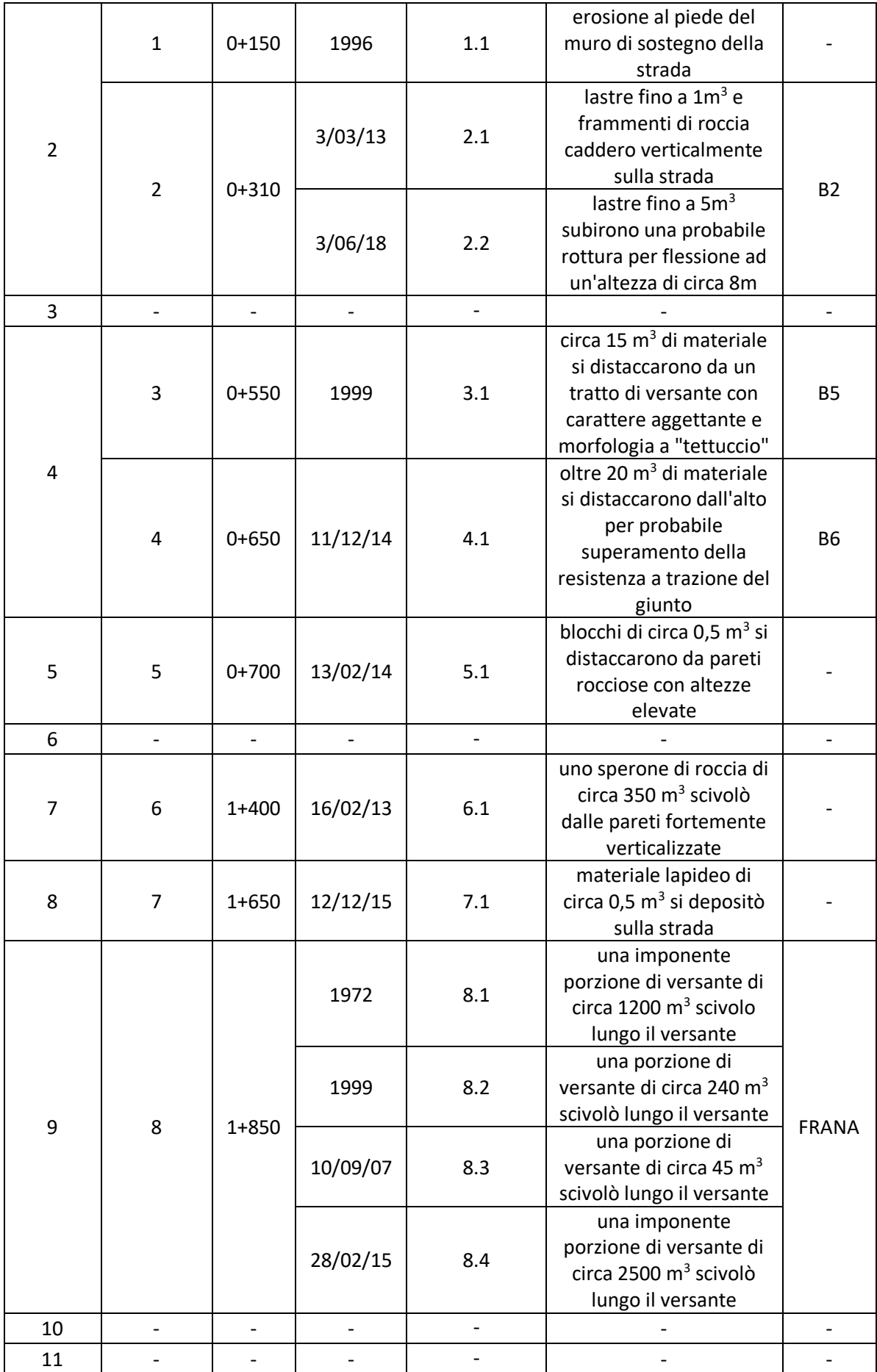

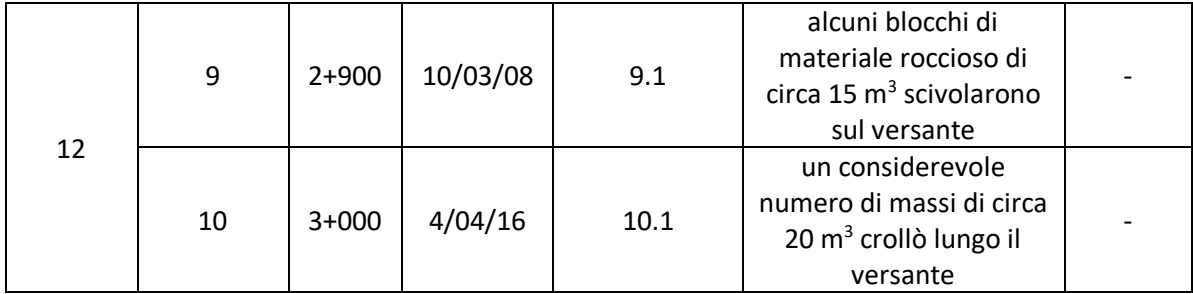

Inoltre, le dodici gallerie presenti lungo la strada verranno nominate con la lettera G seguita dal numero della galleria, identificando come prima galleria quella più in basso, cioè quella più vicina alla SP422.

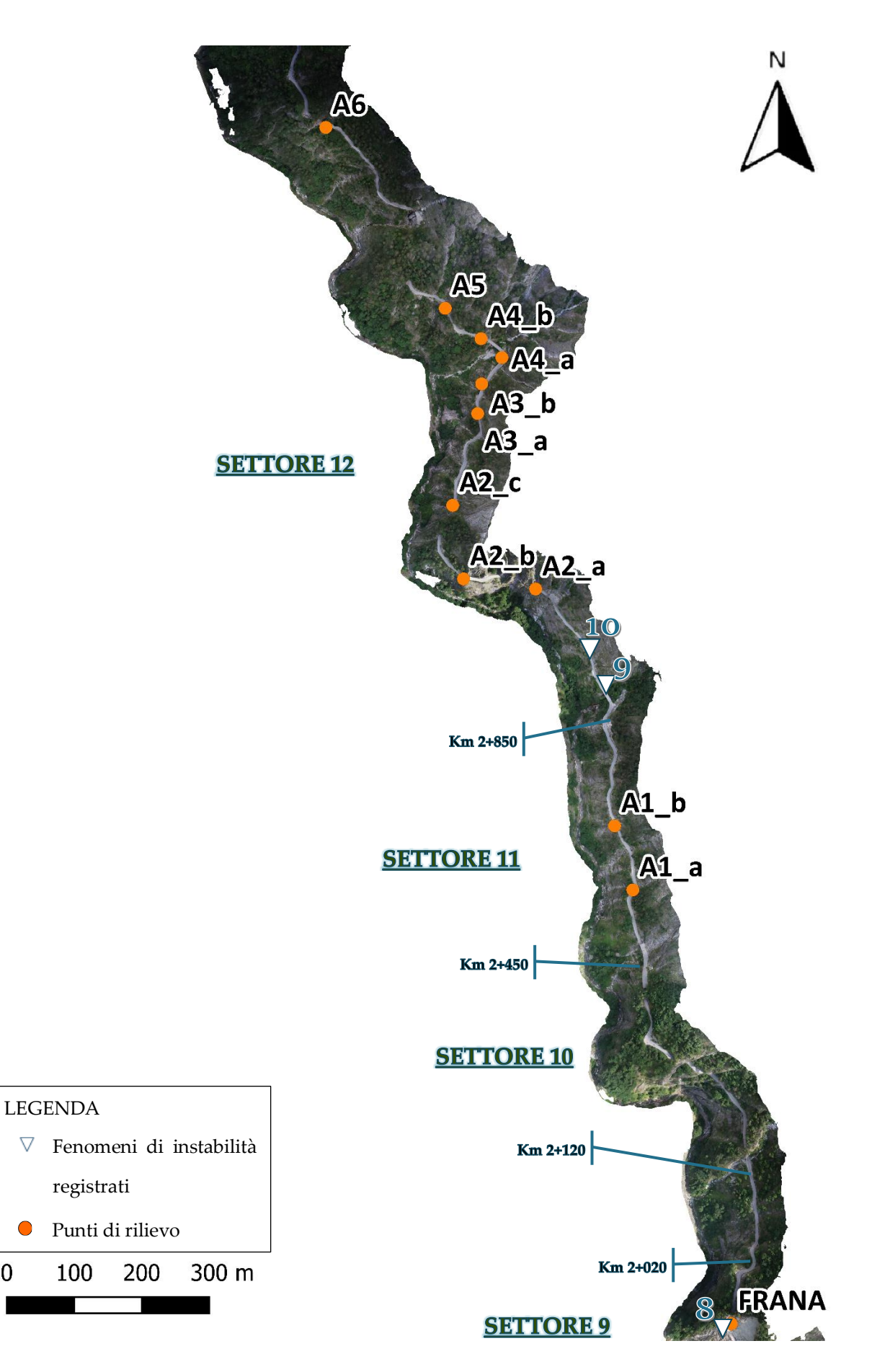

**Figura 28. Ortofoto Strada Alta 1:8.000**

 $\mathbf 0$ 

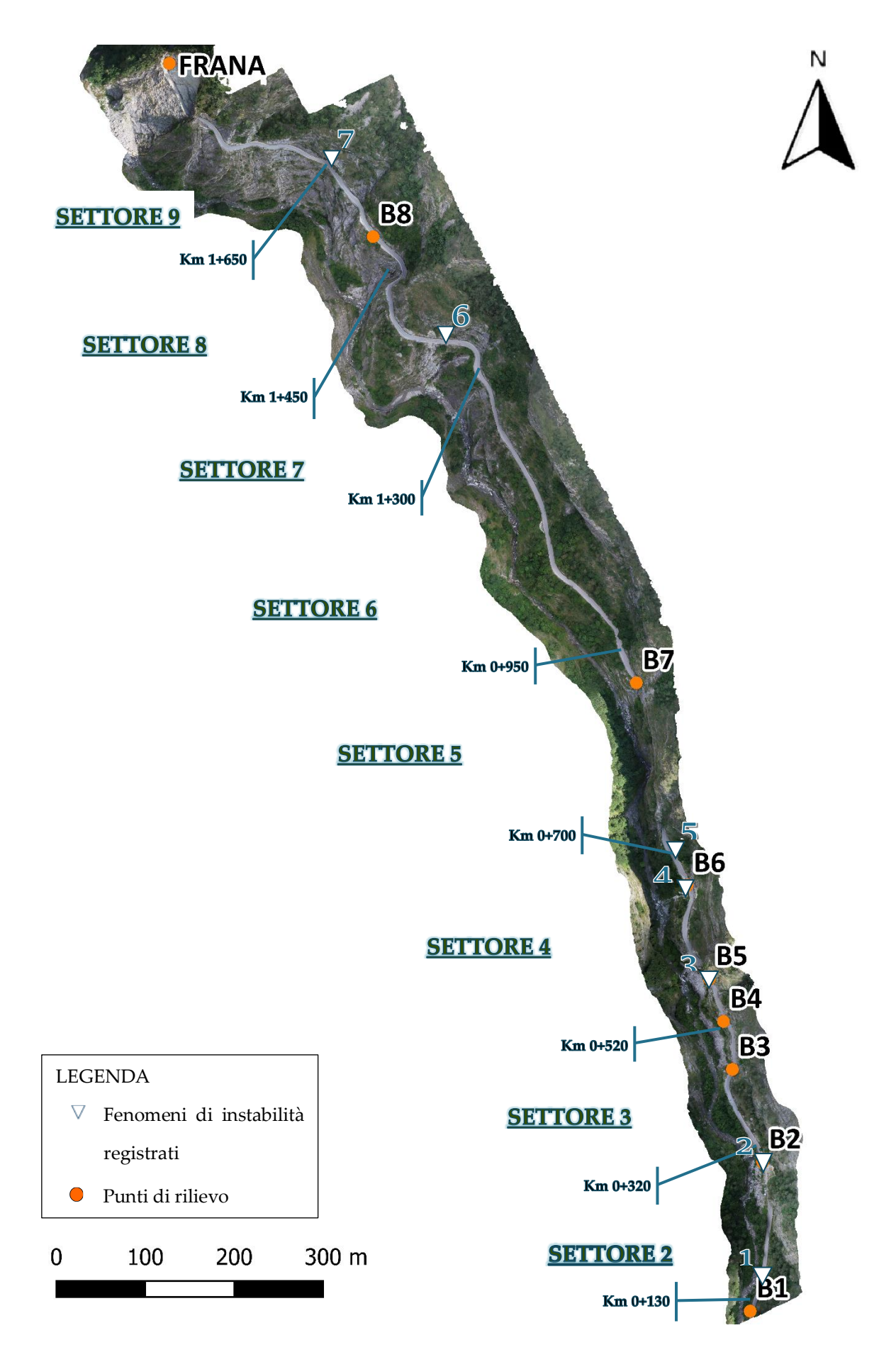

### SETTORE 1 - TRA IL KM 0+070 E IL KM 0+130

Si succedono tratti di roccia affiorante e strapiombante: sono in atto fenomeni di distacco di materiale roccioso dall'alto, con arresto e accumulo sulla carreggiata. Il settore può essere caratterizzato tramite il rilievo B1, i cui risultati sono riportati di seguito e dalla cui analisi cinematica risulta che lo scalzamento al piede può favorire lo scivolamento lungo il piano di strato di lastre pseudo verticali, se queste vengono svincolate da altri sistemi di discontinuità.

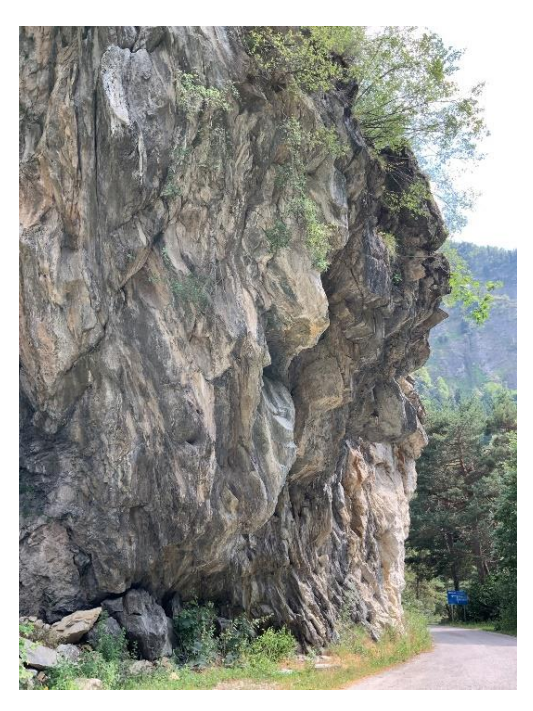

**Figura 30. Settore tra il km 0+70 e il Km 0+130 (Foto estate 2019)**

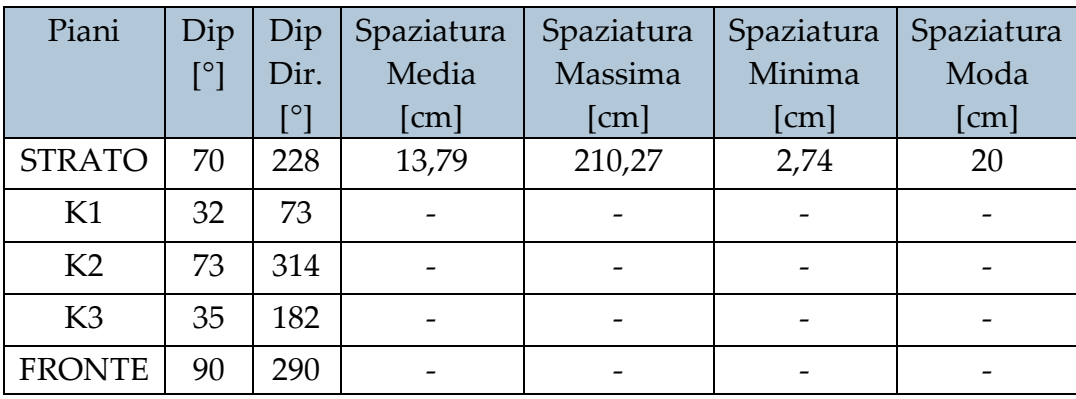

#### **Tabella 4. Rilievo geostrutturale del tratto B1**

### SETTORE 2 - TRA IL KM 0+130 E IL KM 0+310

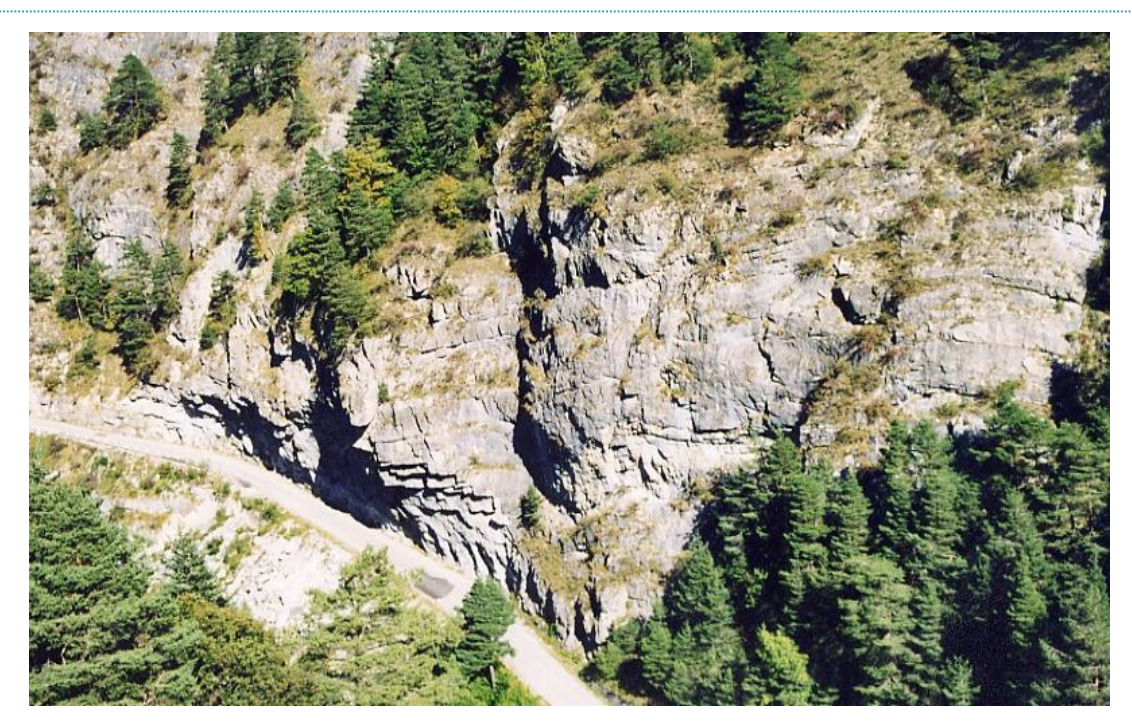

**Figura 31. Parte terminale del settore 2 (Provincia di Cuneo, 2002)**

Si succedono tratti di roccia affiorante e strapiombante con porzione aggettante sulla strada fortemente fratturate. Vi è quindi il pericolo di distacco di materiale roccioso dall'alto. I sistemi di fratturazione sono aperti (con apertura mm/cm) persistenti e riempite. La stratificazione naturale ha invece giacitura sub orizzontale caratterizzata da ampie pieghe disarmoniche, che fanno assumere alla roccia un assetto strutturale che si discosta da quello descritto, ma che è la caratterizzazione più diffusa.

## **FENOMENI DI INSTABILITA RILEVATI:**

## **1.** VERSANTE AL KM  $0+150$

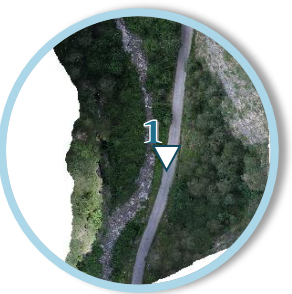

**1.1 Fenomeno del 1996**: si verificarono fenomeni di erosione al piede del muro di sostegno con cedimento e asportazione di parte della carreggiata esterna.

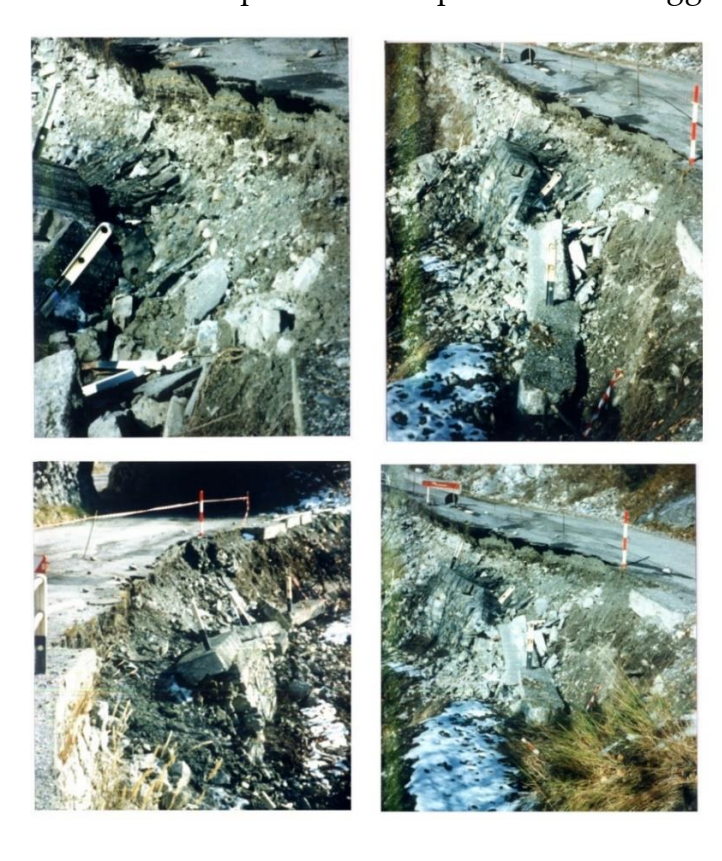

**Figura 32. Km 0+150 (Provincia di Cuneo, 1996)**

## . VERSANTE AL KM 0+310 (B2)

In questo punto, la parete di roccia è alta 20-30 m e aggettante sulla strada. Può essere descritta dal punto di vista geo strutturale dal rilievo del tratto B2, i cui risultati sono riportati di seguito.

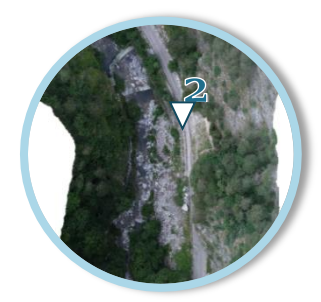
#### **Tabella 5. Rilievo geostrutturale del tratto B2**

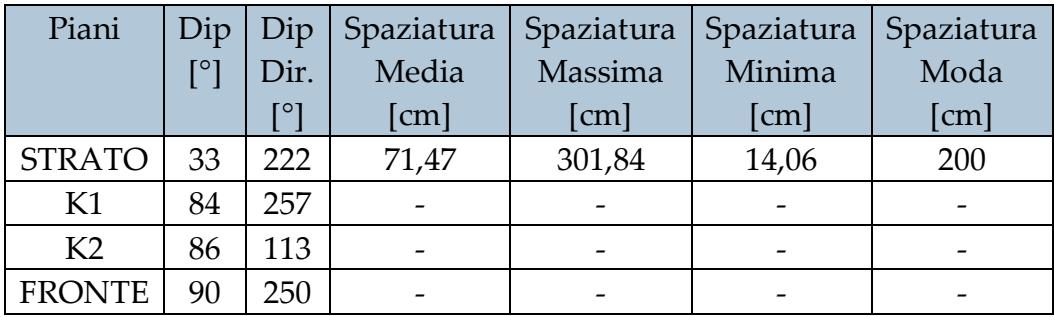

Nel tratto descritto dal rilievo B2 vi è la possibilità di scivolamento planare lungo il set K1 e di cinematismo tridimensionale poiché il set K2 svincola le lastre lateralmente. Inoltre, il piano di STRATO forma con set K1 lastre orizzontali con possibile rottura per flessione. Si riporta uno schema illustrativo del settore B2 nella seguente figura.

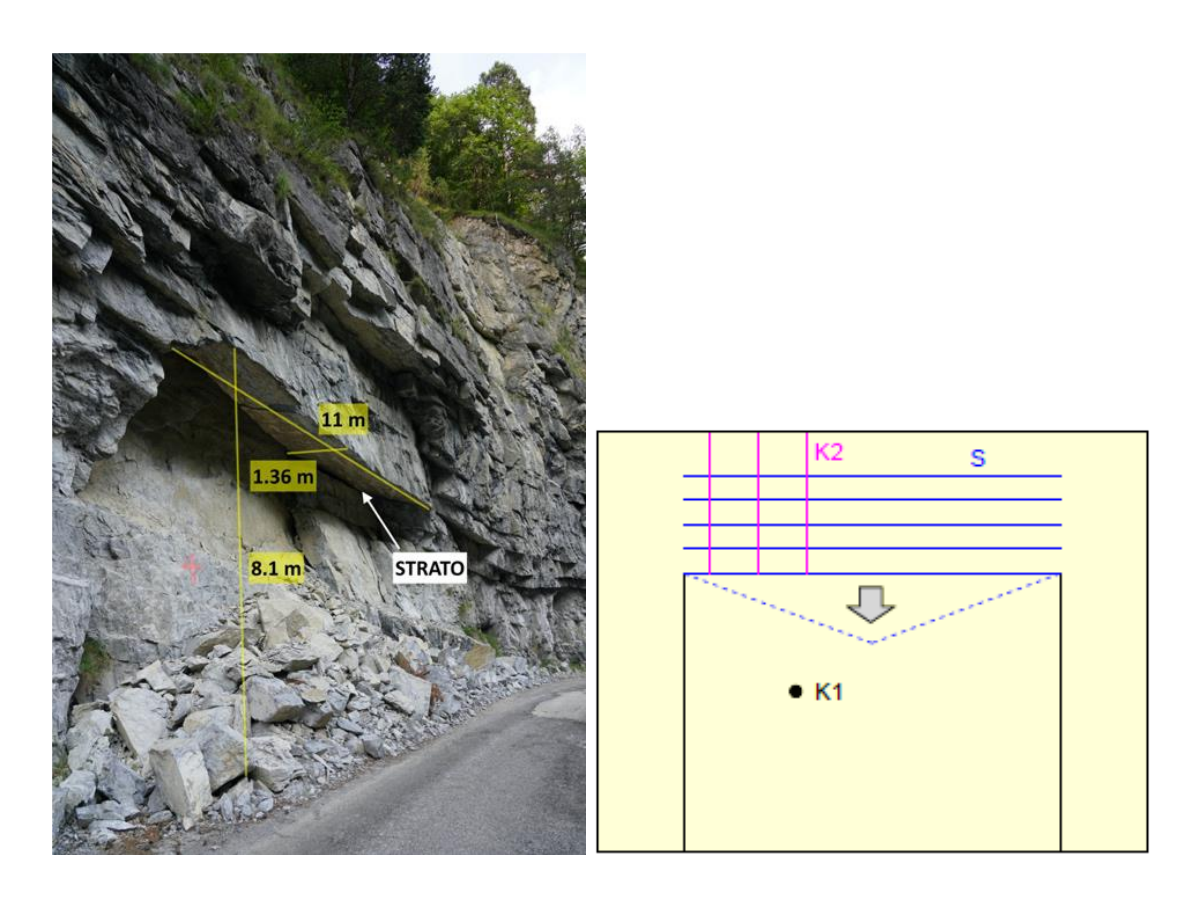

**Figura 33. Tratto B2 (Foto estate 2019)**

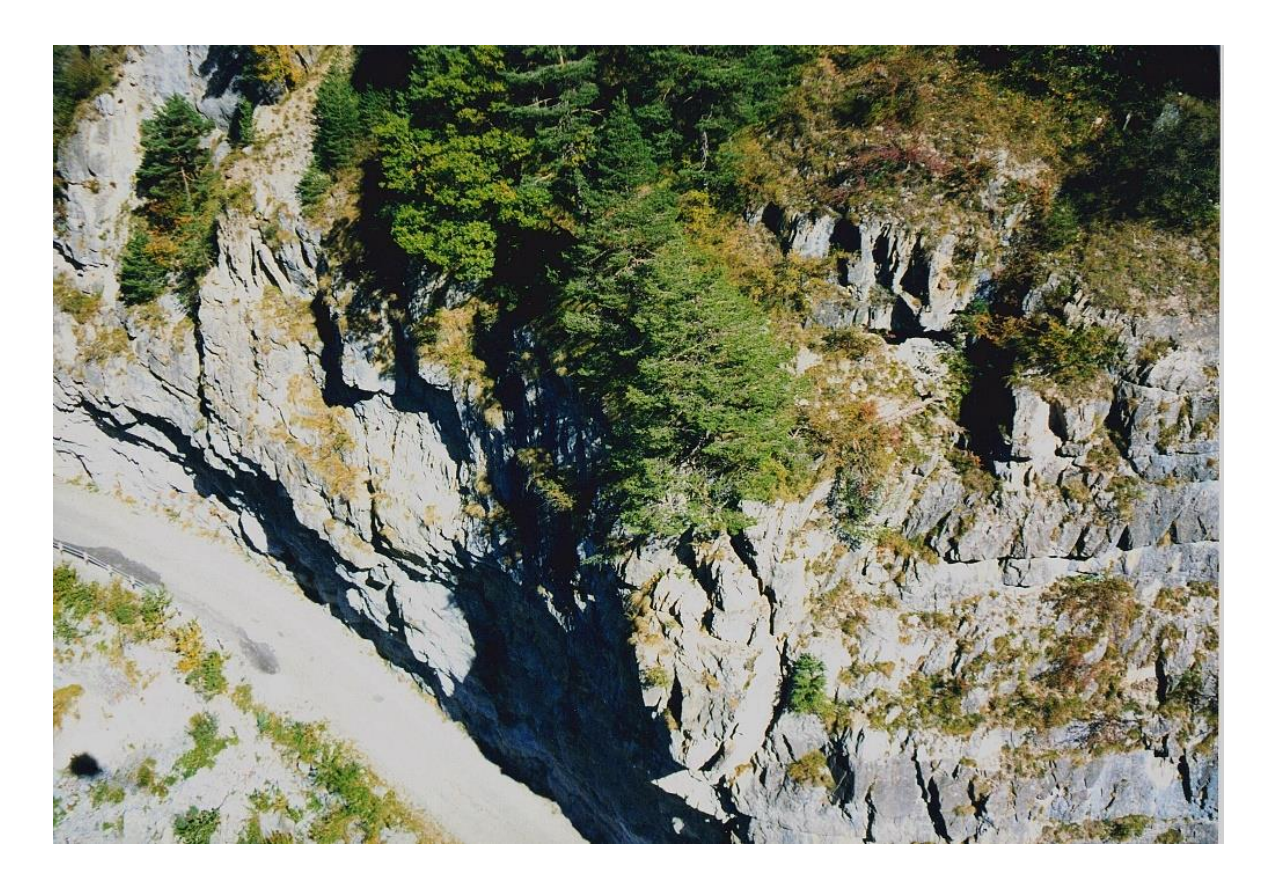

**Figura 34. km 0+310 (Provincia di Cuneo, 2002)**

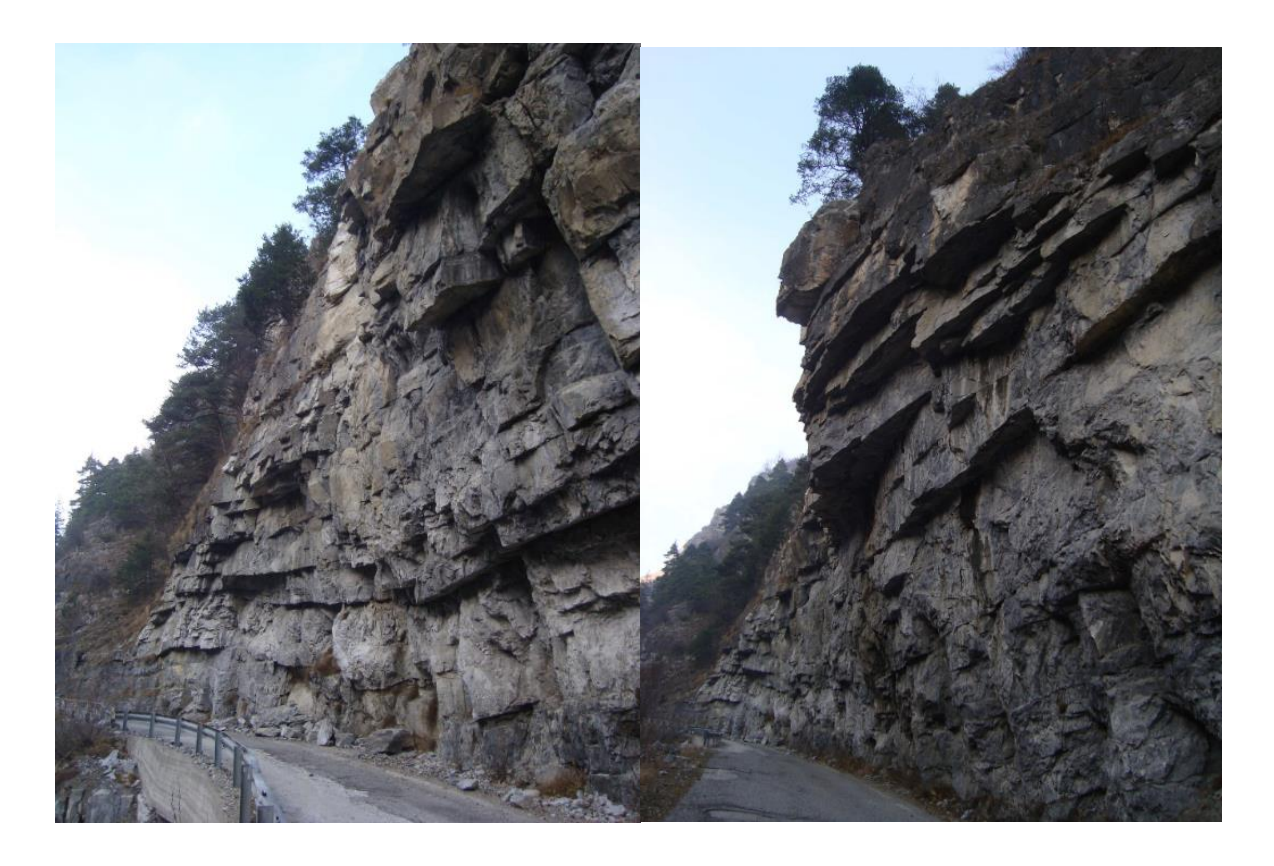

**Figura 35. Versante al km 0+310 (Provincia di Cuneo, 13/01/2015)**

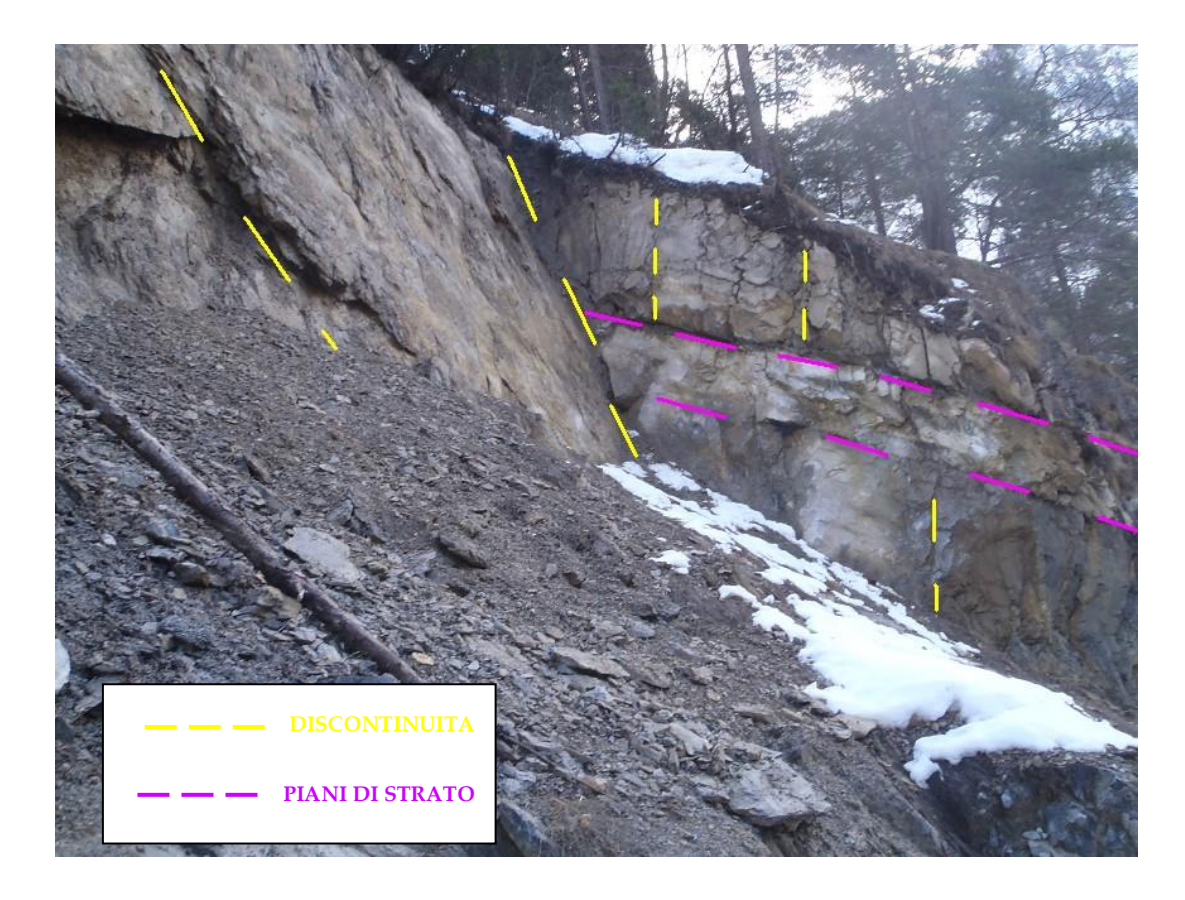

**Figura 36. km 0+310, porzione di versante in alto (Provincia di Cuneo, 3/03/2013)**

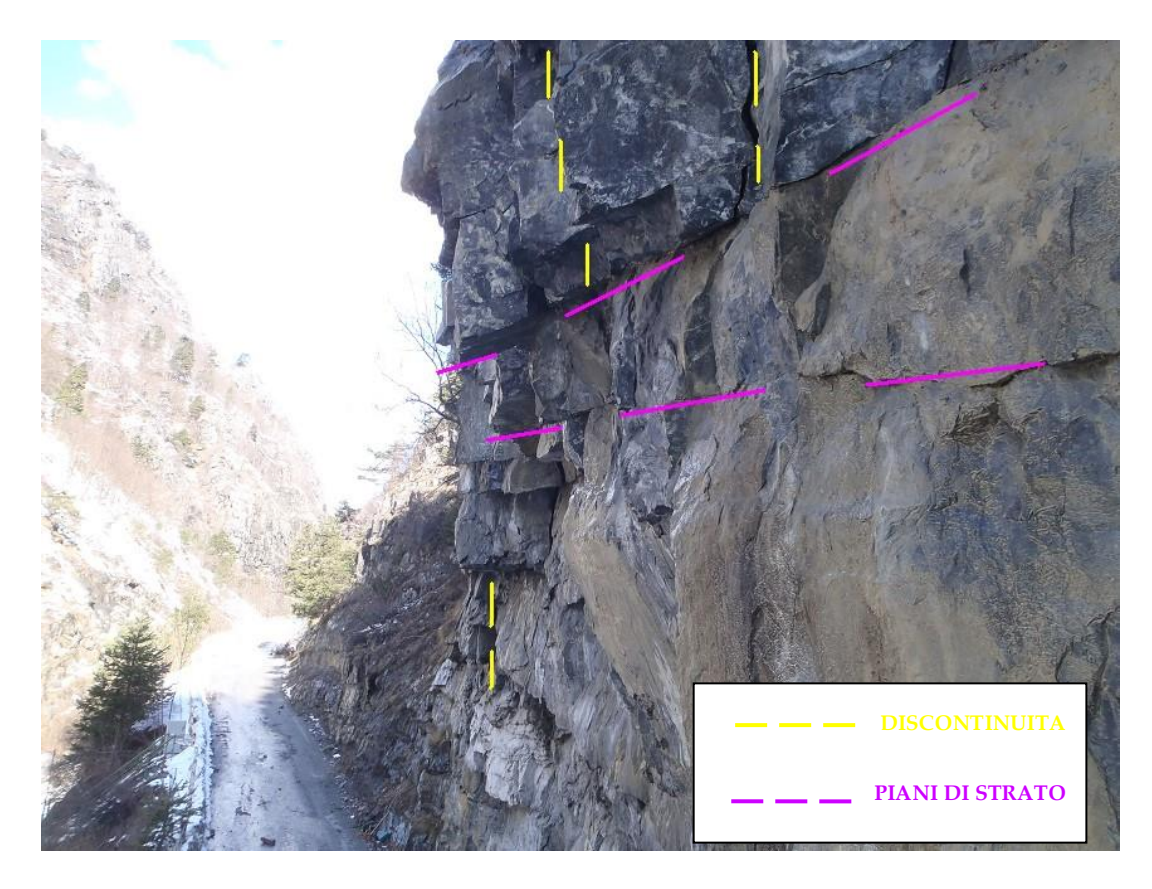

**Figura 37. km 0+310, porzione di versante a ridosso della strada (Provincia di Cuneo, 3/03/2013)**

**2.1 Fenomeno del 3 marzo 2013**: franarono lastre e frammenti rocciosi con pezzature varie fino a 1 m³, invadendo la sottostante carreggiata che in questi punti è praticamente disposta verticalmente al di sotto delle superfici di distacco.

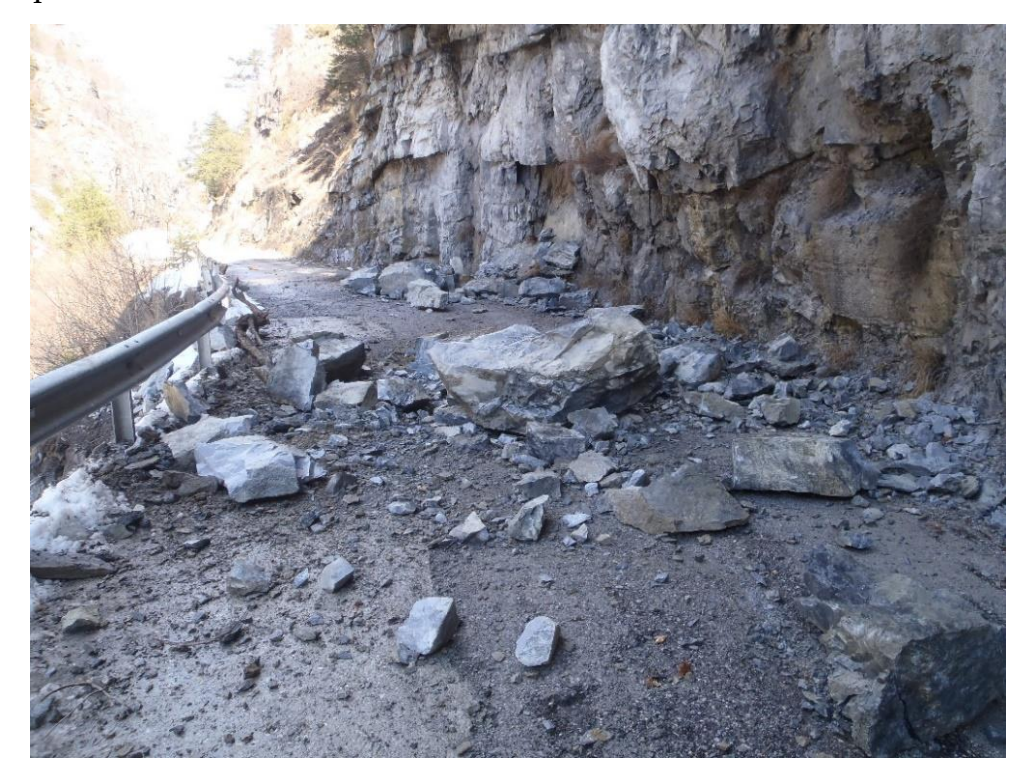

**Figura 38. Evento del 3/03/2013 al km 0+310 (Provincia di Cuneo, 3/03/2013)**

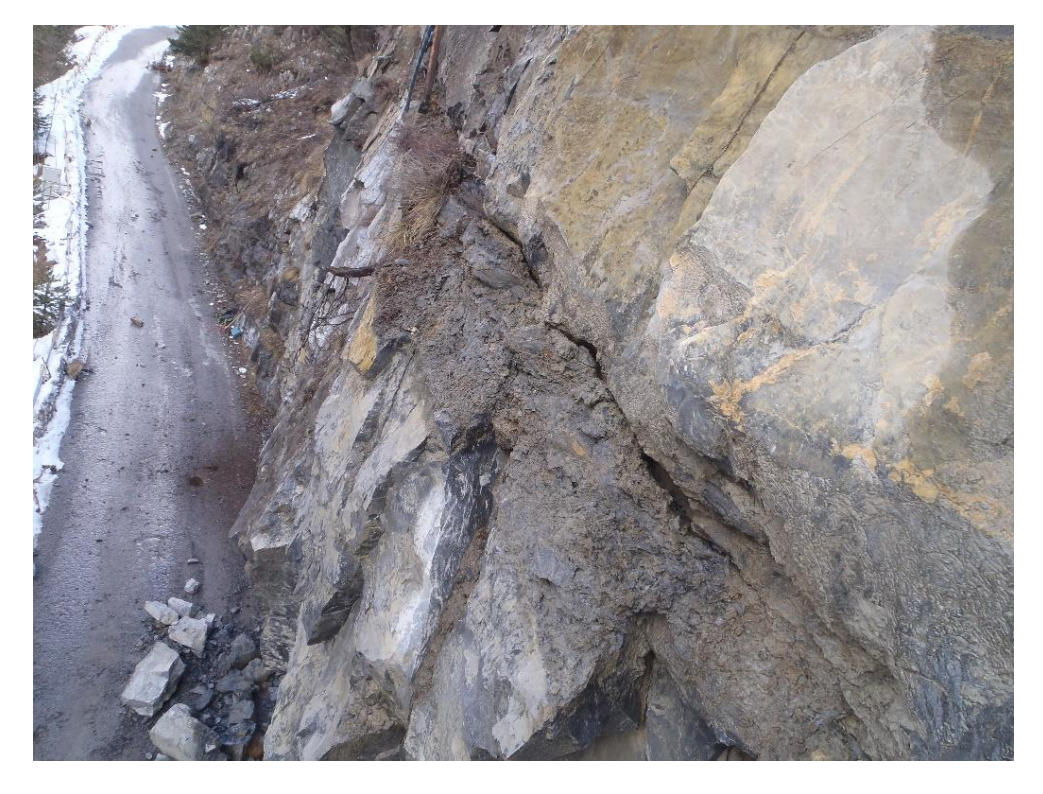

**Figura 39. Dettaglio delle discontinuità al km 0+310 (Provincia di Cuneo, 3/03/2013)**

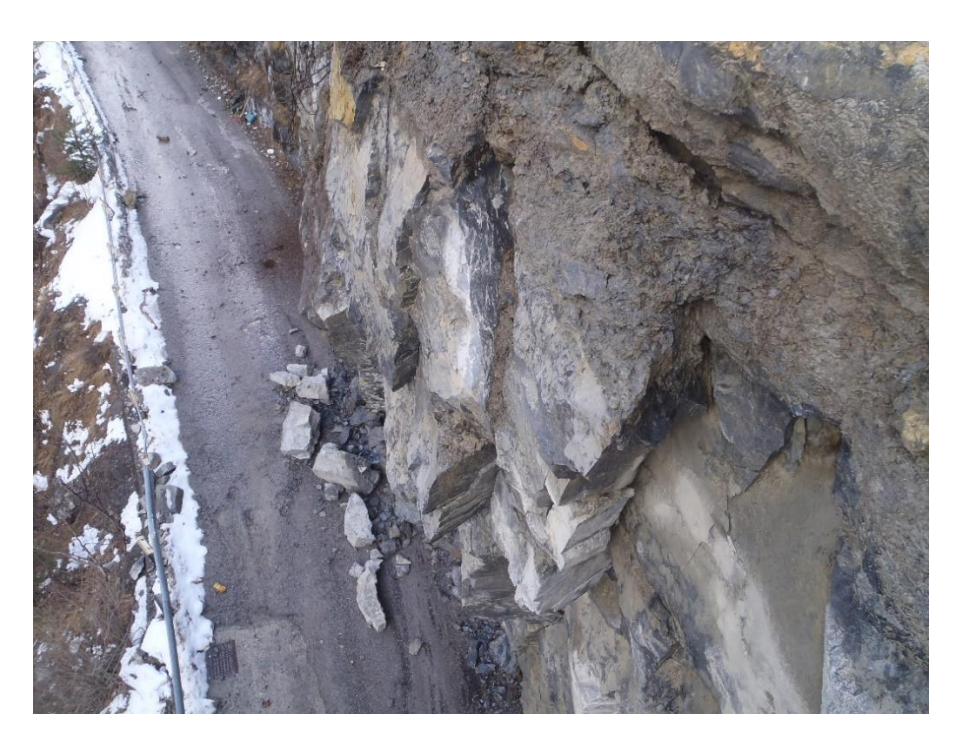

**Figura 40. Evento del 3/03/2013 al km 0+310 (Provincia di Cuneo, 3/03/2013)**

**2.2 Fenomeno del 3 giugno 2018**: si distaccarono (probabilmente per flessione) lastre e frammenti rocciosi con pezzature varie che vanno dalla dimensione della ghiaia fino a blocchi d 5 m<sup>3</sup>. Questi, cadendo da un'altezza di circa 8 m, invasero la sottostante carreggiata.

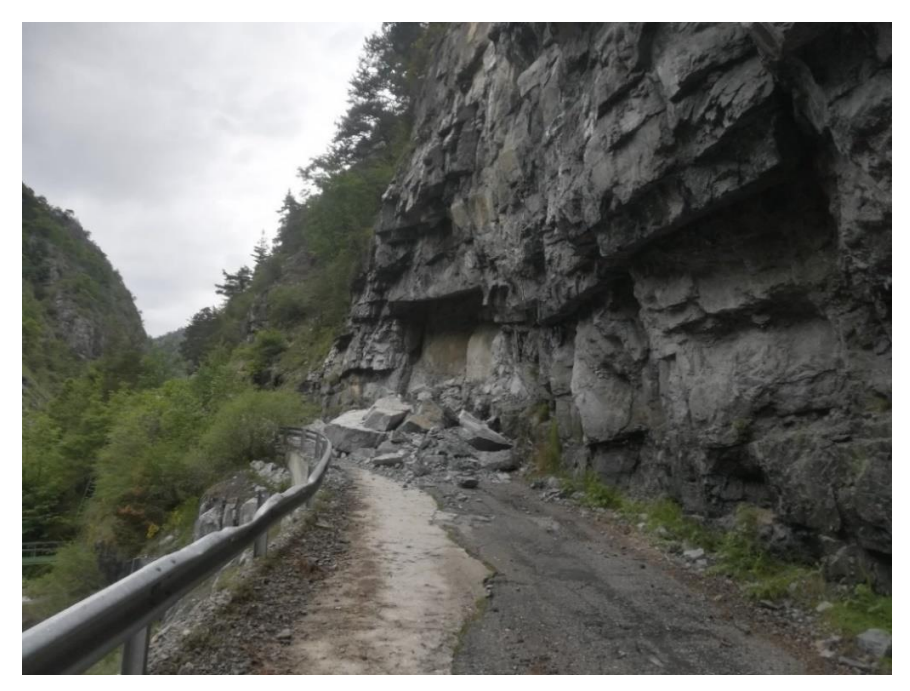

**Figura 41. Evento del 3/06/2018 al km 0+310 (Provincia di Cuneo, 3/06/2018)**

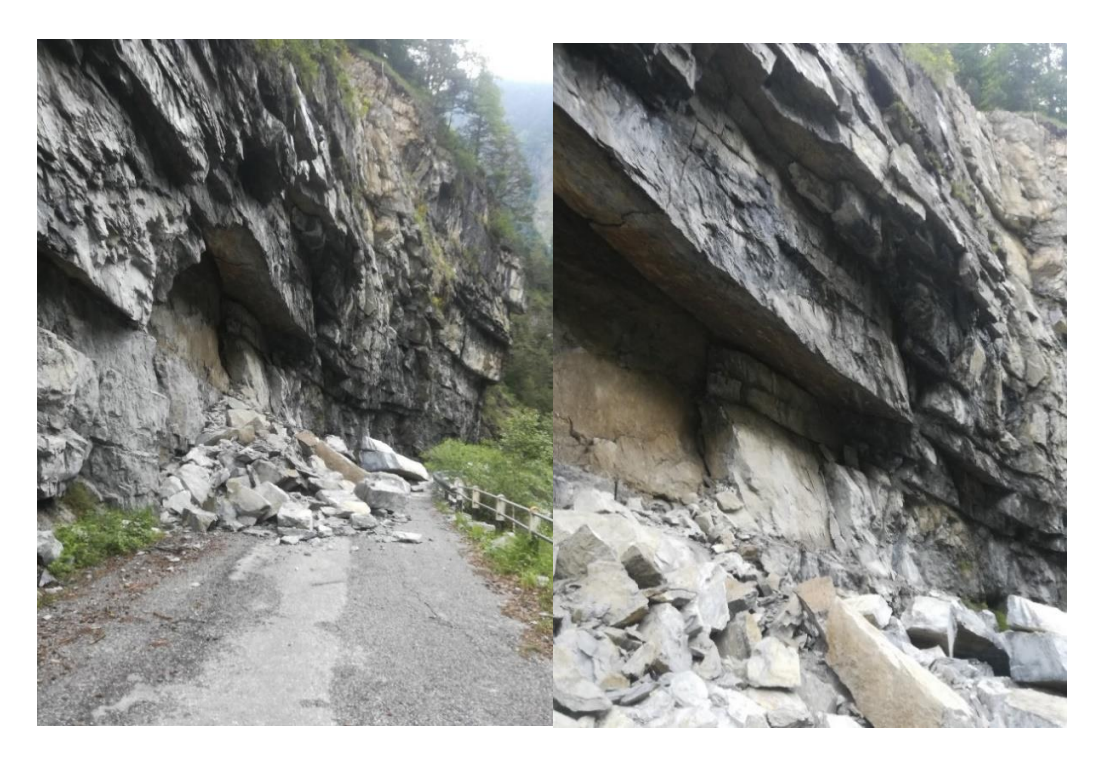

**Figura 42. Dettagli dell'evento del 3/06/2018 al km 0+350 (Provincia di Cuneo, 3/06/2018)**

#### SETTORE 3 - TRA IL KM 0+310 E IL KM 0+520

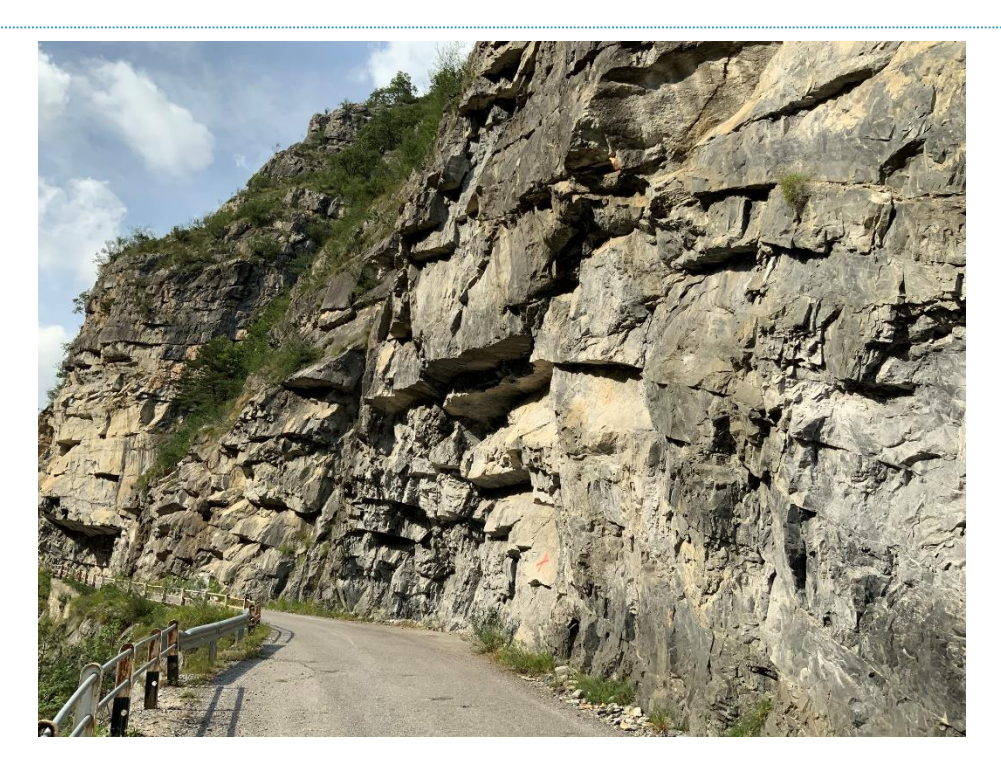

**Figura 43. Parte terminale del settore 3 (Foto estate 2019)**

Si succedono tratti di roccia affiorante e strapiombante: sono in atto fenomeni di distacco di materiale roccioso dall'alto, con arresto e accumulo sulla carreggiata. All'interno del settore è stato eseguito il rilievo geo strutturale del tratto B3, i cui risultati sono riportati di seguito e dalla cui analisi cinematica si riscontra la possibilità di rottura per flessione (dato che il piano di STRATO forma con set K1 lastre orizzontali) e di cinematismo tridimensionale (il set K2 svincola infatti le lastre lateralmente).

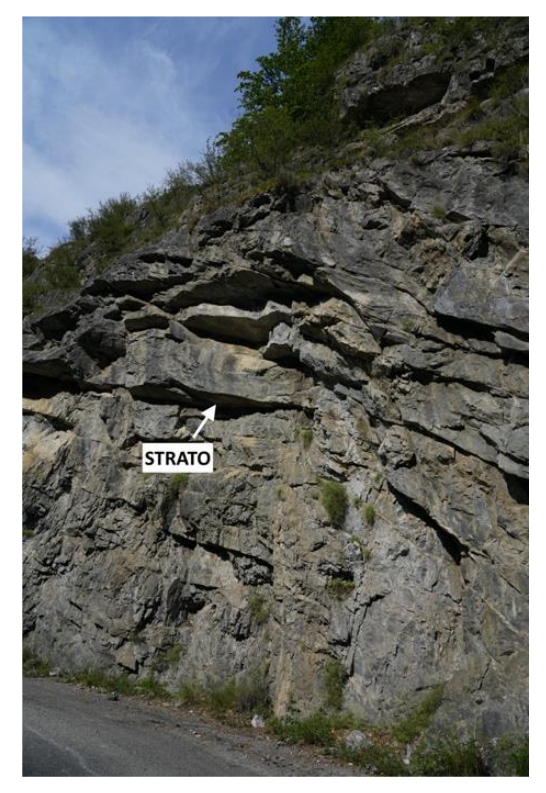

**Figura 44. tratto B3 (Foto estate 2019)**

#### **Tabella 6. Rilievo geostrutturale del tratto B3**

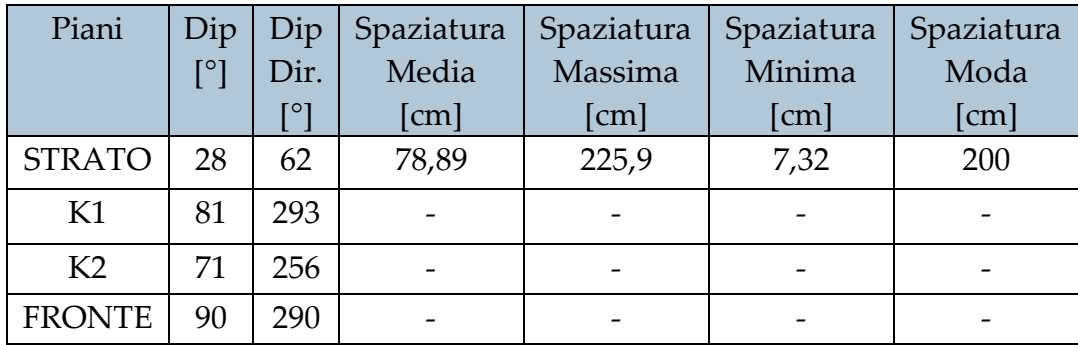

#### SETTORE 4 - TRA IL KM 0+520 E IL KM 0+700

Si presentano estesi tratti di roccia affiorante e strapiombante con porzione aggettante sulla strada e morfologia a "tettuccio" sulla rotabile (ingombro di almeno 120 mq) e roccia con porzioni fortemente fratturate. Vi è quindi il pericolo di distacco di materiale roccioso dall'alto. All'inizio del settore sono stati eseguiti i rilievi geo strutturali del tratto B4, B5 e B6. I risultati del primo sono riportati di seguito, mentre gli altri due vengono riportati con i fenomeni di instabilità 3 e 4 in quanto coincidenti ad essi.

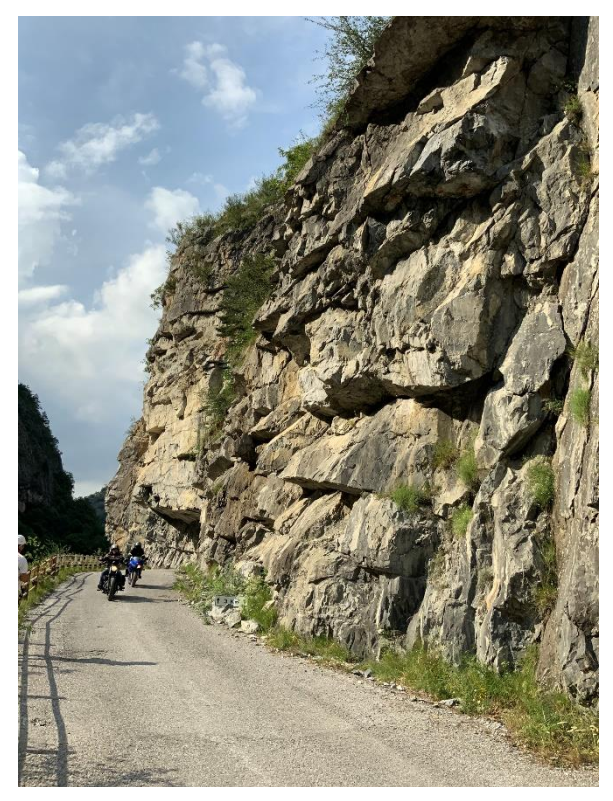

**Figura 45. Inizio del settore 4 (Foto estate 2019)**

Nel tratto B4 si riscontra la possibilità di scivolamento planare lungo il set K1. Inoltre, il piano di STRATO forma con set K1 lastre orizzontali con possibile rottura per flessione o tridimensionale nel caso in cui il set K2 svincoli le lastre lateralmente.

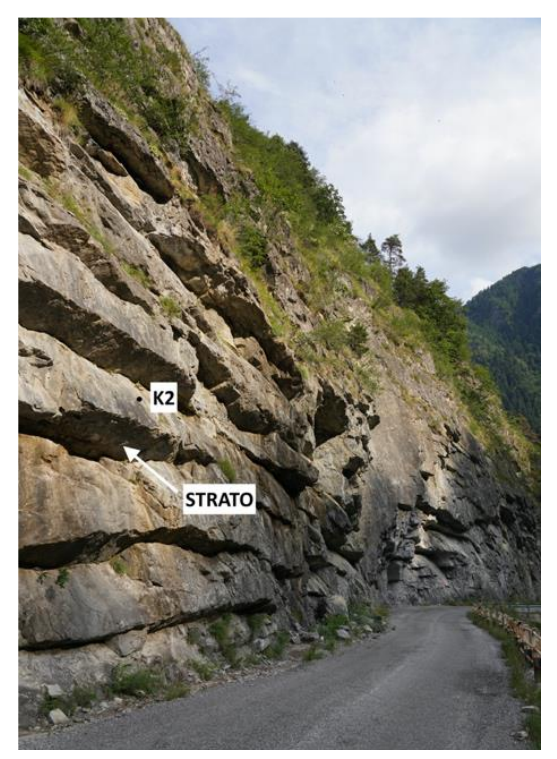

**Figura 46. Tratto B4 (Foto estate 2019)**

#### **Tabella 7. Rilievo geostrutturale del tratto B4**

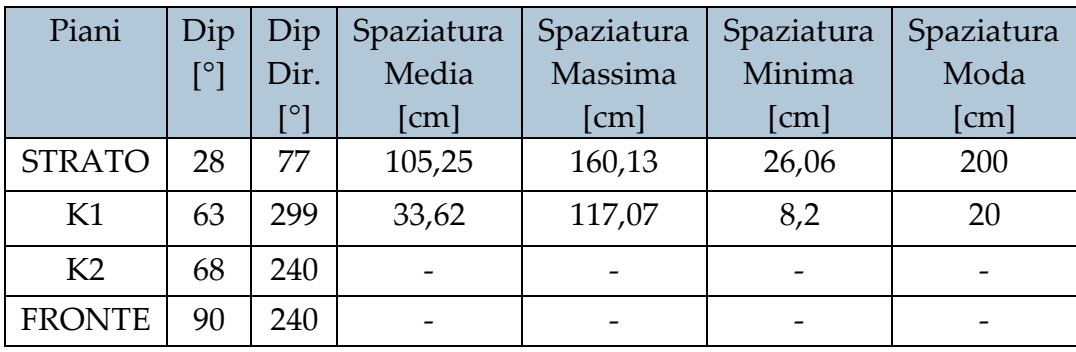

### **FENOMENI DI INSTABILITA RILEVATI:**

# **3.** VERSANTE AL KM 0+550 (B5)

In questo punto con morfologia a "tettuccio", grazie alla stratificazione sub orizzontale ed a sistemi di frattura quasi ortogonali, si verificano notevoli distacchi di frammenti di roccia e blocchi dall'alto, con rottura per taglio nel giunto o all'interno della matrice rocciosa. Il tratto può essere descritto dal punto di vista geo strutturale dal rilievo del tratto B5, i cui risultati sono riportati di seguito.

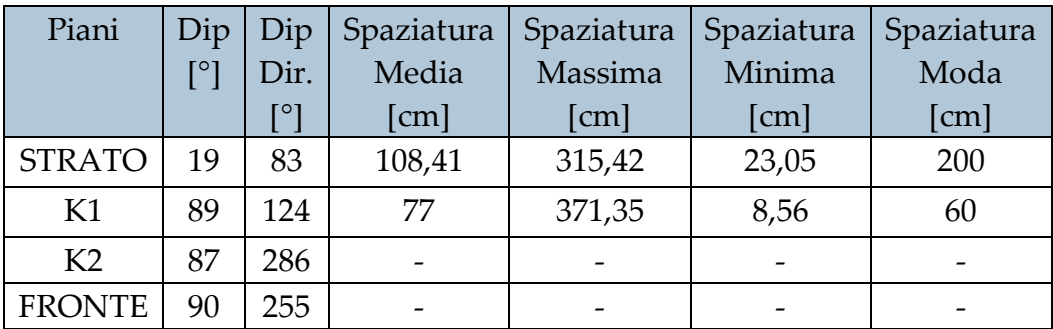

**Tabella 8. Risultati del rilievo geostrutturale da non contatto nel settore B5**

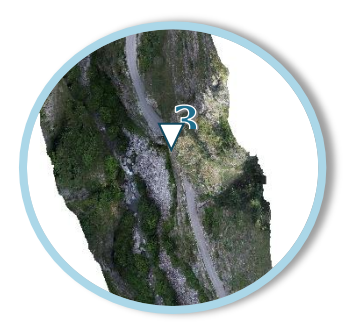

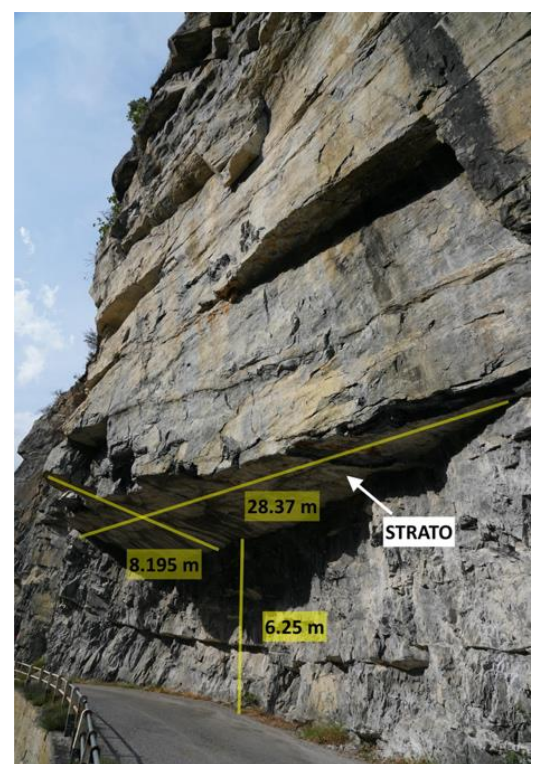

**Figura 47. Tratto B5 (Foto estate 2019)**

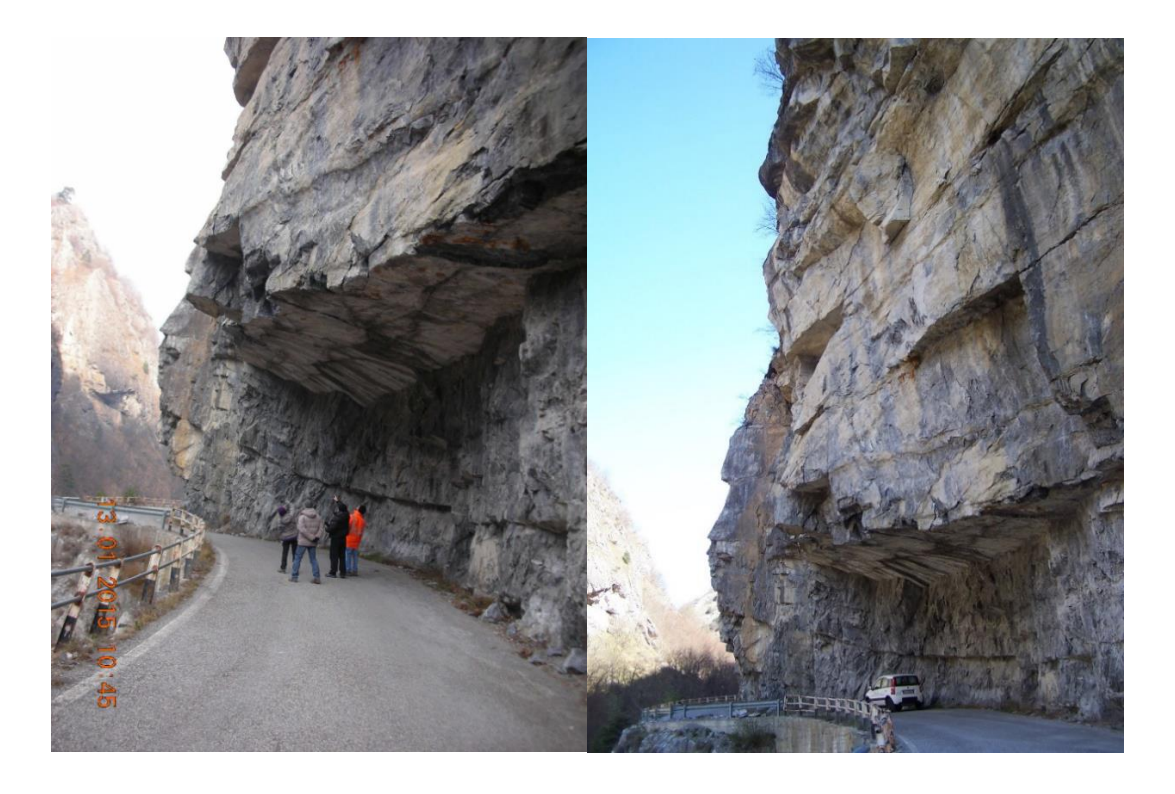

**Figura 48. (a sinistra) Sopralluogo del 13/01/2015 al km 0+550; (a destra) Sopralluogo del 16/04/2014 al km 0+550 (Provincia di Cuneo)**

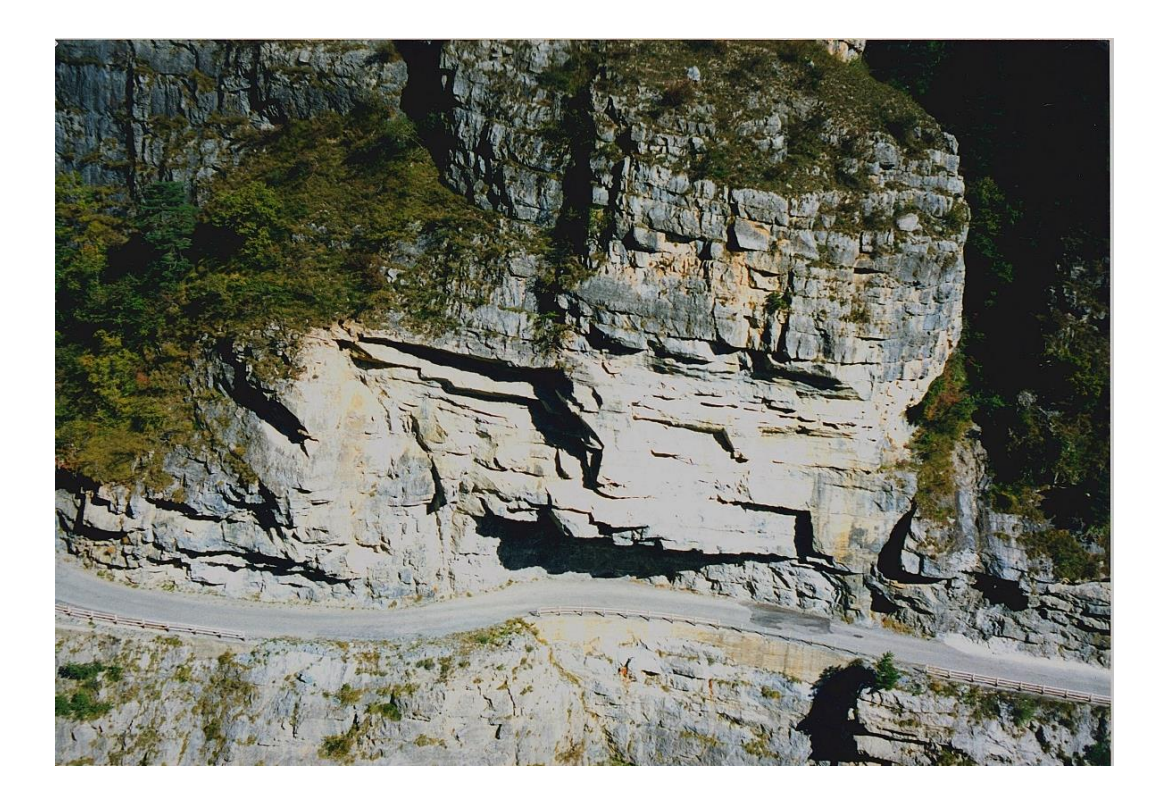

**Figura 49. km 0+550 (Provincia di Cuneo, 2002)**

**3.1 Fenomeno del 1999**: si distaccarono blocchi di diversa pezzatura, per un totale di circa 15 metri cubi di materiale.

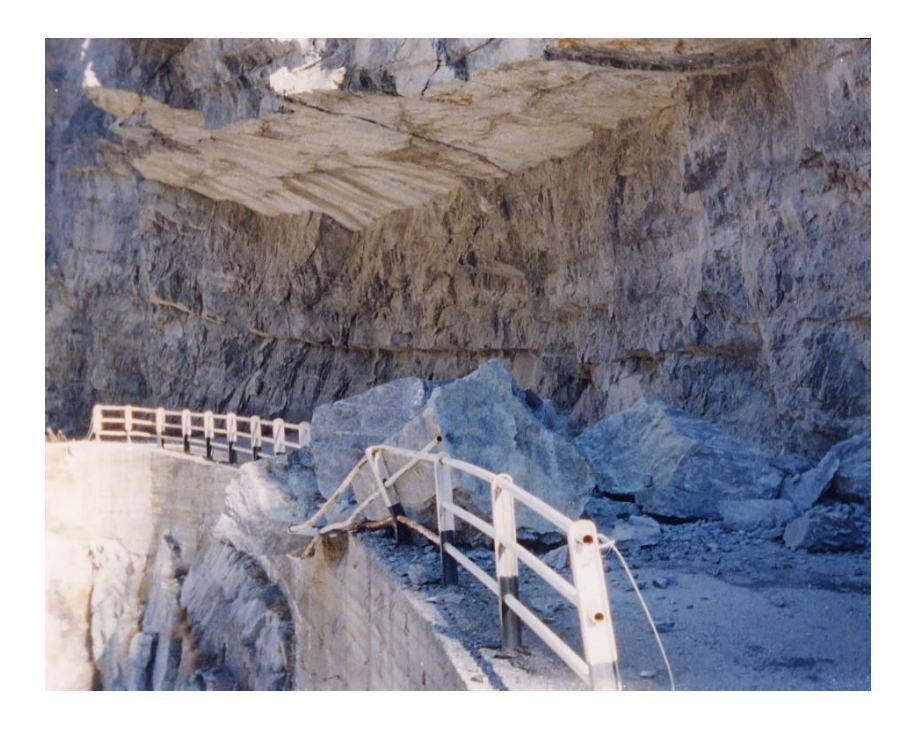

**Figura 50. Evento del 1999 al km 0+550 (Provincia di Cuneo, 1999)**

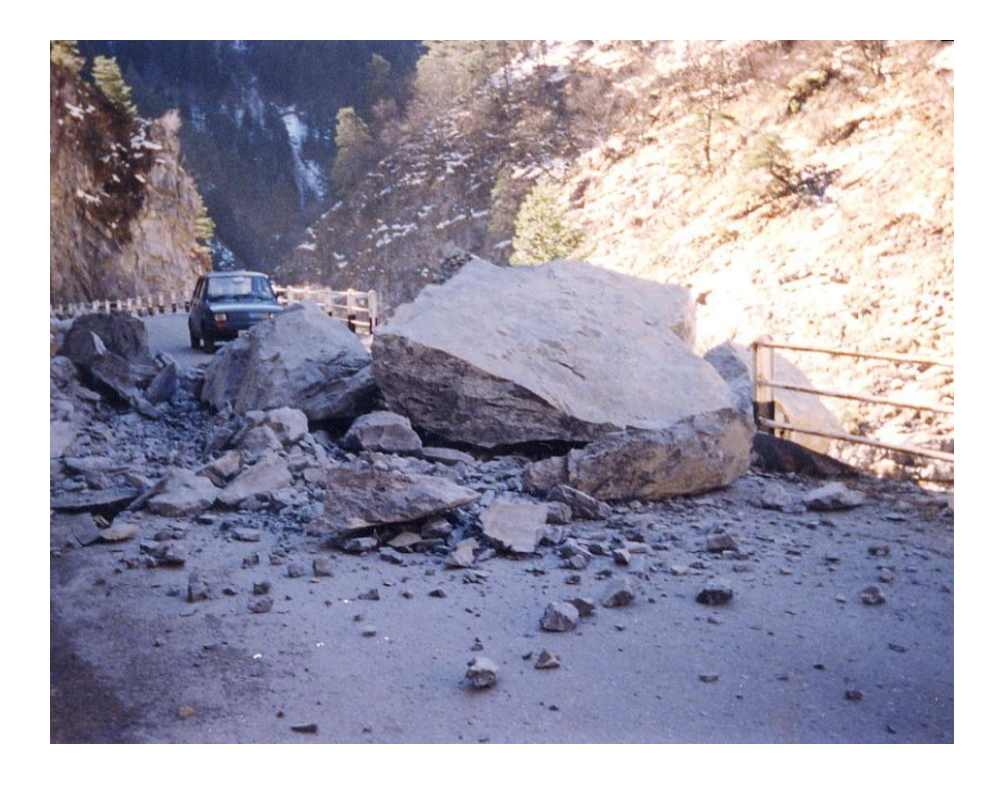

**Figura 51. Evento del 1999 al km 0+550 (Provincia di Cuneo, 1999)**

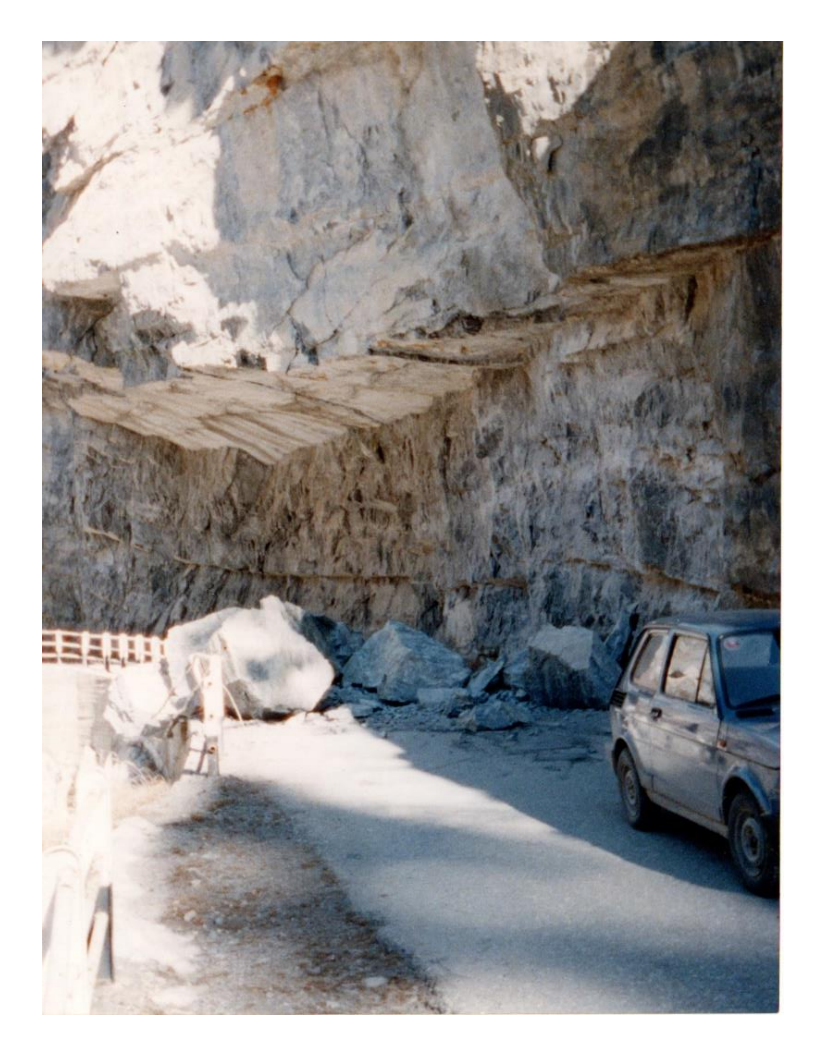

**Figura 52. Evento del 1999 al km 0+550 (Provincia di Cuneo, 1999)**

# . VERSANTE AL KM 0+650 (B6)

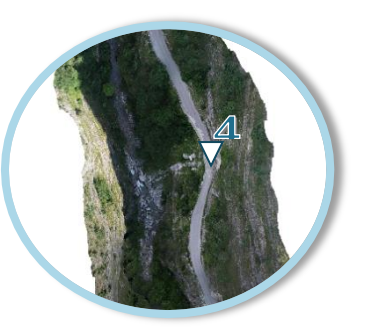

Lungo questa porzione di versante la stratificazione naturale delle rocce rimane quasi orizzontale. Lo scalzamento al piede dell'ammasso può produrre crollo di blocchi dall'alto per superamento della resistenza a trazione del giunto. Il tratto può essere descritto dal punto di vista geo strutturale dal rilievo del tratto B6, i cui risultati sono riportati di seguito.

#### **Tabella 9. Risultati del rilievo geostrutturale da non contatto nel settore B6**

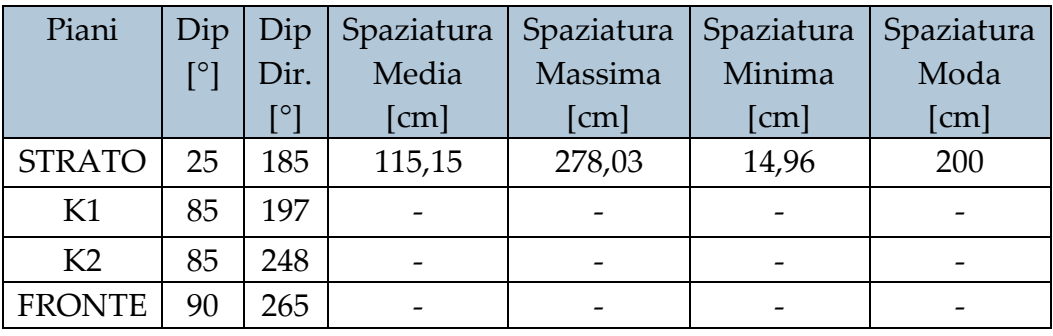

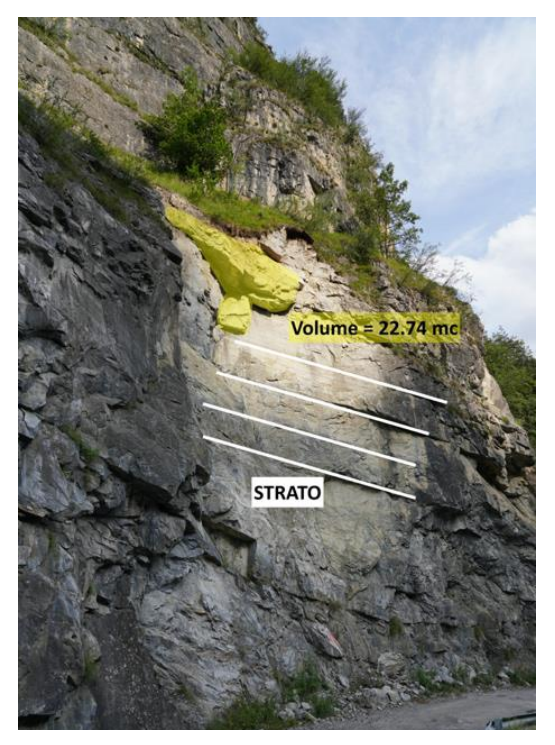

**Figura 53. Settore B6 (Foto estate 2019)**

**4.1 Fenomeno dell'11 dicembre 2014**: si verificò una frana che coinvolse l'intera carreggiata con oltre venti metri cubi di materiale lapideo distaccatasi per probabile superamento della resistenza a trazione del giunto.

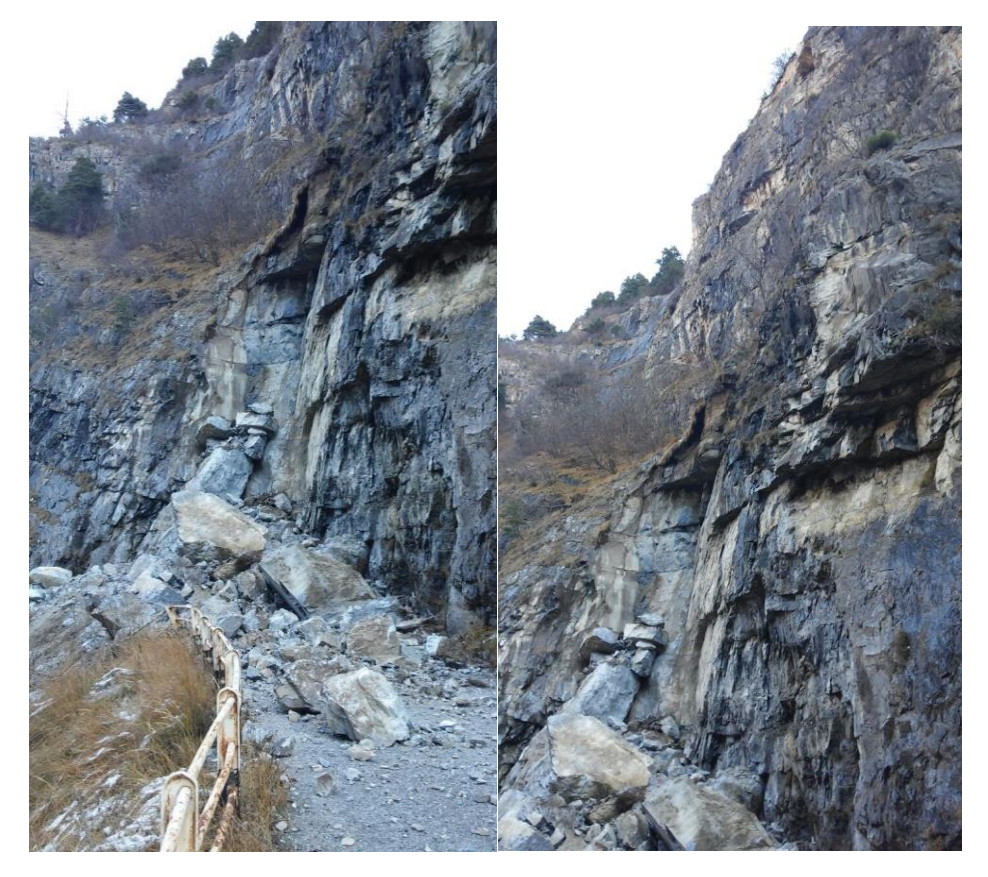

**Figura 54. Evento dell'11/12/2014 al km 0+650 (Provincia di Cuneo, 11/12/2014)**

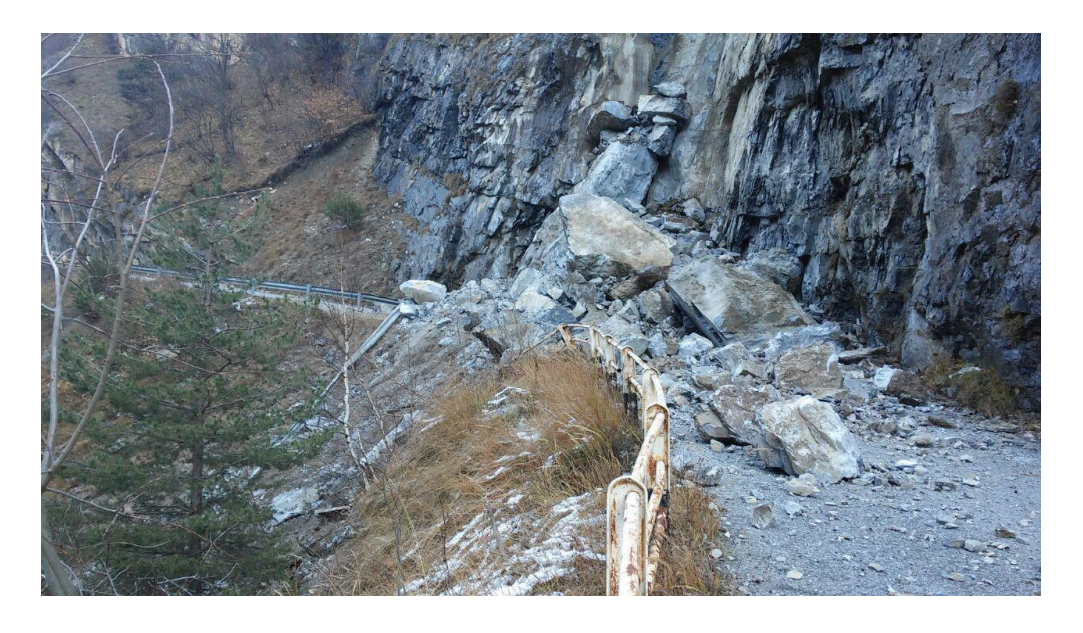

**Figura 55. Evento dell'11/12/2014 al km 0+650 (Provincia di Cuneo, 11/12/2014)**

### SETTORE 5 - TRA IL KM 0+700 E IL KM 0+950

Si succedono tratti di roccia affiorante e strapiombante: sono in atto fenomeni di distacco di materiale roccioso dall'alto, con arresto e accumulo sulla carreggiata. Vi è inoltre la galleria G1 lunga 120m con volta in roccia fratturata. Nella parte terminale del settore è stato eseguito il rilievo geo strutturale del tratto B7, i cui risultati sono riportati di seguito e la cui analisi cinematica mostra la possibilità di scivolamento planare lungo il piano di STRATO o di crollo e ribalzamento di blocchi a causa dello scalzamento al piede dell'ammasso.

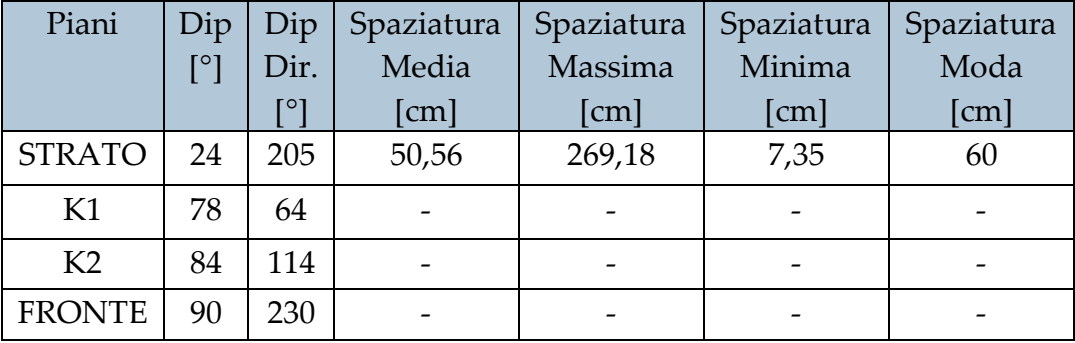

#### **Tabella 10. Rilievo geostrutturale del tratto B7**

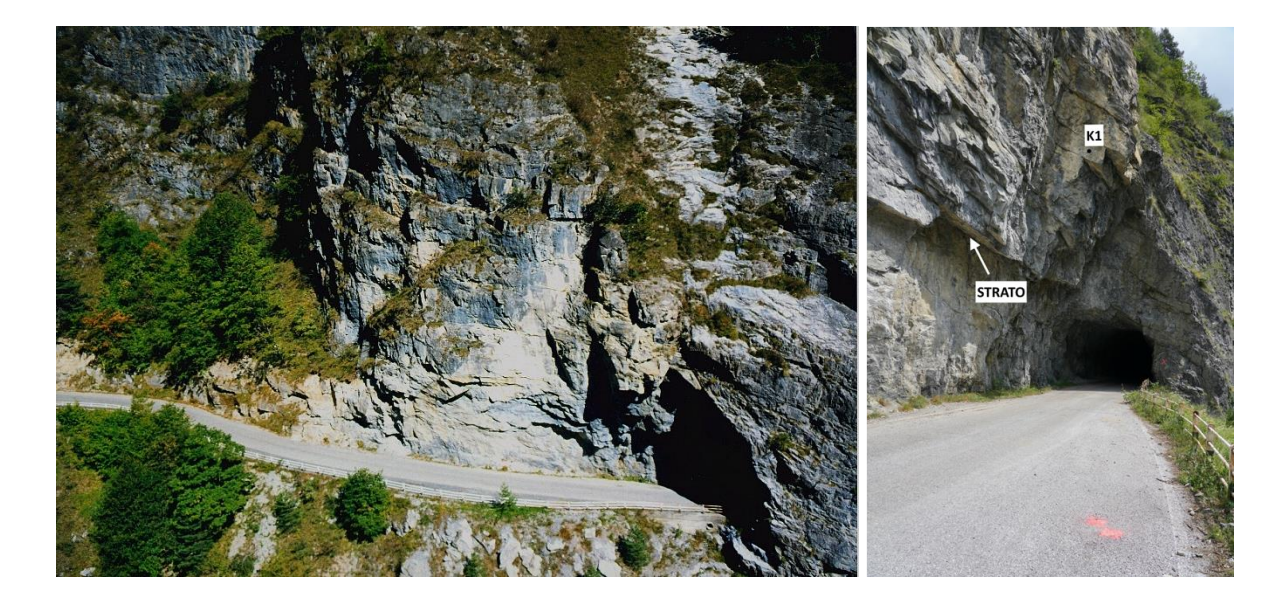

**Figura 56. Parte terminale del settore con punto di rilievo B7 (a sinistra: Provincia di Cuneo, 2002; a destra: Foto estate** 

# **FENOMENI DI INSTABILITA RILEVATI:**

# **5**. VERSANTE AL KM 0+700

In questo tratto di strada (prima di entrare nella galleria G1) la stratificazione naturale delle rocce ha giacitura quasi orizzontale con pareti di roccia che raggiungono altezze elevate come mostrato nella seguente foto.

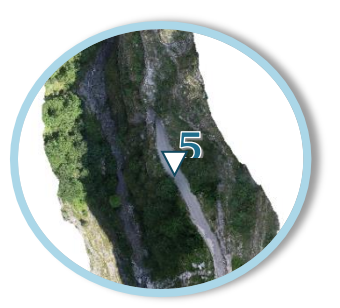

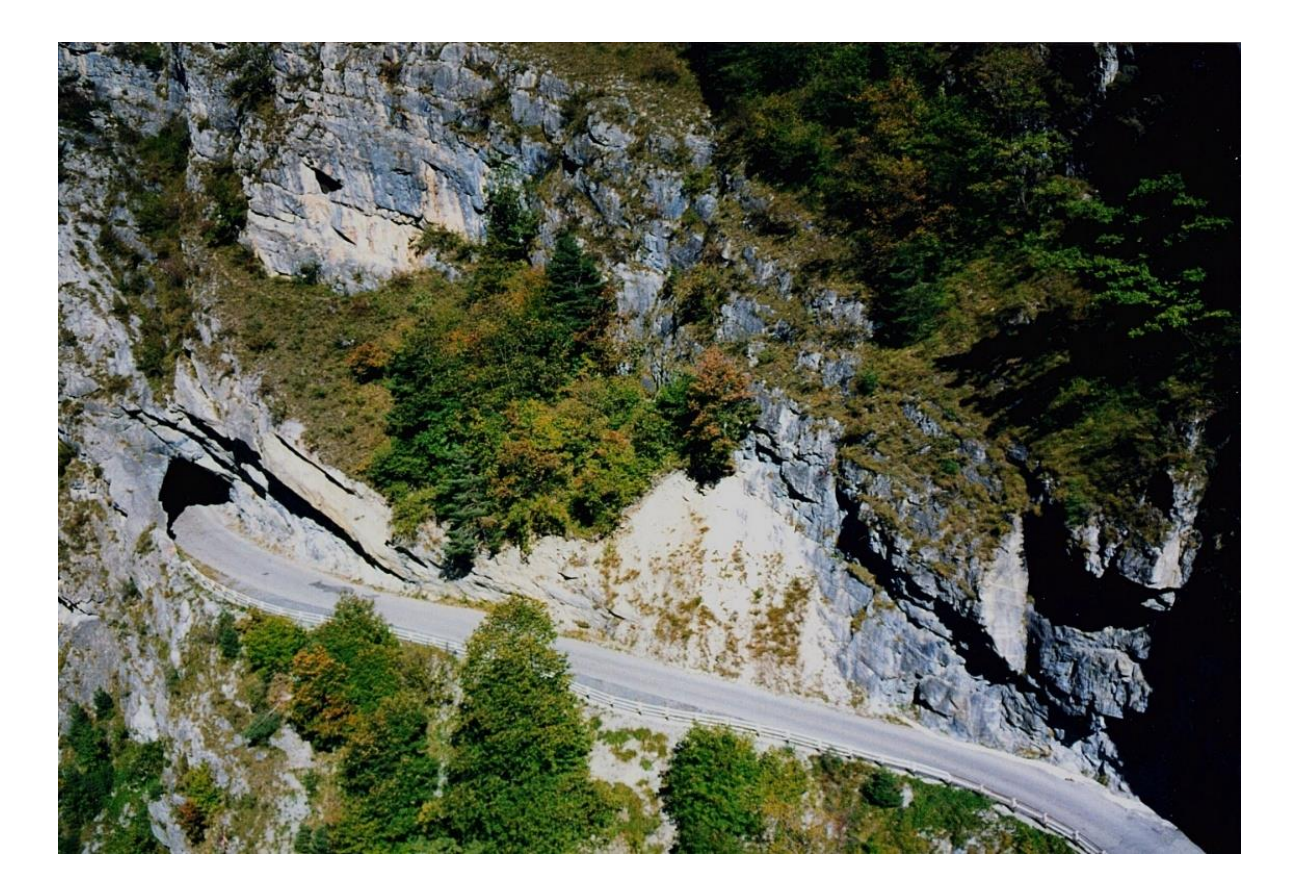

**Figura 57. km 0+700 (Provincia di Cuneo, 2002)**

**5.1 Fenomeno del 13 febbraio 2014**: si distaccarono alcuni blocchi di circa 0,5 m<sup>3</sup> dalla parete rocciosa di monte arrestatosi sulla carreggiata.

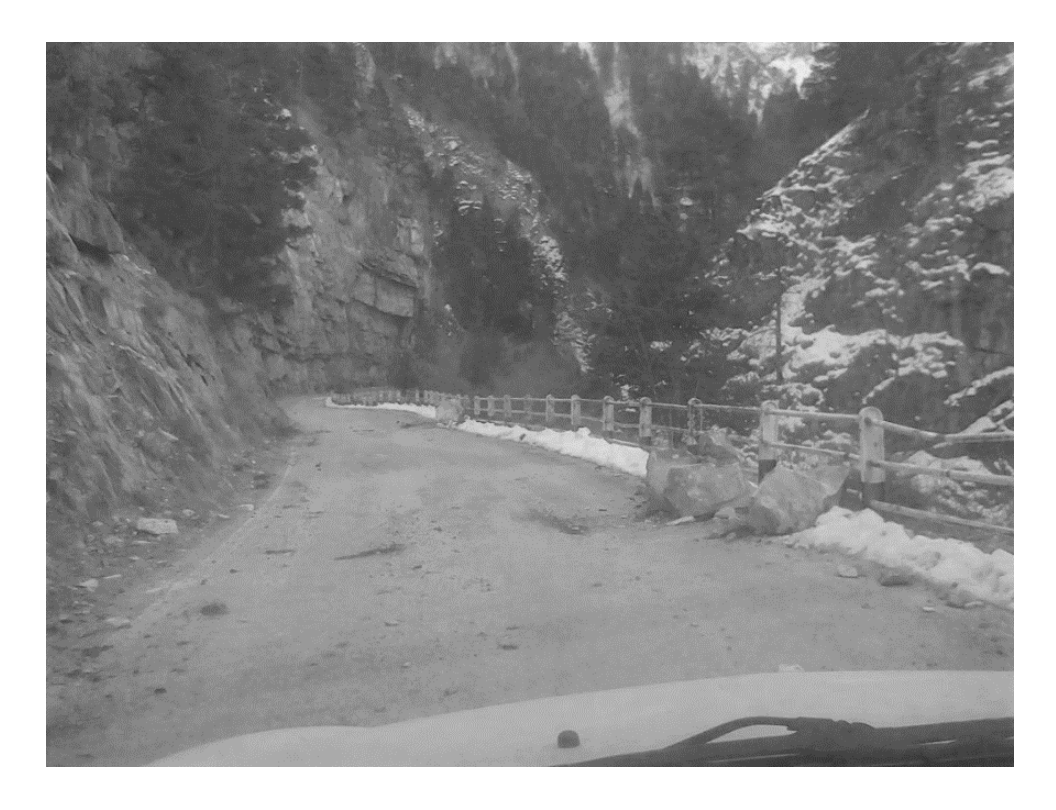

**Figura 58. Evento del 13/12/2014 al km 0+700 (Provincia di Cuneo, 13/12/2014)**

### SETTORE 6 - TRA IL KM 0+950 E IL KM 1+300

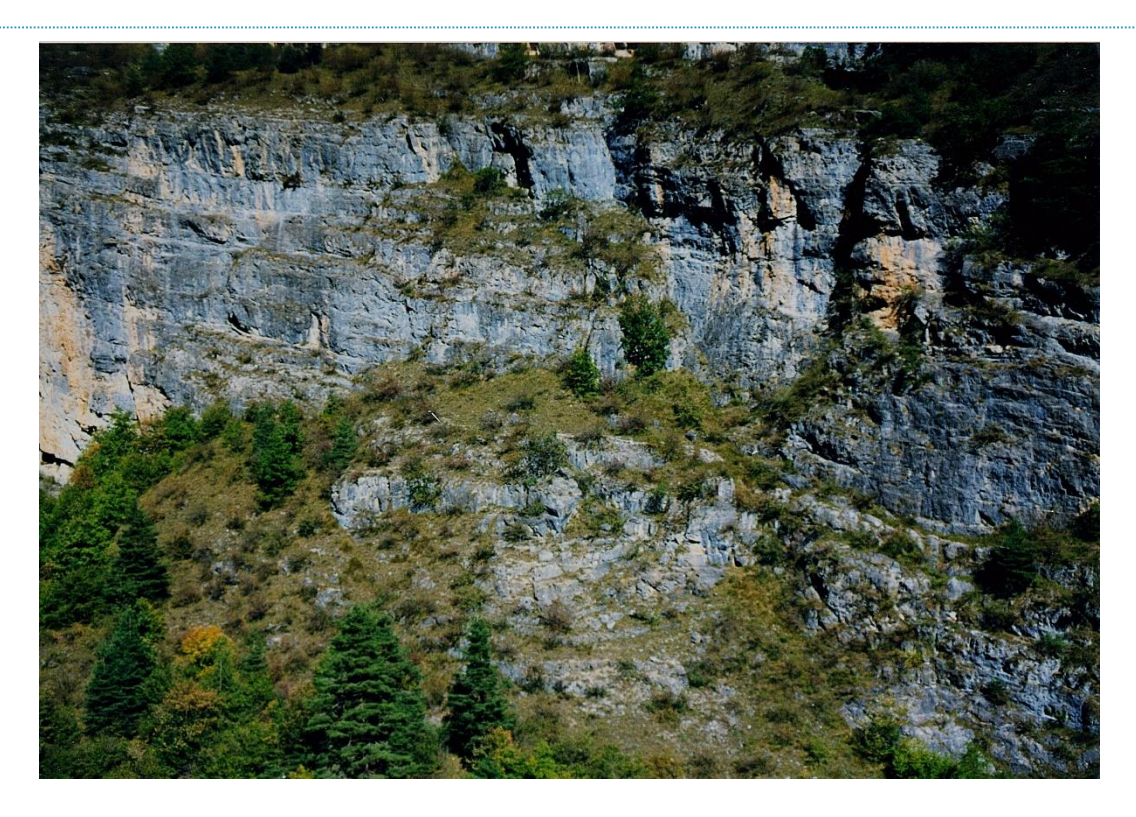

**Figura 59. Parete di roccia in alto al km 1+100 circa (Provincia di Cuneo, 2002)**

Si succedono tratti di roccia affiorante e strapiombante: sono in atto fenomeni di distacco di materiale roccioso dall'alto, con arresto e accumulo sulla carreggiata. In questo settore non sono stati eseguiti rilievi geo strutturali di tratti di versante.

### SETTORE 7 - TRA IL KM 1+300 E IL KM 1+450

Vi è la presenza di pareti di roccia fratturate e piani di strato la cui giacitura risulta essere cambiata fortemente: essi sono infatti inclinati verso Ovest e localmente verticalizzati. Alcune porzioni di roccia affiorante sono fratturate e strapiombanti sulla carreggiata.

## **FENOMENI DI INSTABILITA RILEVATI:**

# . VERSANTE AL KM 1+400

La strada continua ad essere scavata interamente in roccia con alte pareti fortemente verticalizzate.

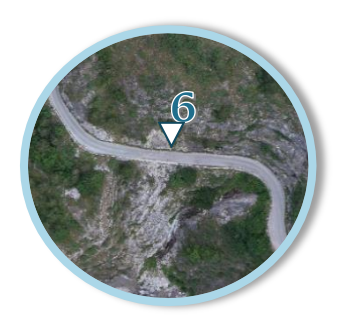

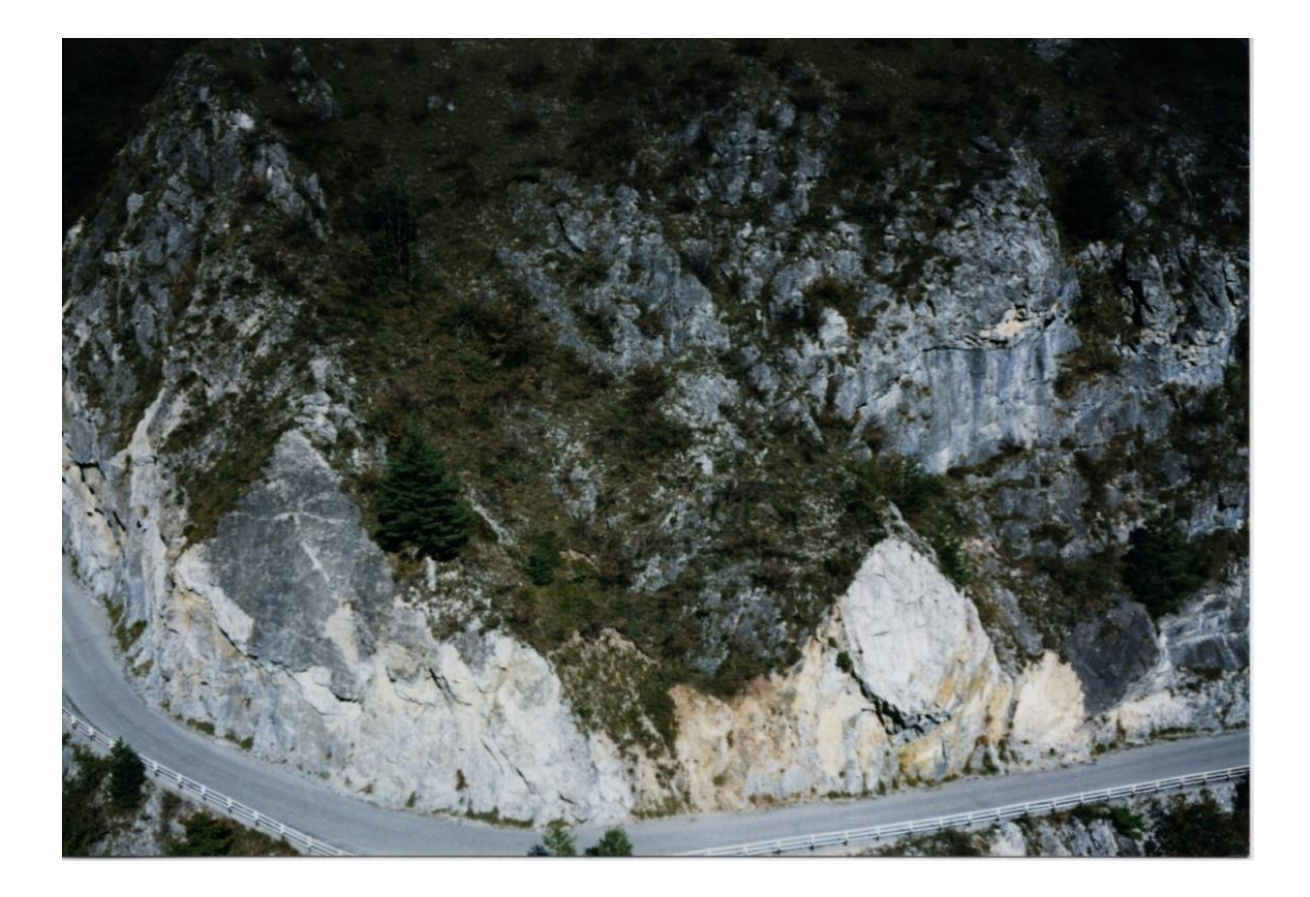

**Figura 60. km 1+400 (Provincia di Cuneo, 2002)**

**6.1 Fenomeno del 16 febbraio 2013:** uno sperone di roccia di circa 350 metri cubi si staccò dal pendio di monte e, scivolando lungo il piano di stratificazione, si arrestò sulla carreggiata.

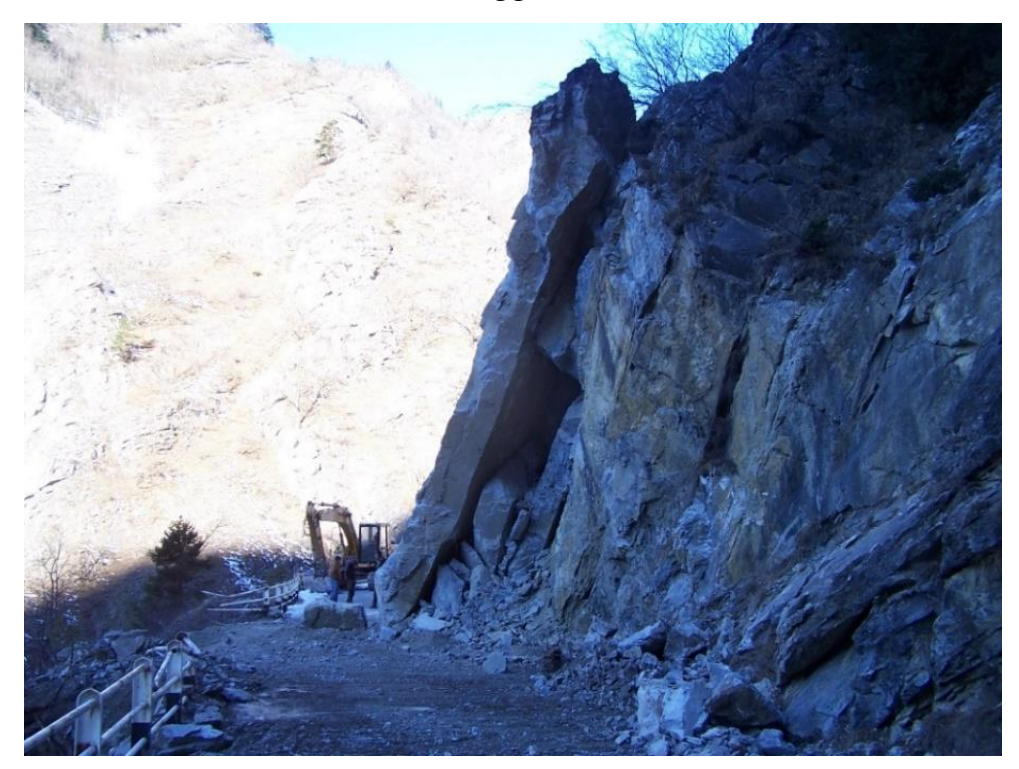

**Figura 61. Evento del 16/02/2013 al km 1+400 (Provincia di Cuneo, 16/02/2013)**

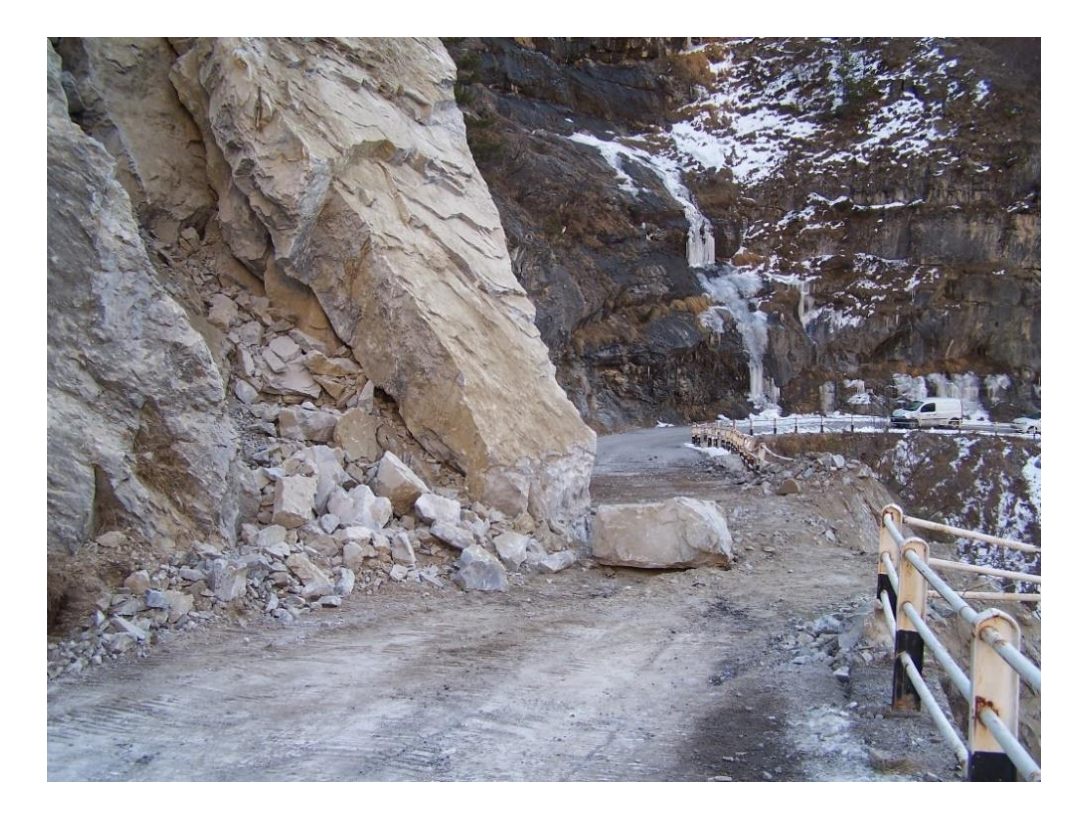

**Figura 62. Evento del 16/02/2013 al km 1+400 (Provincia di Cuneo, 16/02/2013)**

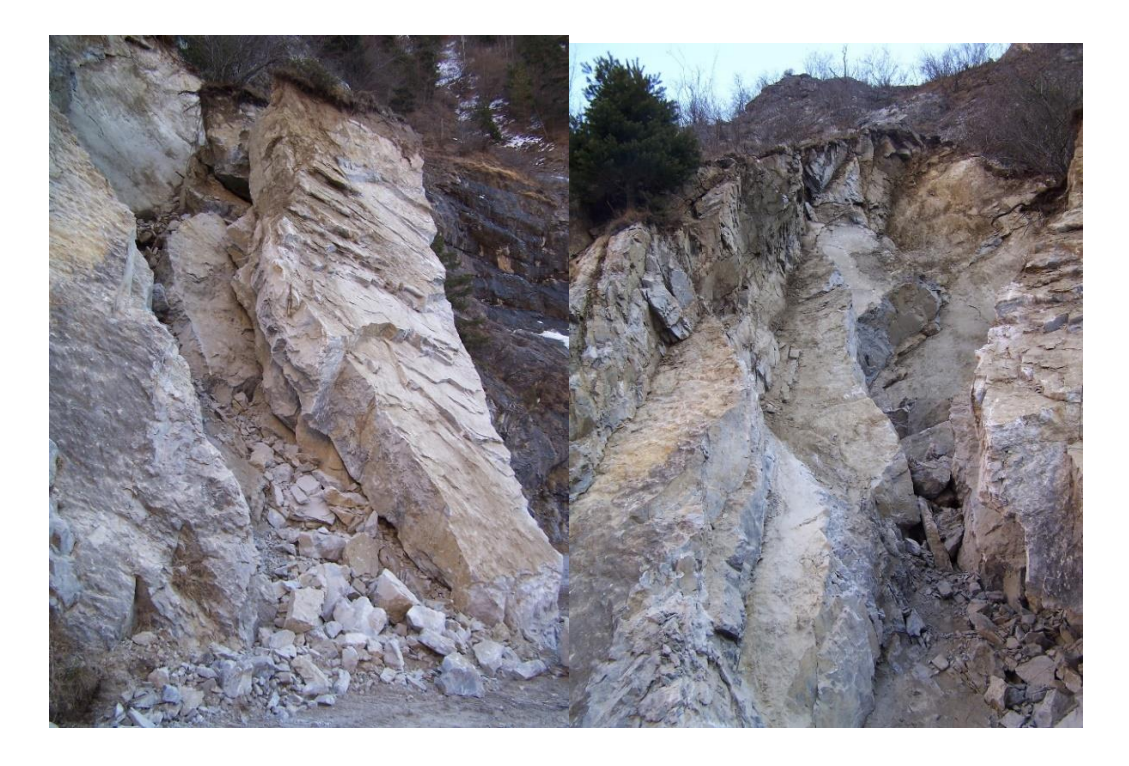

**Figura 63. Evento del 16/02/2013 al km 1+400 (Provincia di Cuneo, 16/02/2013)**

#### SETTORE 8 - TRA IL KM 1+450 E IL KM 1+650

Si succedono tratti di roccia affiorante e strapiombante: sono in atto fenomeni di distacco di materiale roccioso dall'alto, con arresto e accumulo sulla carreggiata. All'interno del settore è stato eseguito il rilievo geo strutturale B8, i cui dati sono riportati di seguito e dalla cui analisi cinematica si riscontra la possibilità di scivolamento planare lungo il piano di STRATO ed il crollo di blocchi di volume variabile svincolati dai set K1 e K2.

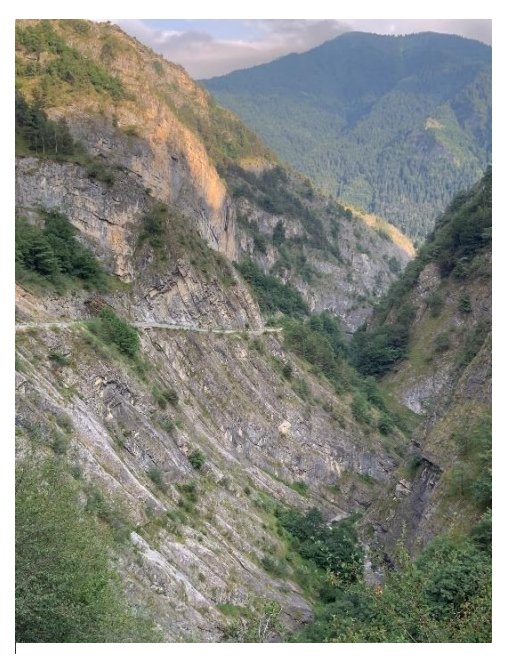

**Figura 64. Settore 8, nei pressi del rilievo B8 (Foto estate 2019)**

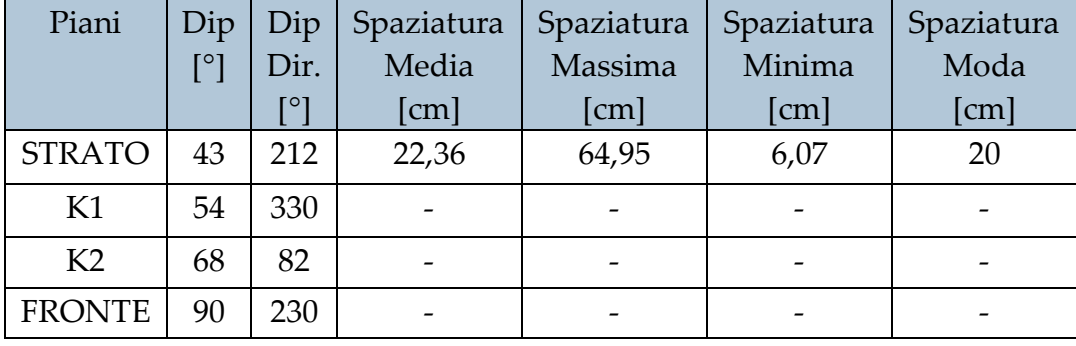

#### **Tabella 11. Risultati del rilievo B8**

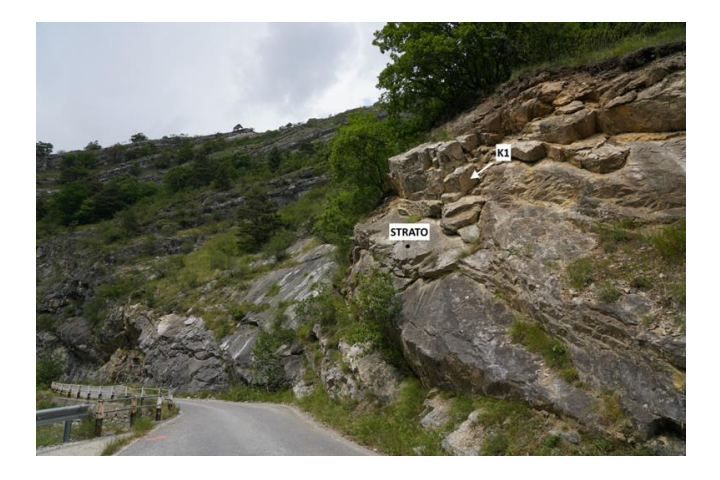

**Figura 65. Tratto B8 (Foto estate 2019)**

# **FENOMENI DI INSTABILITA RILEVATI:**

# 7. VERSANTE AL KM 1+650

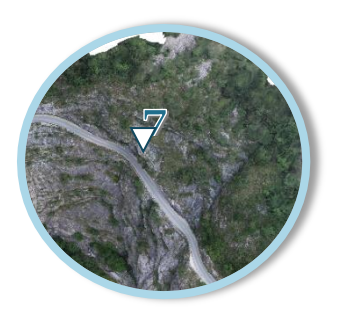

**7.1 Fenomeno del 12 dicembre 2015**: del materiale lapideo di circa 0,5 m<sup>3</sup> crollò depositandosi sul

piano bitumato, andando anche a lesionare la barriera stradale di valle.

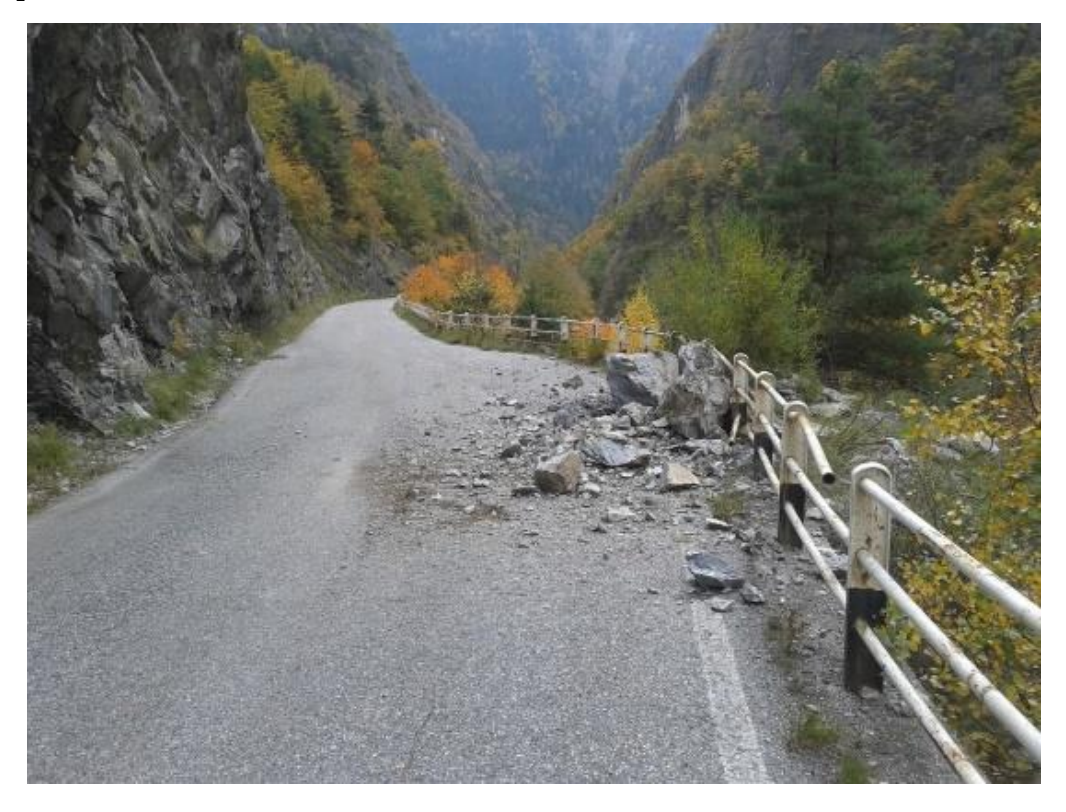

**Figura 66. Evento del 12/12/2015 al km 1+650 (Provincia di Cuneo, 12/12/2015)**

### SETTORE 9 - TRA IL KM 1+650 E IL KM 2+020

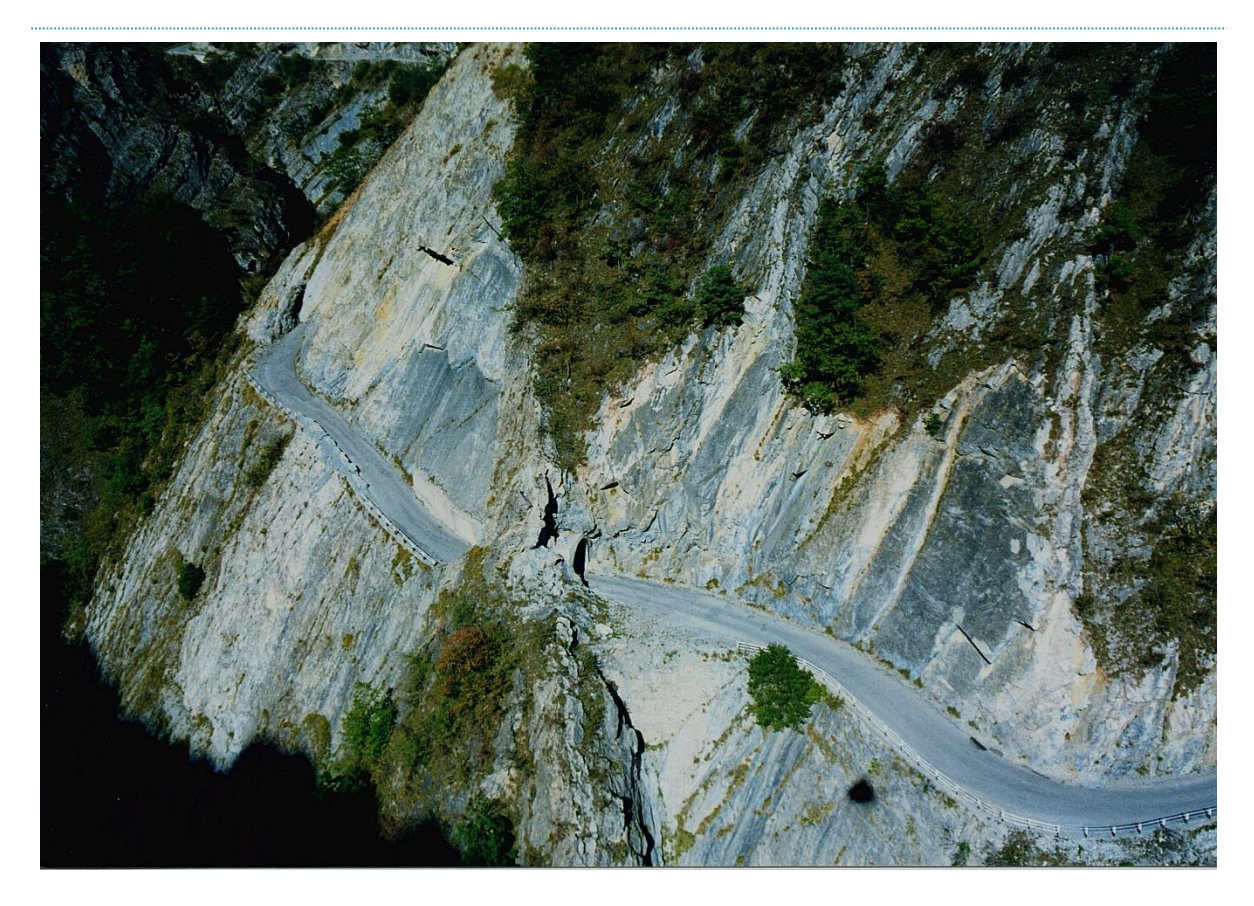

**Figura 67. Parte iniziale del settore 9 (Provincia di Cuneo, 2002)**

Si presentano pareti di roccia fratturate e piani di strato che mantengono la giacitura fortemente verticale come nei due precedenti settori. Vi sono porzioni di roccia affiorante e fratturata strapiombanti sulla carreggiata.

### **FENOMENI DI INSTABILITA' RILEVATI:**

## . VERSANTE AL KM 1+850 (LISCIONE)

La geometria della strada, connessa con la stratificazione naturale della parete rocciosa (avente angolo di inclinazione pari a 50°), fa assumere al versante una morfologia a franapoggio con presenza di pieghe disarmoniche. Il tratto considerato è compreso tra le gallerie G2 e G3 (Figura 68 e Figura 69). Sin dalla realizzazione della strada e dal suo allargamento, questo sito ha manifestato fenomeni di scivolamento planare che progressivamente hanno mobilitato lastre o porzioni di lastre svincolate al piede proprio dalla riprofilatura del versante realizzata per consentire la costruzione della sede stradale. Il versante naturale che plausibilmente era inizialmente caratterizzato da una superficie morfologica analoga alle attuali scarpate laterali che delimitano oggi la zona di instabilità, ha subito crolli progressivi di notevole entità che lo hanno portato alla morfologia attuale (Figura 70). I rilievi condotti sulla porzione di versante sono riportati di seguito.

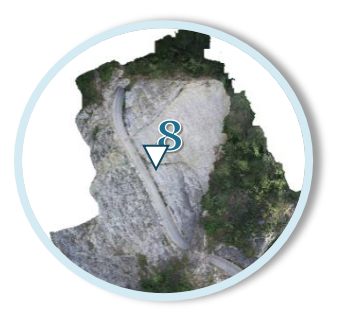

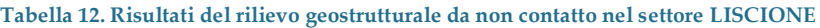

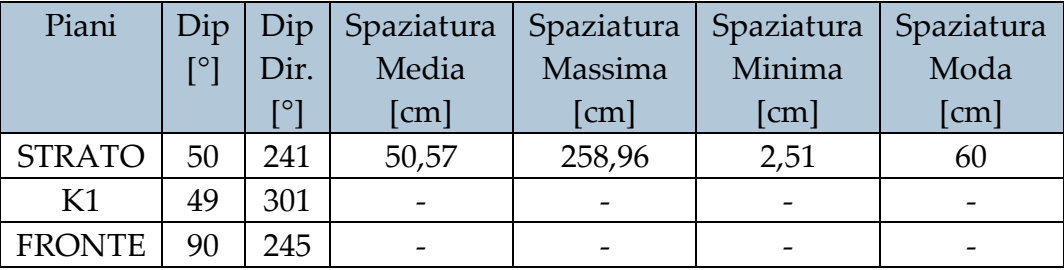

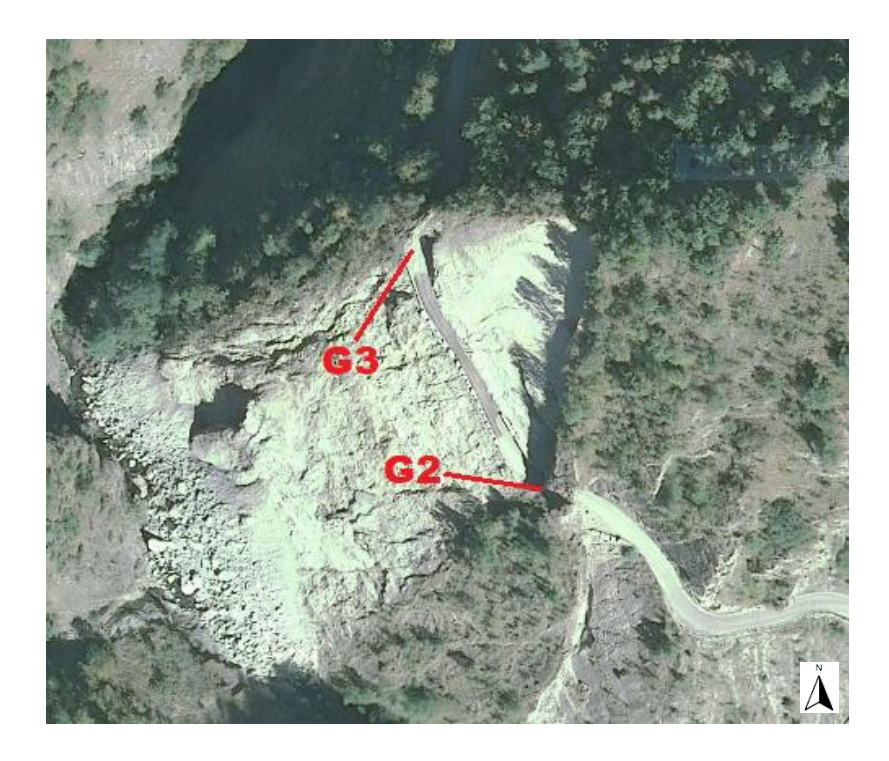

**Figura 68. Ortofoto AGEA, estate 2015 (Arpa Piemonte)**

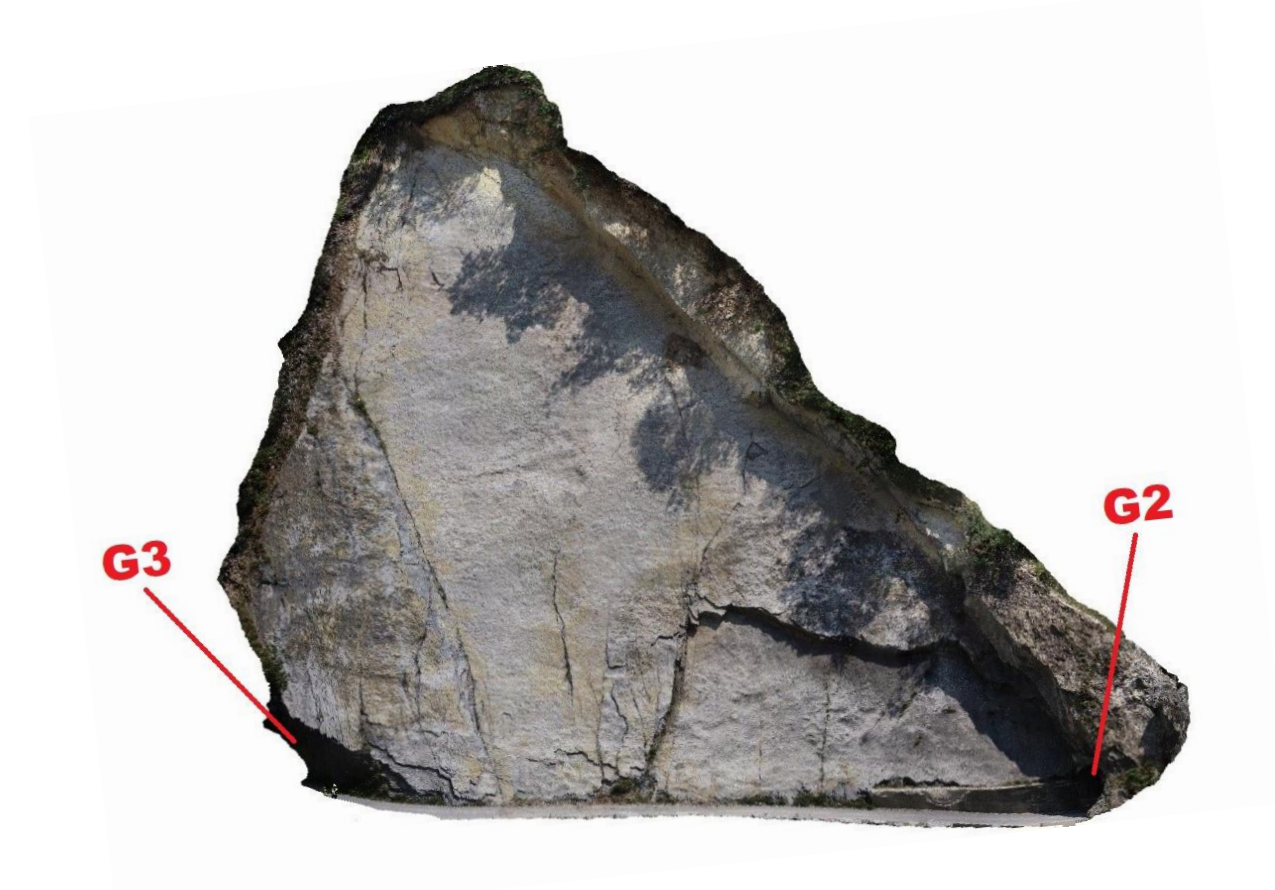

**Figura 69. DSM al km 1+850 (estate 2019)**

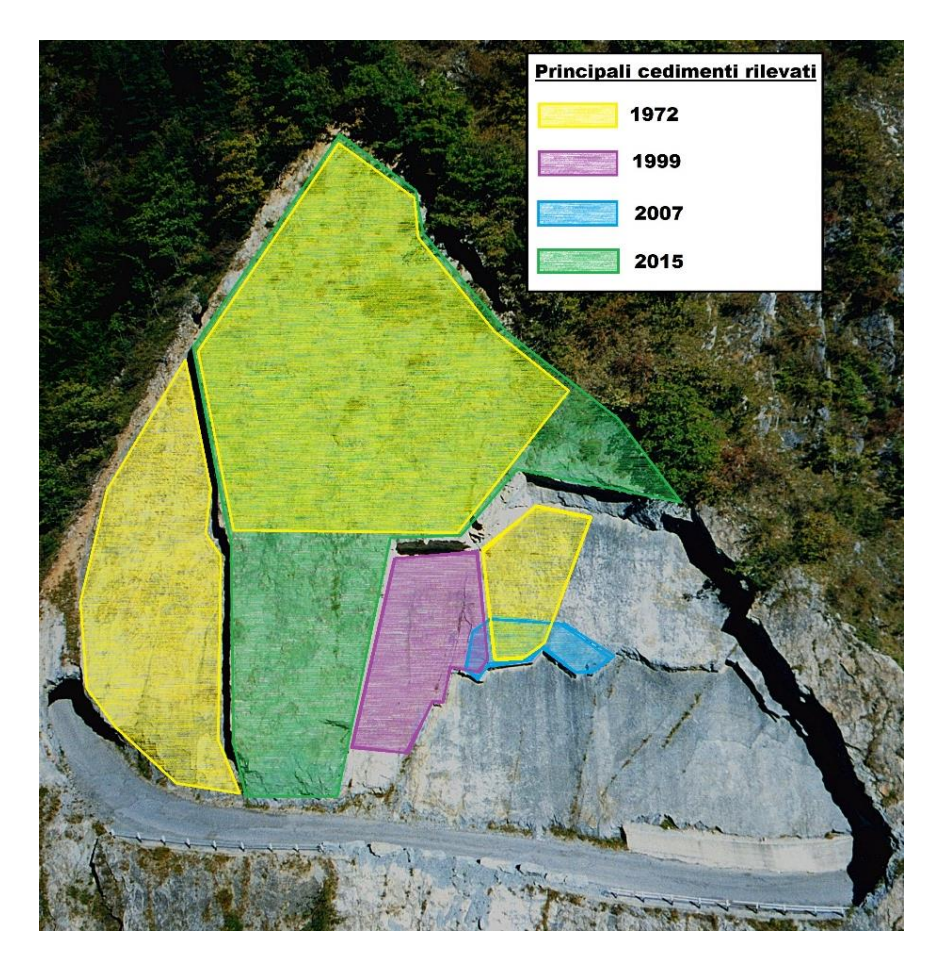

**Figura 70. Cronologia dei crolli avvenuti al km 1+850 (foto 2002)**

Sono elencati in ordine cronologico i crolli che hanno interessato il Liscione (denominata Frana nelle ortofoto):

**8.1 Fenomeno del 1972**: i volumi di materiale totali convolti durante l'evento sono pari a circa 1200 m<sup>3</sup>. Una parte del crollo interessò un'estesa porzione di roccia immediatamente adiacente alla galleria G3 (Figura 71), composta da quattro piani di strato di spessore pari in totale a circa 3 metri (Figura 72).

Come è possibile notare dal rilievo aereo del 2002 in Figura 71, l'area di distacco è delimitata da una discontinuità, indicata in blu, evidente anche nelle foto scattate immediatamente dopo l'evento (Figura 73) e nelle ortofoto del 1998 e 2007 (Figura 74). Oltre a quest'ultima discontinuità è

possibile individuarne altre che hanno interessato questa parte di versante, come indicato in Figura 75.

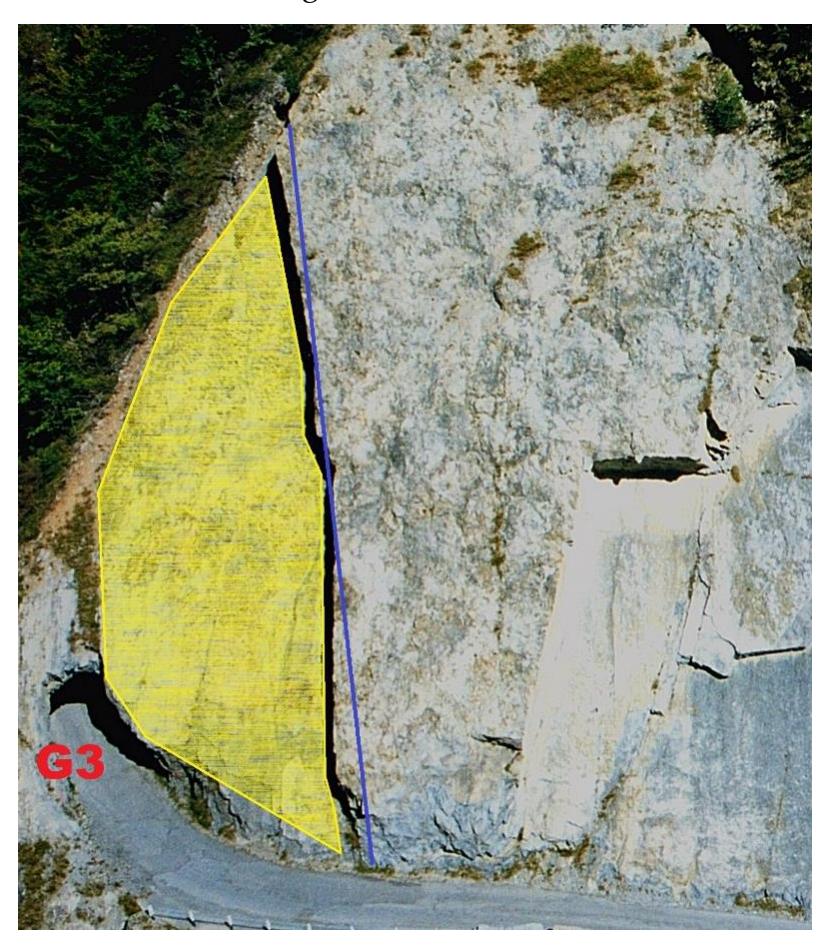

**Figura 71. Area di distacco nella zona di versante adiacente alla galleria G3, evento del 1972 al km 1+850 (foto 2002)**

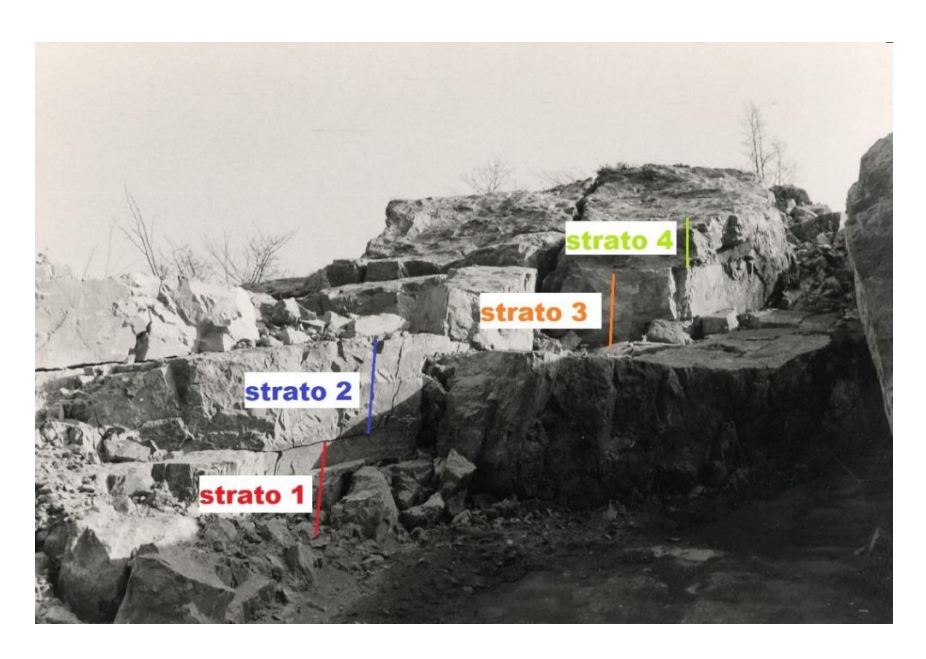

**Figura 72. Dettaglio della zona di versante immediatamente adiacente a G3 (Provincia di Cuneo, 1972)**

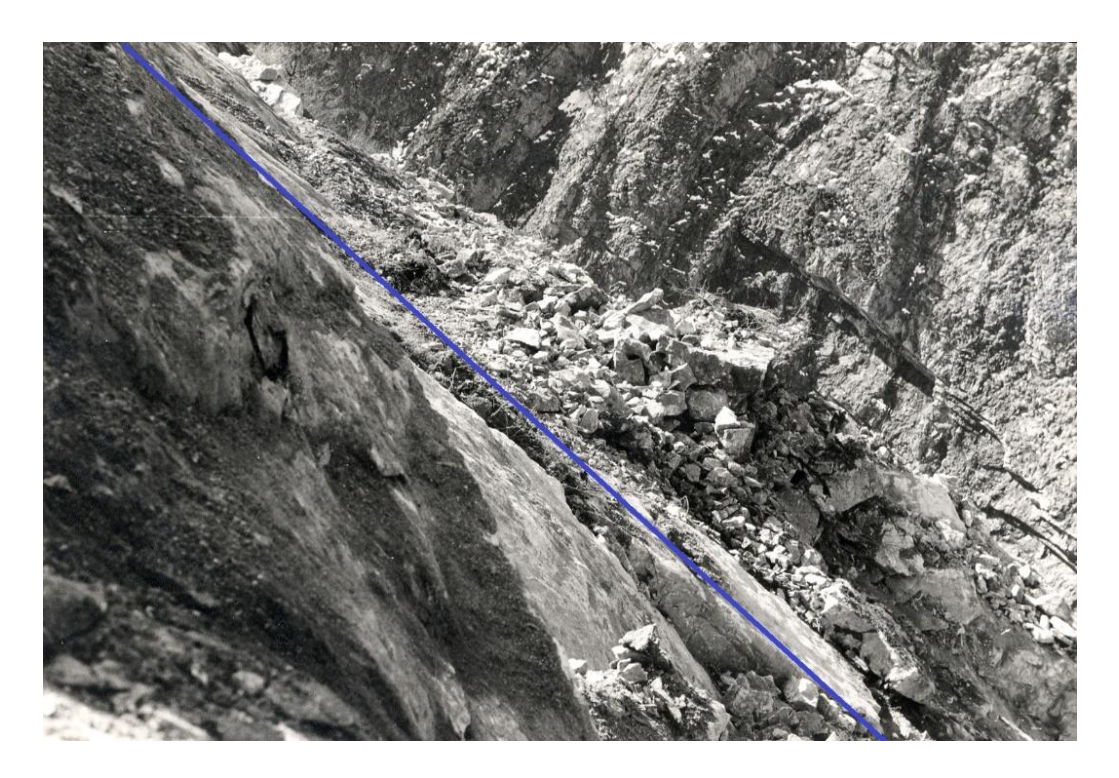

**Figura 73. Dettaglio dei piani di debolezza al km 1+850 (foto 1972)**

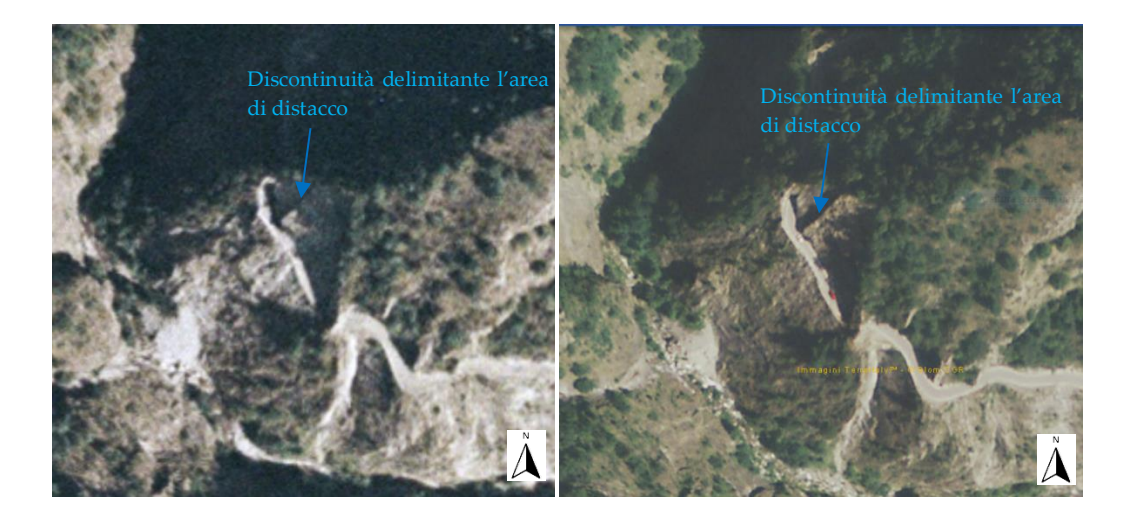

**Figura 74. (a sinistra) Ortofoto 1998-1999, CGR IT 2000; (a destra) Ortofoto IT2007 (Arpa Piemonte)**

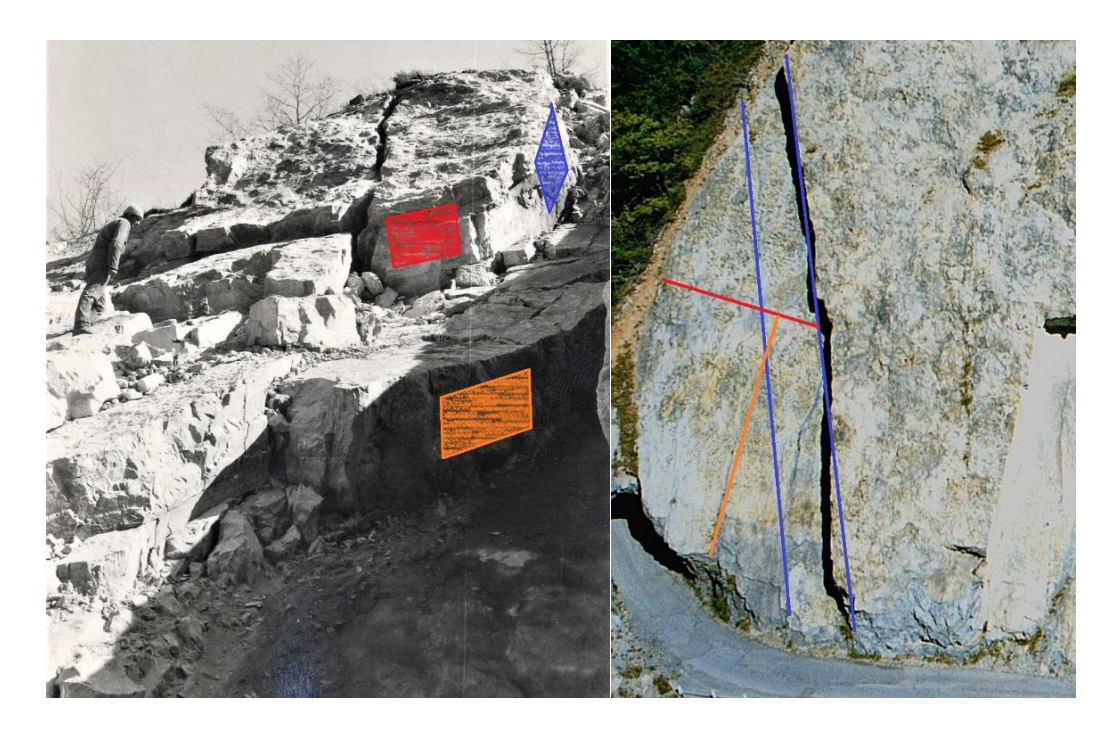

**Figura 75.Discontinuità coinvolte nell'evento del 1972 al km 1+850 (a sinistra, foto 1972; a destra, foto 2002)**

Nella porzione di versante sopra citata venne inoltre eseguito un disgaggio di due imponenti blocchi sulla sommità del versante (Figura 76).

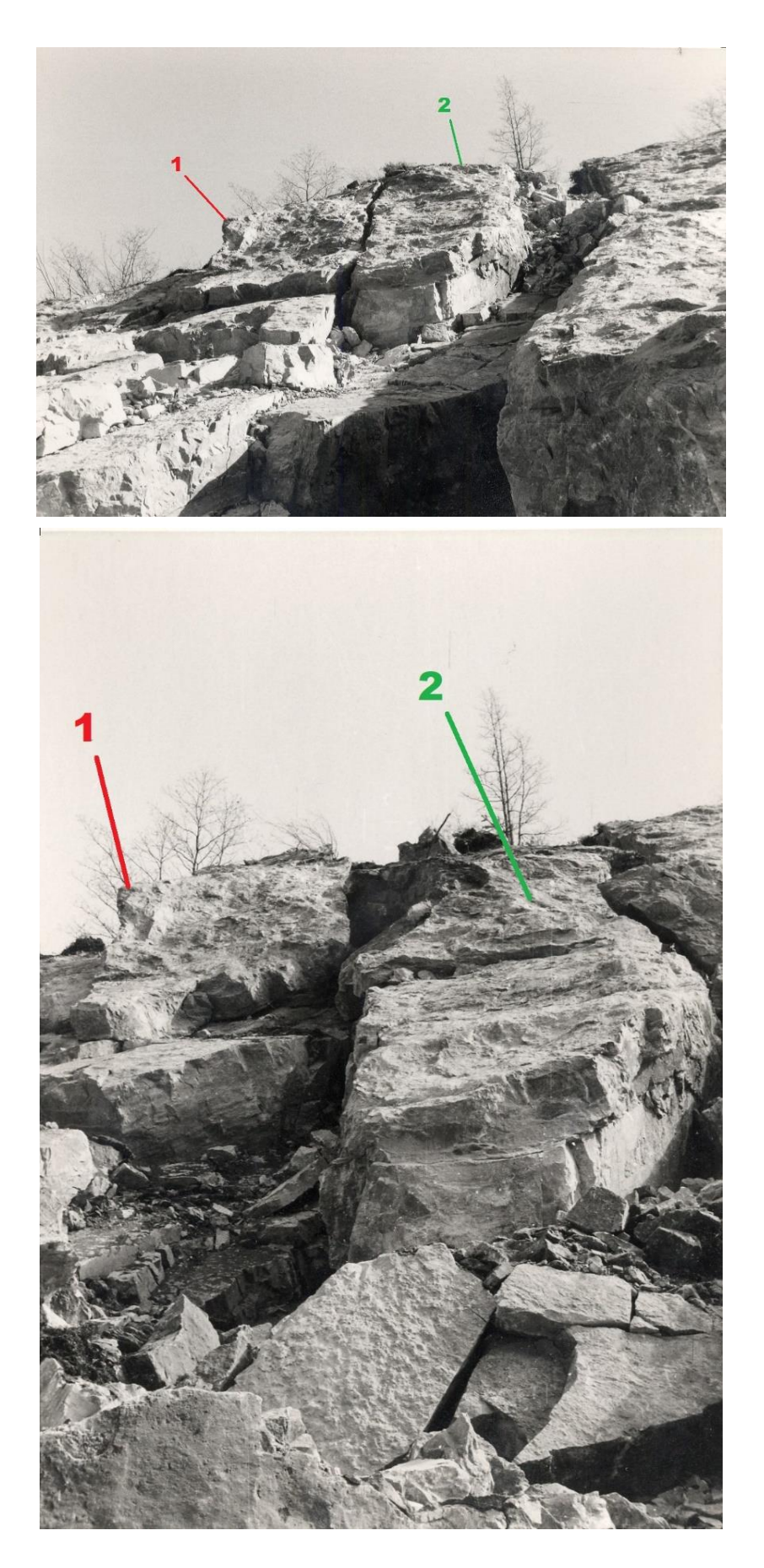

**Figura 76. Dettagli del disgaggio di due blocchi al km 1+850. (in alto) situazione iniziale; (in basso) situazione durante il disgaggio (Provincia di Cuneo, 1972)**

Nel corso dello stesso evento, un'altra porzione di versante si distaccò dal culmine del crinale coinvolgendo uno strato di roccia spesso all'incirca un metro (Figura 78). L'esistenza di questo ulteriore strato di roccia è chiarita anche dalle foto scattate durante un sopralluogo del 2003 nel punto più alto del versante (Figura 77). In questa porzione di roccia si evidenziano inoltre le discontinuità riportate in Figura 79.

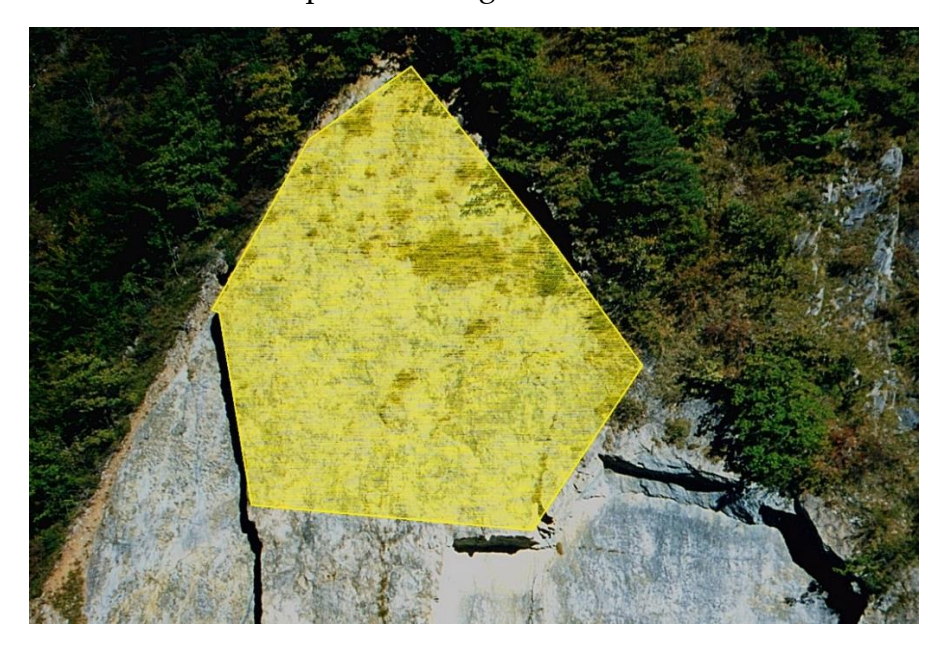

**Figura 77. Area di distacco nella porzione alta di versante, evento del 1972 al km 1+850 (foto 2002)**

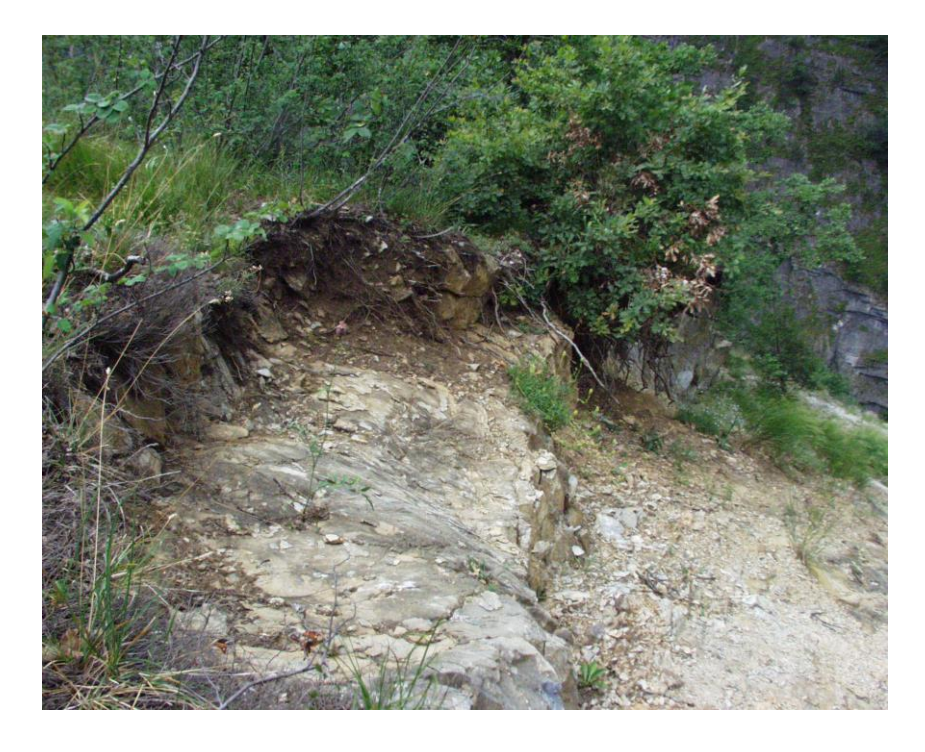

**Figura 78. Dettaglio della parte alta del versante al km 1+850 (Provincia di Cuneo, 2003)**

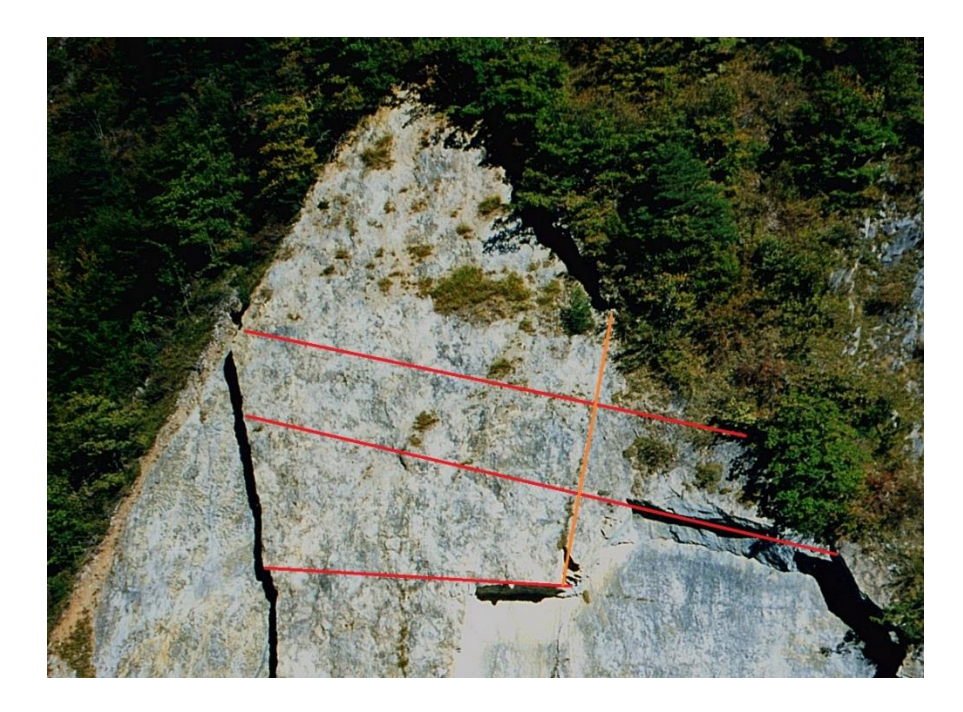

**Figura 79. Dettaglio dei piani di debolezza coinvolti nell'evento del 1972 al km 1+850 (foto 2002)**

Oltretutto, va segnalata la caduta di alcuni blocchi di roccia di 3 metri circa di spessore arrestatesi sulla carreggiata a pochi metri dalla galleria G2 (Figura 80) e provenienti con buona probabilità dall'area di versante segnalata in Figura 81, in cui si possono ritenere coinvolte le discontinuità in Figura 82.

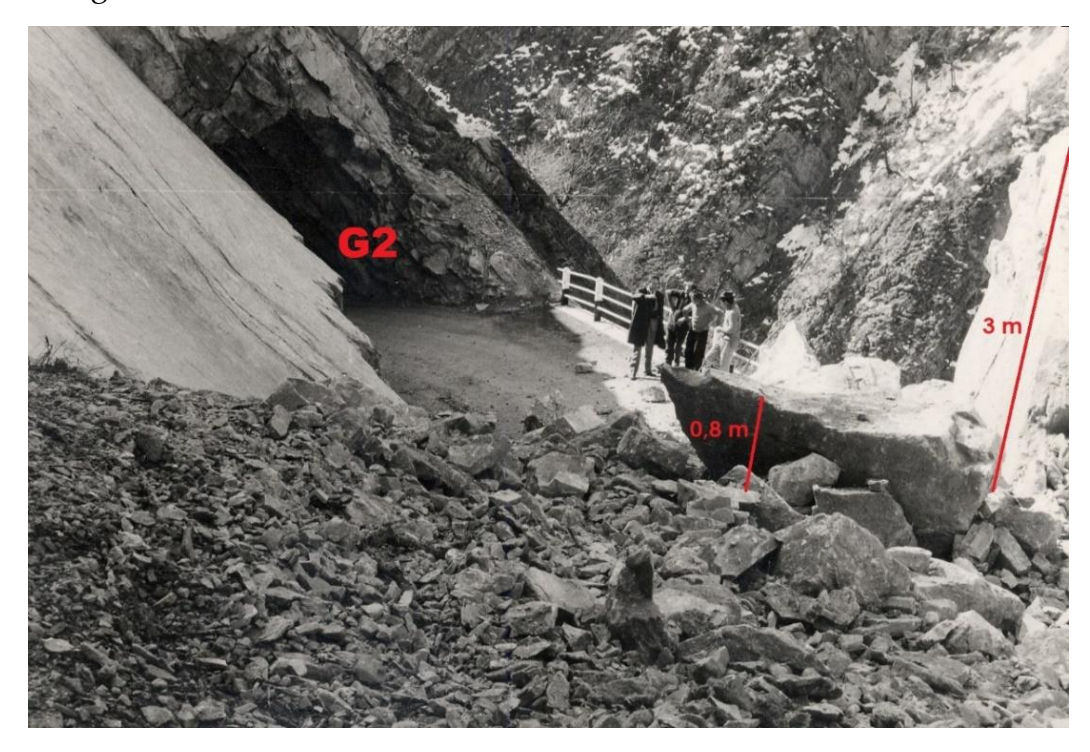

**Figura 80. Evento del 1972 al km 1+850 (Provincia di Cuneo, 1972)**

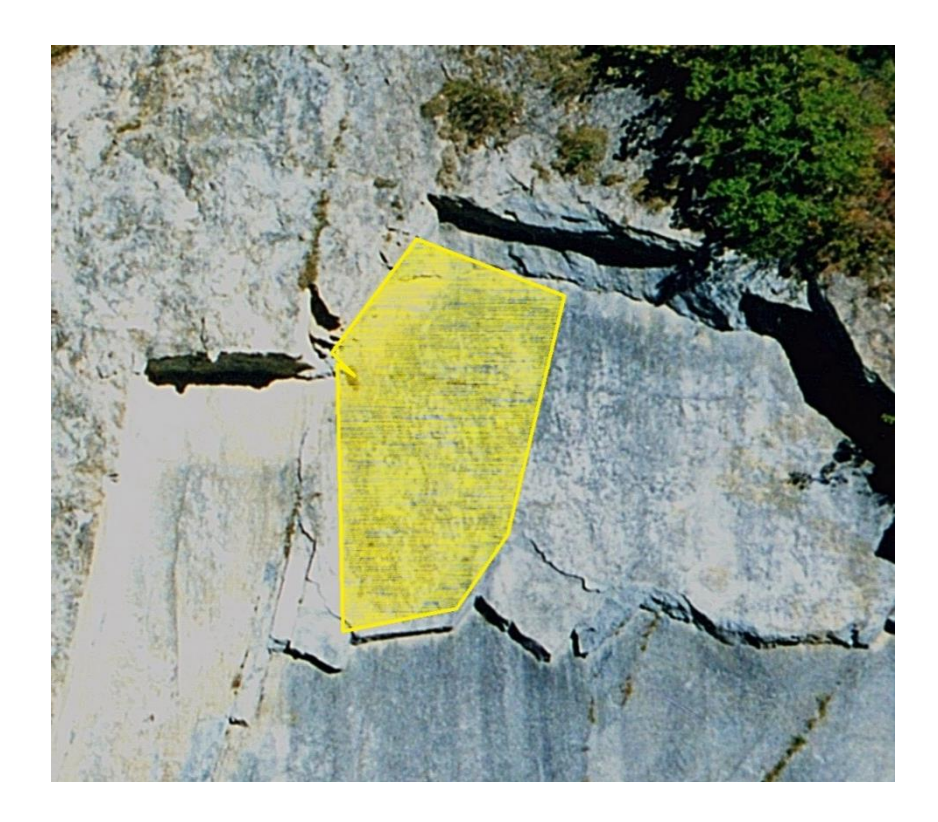

**Figura 81. Area di distacco di alcuni blocchi durante l'evento del 1972 al km 1+850 (foto 2002)**

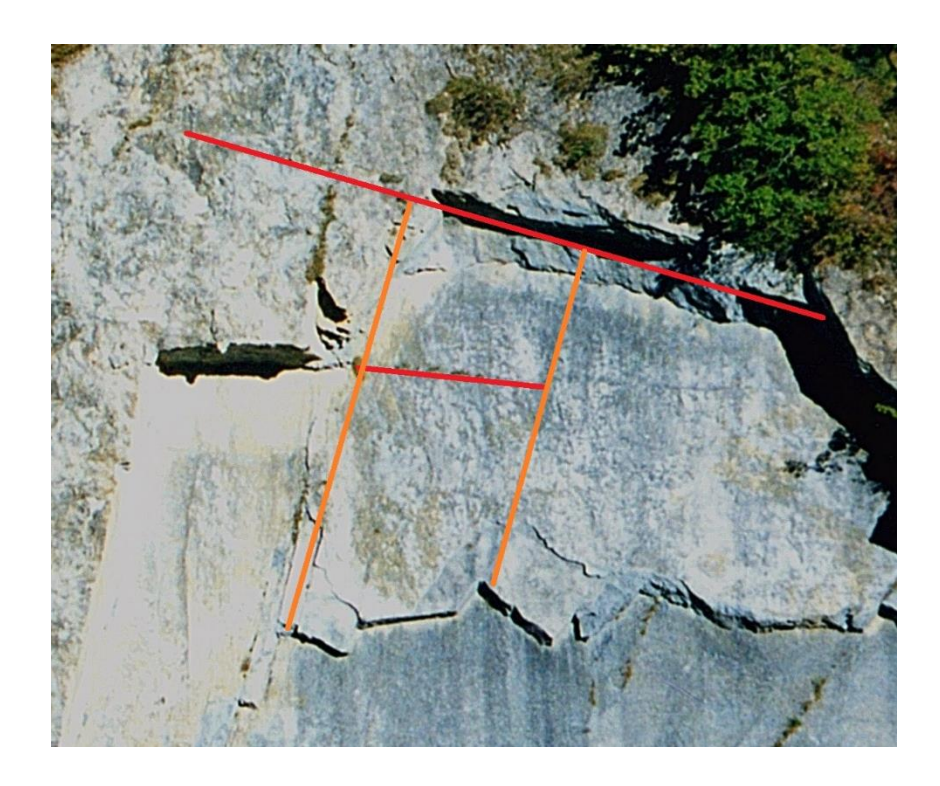

**Figura 82. Dettaglio dei piani di debolezza coinvolti nell'evento del 1972 al km 1+850 (foto 2002)**

**8.2 Fenomeno del 1999**: il volume di materiale coinvolto in questo evento è di circa 240 m<sup>3</sup> . Una grande porzione di roccia formata da tre piani di stratificazione (aventi potenza dell'ordine di circa 2 metri) scivolò rigidamente sulla strada (Figura 84). I blocchi si distaccarono da una porzione centrale del versante, la cui area d'impronta è indicata in Figura 85 e sulla quale sono state individuate le discontinuità coinvolte nel crollo (riportate anche in Figura 86).

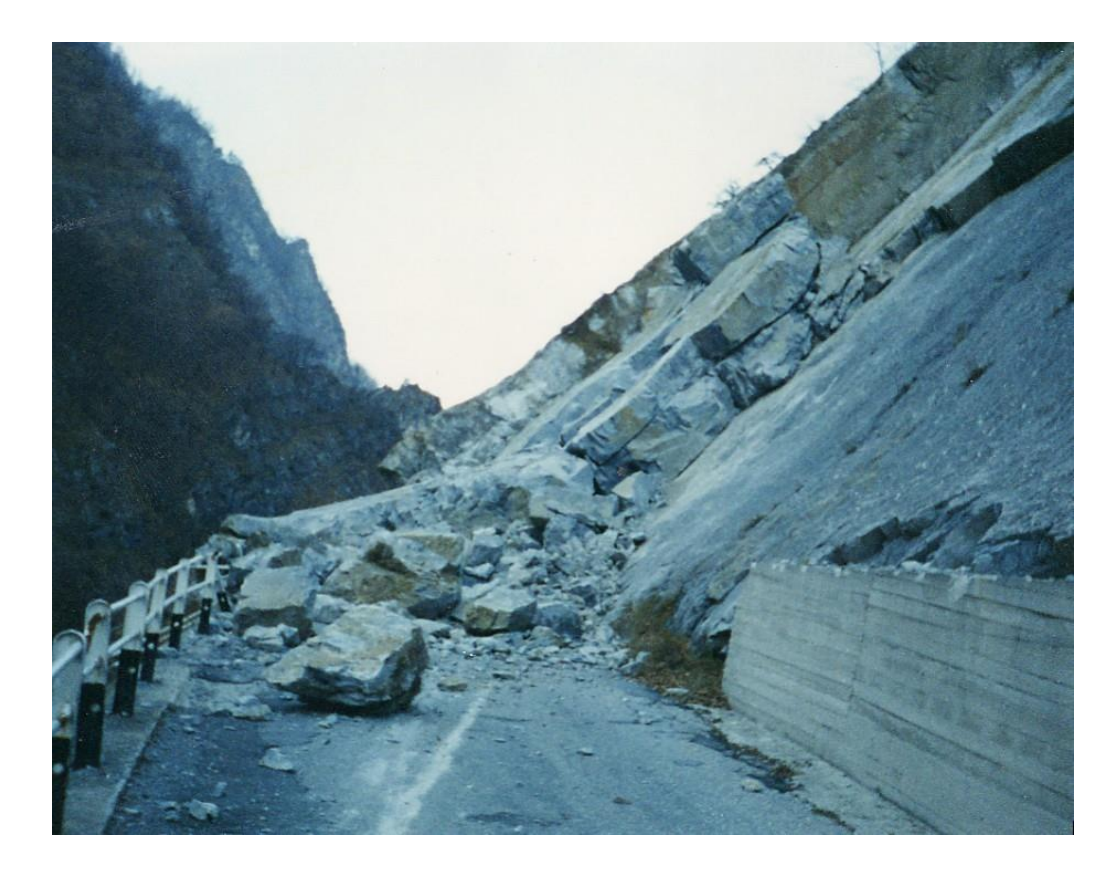

**Figura 83. Evento del 1999 al km 1+850 (Provincia di Cuneo, 1999)**
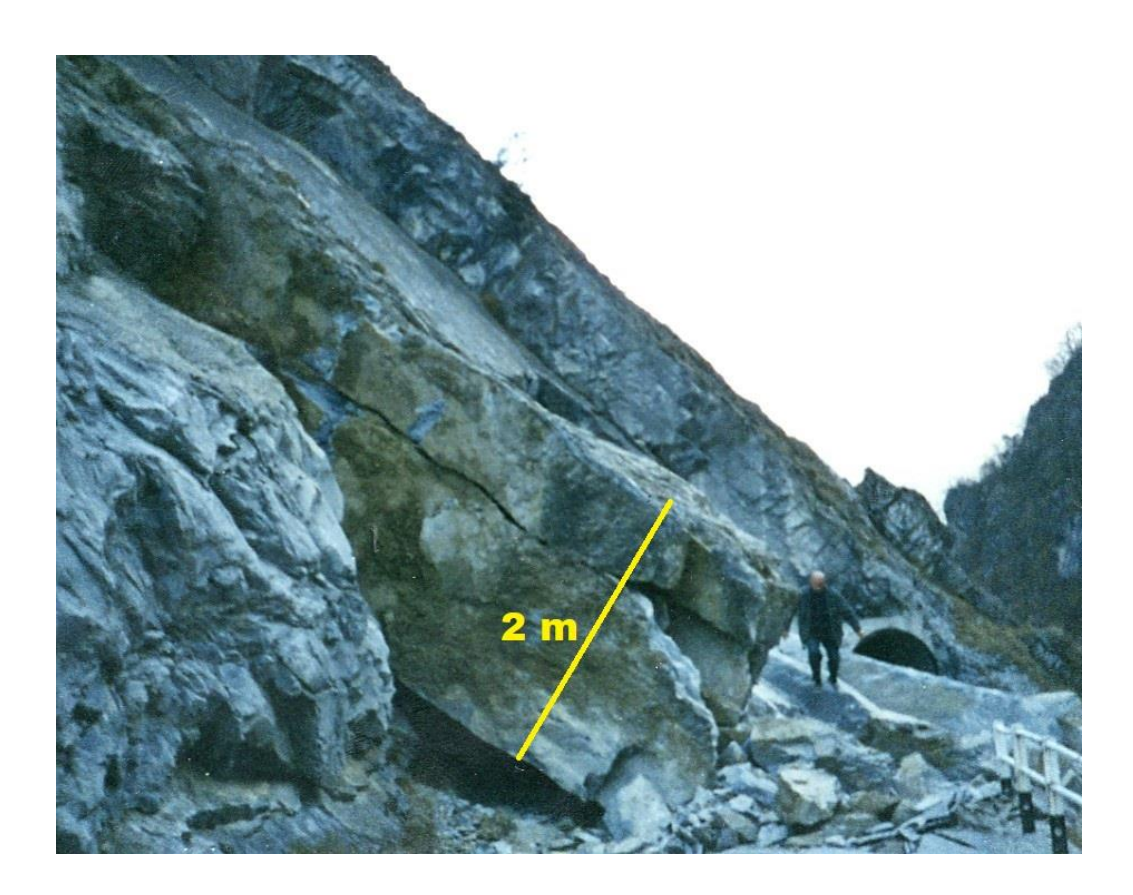

**Figura 84. Dettaglio dello spessore dei blocchi coinvolti, evento del 1999 al km 1+850 (Provincia di Cuneo)**

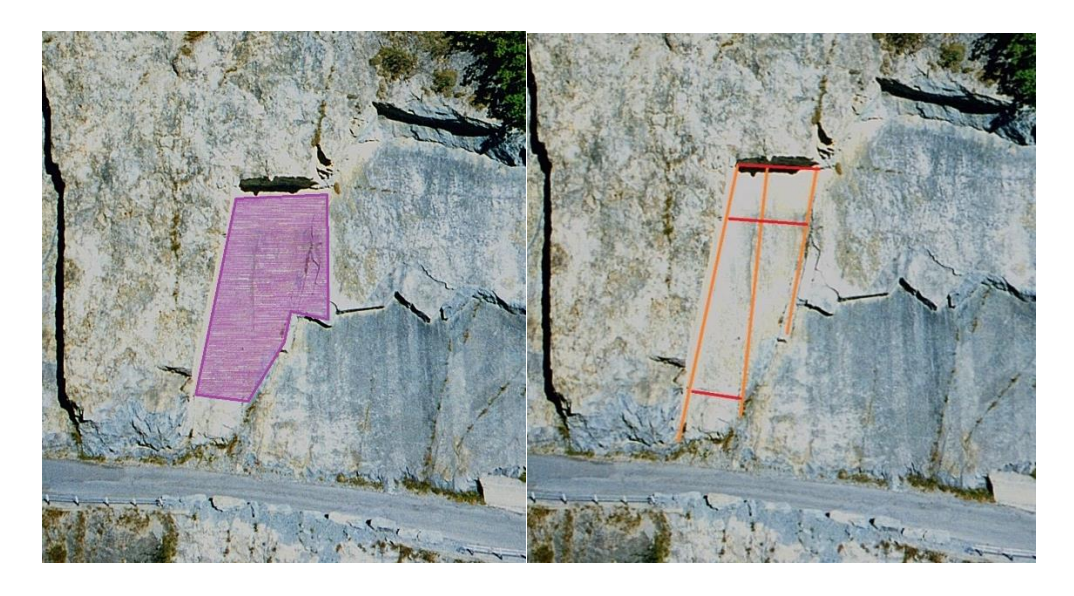

**Figura 85. Area e piani di debolezza coinvolti nell'evento del 1999 al km 1+850 (foto 2002)**

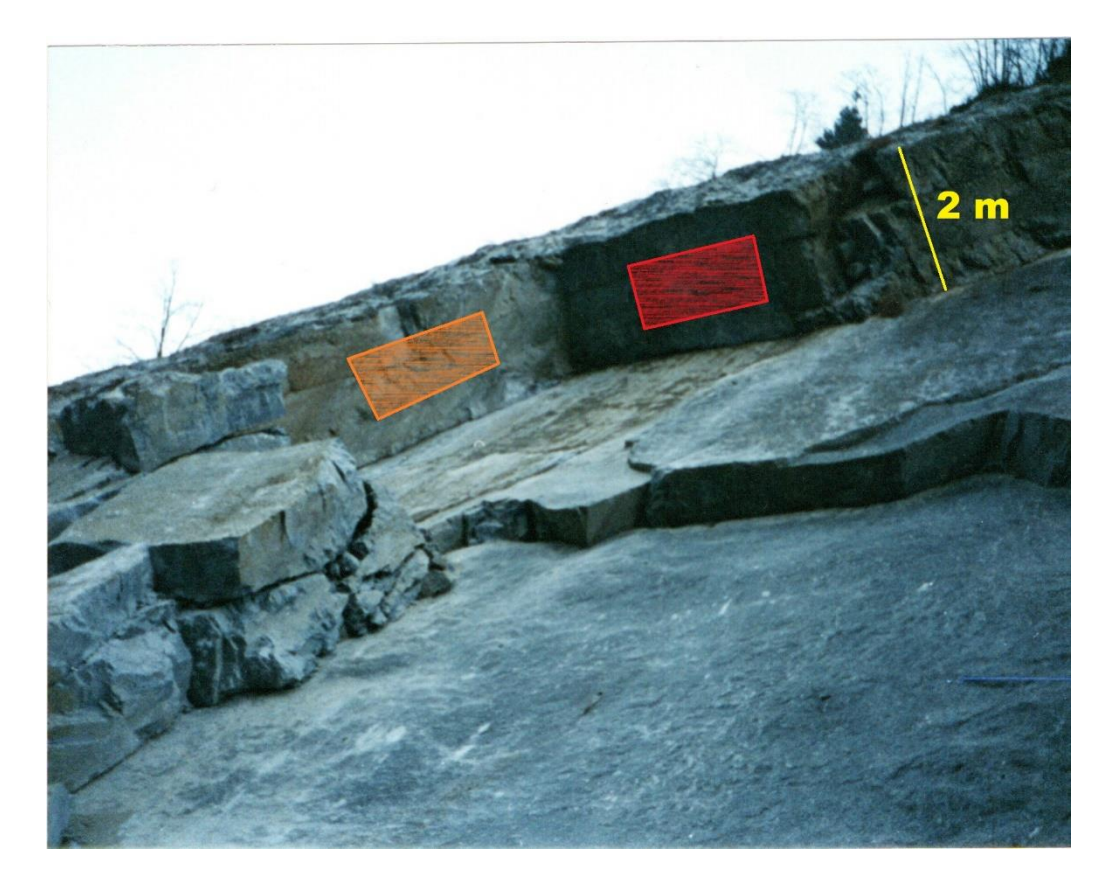

**Figura 86. Dettaglio dei piani di debolezza coinvolti nell'evento del 1999 al km 1+850 (Provincia di Cuneo, 1999)**

**8.3 Fenomeno del 10 settembre 2007**: il volume di materiale coinvolto in questo evento è di circa 45 m<sup>3</sup>. Diversi blocchi appartenenti ad un unico piano di stratificazione spesso all'incirca 80 cm (come riferito anche nel rapporto del professor Daniele Peila relativo al sopralluogo del 9/6/2008) si distaccarono da piani di debolezza e discontinuità, già osservabili nelle documentazioni del rilievo aereo effettuato nel 2002 (Figura 87), arrestandosi sul piano stradale (Figure 88 e 89).

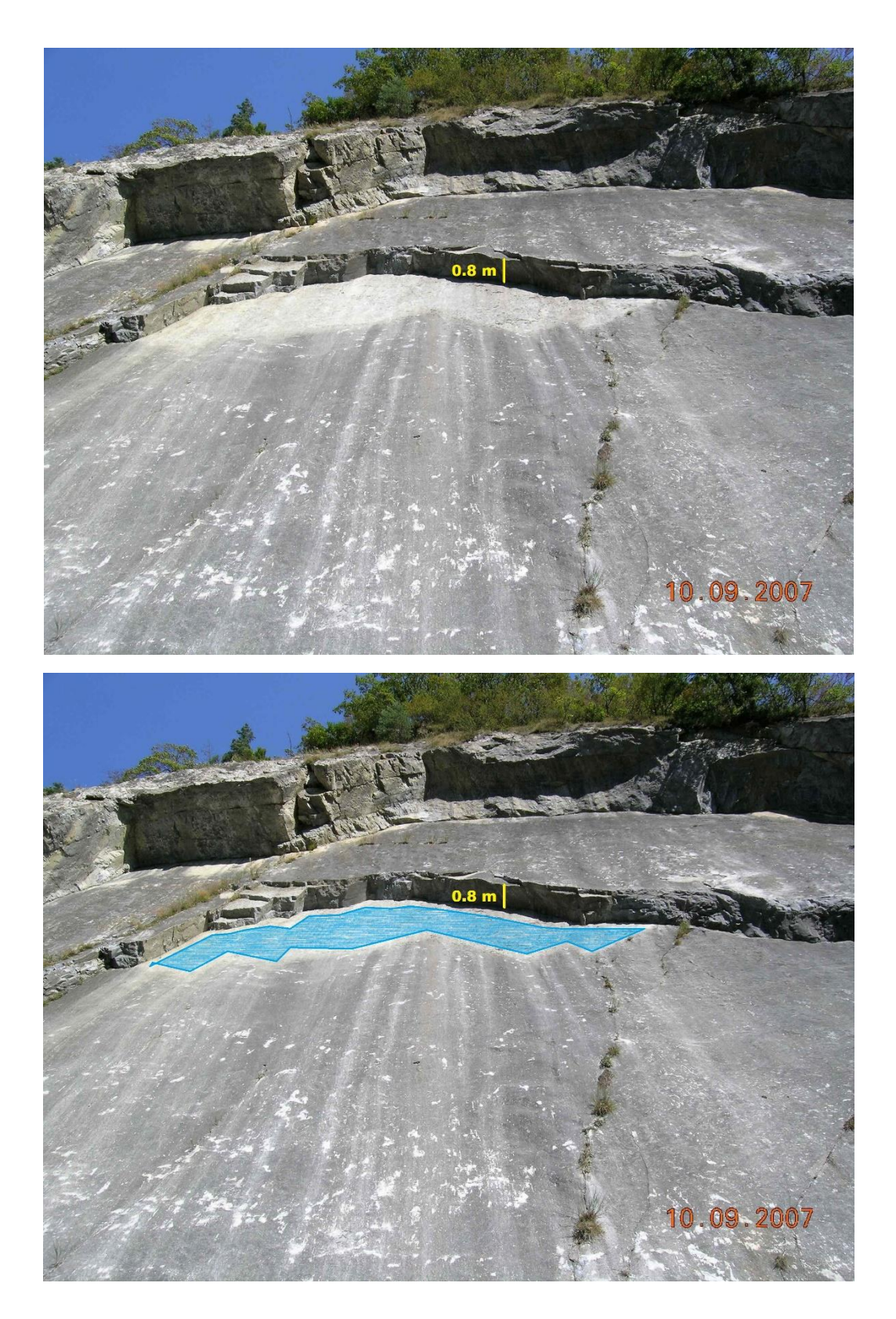

**Figura 87. Dettaglio della probabile area di distacco dell'evento del 10/09/2007 al km 1+850 (Provincia di Cuneo)**

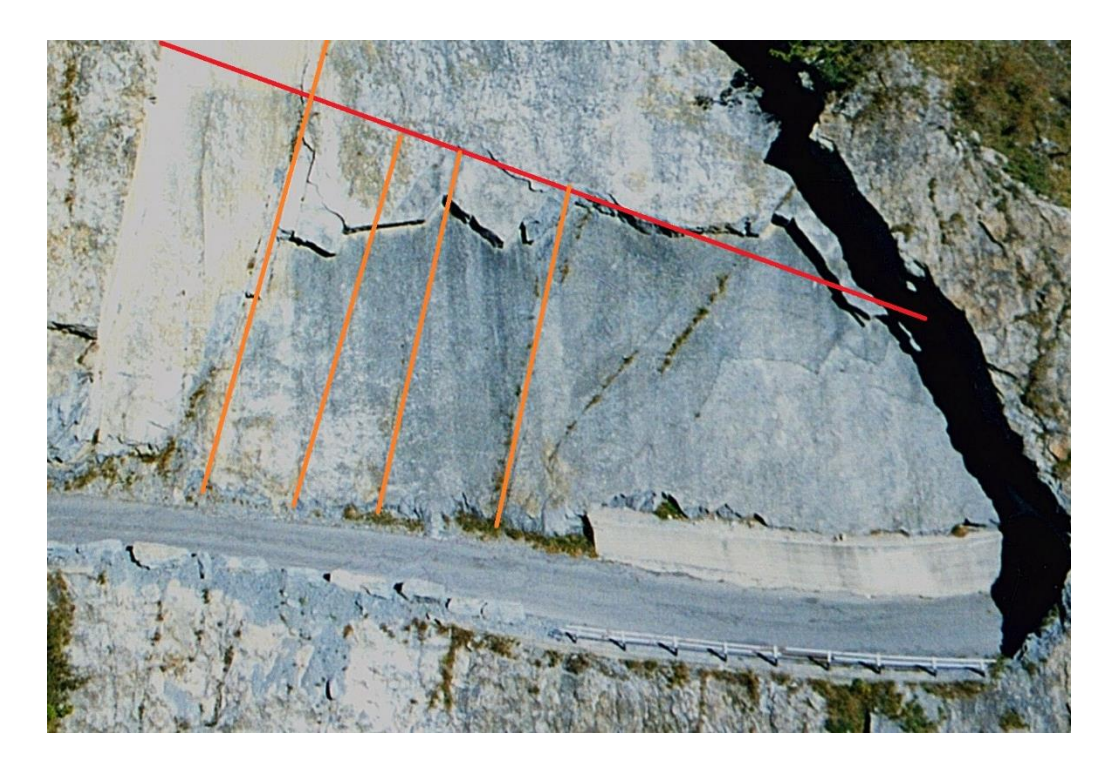

**Figura 88. Dettaglio dei piani di debolezza coinvolti nell'evento del 10/09/2007 al km 1+850 (foto 2002)**

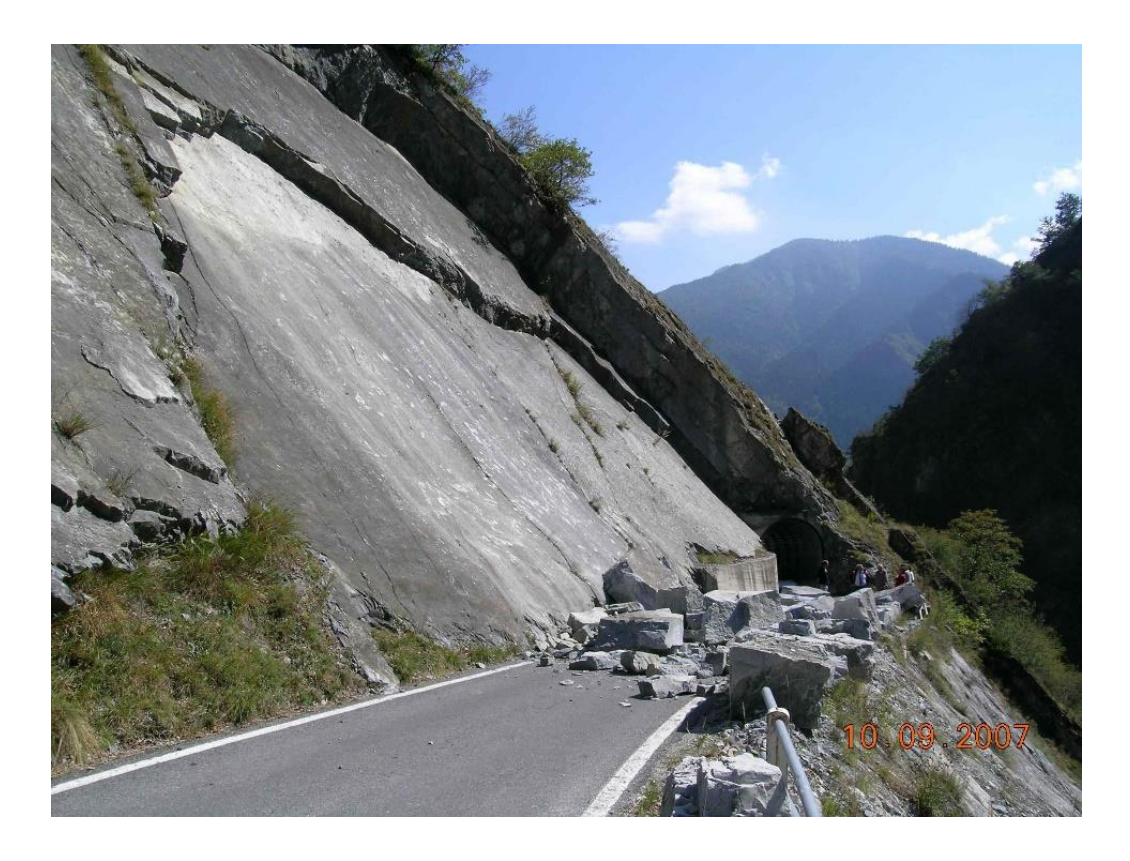

**Figura 89. Evento del 10/09/2007 al km 1+850 (Provincia di Cuneo, 10/09/2007)**

**8.4 Fenomeno del 28 febbraio 2015**: una porzione di roccia di enormi dimensioni (circa 2500 m<sup>3</sup> di volume) si distaccò a partire dalla sommità del versante, in parte arrestandosi sulla carreggiata e in parte riversandosi nel fiume sottostante la strada. (Figura 90)

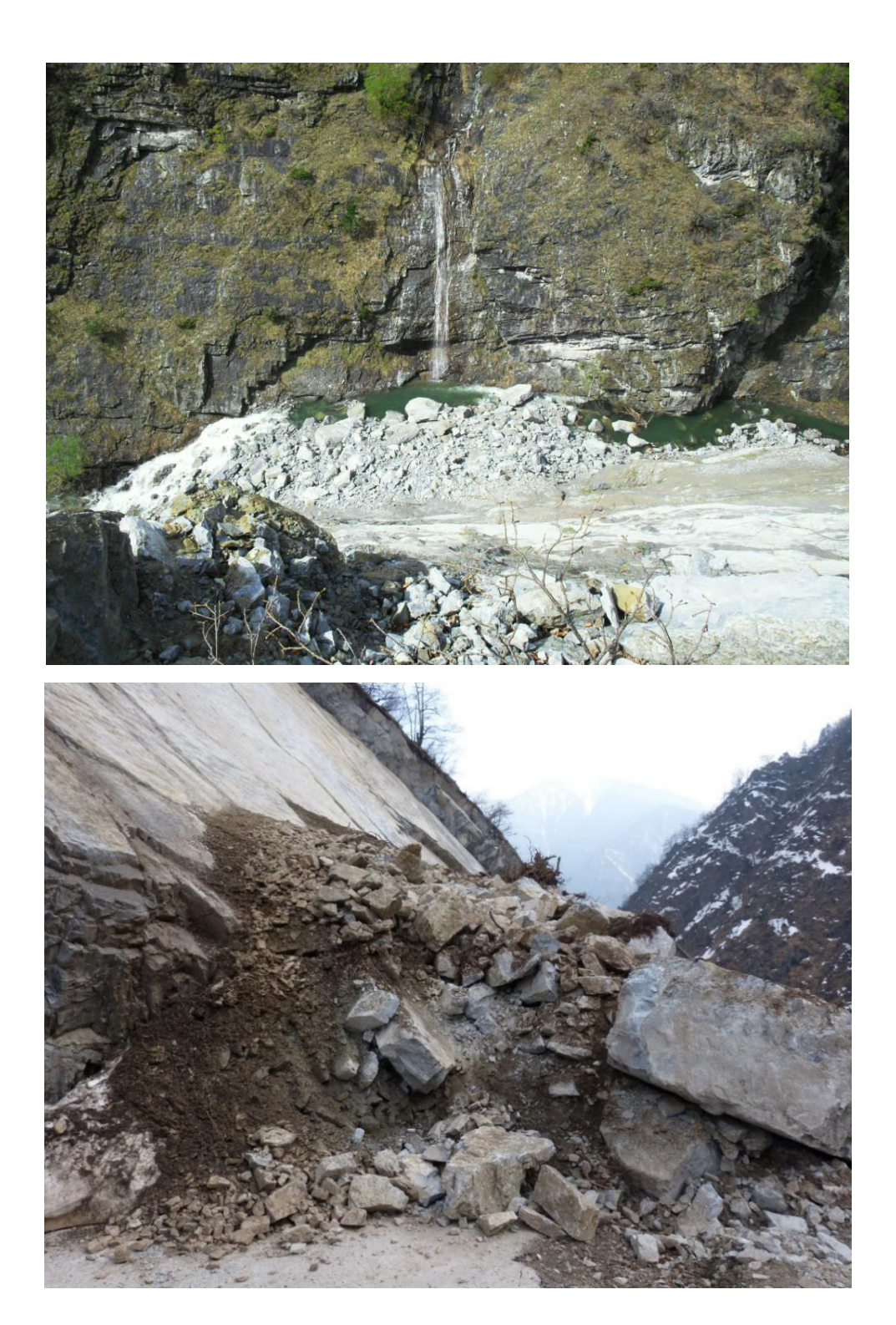

**Figura 90. Evento del 28/02/2015 al km 1+850 (Provincia di Cuneo, 28/02/2015)**

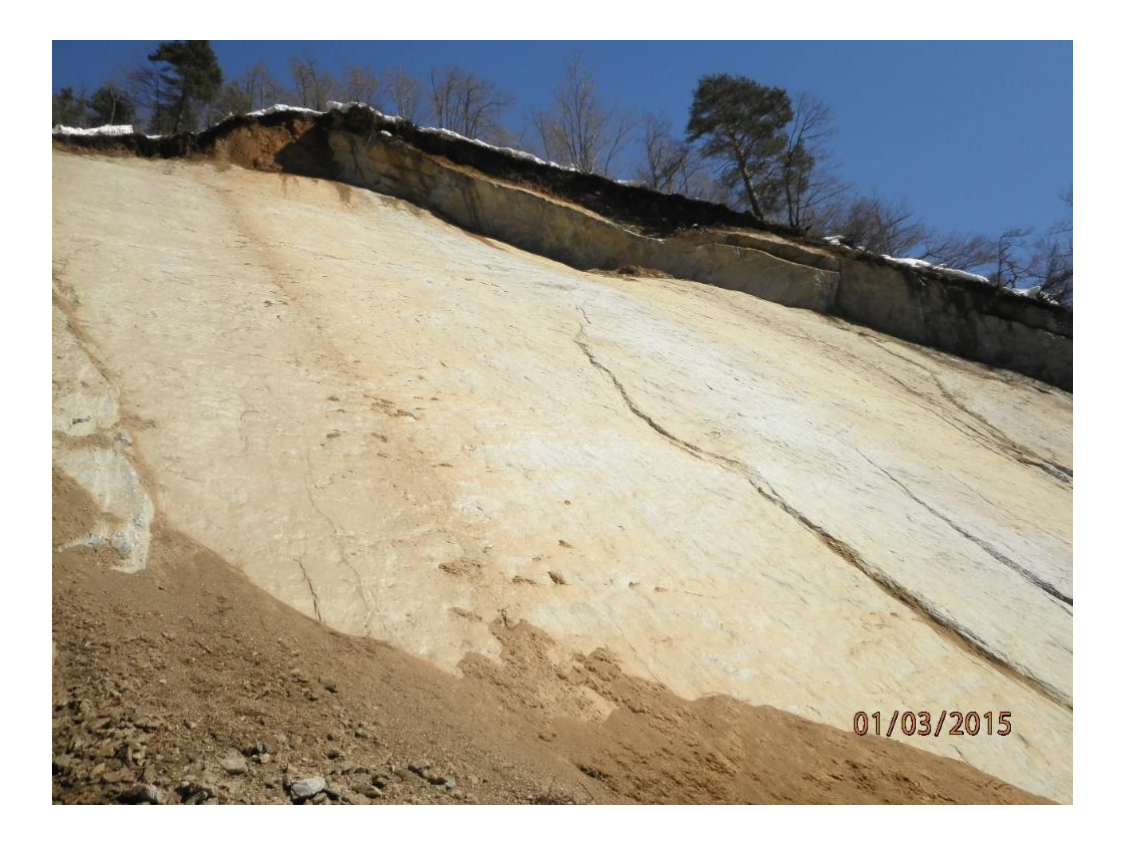

**Figura 91. Dettaglio della parte sommitale del versante, evento del 28/02/2015 al km 1+850 (Provincia di Cuneo, 1/03/2015)**

Le condizioni critiche in cui si trovava il versante prima del cedimento vennero riscontrate dal professor Daniele Peila in seguito al sopralluogo effettuato in data 9/06/2008. Egli, infatti, scrisse nel suo rapporto: "*l'occorrenza di successivi crolli che si sono susseguiti nel tempo con scorrimento sugli strati a franapoggio confermano che la massa rocciosa si trova in condizioni prossime all'equilibrio limite e che sono sufficienti piccole perturbazioni della situazione di equilibrio per indurre il crollo*.".

L'area da cui si distaccarono i blocchi nell'evento del 28/02/2015 comprende un'ampia porzione di versante (Figura 92), che fu descritta dal professor Daniele Peila, nella relazione sopra citata, come una "…*porzione di potenza plurimetrica ancora in posto e che arriva sino in prossimità della strada, dove un "naso" roccioso agisce come elemento di contrasto*…". La potenza di questo banco di roccia varia tra i 2 metri (in corrispondenza del "naso" roccioso) ed i tre metri (in corrispondenza dei piani di stratificazione che scavalcano la galleria G2). (Figura 93)

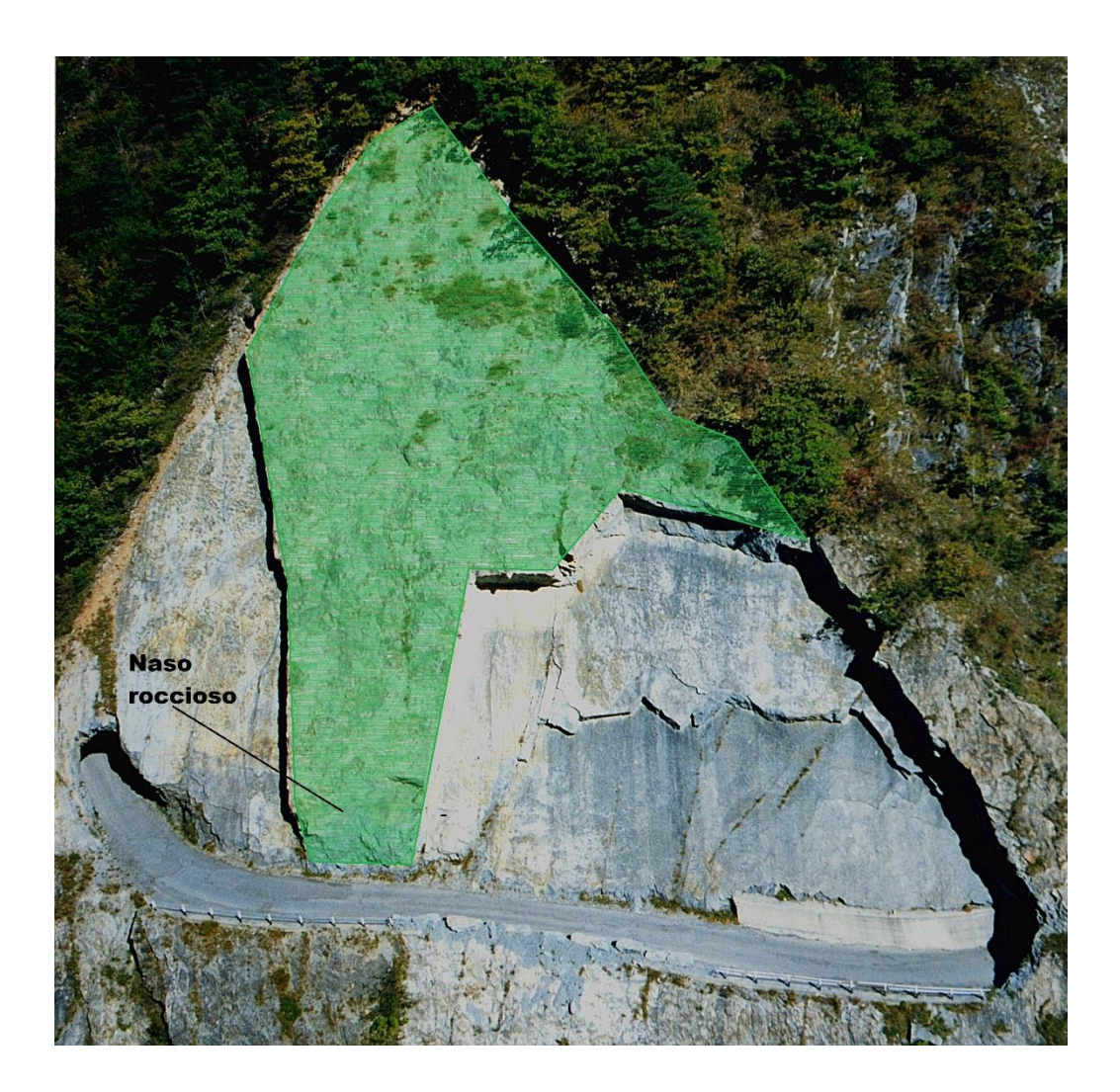

**Figura 92. Area di distacco dell'evento del 28/02/2015 al km 1+850 (foto 2002)**

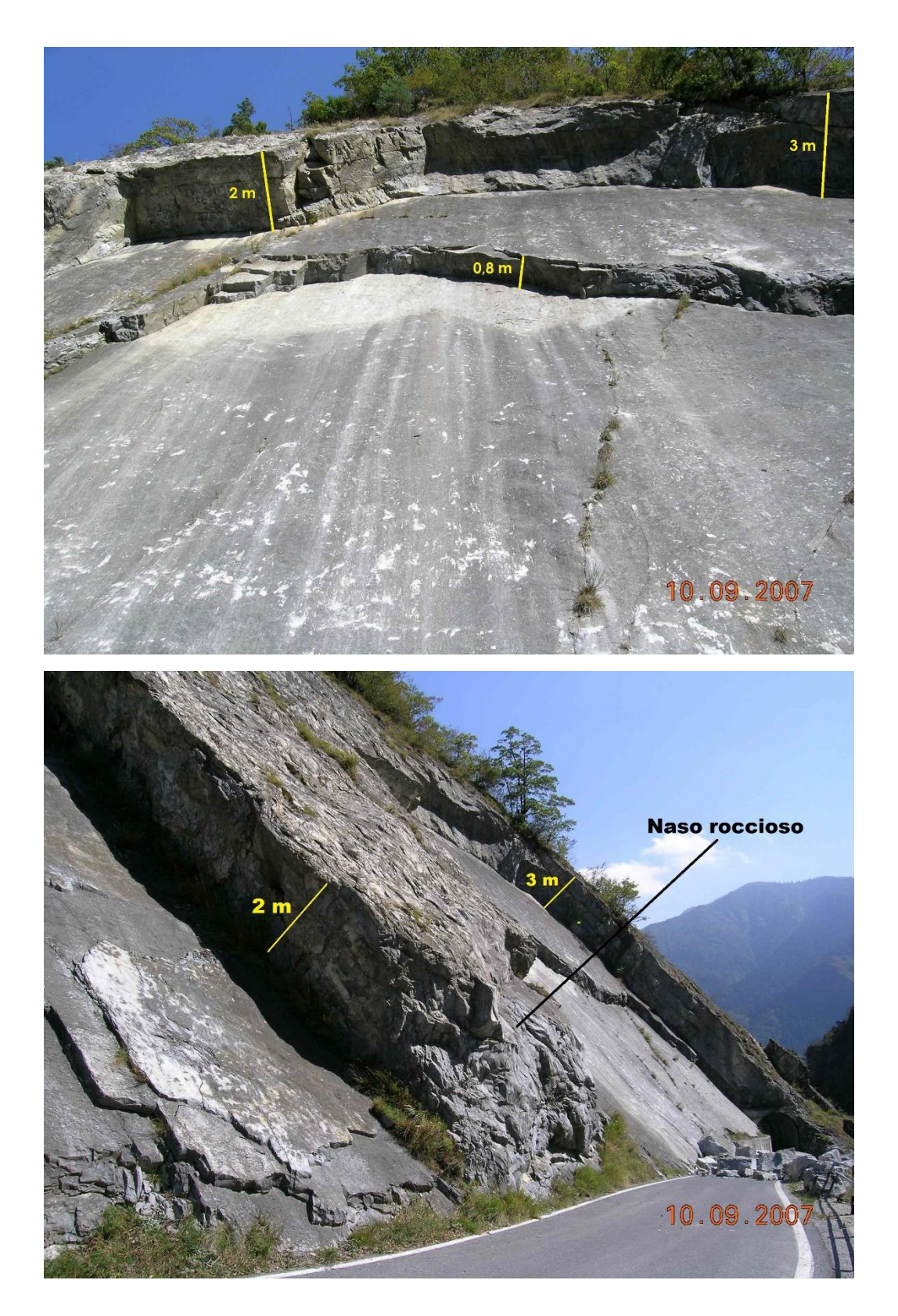

**Figura 93. Dettaglio dello spessore dei blocchi coinvolti, evento del 28/02/2015 al km 1+850 (Foto 10/09/2007)**

Vengono inoltre riportate nella Figura 94 seguente le discontinuità riscontrate dalle foto del 2002, che hanno presumibilmente interessato il cedimento.

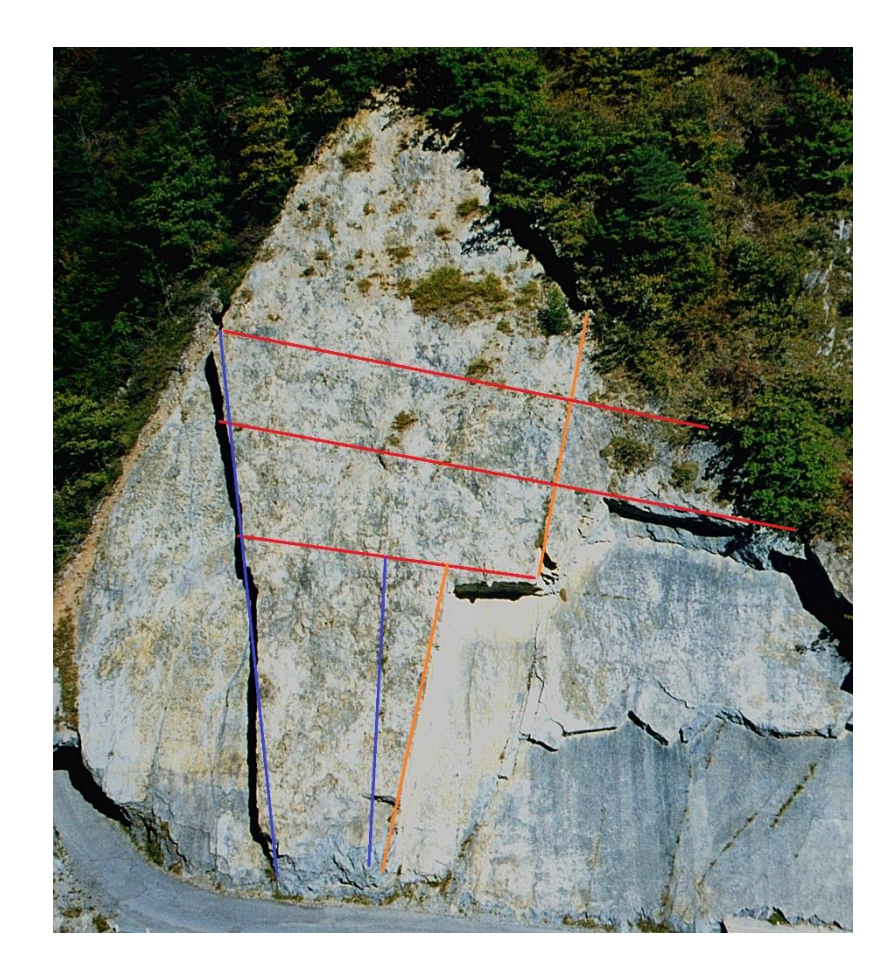

**Figura 94. Dettaglio dei piani di debolezza coinvolti nell'evento del 28/02/2015 al km 1+850 (foto 2002)**

### SETTORE 10 - TRA IL KM 2+120 E IL KM 2+450

Si presentano pareti di roccia fratturate con giacitura a franapoggio pendente quanto il versante. Vi sono porzioni di roccia affiorante e fratturata strapiombanti sulla carreggiata. N° 4 gallerie con fenomeni di instabilità in corrispondenza della volta e dei piedritti.

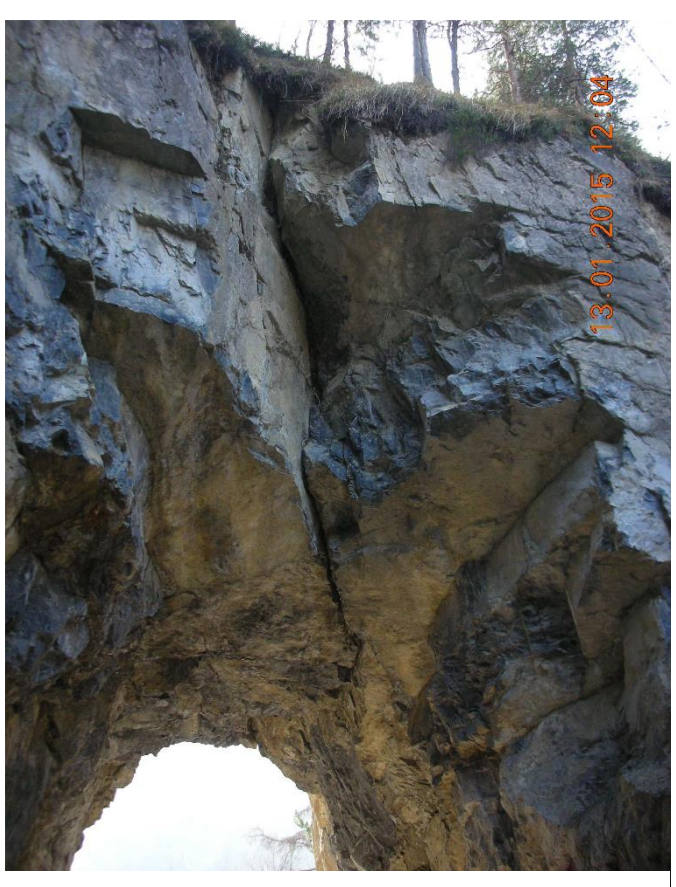

**Figura 95. Galleria G6 (sopralluogo della Provincia di Cuneo, 13/01/2015)**

### SETTORE 11 - TRA IL KM 2+450 E IL KM 2+880

Si presentano ampie pareti rocciose a media fratturazione disposte con stratificazione fortemente inclinata (mediamente 75°), con tratti di affioramento alti anche 250 m. Pericolo distacco di piccoli blocchi e frammenti rocciosi. All'interno del settore 11 sono stati fatti i rilievi A1\_a ed A1\_b, i cui risultati sono riportati di seguito. Nella porzione di versante denominata A1\_a, fronte 1, i set K1 e K2 possono svincolare blocchi di volume variabile, mentre nella porzione di versante denominata A2\_a, fronte 2, i set K2 e K4 possono svincolare blocchi di volume variabile e vi è anche la possibilità di scivolamento planare lungo il piano di STRATO. Nel tratto A1\_b vi è invece la possibilità di svincolo di blocchi a causa dei set K2 e K4 e di scivolamento planare lungo il piano di STRATO.

### **Tabella 13. Risultati del rilievo A1\_a**

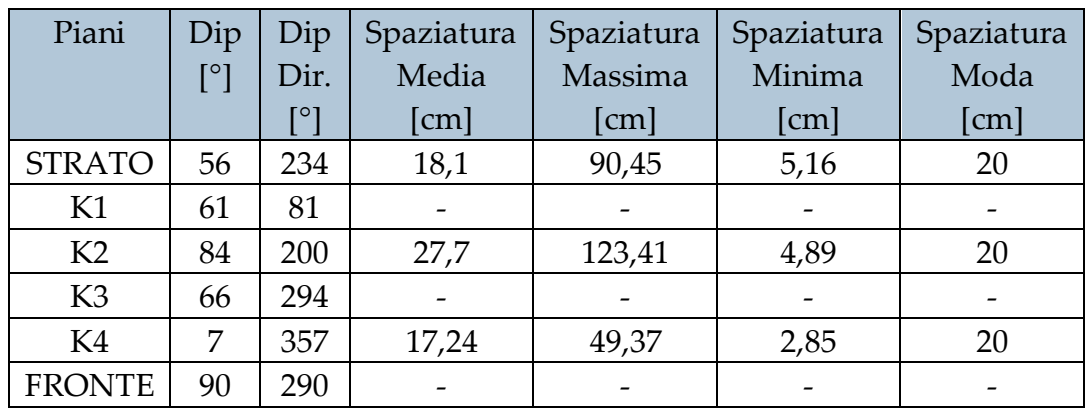

#### **Tabella 14. Risultati del rilievo A1\_b**

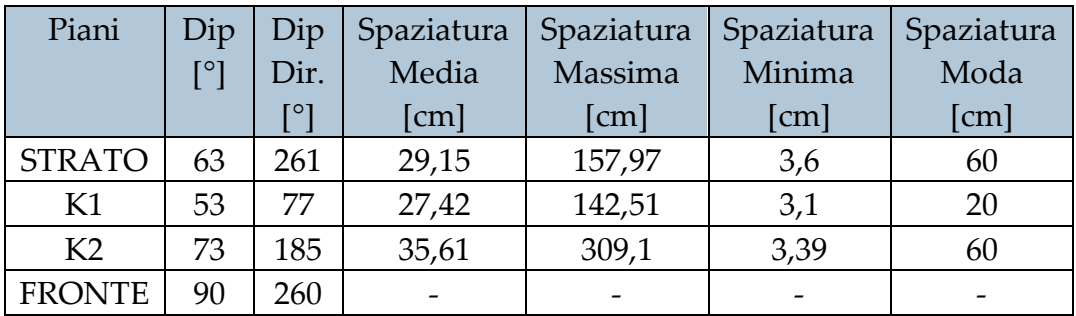

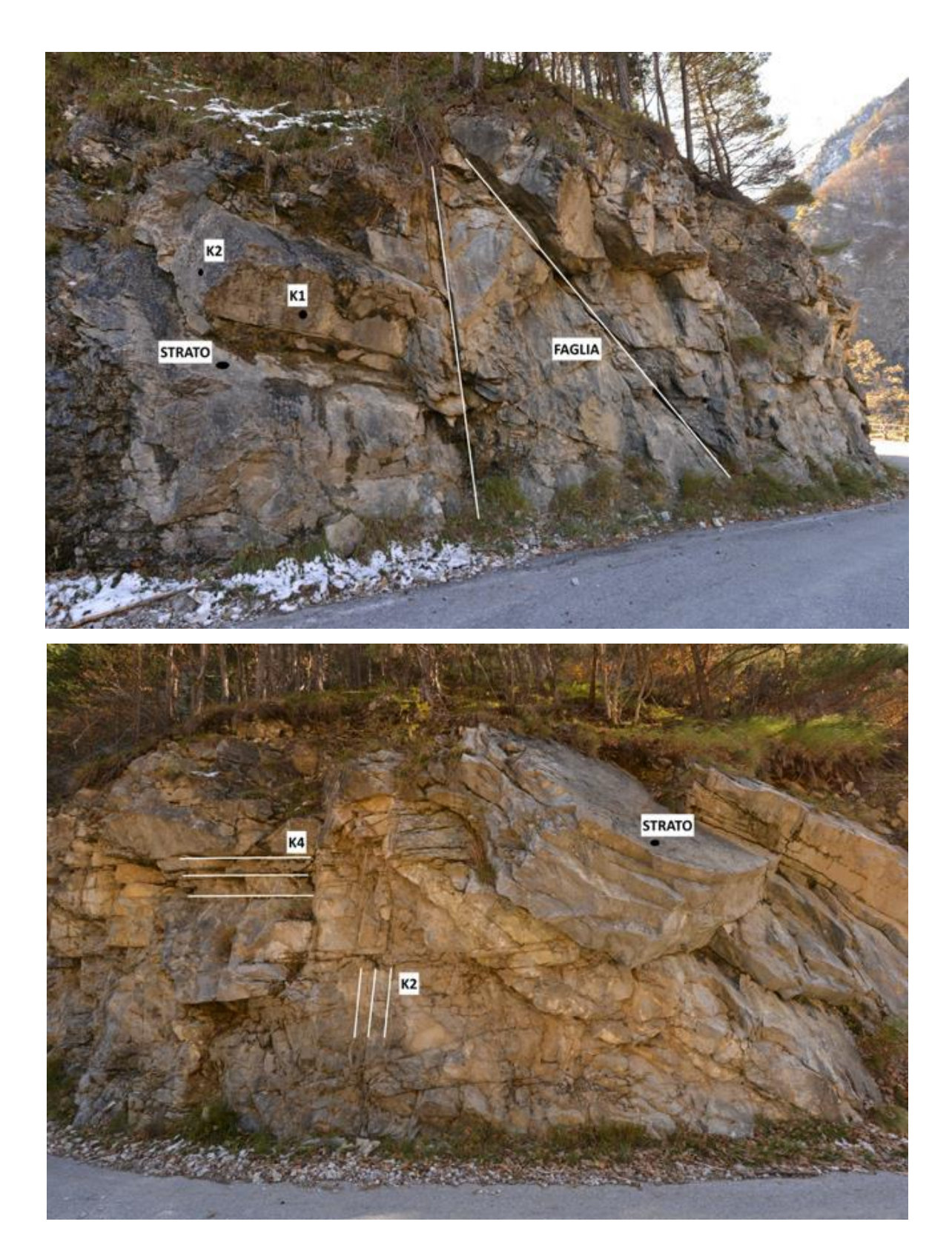

**Figura 96. Sopra: Rilievo A1\_a, fronte 1 (Politecnico di Torino, estate 2019). Sotto: Rilievo A1\_a, fronte 2 (Foto estate 2019)**

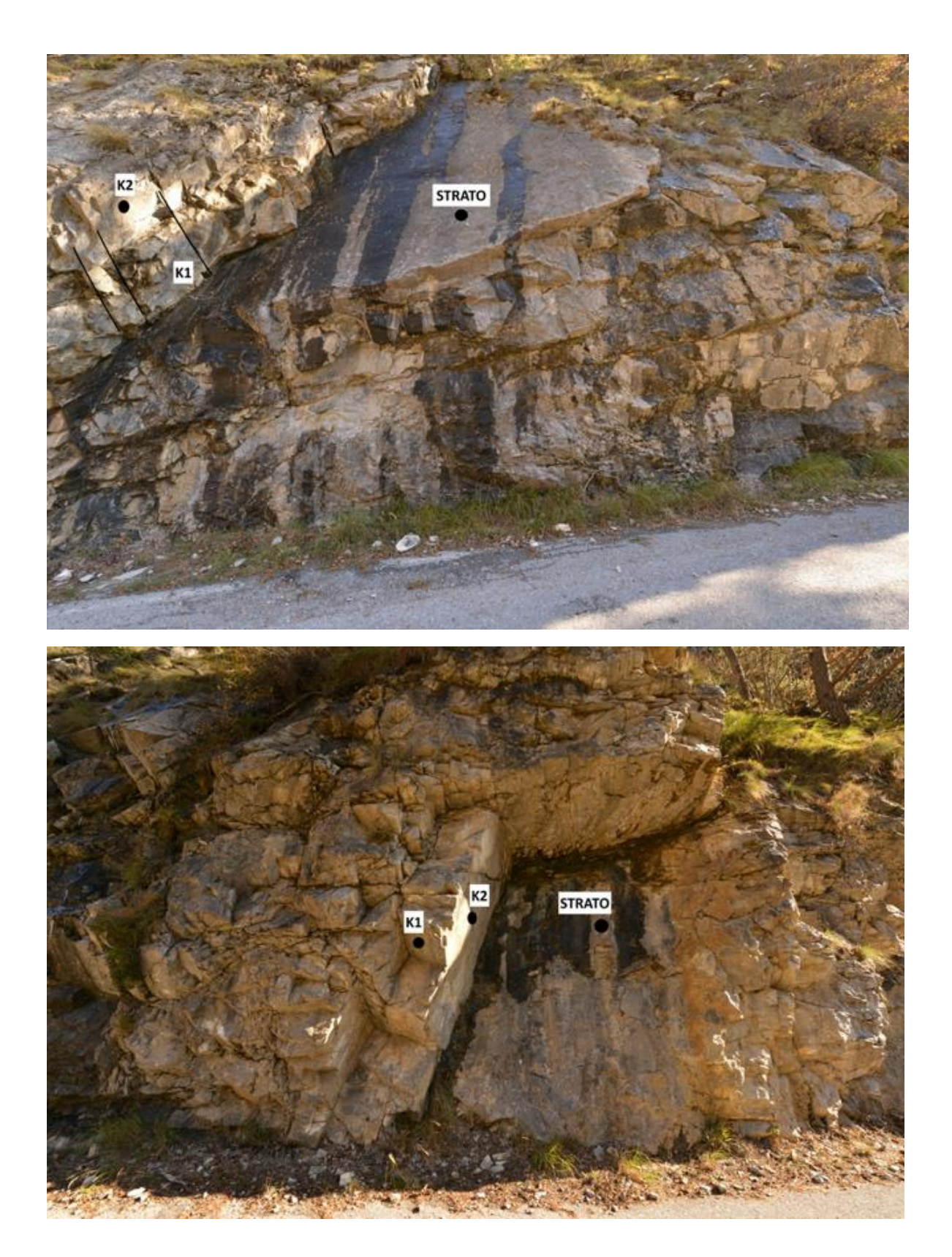

**Figura 97. Rilievo A1\_b (Foto estate 2019)**

## SETTORE 12 - OLTRE IL KM 2+880

Lungo tutto il tratto di strada compreso tra le progressive km 2+880 e km 5+550, la stratificazione delle rocce carbonatiche si fa molto verticale con successione di importanti impluvi che rendendo la strada soggetta, non solo a continui crolli in roccia, ma anche a importanti fenomeni torrentizi e valanghivi durante l'inverno.

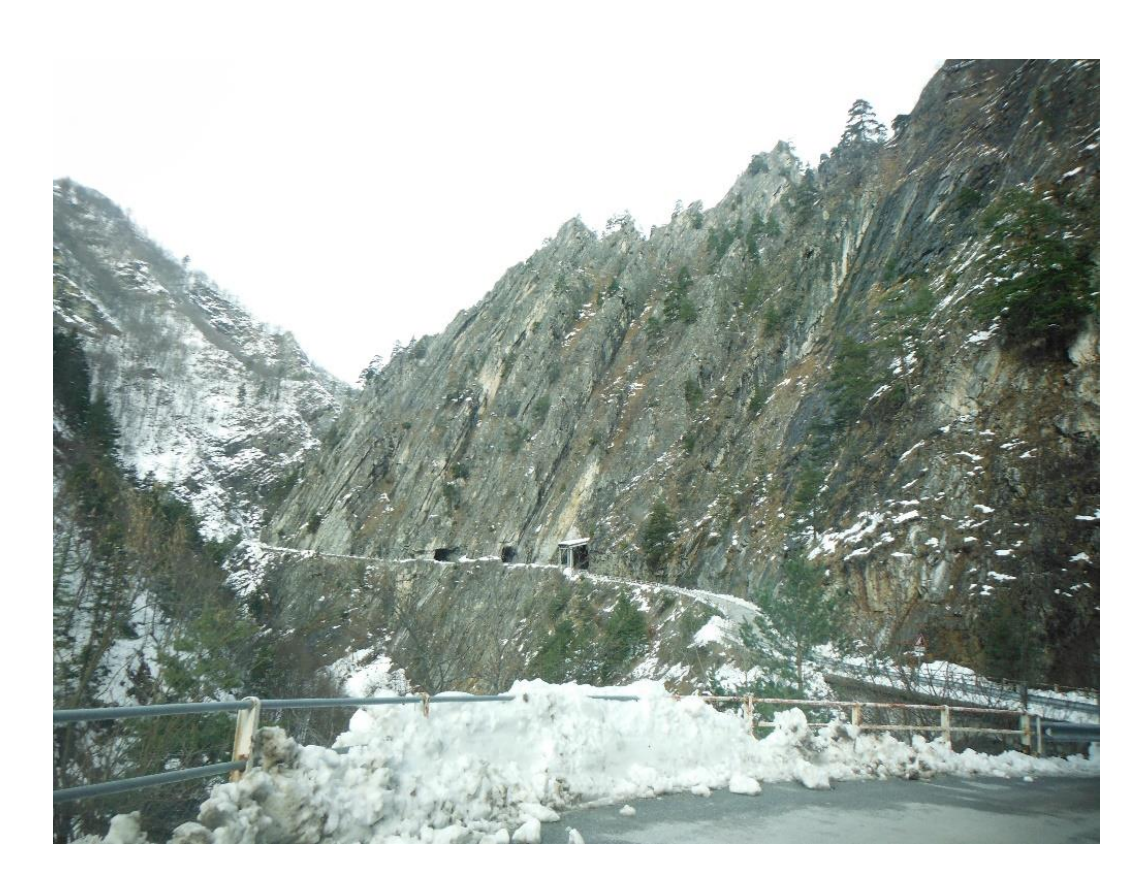

**Figura 98. Tratto di strada a partire dalla progressiva 2+880 km (Provincia di Cuneo)**

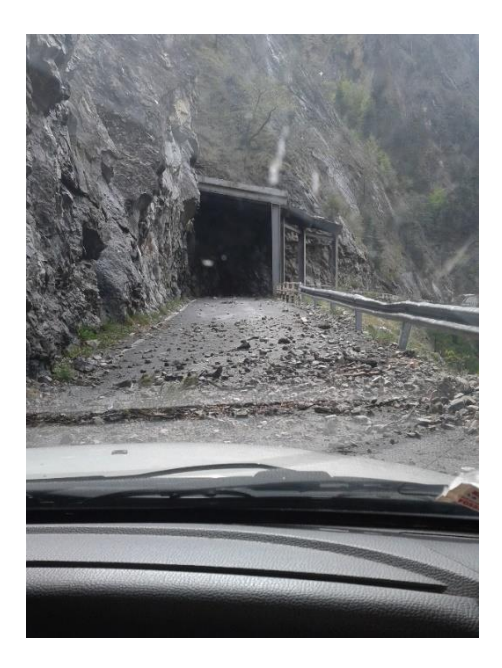

**Figura 99. Foto del 28/04/2015 illustrante lo stato del tratto di strada dopo cinque mesi di chiusura della stessa senza opere di manutenzione (Provincia di Cuneo)**

# **FENOMENI DI INSTABILITA RILEVATI:**

# **9**. VERSANTE AL KM 2+900

Il versante continua ad essere caratterizzato da piani di stratificazione verticali.

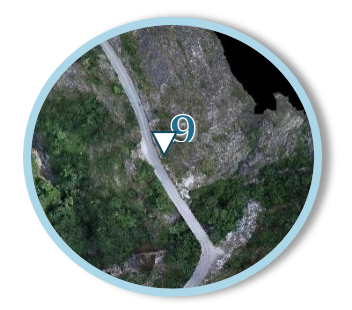

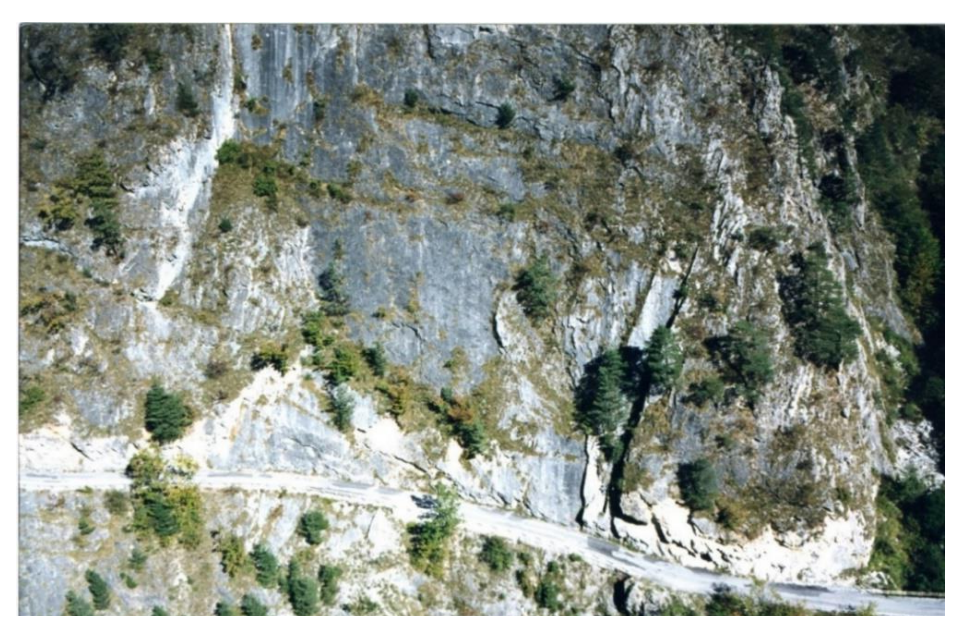

**Figura 100. Versante al km 2+900 (Provincia di Cuneo, 2002)**

**9.1 Fenomeno del 10 marzo 2008**: alcuni blocchi di materiale roccioso di circa 15 m<sup>3</sup>, scivolando lungo il piano di stratificazione quasi verticale, invasero la carreggiata impedendo il transito.

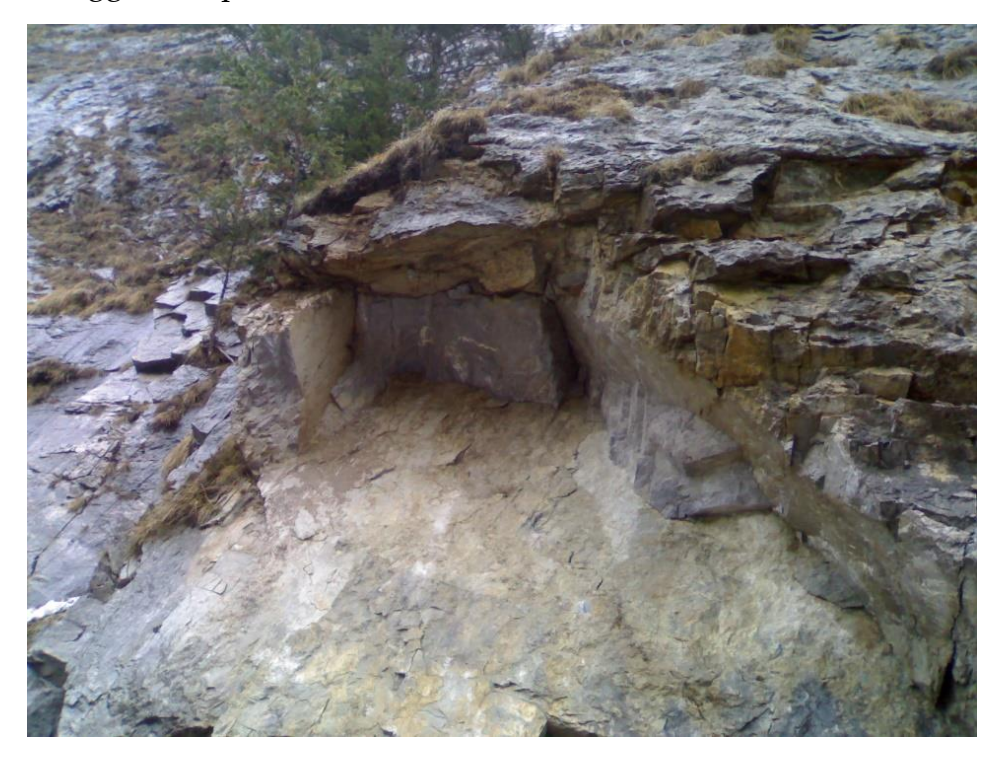

**Figura 101. Dettaglio del punto di distacco dell'evento del 10/03/2008 al km 2+900 (Provincia di Cuneo, 10/03/2008)**

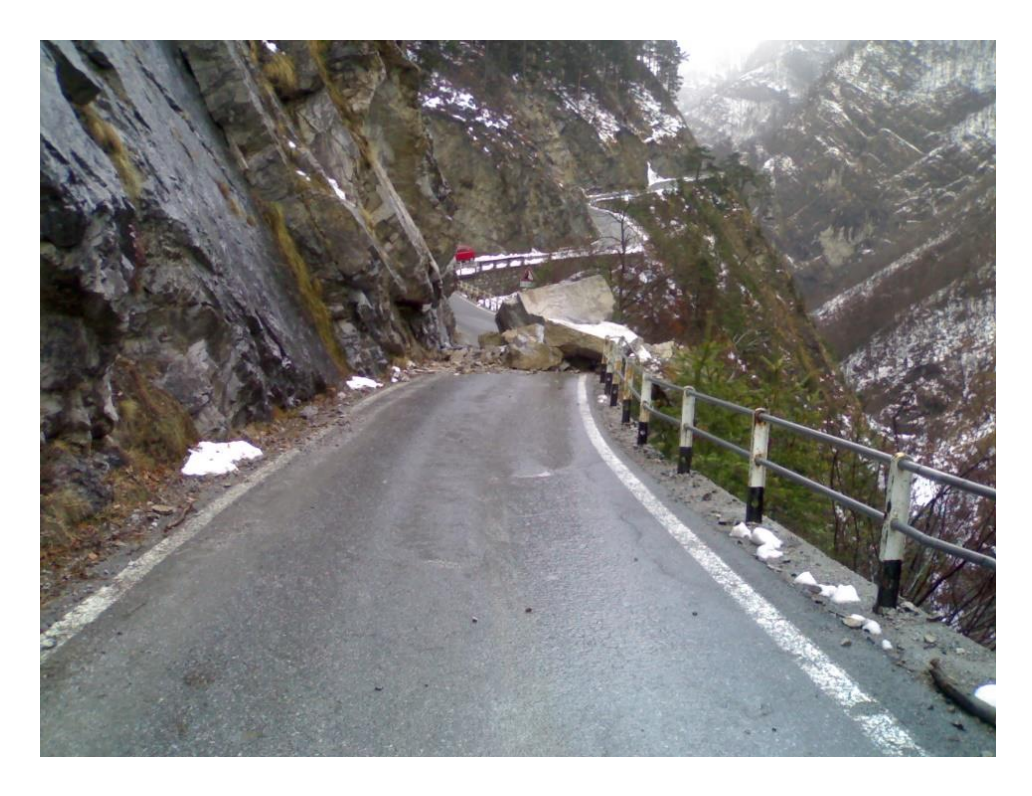

**Figura 102. Evento del 10/03/2008 al km 2+900 (Provincia di Cuneo, 10/03/2008)**

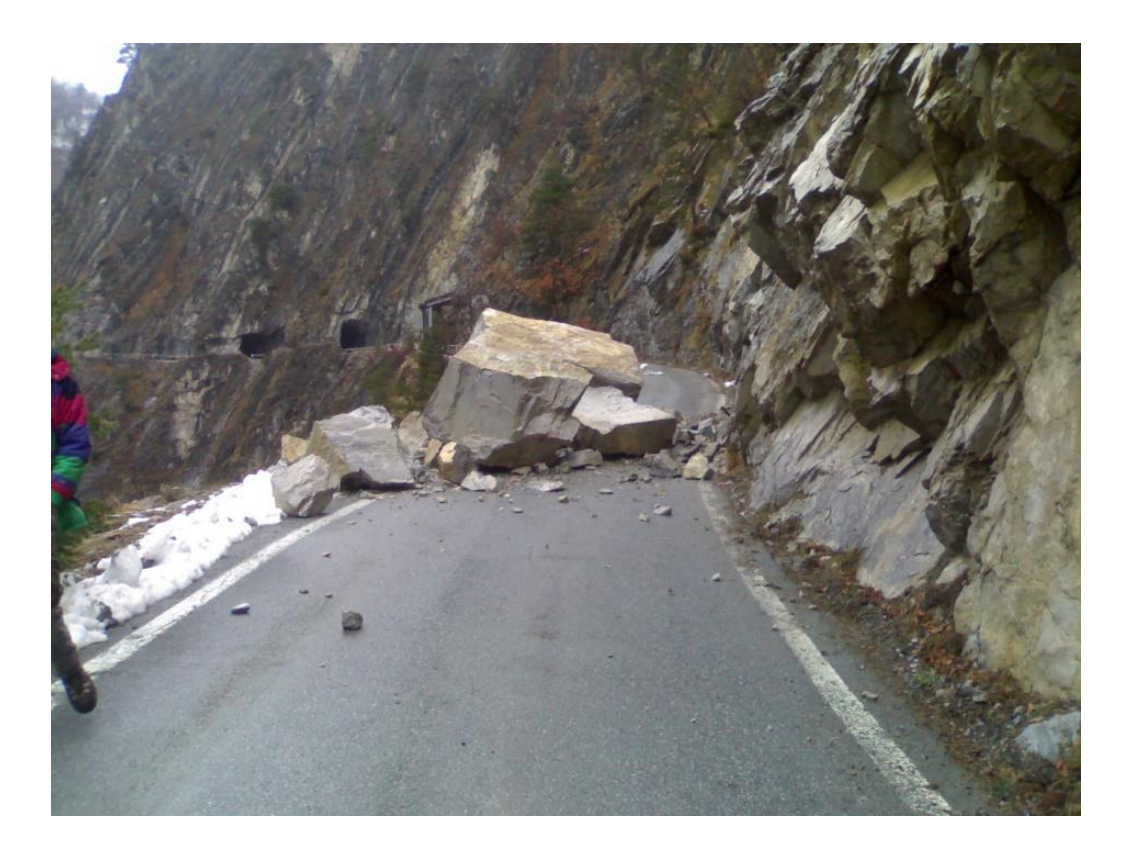

**Figura 103. Evento del 10/03/2008 al km 2+900 (Provincia di Cuneo, 10/03/2008)**

## **10.** VERSANTE AL KM 3+000

 $100$ 

La progressiva al Km 3+000 fa parte dello stesso tratto di versante della progressiva 2+900.

**10.1 Fenomeno del 4 aprile 2016**: un considerevole numero di massi di circa venti metri cubi crollò lungo il piano di stratificazione quasi verticale rompendo la rete paramassi ed attraversando la carreggiata.

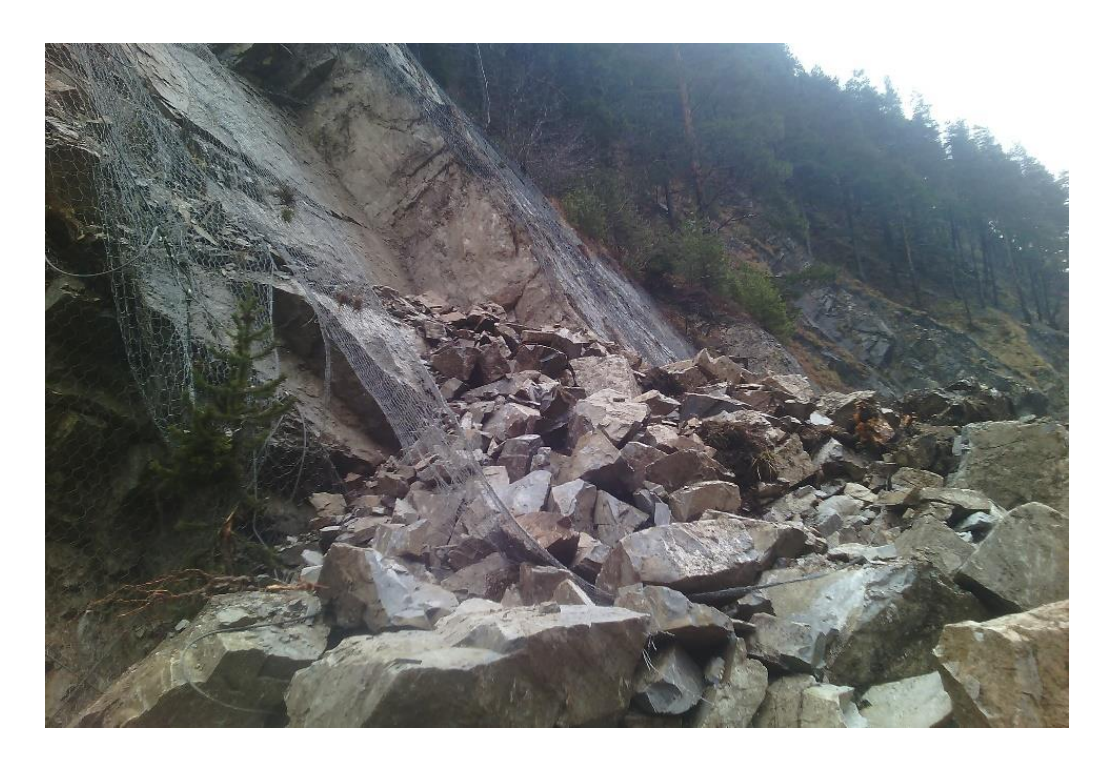

**Figura 104. Evento del 4/04/2016 al km 3+000 (Provincia di Cuneo, 4/04/2016)**

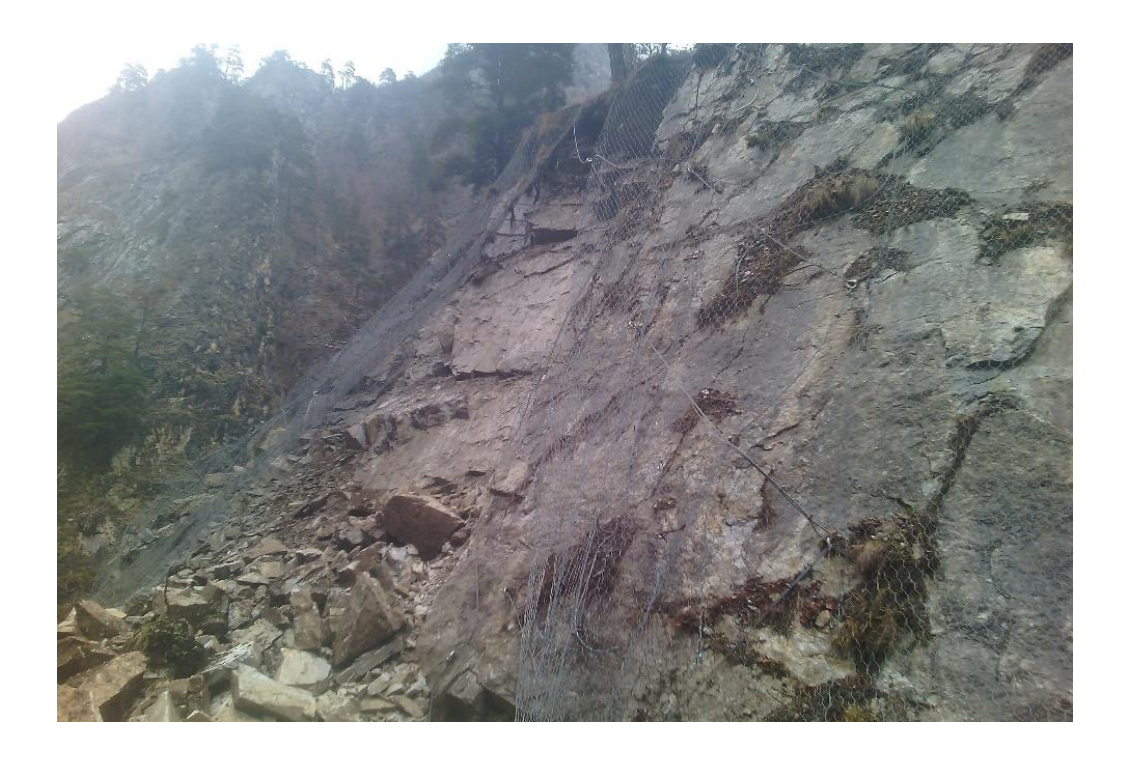

**Figura 105. Evento del 4/04/2016 al km 3+000 (Provincia di Cuneo, 4/04/2016)**

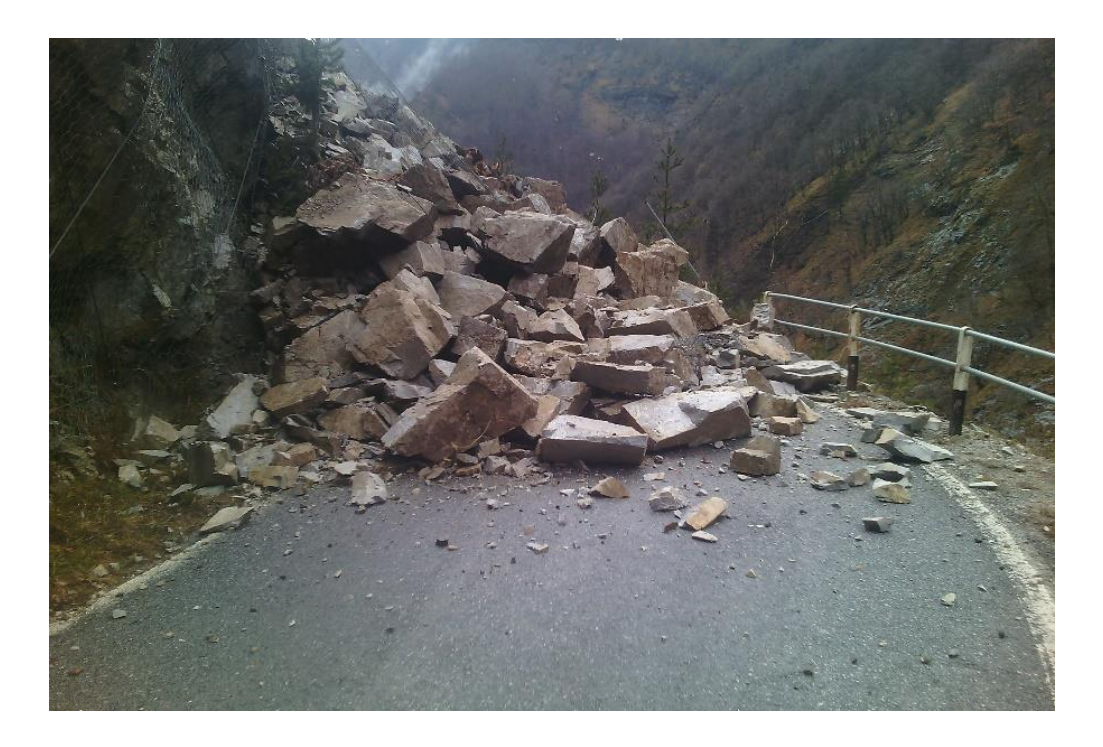

**Figura 106. Evento del 4/04/2016 al km 3+000 (Provincia di Cuneo, 4/04/2016)**

ANALISI DEI DATI DI PRECIPITAZIONE E DI OSCILLAZIONE SISMICA

Nel presente paragrafo vengono riportati i dati ottenuti da diverse stazioni meteorologiche e simiche con lo scopo di valutare la presenza di eventi di precipitazione o sismici che possano essere correlati ai fenomeni di instabilità registrati dalla Provincia di Cuneo e descritti nel precedente capitolo. Le analisi delle precipitazioni e dei sismi vengono quindi di seguito compiute mantenendo la numerazione assegnata nel precedente paragrafo per ogni progressiva kilometrica in relazione alla quale si sono verificati uno o più fenomeni d'instabilità. Si noti che saranno esaminati nel seguente studio solo i fenomeni di instabilità in roccia, per cui il fenomeno di instabilità identificato con il nr. 1.1 del 1996 non sarà preso in considerazione. Non verranno inoltre contemplati quei fenomeni d'instabilità per i quali non si dispone di informazioni precise sulla data di avvenimento (come ad esempio il fenomeno d'instabilità nr. 3.1, del quale si conosce solamente l'anno 1999).

### 5.1 CENNI TEORICI SULL'ANALISI DELLE PRECIPITAZIONI

Lo studio e l'analisi delle precipitazioni al suolo, le quali si possono manifestare in forma liquida o solida, è di fondamentale importanza. Da esse dipendono infatti deflussi, livelli di corsi d'acqua, invasi naturali e falde, le portate di piena e magra e quindi le disponibilità idriche superficiali e sotterranee.

L'analisi delle precipitazioni si affronta utilizzando i dati registrati da un'opportuna rete di stazioni meteorologiche italiane. Vi sono numerosi enti che gestiscono ed elaborano i dati a livello nazionale, come ad esempio ISPRA (ex SIMN), CRA-CMA (ex UCEA), CNMCA (Servizio Meteorologico Aeronautica) e servizi meteorologici regionali (come Arpa Piemonte).

L'acquisizione dei dati di precipitazione ad opera delle suddette stazioni meteorologiche avviene in conformità a standard e procedure definite a livello internazionale (secondo le raccomandazioni della WMO, "World Meteorological Organization"), come ad esempio la norma in base alla quale lo strumento di misura deve essere posto ad una altezza dal suolo compresa tra 0,5 e 1,5 metri dal suolo e posto lontano da ostacoli verticali in misura pari ad almeno due volte la loro altezza (ad esempio edifici o alberi che possono impedire l'accumulo della pioggia o neve, soprattutto in caso di precipitazioni trasversali).

Si prediligono i dati registrati da pluviografi o nivometri a terra, in particolare per le analisi di lunghe serie temporali e climatiche, benchè negli ultimi anni vi sia stato uno sviluppo di metodi di telerilevamento anche per le misure delle precipitazioni (radar da terra e sensori da satelliti).

Nello specifico, i pluviografi registrano "l'altezza di precipitazione" in mm. Essa si definisce come l'altezza della lama d'acqua che coprirebbe una superficie orizzontale, qualora tutta l'acqua raccolta dalla superficie durante un assegnato intervallo di tempo fosse trattenuta, così da formare uno strato di spessore uniforme. Quando si parla di altezza di precipitazione è dunque necessario specificare sempre l'intervallo di tempo in cui la precipitazione è caduta. (Moisello, 1999). Si definisce così "l'intensità di precipitazione", pari cioè all'altezza di precipitazione nell'unità di tempo. Usualmente ogni dato analizzato è relativo alla quantità di pioggia (o neve) che cade in un'ora, registrata in continuazione. Ognuna di queste misurazioni è espressa quindi in mm/h (1 mm corrisponde ad un litro di acqua caduto su un metro quadrato di superficie). Essa è una misura cumulata e, in quanto tale, non ripetibile (a differenza, ad esempio, di una misura di temperatura o di livello idrico, che possono essere rilevate più volte per giudicarne la precisione). Le registrazioni continue verranno poi successivamente raccolte ed elaborate per fornire le precipitazioni giornaliere (misurate in 24 ore, dalle 9:00 di un giorno alle 9:00 del giorno successivo oppure dalle 0:00 alle 24:00 del medesimo giorno) e le precipitazioni di varia durata.

Vi sono in commercio due tipi di pluviografi: il pluviometro classico ed il termopluviometro, il cui vantaggio principale sta nel fatto che permette anche la valutazione dell'equivalente in acqua della precipitazione nevosa grazie al suo sistema di riscaldamento interno.

Inoltre, i pluviografi (classici o termici), che possono essere a registrazione elettronica (i quali attraverso un sistema magneto-elettrico registrano la precipitazione a determinati intervalli di tempo, con la possibilità di archiviare i dati su dispositivi digitali) o meccanica (i quali registrano i dati mediante una penna scrivente su un rullo mosso ad orologeria e diviso in apposite strisce di carta diagrammata), e sono suddivisi in tre categorie principali:

- Pluviografi a peso: sono composti da un imbuto che convoglia l'acqua in una vaschetta posta su una bilancia, la quale a sua volta registra la quantità di acqua raccolta ad intervalli fissi di tempo.
- Pluviografi a sifone: misurano l'entità della precipitazione tramite l'innalzamento di un galleggiante presente nella vaschetta.
- Pluviografi a vaschetta basculante: usati normalmente in Italia, sono composti da un cilindro metallico cui alla fine è collegato un imbuto. Quest'ultimo canalizza le acque meteoriche in un sistema di due vaschette basculanti, le quali vengono riempite una per volta. La bascula raccoglie l'acqua finché il peso non ne provoca il capovolgimento generando un impulso magnetoelettrico che viene registrato dal pluviografo. Il numero degli impulsi trasmessi fornisce la misura della quantità d'acqua caduta. (Figura 107)

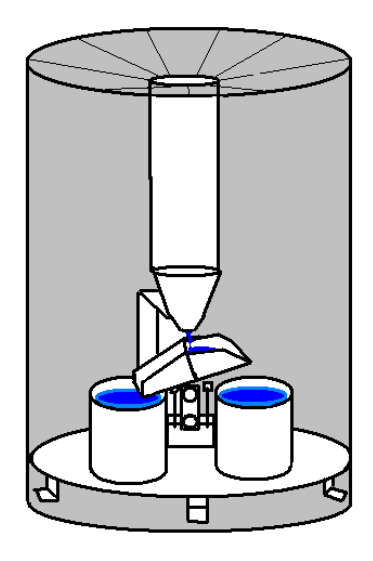

**Figura 107. Pluviografo a bascula (Dispense di Idrologia, 2019)**

Dal momento che i pluviografi raccolgono quindi solamente l'acqua caduta su una superficie di dimensioni molto ridotte (l'area della sezione dell'imbuto o del cilindro), si deduce che sono strumenti che possiedono la particolare caratteristica di fornire misure di altezza di precipitazione puntuali.

Oltre ai dati di precipitazione vengono spesso analizzati altri dati idro-metereologici in modo da avere un quadro che sia il più completo possibile, come ad esempio l'altezza del manto nevoso a terra, la temperatura (media, massima e minima), la direzione e velocità del vento e l'umidità relativa. Spesso al pluviografo può essere quindi affiancato un nivometro in grado di misurare l'altezza della neve a terra. Questi strumenti possono essere generalmente di due tipi:

 Nivometro automatico ad ultrasuoni: esso richiede un'alimentazione da energia elettrica, fornita o con pile a secco non ricaricabili o con accumulatori ricaricabili. È costituito da una coppia di trasduttori ultrasonici in aria che misurano il tempo di percorrenza dell'impulso dalla trasmissione alla ricezione, dopo essere stato riflesso dalla superficie del manto nevoso. Tale valore viene compensato con il dato di temperatura dell'aria, con margine di incertezza di ±1.5 cm. Il flusso di dati è registrato in maniera costante ma i dati ricavati da un nivometro di questo tipo non tengono conto dell'assestamento del manto nevoso, cioè della riduzione di spessore provocata dalla diminuzione degli spazi vuoti tra i cristalli. Pertanto, il dato riportato da queste stazioni sottostima il reale apporto nevoso in corso di nevicata, effetto particolarmente evidente quando le nevicate sono molto abbondanti.

 Nivometro manuale: in questo caso le misure non sono registrate dalla stazione ma vengono eseguite quotidianamente (solitamente alle ore 8:00) da parte di un operatore appositamente formato. Gli strumenti di misure di un nivometro manuale sono una capannina meteorologica (che contiene il termometro), un'asta nivometrica per la misura dell'altezza del manto nevoso e una tavoletta per la misura della neve fresca (ripulita dalla nuova neve e riposta sulla superficie del manto nevoso dopo ogni singola misura). Spesso i dati ricavati da queste stazioni vengono integrati con quelli di una stazione automatica.

### 5.2 CENNI TEORICI DI SISMOLOGIA

La crosta terrestre è in costante movimento (teoria della tettonica): lo scorrimento, lo scontro o il distacco di blocchi di crosta terrestre (Figura 108), chiamati placche tettoniche, determina la formazione di stati tensionali nelle zone di contatto (lungo le faglie) con conseguente accumulo di energia elastica delle rocce. Quando l'energia immagazzinata, e quindi gli stati tensionali, superano la resistenza dei contatti, si verifica un terremoto. Avviene cioè una repentina e massiccia frattura che produce una serie di onde elastiche. Queste ultime, chiamate onde sismiche, si propagano in superficie causando scuotimenti e oscillazioni del suolo. Successivamente le placche ritorneranno, una volta terminata la fase di rottura, ad accumulare energia fino a quando questa sarà di nuovo rilasciata ed avverrà quindi un nuovo terremoto (teoria del rimbalzo di energia, sviluppata da Reid nel 1911). (Figura 109)

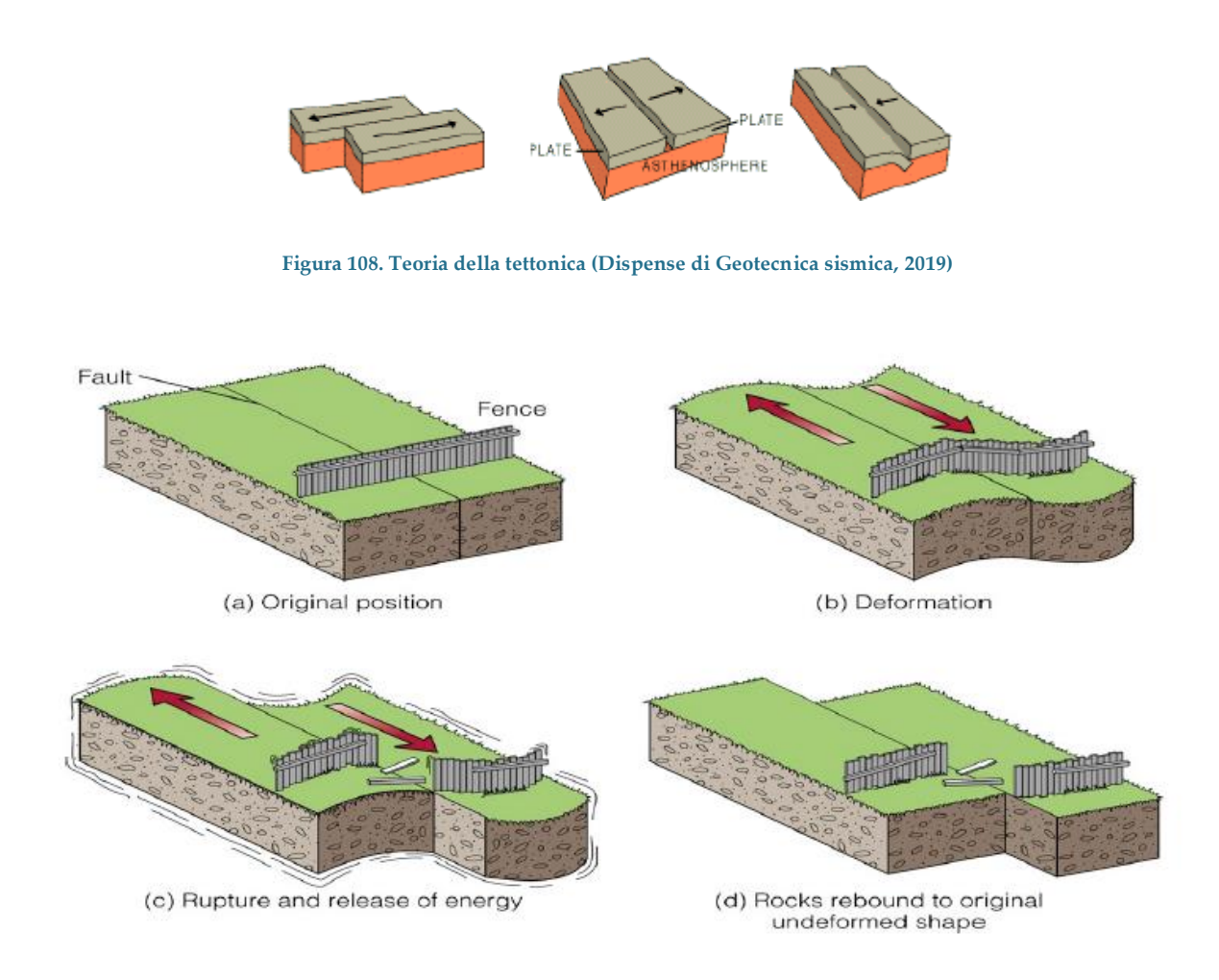

**Figura 109. Teoria del rimbalzo elastico (dispense di Geotecnica sismica, 2019)**

Il punto, interno alla crosta terrestre dove si origina la frattura si chiama Ipocentro, mentre la sua proiezione sulla superficie terrestre, lungo la direzione verticale, è detto Epicentro. (Figura 110)

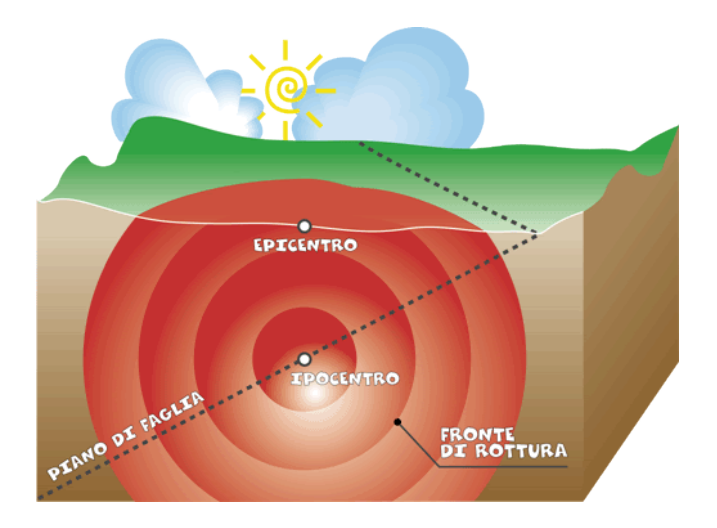

**Figura 110. Definizione di Ipocentro ed Epicentro (INGV)**

Le onde sismiche possono essere classificate in onde di Volume ed onde di Superficie. Le onde di Volume sono delle onde dispersive, ovvero la loro ampiezza decresce con l'aumentare della distanza dalla sorgente e si dividono in:

- Onde P, primarie o longitudinali. Al passaggio di un'onda P le particelle che costituiscono il mezzo si deformano temporaneamente producendo compressioni e dilatazioni nella stessa direzione di propagazione dell'onda. Queste onde viaggiano all'interno della terra con velocità elevatissime e sono infatti quelle che vengono rilevate prima in superficie;
- Onde S, secondarie o di taglio. Hanno diversa modalità di propagazione: non possono propagarsi nei liquidi e le particelle oscillano in direzione perpendicolare alla direzione di propagazione dell'onda.

Le onde di Superficie si propagano parallelamente alla superficie terrestre e la loro ampiezza decresce meno rapidamente di quella delle onde di Volume con l'aumentare della distanza dalla sorgente. Possono essere di due tipi:

 Onde di Reyleigh: al loro passaggio le particelle solide che costituiscono il terreno vibrano secondo orbite ellittiche retrograde rispetto alla direzione di propagazione;

 Onde Love: al loro passaggio fanno vibrare il terreno lungo le direzioni trasversale ed orizzontale rispetto alla direzione di propagazione.

L'evento sismico (o meglio, la sua forza) viene misurato in base a due distinti parametri:

- la Magnitudo (secondo la scala di Richter, con valori da 1 a 9): è una misura oggettiva dell'energia liberata dal sisma poiché dipende dalla distanza epicentrale e dall'ampiezza massima del sisma. Può quindi essere calcolata facilmente grazie all'ampiezza delle onde sismiche registrate dai sismografi;
- l'Intensità (scala Mercalli MCS, con valori da 1 a 12): al contrario della Magnitudo, la stima dell'Intensità di un terremoto non viene calcolata attraverso la misura oggettiva dell'ampiezza del moto ma con una valutazione soggettiva dei danni che il terremoto può produrre, i quali tengono anche conto della natura del terreno e del grado di vulnerabilità degli edifici e delle opere umane. Questo metodo di valutazione risulta però assai utile per ottenere una stima dell'energia di un sisma avvenuto nel passato, per cui non si disponeva delle registrazioni delle onde sismiche con i sismografi.

Come sopra accennato, lo strumento che viene utilizzato per rilevare l'andamento delle oscillazioni sismiche nel tempo è il sismografo. In generale esso è composto da una massa sospesa ad una struttura solidale con il terreno. Durante il terremoto la massa rimarrà in quiete mentre la struttura si muoverà permettendo ad un pennino attaccato alla massa di registrare la differenza di moto tra massa e struttura. Per poter ottenere una rappresentazione completa del moto del suolo, è necessario che un sismografo sia dotato di tre strumenti separati in grado di registrare tre direzioni del moto del suolo: una Verticale e due orizzontali, in direzione Nord-Sud e Est-Ovest. (Figura 111) Il risultato della registrazione di un sismografo viene definito sismogramma, di cui si riporta un esempio in Figura 112.

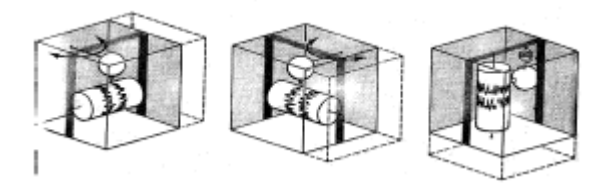

**Figura 111. Sismografo composto da tre strumenti (dispense di Geotecnica sismica, 2019)**

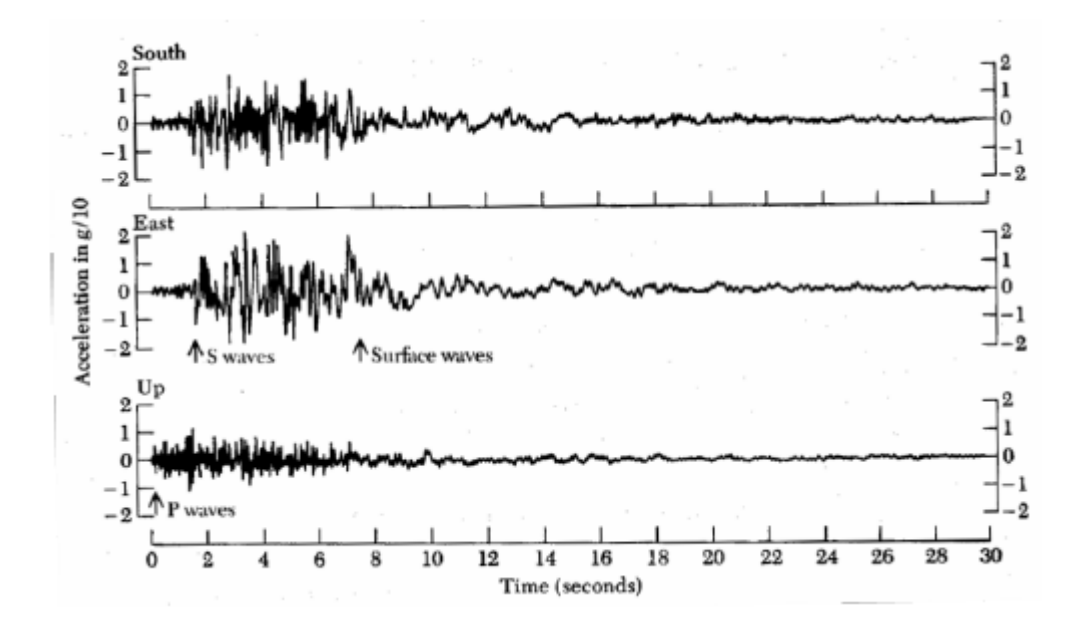

**Figura 112. Esempio di sismogramma (dispense di Geotecnica sismica, 2019)**

Il danneggiamento che il passaggio delle onde sismiche può provocare in caso di forte terremoto è sensibilmente influenzato dalle condizioni geomorfologiche, dalla natura dei terreni e dalla presenza di acqua nel suolo. Le caratteristiche stratigrafiche e fisico-meccaniche del terreno possono cioè amplificare o attenuare localmente le onde sismiche, le quali, propagandosi nello strato più superficiale della crosta terrestre, subiscono riflessioni e rifrazioni causate dall'eterogeneità del terreno. Questa modifica delle onde sismiche per effetto del terreno è definita risposta sismica locale ed è un importante aspetto da tenere in considerazione quando si vogliono studiare gli effetti di un sisma su un sito specifico.

L'analisi della risposta sismica locale intende perciò predire la risposta, cioè il moto, in superficie nel sito studiato. Usualmente il moto sulla superficie ("Free surface motion") viene calcolato tramite il moto del terreno registrato da un sismografo su un affioramento roccioso ("Rock outcropping motion"), ossia su un terreno di categoria A secondo le norme tecniche NTC2018.

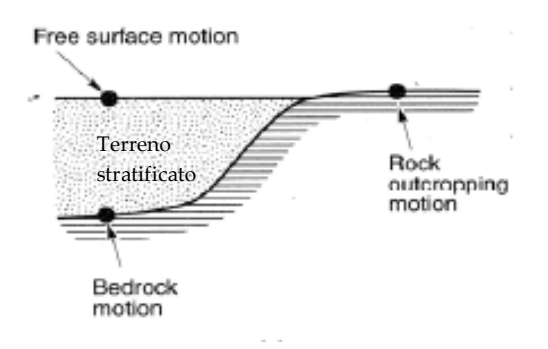

**Figura 113. Configurazione di un tipico caso di studio (dispense di Geotecnica sismica, 2019)**

Tale calcolo può essere eseguito tramite un approccio lineare visco-elastico unidimensionale (LE), il quale considera un comportamento lineare dei materiali costituenti gli strati di terreno, con un approccio equivalente lineare visco-elastico (EQL, sviluppato da Idriss & Seed nel 1968) che tiene in conto il reale comportamento non lineare dei terreni, oppure con metodi non lineari ancora più avanzati. Esistono diversi programmi di calcolo che rendono questa analisi più veloce, come ad esempio STRATA (in grado di avvalersi solamente di un metodo EQL in 1D), DEEPSOIL (il quale permette anche analisi non lineari in 1D) o FLAC e PLAXIS (in grado di svolgere analisi anche in 2D o 3D).

Per caratterizzare in maniera completa un sito e compiere analisi di verifica sulle strutture esistenti è opportuno valutarne anche la pericolosità sismica, ovvero lo scuotimento del suolo atteso in un sito a causa di un terremoto. Gli studi di pericolosità possono essere utilizzati anche nelle analisi di sito, per localizzare opere critiche dal punto di vista della sicurezza e dell'importanza strategica (centrali elettriche, installazioni militari, ospedali) e valutare l'eventuale scelta di aree diverse.

Il calcolo della pericolosità può essere compiuto con un approccio di tipo deterministico oppure di tipo probabilistico. Generalmente viene preferito quest'ultimo approccio poiché il metodo deterministico richiede la disponibilità di informazioni complete sulla sismicità locale: si basa infatti sullo studio dei danni osservati durante eventi sismici che storicamente hanno interessato il sito, grazie al quale si stima la frequenza con cui si sono ripetute nel tempo scosse di uguale intensità.

Con un approccio probabilistico la pericolosità è espressa come la probabilità che in un dato intervallo di tempo si verifichi un evento con predeterminate caratteristiche. Il metodo probabilistico più utilizzato è quello di Cornell, che prevede vengano individuate nel territorio le zone sismo genetiche (ovvero zone omogenee in termini di tipo di faglia, profondità e deformazione attesa) responsabili degli eventi sismici, quantificando la loro magnitudo e gli effetti provocati da tali zone sul territorio in relazione alla distanza dall'epicentro. Spesso, tramite questo approccio, la pericolosità sismica viene calcolata come il valore di accelerazione orizzontale massima del suolo (definita PGA, "Peak Ground Acceleration") che mediamente (in senso statistico) ha una probabilità del 10% di essere superata in un lasso temporale di 50 anni, riferita ai suoli di categoria A. Tale probabilità corrisponde ad una frequenza annuale di superamento pari a 0,0021, secondo il modello di Poisson. Le analisi così compiute sono ottenute da sismi passati realmente accaduti, dai quali è però possibile estrarre i sismi che maggiormente contribuiscono alla pericolosità (cioè che maggiormente influiscono sul sito di interesse e risultano di conseguenza maggiormente dannosi), in termini di magnitudo e distanze epicentrali.

## 5.3 ANALISI DELLE PRECIPITAZIONI

Al fine di valutare possibili correlazioni tra le precipitazioni ed i fenomeni di instabilità occorsi lungo la strada del Vallone dell'Elva sono stati analizzati i dati di precipitazione al suolo registrati diverse stazioni metereologiche del bacino del Maira e presenti nell'archivio dell'Arpa Piemonte.

Le stazioni analizzate sono state scelte in base alla loro vicinanza al Vallone di Elva e alla loro similitudine con il sito in termini di altitudine (sono indicate con puntatore verde nella Figura 114 e le loro caratteristiche sono riportate in Tabella 15). I dati di alcune di queste stazioni spesso si riveleranno non utili ma sono comunque importanti per verificare i dati estrapolati delle altre stazioni.

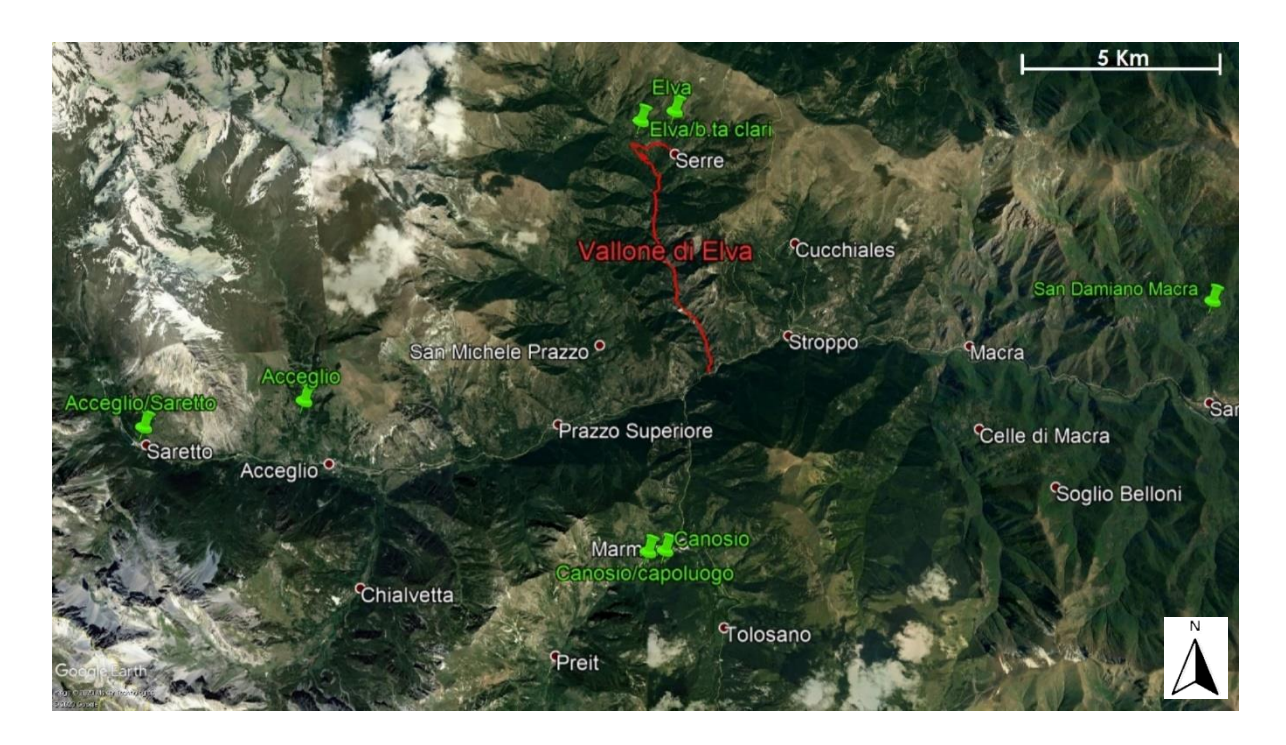

**Figura 114. Stazioni metereologiche (Google Earth Pro)**

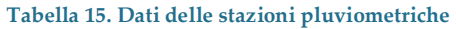

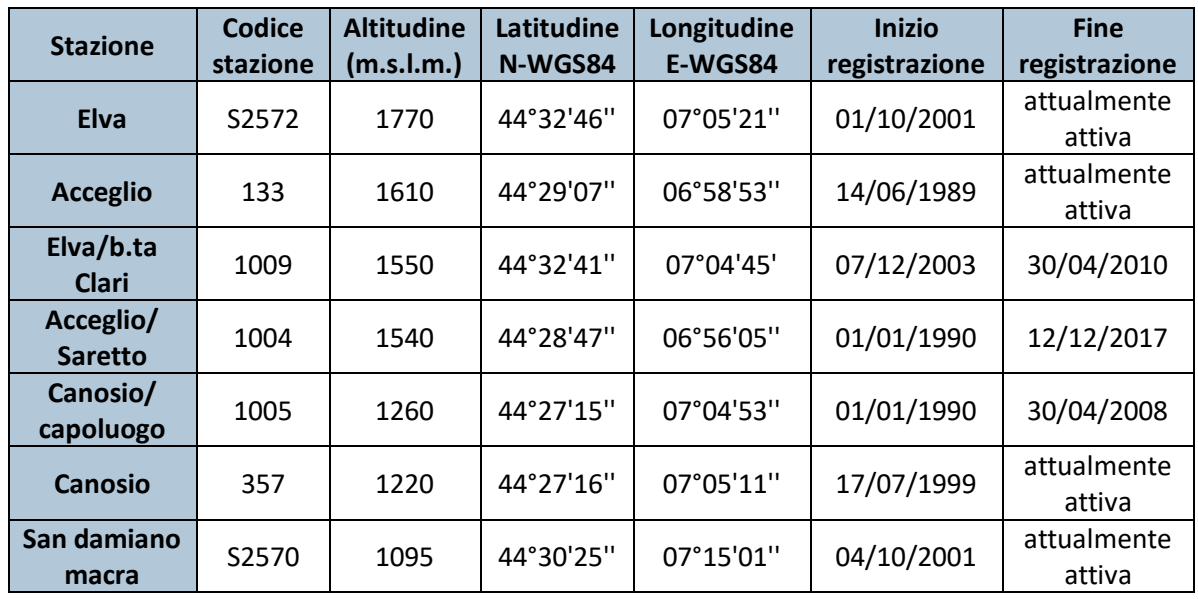

Inoltre, le stazioni metereologiche scelte ricadono nelle seguenti tipologie di stazione:

- **Elva**: TERMOPLUVIOMETRICA CON SENSORI NIVOLOGICI AUTOMATICI;
- **Elva/b.ta Clari**: NIVOMETRICA MANUALE;
- **Acceglio**: TERMOIGROPLUVIOMETRICA CON SENSORI NIVOLOGICI AUTOMATICI;
- **Acceglio/Saretto**: NIVOMETRICA MANUALE;
- **Canosio/capoluogo**: NIVOMETRICA MANUALE;
- **Canosio**: TERMOPLUVIOMETRICA;
- **San Damiano Macra**: TERMOPLUVIOMETRICA.

Le stazioni termopluviometriche possiedono un termopluviometro PMB2/R – CAE (Figura 115) di tipo elettronico a vaschetta basculante, le cui caratteristiche tecniche sono riportate in Tabella 16.

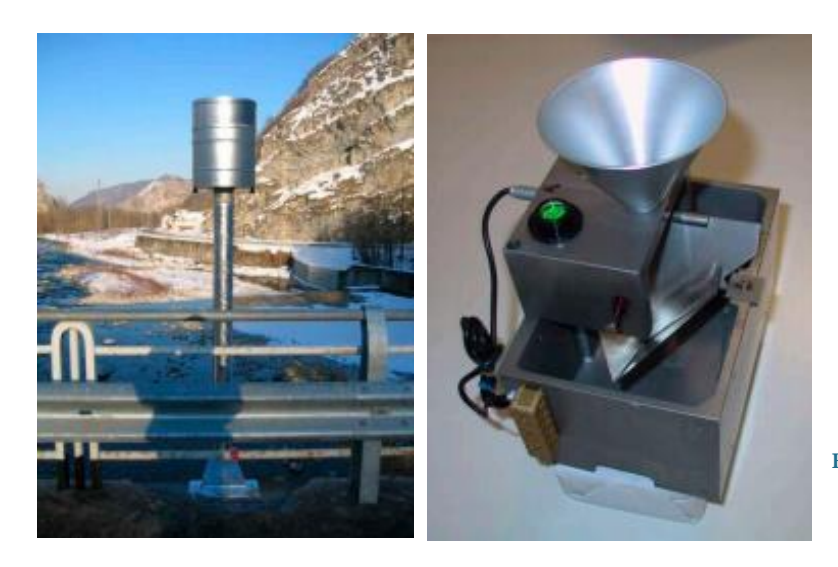

**Figura 115. Termopluviometro PMB2/R (CAE)**

### **Tabella 16. Caratteristiche del termopluviometro PMB2/R (CAE)**

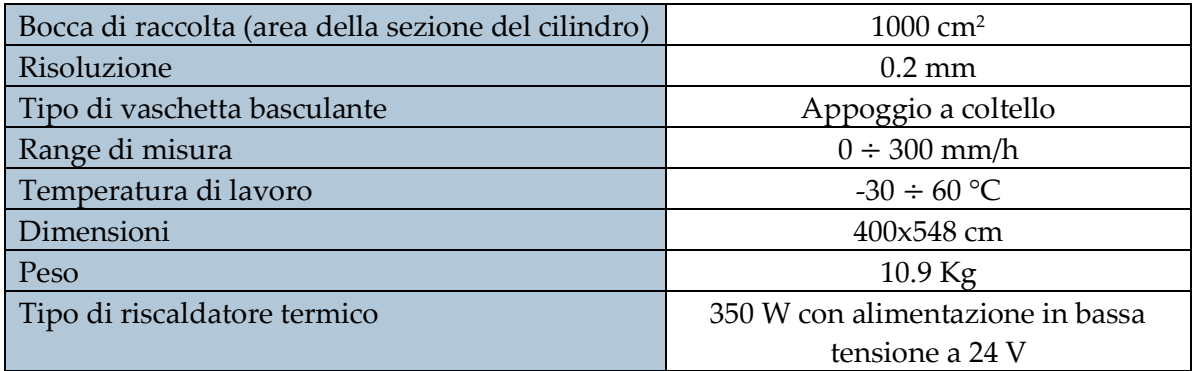

Per quanto riguarda invece le stazioni con sensori nivologici automatici, esse possiedono dei nivometri ad ultrasuoni ULM20/N – CAE (Figura 116), le cui caratteristiche tecniche sono riportate in Tabella 17.

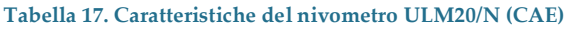

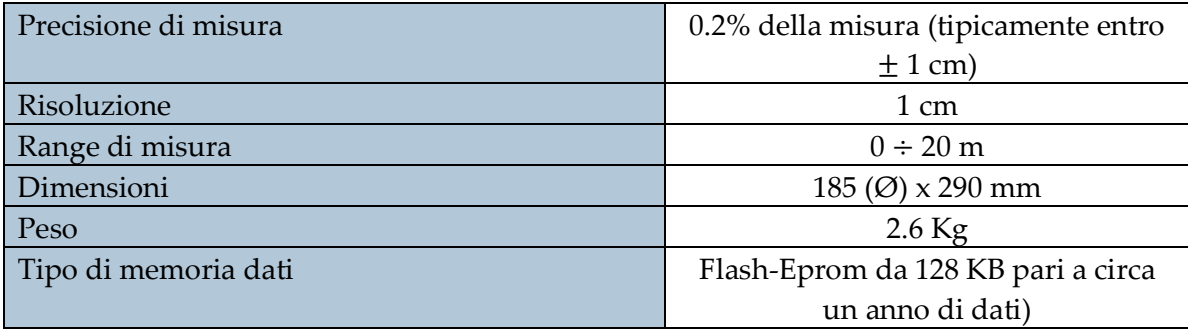

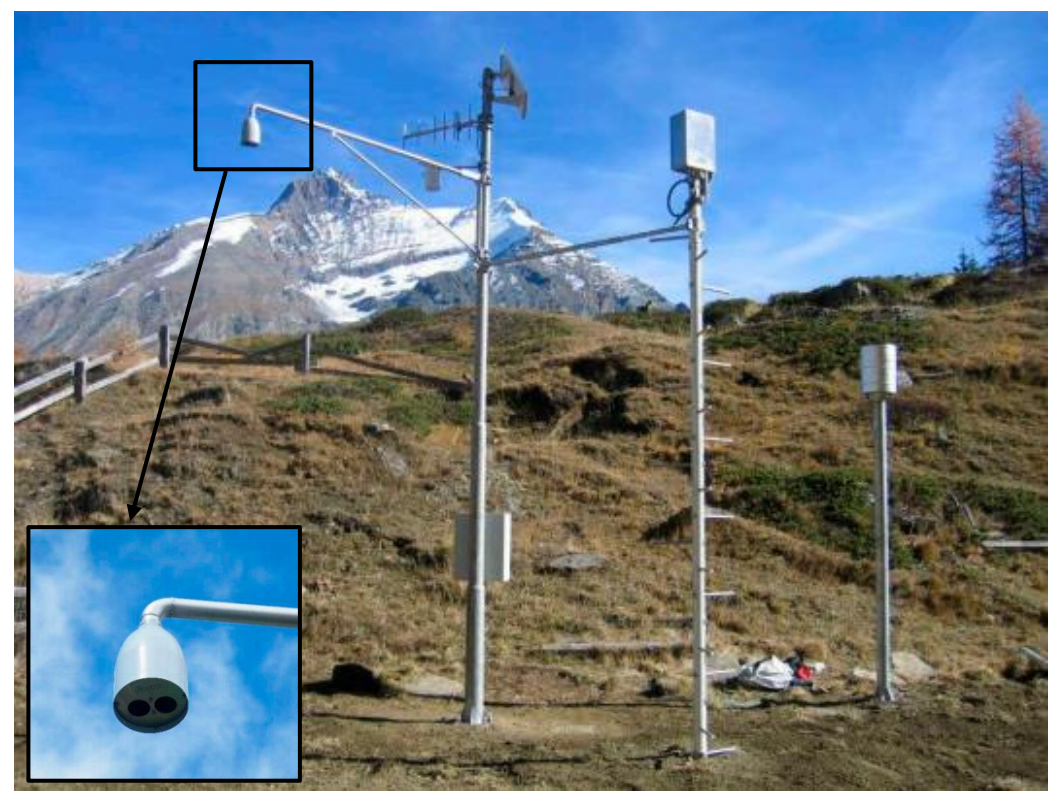

**Figura 116. nivometro ULM20/N (CAE)**

Per ogni stazione di rilevamento si è quindi scelto di consultare e scaricare, qualora disponibili, i valori aggregati giornalieri di:

- **Temperatura dell'aria**: valore giornaliero di T media (°C).
- **Precipitazione**: valore totale giornaliero calcolato dalle ore 0:00 alle 24:00 (UTC) che indica l'altezza della pioggia caduta e dell'equivalente in acqua delle precipitazioni solide (mm).
- **Neve al suolo**: altezza della neve al suolo misurata alle ore 8.00 locali (cm).

Alcuni dei valori riportati nella banca dati Arpa Piemonte non sono registrati e controllati con validazione manuale ma solamente con un livello di validazione automatico che, per sua natura, non è in grado di rilevare tutte le possibili anomalie. Essi potrebbero quindi essere temporaneamente non pubblicati o comunque presenti ma segnalati. Qualora ci si ritrovasse in quest'ultimo caso, i dati verranno comunque riportati tenendo però in conto che potrebbero essere affetti da errore.

Una prima analisi è stata compiuta studiando gli andamenti delle precipitazioni giornaliere tra l'anno 2007 e l'anno 2018 (arco di tempo durante il quale sono avvenuti i fenomeni d'instabilità sul Vallone) in modo da identificare la possibile presenza di eventi estremi di pioggia o neve. Si è scelto di analizzare i dati dalla stazione di Elva poiché è la stazione geograficamente più vicina (anche se è a quota 1770 m.s.l.m., cioè con un dislivello che raggiunge anche gli 800m rispetto all'inizio della strada). Vista però la mancanza di alcuni dati, sono stati inoltre analizzati i dati di precipitazione giornaliera della stazione di Canosio, la quale è comunque vicina alla strada (anche se è situata sulla destra orografica, opposta rispetto al Vallone) ed è ad un livello altimetrico più affine a quello della strada (1220 m.s.l.m., cioè con un dislivello che raggiunge al massimo i 250m rispetto all'inizio della strada).

Per compiere un'analisi più dettagliata, sono stati inoltre studiati i dati degli andamenti di neve accumulata al suolo tra il 2007 ed il 2018 registrati dalla stazione di Elva (la quale possiede il nivometro) e dalla stazione di Canosio/capoluogo (molto vicina alla stazione di Canosio e ad un'altitudine di 1260 m.s.l.m.), vista la mancanza di nivometro nella stazione di Canosio.

In aggiunta, dato che la stazione di Canosio/capoluogo ha dati sulla neve disponibili solo fino al 2008, sono stati studiati anche gli andamenti di temperatura media giornaliera nelle altre due stazioni di Elva e Canosio. In questo modo, incrociando il dato di precipitazione con il valore della temperatura media dell'aria, è possibile supporre il tipo di precipitazione registrata (pioggia o neve): se la temperatura media supera gli 0°C/1°C è più probabile che la precipitazione registrata sia stata di pioggia.

Vengono quindi di seguito riportati, in ordine, i grafici degli andamenti di:

- Precipitazione giornaliera registrata dalla stazione di Elva (2007-2018);
- Precipitazione giornaliera registrata dalla stazione di Canosio (2007-2018);
- Neve accumulata al suolo registrata dalla stazione di Elva (2007-2018);
- Neve accumulata al suolo registrata dalla stazione di Canosio/capoluogo (2007-2008);
- Temperatura media registrata dalla stazione di Elva (2007-2018);
- Temperatura media registrata dalla stazione di Canosio (2007-2018);

Ogni riga dei grafici rappresenta un anno di dati, mentre sull'asse orizzontale sono rappresentati i giorni dell'anno dal 1° gennaio al 31 dicembre. Gli eventi d'instabilità registrati dalla provincia di Cuneo sono indicati con un pallino rosso (e numerati secondo il loro numero identificativo) e gli eventi di precipitazione più intensi (di pioggia o neve) sono cerchiati in nero e nominati con lettere dalla A alla H.

Va tenuto in considerazione che i valori delle precipitazioni giornaliere e temperatura della stazione di Elva nel 2017 e nel 2018 e della stazione di Canosio nel 2018, possono essere affetti da errore per le motivazioni sopra descritte.

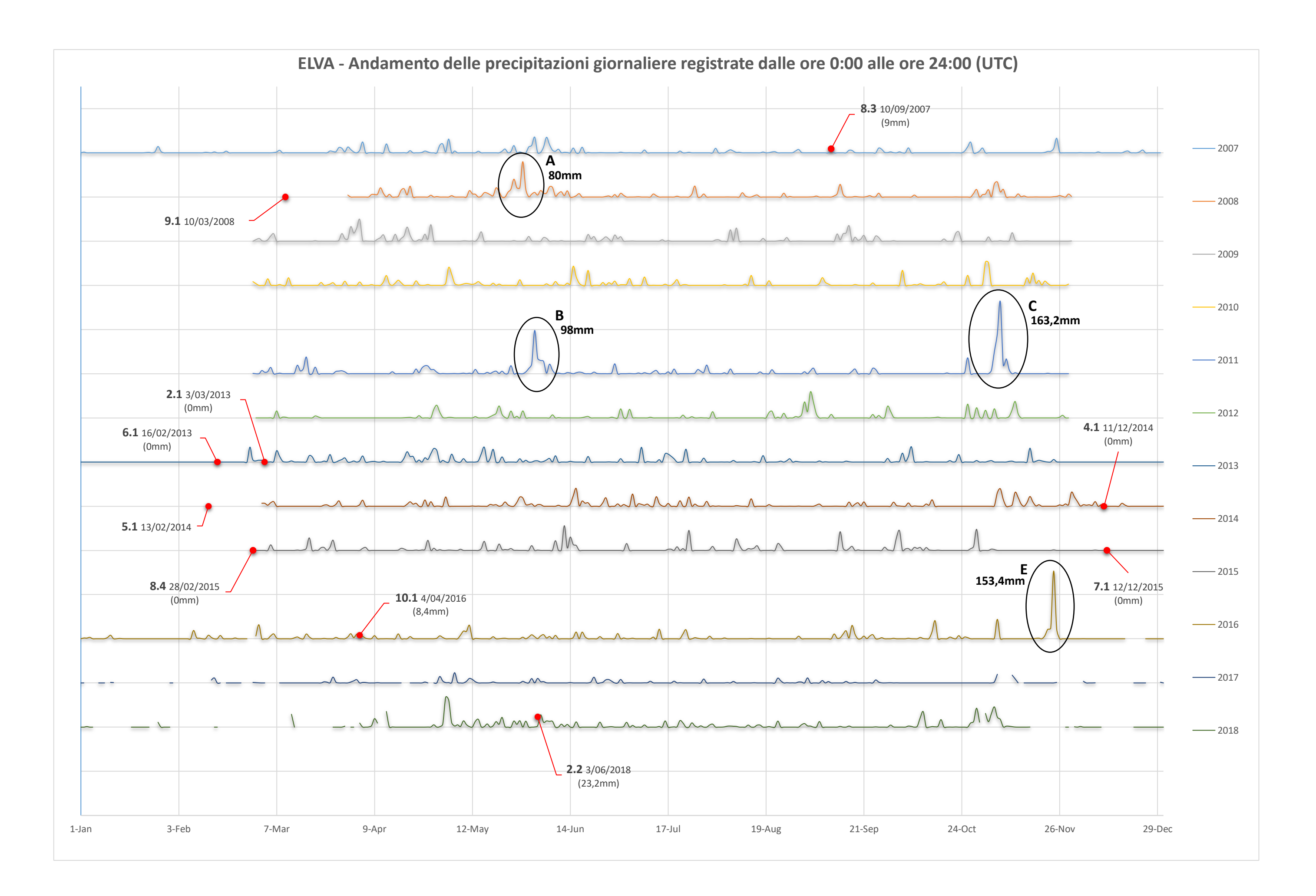

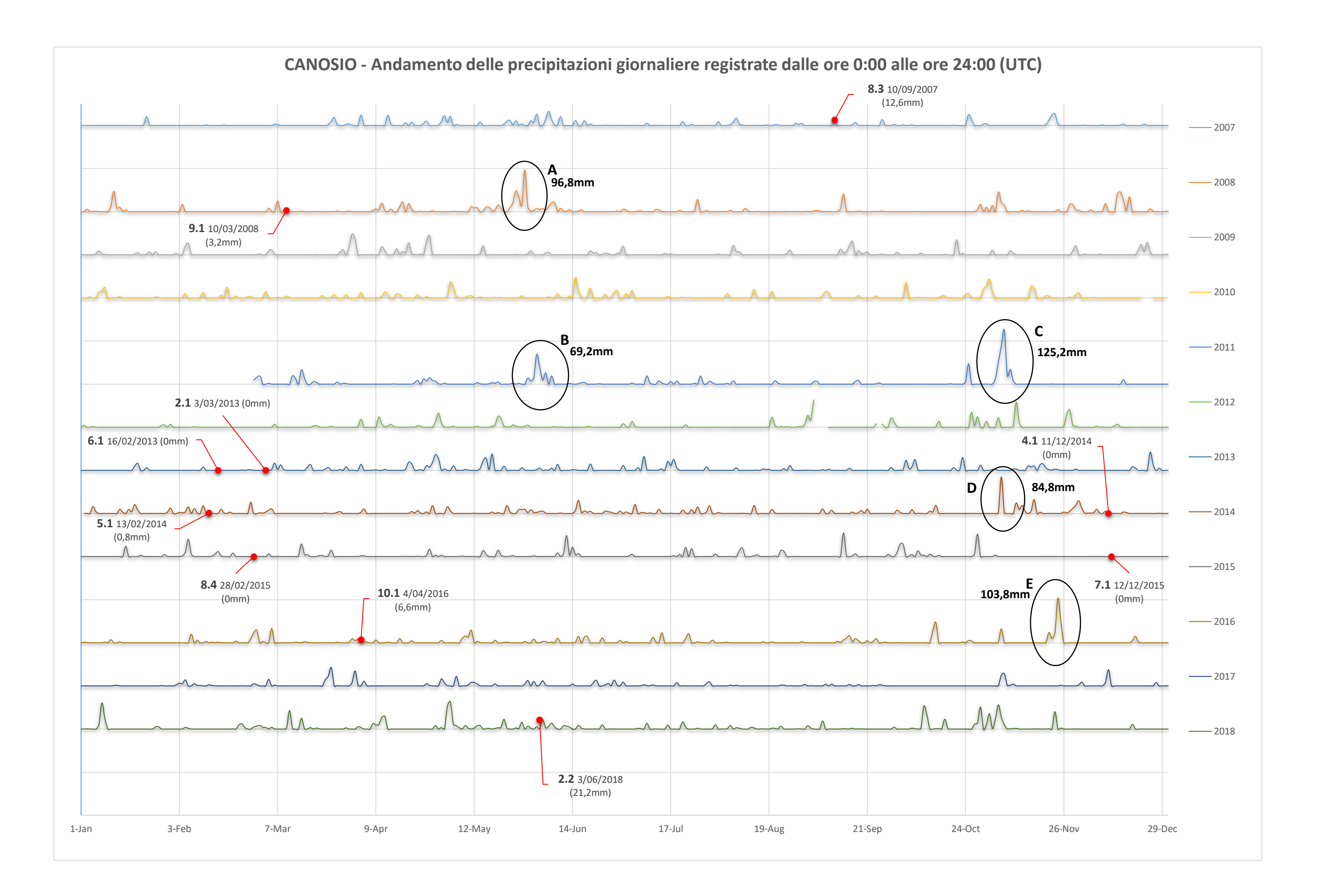

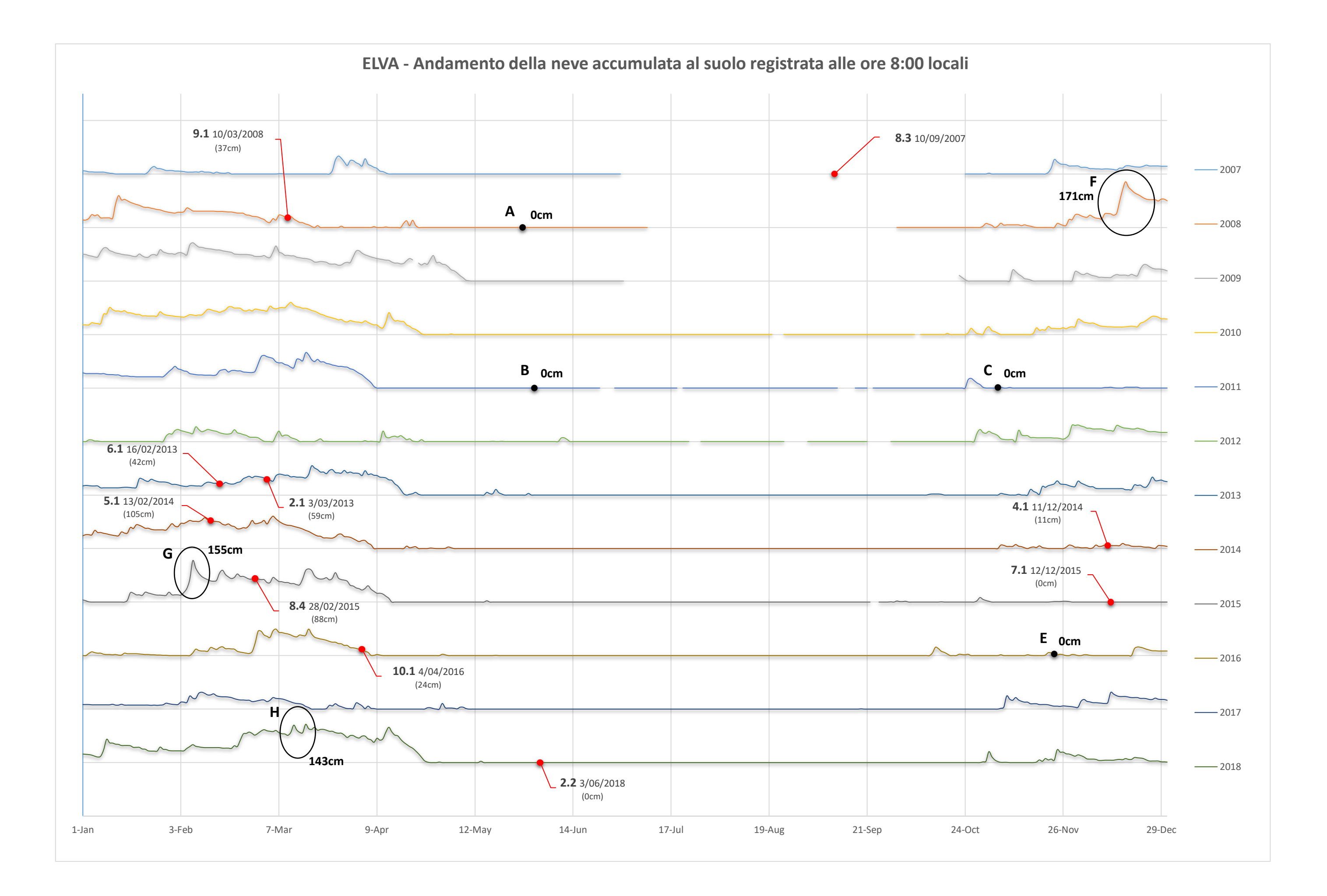

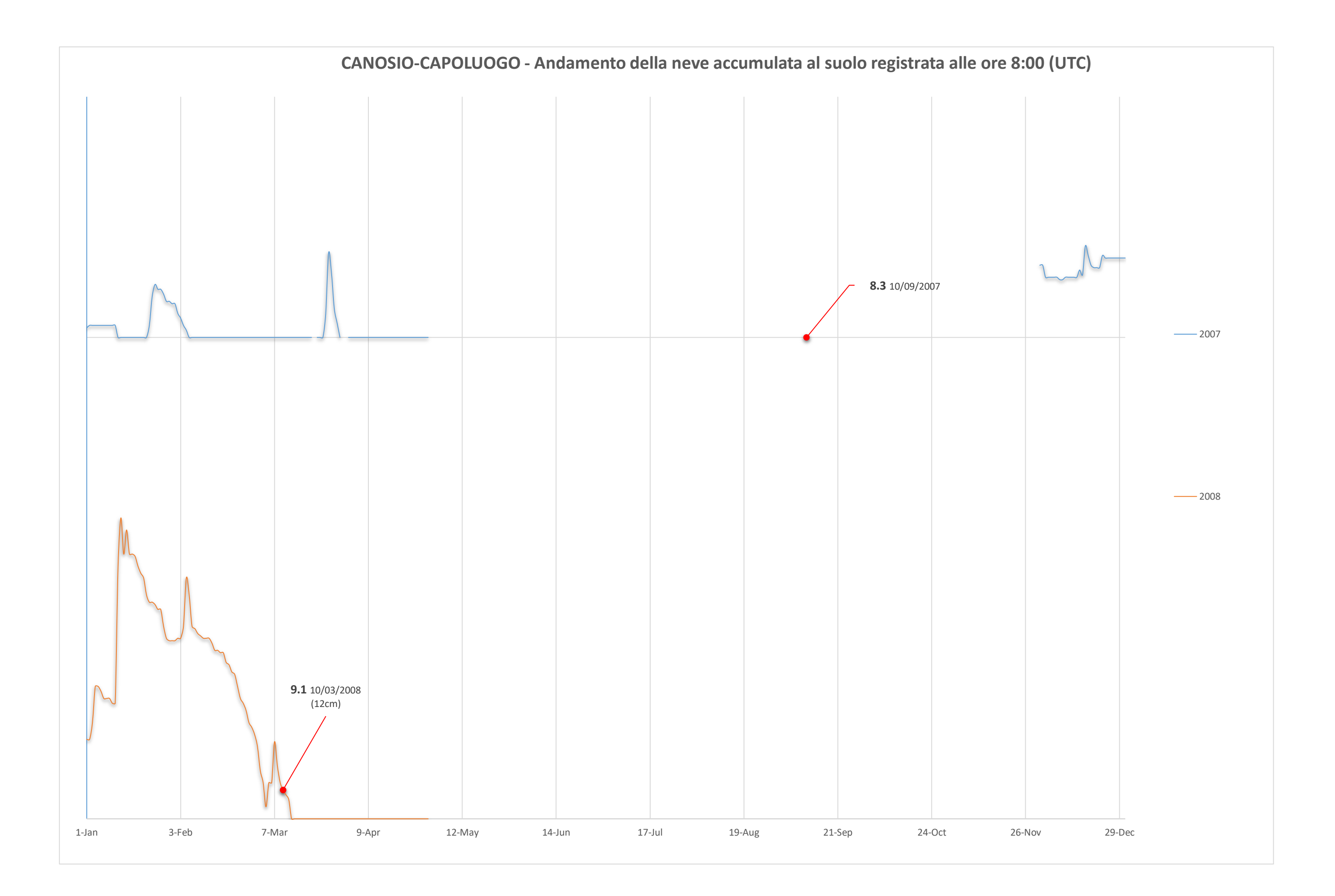

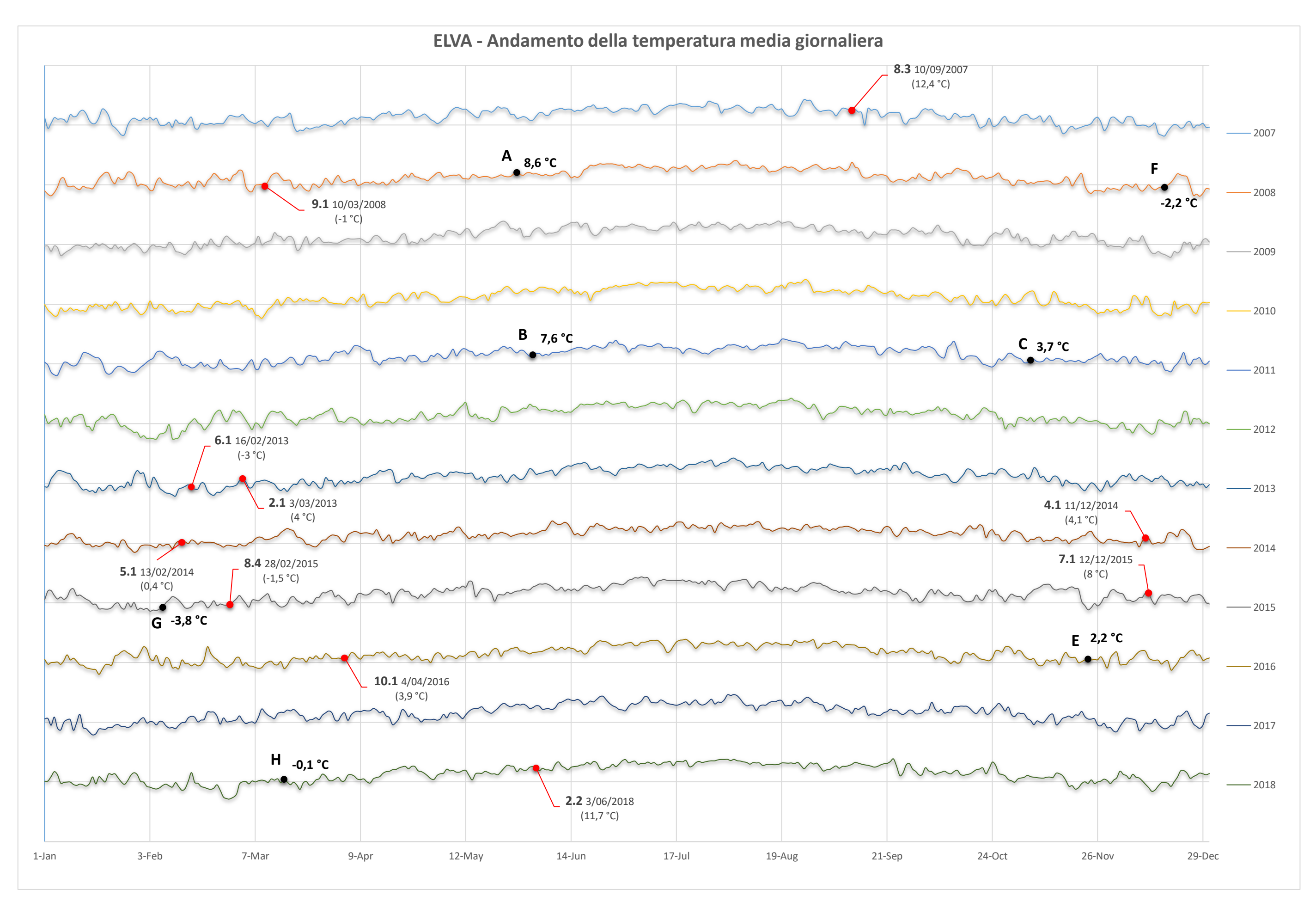

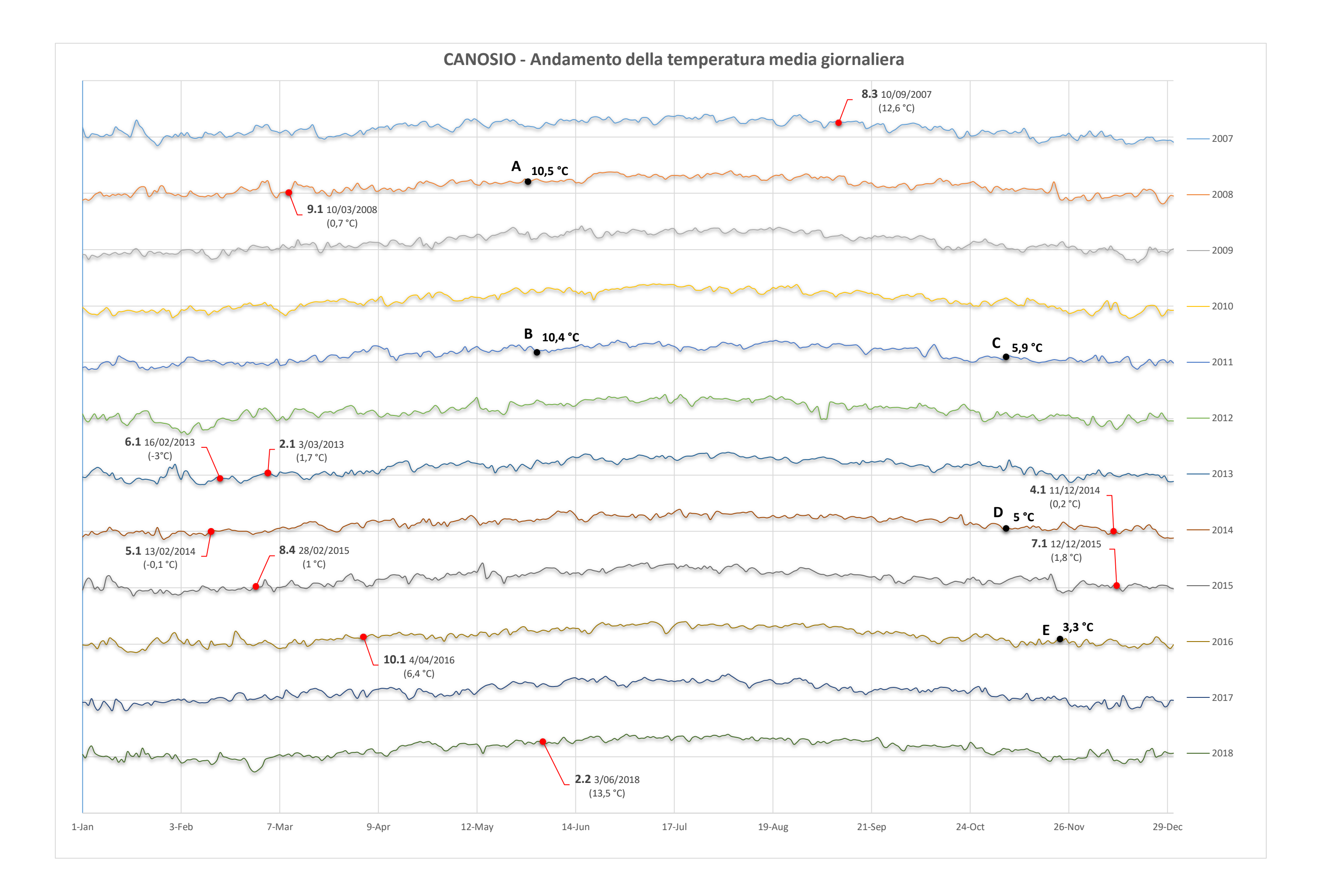

Osservando in primis i dati di precipitazione, risulta evidente la presenza di cinque picchi:

- Picco A il 29 maggio 2008 (80 mm a Elva, 96.8 mm a Canosio);
- Picco B il 2 Giugno 2011 (98 mm a Elva, 96.2 mm a Canosio);
- Picco C il 6 novembre 2011 (163.2 mm a Elva, 125.2 mm a Canosio);
- Picco D il 5 novembre 2014 (84.8 mm a Canosio);
- Picco E il 24 novembre 2016 (153.4 mm a Elva, 103.8 mm a Canosio);

Confrontando questi dati di precipitazione con i dati di neve e di temperatura (dove non fosse presente il valore della neve), è possibile affermare che tutti e cinque gli eventi estremi siano stati di pioggia, sia nella stazione di Elva che in quella di Canosio: per gli eventi in cui è presente il valore di neve cumulata il loro valore è infatti pari a zero cm e le temperature sono in tutti e cinque i casi maggiore di zero.

Osservando invece il grafico degli andamenti annui della neve accumulata al suolo (per la stazione di Elva, dato che per quella di Canosio non vi sono abbastanza dati) risultano evidenti tre picchi, che non coincidono con i cinque picchi delle precipitazioni:

- Picco F il 17 dicembre 2008 (171 cm ad Elva);
- Picco G il 7 febbraio 2015 (155 cm ad Elva);
- Picco H il 17 marzo 2018 (143 cm ad Elva).

Tutti e otto i picchi (di neve e di pioggia) non coincidono però con i giorni in cui sono avvenuti i fenomeni d'instabilità sul Vallone, quindi, non c'è correlazione tra di essi ed i cedimenti avvenuti.

È comunque necessario compiere un'ulteriore analisi sui grafici delle precipitazioni: è infatti importante confrontare la cumulata delle precipitazioni di neve o di pioggia della settimana antecedente ad uno dei fenomeni d'instabilità (periodo di tempo ritenuto necessario per far sì che una precipitazione di pioggia crei accumulo di acqua in un pendio in roccia) con quella dei fenomeni intensi di pioggia. In questo modo è possibile valutare se l'acqua accumulata dalle piogge di una settimana prima degli eventi d'instabilità sia stata effettivamente meno incidente di quelle registrate durante un picco d'intensità. Come esempio per compiere il confronto, vengono quindi riportate le cumulate dell'evento A (il quale, come si legge in un comunicato della Provincia di Cuneo del 10 giugno 2008, provocò frane e smottamenti in diverse strade provinciali, compreso il tratto di bivio tra il Vallone di Elva e la provinciale SP422 di fondo valle) e dell'evento C (di cui vengono riportate due foto scattate sulla strada del Vallone, Figura 117 e 118 ) in Figura 119 e Figura 120 rispettivamente. Ai dati di cumulata di precipitazione delle stazioni di Elva e Canosio sono stati affiancati quelli delle altre due stazioni con termopluviometro (Acceglio e San Damiano Macra) per avere una conferma degli andamenti.

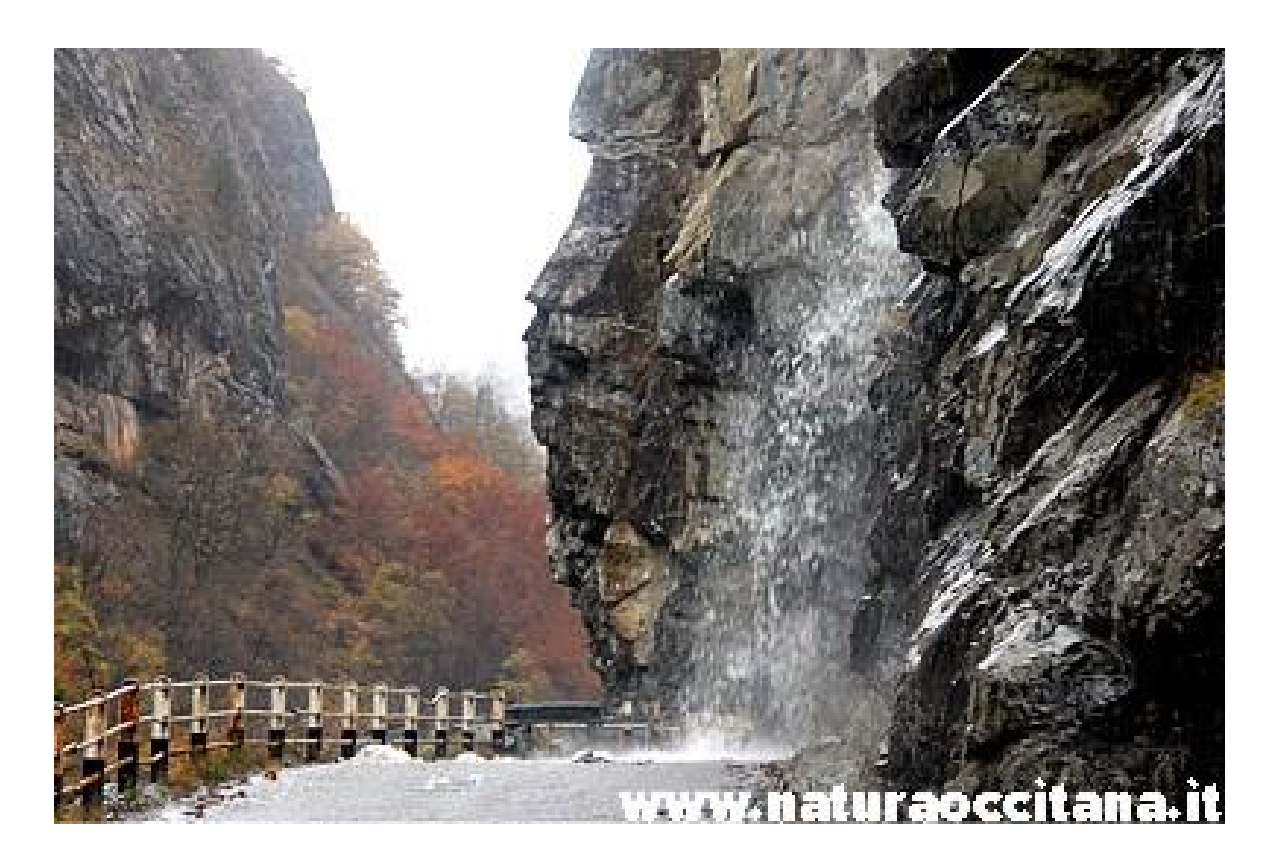

**Figura 117. Alluvione del 6 novembre 2011 (naturaoccitana.it)**

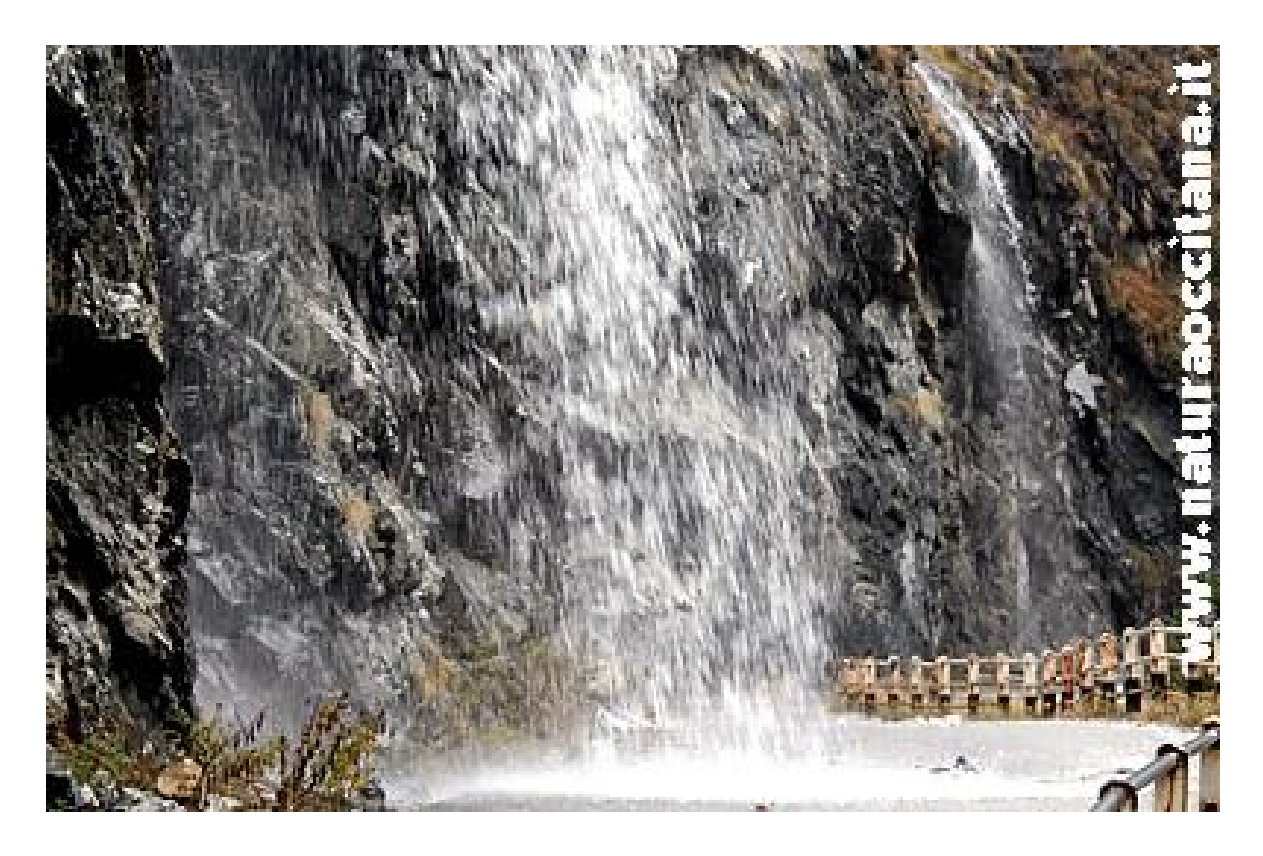

**Figura 118. Alluvione del 6 novembre 2011 (naturaoccitana.it)**

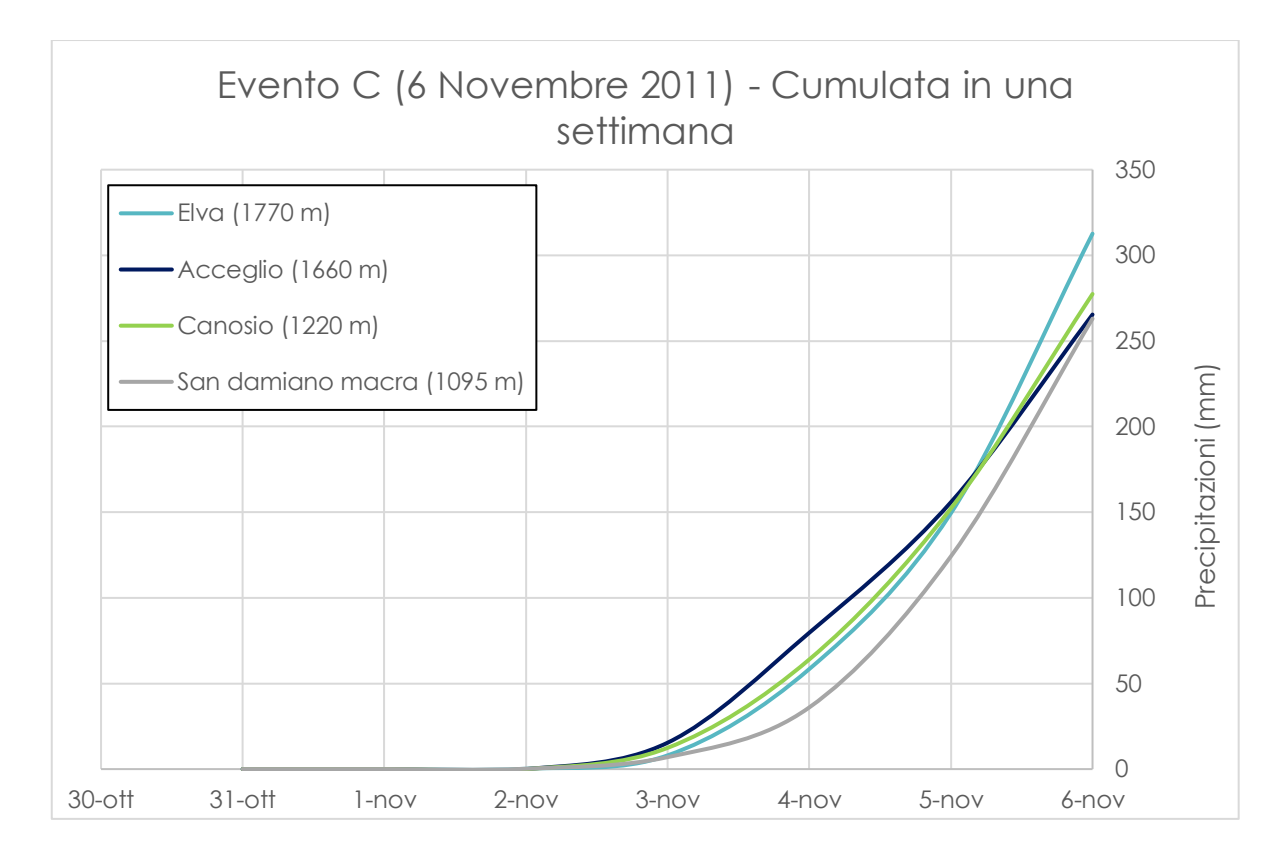

**Figura 119. Cumulata in una settimana prima del 6 novembre 2011, evento C**

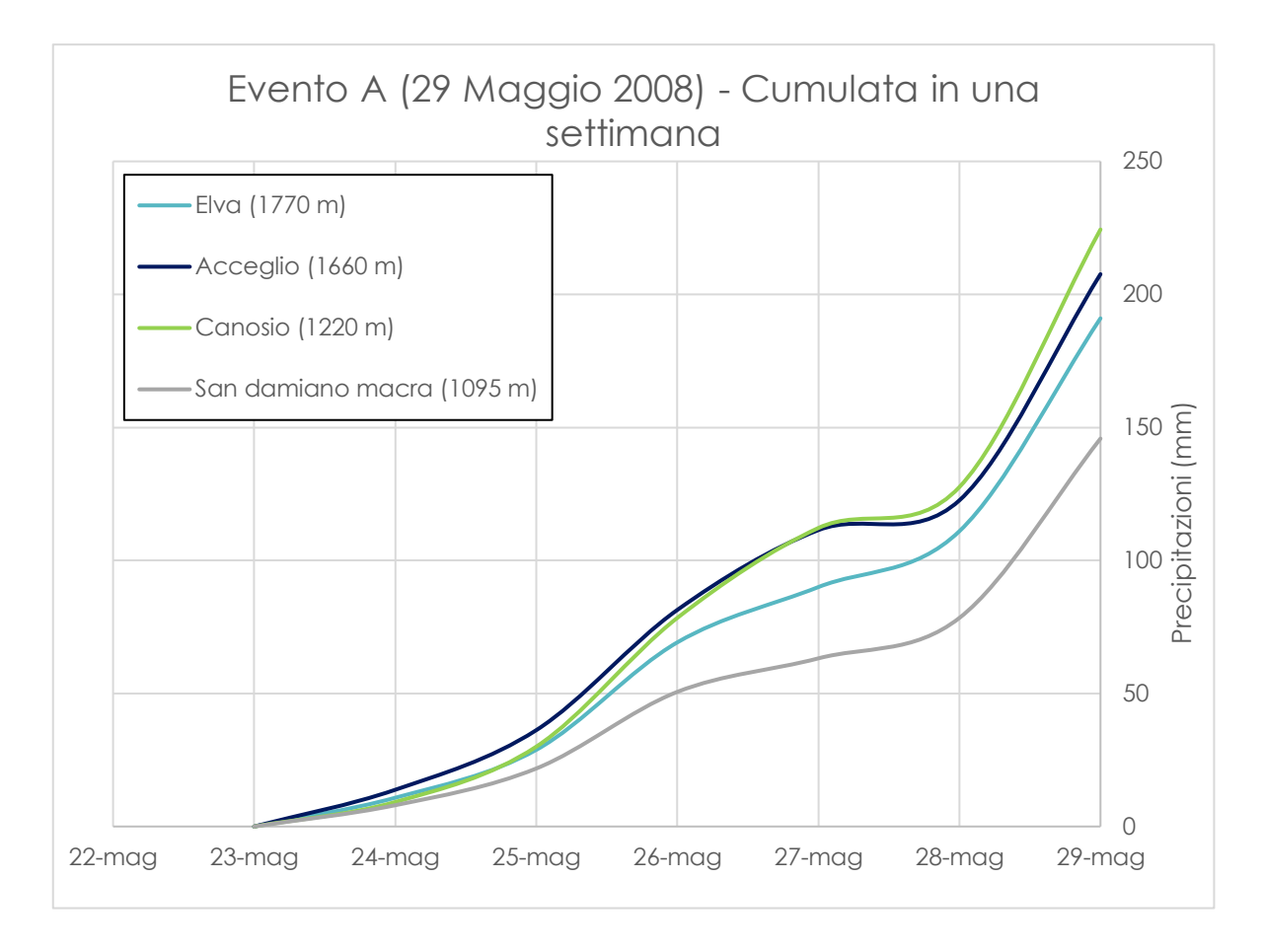

**Figura 120. Cumulata in una settimana prima del 29 maggio 2008, evento A**

Il confronto con queste cumulate viene quindi di seguito riportato per ogni fenomeno d'instabilità, dei quali viene anche fatta un'analisi sul possibile tipo di precipitazione avvenuta nella settimana antecedente (neve o pioggia). Inoltre, essendo disponibili le precipitazioni massime anno per anno (fino al 2016 e solamente per la stazioni Elva, Acceglio, Canosio e San Damiano Macra), sono stati estrapolati i loro dati nei casi in cui ricadessero nei giorni antecedenti al fenomeno d'instabilità considerato. Queste massime precipitazioni dell'anno sono state elaborate dall'Arpa Piemonte a partire dai dati rilevati dalle stazioni automatiche, riportando per ogni stazione pluviometrica la data e l'intensità degli eventi nei quali è stata registratala maggior quantità di precipitazione per i seguenti intervalli temporali:

 Massima precipitazione (in mm) dell'anno registrata in **10, 20, 30 minuti** ed in **1, 3, 6, 12, 24 ore**: per queste elaborazioni la tabella riporta l'ora di fine evento.

 Massima precipitazione (in mm) dell'anno registrata in **1, 2, 3, 4, 5 giorni**: per queste elaborazioni sono state considerate le precipitazioni dalle ore 9:00 alle ore 9:00 (UTC) e la tabella riporta il giorno nel quale termina l'evento.

È importante notare che, avendo a disposizione solamente un dato di precipitazione intensa massima all'anno, non è possibile sapere se vi siano stati altri fenomeni di pari intensità durante lo stesso anno oppure se è avvenuto solamente l'episodio riportato.

# . VERSANTE AL KM 0+310 (970 M.S.L.M.)

**2.1 Fenomeno del 3 marzo 2013**: incrociando il dato di precipitazione con il valore della temperatura media dell'aria, è evidente che vi sia stata una nevicata tra il 26 ed il 28 febbraio in tutte e quattro le stazioni. Inoltre, il giorno del fenomeno d'instabilità la stazione di Elva registra 59 cm di neve acculata al suolo. Le cumulate dell'equivalente in acqua di queste nevicate sono in ogni caso inferiori a quelle registrate durante gli eventi intensi C ed A: il giorno in cui è avvenuto l'evento d'instabilità la cumulata varia infatti tra i 3 ed i 47 mm, mentre nei giorni prima degli eventi intensi si erano registrati delle cumulate di pioggia di circa 270 mm e 200 mm.

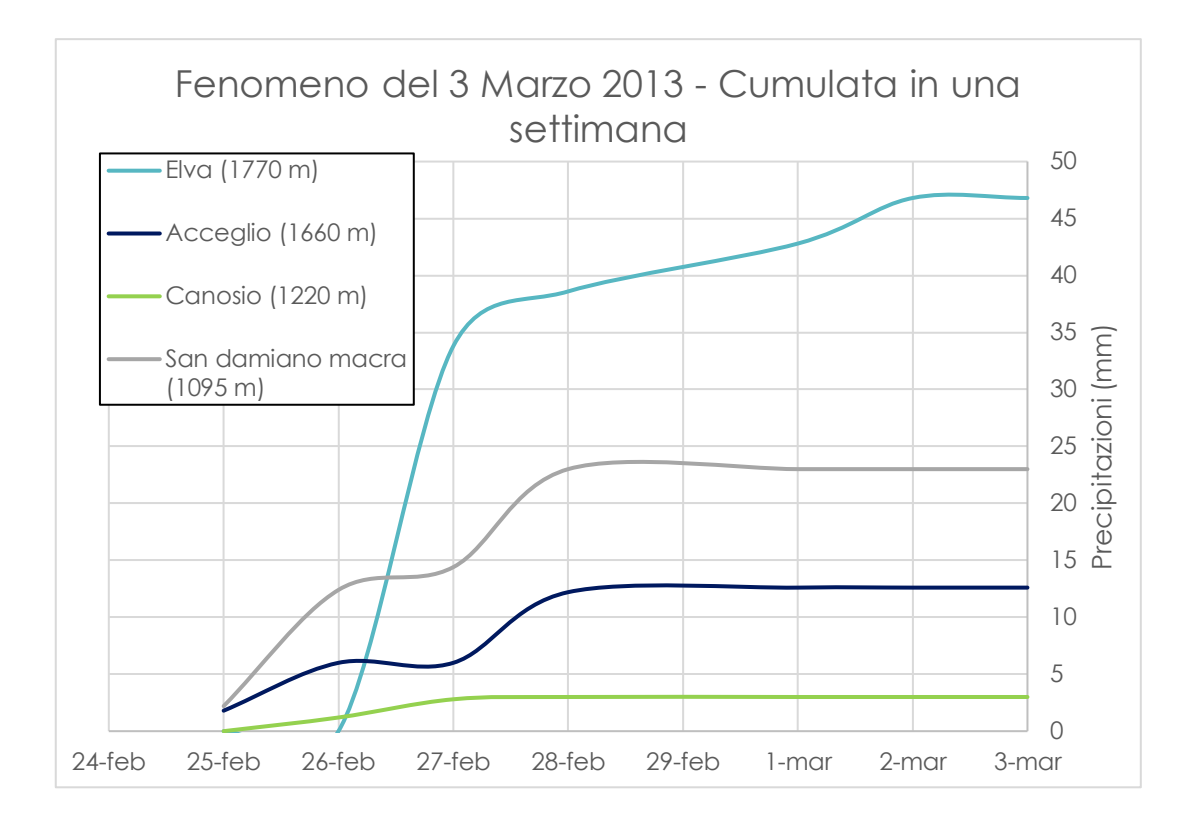

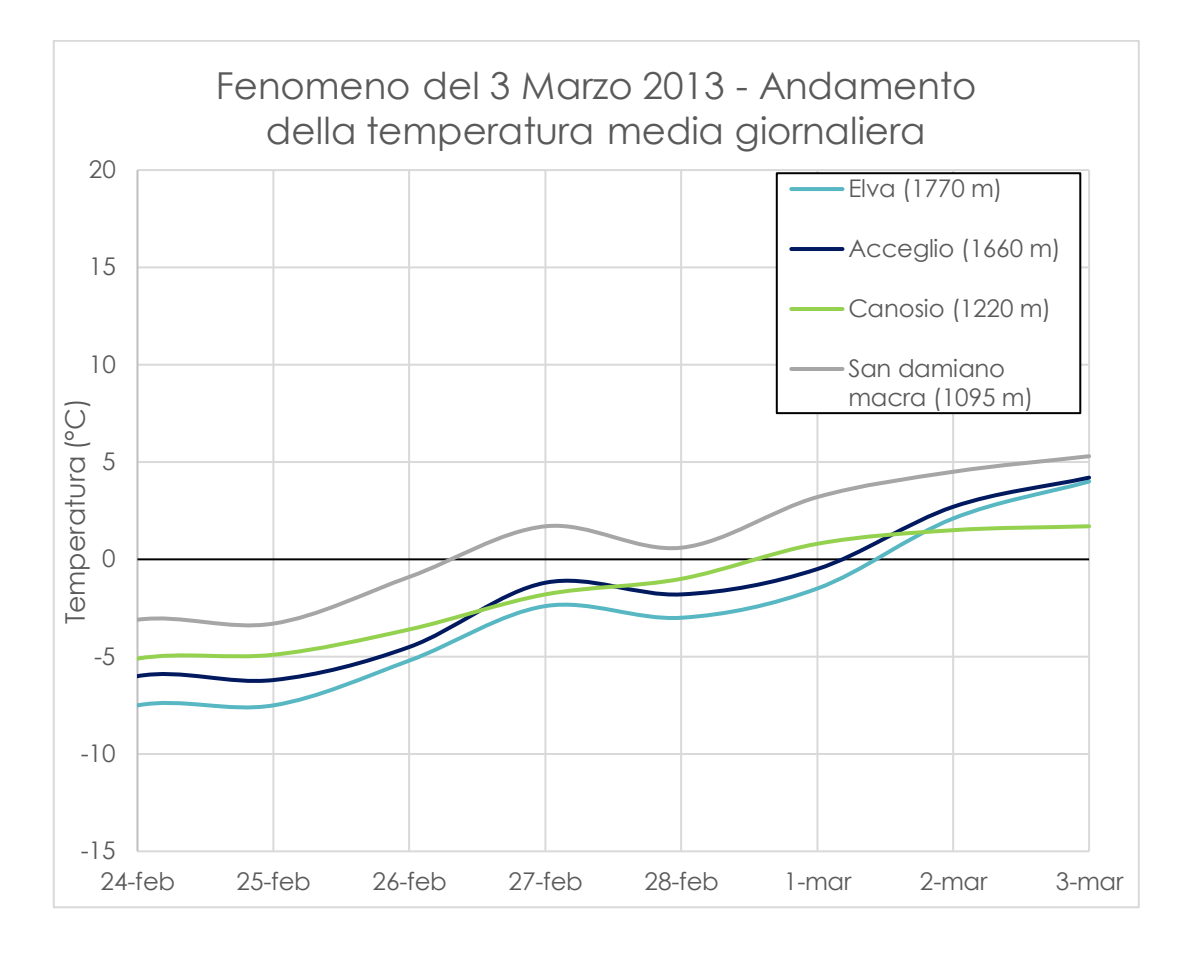

**2.2 Fenomeno del 3 giugno 2018**: in questo caso risulta evidente che tutte e quattro le stazioni hanno registrato delle piogge il 30 maggio e tra il 2 ed il 3 giugno. L'assenza di neve è anche confermata dall'andamento di neve cumulata al suolo nella stazione di Elva. Come nel precedente caso però, la cumulata registrata il giorno dell'evento è inferiori a quelle registrate negli eventi intensi C ed A: varia infatti tra i 31 ed i 45 mm.

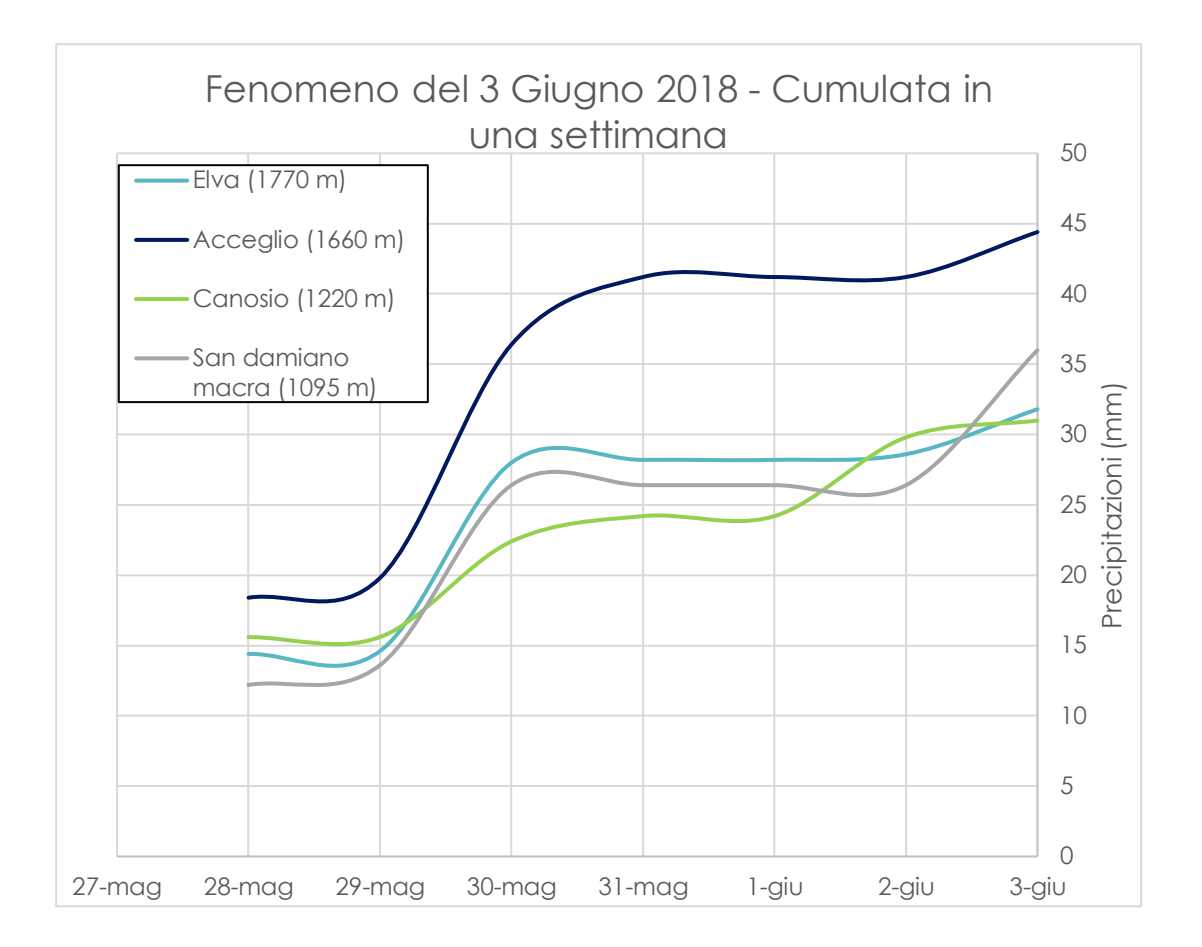

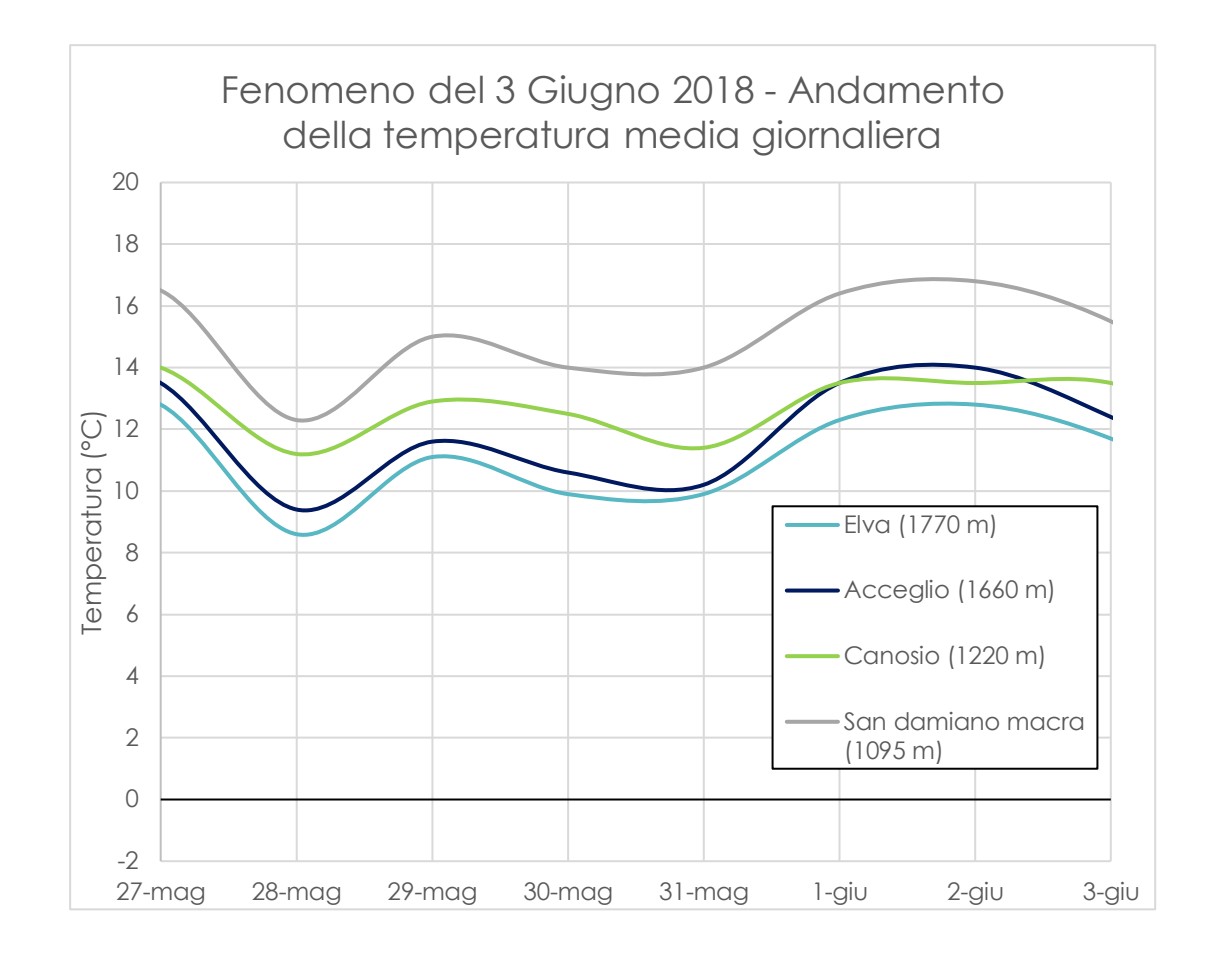

#### . VERSANTE AL KM 0+650 (1010 M.S.L.M.)

**4.1 Fenomeno dell'11 dicembre 2014**: incrociando il dato di precipitazione con il valore della temperatura media dell'aria, si può supporre che vi siano state precipitazioni nevose il 9 o 10 dicembre nelle tre stazioni ad un livello altimetrico maggiore, mentre nella stazione di San Damiano Macra sono state registrate delle piogge il 9 dicembre. La stazione di Elva segnala inoltre 11 cm di neve accumulata il giorno del fenomeno d'instabilità. Le cumulate di queste precipitazioni di pioggia o neve sono comunque inferiori a quelle registrate durante gli eventi intensi C ed A: il giorno in cui è avvenuto l'evento d'instabilità la cumulata varia infatti tra i 17 ed i 46 mm.

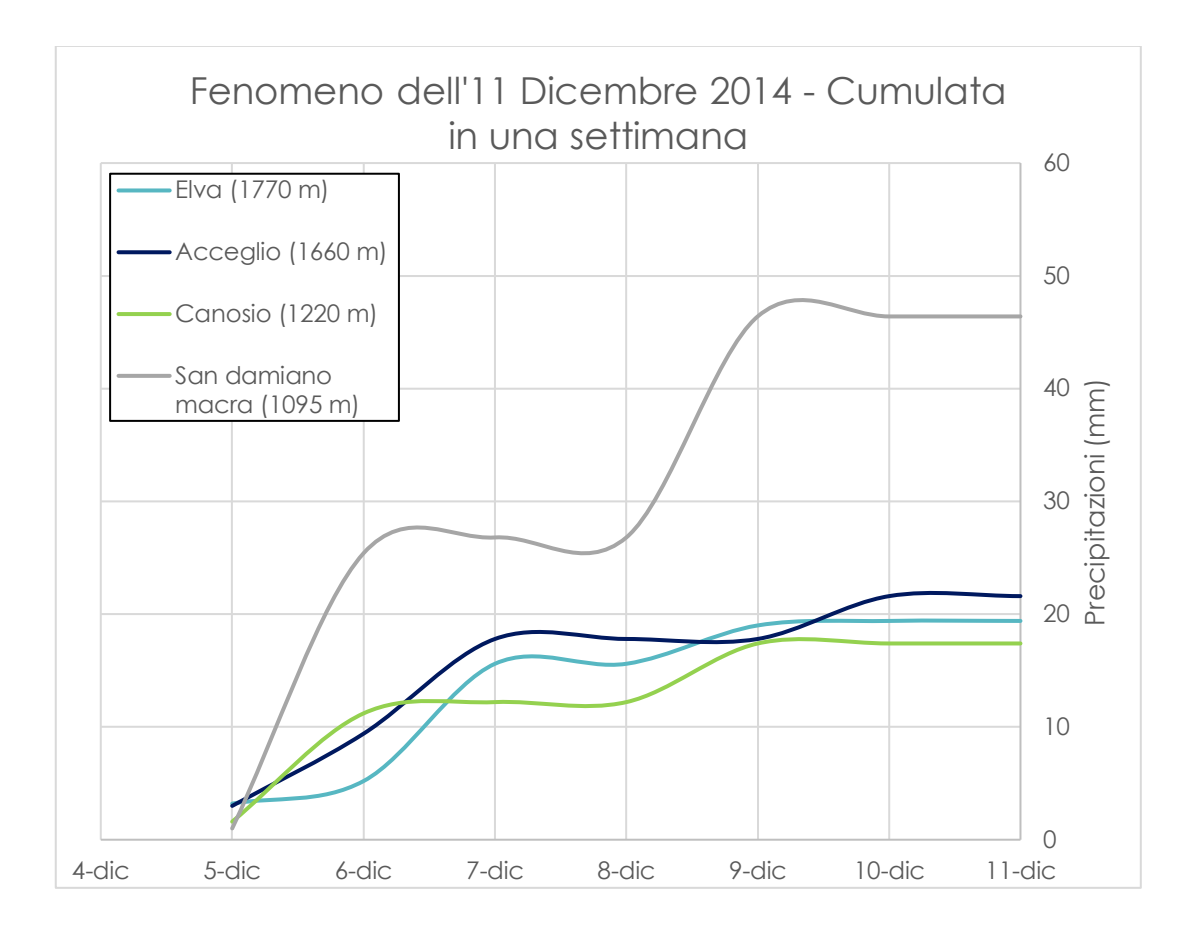

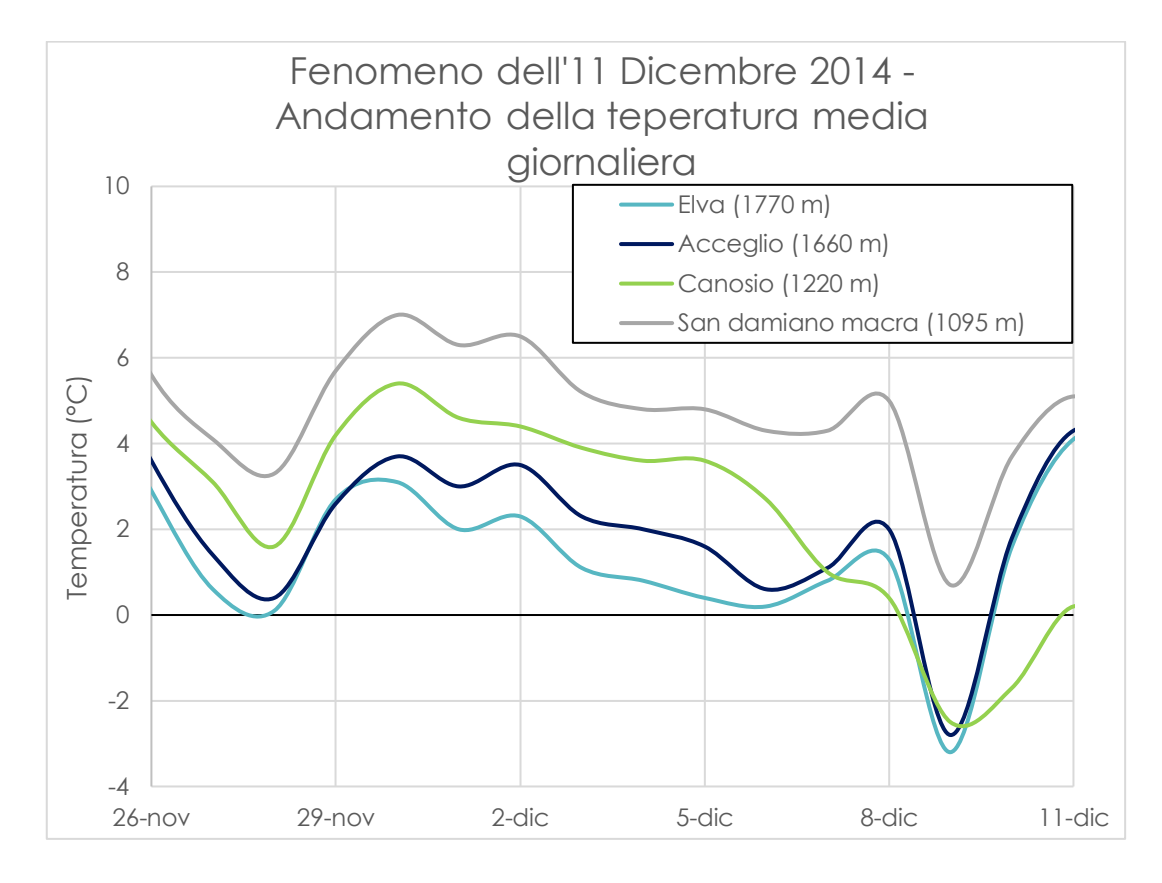

Inoltre, tra le 9:00 del 26 novembre e le 9:00 del 1° dicembre, nella stazione di San Damiano Macra sono state registrate le precipitazioni massime (di pioggia) dell'anno 2014 in 2, 3, 4 e 5 giorni (Tabella 18). All'incirca negli stessi giorni, tra le 9:00 del 28 novembre e le 9:00 del 1° dicembre, anche nelle stazioni di Acceglio si registrarono le precipitazioni massime di pioggia dell'anno 2014 in 2 e 3 giorni (Tabella 18). In ogni caso, va segnalato che sono stati registrati massimi in 2, 3, 4, 5 giorni più elevati di quelli registrati in questi giorni prima dell'evento d'instabilità, ad esempio durante l'evento intenso C (Tabella 20).

**Tabella 18. Precipitazioni massime annue registrate dalle stazioni di San Damiano Macra e di Acceglio (anno 2014)**

| Precipitazioni intense - San Damiano |              | Precipitazioni intense - |              |
|--------------------------------------|--------------|--------------------------|--------------|
| Macra                                |              | <b>Acceglio</b>          |              |
| $Max_2 g$                            | Data max_2 g | $Max_2 g$                | Data max_2 g |
| 75,4                                 | 01/12/2014   | 58,6                     | 01/12/2014   |
| $Max_3 g$                            | Data max_3 g | $Max_3 g$                | Data max_3 g |
| 79,8                                 | 01/12/2014   | 70,4                     | 01/12/2014   |
| $Max_4 g$                            | Data max_4 g |                          |              |
| 89,6                                 | 01/12/2014   |                          |              |
| $Max_5 g$                            | Data max_5 g |                          |              |
| 94,2                                 | 01/12/2014   |                          |              |

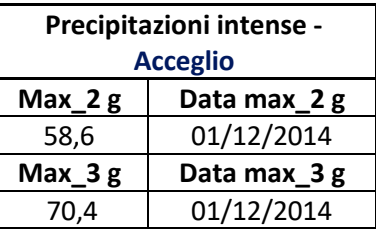

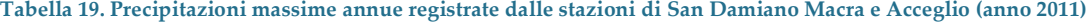

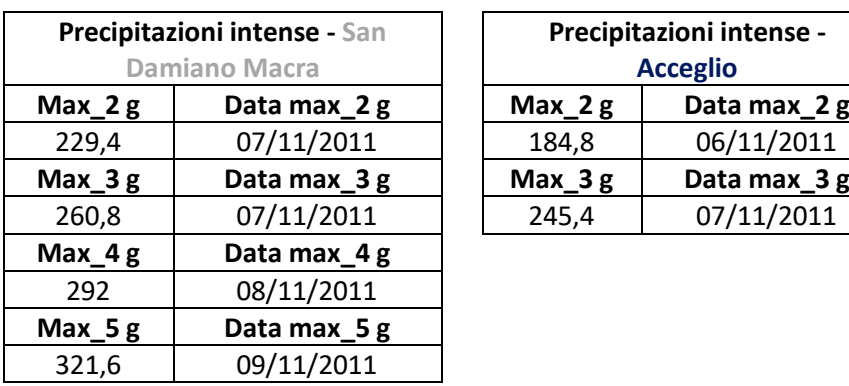

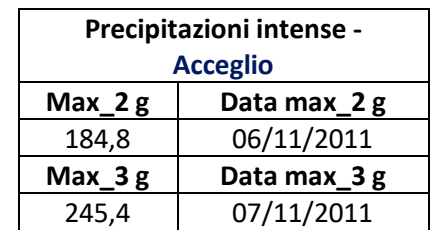

### **5**. VERSANTE AL KM 0+700 (1010 M.S.L.M.)

**5.1 Fenomeno del 13 febbraio 2014**: la stazione di Elva non possiede dati di precipitazione ma il giorno dell'evento registra 105 cm di neve accumulata al suolo. Incrociando il dato di precipitazione con il valore della temperatura media dell'aria, risulta invece evidente che vi siano state piogge il 10 febbraio nelle stazioni ad un livello altimetrico minore (Canosio e San Damiano Macra), mentre tra il 10 ed il 13 febbraio nevicate seguite da piogge nella stazione di Acceglio. Le cumulate di queste tre precipitazioni di pioggia o neve sono comunque inferiori a quelle registrate durante gli eventi intensi C ed A: il giorno in cui è avvenuto l'evento d'instabilità la cumulata varia infatti tra i 22 ed i 36 mm.

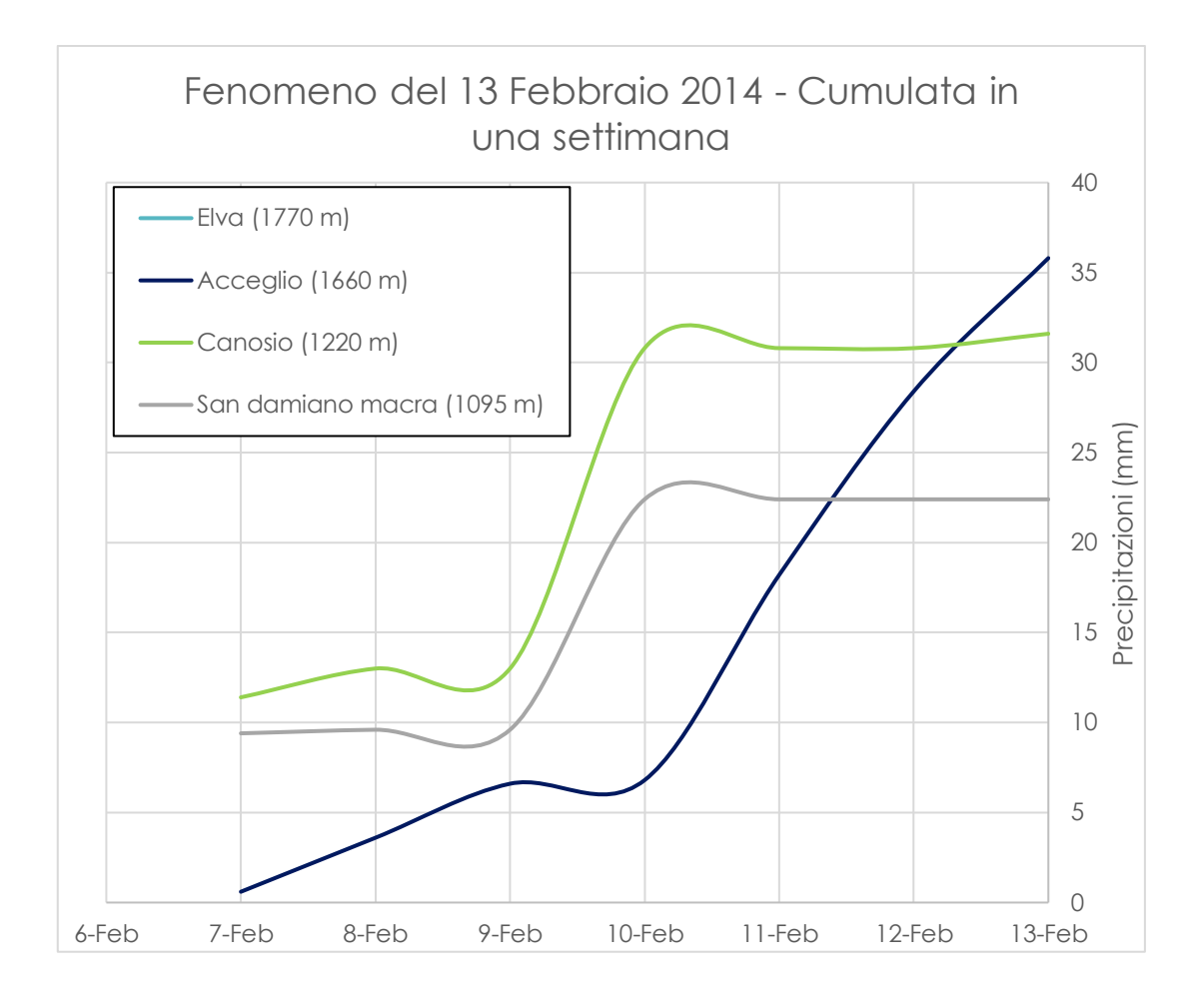

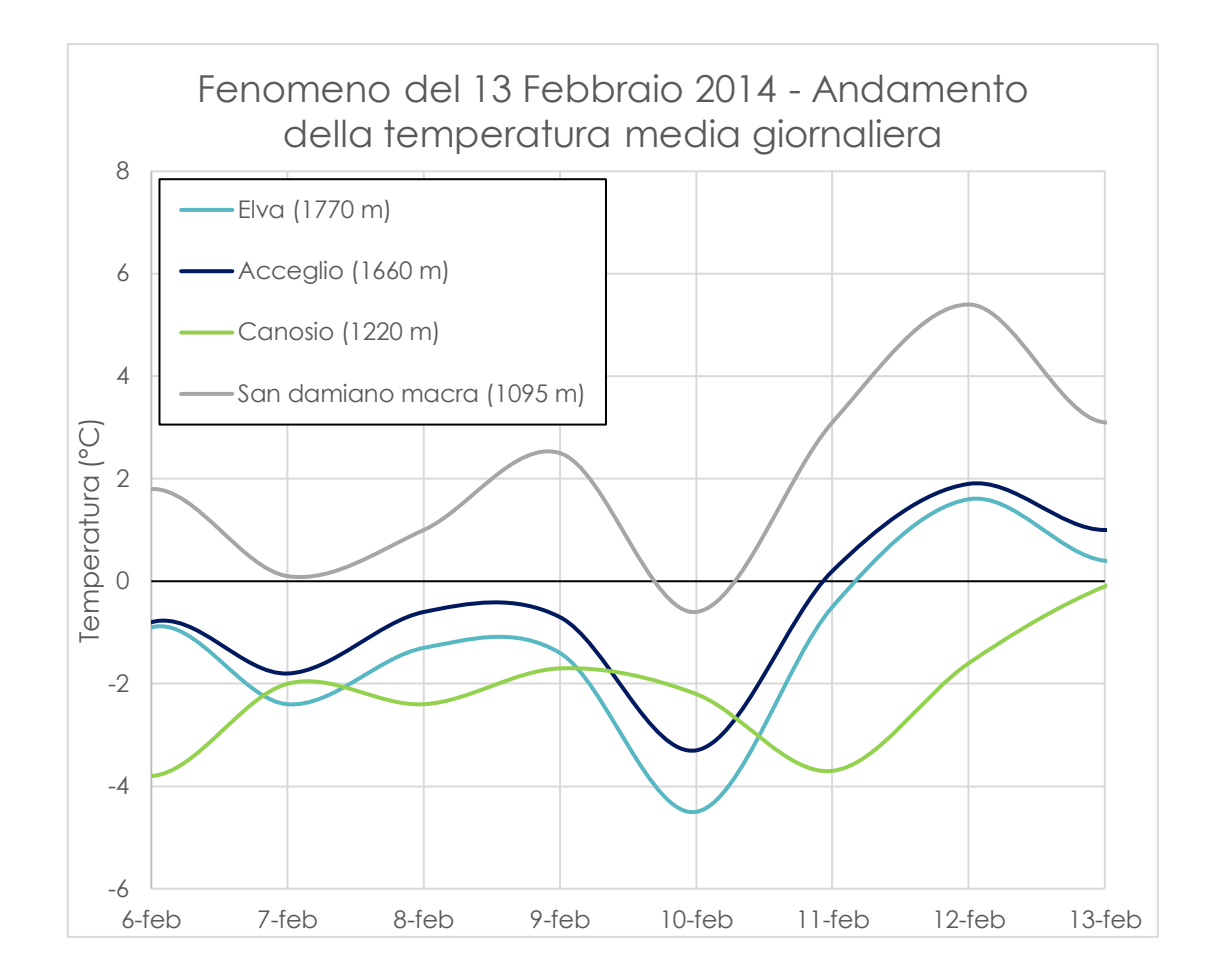

#### . VERSANTE AL KM 1+400 (1070 M.S.L.M.)

**6.1 Fenomeno del 16 febbraio 2013**: la stazione di Elva non possiede dati di precipitazione ma il giorno dell'evento registra 42 cm di neve accumulata al suolo. Le altre tre stazioni registrano invece precipitazioni nevose l'11 febbraio. In ogni caso, le cumulate di queste tre precipitazioni di neve sono inferiori a quelle registrate durante gli eventi intensi C ed A: il giorno in cui è avvenuto l'evento d'instabilità le cumulate variano infatti tra i 7 e gli 11 mm.

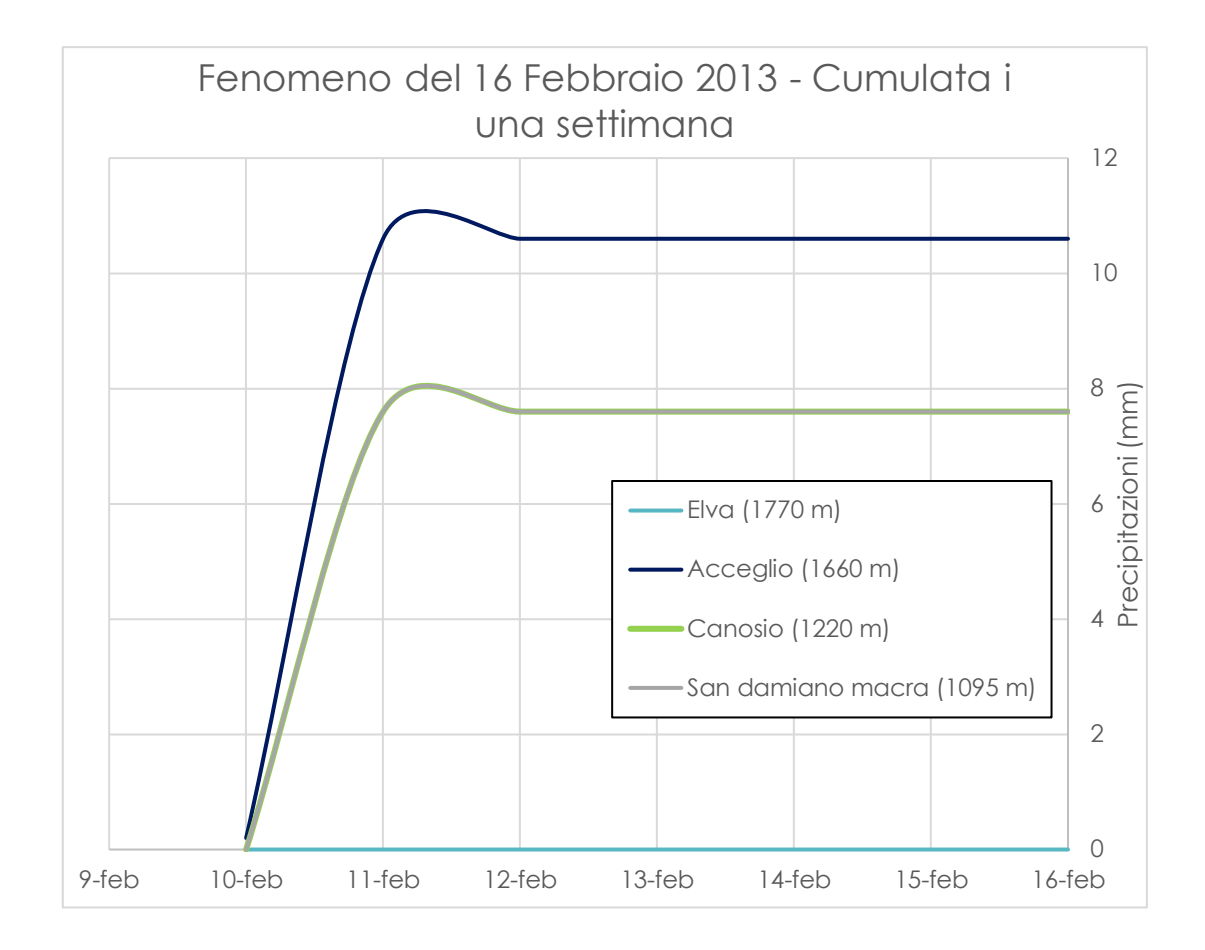

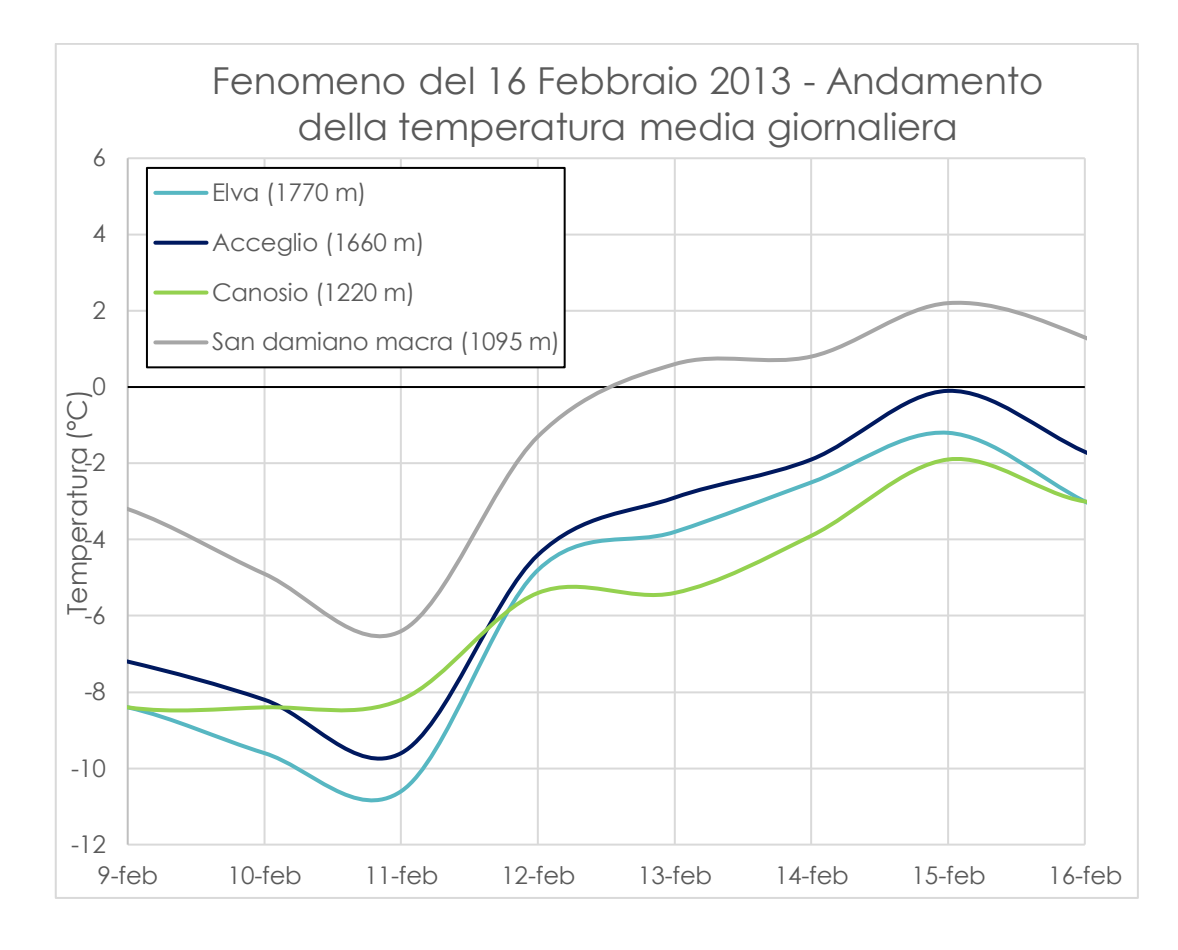

**7.1 Fenomeno del 12 dicembre 2015**: incrociando il dato di precipitazione con il valore della temperatura media dell'aria, risulta evidente che le stazioni di Canosio, Acceglio ed Elva hanno registrato delle piogge tra il 7 ed l'8 dicembre. Le cumulate registrate il giorno dell'evento sono però di molto inferiori a quelle registrate negli eventi intensi C ed A: variano infatti tra i 0 ed i 0,8 mm.

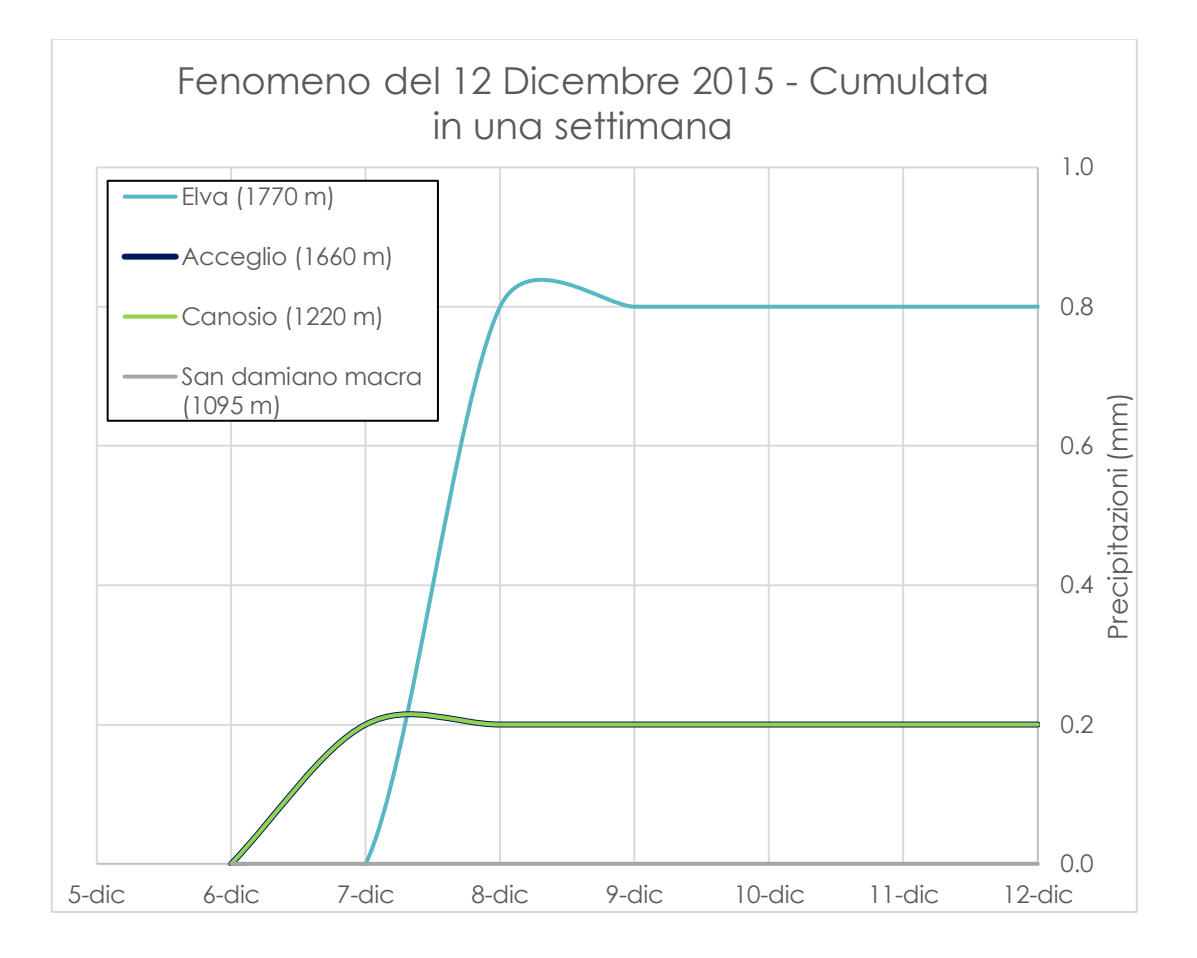

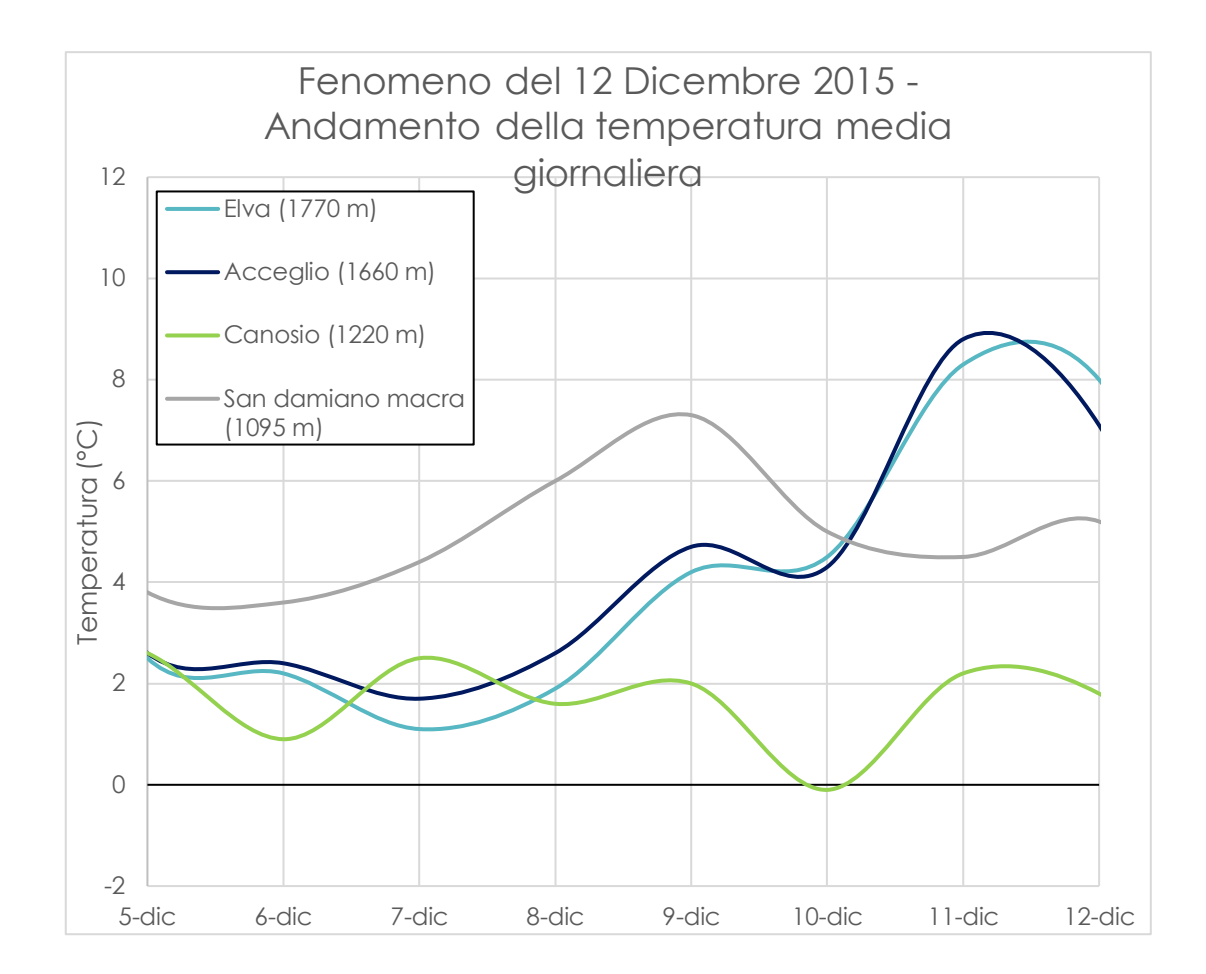

# . VERSANTE AL KM 1+850 (1100 M.S.L.M.)

**8.3 Fenomeno del 10 settembre 2007**: incrociando il dato di precipitazione con il valore della temperatura media dell'aria, risulta evidente che tutte le stazioni tranne quella di Acceglio hanno registrato delle piogge il giorno in cui è avvenuto il fenomeno d'instabilità. Le cumulate registrate il giorno dell'evento sono però di molto inferiori a quelle registrate negli eventi intensi C ed A: variano infatti tra i 0 ed i 13 mm.

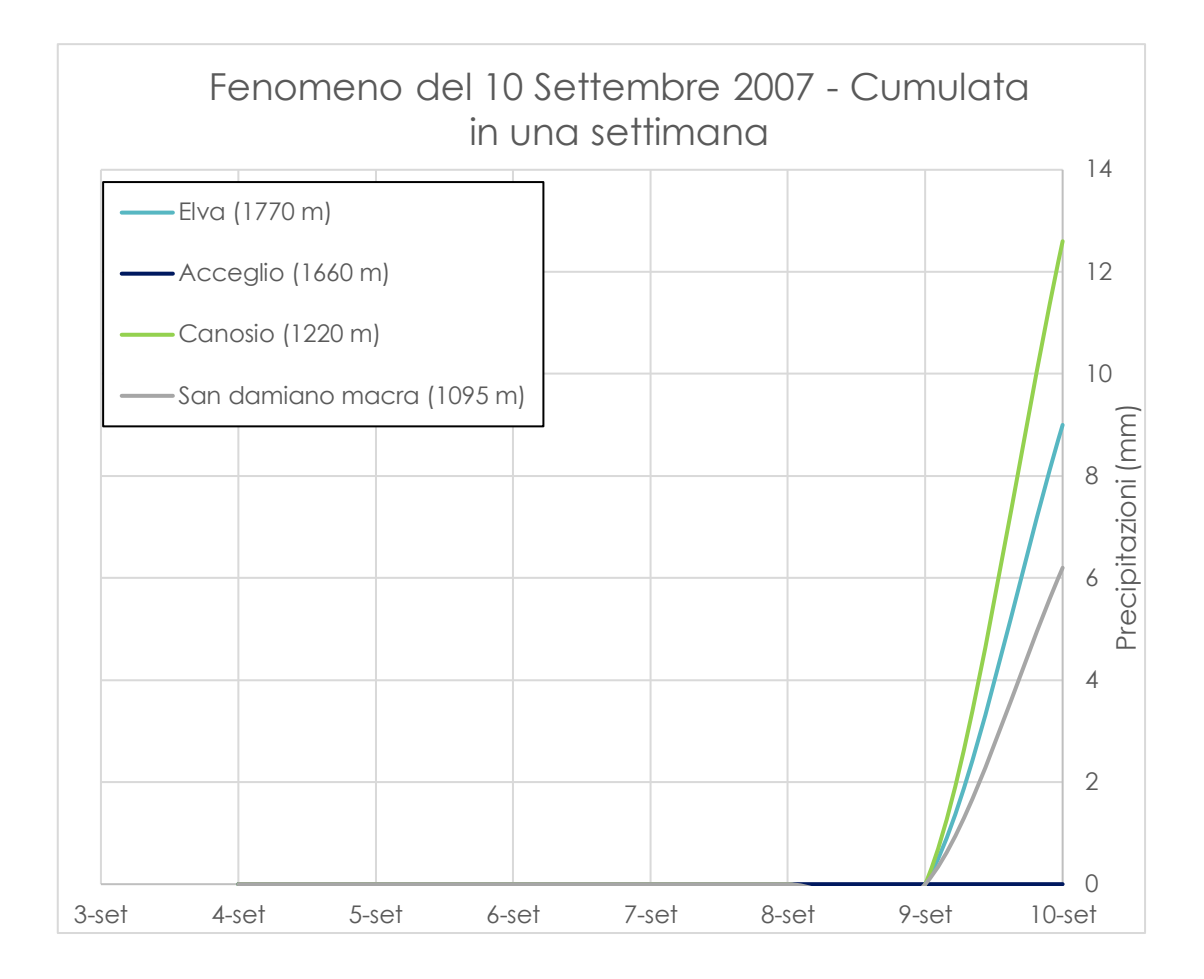

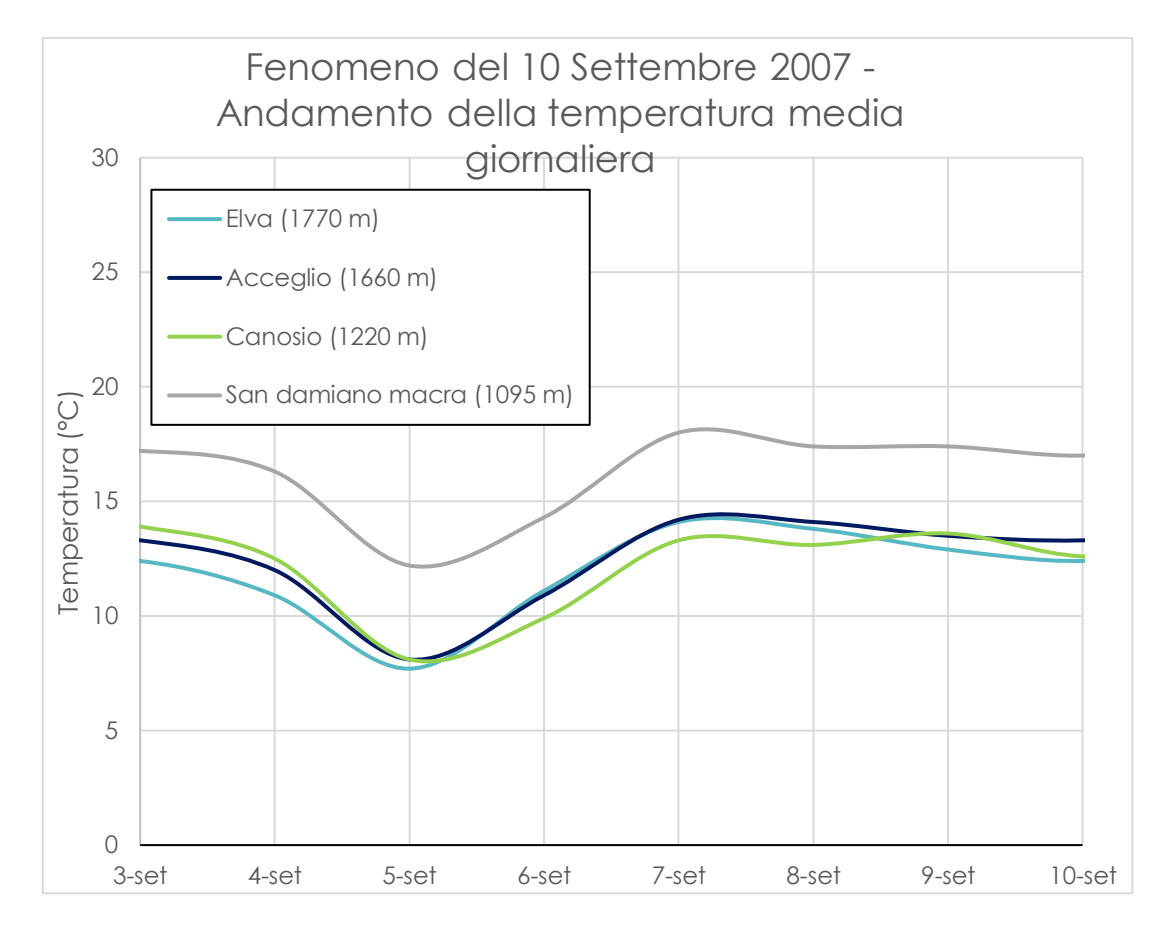

Inoltre, il giorno stesso in cui è avvenuto il fenomeno d'instabilità sono state registrate la precipitazione massima (di pioggia) dell'anno 2007 in 10 minuti nella stazione di Canosio (Tabella 20).

**Tabella 20. Precipitazioni massime annue registrate dalla stazione di Canosio (anno 2007)**

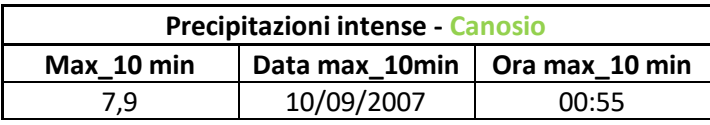

In ogni caso, va segnalato che sono stati registrati massimi in 10 minuti più elevati di quelli registrati nel giorno dell'evento d'instabilità, ad esempio il 17 giugno 2003 nella stessa stazione di Canosio (in cui vennero registrati 16,2 mm in 10 minuti) durante il quale non si verificò alcun cedimento lungo il Vallone di Elva.

**8.4 Fenomeno del 28 febbraio 2015**: le stazioni di Elva e di Acceglio non possiedono dati di precipitazione ma il giorno dell'evento la stazione di Elva registra 88 cm di neve accumulata al suolo. Incrociando il dato di precipitazione con il valore della temperatura media dell'aria, risulta invece evidente che nella stazione di Canosio vennero registrate precipitazioni nevose il 22 febbraio e precipitazioni di pioggia nella stazione di San Damiano Macra nello stesso giorno. Le cumulate di queste due precipitazioni registrate il giorno dell'evento sono però di molto inferiori a quelle registrate negli eventi intensi C ed A: variano infatti tra i 0,2 e gli 1,2 mm.

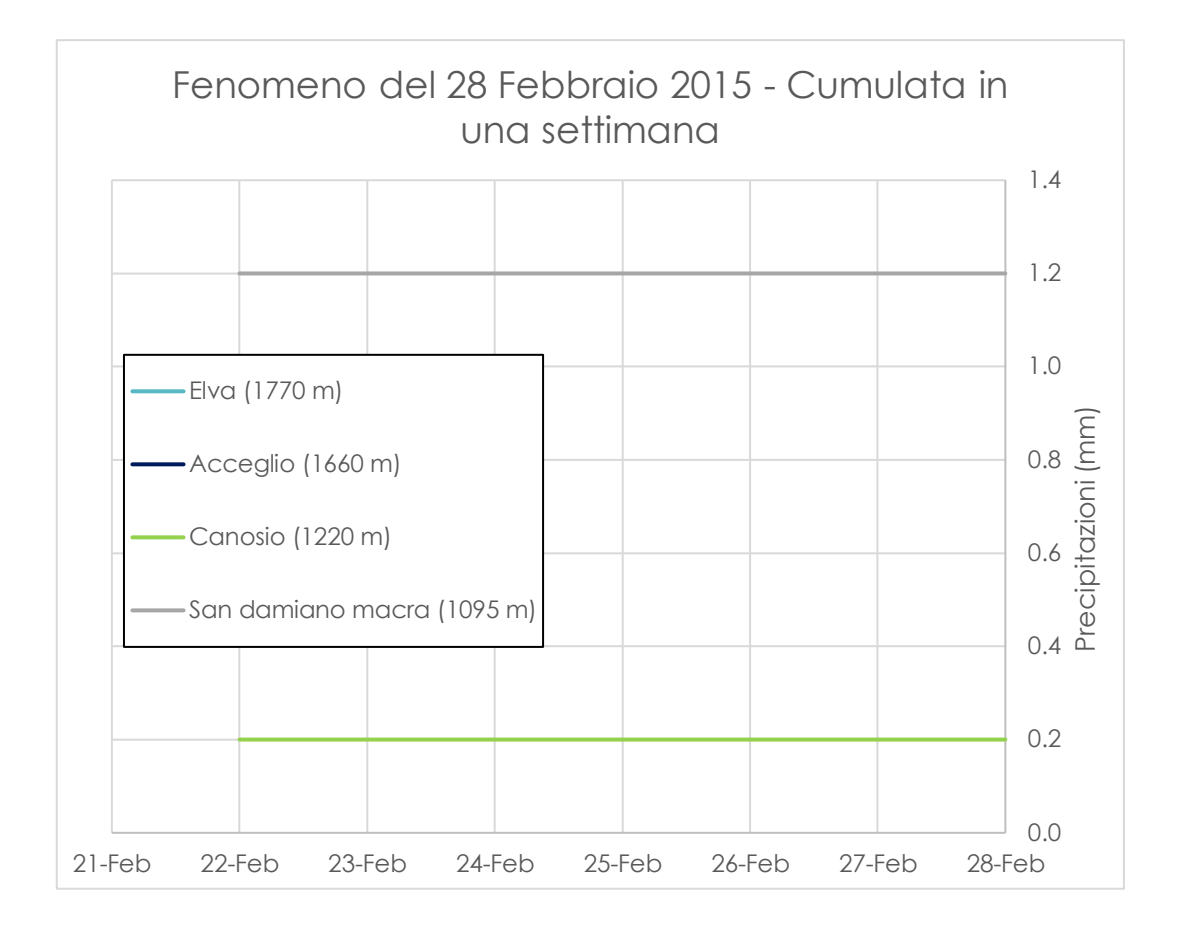

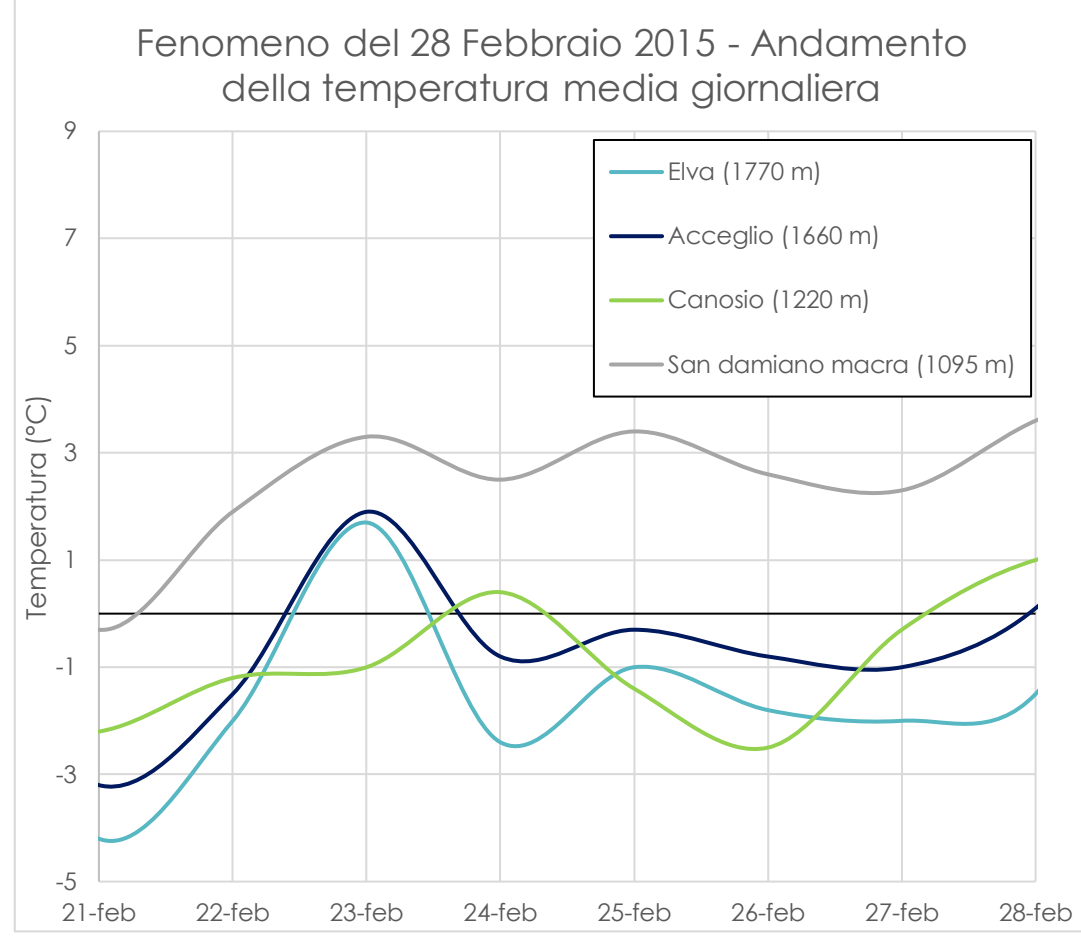

#### . VERSANTE AL KM 2+900 (1200 M.S.L.M.)

**9.1 Fenomeno del 10 marzo 2008**: la stazione di Elva non possiede dati di precipitazione ma il giorno dell'evento registra 37 cm di neve accumulata al suolo. Incrociando il dato di precipitazione con il valore della temperatura media dell'aria, risulta invece evidente che nelle stazioni di Canosio e Acceglio vennero registrate precipitazioni nevose tre giorni prima del fenomeno d'instabilità (il 7 marzo) e precipitazioni di pioggia nella stazione di San Damiano Macra nello stesso giorno. Inoltre, il giorno dell'evento la stazione di Canosio/capoluogo registra 12 cm di neve accumulata al suolo. Le cumulate di queste tre precipitazioni sono però inferiori a quelle registrate negli eventi intensi C ed A: variano infatti tra i 35 e i 37 mm il giorno del fenomeno d'instabilità.

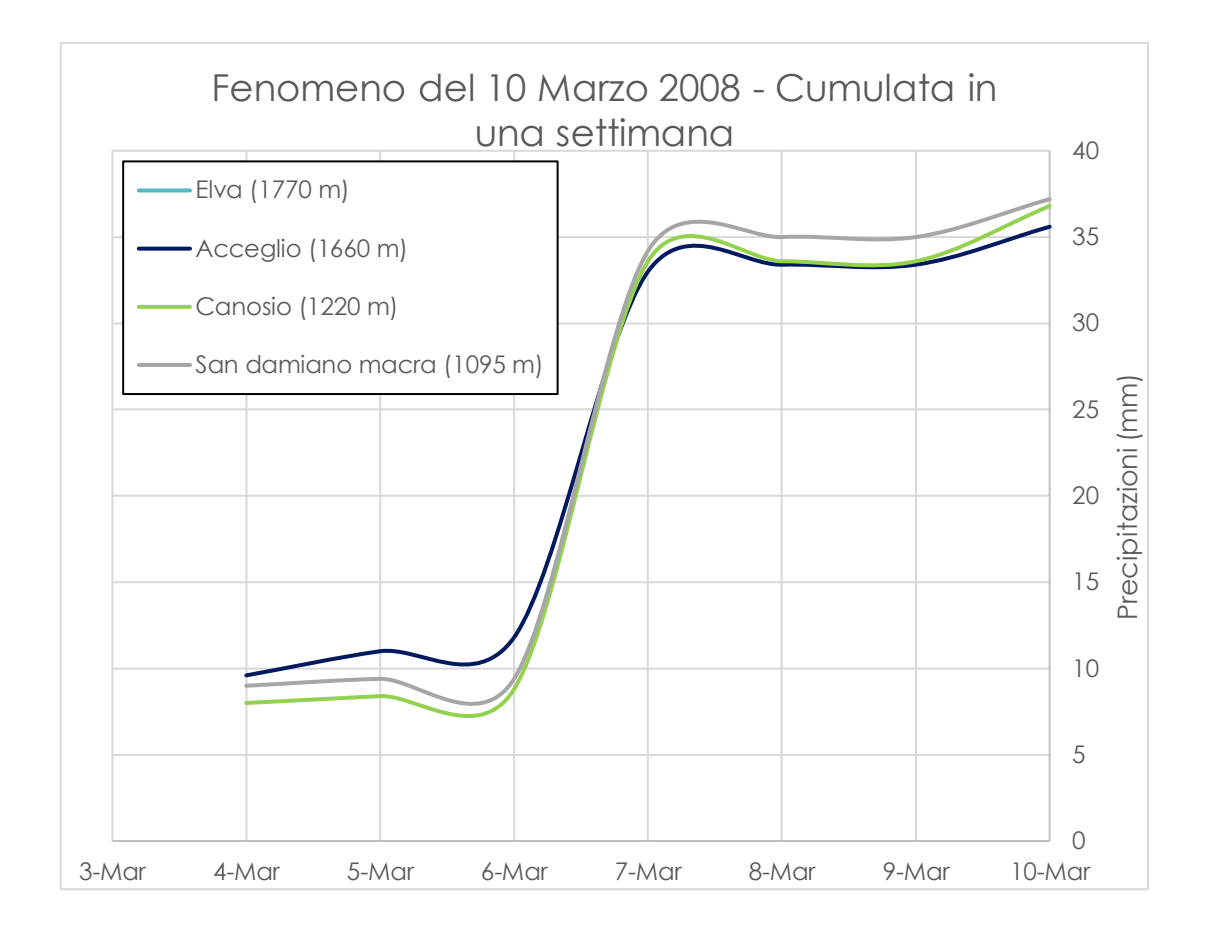

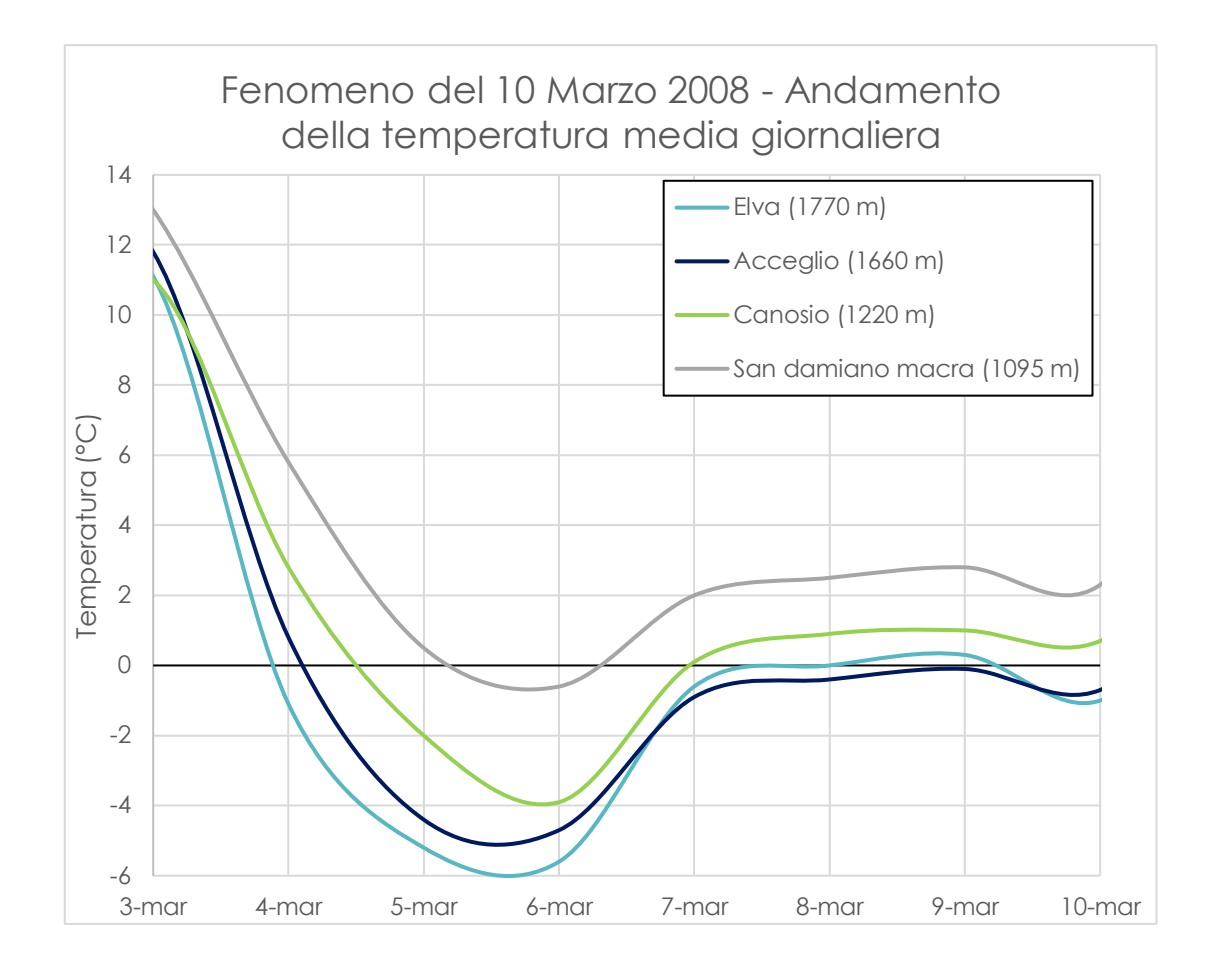

#### **10.** VERSANTE AL KM 3+000 (1200 M.S.L.M.)

**10.1 Fenomeno del 4 aprile 2016**: incrociando il dato di precipitazione con il valore della temperatura media dell'aria, risulta evidente che in tutte le stazioni vennero registrate piogge tra il 1° Aprile ed il giorno in cui si verificò il fenomeno d'instabilità. Le cumulate di queste precipitazioni sono però tutte inferiori a quelle registrate negli eventi intensi C ed A: variano infatti tra i 27 e i 37 mm il giorno del fenomeno d'instabilità.

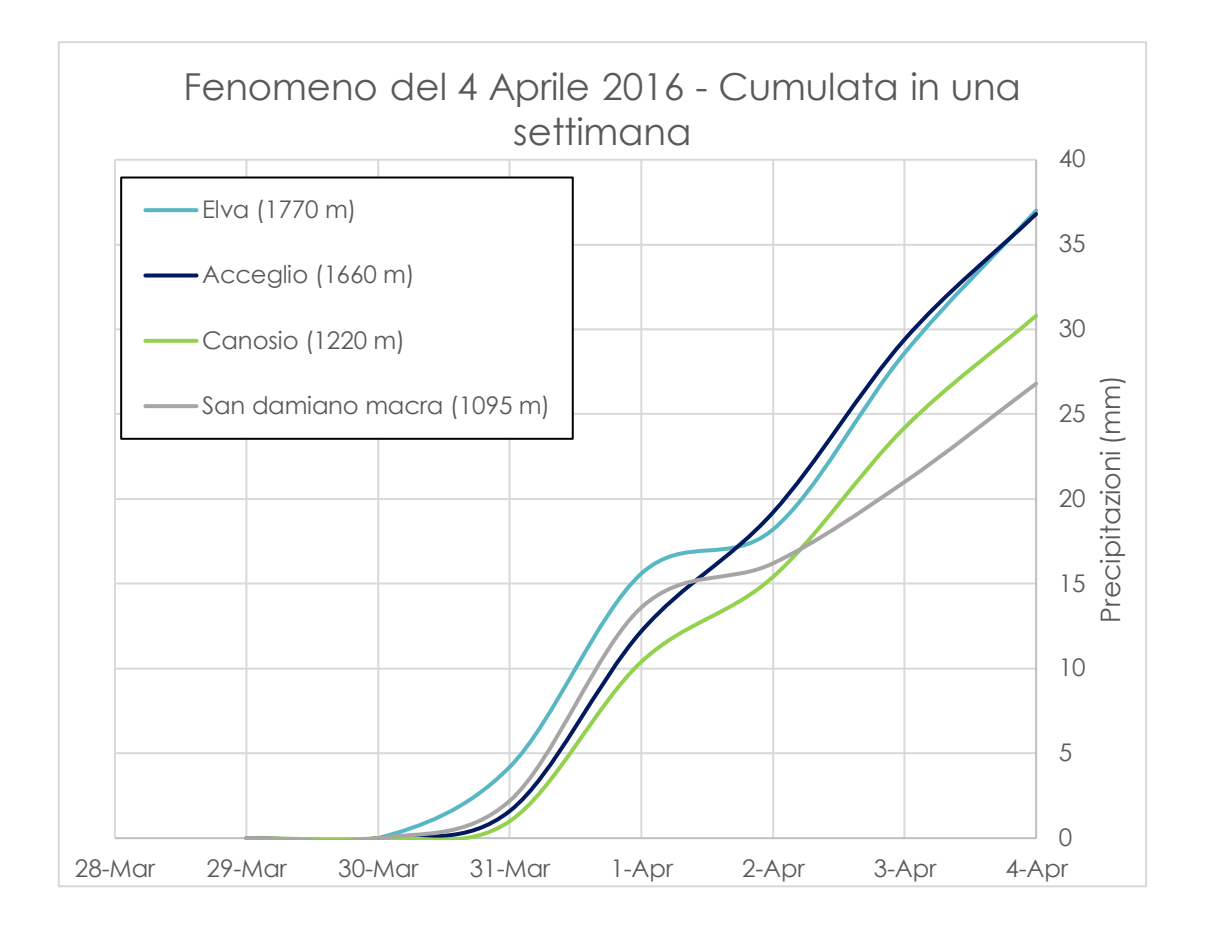

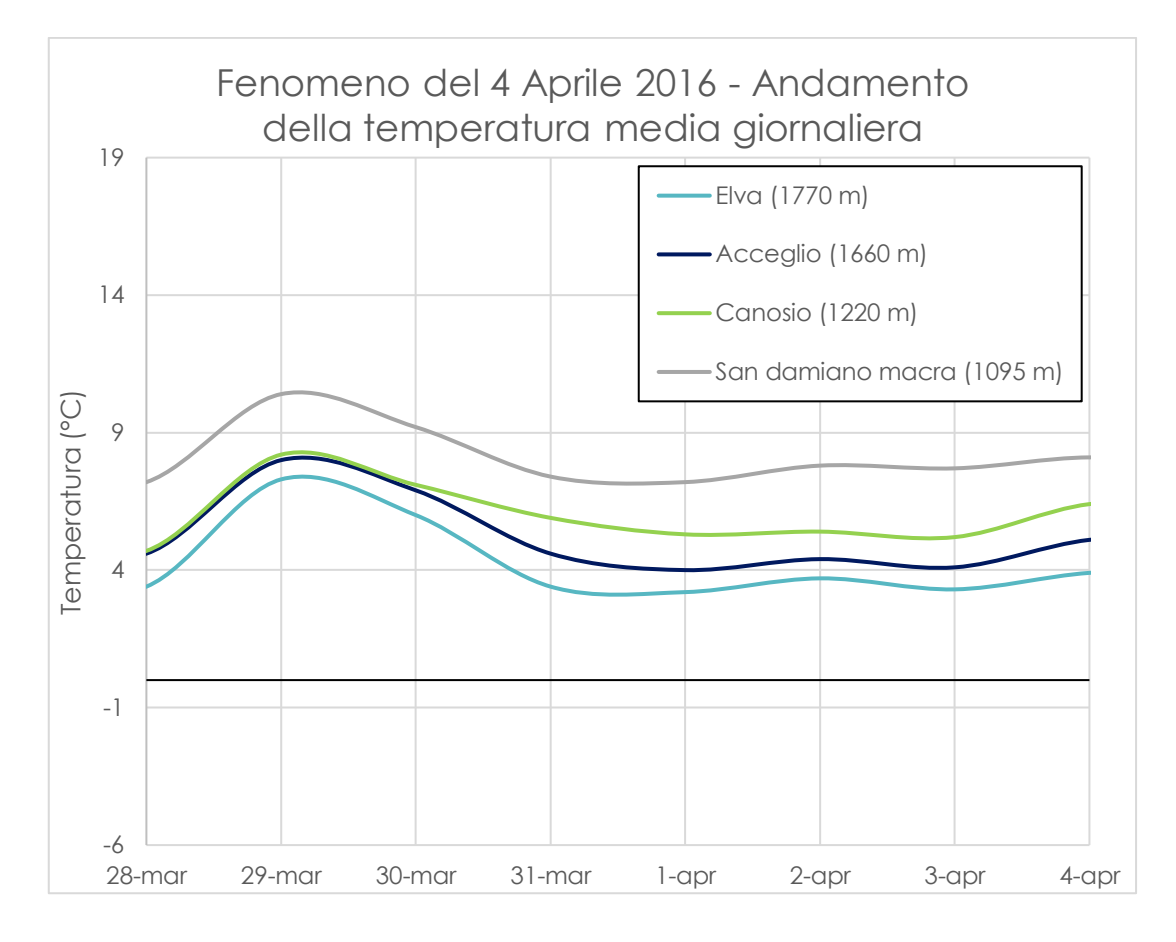

Tutti i casi in cui sono state registrate piogge prima dell'evento d'instabilità presentano quindi una cumulata di precipitazione in una settimana che è inferiore a quella registrata durante i due fenomeni intensi considerati per il confronto. Non vi sono state perciò piogge abbastanza imponenti quanto quelle degli eventi intensi e che possano essere quindi correlate con i cedimenti registrati.

Nei casi in cui sia stata invece registrata la presenza di neve accumulata al suolo (nella stazione di Elva, che è la più elevata ed è la più vicina alla strada del Vallone tra le stazioni con nivometro) non è però sufficiente considerare la cumulata dell'equivalente in acqua nella settimana antecedente ad un evento per studiarne l'incidenza sull'instabilità del versante in roccia. L'acqua che può prodursi dallo scioglimento della neve risulta invece essere più gravosa per la stabilità se accumulata fino ad un mese prima del cedimento (che è ritenuto il periodo di tempo per cui continui scioglimenti di neve possono provocare problemi di stabilità in un pendio in roccia). Per valutare quindi l'incidenza che potrebbe aver avuto lo scioglimento della neve sui fenomeni d'instabilità registrati lungo la strada del Vallone, sono stati ricavati gli andamenti di Neve fresca/Neve sciolta tra l'anno 2007 e l'anno 2018. Il grafico di questi andamenti, ottenuto dal grafico della neve cumulata al suolo della stazione di Elva (compiendo una sottrazione tra il valore del giorno considerato ed il valore del giorno dopo) viene riportato di seguito: un valore positivo (quindi sopra alla riga dello zero di ogni anno) indica uno scioglimento di neve (in cm di neve), mentre un valore negativo (sotto la riga dello zero) indica neve fresca. Dato che ci sono periodi in cui si è sciolta più neve consecutivamente, è necessario valutare anche l'entità di questo scioglimento nell'arco di un mese: si riporta quindi anche il grafico (in cm) della cumulata mobile in un mese della neve sciolta (sempre per la stazione di Elva).

Come per i grafici precedenti, ogni riga rappresenta un anno di dati, mentre sull'asse orizzontale sono rappresentati i giorni dell'anno dal 1° gennaio al 31 dicembre. Gli eventi d'instabilità catalogati dalla provincia di Cuneo sono indicati con un pallino rosso e gli eventi di cumulata di neve sciolta più intensi sono cerchiati in nero e nominati con lettere dalla I alla O.

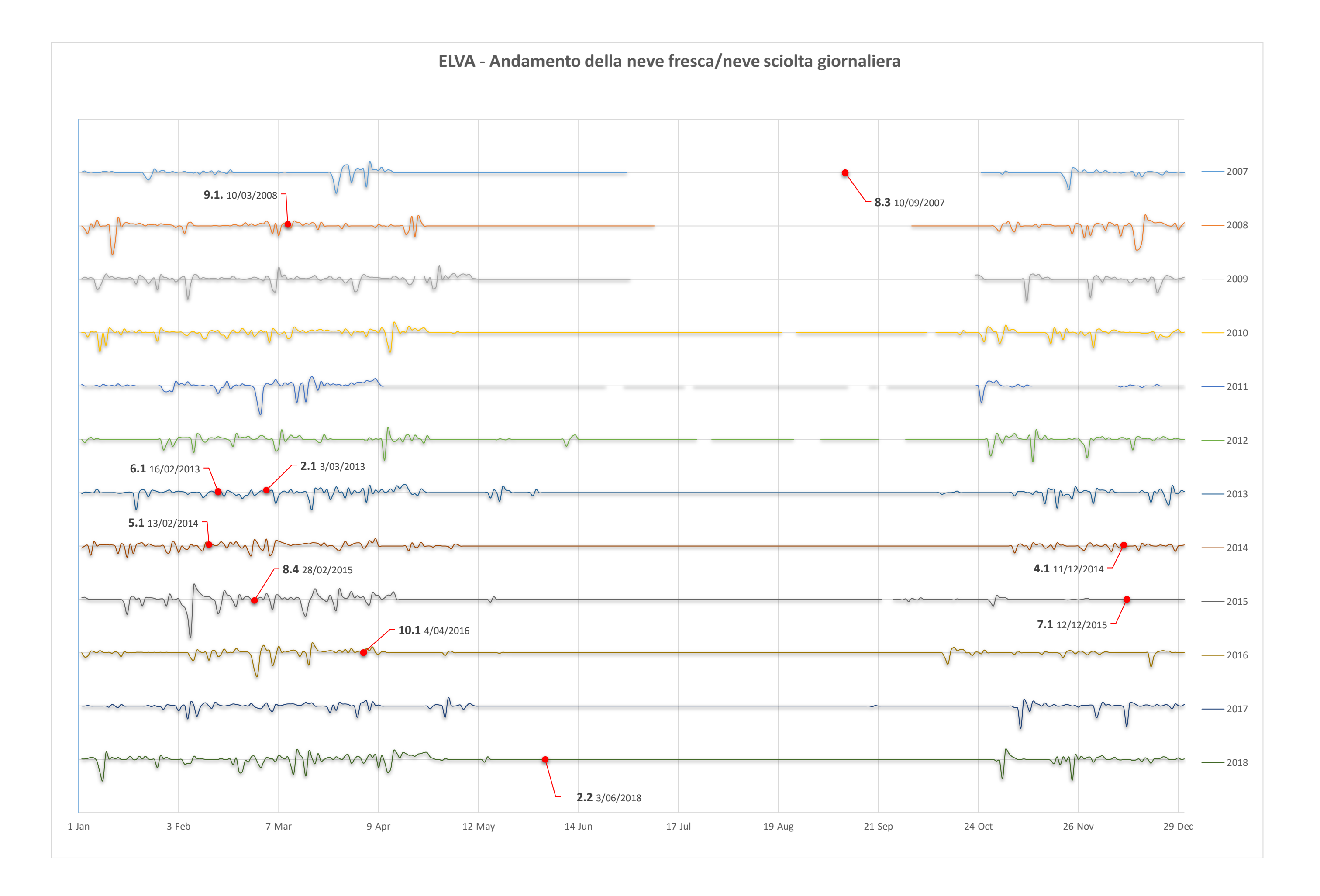

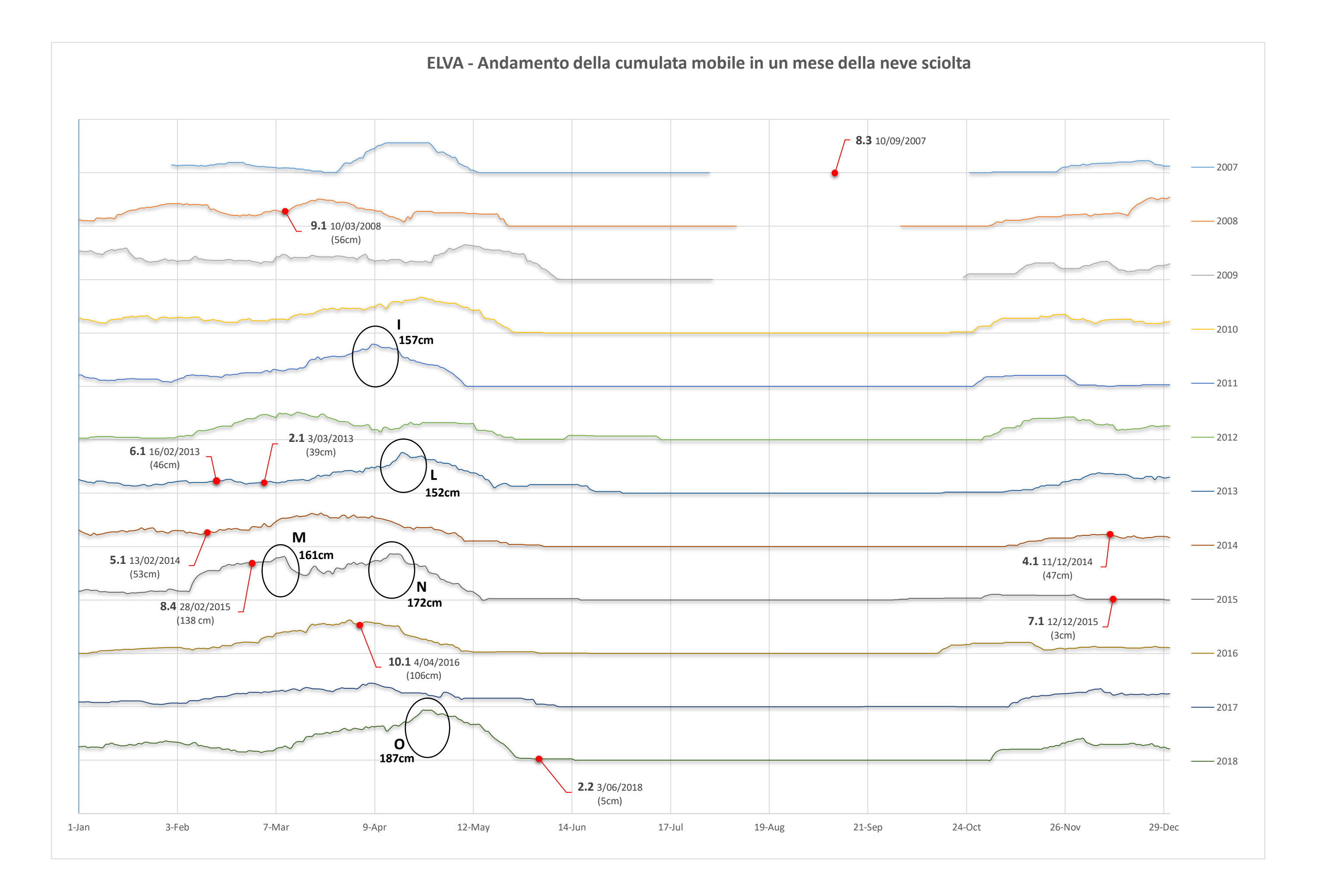

Dall'ultimo grafico si può notare che i periodi di un mese in cui si è sciolta più neve consecutivamente, quindi i picchi massimi, sono cinque:

- Picco I il 9 aprile 2011 (157 cm di neve sciolta nel mese antecedente nella stazione di Elva);
- Picco L il 17 aprile 2013 (152 cm di neve sciolta nel mese antecedente nella stazione di Elva);
- Picco M il 10 marzo 2015 (161 cm di neve sciolta nel mese antecedente nella stazione di Elva);
- Picco N il 16 aprile 2015 (172 cm di neve sciolta nel mese antecedente nella stazione di Elva);
- Picco O il 26 aprile 2018 (187 cm di neve sciolta nel mese antecedente nella stazione di Elva);

Tutti e cinque i picchi non coincidono però con i giorni in cui sono avvenuti i fenomeni d'instabilità sul Vallone, quindi non c'è correlazione tra di essi ed i cedimenti avvenuti.

Per compiere il calcolo di quale sia l'equivalente in acqua di queste cumulate di neve in un mese si dovrebbe supporre un valore di densità della neve: essa, infatti, varia dagli 80 Kg/m3 per la neve fresca e i 500 Kg/m<sup>3</sup> per la neve bagnata (Arpa Veneto). Nel caso specifico in esame, considerando un giorno in cui nella stazione di Elva vi sia un dato di neve ed anche il corrispettivo dato di precipitazione (cioè il suo equivalente in acqua), si può supporre uno specifico valore della densità della neve per le precipitazioni avvenute lungo il Vallone: ad esempio il giorno 1 di Marzo 2016 è stata registrata una nevicata di 91 cm che corrisponde a 31,8 mm di acqua nel grafico delle precipitazioni. A questi due valori corrisponde quindi il valore di densità della neve pari a circa 350 Kg/m<sup>3</sup> (considerando che la densità dell'acqua è pari a 1000 Kg/m<sup>3</sup>).

Al fine di caratterizzare il sito del Vallone di Elva dal punto di vista sismico, è stata valutata la pericolosità sismica. Si è quindi proceduto, tramite le mappe interattive dell'INGV, alla stima del valore di PGA con probabilità di essere superata pari al 10% in 50 anni.

È stato quindi scelto sulla mappa il punto griglia più vicino alla strada del Vallone (Figura 121) e da questo è stata ricavata la distribuzione della PGA per diversi percentili e frequenze di superamento (Figura 122). Come precedentemente accennato la frequenza di superamento usata è pari a 0.0021, mentre il valore del percentile ricercato è quello pari al 50% (cioè il valore medio di PGA). Seguendo queste indicazioni si ottiene quindi un valore di PGA attesa al suolo pari a 0.143 g, ovvero 1.4 m/s<sup>2</sup> , il quale può ritenersi moderatamente basso, considerando che secondo l'INGV i sismi più forti sono quelli con valori delle accelerazioni del suolo superiori a 0.225 g.

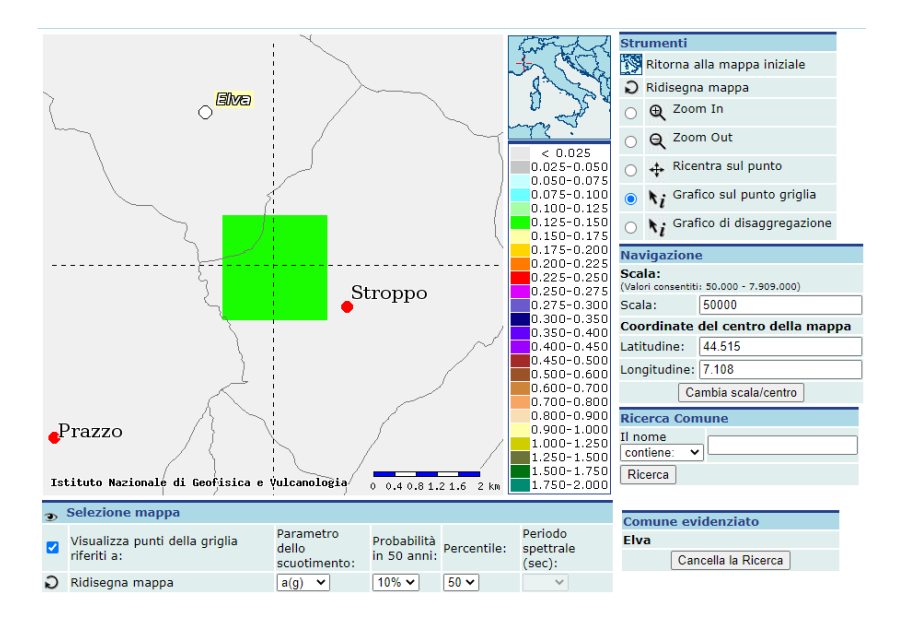

**Figura 121. Identificazione del punto griglia sulla mappa (INGV)**

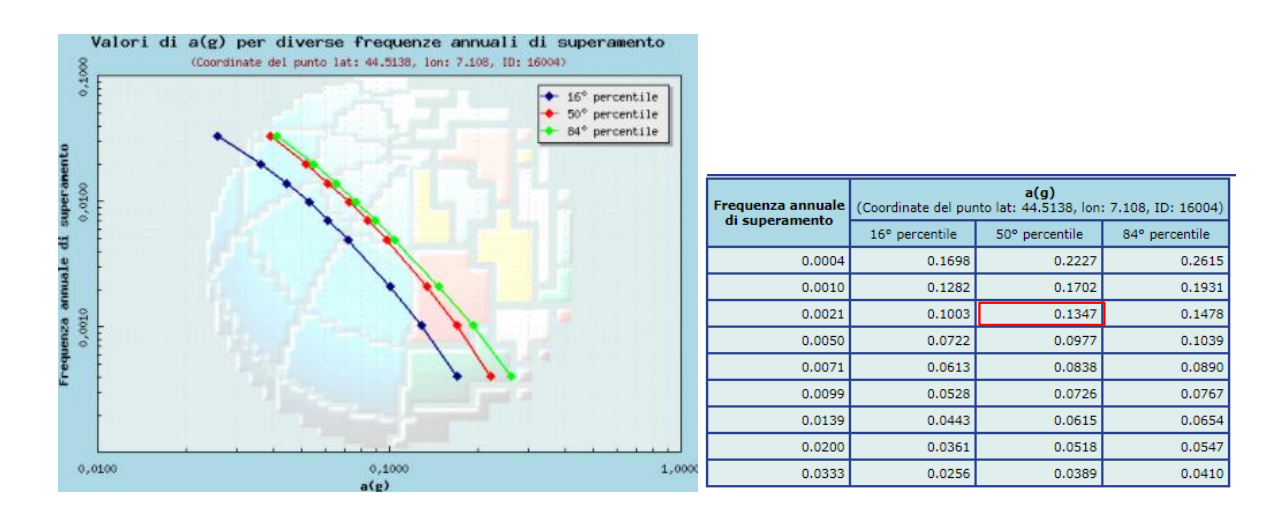

**Figura 122. Distribuzioni della PGA (INGV)**

È stato infine estratto il grafico di disaggregazione (Figura 123) dal quale è chiaro che i sismi più pericolosi per il sito sono quelli con magnitudo comprese tra 4.5 e 5 e distanze epicentrali tra 0 e 10 Km.

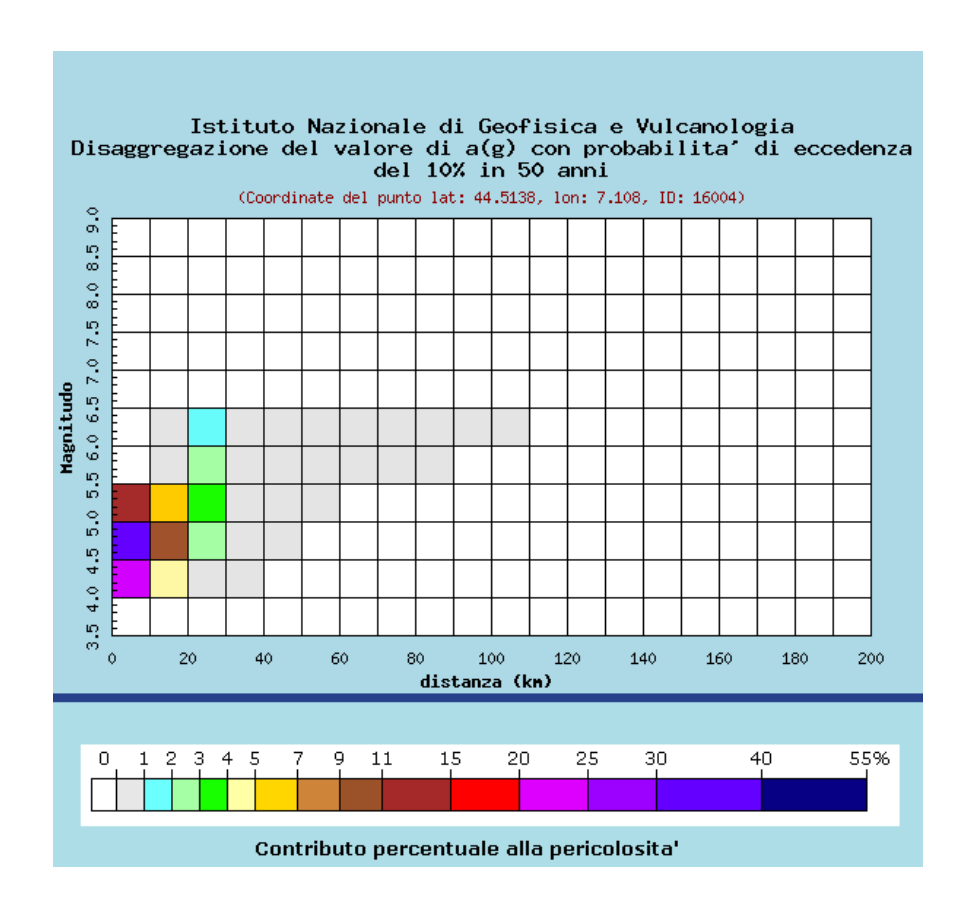

**Figura 123. Grafico di disaggregazione (INGV)**

Per le analisi delle oscillazioni sismiche sono state selezionate le stazioni sismiche più vicine al Vallone. Esse sono solamente due, la stazione DOI e la stazione PZZ (segnalate con puntatore giallo nella Figura 124), e fanno parte del catalogo dell'INGV. Essendo la stazione DOI attualmente non più attiva, i soli dati della stazione PZZ (che è anche la stazione più vicina in assoluto) verranno presi in considerazione. Quest'ultima si trova nel comune di Prazzo (CN) e fa parte della rete sismica GU (Regional Seismic Network of North Western Italy) che gestisce un totale di 35 stazioni. Più precisamente la stazione PZZ si trova alla Latitudine di 44°30'24.48"N, Longitudine di 7° 6'57.60"E e Altitudine di 1430 m. Le registrazioni sono iniziate il 07/05/2007 alle ore 12:00:00. (Figura 125)

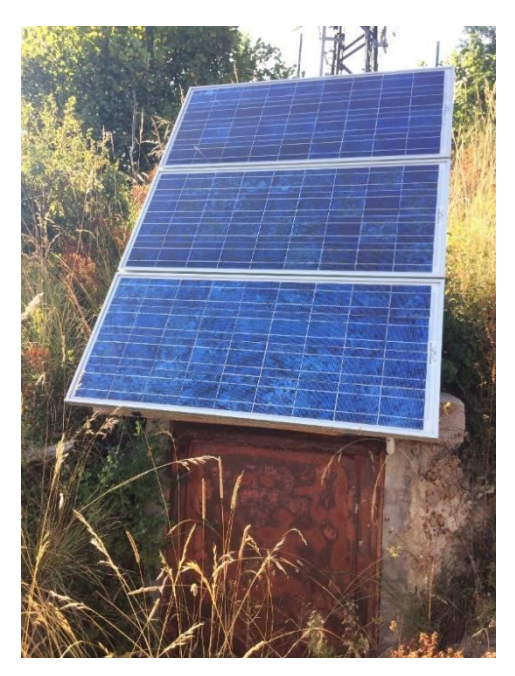

**Figura 124. Stazione PZZ**

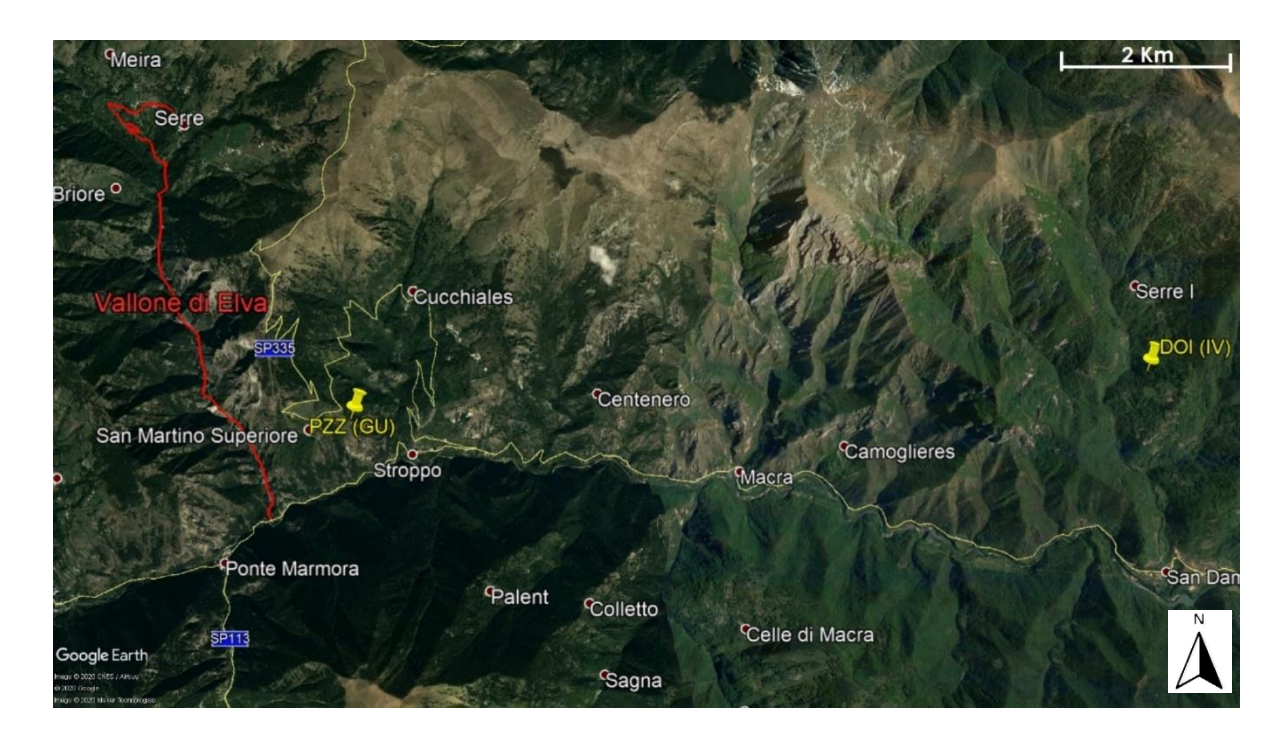

**Figura 125. Stazioni sismiche (Google Earth Pro)**
Dall'archivio dell'SRNI ("Rete Sismica regionale dell'Italia Nord-occidentale", codice di rete internazionale: GU), gestito dal dipartimento DISTAV dell'Università di Genova, sono quindi state scaricate le immagini delle registrazioni giornaliere della stazione PZZ (disponibili solo a partire dal 2008) nei giorni in cui sono avvenuti i fenomeni d'instabilità. Sono disponibili i dati sia per la componente oscillatoria verticale che per quelle orizzontali N-S e E-W, anche se spesso nella stazione PZZ sono presenti solo le registrazioni verticali. Dalle immagini scaricate è possibile verificare la presenza di picchi, cioè oscillazioni che si discostano dalle normali registrazioni delle vibrazioni ambientali e che sono quindi indicatori di sismi avvenuti. Si noti che la seguente analisi è semplificativa poiché vengono considerate le registrazioni della stazione PZZ, le quali non rappresentano la risposta sismica direttamente sul Vallone di Elva ma, essendogli molto vicino, sono la migliore rappresentazione delle reali oscillazioni sismiche verificatesi lungo la strada.

Le immagini relative alle registrazioni nella stazione PZZ nei giorni in cui sono avvenuti i fenomeni d'instabilità sono riportati in Allegato 1, mentre di seguito vengono annotate le considerazioni fatte su di esse tenendo in conto che per creare le immagini sono stati usati fattori di scala differenti. Si riportano quindi gli orari in cui sono stati registrati i picchi e i corrispondenti sismi che li hanno generati. Questi ultimi sono stati ricercati, in modo che vi fosse affinità tra il loro orario e quello del picco, nei database dell'RSNI, di ORFEUS ("Observatories & Research Facilities for European Seismology"), di ITACA ("ITalian ACcelerometric Archive v3.1" dell'INGV) e di ISIDe (database della sismicità italiana dell'INGV).

## **2.** VERSANTE AL KM 0+310

**2.1 Fenomeno del 3 marzo 2013**: le immagini delle registrazioni verticali presentano due picchi (Figura 126 e Tabella 21). Le magnitudo dei sismi corrispondenti sono basse, mentre il loro epicentro è vicino alla stazione PZZ.

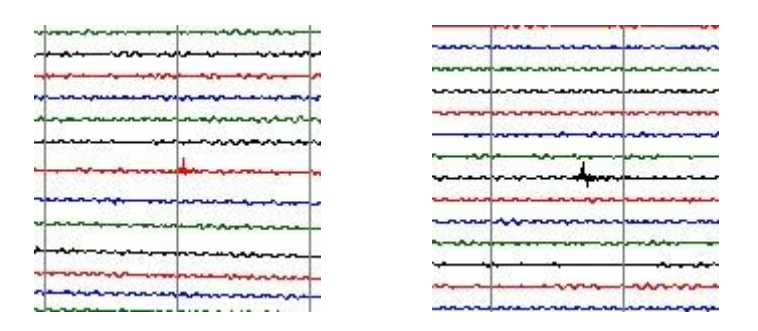

**Figura 126. (a sinistra) Picco 1V rilevato nelle registrazioni del 3 Marzo 2013, (a destra) Picco 2V rilevato nelle registrazioni del 3 Marzo 2013** 

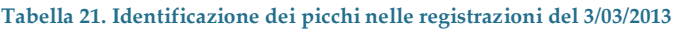

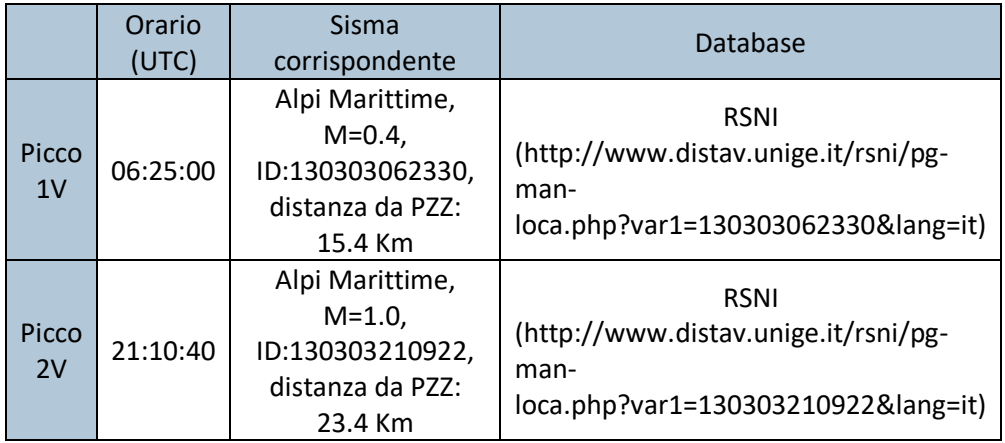

**2.2 Fenomeno del 3 giugno 2018**: le immagini delle registrazioni verticali presentano un picco (Figura 127 e Tabella 22). La magnitudo del sisma corrispondente è più alta rispetto a quella dei sismi sopra riportati, così come la distanza dalla stazione PZZ.

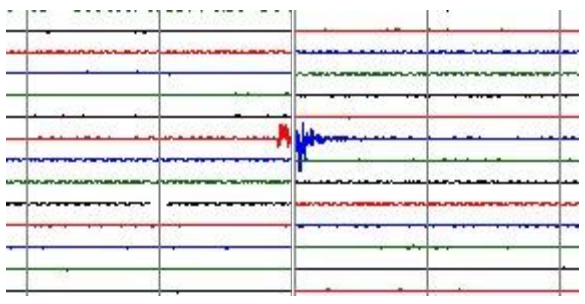

**Figura 127. Picco 1V rilevato nelle registrazioni del 3 Giugno 2018**

**Tabella 22. Identificazione dei picchi nelle registrazioni del 3/06/2018**

|                         | Orario<br>(UTC) | <b>Sisma</b><br>corrispondente                                       | Database                                                                                       |
|-------------------------|-----------------|----------------------------------------------------------------------|------------------------------------------------------------------------------------------------|
| Picco<br>1 <sup>V</sup> | 18:29:50        | Alpi Cozie, M=1.7,<br>ID:180603182918<br>distanza da PZZ:<br>55.4 Km | <b>RSNI</b><br>(http://www.distav.unige.it/rsni/pg-<br>man-<br>loca.php?var1=180603182918⟨=it) |

## . VERSANTE AL KM 0+650

**4.1 Fenomeno dell'11 dicembre 2014**: le immagini delle registrazioni verticali non presentano alcun picco che si discosti dalle normali registrazioni delle vibrazioni ambientali.

## **5**. VERSANTE AL KM 0+700

**5.1 Fenomeno del 13 febbraio 2014**: le immagini delle registrazioni verticali non presentano alcun picco che si discosti dalle normali registrazioni delle vibrazioni ambientali.

## . VERSANTE AL KM 1+400

**6.1 Fenomeno del 16 febbraio 2013**: le immagini delle registrazioni verticali presentano tre picchi (Tabella 23). Il sisma che è avvenuto in Lazio ha una magnitudo alta (sismi con magnitudo maggiori di 4 sono solitamente considerate pericolosi), ma il suo epicentro è molto distante dalla stazione PZZ.

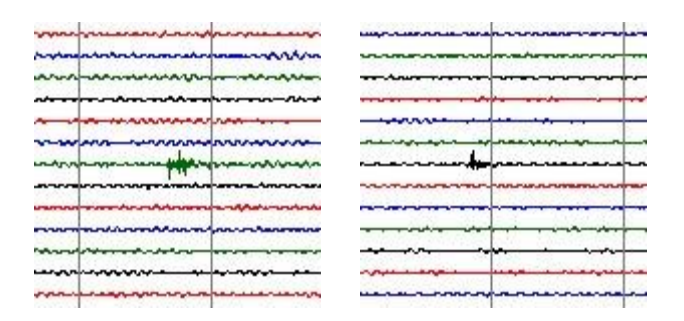

**Figura 128. (a sinistra) Picco 1V rilevato nelle registrazioni del 16 Febbraio 2013, (a destra) Picco 2V rilevato nelle registrazioni del 16 Febbraio 2013** 

|  | - maximum music power me by promotion of the contract of the month of the month of the common month |  |  |  |
|--|----------------------------------------------------------------------------------------------------|--|--|--|
|  |                                                                                                    |  |  |  |
|  |                                                                                                    |  |  |  |
|  |                                                                                                    |  |  |  |

**Figura 129. Picco 3V rilevato nelle registrazioni del 16 febbraio 2013**

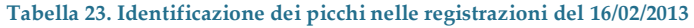

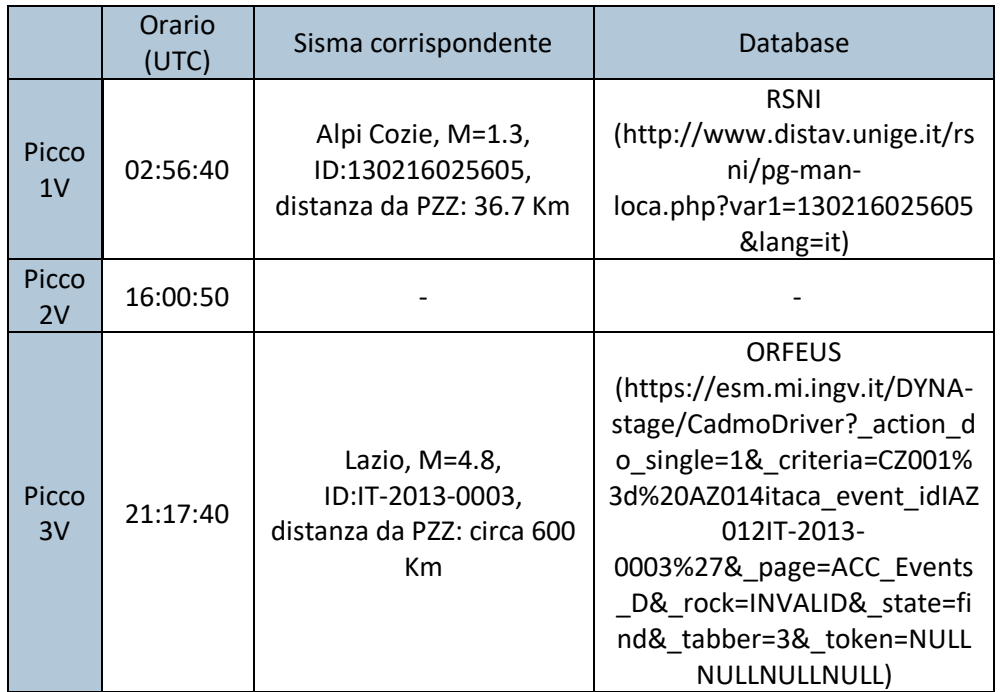

## **7**. VERSANTE AL KM 1+650

**7.1 Fenomeno del 12 dicembre 2015**: le immagini delle registrazioni verticali non presentano alcun picco che si discosti dalle normali registrazioni delle vibrazioni ambientali.

## **8.** VERSANTE AL KM 1+850

**8.3 Fenomeno del 10 settembre 2007**: non essendo presenti immagini delle registrazioni nella stazione PZZ, si è proceduto cercando i sismi avvenuti durante questa giornata e registrati nei database disponibili: l'unico terremoto rilevante (in termini di magnitudo e vicinanza al Vallone) è avvenuto alle ore 09:57:25 (UTC) a Roaschia (CN), a circa 40 Km dalla stazione PZZ, ed ha magnitudo 2.1 (database ISIDe).

**8.4 Fenomeno del 28 febbraio 2015**: non essendo presenti immagini delle registrazioni nella stazione PZZ, si è proceduto cercando i sismi avvenuti durante questa giornata e registrati nei database disponibili: l'unico terremoto registrato è avvenuto alle ore 03:16:18 (UTC) a L'Aquila, a circa 550 Km dalla stazione PZZ, ed ha magnitudo 3.9 (dai database ORFEUS e ITACA).

### **9. VERSANTE AL KM 2+900**

**9.1 Fenomeno del 10 marzo 2008**: le immagini delle registrazioni verticali e orizzontali nel giorno non presentano alcun picco che si discosti dalle normali registrazioni delle vibrazioni ambientali.

#### **10.** VERSANTE AL KM 3+000

**10.1 Fenomeno del 4 aprile 2016**: le immagini delle registrazioni verticali non presentano alcun picco che si discosti dalle normali registrazioni delle vibrazioni ambientali.

Una volta verificata la presenza di picchi nelle registrazioni giornaliere della stazione PZZ, è necessario valutarne la rilevanza e importanza: è stato quindi analizzato se i picchi siano stati sufficientemente alti da poterli ritenere la causa del cedimento avvenuto e se di conseguenza richiedano uno studio di maggior dettaglio. Per compiere questa analisi, si è deciso di confrontare i picchi rilevati con i picchi registrati dalla stazione PZZ in due giorni in cui si sono verificati due forti sismi italiani degli ultimi anni, per i quali è noto che non si siano verificati dei fenomeni d'instabilità lungo il Vallone:

- Terremoto di L'Aquila del 06/04/2009 alle ore 01:32:40 di magnitudo 5.9 (distanza da PZZ di circa 550 Km);
- Terremoto in Emilia-Romagna del 20/05/2012 alle ore 03:02:47 di magnitudo 5 e alle ore 13:18:01 di magnitudo 5.1 (distanza da PZZ di circa 300 Km).

Osservate le risposte sismiche registrate dalla stazione PZZ in questi due giorni, è quindi possibile identificare un picco che possa essere ritenuto il massimo di riferimento: i picchi inferiori a questo picco di riferimento non possono essere ritenuti pericolosi per la stabilità di un versante in roccia lungo il Vallone. Le registrazioni della componente oscillatoria verticale del 06/04/2009 e del 20/05/2012 vengono riportate di seguito.

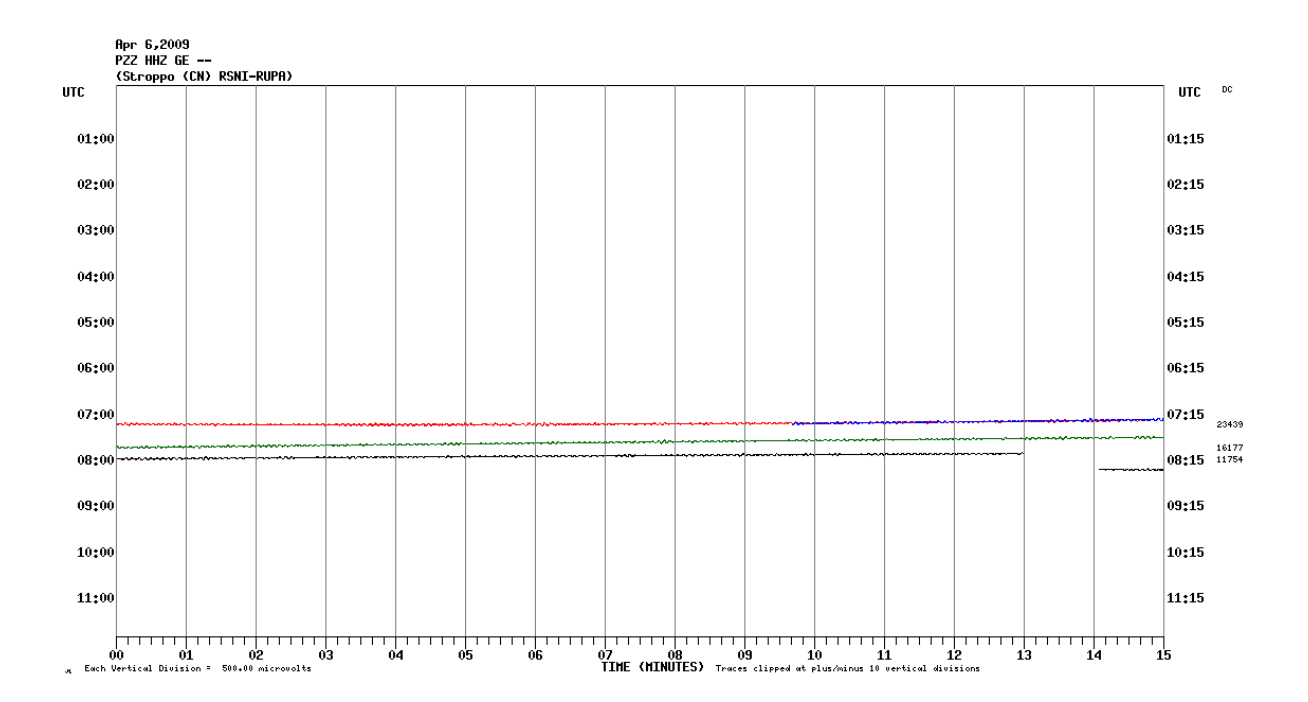

**Figura 130. Registrazione della componente verticale nella stazione PZZ dalle ore 0:00 alle ore 12:00 del giorno 6/04/2009**

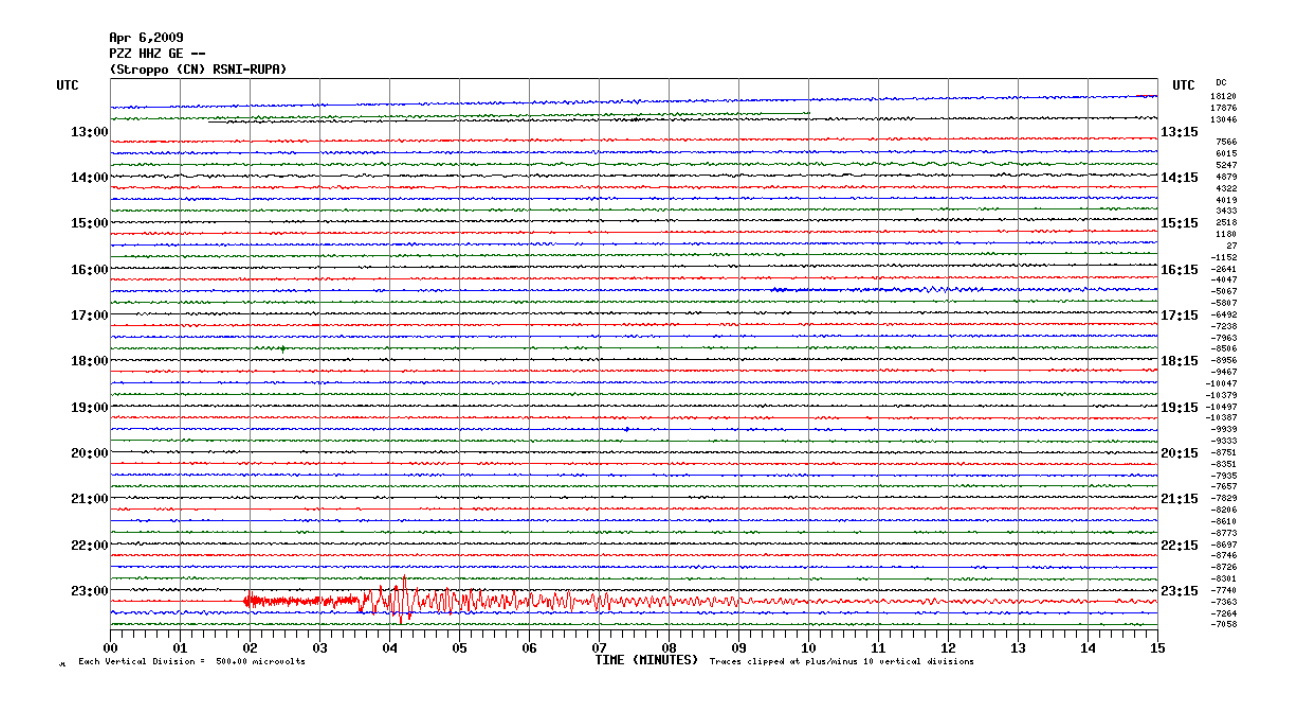

**Figura 131. Registrazione della componente verticale nella stazione PZZ dalle ore 12:00 alle ore 24:00 del giorno 6/04/2009**

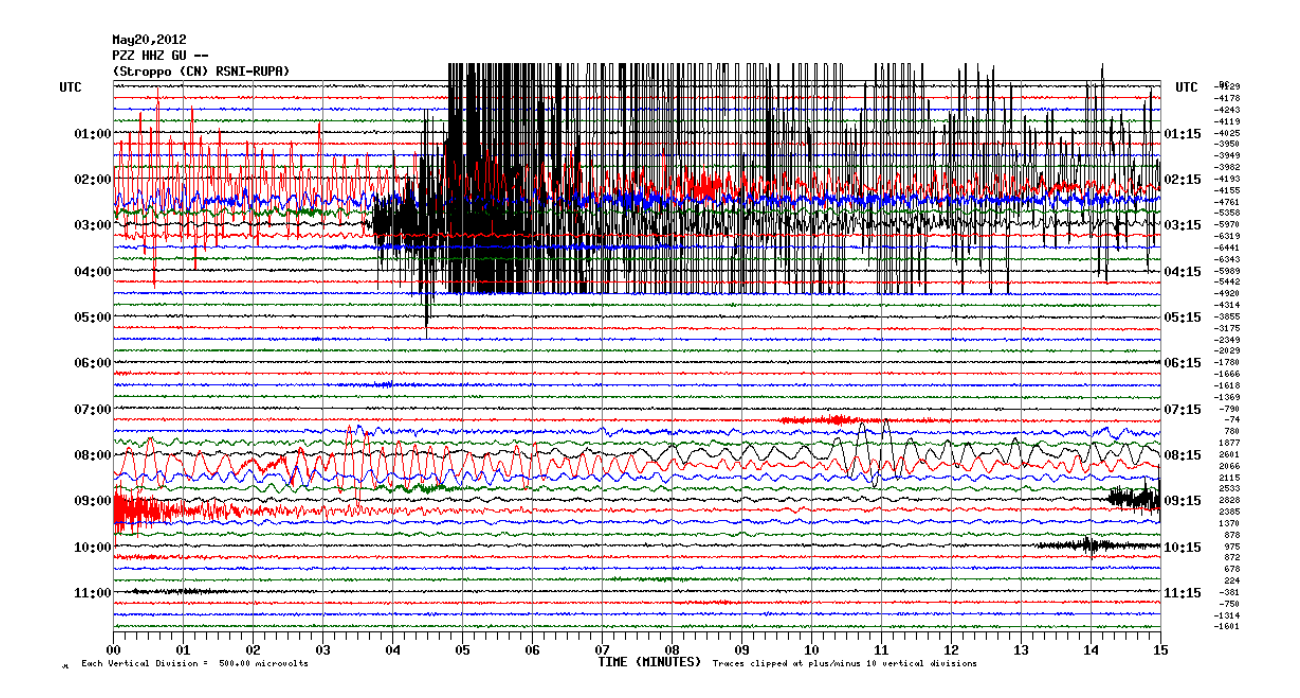

**Figura 132. Registrazione della componente verticale nella stazione PZZ dalle ore 00:00 alle ore 12:00 del giorno 20/05/2012**

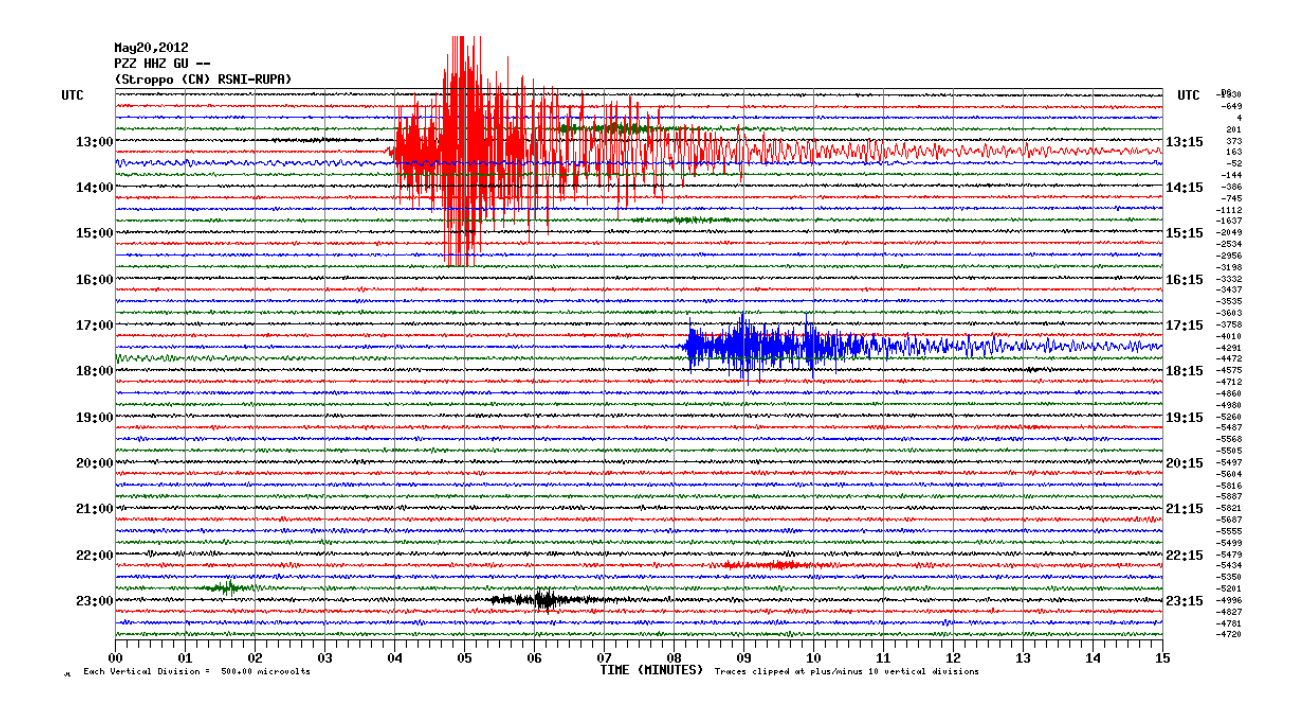

**Figura 133. Registrazione della componente verticale nella stazione PZZ dalle ore 12:00 alle ore 24:00 del giorno 20/05/2012**

Osservando le immagini, risulta evidente che il picco maggiore registrato nella stazione PZZ è quello dovuto al sisma in Emilia-Romagna delle ore 03:02:47. Esso risulta essere di molto maggiore alle normali vibrazioni ambientali ed è quindi il picco di riferimento usato per valutare se altri picchi registrati possono essere stati causa dei cedimenti lungo il Vallone.

Confrontando il picco di riferimento con i picchi precedentemente identificati nei giorni in cui sono avvenuti dei cedimenti lungo la strada del Vallone, risulta evidente che nessuno di essi sia maggiore del picco di riferimento e che quindi non possono essere stati la causa dei cedimenti. Inoltre, nessuno di essi è stato generato da un sisma che sia compatibile, in termini di magnitudo e distanza, con i sismi identificati come i più pericolosi per il sito (nella valutazione della pericolosità sismica).

Tutti i sismi verificatesi il 3 marzo 2013 ed il 3 giugno 2018 hanno magnitudo troppo basse perché abbiano un effetto sulla stabilità di un versante in roccia, seppur il loro epicentro sia vicino alla stazione PZZ. Lo stesso si può affermare per il sisma che ha generato il "Picco 1V" il 16 febbraio 2013. Invece il "Picco 3V" dello stesso giorno, pur essendo stato generato da un sisma con magnitudo decisamente più alta degli altri, non è abbastanza elevato da poter essere considerato causa del fenomeno d'instabilità (la distanza dell'epicentro dalla stazione PZZ è infatti molto elevata). Infine, per quanto concerne i sismi registrati il 10 settembre 2007 ed il 28 febbraio 2015, non possono ritenersi la causa dei cedimenti verificatosi. Il primo ha infatti magnitudo e distanza epicentrale che sono paragonabili a quelli degli altri sismi sopra studiati e in ogni caso non possiede una magnitudo maggiore di 4, che è solitamente considerata la magnitudo minima per la quale si possono riscontrare problemi di stabilità in un versante in roccia. Mentre il secondo, essendo di magnitudo più bassa rispetto a quella del terremoto di L'Aquila del 06 aprile 2009 (che non ha provocato alcun crollo sulla strada del Vallone), non può avere avuto effetto sulla stabilità del versante in roccia.

#### 5.5 CONCLUSIONI

Da una prima analisi delle cause dei cedimenti avvenuti lungo la strada, studiando gli andamenti annui delle precipitazioni giornaliere insieme agli andamenti di temperatura media giornaliera e di neve accumulata al suolo in diverse stazioni (vicine al Vallone), è stato possibile individuare cinque picchi di precipitazioni e tre di cumulata di neve. Tutti ed otto i picchi (di neve e di pioggia) non sono però risultati coincidenti con i giorni in cui sono avvenuti i fenomeni d'instabilità lungo il Vallone ed i loro valori sono distanti, quindi si può ritenere che non vi sia correlazione tra di essi ed i cedimenti avvenuti.

Incrociando gli andamenti di precipitazione con il valore della temperatura media dell'aria è inoltre stato possibile supporre il tipo di precipitazione registrata (pioggia o neve) nei giorni antecedenti ai cedimenti ed in diverse stazioni pluviometriche (situate a diverse altitudini). Sono quindi risultati:

- Per il cedimento del 3 marzo 2013, al km 0+310: presenza di neve cumulata la suolo (nella stazione di Elva) dovuta a nevicate di quattro giorni prima (segnalate anche dalle altre stazioni);
- Per il cedimento del 3 giugno 2018, al km 0+310: presenza di piogge dal giorno prima dell'evento e quattro giorni prima (in tutte le stazioni considerate);
- Per il cedimento dell'11 dicembre 2014, al km 0+650: presenza di pioggia nella stazione più bassa di San Damiano Macra, mentre le restanti stazioni segnalano nevicate il giorno prima dell'evento (confermate anche dalla presenza di neve cumulata al suolo nella stazione di Elva);
- Per il cedimento del 13 febbraio 2014, al km 0+700: presenza di piogge tre giorni prima dell'evento nelle due stazioni più basse, mentre nella stazione più alta di Acceglio si segnala la presenza di nevicate tre giorni prima seguite da piogge. Inoltre, la stazione ancora più alta di Elva segnala neve cumulata al suolo il giorno dell'evento.
- Per il cedimento del 16 febbraio 2013, al km 1+400: presenza di neve cumulata al suolo (nella stazione di Elva) dovuta anche a nevicate cinque giorni prima dell'evento (segnalate anche dalle altre stazioni);
- Per il cedimento del 12 dicembre 2015, al km 1+650: presenza di piogge (registrate da tutte le stazioni) quattro giorni prima dell'evento;
- Per il cedimento del 10 settembre 2007, al km 1+850: presenza di piogge (registrate da tutte le stazioni tranne quella di Acceglio) il giorno stesso dell'evento;
- Per il cedimento del 28 febbraio 2015, al km 1+850: presenza di nevicate sei giorni prima dell'evento nelle stazioni più alte (confermate anche dalla presenza di neve cumulata al suolo nella stazione di Elva), mentre negli stessi giorni sono state registrate piogge nella stazione più bassa di San Damiano Macra;
- Per il cedimento del 10 marzo 2008, al km 2+900: presenza di nevicate tre giorni prima dell'evento nelle stazioni più alte (confermate anche dalla

presenza di neve cumulata al suolo nella stazione di Elva), mentre nello stesso giorno sono state registrate piogge nella stazione più bassa di San Damiano Macra;

- Per il cedimento del 4 aprile 2016, al km 3+000: presenza di piogge (in tutte le stazioni) a partire da tre giorni prima dell'evento.

Confrontando inoltre la cumulata delle precipitazioni (di neve o pioggia) della settimana antecedente ad ognuno dei fenomeni d'instabilità con quella di due dei fenomeni intensi di pioggia, si è potuto osservare che nessuna di esse è abbastanza alta da poter essere comparata a quella registrata durante i due fenomeni intensi e che quindi queste cumulate non possono essere correlate con i cedimenti registrati.

Va comunque segnalata la coincidenza di alcune precipitazioni massime annue con i giorni antecedenti a due eventi, quali:

- Il 10 settembre 2007 al km 1+850;
- L'11 dicembre 2014 al km 0+650.

Per compiere un'ulteriore analisi sull'incidenza che potrebbe aver avuto lo scioglimento della neve sui fenomeni d'instabilità registrati lungo la strada del Vallone, sono stati elaborati gli andamenti di neve cumulata in modo da ottenere quelli di neve fresca/neve sciolta e di cumulata mobile in un mese della neve sciolta.

Si sono potuti così individuare cinque picchi in cui si è sciolta più neve consecutivamente, che però non coincidono con i giorni in cui sono avvenuti i fenomeni d'instabilità quindi non si ritiene che vi sia correlazione tra di essi.

Successivamente si è proceduto con l'analisi delle oscillazioni sismiche registrate dalla stazione PZZ. È stato compiuto un confronto tra le immagini delle oscillazioni registrate nei giorni in cui sono avvenuti i fenomeni d'instabilità e le immagini delle oscillazioni registrate durante due forti sismi, per i quali è noto che non si siano verificati cedimenti lungo il Vallone. Individuando i picchi sulle prime immagini, si è potuto constatare che essi sono di minore intensità rispetto a quelli registrati durante i due forti sismi. Non sono stati perciò sufficientemente alti da poterli ritenere la causa dei cedimenti avvenuti.

MODELLAZIONE NUMERICA DEL LISCIONE

Nel presente capitolo verrà descritta l'analisi numerica del tratto di versante instabile riversante sulla strada del Vallone di Elva e denominato Liscione. Esso è compreso tra le progressive Km 1+800 e Km 1+900, quindi alla progressiva media Km 1+850.

Il tratto oggetto di specifica analisi è compreso tra due strette gallerie (le gallerie G2 e G3), poco estese e ricavate nella roccia grazie all'uso di esplosivo. La galleria G3 è inoltre priva di alcun rivestimento o sostegno. (Figura 134)

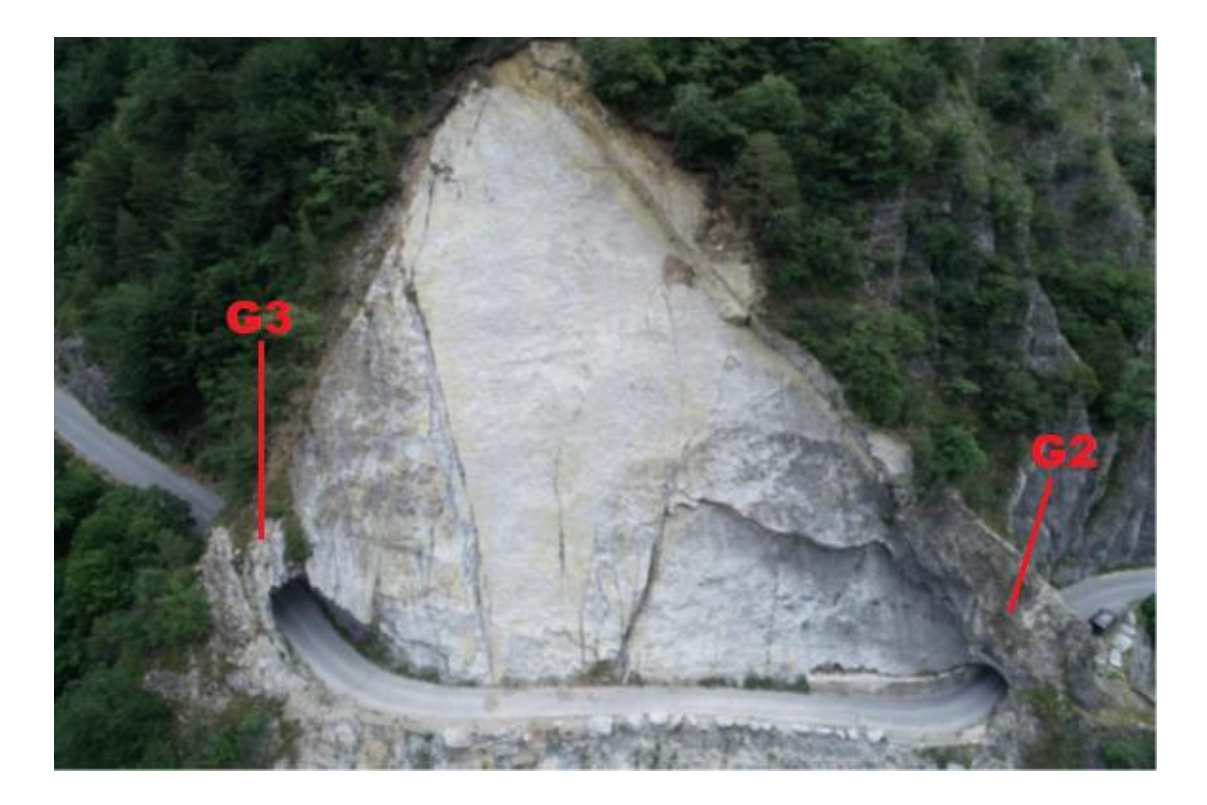

**Figura 134. Stato attuale del versante (Politecnico di Torino, estate 2019)**

La parete interessata presenta un'evidente giacitura a franapoggio delle enormi lastre calcaree di spessore pressoché costante (di circa 1m) che dal culmine del crinale scendono fino in fondovalle. La parete rocciosa sovrastante la strada è stata chiaramente perturbata dagli scavi realizzati per impostare la strada o da quelli eseguiti successivamente per allargarla. Questi scavi hanno infatti tagliato gli strati che, non essendo più contrastati, scivolarono facilmente verso valle. In questa situazione geomorfologica risulta inevitabile l'instaurarsi di meccanismi di scivolamento che possono manifestarsi per fasi successive, come si è verificato fino ad oggi.

Grazie ai dati ricavati dalle foto dei fenomeni d'instabilità registrati dalla Provincia di Cuneo negli ultimi anni (in particolare il nr. 8.3 ed il nr. 8.4 verificatesi in questo versante), esposti in dettaglio nel Capitolo 4, è possibile compiere l'analisi del tratto di versante in maniera sufficientemente dettagliata. La modellazione è stata realizzata attraverso il metodo agli elementi distinti implementato nel codice di calcolo "3DEC", Three-Dimension Distinct Element Code. L'ultima fase della modellazione, ovvero la progettazione di opere di stabilizzazione del versante, è stata invece compiuta attraverso il più semplice metodo dell'equilibrio limite con il software di calcolo "ROCPLANE". Si rimanda ai prossimi capitoli la descrizione delle funzionalità e dei principi base di entrambi i software e delle fasi in cui è stata strutturata la modellazione.

3DEC è un programma di modellazione numerica tridimensionale basato sul metodo degli elementi distinti (DEM) e sull'uso del linguaggio di programmazione FISH, grazie al quale è possibile inserire comandi di input per la creazione del modello e la definizione dell'analisi da compiere.

Fa parte di un pacchetto softwares della casa Itasca specifico per lo studio e la simulazione della risposta di un sistema discontinuo, come una massa rocciosa fratturata, sotto carichi statici o dinamici. Viene quindi spesso usato per l'analisi dei cedimenti progressivi in un pendio in roccia o per valutazioni dell'influenza delle discontinuità o giunti presenti in un ammasso roccioso, anche in presenza di gallerie.

Il mezzo discontinuo è modellato come un insieme di blocchi discreti il cui comportamento è definito da predefinite leggi tensioni-deformazioni: essi possono essere rigidi o deformabili, cioè suddivisi a loro volta in tetraedri finiti (nei quali la deformazione può assumersi costante) chiamati "zone", i cui nodi vengono definiti "punti griglia". Le discontinuità tra i blocchi sono considerate come interazioni tra i blocchi stessi, lungo le quali possono avvenire grandi spostamenti relativi che sono a loro volta governati da relazioni forze-spostamenti lineari o non lineari, sia nella direzione normale che in quella di taglio. Nel software sono implementati diversi modelli di comportamento, sia per i blocchi che per le discontinuità, i quali consentono una simulazione rappresentativa della risposta dei materiali.

Inoltre, 3DEC permette di definire delle condizioni al contorno sia per le forze che per gli spostamenti, applicate in differenti posizioni. È anche possibile considerare la presenza di azioni dinamiche, di flussi di acqua in condizioni stazionarie o transitorie e di rinforzi come chiodi cementati o tiranti.

L'analisi di grandi movimenti e deformazioni di un sistema di blocchi viene compiuta da 3DEC grazie ad uno schema di calcolo Lagrangiano. Il software è basato su un algoritmo tempo-dipendente che risolve le equazioni del moto del sistema a blocchi, tramite un metodo di risoluzione esplicito nel tempo alle differenze finite. Ad ogni time-step di calcolo vengono quindi aggiornate le posizioni dei centroidi dei blocchi (o dei punti griglia nel caso di blocchi deformabili) e gli incrementi di spostamento. Le forze che determinano queste deformazioni e che sono applicate ai blocchi (o ai punti griglia) ad ogni time-step, sono ottenute dalle leggi forzespostamenti definite per i contatti. Queste ultime vengono quindi aggiornate ad ogni iterazione in base alle velocità relative al contatto tra i blocchi ottenute nell'iterazione precedente. Per stabilire a quale iterazione vengono raggiunte le condizioni di rottura e controllare lo stato di equilibrio del modello, è necessario monitorare alcune variabili durante l'analisi come la forza non bilanciata, le velocità e gli spostamenti di determinati punti.

Si rimanda ai capitoli seguenti per un'illustrazione più precisa delle funzionalità di 3DEC: il metodo DEM ed i principi su cui si basa, la creazione del modello, le proprietà dei materiali e dei giunti, la definizione delle condizioni al contorno, il processo di calcolo e il monitoraggio dello stato del modello.

#### 6.1.1 METODO AGLI ELEMENTI DISTINTI: DEM

La formulazione e lo sviluppo del metodo agli elementi distinti, Distinct Element Method, sono iniziati grazie a Candall nel 1971. In un modello agli elementi distinti è possibile simulare la risposta meccanica di un sistema composto da blocchi discreti o particelle (Cundall and Strack 1979b). È infatti un metodo del discontinuo, nel quale quindi il dominio è rappresentato come un insieme di elementi (particles, bodies) rigidi e/o deformabili separati da interfacce o contatti. Gli elementi, che nel caso di 3DEC sono blocchi, possono essere rigidi o deformabili, cioè con una discretizzazione interna FDM (metodo delle differenze finite) o FEM (metodo degli elementi finiti), mentre i contatti sono deformabili.

Grazie alla formulazione e alla risoluzione delle equazioni del moto per step successivi, usando una formulazione esplicita (basata sulla discretizzazione FEM) ed esplicita (usando una discretizzazione FDM o FVM, metodo dei volumi finiti), è possibile uno studio di grandi spostamenti e rotazioni che tengono conto dei movimenti relativi degli altri blocchi. Gli spostamenti causati dal moto rigido dei blocchi, che include la rotazione, l'apertura delle fratture ed il completo distacco degli stessi, sono irrealizzabili con i metodi come FDM, FEM o BEM (metodo degli elementi di contorno), mentre risultano molto semplici da simulare con il metodo DEM. Come già accennato, l'interazione tra i blocchi e i nuovi contatti creatasi sono quindi calcolati e aggiornati durante il processo di moto e deformazione, ad ogni time-step, con adeguate leggi costitutive.

Nello specifico quindi, il processo di calcolo nei problemi di meccanica delle rocce necessita la soluzione di alcuni passaggi:

- divisione del dominio e scelta della tipologia di blocchi costituenti il modello;
- sviluppo di una tecnica rapida e robusta per l'individuazione e la categorizzazione dei contatti tra i blocchi tridimensionali;
- scelta delle leggi costitutive sia per i blocchi che per le fratture e formulazione delle equazioni del moto che governano il sistema;
- risoluzione delle equazioni del moto dei blocchi e aggiornamento dei contatti tra blocchi (relazioni dinamiche).

Nel metodo DEM gli incrementi di tempo successivi sono abbastanza piccoli da poter rispettare l'ipotesi che la velocità e l'accelerazione siano costanti e che, in un singolo intervallo, la forza perturbante si propaghi solamente tra un blocco ed i blocchi con cui è in contatto.

I vantaggi del metodo DEM sono quindi molti:

- i blocchi possono essere rigidi o deformabili;
- i contatti fra i blocchi e le forze di contatto sono aggiornati ad ogni time-step in base alla risposta del modello;
- il metodo rende possibile analizzare l'evoluzione di un processo di frattura e non solo l'innesco;
- è possibile simulare la risposta di un sistema di blocchi sia in condizioni stabili che instabili. Un blocco soggetto ad una sollecitazione si muove verso una nuova configurazione, fino a raggiungere una condizione d'equilibrio (forze non bilanciate nulle) per la quale il sistema di blocchi è fermo o in movimento con velocità costante;
- sono possibili compenetrazioni tra i blocchi;

Lo svantaggio di questo metodo è l'elevato costo computazionale e la necessità di determinare i parametri per il modello come la deformabilità e la resistenza.

Nei seguenti paragrafi vengono illustrati i principi base del metodo DEM, a partire dalla descrizione delle discontinuità e del calcolo e aggiornamento delle forze agenti sul sistema, per concludere con il moto dei blocchi (solamente nel caso di quelli rigidi).

#### 6.1.1.1 RAPPRESENTAZIONE DELLE DISCONTINUITÀ

Le discontinuità, come già espresso, sono rappresentate come interazioni tra due blocchi adiacenti. Vengono schematizzate tramite un modello di rigidezza, che esprime la relazione tra la forza di contatto ed il suo relativo spostamento, sia in direzione normale che in direzione tangenziale alla discontinuità (Figura 135):

$$
F_n = K_n \hbox{\rm\,} \Delta U_n
$$

$$
F_s = K_s \ ^* \ \Delta U_s
$$

Dove:

- $\bullet$  F<sub>n</sub> è la forza di contatto in direzione normale;
- F<sup>s</sup> è la forza di contatto in direzione tangenziale;
- K<sup>n</sup> è la rigidezza normale;
- K<sup>s</sup> è la rigidezza di taglio;
- ΔU<sup>n</sup> è l'incremento di spostamento totale in direzione normale al piano di contatto fra due blocchi;
- ΔU<sup>s</sup> è l'incremento di spostamento totale in direzione tangenziale al piano di contatto fra due blocchi.

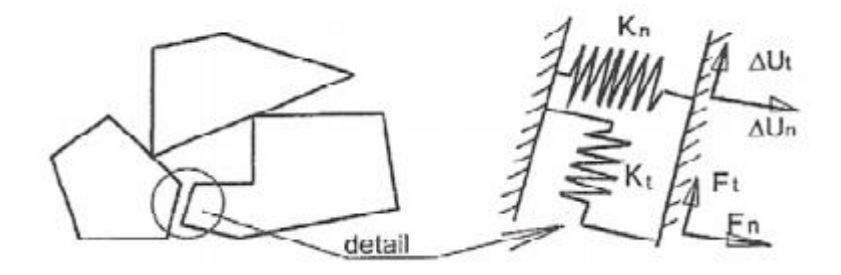

**Figura 135. Schematizzazione delle discontinuità**

# 6.1.1.2 SCHEMA DI IDENTIFICAZIONE E RAPPRESENTAZIONE DEI CONTATTI TRA I BLOCCHI

Per poter simulare una appropriata risposta meccanica del sistema è importante, una volta stabilito se due blocchi sono vicini, identificare la superficie di contatto tra di essi e poterne rappresentare le caratteristiche geometriche e fisiche, anche in casi estremi come quello riportato in Figura 136 in cui è difficile stabilire quali siano le direzioni normale e tangenziale al contatto.

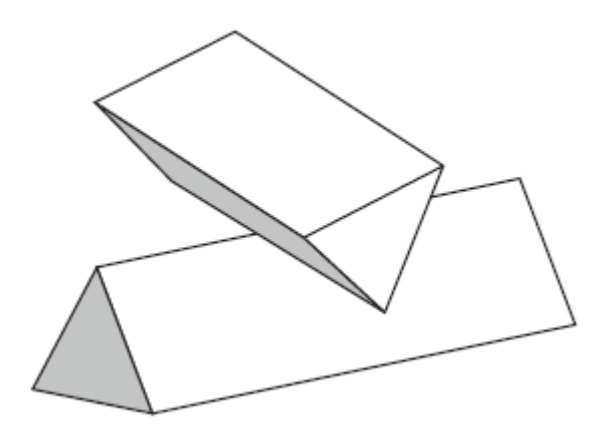

**Figura 136. Esempio di condizione di contatto estrema (3DEC, Online Manual Table of Contents)**

Uno dei problemi principali, dato che il modello è tridimensionale, è il vasto numero di possibili contatti che può crearsi tra due blocchi e che è quindi necessario analizzare: ogni vertice del primo blocco può infatti essere in contatto con ogni vertice, angolo o faccia del secondo blocco, e così via. Se un blocco A ha  $v_A$  vertici,  $e_A$ spigoli e  $f_A$  facce ed un blocco B  $v_B$  vertici,  $e_B$  spigoli e  $f_B$  facce, il numero delle possibili combinazioni di contatti è:

$$
n = (\nu_{A} + e_{A} + f_{A}) * (\nu_{B} + e_{B} + f_{B})
$$

Ad esempio, se si hanno due cubi il numero di contatti risulta:

$$
n = (8+12+6) * (8+12+6) = 26 \times 26 = 676
$$

Delle semplificazioni possono però essere fatte per ridurre il numero di possibili contatti da verificare tra due blocchi adiacenti, considerando che:

- Il contatto vertice-vertice è contemplato quando ci sono tre o più contatti vertice-faccia esistenti in una stessa zona;
- Il contatto vertice-spigolo si verifica nel caso in cui due contatti vertice-faccia coincidono;
- Il contatto spigolo-faccia si ha solamente quando tra due blocchi vi sono due contatti spigolo-spigolo;

 Il contatto faccia-faccia è individuato quando vi sono tre o più contatti spigolospigolo o vertice-faccia.

Grazie a queste considerazioni, il numero di contatti possibili si riduce a:

$$
n = v_{A} * f_{B} + v_{B} * f_{A} + e_{A} * f_{B} + e_{B} * f_{B}
$$

Nel caso di due cubi adiacenti, il numero di contatti si riduce quindi a 240.

Il pesante carico computazionale che si ha nell'analizzare un vasto numero di possibili contatti, viene ulteriormente ridotto se si considera un "piano comune" situato esattamente a metà tra due blocchi adiacenti. Quest'ultimo va considerato come un piano rigido sostenuto da una molla elastica e di cui si studia separatamente il contatto con i due blocchi. Esso identifica la posizione del piano di scivolamento tra due blocchi (se essi sono convessi): il piano, infatti, si muove e ruota una volta che entrambi i blocchi entrano in contatto con esso (Figura 137).

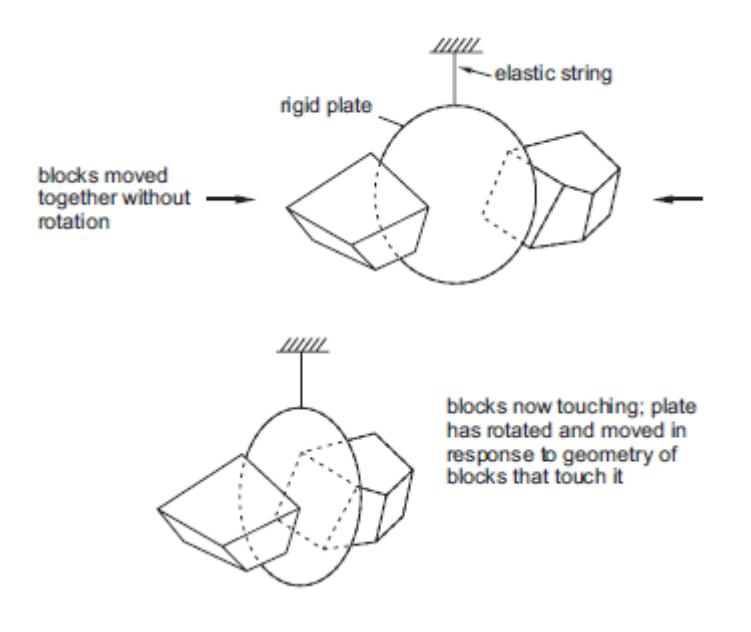

**Figura 137. Schema rappresentativo del "piano comune" (3DEC, Online Manual Table of Contents)**

La posizione e i movimenti del piano comune sopra definito sono regolati da un opportuno algoritmo che è formulato su considerazioni puramente geometriche ed è applicato ad ogni time-step, parallelamente alle altre operazioni di calcolo. Alcuni esempi di posizionamento del piano comune tra due blocchi in 2D sono riportati in Figura 138. Per quanto riguarda i movimenti concessi al piano comune essi si possono invece facilmente riassumere in due traslazioni (normale e tangenziale al piano comune) e ad una rotazione.

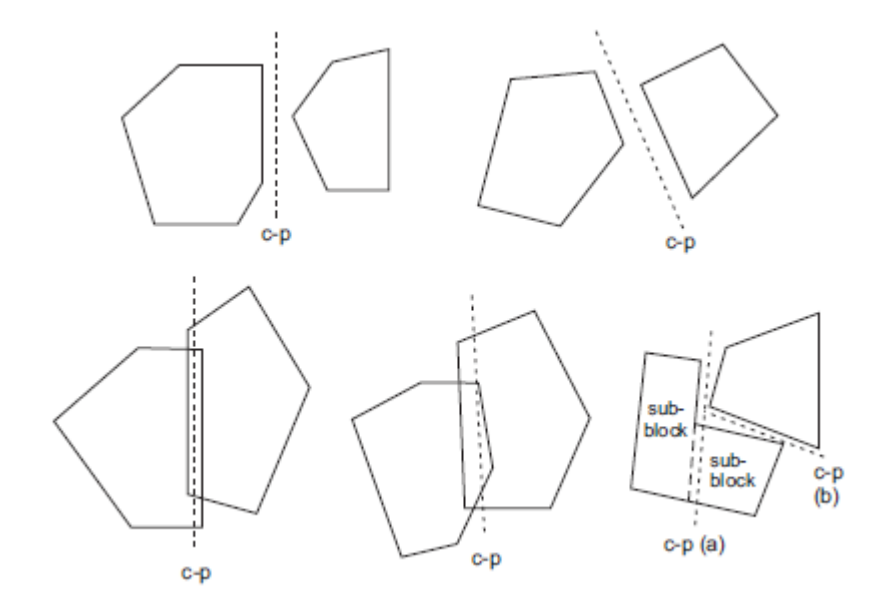

**Figura 138. Esempi di posizionamento del piano comune in 2D (3DEC, Online Manual Table of Contents)**

Considerando quindi il piano comune, l'analisi dei contatti tra due blocchi adiacenti viene semplificata nei seguenti modi:

- Dato che i blocchi sono convessi, i contatti delle facce e degli spigoli sono riconosciuti semplicemente contando il numero di contatti vertici-piano comune per entrambi i blocchi;
- Il numero dei test effettuati sui blocchi dipende linearmente dal numero dei vertici secondo la relazione:

$$
n = \nu_{\rm A} + \nu_{\rm B}
$$

Nel caso dei due cubi, *n* si riduce quindi a 16 (senza il piano comune il risultato era pari a 240);

- Se entrambi i blocchi toccano il piano comune, allora la direzione normale alla discontinuità è uguale al vettore normale al piano comune;
- Dato che il piano comune è unicamente definito, il problema dell'identificazione del contatto normale è eliminata. Il piano comune normale potrebbe cambiare rapidamente ma il tipo di contatto non varierà;
- Dato che il piano comune si trova esattamente a metà tra un blocco e l'altro, la determinazione dello spazio tra due blocchi adiacenti ma non in contatto è data dalla somma delle distanze di entrambi i blocchi dal piano comune. Grazie a questo semplice dato, si possono escludere alcuni casi di analisi: ovviamente se lo spazio calcolato è maggiore di un certo limite, i due blocchi non possono essere considerati adiacenti e quindi la possibilità di un loro contatto non verrà preso in considerazione.

#### 6.1.1.3 CLASSIFICAZIONE DEI CONTATTI TRA I BLOCCHI

È importante identificare il tipo di contatto che si crea quando due blocchi entrano in contatto con il piano comune poiché da esso dipende la risposta meccanico della discontinuità creatasi tra i due blocchi. Per esempio, un contatto spigolo-faccia si comporterà differentemente da un contatto faccia-faccia, nel quale le tensioni al contatto sono più importanti delle forze di contatto. La loro classificazione dipende da quanti vertici di entrambi i blocchi toccano il piano comune:

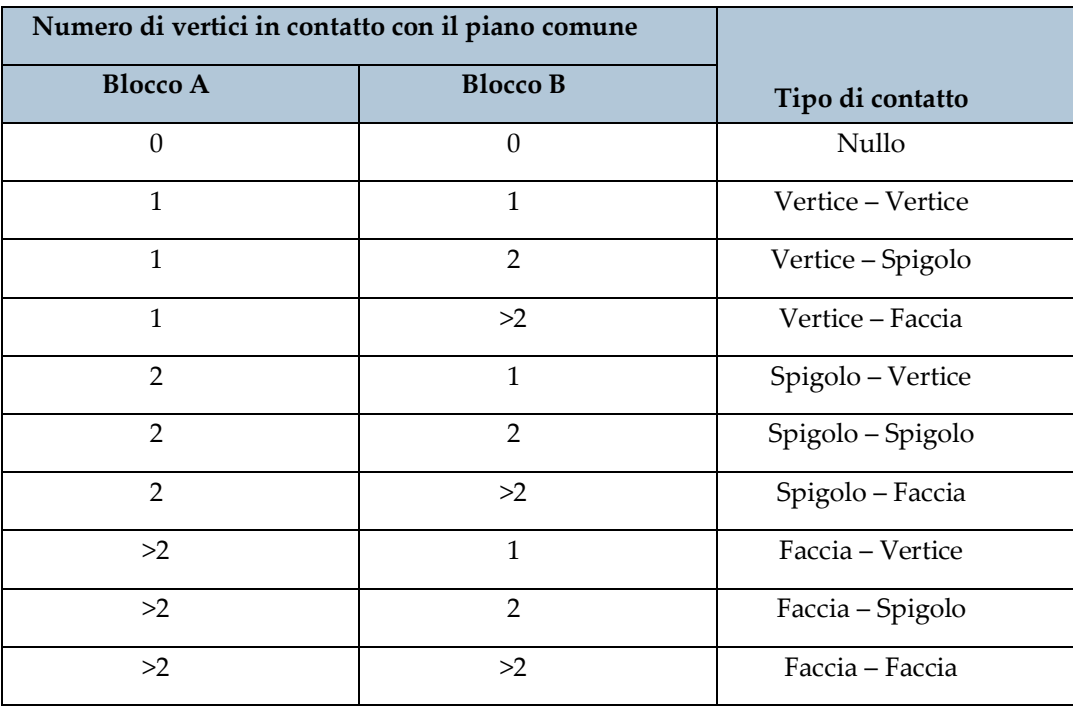

#### **Tabella 24. Tipi di contatto**

Nel caso in cui sia una faccia di uno dei due blocchi a entrare in contatto con il piano comune, esso verrà discretizzato in sub-contatti (ovvero aree triangolari) a cui è assegnata un'area e su cui vengono studiate e aggiornate le forze di contatto. Come già accennato, queste forze dipendono dalle velocità relative al contatto tra due blocchi ottenute nel time-step precedente. Questo processo di aggiornamento delle forze e velocità relative per i blocchi rigidi è spiegata nel dettaglio nel seguente paragrafo.

# 6.1.1.4 AGGIORNAMENTO DELLE VELOCITÀ RELATIVE E DELLE FORZE

Per i blocchi rigidi, la velocità relativa tra due blocchi A e B è definita come:

$$
V_i = \dot{x}_i{}^B + e_{ijk} \omega_j{}^B (C_k - B_k) - \dot{x}_i{}^A - e_{ijk} \omega_j{}^A (C_k - A_k)
$$

Dove:

- $A_k$ e  $B_k$  sono i vettori di posizione dei centroidi dei blocchi A e B;
- $\dot{x}_i^A$ e  $\dot{x}_i^B$  sono i vettori di velocità di traslazione dei blocchi A e B;
- $\bullet$   $\omega_i$ <sup>A</sup> e  $\omega_i$ <sup>B</sup> sono i vettori delle corrispondenti velocità angolari;
- $\bullet$   $e_{ijk}$  è il tensore di permutazione;
- gli indici i, j, k assumono i valori da 1 a 3 e indicano i componenti di un vettore o tensore nel sistema di coordinate globale.

Le velocità dei sub-contatti vengono quindi interpolate dalla velocità del contatto.

Nel caso di blocchi deformabili la velocità può invece essere calcolata tramite un'interpolazione lineare delle velocità dei tre vertici, *a b* e *c*, di una superficie del tetraedro:

$$
V_i{}^{\rm F}\!\!=W_{\rm a}\;V_{\rm i}^{\rm a}+W_{\rm b}\;V_{\rm i}^{\rm b}+W_{\rm c}\;V_{\rm i}^{\rm c}
$$

In cui i tre termini Wa, Wb, W<sup>c</sup> sono dei fattori correttivi ottenuti trasformando le coordinate dei tre vertici in un sistema di riferimento locale con un asse normale alla superficie.

L'incremento di spostamento relativo nel sub-contatto è dato da:

$$
\Delta U_i = V_i \, \Delta t
$$

Quest'ultimo può essere scomposto in due componenti, una normale e una tangenziale al piano comune. L'incremento di spostamento normale e quello tangenziale (in coordinate globali) sono dati da:

$$
\Delta U^n = \Delta U_i n_i
$$

$$
\Delta U_i^s = \Delta U_i - \Delta U_j n_i n_j
$$

Dove l'unità normale  $n_i$  al piano comune, è aggiornata ad ogni time-step. Per tenere conto della rotazione incrementale del piano comune, il vettore che rappresenta la forza di taglio  $F_i$ <sup>s</sup> esistente (in coordinate globali) deve essere corretto come:

$$
F_i^s := F_i^s - e_{ijk} e_{kmn} F_j^s n_m^{old} n_n
$$

Dove  $n_m$ <sup>old</sup> è la precedente unità normale al piano comune.

Gli incrementi di spostamento sul sub-contatto vengono utilizzati per calcolare gli incrementi della forza elastica. Gli incrementi di forza normale e di taglio considerando la forza di compressione come positiva, sono:

$$
\Delta F^n = - K_n \, \Delta U^n A_c
$$

$$
\Delta F_i^s = - K_s \, \Delta U_i^s A_c
$$

Dove  $A_c$  è l'area del sub contatto. Per i blocchi deformabili è ottenuta assegnando al punto una regione pari ad 1/3 delle aree delle facce triangolari che circondano il subcontatto e che giacciono sul piano comune. Viene quindi calcolata l'area dell'intersezione di questa regione con le facce dell'altro blocco che giace sul piano comune. Per i contatti faccia-faccia,  $A_c$  viene presa come metà di questa area, al fine di tenere conto del fatto che i sub-contatti sono stabiliti in base ai vertici di entrambi i blocchi, risultando quindi in due serie di "molle" parallele.

I vettori della forza normale totale e della forza di taglio vengono aggiornati per il sub-contatto come:

$$
F^n := F^n + \Delta F^n
$$

$$
F_i^s := F_i^s + \Delta F_i^s
$$

È chiaro che queste forze aggiornate dipendano dal modello costitutivo assegnato alle discontinuità, le cui basi sono definite dal "Coulomb-slip joint model" (il quale verrà descritto in seguito).

Il vettore della forza di sub-contatto, che rappresenta l'azione del blocco A sul blocco B, è dato quindi da:

$$
F_i = -\left(F^n n_i + F_i^s\right)
$$

Per i blocchi rigidi, le forze del sub-contatto vengono successivamente aggiunte alle forze e ai momenti che agiscono sui centroidi di entrambi i blocchi. Le sommatorie di forza e momento del blocco A vengono quindi aggiornate come:

$$
F_i^A := F_i^A - F_i
$$

$$
M_i^A := M_i^A - e_{ijk} (c_j - A_j) F_k
$$

Dove  $c_i$  è il vettore di posizione del sub-contatto. Allo stesso modo, per il blocco B:

$$
F_i^B := F_i^B + F_i
$$
  

$$
M_i^B := M_i^B + e_{ijk} (c_j - B_j) F_k
$$

Nei blocchi deformabili, le forze di sub contatto sono distribuite tra i tre vertici della superficie e aggiunte alle forze degli altri punti griglia.

#### 6.1.1.5 COULOMB-SLIP JOINT MODEL

Come riportato precedentemente, le forze al sub-contatto e quindi la risposta del modello sono governati dalla rigidezza normale e tangenziale dei giunti K<sup>n</sup> e Ks. Il modello costitutivo scelto è quindi fondamentale per l'analisi. Quello usato in 3DEC si basa sulla generalizzazione della legge di attrito di Coulomb che vale sia per i subcontatti dei blocchi rigidi che per i sub-contatti dei blocchi deformabili. Sia la rottura per taglio che per trazione sono considerate, nonché la dilatazione delle discontinuità.

Per un giunto intatto (ovvero, senza precedente scorrimento o separazione), la massima forza normale di trazione e la massima forza di taglio consentite sono rispettivamente:

$$
T_{max} = - TA_c
$$
  

$$
F_{max} = c A_c + F^n tan\phi
$$

Dove  $T$ ,  $c \in \phi$  sono rispettivamente la resistenza a trazione del giunto la coesione e l'angolo d'attrito del giunto.

Quando si ha l'insorgenza di una rottura, che sia per trazione o per taglio, la resistenza a trazione e la coesione sono impostati uguali a zero:

$$
T_{max} = 0
$$
  

$$
F_{max} = F^n \tan \phi
$$

Questa perdita istantanea di resistenza approssima il comportamento indebolente dei giunti. Le nuove forze di contatto sono corrette nel modo seguente (la forza normale di compressione è considerata positiva):

- Rottura per trazione: se  $F^n < T_{max}$ ,  $F^n = 0$  e  $F_i$ s = 0;
- Rottura per taglio: se  $F^s > F_{max}$ ,  $F_i^s := F_i^s F_{max}$ ,  $F^s$

Dove la forza di taglio  $F_s$  è data da:  $F_s$  =  $(F_i^s F_i^s)^{1/2}$ , mentre  $F_n$  indica la forza normale agente sul sub-contatto.

Solo una volta che il giunto scivola entra in gioco la dilatanza. L'incremento di spostamento dato dal taglio è dato da:

$$
\Delta U^s=(U_i^s\,U_i^s)^{1/2}
$$

La dilatazione portata da questo spostamento è pari a:

$$
\Delta U^n(dil) = \Delta U^s \, tan \psi
$$

Dove  $\psi$  è l'angolo di dilatanza.

La forza normale va quindi corretta per tenere conto dell'effetto della dilatanza:

$$
F^n := F^n + K_n A_c \, \Delta U^s \, tan \psi
$$

Dato che però l'angolo di dilatanza si riduce all'avvicinarsi dell'angolo di resistenza al taglio al suo valore residuo, in 3DEC viene impostato un valore di spostamento di taglio limite oltre al quale la dilatazione è pari a zero.

È logico che la dilatanza sia quindi una funzione della direzione del taglio: la dilatazione aumenta se l'incremento di spostamento dovuto al taglio è nella stessa direzione dello spostamento di taglio totale; diminuisce se l'incremento di taglio è nella direzione opposta.

Il modello appena descritto è illustrato nella Figura 139 nel caso in cui la coesione del giunto sia inizialmente zero.

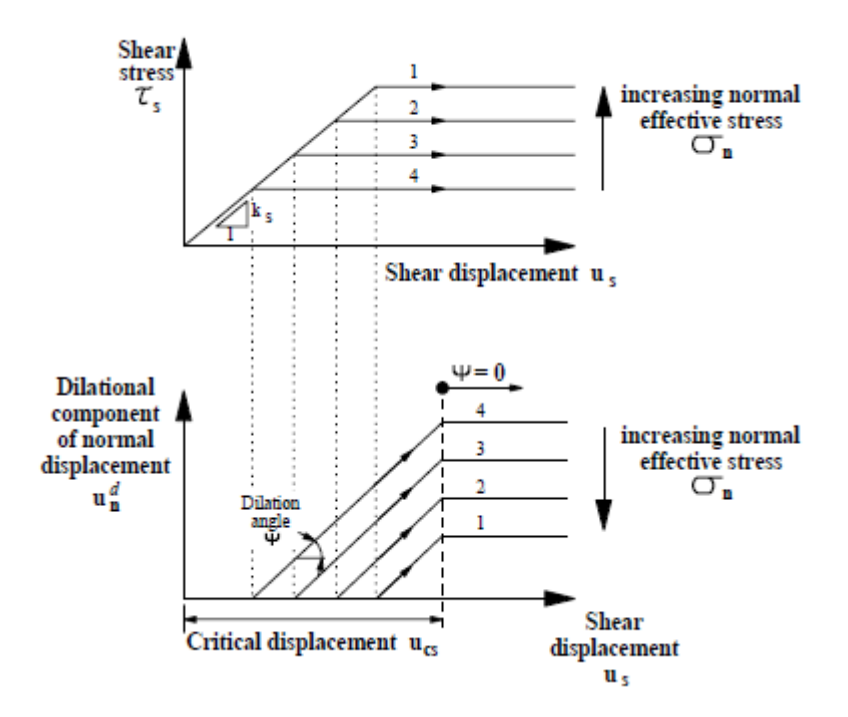

**Figura 139. Modello di Coulomb (3DEC, Online Manual Table of Contents)**

#### 6.1.1.6 MOTO DEI BLOCCHI

Le equazioni di traslazione di un blocco rigido sono rappresentate nel modo seguente:

$$
\ddot{x}_i + \alpha \dot{x}_i = \frac{F_i}{m} + g_i
$$

Dove:

- $\bullet$   $\ddot{x}_i$  è l'accelerazione del centroide del blocco;
- $\bullet$   $\dot{x}_i$  è la velocità del centroide del blocco;
- $\bullet$   $\alpha$  è la costante di smorzamento viscoso;
- $\bullet$   $F_i$  è la somma delle forze agenti nel blocco (composta dalle forze dai subcontatti e dalle forze esterne);
- $\bullet$   $m \grave{e}$  la massa del blocco;
- $\bullet$   $g_i$  è l'accelerazione di gravità.

Le equazioni di rotazione di un corpo rigido sono invece quelle di Eulero, nelle quali il moto è riferito agli assi principali d'inerzia del corpo:

> $I_1 \omega_1 + (I_3 - I_2) \omega_3 \omega_2 = M_1$  $I_2 \omega_2 + (I_1 - I_3) \omega_1 \omega_3 = M_2$  $I_3 \omega_3 + (I_2 - I_1) \omega_2 \omega_1 = M_3$

Dove:

- $\bullet$   $I_1$ ,  $I_2$ ,  $I_3$  sono i momenti principali d'inerzia del blocco;
- $\bullet$   $\dot{\omega}$ ,  $\dot{\omega}$ ,  $\dot{\omega}$  sono le accelerazioni angolari attorno agli assi principali
- $\bullet$   $\omega_1$ ,  $\omega_2$ ,  $\omega_3$  sono le velocità attorno agli assi principali;
- $\bullet$   $M_1$ ,  $M_2$ ,  $M_3$  sono le coppie applicate al blocco riferite agli assi principali.

I momenti d'inerzia vengono inoltre approssimati in base alla distanza media tra il centroide e i vertici del blocco, in modo da poter riferire le equazioni agli assi globali. Secondo queste considerazioni le equazioni scritte in precedenza possono essere semplificate nel seguente modo, aggiungendo il termine di smorzamento viscoso:

$$
\dot{\omega_i} + \alpha \omega_i = \frac{M_i}{l}
$$

Dove le velocità  $\omega_i$  e la coppia totale  $M_i$  sono ora riferite agli assi globali.

È poi possibile integrare le equazioni di moto di traslazione e di rotazione con una procedura centrale alle differenze finite:

$$
\dot{x}_i(t) = \frac{1}{2} \left[ \dot{x}_i \left[ t - \frac{\Delta t}{2} \right] + \dot{x}_i \left[ t + \frac{\Delta t}{2} \right] \right]
$$
  

$$
\omega_i(t) = \frac{1}{2} \left[ \omega_i \left[ t - \frac{\Delta t}{2} \right] + \omega_i \left[ t + \frac{\Delta t}{2} \right] \right]
$$

E le accelerazioni sono calcolate come:

$$
\ddot{x}_i(t) = \frac{1}{\Delta t} \left[ \dot{x}_i \left[ t + \frac{\Delta t}{2} \right] - \dot{x}_i \left[ t - \frac{\Delta t}{2} \right] \right]
$$
  

$$
\dot{\omega}_i(t) = \frac{1}{\Delta t} \left[ \omega_i \left[ t + \frac{\Delta t}{2} \right] - \omega_i \left[ t - \frac{\Delta t}{2} \right] \right]
$$

Da cui:

$$
\dot{x}_i \left[ t + \frac{\Delta t}{2} \right] = \left[ D_i \dot{x}_i \left[ t - \frac{\Delta t}{2} \right] + \left[ \frac{F_i(t)}{m} + g_i \right] \Delta t \right] D_2
$$

$$
\omega_i \left[ t + \frac{\Delta t}{2} \right] = \left[ D_i \omega_i \left[ t - \frac{\Delta t}{2} \right] + \left[ \frac{M_i(t)}{m} \Delta t \right] \right] D_2
$$

Dove:

\n- $$
D_1 = 1 - (\alpha \frac{\Delta t}{2});
$$
\n- $D_2 = \frac{1}{1 + \alpha \frac{\Delta t}{2}}$
\n

Gli incrementi di traslazione e rotazione sono dati rispettivamente da:

$$
\Delta x_i = \dot{x}_i \left[ t + \frac{\Delta t}{2} \right] \Delta t
$$
  

$$
\Delta \theta_i = \omega_i \left[ t + \frac{\Delta t}{2} \right] \Delta t
$$

La posizione del centroide del blocco è quindi:

$$
x_i(t+\Delta t)=x_i(t)+\Delta x_i
$$

E la nuova posizione dei vertici dei blocchi è data da:

$$
x_i^{\nu}(t+\Delta t)=x_i^{\nu}(t)+\Delta x_i+e_{ijk}\,\Delta\theta_j\left[x_k^{\nu}(t)-x_k(t)\right]
$$

La forza ed il momento risultante,  $F_i$  ed  $M_i$ , sono ipotizzati uguali a zero alla fine d'ogni ciclo di calcolo dopo che l'aggiornamento della posizione del blocco è stata completata.

Nel caso di blocchi deformabili le equazioni del moto per ogni punto griglia sono invece:

$$
\ddot{x_i} = \frac{\int_{\mathcal{S}} \sigma_{ij} n_j \, ds + F_i}{m} + g_i
$$

Dove:

- $\bullet$   $\ddot{x_i}$  è l'accelerazione del punto griglia;
- m è la massa concentrata nel punto griglia;
- *s* è la superficie racchiudente la massa;
- nj è il versore normale ad *s*;
- $\bullet$   $F_i$  è la somma delle forze esterne agenti sul punto griglia. È espressa da:

$$
F_i = F_i^z + F_i^c + F_i^1
$$

Dove:

- $F_i$ l sono i carichi esterni applicati;
- $F_i^c$  sono le forze derivanti dai sub-contatti delle due superfici adiacenti il punto griglia;

204

 $F_i^z$ è la forza dovuta alle tensioni interne alle "zone" adiacenti il punto griglia, calcolata come:

 $F_i^z = \int_s \sigma_{ij} n_j ds$ dove  $\sigma_{ij}$  è la tensione all'interno della "zona".

Durante ogni step di calcolo, deformazioni e rotazioni vengono calcolate in funzione degli spostamenti:

$$
\varepsilon_{ij} = \frac{1}{2} (x_{ij} + x_{jl})
$$
  

$$
\dot{\theta_{ij}} = \frac{1}{2} (x_{ij} - x_{jl})
$$

Per i blocchi deformabili le relazioni costitutive sono inoltre espresse in forma incrementale:

$$
\Delta \sigma_{ij}^e = \lambda \Delta \varepsilon_v \, \delta_{ij} + 2 \, \mu \, \Delta \varepsilon_{ij}
$$

Dove:

- $\bullet$   $\lambda$  e  $\mu$  sono le costanti di Lame;
- $\Delta \sigma_{ij}^e$  sono gli incrementi elastici del tensore degli stress;
- $\triangle$   $\Delta \varepsilon_{ij}$  sono gli incrementi di deformazioni;
- $\Delta \varepsilon_{v} = \Delta \varepsilon_{11} + \Delta \varepsilon_{22}$  è l'incremento della deformazione volumetrica;
- $\bullet$   $\delta_{ij}$  e la funzione di Kronecker.

Dopo ogni step di calcolo lo stato deformativo di ogni "zona" è noto. Il programma deve quindi conoscere la tensione in ciascuna "zona" per poter procedere allo step successivo. Questo viene definito attraverso il modello tenso-deformativo elastico lineare o complesso.

## 6.1.2 FASI DELLA MODELLAZIONE

Per poter creare un modello e simularne il comportamento in 3DEC, si segue in generale lo schema seguente:

- 1. Modellazione geometrica: creazione di un modello composto da elementi distinti che combaci con la geometria del problema;
- 2. Definizione dei modelli costitutivi e delle proprietà dei materiali per la matrice rocciosa e per i giunti;
- 3. Assegnazione delle condizioni iniziali e al contorno del modello;
- 4. Processo di calcolo;
- 5. Monitoraggio del sistema e ricerca dell'equilibrio.

Nel compiere questi passaggi, vanno tenute in mente le convenzioni di segno utilizzate dal software:

- Segno positivo per i valori delle tensioni di trazione;
- Segno positivo per spostamenti o velocità diretti nello stesso verso della direzione dell'asse cartesiano;
- Segno positivo per gli sforzi di taglio (e per le deformazioni di taglio) diretti nello stesso verso dell'asse a cui sono paralleli (come riportato nella Figura 140)

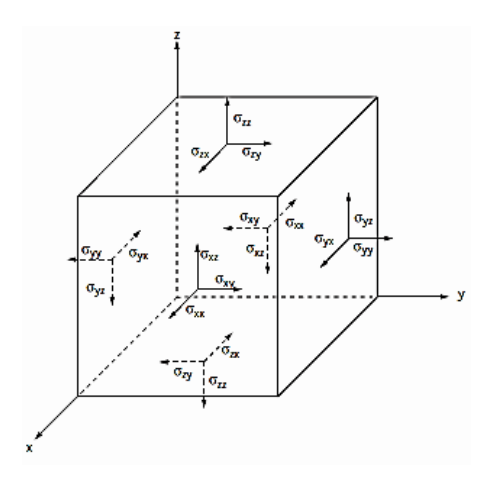

**Figura 140. Convenzione di segno positivo per gli sforzi di taglio (3DEC, Online Manual Table of Contents)**
- Segno positivo per le deformazioni di trazione;
- Segno positivo per le pressioni di fluido di compressione;

Inoltre, gli assi cartesiani vanno intesi come:

- Asse  $x = Est$ ;
- Asse  $y = Nord;$
- Asse  $z = Q$ uota.

E di conseguenza l'angolo d'inclinazione (α = Dip) e l'angolo d'immersione (β = Dip Direction) di un giunto sono definiti come mostrato in Figura 141.

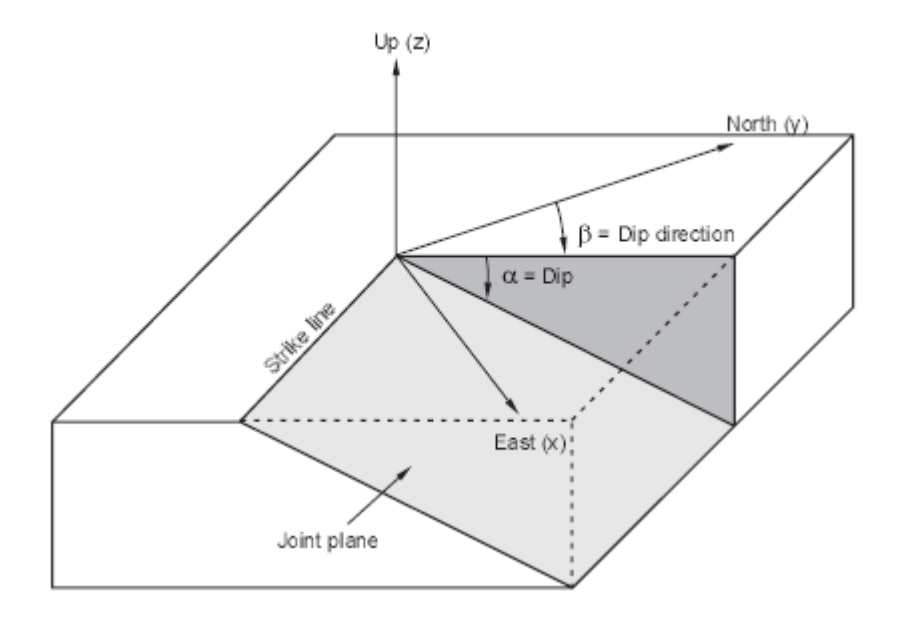

**Figura 141. Convenzione la definizione di Dip e Dip direction (3DEC, Online Manual Table of Contents)**

### 6.1.2.1 MODELLAZIONE GEOMETRICA

Usualmente, il modello in 3DEC viene creato partendo da un unico blocco iniziale che viene successivamente diviso, attraverso dei giunti, fino creare la geometria desiderata. Quindi, per prima cosa bisogna avere un'idea chiara di quella che è la geometria del problema (che deve essere una semplificazione ed interpretazione del

problema reale) in modo da generare, all'interno del software, i giunti corretti e ricavare il modello a blocchi desiderato.

Questa versione del software 3DEC non considera i giunti discontinui e quindi la reale persistenza non può essere simulata. La presenza dei ponti di roccia può essere modellata diminuendo i valori di resistenza a trazione e di coesione ai giunti. Se vengono quindi assegnati i valori massimi di resistenza a trazione e della coesione ad un giunto si sta ovviamente supponendo che in realtà esso sia roccia intatta.

A qualsiasi entità generata (blocchi, piani di discontinuità, vertici, punti griglia e zone nel caso di blocchi deformabili) viene assegnato dal software un codice identificativo ("address number"), i quali permettono di applicare un comando direttamente all'entità interessata.

In Tabella 25 vengono riportati i principali comandi per la creazione della geometria del modello secondo il metodo descritto sopra.

| Comando            | <b>Descrizione</b>                                                  |
|--------------------|---------------------------------------------------------------------|
| <b>POLY</b> brick  | Permette di definire le dimensioni del parallelepipedo di           |
|                    | partenza in base ai suoi limiti di estensione in direzione x, y e z |
| HIDE (e SHOW)      | Nasconde (e visualizza) blocchi o parti del modello (attraverso il  |
|                    | loro codice identificativo) in modo da inserire i piani di          |
|                    | discontinuità solo su porzioni del modello                          |
| <b>JSET</b>        | Inserisce un piano in base al suo Dip, Dip direction e origine      |
|                    | attraverso le coordinate x, y e z del punto. Il comando permette    |
|                    | di "tagliare" solo blocchi che sono visibili nel modello            |
| <b>DELETE</b>      | Permette di eliminare un blocco (attraverso il loro codice          |
|                    | <i>identificativo</i> )                                             |
| <b>MARK REGION</b> | Permette di assegnare a porzioni del modello un numero              |
|                    | identificativo, creando quindi delle regioni al suo interno         |
| <b>JOIN ON</b>     | Unisce i blocchi visibili nel modello. Viene quindi chiusa la       |
|                    | discontinuità tra di essi ed il blocco creatasi si comporta come    |
|                    | unico blocco. I blocchi di partenza vengono identificati in un      |
|                    | blocco "master" e i restanti blocchi "slaves" ad esso uniti         |

**Tabella 25. Comandi per la creazione della geometria del modello (3DEC, Online Manual Table of Contents)**

Nel caso di analisi con blocchi deformabili, deve essere compiuto un ulteriore passaggio: i blocchi precedentemente creati devono essere discretizzati mediante degli elementi alle differenze finite, grazie al comando GENERATE.

Nella configurazione con blocchi rigidi ogni blocco viene rappresentato il suo centroide. Con una schematizzazione a blocchi deformabili invece, i punti, che definiscono il blocco, sono i punti griglia (cioè i nodi) di una maglia alle differenze finite. L'esecuzione di una modellazione con blocchi rigidi o con blocchi deformabili presenta delle differenze non solo di carattere computazionale (l'analisi con blocchi deformabili è infatti più onerosa), ma anche di approccio concettuale al problema: se si sceglie un sistema di blocchi rigidi la deformazione del sistema potrà avvenire solo lungo il piano di discontinuità, mentre una struttura di blocchi deformabili si deforma anche nella matrice rocciosa che costituisce il blocco.

#### <span id="page-218-0"></span>6.1.2.2 DEFINIZIONE DEI MODELLI COSTITUTIVI E DELLE PROPRIETÀ

Uno volta che il modello geometrico è completo, devono essere esplicitate le proprietà meccaniche e di resistenza dei materiali ed i modelli di comportamento sia per i blocchi che per le discontinuità del modello.

Esistono due metodi per assegnare i modelli costitutivi e le proprietà ai blocchi e i giunti: il primo consiste nello scegliere uno dei modelli proposti dalla libreria di 3DEC, mentre il secondo metodo utilizza modelli costitutivi DLL (Dynamic Link Library) definiti esternamente. Quest'ultimo metodo necessita di maggiore memoria rispetto al primo, ma permette di definire delle proprietà locali per le zone e per i giunti.

Nel caso di blocchi deformabili, all'interno del software sono supportatati modelli costitutivi elastici o plastici. I modelli elastici sono caratterizzati da deformazioni

reversibili, le leggi tensione-deformazione sono lineari e indipendenti dal percorso di carico. Tutti i modelli plastici descrivono deformazioni permanenti, correlate al percorso di carico, e dunque delle relazioni tensione-deformazione non lineari. I diversi modelli sono caratterizzati da un criterio di rottura, da un comportamento rammollente/incrudente e da un flusso plastico.

I modelli di comportamento della matrice rocciosa, nel caso di blocchi deformabili, sono riportati in Tabella 26 insieme al relativo comando:

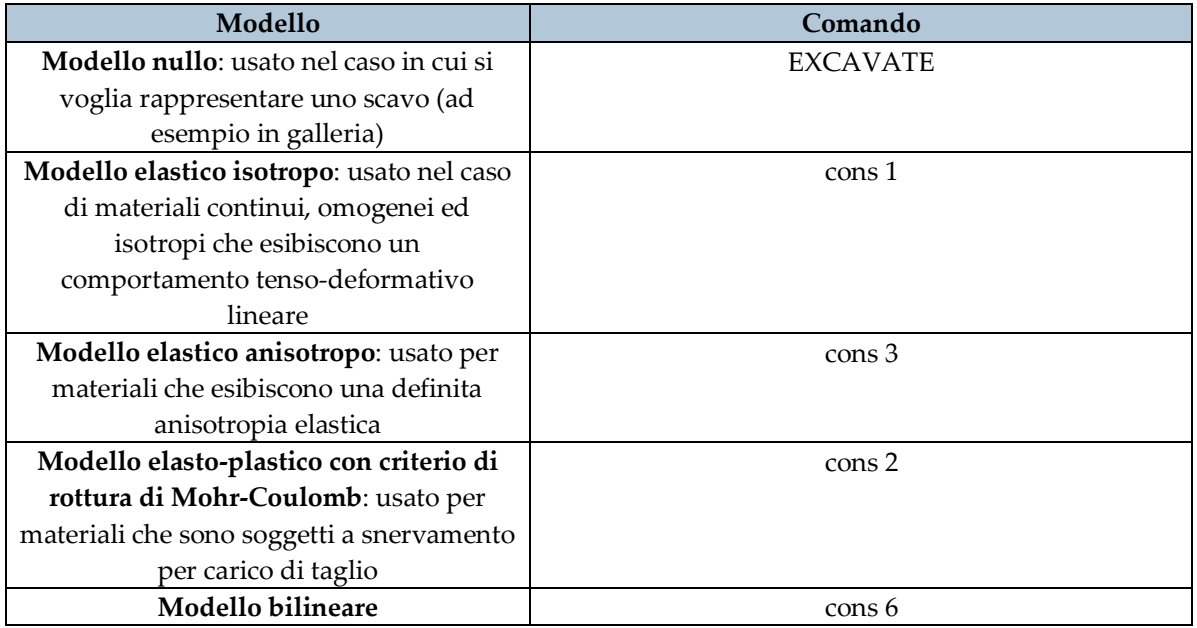

**Tabella 26. Modelli costitutivi per i blocchi implementati da 3DEC (3DEC, Online Manual Table of Contents)**

Per i giunti il software 3DEC permette invece di scegliere tra quattro modelli costitutivi, riassunti nella Tabella 27 seguente:

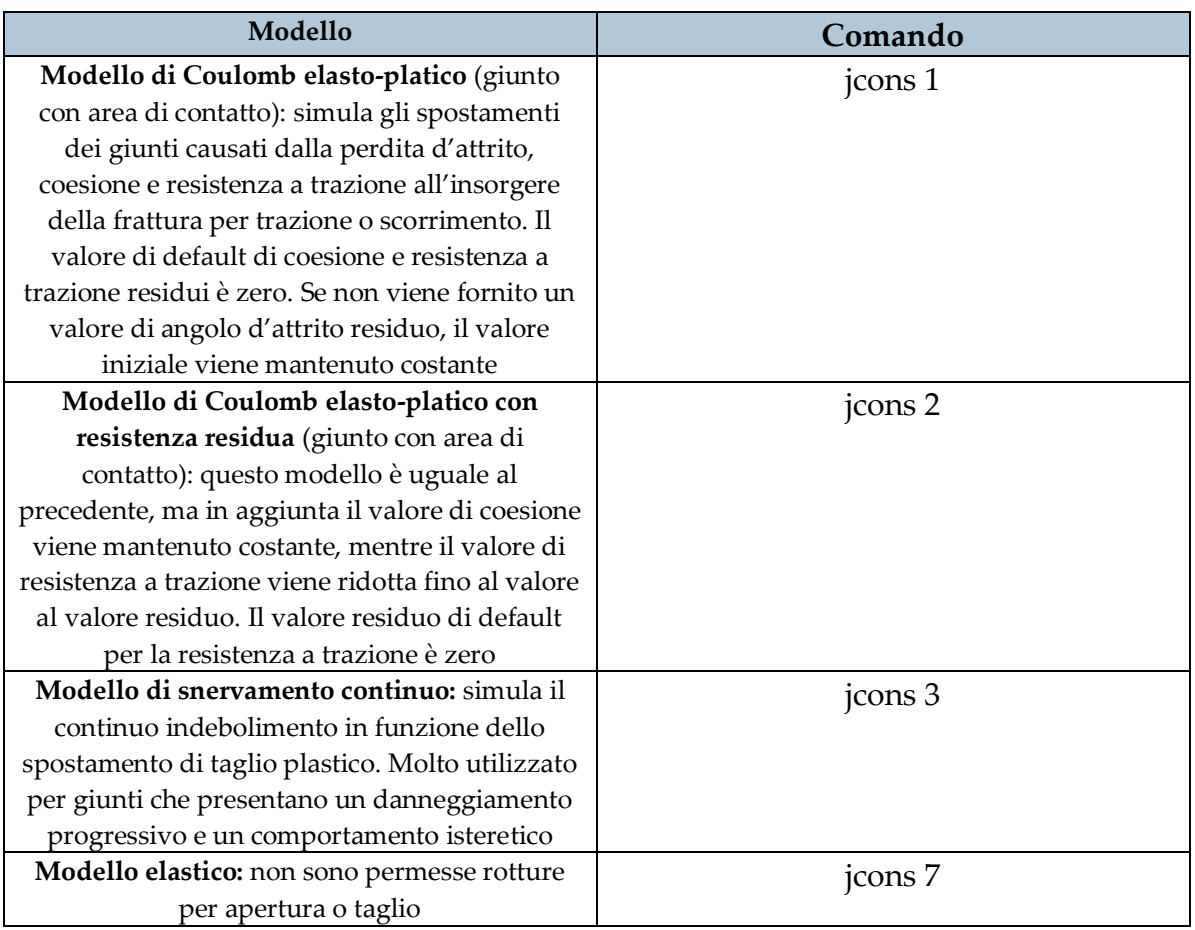

**Tabella 27. Modelli costitutivi per i giunti implementati da 3DEC (3DEC, Online Manual Table of Contents)**

In Tabella 28 vengono riportati i principali comandi per la definizione e l'assegnazione delle proprietà e dei modelli costitutivi.

#### **Tabella 28. Comandi per la definizione ed assegnazione delle proprietà e delle leggi costitutive (3DEC, Online Manual Table of Contents)**

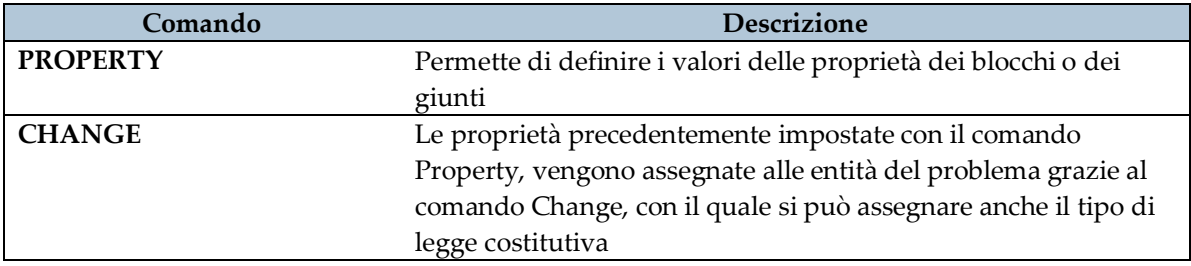

## 6.1.2.3 DEFINIZIONE DELLE CONDIZIONI INIZIALI E AL CONTORNO

In un modello numerico, le condizioni iniziali e al contorno sono necessarie per simulare lo stato di tensione naturale, geostatico, presente in sito in modo da raggiungere uno stato di equilibrio iniziale. I contorni possono essere reali o artificiali: i primi esistono nella realtà, cioè nell'oggetto che si desidera modellare. I secondi, invece, non esistono realmente ma sono introdotti nel modello al fine di semplificare il problema (come, ad esempio, gli assi di simmetria o le linee di troncamento del modello) e quindi ridurre il numero di elementi. In assenza di condizioni imposte al modello, i contorni sono liberi, cioè senza nessuna tensione applicata o nessun vicolo imposto.

Si possono utilizzare diversi tipi di condizioni al contorno: per il campo tensionale, per le forze o per il campo degli spostamenti.

Per quanto riguarda il campo tensionale è possibile prescrivere un certo valore di tensione negli elementi che si trovano lungo il contorno del modello, sia nel caso di blocchi rigidi che di blocchi deformabili. Analogamente è possibile prescrivere un certo valore del carico o pressione da applicare.

Per il campo degli spostamenti, invece, si è soliti prescrivere dei valori di velocità (in un certo intervallo di tempo) da applicare nei punti al contorno del modello. È però necessario, considerando lo stesso contorno, che l'applicazione delle velocità avvenga dopo l'applicazione delle tensioni. In caso contrario si perderà l'effetto delle tensioni.

In Tabella 29 sono riportati i principali comandi per prescrivere le condizioni al contorno in 3DEC.

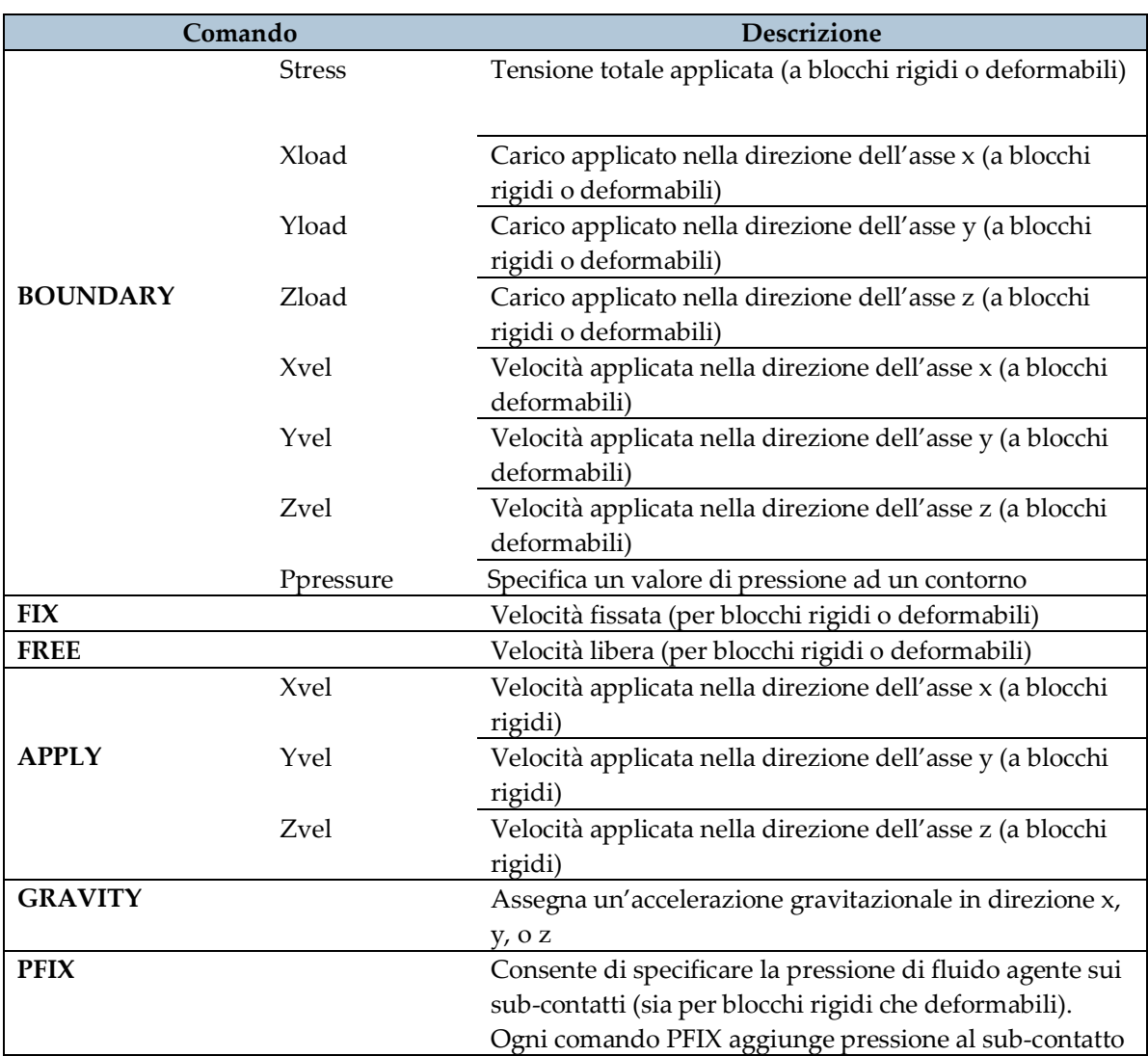

#### **Tabella 29. Comandi per la definizione delle condizioni al contorno (3DEC, Online Manual Table of Contents)**

## 6.1.2.4 PROCESSO DI CALCOLO

Inizialmente, per compiere il calcolo di risoluzione del modello, bisogna stabilire un numero sufficiente di time-steps in modo da far giungere il modello ad uno stato di equilibrio iniziale. Ciò può essere fatto grazie a diverse opzioni, riassunte in Tabella 30.

#### **Tabella 30. Comandi per il processo di calcolo (3DEC, Online Manual Table of Contents)**

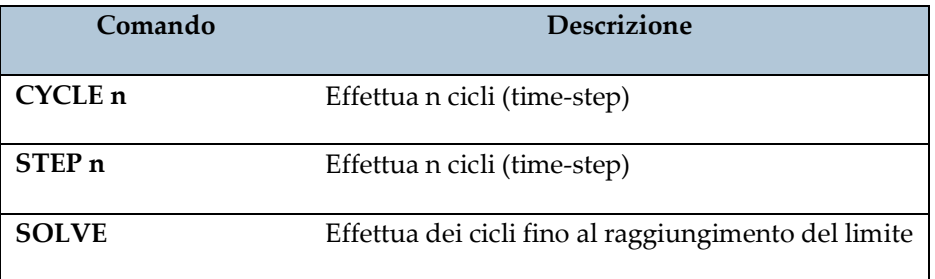

Una volta Raggiunto l'equilibrio iniziale, 3DEc permette di cambiare le condizioni di contorno in differenti step di calcolo aggiungendo delle alterazioni al modello, che possono essere:

- Scavo di materiale;
- Aggiunta o eliminazione di carichi o tensioni al contorno del modello;
- Cambio di condizioni sulla velocità al contorno del modello;
- Cambio di materiali o proprietà dei blocchi o delle discontinuità.

A questo punto altri step di calcolo possono essere aggiunti fino al raggiungimento di un nuovo stato di equilibrio.

## 6.1.2.5 MONITORAGGIO DEL SISTEMA

L'ultimo importante step dell'analisi consiste nel controllare le condizioni del modello durante il processo di risoluzione. Il comando HYSTORY permette di monitorare i cambiamenti di alcune variabili che possono essere la forza non bilanciate del sistema, la velocità o lo spostamento di un punto. L'utente ha il compito di stabilire quando le condizioni di rottura vengono raggiunte.

Nel caso della forza bilanciata, essa non potrà mai raggiungere lo zero, ma è sufficiente determinare quando la massima forza non bilanciata è piccola in confronto alle forze totali agenti sul sistema. Per esempio, se la massima forza non bilanciata è inizialmente pari a 1MN e diminuisce fino a raggiungere il valore di 100 N (0,01% del suo valore iniziale), allora il modello può essere considerato in equilibrio.

Nel caso della velocità, l'equilibrio verrà raggiunto in caso di velocità costante o quasi nulla.

#### 6.2 ROC PLANE

Rocplane fa parte di un pacchetto softwares interattivi della casa "Rocscience" ed è specifico per lo studio e la valutazione della stabilità di pendii in roccia soggetti a scivolamento planare di blocchi, da intendersi come dissesto lungo un piano che sia quasi parallelo al profilo del pendio (scarto massimo dell'angolo di inclinazione pari a 20°). Il cuneo oggetto di studio viene definito geometricamente attraverso grandezze che ne determinano la sola sezione trasversale al versante: infatti, Rocplane permette unicamente analisi in due dimensioni. La sezione del versante viene quindi rappresentata attraverso il piano di scivolamento ("Failure or sliding surface"), la superficie del pedio ("Slope face"), il piano superiore del pendio ("Upper slope surface") e un giunto di trazione opzionale ("Tension crack") che può essere verticale o inclinato (Figura 141).

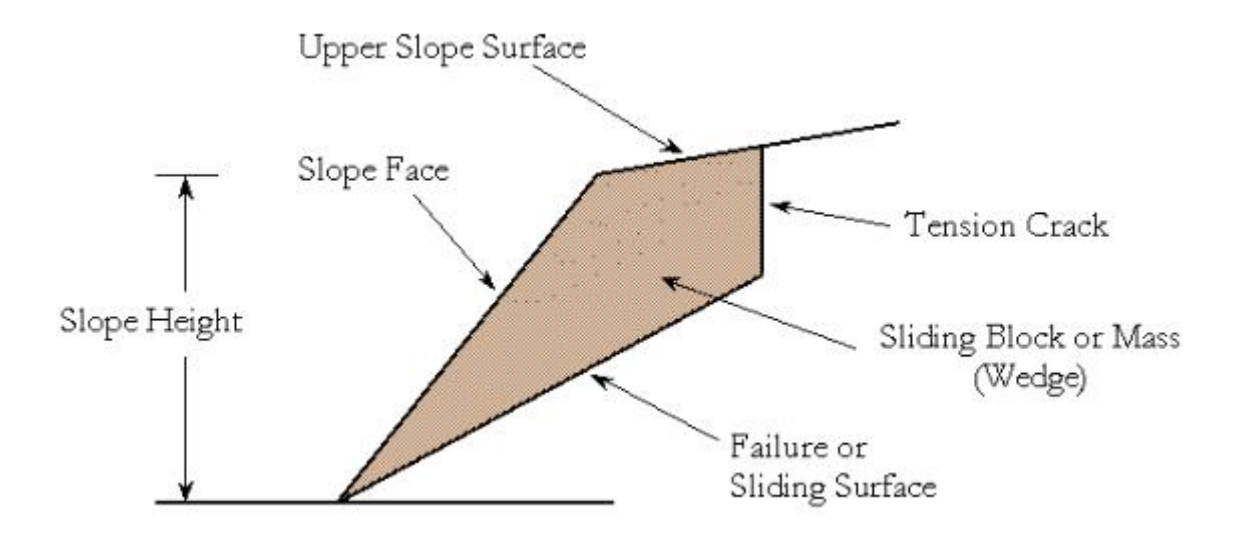

**Figura 142. Grandezze per la definizione della sezione trasversale del cuneo**

Per quanto riguarda la terza dimensione, il programma semplifica il problema considerando un metro lineare di profondità del pedio (perpendicolarmente alla sezione del versante) e privando della resistenza allo scivolamento le due facce che delimitano lateralmente il volume, le quali sono quindi completamente libere e svincolate da possibili blocchi di roccia laterali (Figura 143).

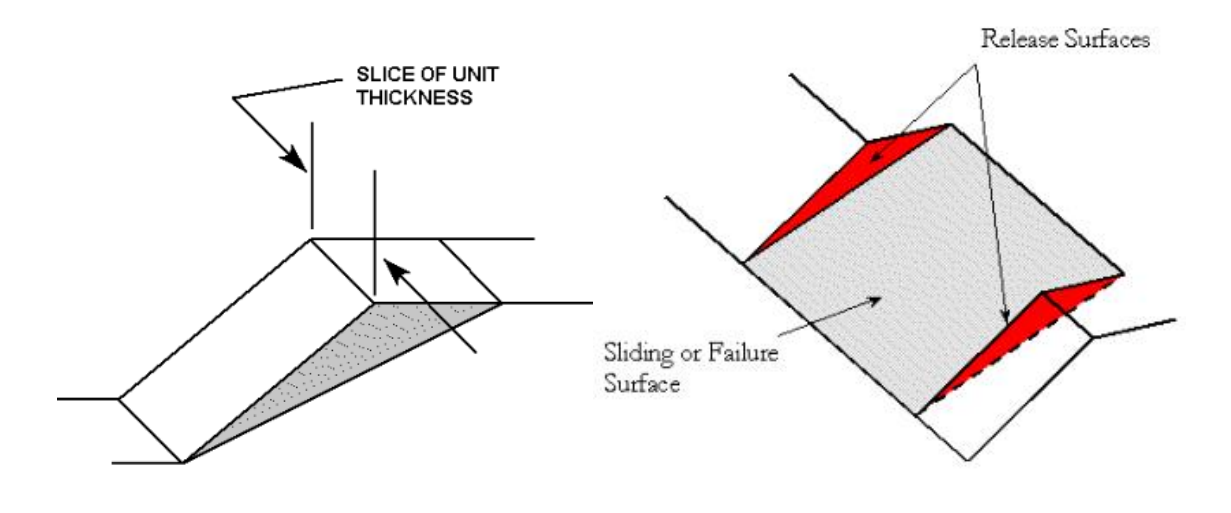

**Figura 143. Schema geometrico del cuneo di roccia**

Il software esegue una analisi allo stato limite ultimo, determinando un fattore di sicurezza FS del cuneo in esame come il rapporto tra le forze resistenti e quelle instabilizzanti rispetto allo scivolamento del blocco. Le forze resistenti comprendono la resistenza al taglio che è in grado di fornire la superficie di scorrimento, l'eventuale forza stabilizzante garantita da un supporto (attivo o passivo) e quella dovuta a forze esterne, se presenti. Le forze instabilizzanti sono invece quelle dovute al peso del volume di roccia, a cui si possono aggiungere l'accelerazione sismica, la pressione dell'acqua agente sulle diverse facce del cuneo e forze esterne agenti sul piano superiore del pendio. È importante precisare che tutte le forze sono assunte dal software come applicate al centroide del cuneo, venendo in questo modo trascurati possibili momenti ribaltanti. Nello specifico quindi, se si utilizza il criterio di resistenza di Mohr-Coulomb, il software calcola FS nel seguente modo:

nel caso di supporto passivo:

$$
FS = \frac{(W * \cos(\alpha) - U + T_N) * \tan(\varphi_p) + c * A + T_S}{W * \sin(\alpha)}
$$

nel caso di supporto attivo:

$$
FS = \frac{(W * cos(\alpha) - U + T_N) * tan(\varphi_p) + c * A}{W * sen(\alpha) - T_S}
$$

Dove:

W = peso del cuneo;

 $\alpha$  = angolo d'inclinazione del piano di scivolamento;

U = risultante delle pressioni applicate sul piano di scivolamento;

 $T_N$  = componente normale al piano di scivolamento garantita dal supporto;

 $φ<sub>P</sub> = angolo di resistenza la taglio di picco;$ 

c = coesione;

 $A = area$ 

TS = componente tangenziale al piano di scivolamento garantita dal supporto;

Inoltre, il software permette di fare un'analisi che non ha come risultato finale il fattore di sicurezza FS, ma la capacità che deve garantire un supporto per garantire il raggiungimento di un imposto FS.

Per concludere, Rocplane permette diversi tipi di analisi:

- Analisi deterministica: si assume che tutti i dati di input siamo noti in maniera esatta e che quindi l'analisi venga fatta su un unico cuneo ben definito. Il risultato finale è preciso e chiaro, in termini di fattore di sicurezza o capacità del supporto;
- Analisi di suscettibilità: è una analisi di tipo deterministico che consente di attribuire a singoli dati di input un range di valori (assegnandoli un massimo ed un minimo) in modo da analizzare il risultato al variare del parametro;
- Analisi probabilistica: viene in questo caso considerata nel suo completo l'aleatorietà del problema oggetto di studio, dando la possibilità di attribuire a tutti i dati di input una distribuzione statistica e assegnando un numero di

simulazioni da eseguire. Il risultato sarà una distribuzione statistica del fattore di sicurezza (studiando quindi l'equilibrio di diversi possibili cunei) dalla quale si ricaverà la probabilità di collasso (pari alla percentuale di cunei per i quali è avvenuta instabilità).

Nei capitoli seguenti vengono riportati in maniera più dettagliata le principali funzionalità del software di calcolo.

#### 6.2.1 IMPOSTAZIONI PRINCIPALI DEL MODELLO

Aprendo la finestra delle impostazioni attraverso il comando Analysis→Project Settings, si possono definire:

- Unità di misura: Metrica (MPa, kPa, tonnes/m2) o Imperiale (ksf, psf, tons/ft2);
- Tipo di analisi: deterministica o probabilistica;
- Impostazioni di campionamento: nel caso si scelga di fare un'analisi probabilistica, i seguenti parametri sono richiesti:
	- o Metodo di campionamento: Monte Carlo (usa dei numeri random per estrarre le variabili di input dalle loro distribuzioni statistiche) o Ipercubo Latino (è basato su un campionamento "a livelli" con estrazione casuale di dati per ogni livello);
	- o Numero di campioni: è il numero di estrazioni considerate per ogni variabile input (se per esempio si imposta il numero di campioni a 1000, verranno generati 1000 valori per ogni variabile probabilistica e l'analisi verrà fatta 1000 volte calcolando quindi un fattore di sicurezza per ogni gruppo di campioni estratti);
	- o Fattore di sicurezza di design: viene utilizzato in un'analisi probabilistica come limite di collasso, per calcolare qual è la probabilità

che il FS calcolato sia minore di quello di design o quanti sono i cunei a crollare.

- Definizione di numeri casuali: nel caso di analisi probabilistica, per eseguire il campionamento deve essere generata una sequenza di numeri casuali nell'intervallo tra 0 e 1, scegliendo tra le due opzioni
	- o generazione Pseudo-casuale: la sequenza di numeri casuali viene creata in base al valore impostato al parametro chiamato "seed" che può essere lasciato con il suo valore di default (codificato nel programma) o impostato liberamente dall'utente. Se il valore del "seed" viene lasciato invariato ogni volta che si esegue l'analisi (con le stesse variabili di input), il campionamento fornirà sempre gli stessi valori per ogni variabile, garantendo quindi una perfetta ripetibilità dei risultati;
	- o generazione Casuale: per effettuare una vera analisi aleatoria, ogni volta che si esegue l'analisi, la sequenza di numeri casuali viene generata in maniera differente poiché un nuovo numero "seed" viene creato (in base all'ora del proprio computer). Questo significa che ad ogni esecuzione dell'analisi, diversi valori delle variabili di input verranno estratti e di conseguenza i risultati saranno ogni volta differenti.

Per entrambi i metodi di generazione dei numeri casuali, deve essere anche impostato l'algoritmo matematico in grado di generarli, scegliendo tra:

- o Park Miller v.3: una quasi illimitata sequenza di distinti numeri casuali può essere generata (approssimativamente 231);
- o Rand: si ottiene pressoché lo stesso risultato di quello ottenuto con Park Miller v.3 (all'incirca 32.768 numeri differenti possono essere generati) ma solamente se il numero di campioni da estrarre per ogni variale non è troppo elevato. Se ad esempio il numero di campioni è di 10000 o più,

l'algoritmo Rand potrebbe iniziare a ripetere gli stessi numeri casuali generando un errore nei risultati.

 Design Standard: si può scegliere se applicare l'Euro-codice 7 o le British Standard 8006 al modello, introducendo quindi i coefficienti di sicurezza parziali che permettono di definirei i valori di design di ogni dato di input prima di eseguire l'analisi. Il risultato finale dovrà quindi essere un fattore di sicurezza maggiore di 1 per garantire l'equilibrio.

#### 6.2.2 DATI DI IMPUT

I dati d'ingresso del modello sono già stati nominati precedentemente, ma più nello specifico si possono definire con il comando Analysis→Input data. Per quanto riguarda la geometria sono richiesti i parametri rappresentati in figura:

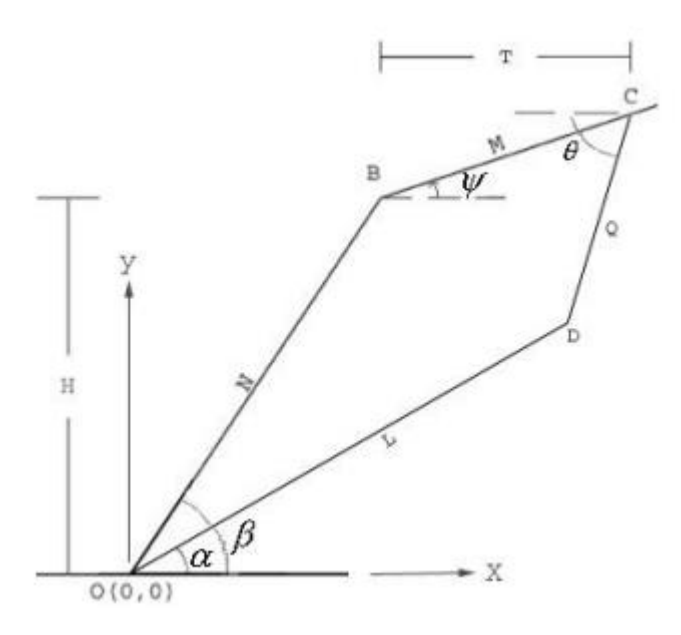

**Figura 144. Dati geometrici d'ingresso**

In particolare, per ogni elemento formante il cuneo, si definiscono:

- 1. per la superficie del pedio: angolo di inclinazione β (Dip), altezza del pendio H ed infine anche il peso specifico della roccia. Nel caso di analisi probabilistica il software permette inoltre di definire il peso minimo del blocco da tenere in conto, in modo da scartare dall'analisi i blocchi di roccia più piccoli per i quali si può ottenere un fattore di sicurezza troppo basso;
- 2. per il piano superiore del pendio: angolo di inclinazione  $\psi$  (Dip) e la larghezza del cuneo T (orizzontalmente) che è opzionale e serve per ridurre il volume del cuneo che normalmente viene definito da H.
- 3. per il piano di scivolamento: angolo di inclinazione  $\alpha$  (Dip) e l'angolo di ondosità ϕ che viene considerata un incremento per la resistenza del piano. Essa è pari all'inclinazione media del piano a cui viene sottratta l'inclinazione minima locale identificata sull'intero piano come mostra la figura seguente.

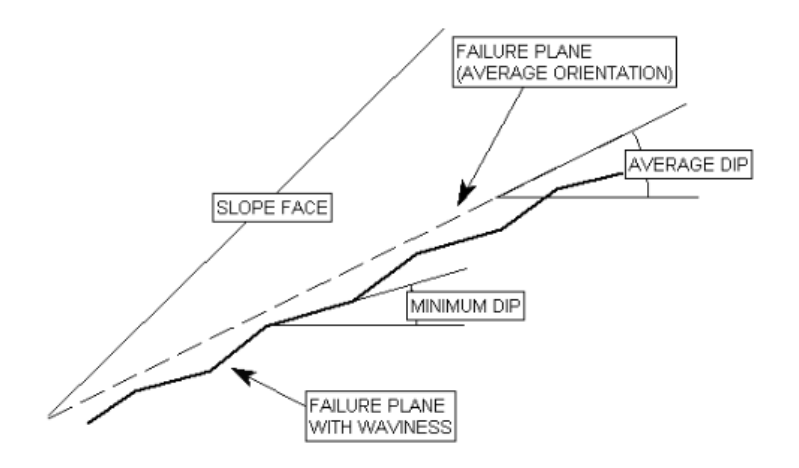

**Figura 145. Schema geometrico per la definizione di ondosità**

L'effetto dell'ondosità può essere espresso dal termine σn tan(ϕ), dove σn rappresenta lo sforzo normale al piano di scivolamento. Questo termine, qualsiasi criterio di resistenza scelto, si somma alla resistenza al taglio. Ad esempio, il criterio di Mohr Coulomb diventa:  $τ = c + σn \tan(φ) + σn \tan(φ)$ .

4. per il giunto di trazione (opzionale): angolo di inclinazione  $\theta$  (Dip) e posizione del giunto. Quest'ultima può essere definita in due modi:

- il software determinata automaticamente la posizione del giungo per la quale si ha il minimo fattore di sicurezza del modello;
- si assegna una distanza T del giungo dalla cima del pendio (orizzontalmente) che non deve essere maggiore alla larghezza del cuneo ma al massimo uguale (come nella Figura). Nel caso in cui questo venga rispettato, la geometria del cuneo viene creata con il giunto di trazione secondo la distanza impostatagli e scartando il valore inserito per la larghezza del cuneo. Al contrario, se la posizione del giunto di trazione è oltre la larghezza del cuneo, la geometria viene definita senza il giunto come mostrato in Figura.

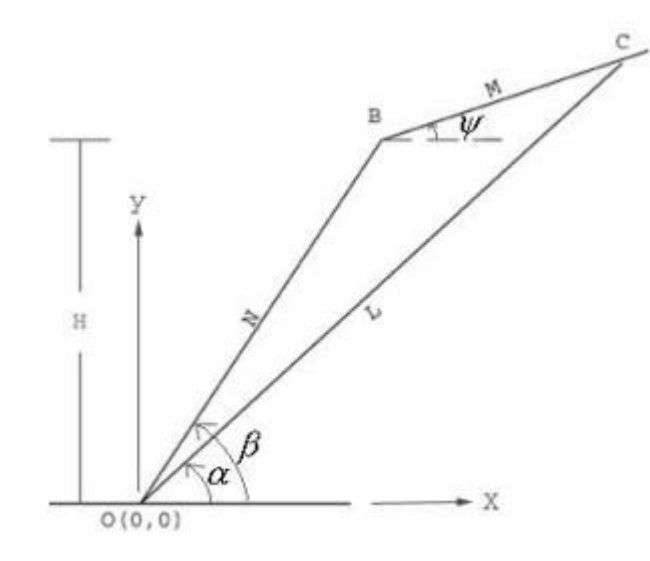

**Figura 146. Geometria senza il giunto di trazione**

Il software permette di scegliere tra diversi criteri di resistenza che stabiliscono una relazione tra la resistenza al taglio τ di una superficie di scorrimento e la tensione efficace σn normale a tale superficie. I principali criteri sono quello di Mohr-Coulomb o quello di Barton-Bandis.

Le pressioni applicabili al piano di scivolamento possono riassumersi come segue:

Massima pressione a metà dell'altezza:

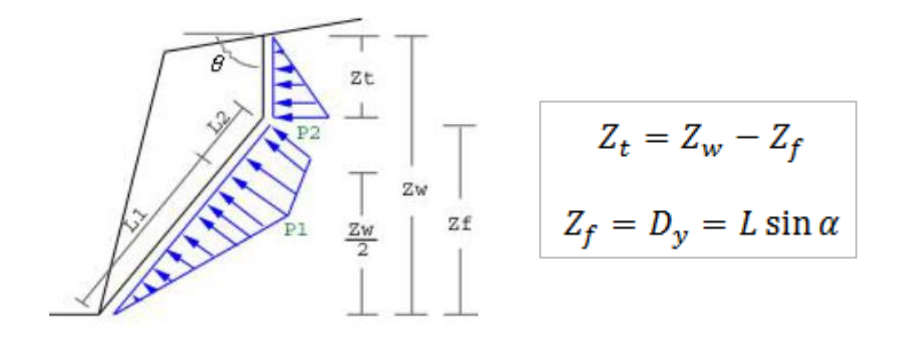

Where:

- is the height of water on the tension crack  $Z_t$
- is the height of water on the failure plane
- $Z_f$ <br>L is the failure plane length
- $\boldsymbol{U}$ is the failure plane water force
- $\boldsymbol{V}$ is the tension crack water force
- Il quale si può suddividere in tre casi:
	- o CASO 1:

If 
$$
Z_w \leq Z_f
$$

$$
U = \frac{Z_w^2 \cdot \gamma_w}{4 \sin \alpha}
$$
  

$$
V = 0
$$

$$
\circ \quad \text{CASO 2:}
$$

If 
$$
Z_w > Z_f
$$
 and  $\frac{Z_w}{2} < Z_f$   
\n
$$
L_1 = \frac{Z_w}{2 \sin \alpha}
$$
\n
$$
L_2 = L - L_1
$$
\n
$$
P_1 = \frac{1}{2} Z_w \cdot \gamma_w
$$
\n
$$
P_2 = \gamma_w \cdot Z_t
$$
\n
$$
U = \frac{1}{2} P_1 \cdot L_1 + \frac{1}{2} (P_1 + P_2) L_2
$$
\n
$$
V = \frac{Z_t^2 \cdot \gamma_w}{2 \sin \theta}
$$

o CASO 3:

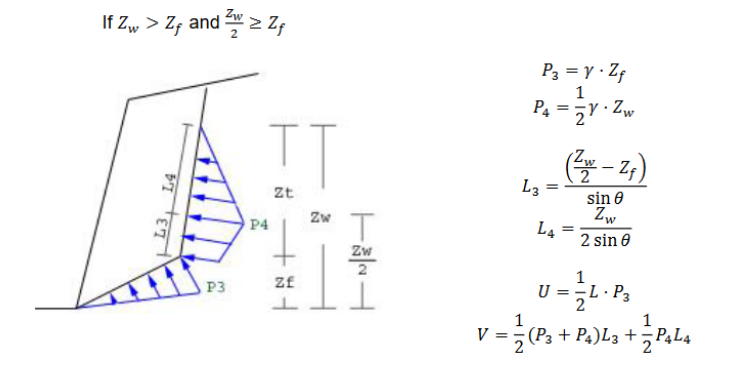

Massima pressione al piede del versante:

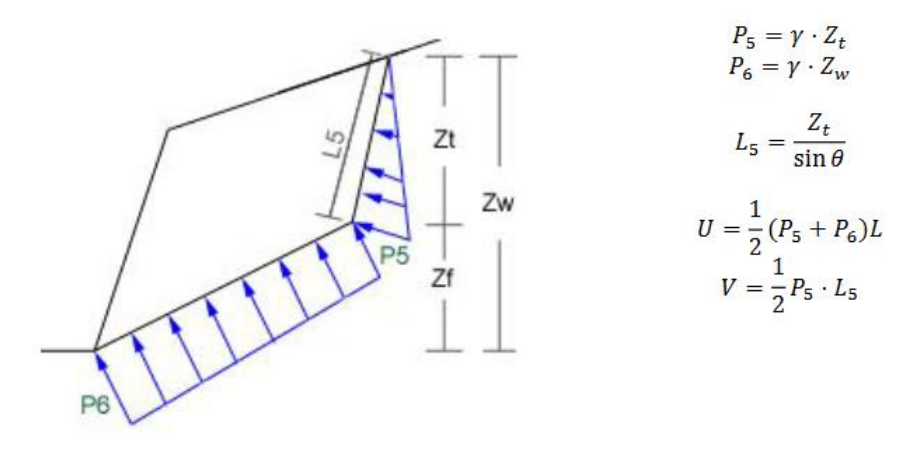

Massima pressione alla base del giunto di trazione:

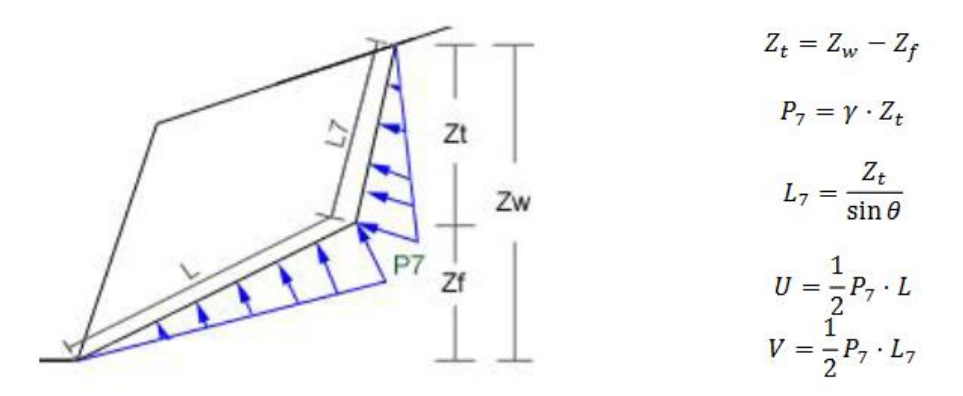

 Pressione costante lungo il piano di scivolamento e/o lungo il giunto di trazione.

Infine, per quanto riguarda i sistemi di ancoraggio, passivi o attivi, essi possono essere di diversi tipi:

- Simple bolt force: l'ancoraggio viene implementato nel calcolo tramite una forza che sarà orientata in base all'inclinazione che assume l'ancoraggio stesso.
- Mechanically anchored: richiede l'assegnazione della resistenza della piastra di appoggio, della resistenza a trazione della barra e della resistenza dell'ancoraggio. La forza resistente fornita dall'ancoraggio sarà pari alla minore delle tre resistenze e sarà indipendente dal punto in cui l'ancoraggio interseca il cuneo, per cui è rappresentata dal diagramma:

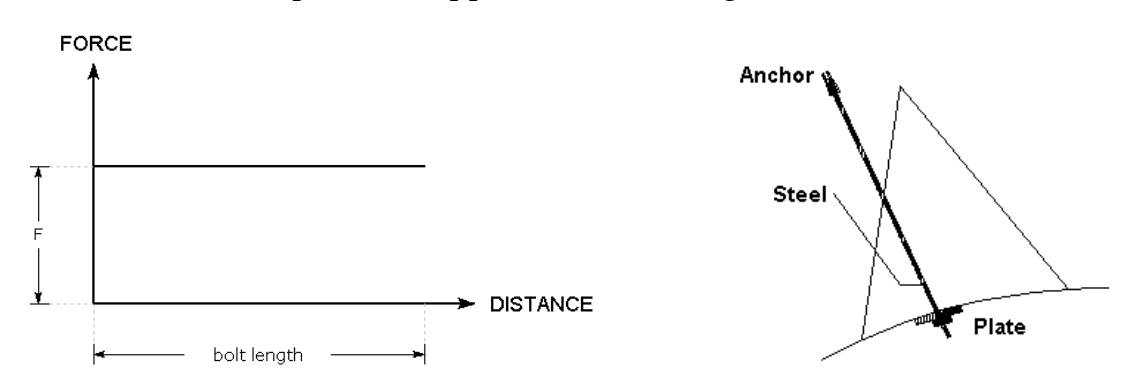

- Grouted dowel: richiede l'assegnazione della resistenza della piastra di appoggio (P), della resistenza a trazione della barra (T) e della resistenza della malta di ancoraggio (B). Quest'ultima può essere estesa sull'intera lunghezza della barra o parziale. In questo caso sono possibili tre rotture dell'ancoraggio, espresse dalla forza massima che può essere mobilitata:
	- $\circ$  Rottura per trazione: F<sub>1</sub>= T
	- o Rottura per sfilamento:  $F_2 = B^*La$

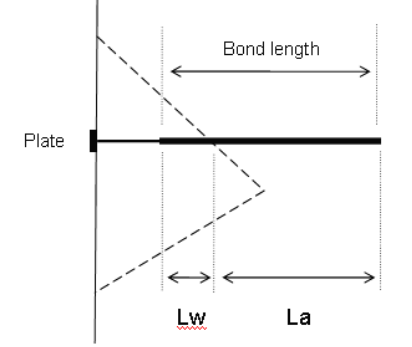

 $\circ$  Rottura per sbancamento:  $F_3 = P + B^*Lw$ 

Il diagramma delle forze resistenti sarà quindi:

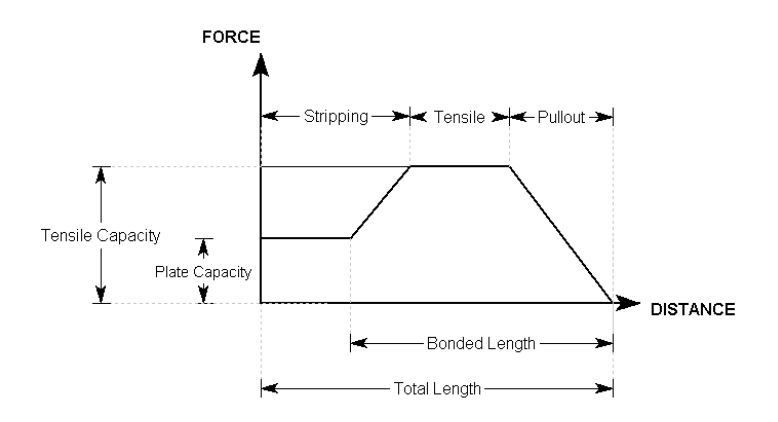

Inoltre, con questo tipo di ancoraggi può anche essere definita una resistenza al taglio.

 Cable bolt/Split set/Swellex: sono implementati come gli ancoraggi Grouted dowel ma considerando la malta di ancoraggio completamente estesa lungo la barra. Il diagramma delle forze resistenti è quindi:

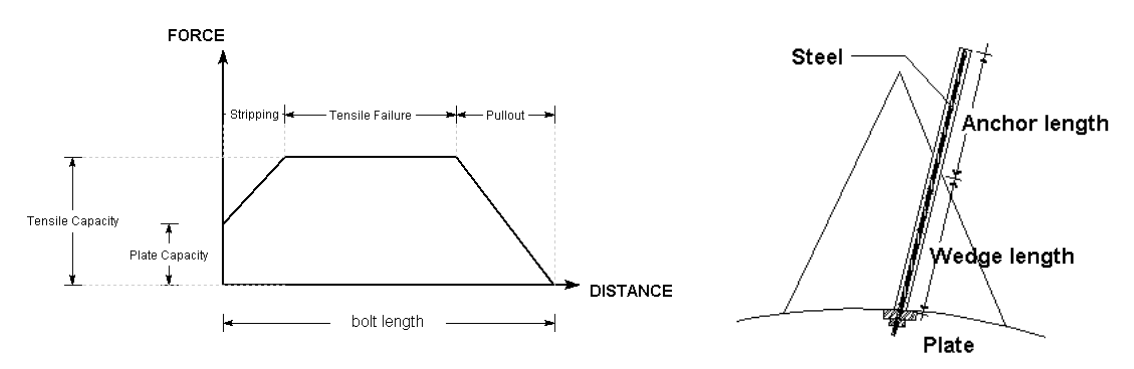

#### 6.3 ANALISI DEL LISCIONE

Per compiere l'analisi numerica del Liscione con il software di calcolo 3DEC si è proceduto creando un file di testo (con estensione ".dat") per fasi successive. Al suo interno sono riportati in ordine i comandi necessari alla realizzazione del modello tridimensionale, che vengono letti dal software. Lo script completo di tutte le fasi della modellazione è riportato in Allegato 2.

Nello specifico, le fasi della modellazione sono le seguenti:

- 1. Creazione della geometria;
- 2. Definizione e assegnazione delle proprietà, sia per i blocchi che per le discontinuità;
- 3. Definizione dei vincoli e delle condizioni iniziali;
- 4. Raggiungimento della condizione di equilibrio iniziale, ottenuta grazie ad un appropriato monitoraggio del sistema;
- 5. Definizione e studio delle condizioni di alterazione del modello, che nel caso specifico di analisi sono rappresentate dalla costruzione della strada e dalla presenta di eventuali pressioni idrostatiche;
- 6. Proposta di interventi di stabilizzazione.

Nello specifico, come precedentemente anticipato, l'ultima fase della modellazione, ovvero la proposta di interventi di stabilizzazione, non è stata compiuta con 3DEC ma con il software di calcolo ROCPLANE.

## 6.3.1 CREAZIONE DELLA GEOMETRIA

Come anticipato precedentemente, dai dati ricavati dalle foto dei fenomeni d'instabilità registrati dalla Provincia di Cuneo negli ultimi anni, esposti in dettaglio nel Capitolo 4, è possibile compiere l'analisi del tratto di versante, riportato il Figura 147, in maniera sufficientemente dettagliata.

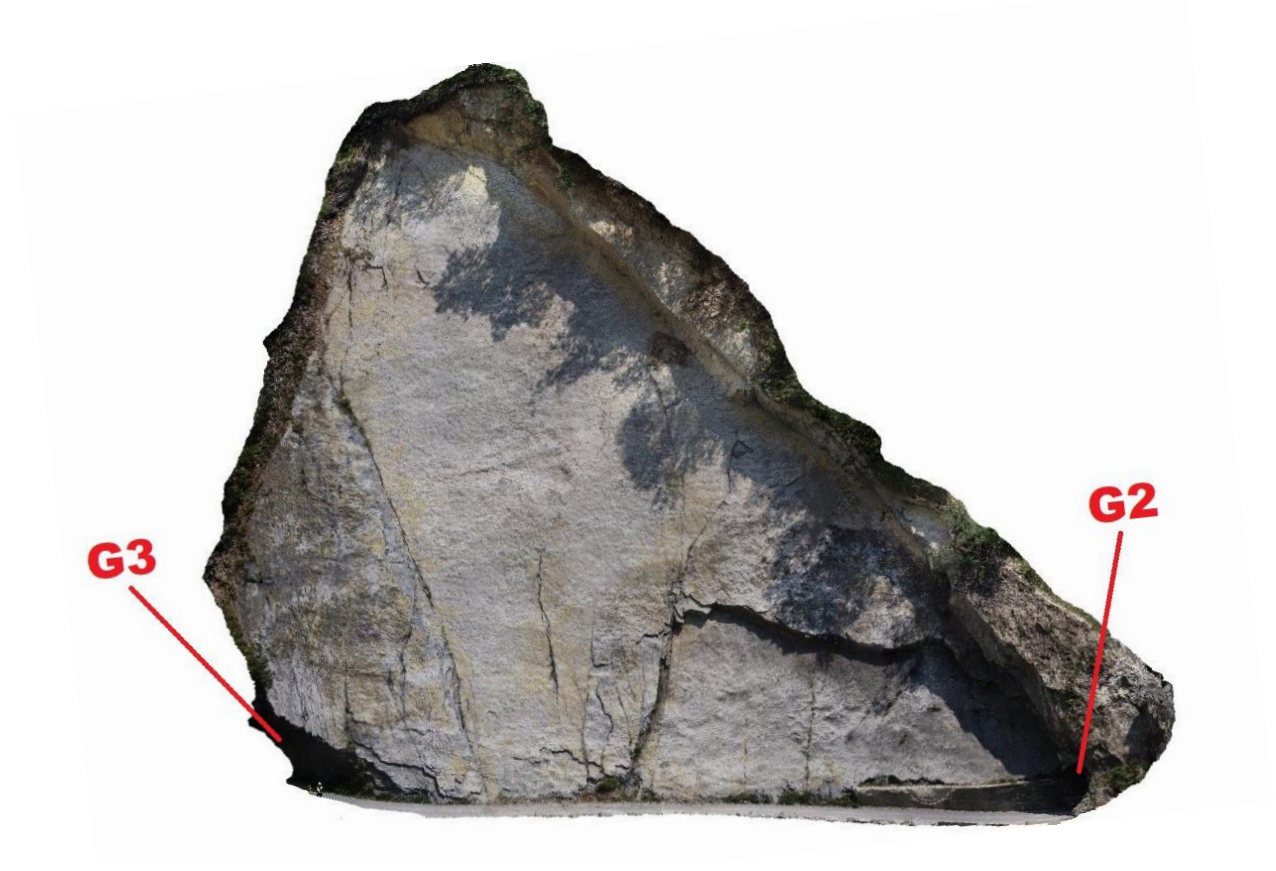

**Figura 147. Versante denominato Liscione**

In Figura 148 è rappresentato il processo che è necessario compiere per generare il versante in esame, il quale si estende fino al letto del fiume. Inizialmente viene quindi creato un blocco con il comando POLY BRICK, le cui superfici sono parallele ai tre assi cartesiani. Grazie a successivi tagli ed eliminazioni di blocchi si arriva quindi alla creazione del versante propriamente orientato nello spazio: dato che il fronte della frana ha una direzione di immersione (Dip direction) di 240°, vengono create le

superfici rivolte rispettivamente a 240° e 150° di Dip direction. Infine, questo ultimo blocco viene suddiviso, almeno in parte, in cinque lastre, le quali sono definite dai piani di strato estesi sull'intera altezza del versante e possiedono uno spessore di 1m. Per la loro creazione si è usato il comando JSET definendo le seguenti caratteristiche:

- $\bullet$  DIP DIRECTION = 240 $^{\circ}$
- $DIP = 50^{\circ}$
- SPAZIATURA = 1m

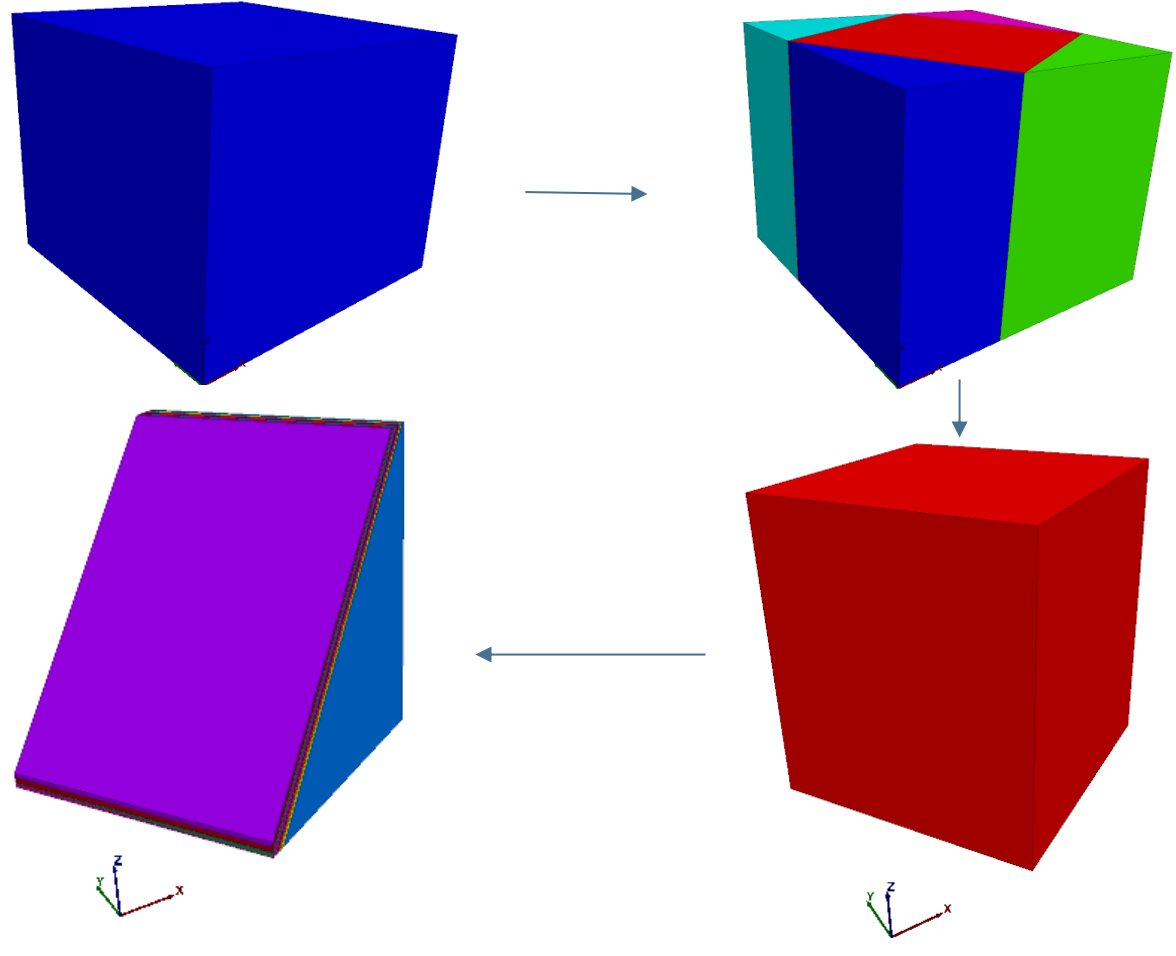

**Figura 148. Processo di formazione del versante**

Successivamente si inseriscono i piani che permettono di definire i confini della geometria e le discontinuità proprie dell'ammasso roccioso. Queste ultime sono state individuate nel lavoro di caratterizzazione geometrica e sono rappresentate secondo famiglie di discontinuità in Figura 149, insieme alla loro Dip e Dip Direction. Poiché alcune di esse non si estendono per l'intera lunghezza del versante, è necessario, attraverso il comando HIDE, nascondere i blocchi che non sono interessati prima di creare una discontinuità con il comando JSET.

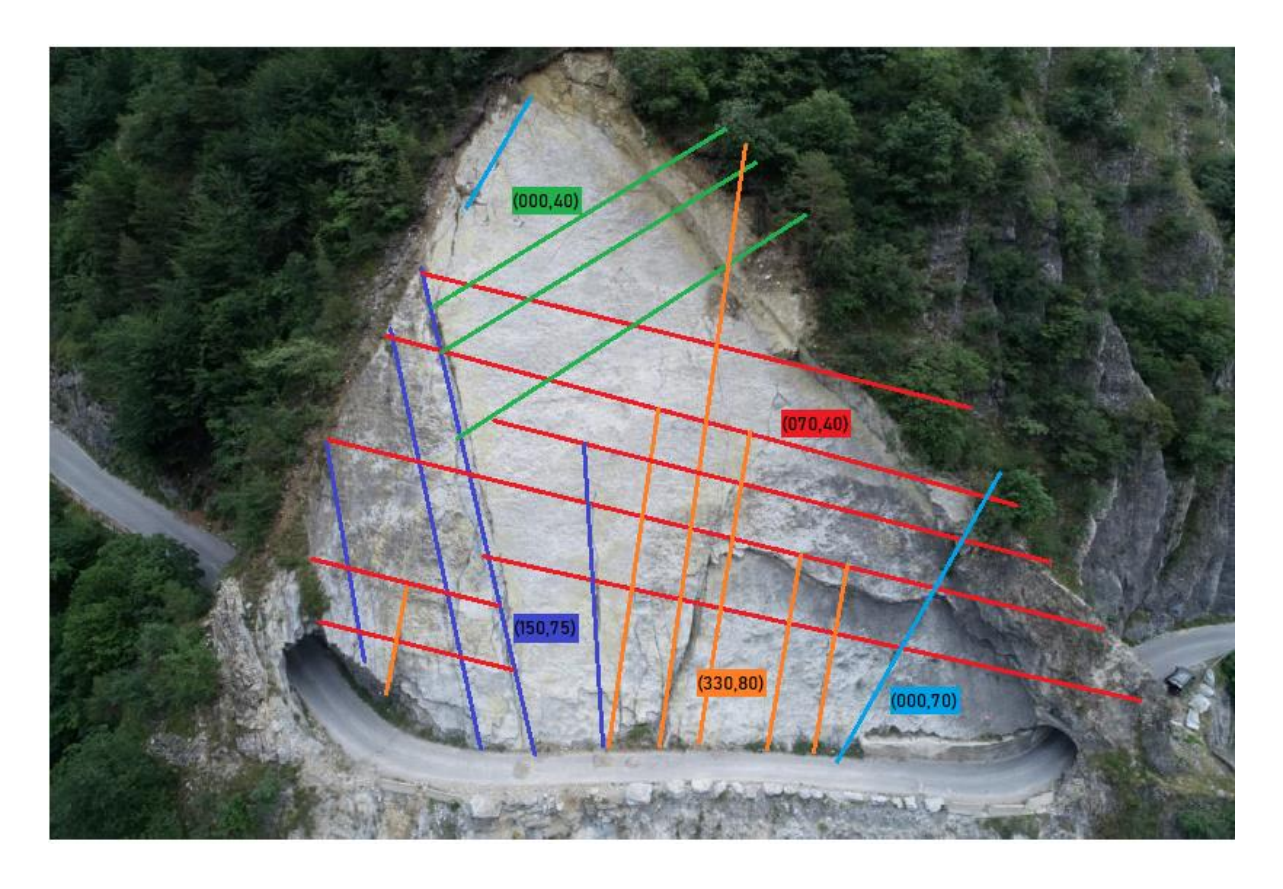

**Figura 149. Discontinuità del versante**

Le famiglie di discontinuità pseudo verticali (rappresentate in blu, arancione e azzurro in Figura 149) sono formate da discontinuità completamente formate e persistenti, al cui interno si riscontra anche la presenza di riempimento e vegetazione. Esse verranno denominate SET1. Invece, le famiglie di discontinuità pseudo orizzontali (rappresentate in rosso e verde in Figura 148), sono costituite da piani di debolezza non completamente formati e per questo motivo verranno denominate Protodiscontinuità o SET2.

In Figura 150 è rappresentato il risultato della modellazione sul piano di strato più profondo (ovvero lo strato che si può notare ancora oggi, esposto nella Figura 148 in baso a destra) nella parte di versante sovrastante la strada. In quest'ultima è raffigurata anche una porzione di blocchi formante una fascia sulla destra del versante, tuttora stabile sopra la galleria G2. In Figura 151 viene riportata la sezione della strada con le quote dei sei piani di strato sopra ad essa. Inoltre, in Figura 152 viene riportato il modello completo, comprendente anche la porzione di sottostante la strada con le discontinuità individuate. Il modello è alto circa 100 m e la strada si trova a quota 40.5 m.

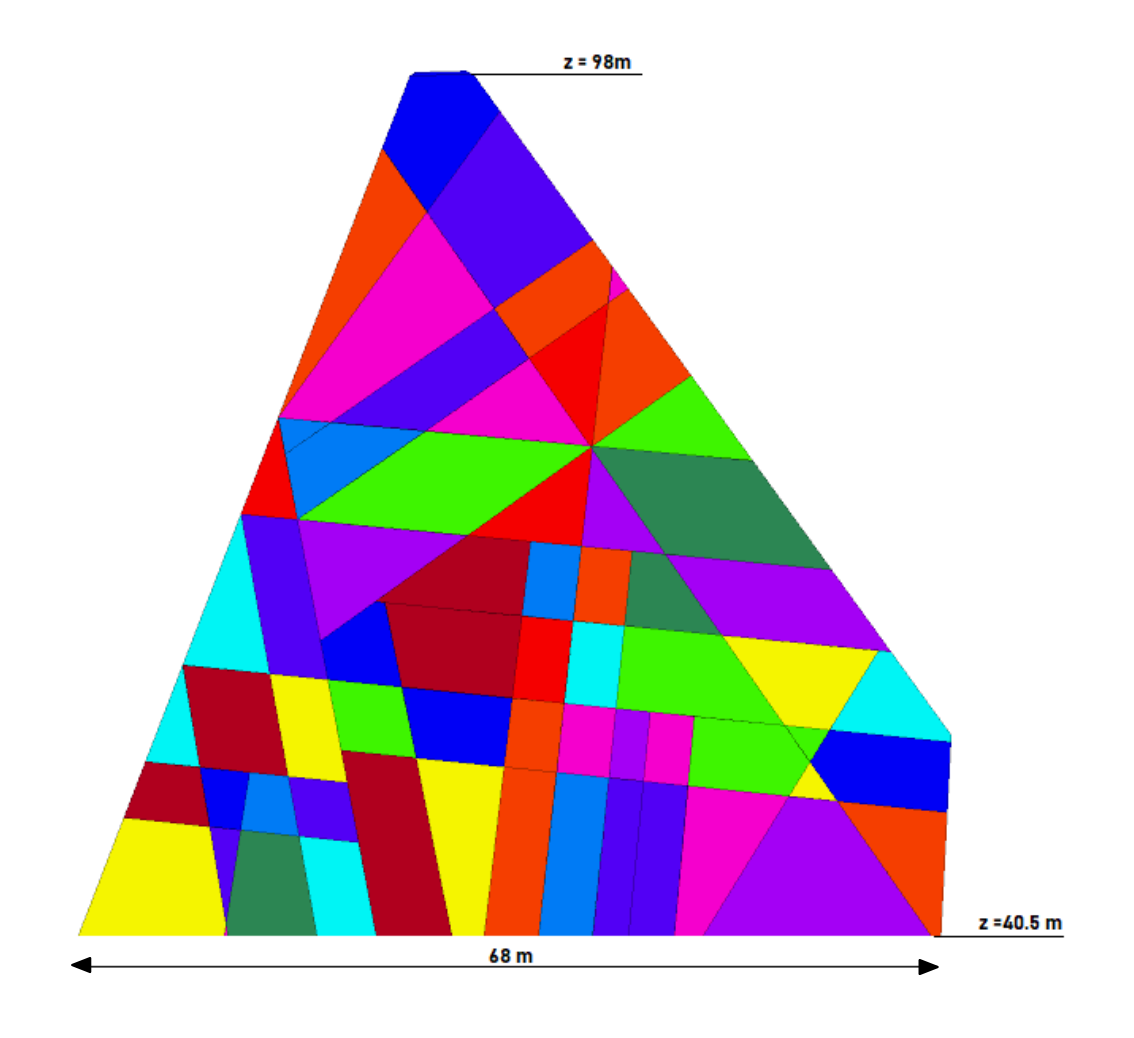

**Figura 150. Creazione delle discontinuità nel modello**

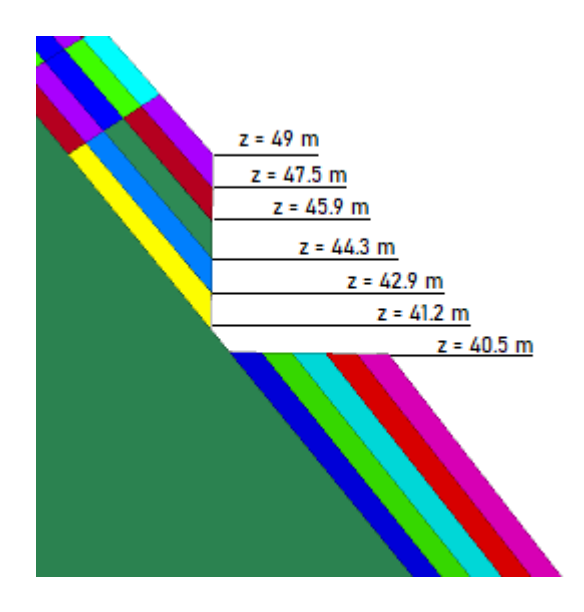

**Figura 151. Sezione della strada**

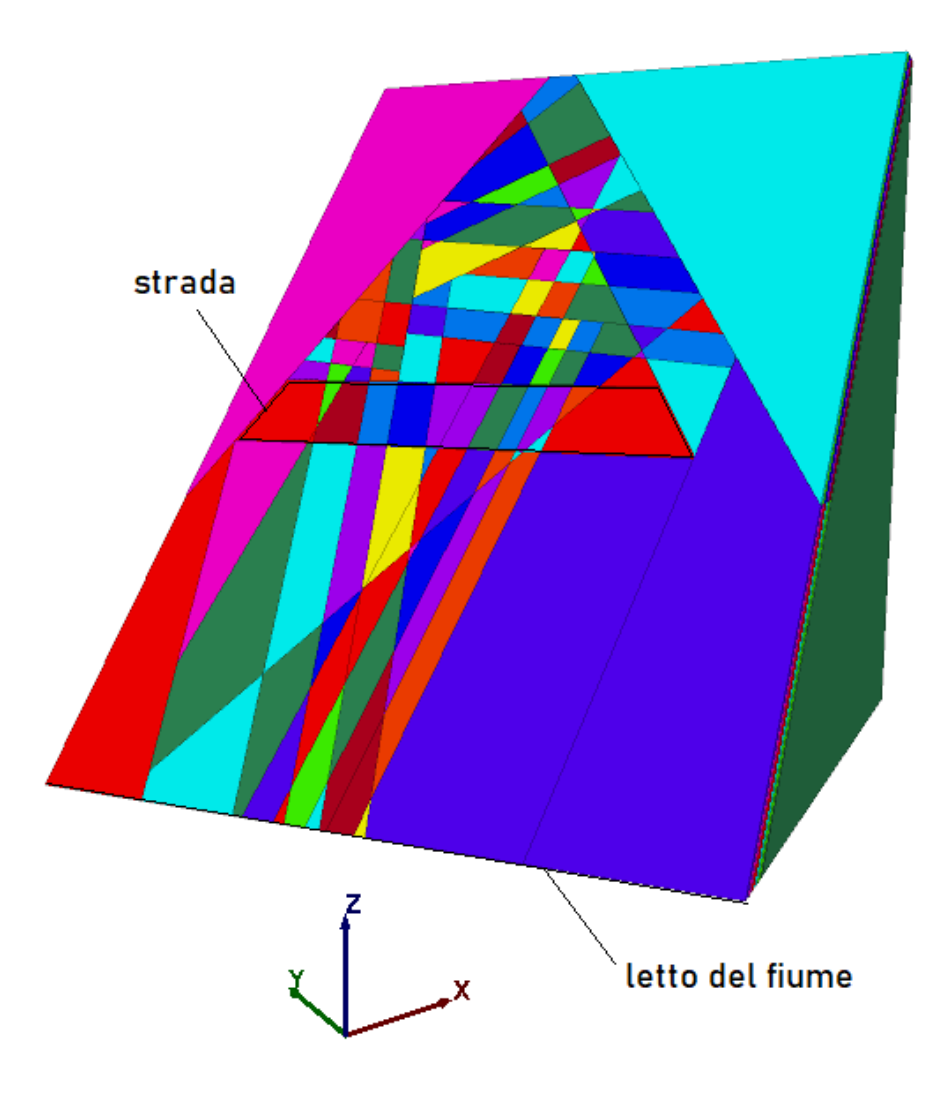

**Figura 152. Geometria completa del modello**

#### 6.3.2 DEFINIZIONE E ASSEGNAZIONE DELLE PROPRIETÀ

Per la caratterizzazione dei materiali della presente analisi si fa riferimento sia a dati ottenuti da letteratura (Carriero M.T., 2020), sia ad alcuni parametri ottenuti dal Tilt Test eseguito su un campione di roccia.

Per la modellazione del Liscione sono stati usati blocchi rigidi, per cui non è necessario definire i parametri meccanici di resistenza e deformabilità della matrice rocciosa, ma l'unico parametro da assegnare è la densità. Si è deciso quindi di impostarla pari a:

$$
\gamma=27\,\frac{KN}{m^3}
$$

Per tutte le discontinuità presenti nel modello si è invece deciso di considerare il modello costitutivo di Coulomb elasto-platico, discusso nel capitolo [6.1.2.2.](#page-218-0) Questo modello viene assegnato alle discontinuità attraverso il comando CHANGE seguito dal codice "jcons=1".

Alle diverse famiglie di discontinuità è possibile assegnare diversi parametri di resistenza, quali la rigidezza normale e tangenziale (Kn e Ks), l'angolo di resistenza al taglio di picco e residuo ( $\varphi$ <sub>P</sub> e  $\varphi$ <sub>R</sub>), la coesione (c) e la resistenza a trazione (T).

Per quanto riguarda i valori di rigidezza sono impostati uguali per qualsiasi discontinuità e pari ad:

$$
Kn = 1*10^9 Pa
$$
  

$$
Ks = 1*10^9 Pa
$$

L'angolo di resistenza al taglio di picco per i piani di strato è invece ottenuto grazie al Tilt Test (seguendo le raccomandazioni ISRM), eseguito su un blocco di forma irregolare contenente delle discontinuità appartenenti ai piani di strato. Una di esse è facilmente distinguibile su tutti i lati del blocco ma vi è comunque un piccolo tratto

in cui non è completamente formata, il quale indica la presenza di un ponte di roccia. Nella scheda 1 riportata di seguito è raffigurato lo stato iniziale del campione prima di eseguire il test, in cui è indicata in rosso la discontinuità su cui è stata eseguita la prova. Nella scheda 2 è invece raffigurato il campione dopo aver completamente aperto i ponti di roccia esistenti (la cui traccia è indicata in giallo) ed averlo posizionato su una plancia rigida per l'esecuzione della prova. In entrambe le schede i due blocchi in cui è stato diviso il blocco iniziale sono denominati "TOP" (blocco superiore alla discontinuità) e "BASE" (blocco inferiore).

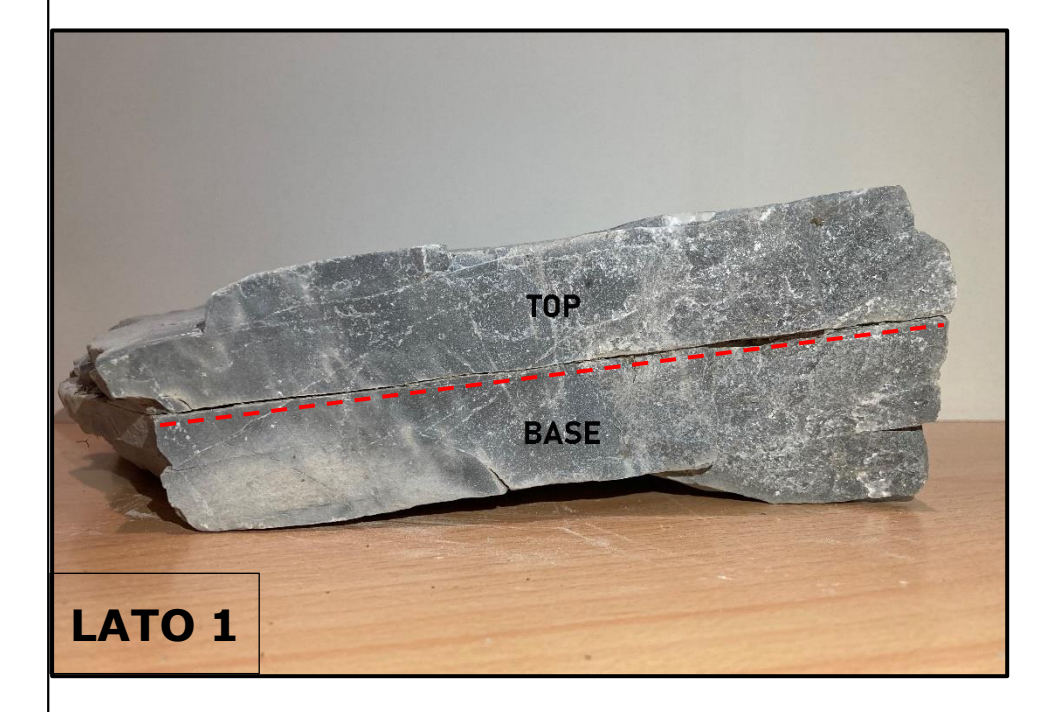

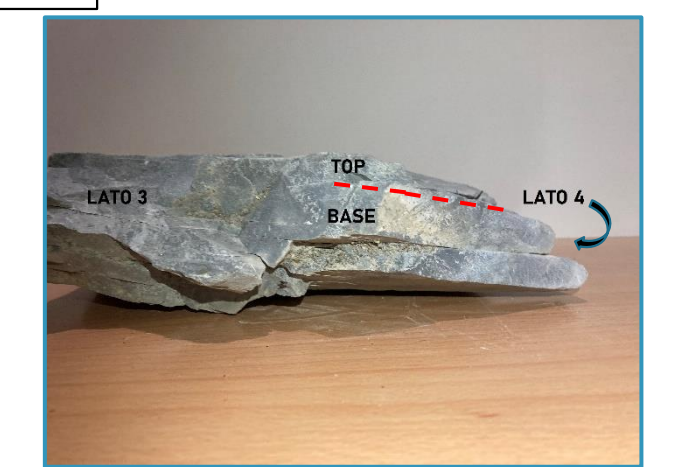

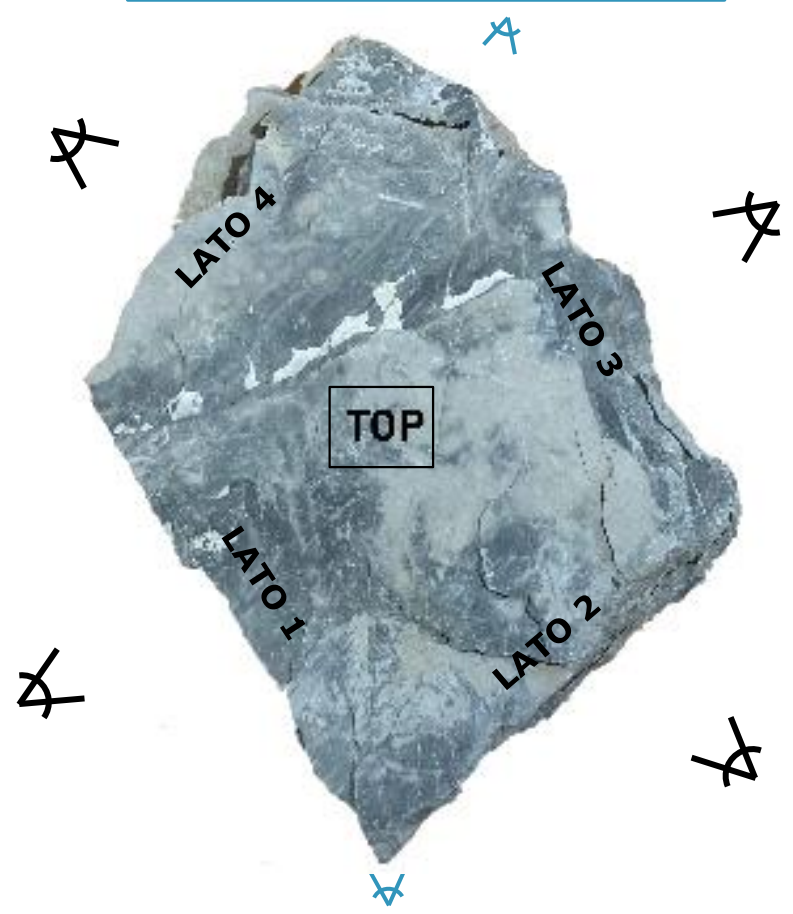

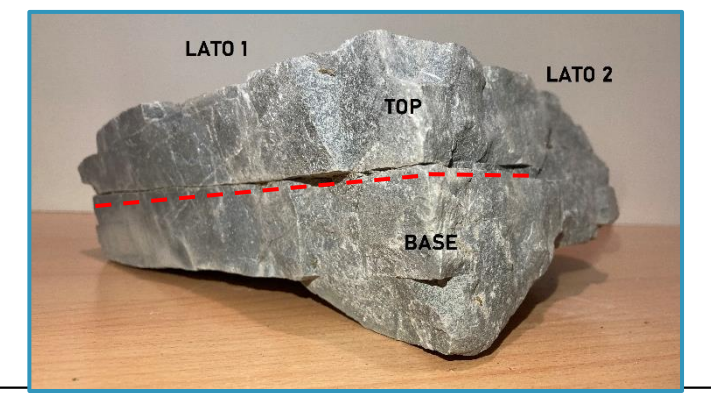

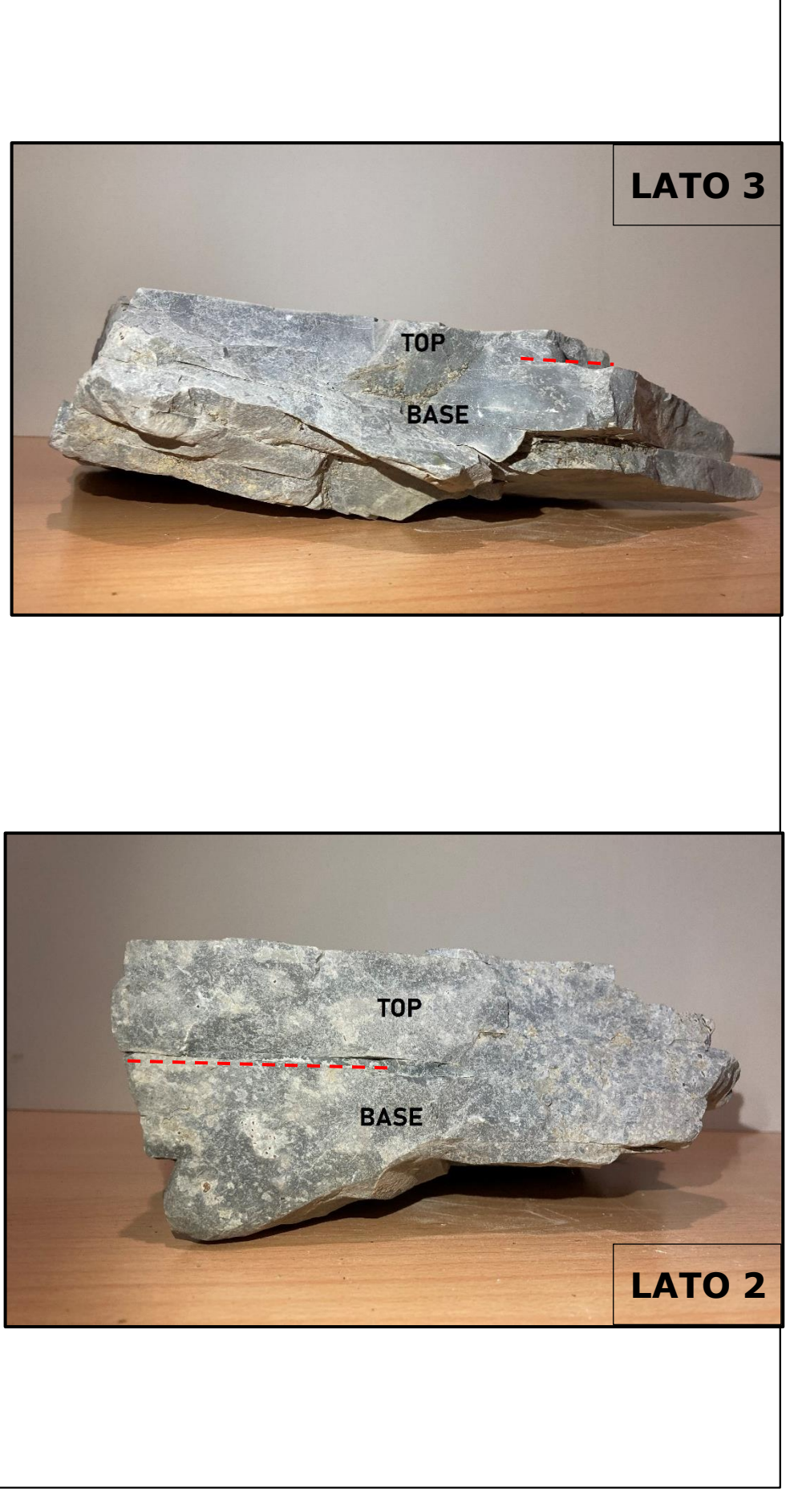

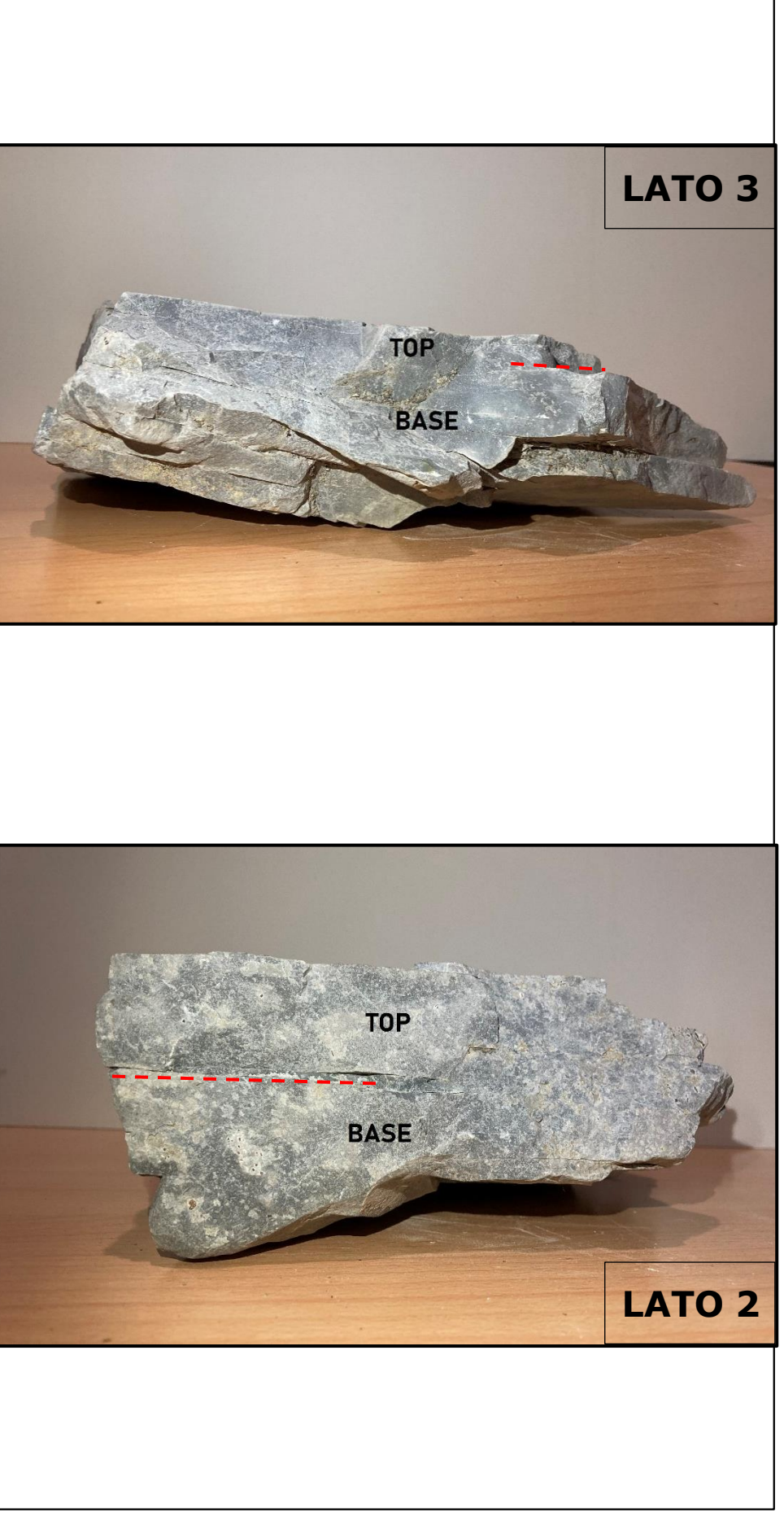

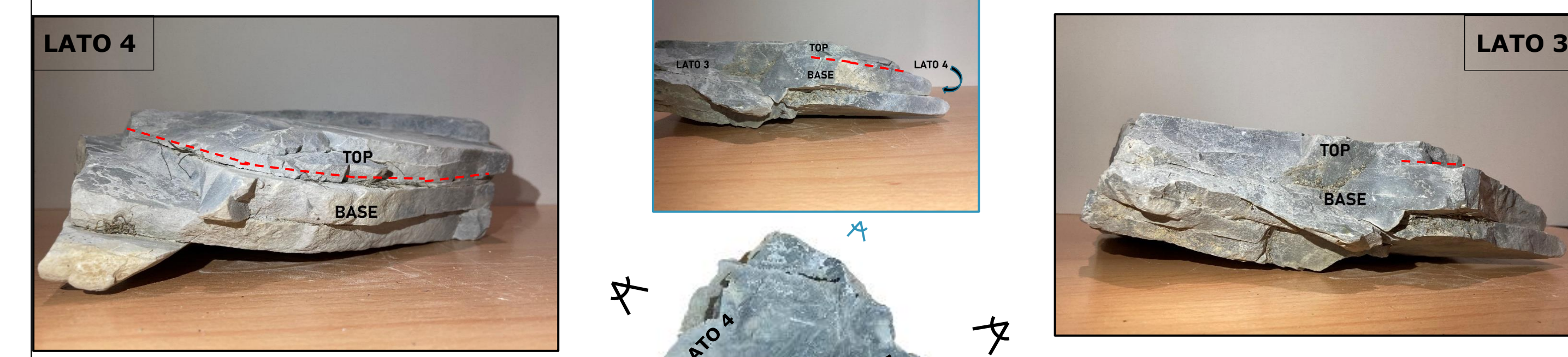

# **SCHEDA 1: DESCRIZIONE DEL CAMPIONE PRIMA DI ESEGUIRE IL TEST**

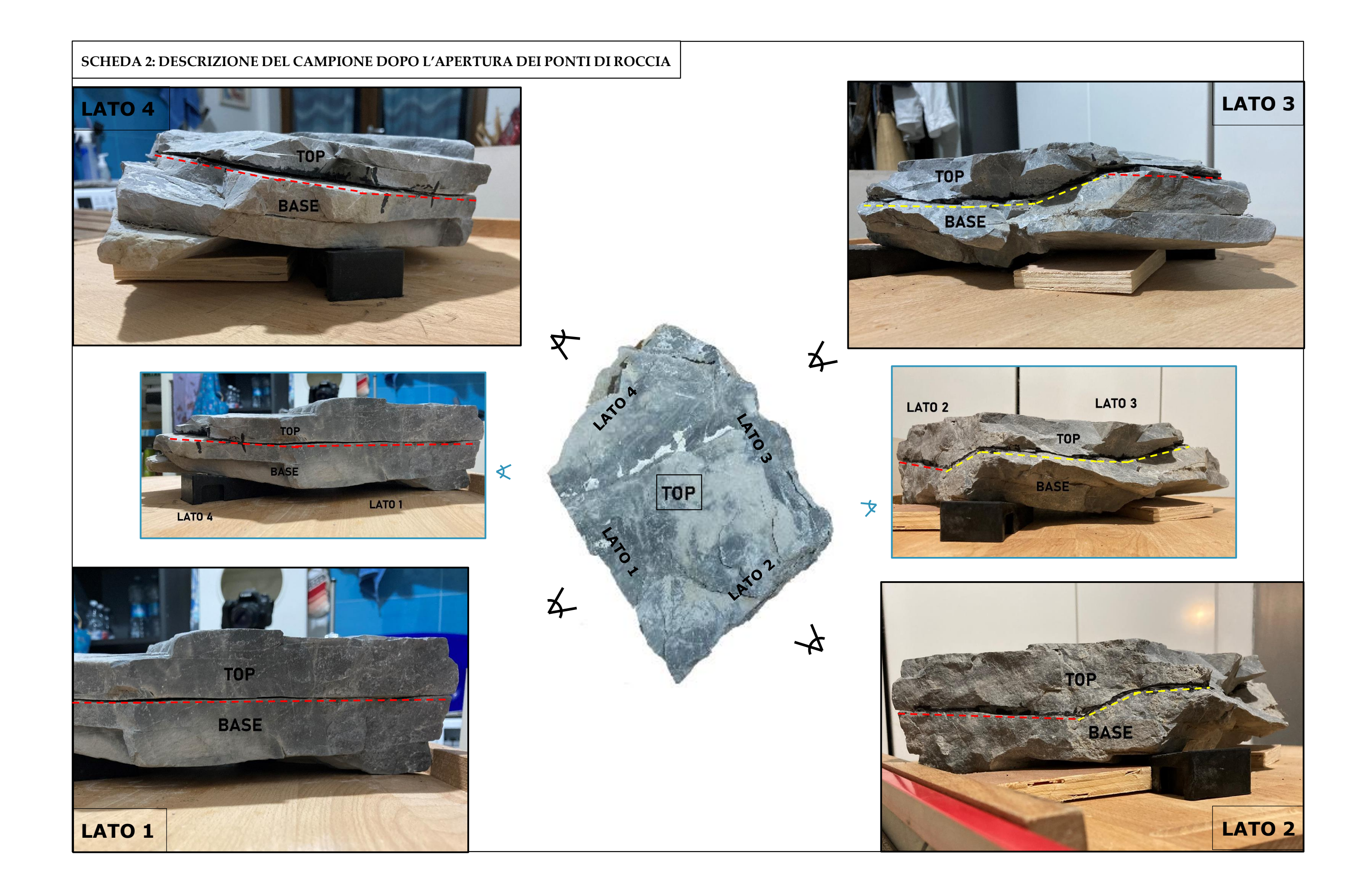

Inoltre, prima di eseguire la prova è stato immerso in acqua per una notte intera il blocco con ancora i ponti di roccia. In questo modo la discontinuità si è saturata e, una volta diviso il blocco iniziale nei due blocchi, TOP e BASE, è stato possibile riconoscere l'area sulla quale si estendono i ponti di roccia, corrispondente all'area asciutta (Figura 153). Misurando l'area totale di contatto sulla superficie del blocco TOP (essendo la minor area tra le due aree) e l'area dei ponti di roccia, si è così potuto definire una percentuale di ponti di roccia rappresentativa dei piani di strato sul campione:

 $A_{TOT} = 516, 4 \text{ cm}^2$ 

 $A$ PONTI = 89,2434 cm<sup>2</sup>

%ponti di roccia = 17.3%

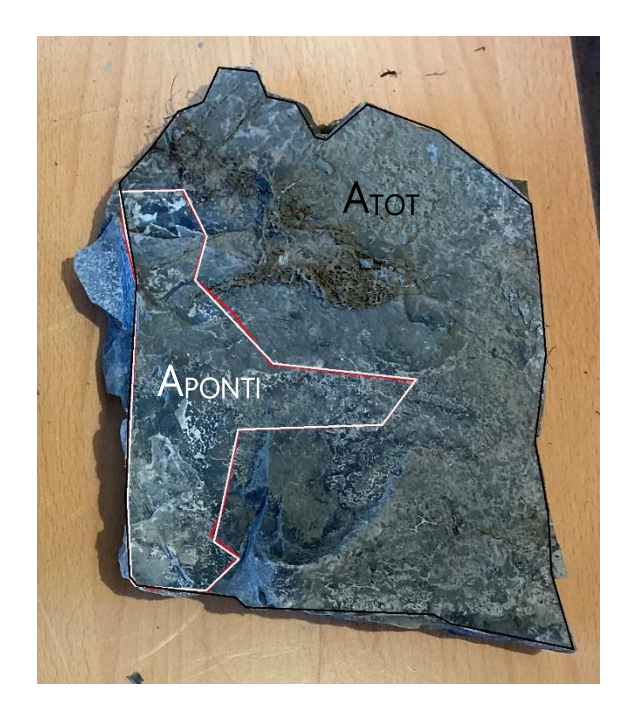

**Figura 153. Identificazione della area di contatto e dell'area dei ponti di roccia sul blocco TOP**

Una volta asciutta la discontinuità, sono stati posizionati i due blocchi su una plancia rigida in grado di mantenere fermo il blocco BASE durante la prova (Figura 154).

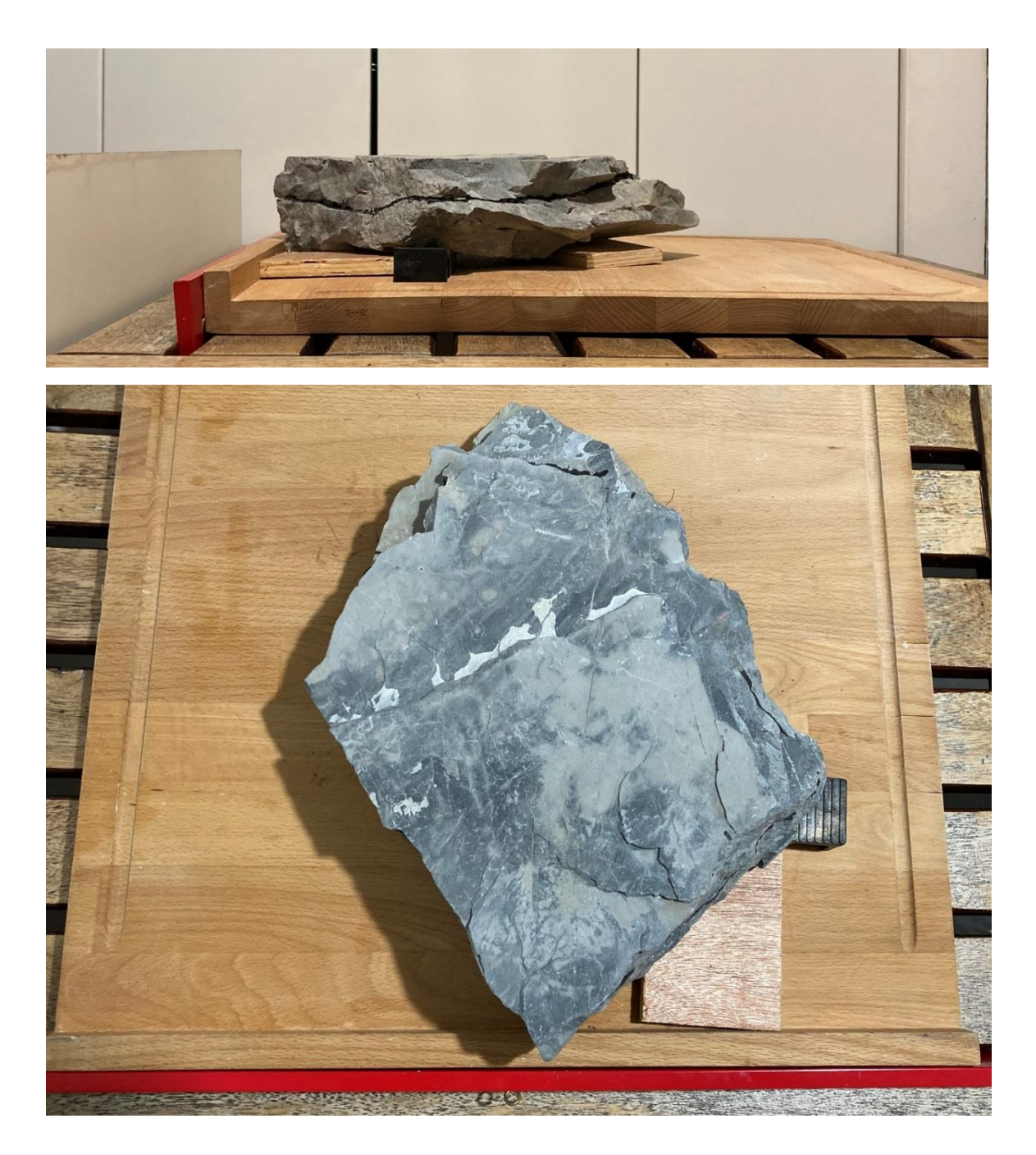

**Figura 154. Collocazione dei blocchi sula plancia**

La posizione dei due blocchi sulla plancia è stata scelta in modo che il blocco TOP scivolasse sul blocco BASE lungo la linea di massima pendenza della discontinuità e facendo in modo che alcuni gradini creatasi aprendo i ponti di roccia non influissero sulla prova e quindi sulla resistenza fornita dalla discontinuità (Figura 155). Questo è stato possibile grazie all'uso di cunei posizionati sotto al blocco BASE, che hanno però fatto sì che anche se la plancia era orizzontale la discontinuità fosse inclinata di un angolo *i* pari a 4°.

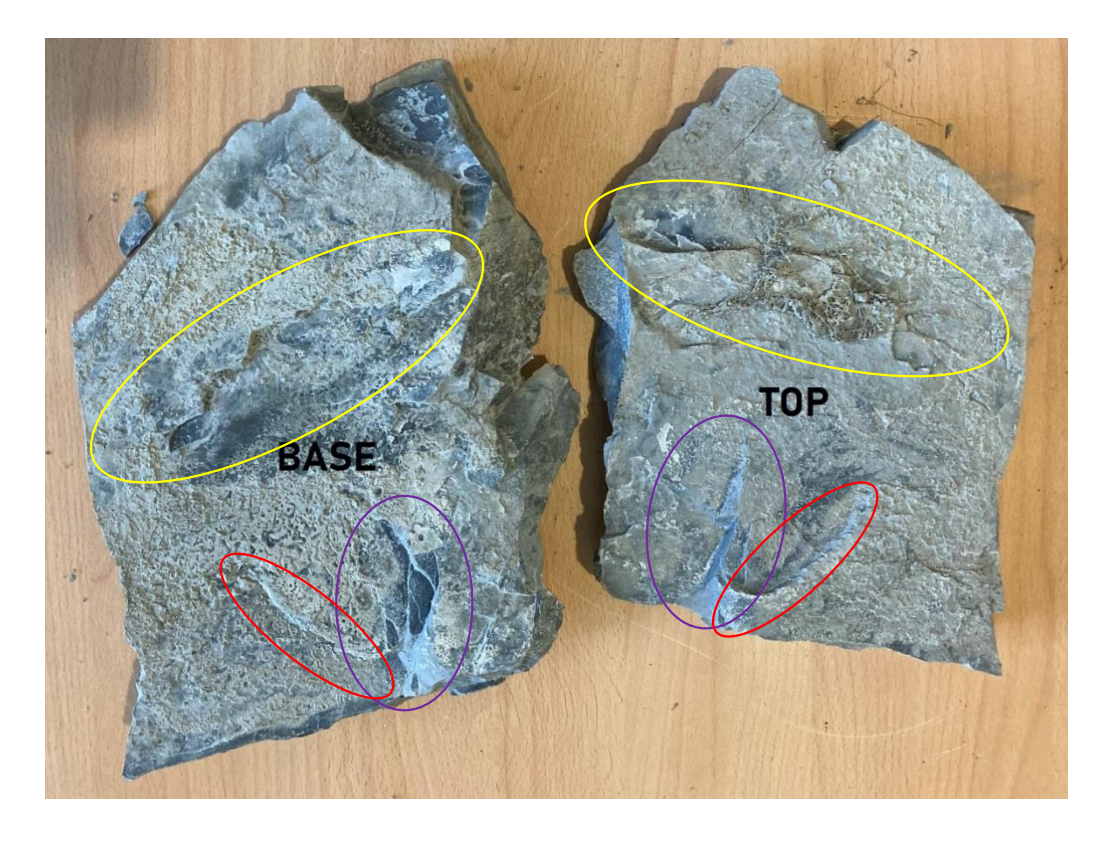

**Figura 155. Identificazione dei gradini sulla discontinuità**

La plancia è quindi stata sollevata fino al punto in cui il blocco TOP scivola sul blocco BASE (Figura 156). In questa posizione è stato misurato l'angolo di inclinazione della plancia β il quale, sommato all'angolo *i* d'inclinazione della discontinuità, corrisponde all'angolo di resistenza al taglio di picco dei piani di strato. La prova è stata eseguita cinque volte (i risultati sono riportati in Tabella 31), ma verrà considerato solo il primo valore.

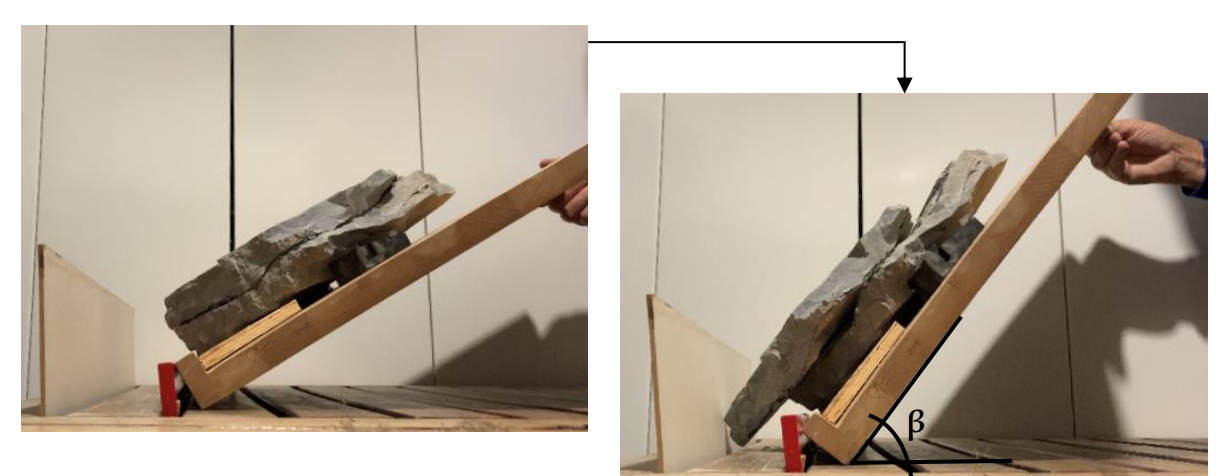

**Figura 156. Esecuzione del Tilt Test**

#### **Tabella 31. Valori dell'angolo d'inclinazione ottenuti nel Tilt Test**

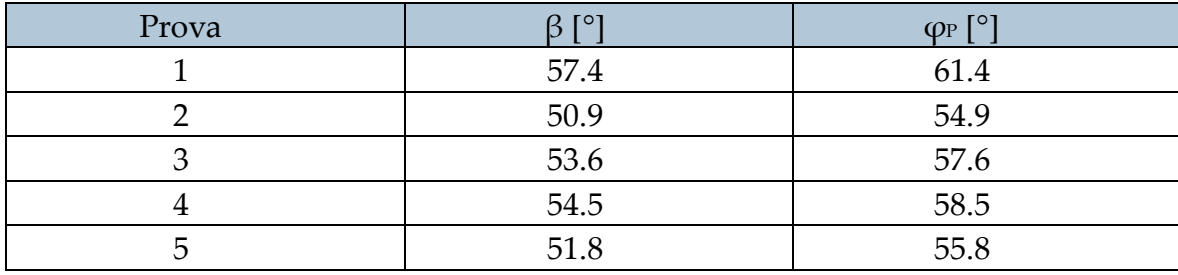

Secondo il criterio di Barton, l'angolo di resistenza di picco è pari a:

$$
\varphi_{\rm P} = \text{JRC} * \log \frac{JCS}{\sigma_n} + \varphi_{\rm R}
$$

Noti σn, JRC e JCS della discontinuità su cui è stato eseguito il test ed invertendo il criterio, si può ottenere il valore di φ $R$  (in quale non dipende dalla σ<sub>n</sub> applicata) e quindi ricostruire il principio di Barton per qualsiasi valore di σn. In questo modo, sarà possibile ricercare il valore di  $\varphi$ P corrispondente alle tensioni normali in situ.

I parametri JRC e JCS sono stati ottenuti grazie al pettine di Barton (i cui profili sono riportati in Figura 157) e allo sclerometro, rispettivamente. In Tabella 32 sono riportati i valori ottenuti per entrambi e le rispettive medie, utilizzate per compiere i calcoli successivi.

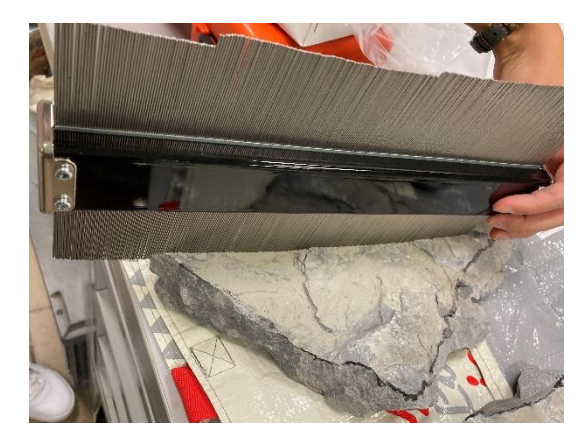

**Figura 157. Calcolo del JRC con il pettine di Barton**

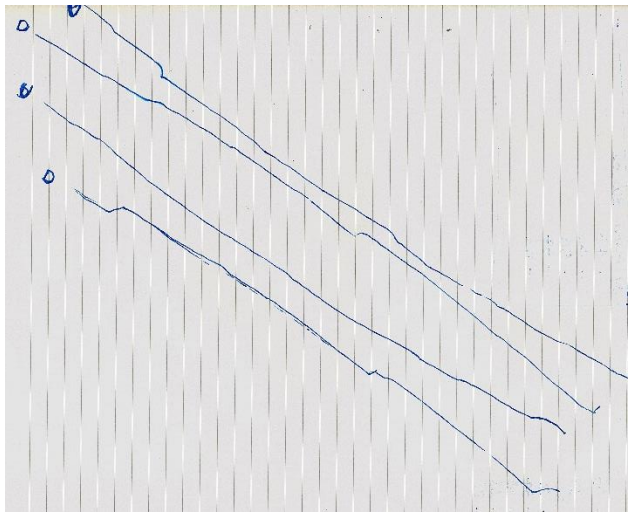

#### **Tabella 32. Valori di JRC e JCS medi ottenuti sulla discontinuità**

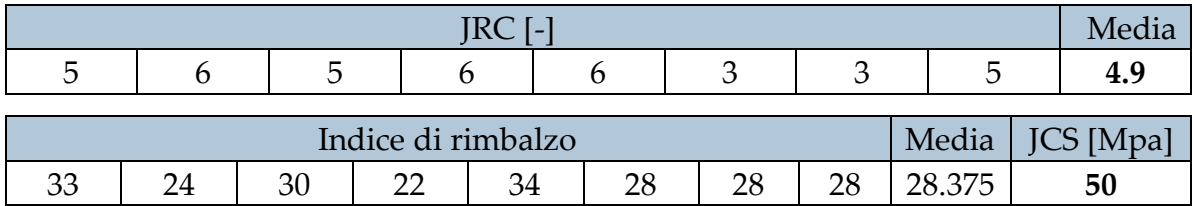

Per il calcolo della tensione normale agente sulla discontinuità del Tilt Test, è stato necessario calcolare il peso del blocco TOP gravante sulla discontinuità e con un semplice calcolo ricavare la σn:

1. PESO

$$
W = 2,9018^* 10^{-5} \text{ MN}
$$

# 2. FORZA NORMALE ALLA DISCONTINUITA'  $N = W^*cos(\varphi_P) = 1.3874^*10^{-5}$  MN

## 3. TENSIONE NORMALE ALLA DISCONTINUITA'

$$
\sigma_{\rm n} = \frac{N}{A} = \frac{1.3874 \times 10^{-5}}{0.05164} = 2.6867 \times 10^{4} \,\text{MPa}
$$

L'angolo di attrito residuo risulta quindi pari a:

$$
\varphi_{\rm R}=35.6^{\circ}
$$

Applicando il criterio di Barton per diversi σn, si può costruire l'inviluppo di rottura riportato in Figura 158 ed ottenere in  $\varphi$ P corrispondente alla  $\sigma$ n agente sul piano di strato più profondo attraverso la retta secante all'inviluppo:

$$
\sigma_{\rm n} = 5 \text{m} * 27 \text{ KN/m}^3 * \cos (50^\circ) = 87 \text{ KPa}
$$

$$
\varphi_{\rm P} = \arctan(\frac{\tau}{\sigma_n}) = 49^\circ
$$
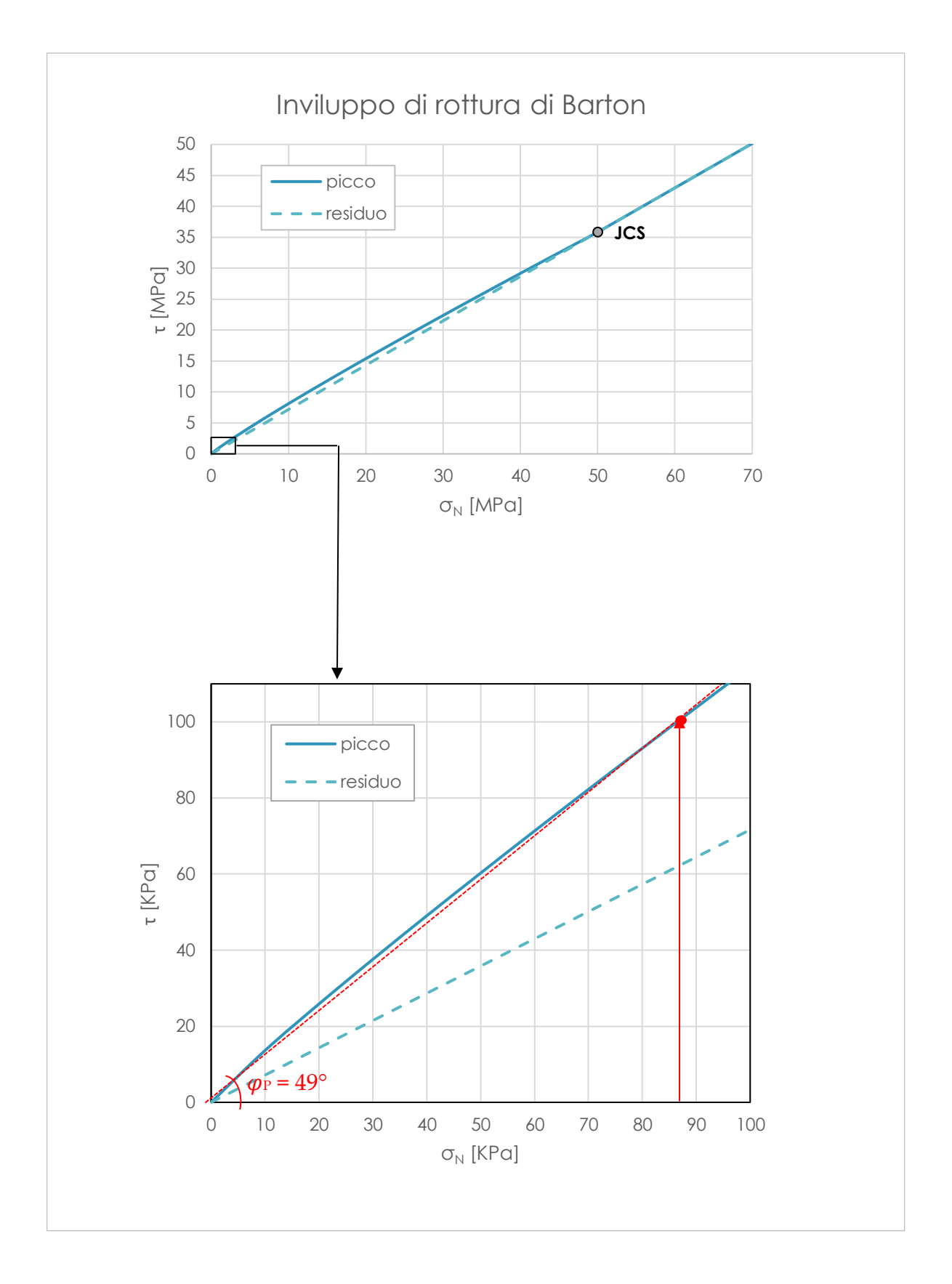

**Figura 158. Inviluppo di rottura di Barton**

I valori di angolo di attrito di picco e residuo così ottenuti non verranno utilizzati solamente per il piano di strato ma anche per i giunti del modello, poiché per essi non si ha a disposizione nessun dato di resistenza al taglio.

Infine, poiché la versione di 3DEC utilizzata non può simulare l'eventuale presenza di ponti di roccia nelle discontinuità, vengono utilizzati i parametri di coesione e resistenza a trazione. Considerare la presenza di ponti di roccia lungo le discontinuità è importante poiché essi possono apportare un contributo resistente aggiuntivo al sistema. L'approccio più comunemente usato consiste nel trattare questo incremento di resistenza tramite la coesione e la resistenza a trazione della roccia intatta mobilitata sulla superficie di potenziale rottura lungo i ponti di roccia. La superficie sulla quale si estendono i ponti di roccia è però spesso difficile da quantificare. In questo caso, si valuteranno dei valori di coesione e resistenza a trazione fittizi, cioè pari ad una certa percentuale di quelli massimi attribuibili alla roccia intatta, in modo da riprodurre la reale frazione di area della discontinuità sulla quale si estendono i ponti roccia. Quindi ad esempio attribuendo ad un giunto una resistenza a trazione e una coesione pari a zero il giunto è considerato completamente persistente, mentre attribuendogli valori pari a quelli della roccia intatta si può simulare una percentuale di ponti di roccia pari al 100%, ovvero giunto non esistente.

Impostando un valore di coesione e resistenza a trazione ad un giunto, varrà mobilitato uno dei due parametri in base al tipo di azione che agisce sul giunto: se sono azioni di taglio il ponte di roccia offre resistenza tramite la coesione, se agiscono sollecitazioni di trazione, con la resistenza a trazione.

I parametri necessari sono quindi quelli di coesione e resistenza a trazione della roccia intatta. La resistenza a trazione è ottenuta come un decimo della resistenza a compressione monoassiale della roccia intatta. Quest'ultima è supposta essere pari al valore di JCS medio ottenuto tramite l'uso dello sclerometro su una roccia intatta (Tabella 33).

#### **Tabella 33. Valore di JCS medio ottenuto su una roccia intatta**

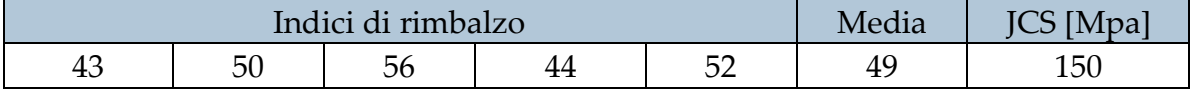

Quindi la resistenza a trazione è pari a circa:

$$
T = \frac{c_0}{10} = \frac{JCS}{10} = 15 \text{ MPa}
$$

Per quanto riguarda la coesione, essa è stata invece ottenuta tramite il criterio di rottura di Mohr-Coulomb sul piano σ1-σ3 per la roccia intatta, supponendo un angolo di resistenza al taglio  $\varphi$  pari a 45°:

$$
C_0 = 2c \sqrt{N_{\varphi}} \Rightarrow c = \frac{C_0}{2 \sqrt{N_{\varphi}}}
$$

$$
N_{\varphi} = \frac{1 + \operatorname{sen}(\varphi)}{1 - \operatorname{sen}(\varphi)} = 5.7
$$

$$
c = \frac{150}{2 \sqrt{5.7}} \approx 32 \text{ MPa}
$$

I parametri assegnati alle discontinuità del modello sono quindi riassunti in Tabella 34. In Figura 159 si ricorda invece la denominazione assegnata alle famiglie di discontinuità.

Si precisa che ai piani di strato, essendo soggetti solamente a sollecitazioni di taglio, è stata assegnata unicamente una coesione fittizia, il cui valore verrà indagato. Invece, alle discontinuità del SET2 (ovvero le proto-discontinuità), che sono soggette principalmente a sollecitazioni di trazione, è stata assegnata esclusivamente una resistenza a trazione (che verrà analizzata nella modellazione), da intendersi come una resistenza dei giunti stessi, i quali sono infatti completamente persistenti, e non come una resistenza a trazione fittizia dei ponti di roccia.

Inoltre, avendo assegnato un modello di Coulomb elasto-platico a tutte le discontinuità del modello, i valori residui della coesione e della resistenza a trazione (cioè i valori assegnati dopo che lo scivolamento è avvenuto) sono nulli.

|                  | Kn       | Κs       | $\phi_{P}$ | $\varphi_R$ |           |           |  |
|------------------|----------|----------|------------|-------------|-----------|-----------|--|
|                  | [Pa/m]   | [Pa/m]   | r°1        | [°]         | [Pa]      | [Pa]      |  |
| Piano di strato  | $1*10^9$ | $1*10^9$ | 49         | 35,6        | variabile | 0         |  |
| SET <sub>1</sub> | $1*10^9$ | $1*10^9$ | 49         | 35,6        |           | 0         |  |
| SET <sub>2</sub> | $1*10^9$ | $1*10^9$ | 49         | 35,6        | 0         | variabile |  |

**Tabella 34. Parametri di resistenza delle discontinuità**

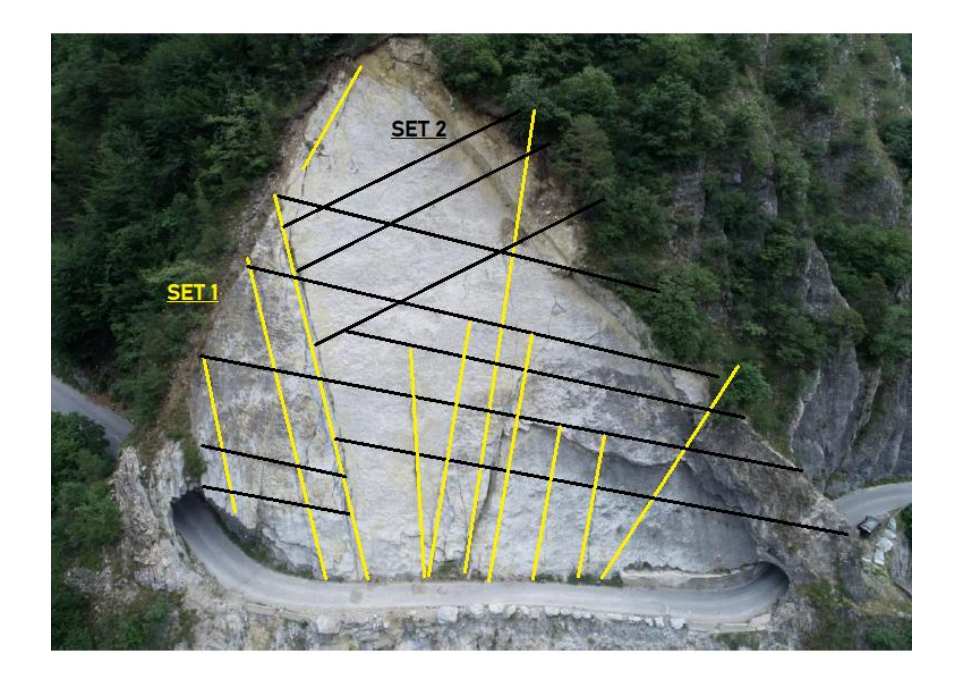

**Figura 159. Identificazione dei due set principali di discontinuità**

### 6.3.3 DEFINIZIONE DEI VINCOLI E DELLE CONDIZIONI INIZIALI

Per quanto concerne i vincoli imposti al modello, tramite il comando FIX sono state bloccate le porzioni laterali al versante in direzione x, y e z in modo che venga simulato solamente lo scivolamento dei blocchi. Allo stesso modo è stata bloccata la porzione di versante sottostante ai piani di strato e quella sotto alla strada fino al letto del fiume.

Le forze agenti imposte sono invece puramente gravitative e sono state applicate tramite il comando GRAVITY seguito dalle tre componenti di accelerazione lungo x, y e z: 0, 0 e -9,81.

# 6.3.4 RAGGIUNGIMENTO DELLA CONDIZIONE DI EQUILIBRIO INIZIALE

Terminata la creazione e modello geometrico ed assegnate le proprietà ed i vincoli, è stato possibile compiere dei cicli di calcolo tramite il comando CYCLE in modo che il modello raggiungesse uno stato di equilibrio iniziale. Per poter definire il numero di cicli necessari al raggiungimento di questo stato si è monitorato l'intero sistema attraverso la forza bilanciata, esposta nel paragrafo 6.1.2.5. L'analisi della sua rappresentazione è in grado di stabilire se ci siano stati degli spostamenti prima di arrivare all'equilibrio: questi sono infatti rappresentati da dei picchi sempre maggiori nel grafico.

Nel caso in esame, il raggiungimento dell'equilibrio è immediato (Figura 160) poiché i vincoli imposti e l'assenza di perturbazioni nel sistema (come la rimozione dei

blocchi rappresentanti la costruzione della strada) non permettono alcun movimento dei blocchi.

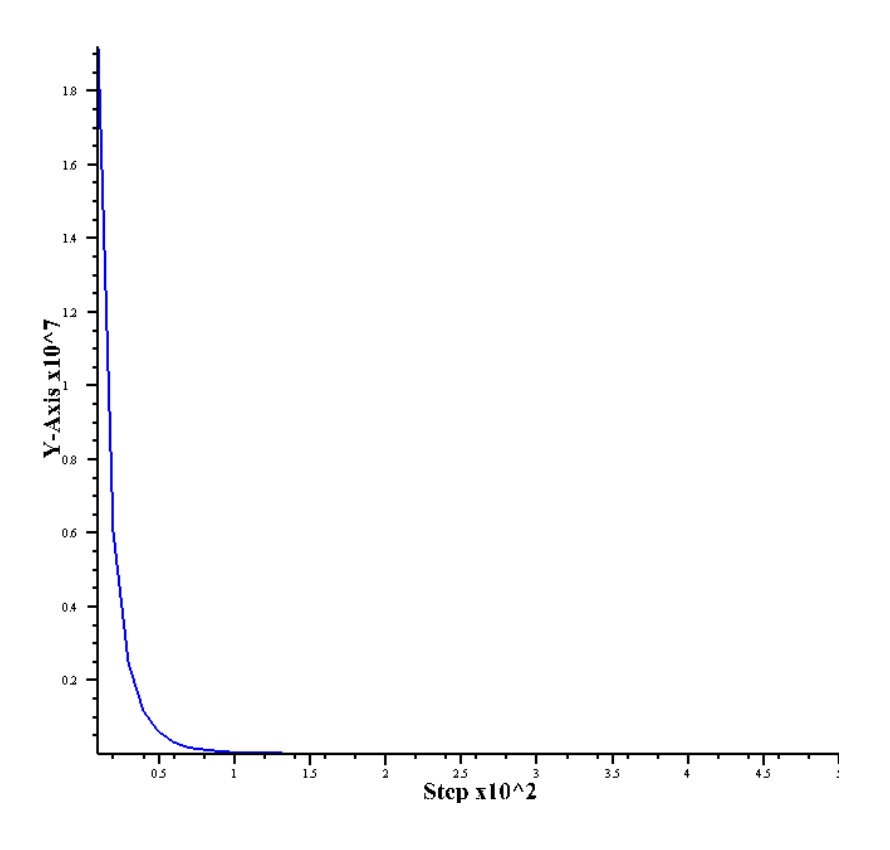

**Figura 160. Grafico della forza bilanciata per determinare l'equilibrio iniziale**

# 6.3.5 DEFINIZIONE E STUDIO DELLE CONDIZIONI DI ALTERAZIONE DEL MODELLO

Le condizioni di alterazione iniziali sono rappresentate dallo scavo della strada (Figura 161). In questa configurazione, sono state eseguite diverse modellazioni al variare della coesione dei piani di strato, in modo da studiare la percentuale di area di ponti di roccia minima necessaria a far sì che il versante sia stabile. Da questo studio in condizioni puramente gravitative è stata ottenuta una coesione minima e una percentuale di ponti roccia pari a:

 $c = 3.4 \text{ KPa}$   $\rightarrow$  % ponti di roccia = 0.01 %

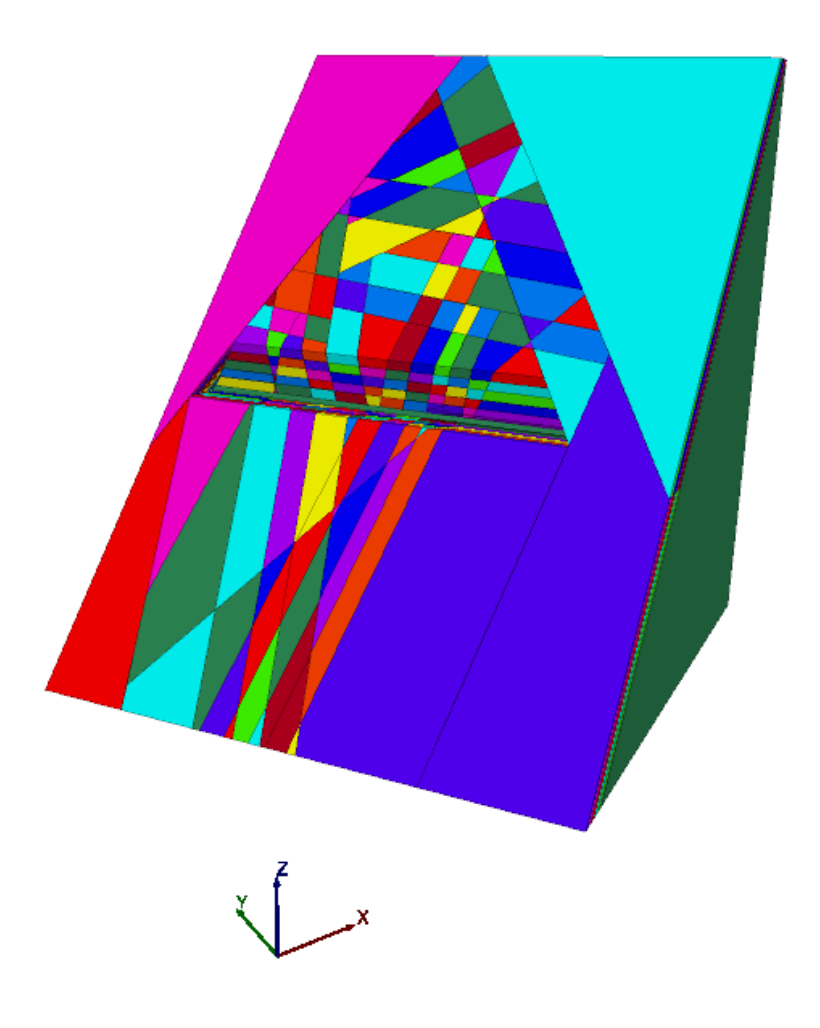

**Figura 161. Modello tridimensionale con la strada completamente scavata**

Poiché durante due dei fenomeni di instabilità avvenuti sul versante (precisamente quelli del 10 settembre 2007 e del 28 febbraio 2015) è stato dimostrato che fossero presenti neve accumulata al suolo o precipitazioni di pioggia (capitolo 5 della presente tesi), è stata successivamente imposta una distribuzione delle pressioni dell'acqua uguale su tutti i piani di strato (solamente nella parte sovrastante la strada), in modo da studiarne gli effetti, tramite il comando INSITU.

Per coesioni superiori a 3.4 KPa e resistenza a trazione del SET2 variabile tra la minima (0Mpa) e la massima possibile (15MPa), è stata quindi studiata la pressione minima in grado di instabilizzare il versante. La distribuzione delle pressioni impostata è di tipo triangolare (Figura 162) con pressione massima a metà dell'altezza (P) e pressioni nulle al piede e a monte del versante (tipica di precipitazioni non intense ma prolungate).

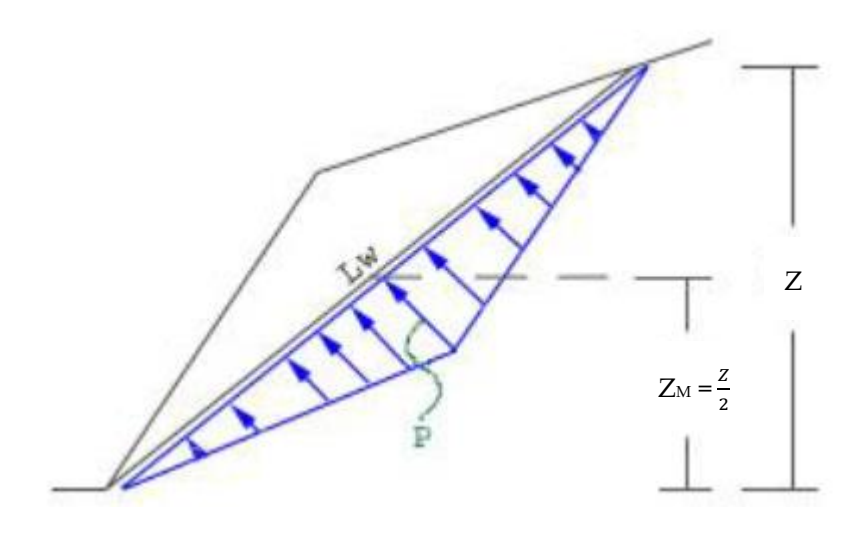

**Figura 162. Distribuzione delle pressioni dell'acqua sui piani di strato (ROCSCIENCE)**

Poiché ognuno dei cinque piani di strato possiede una quota diversa nel punto in cui sono tagliati dalla strada (Figura 163), le distribuzioni a loro applicate sono diverse ma ad ogni modellazione compiuta viene imposto lo stesso valore di P. Inoltre, il massimo valore P viene applicato per tutti i piani nel punto situato a circa  $\frac{z}{2}$  = 70 m, dove Z è stata considerata pari alla differenza tra la quota della sommità (98 m) e la quota della strada (40.5 m).

3DEC applicherà quindi queste distribuzioni di pressioni nei sub-contatti dei blocchi formanti i piani di strato.

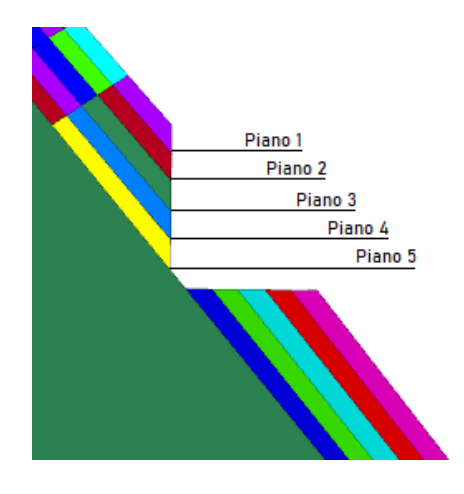

**Figura 163. Definizione dei piani di strato**

Come dimostra l'esempio riportato in Figura 164, all'aumentare della pressione P nel modello, le tensioni normali ad ognuno dei cinque piani di strato si riducono a partire dalla zona in cui è applicata P (ovvero  $\frac{z}{2}$ ).

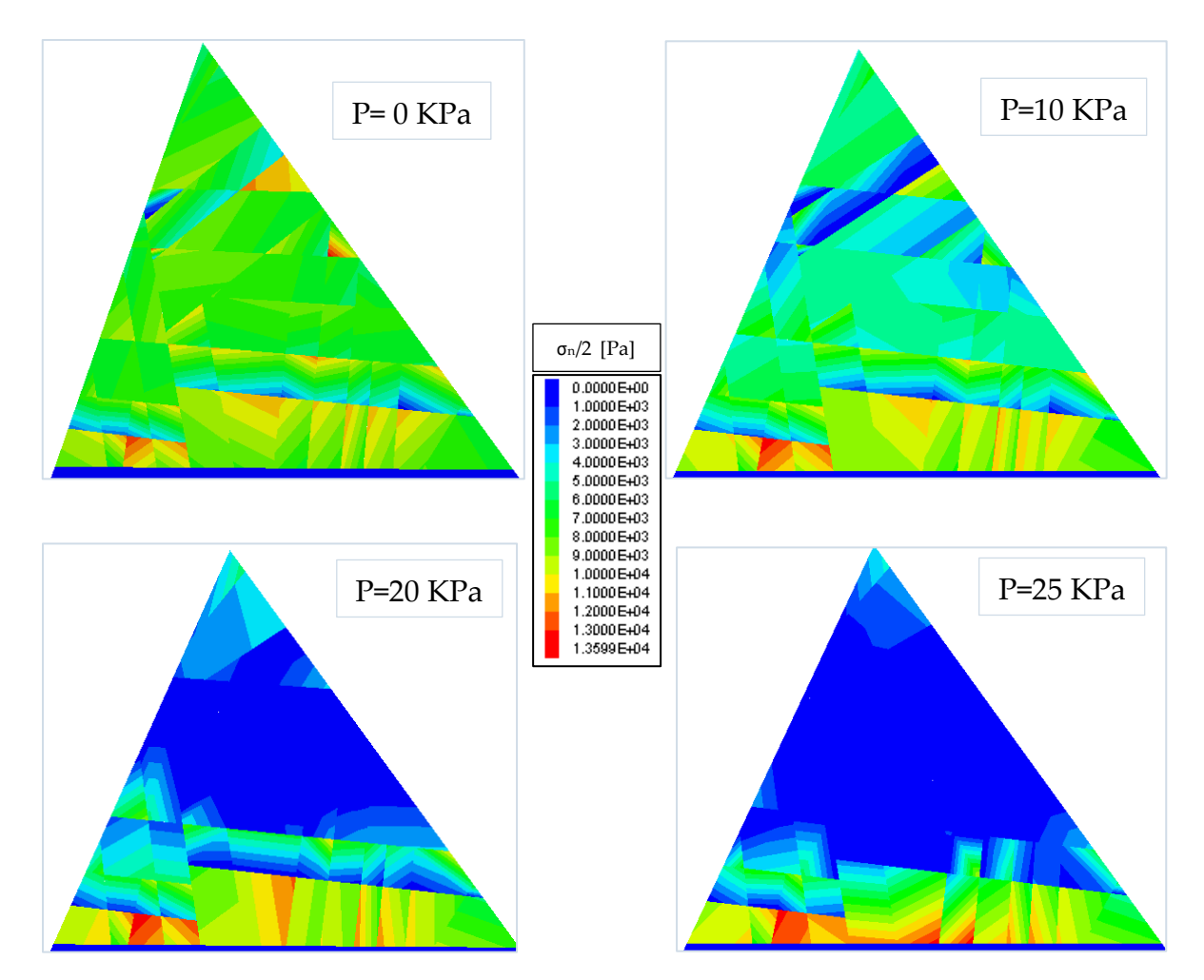

**Figura 164. Andamento delle tensioni normali del piano di strato 1 al variare della pressione P**

La modellazione mostra un'indipendenza dai valore di resistenza a trazione del SET2 di discontinuità, ovvero il collasso o la stabilità del versante non sono sensibili alla variazione di questo parametro. Questo comportamento è spiegato dalla presenza delle due superfici delimitanti il versante, che partendo dalle due gallerie si incrociano alla sommità creando un forte indebolimento.

Vengono perciò riportati di seguito (Tabella 35 e Figura 165) i valori di pressione minima P (corrispondente alla pressione di picco a  $\frac{z}{2}$ ) necessaria a portare il modello al collasso, al variare della coesione sui piani di strato. Ai valori di coesione viene affiancato la percentuale di area dei ponti di roccia corrispondente.

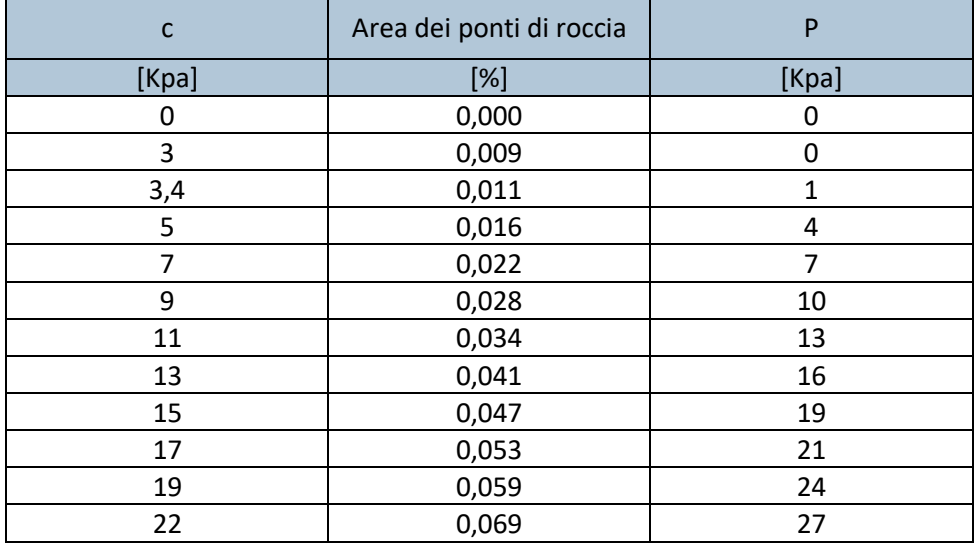

#### **Tabella 35. Risultati della modellazione su 3DEC**

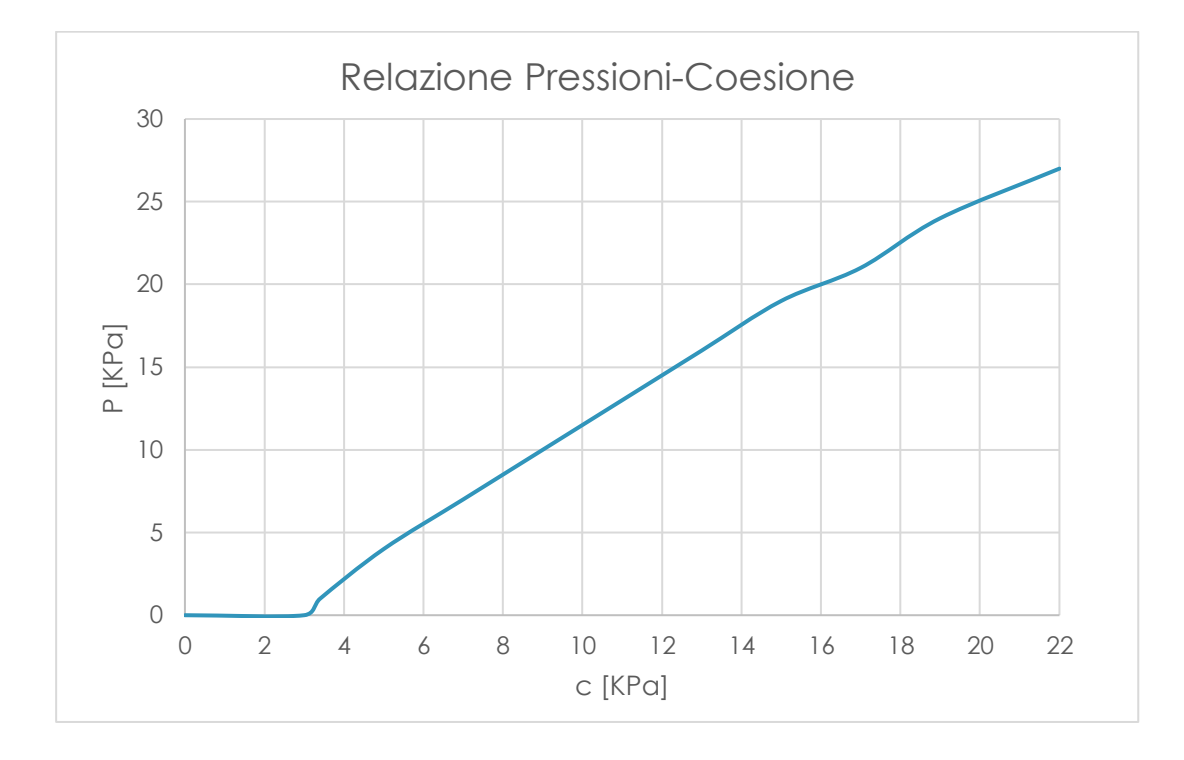

**Figura 165. Risultati della modellazione su 3DEC**

L'andamento coesione-pressione risulta quindi quasi lineare. Inoltre, in tutti i casi in cui si verifica instabilità, il collasso avviene per scivolamento di tutti i cinque piani (Figura 166).

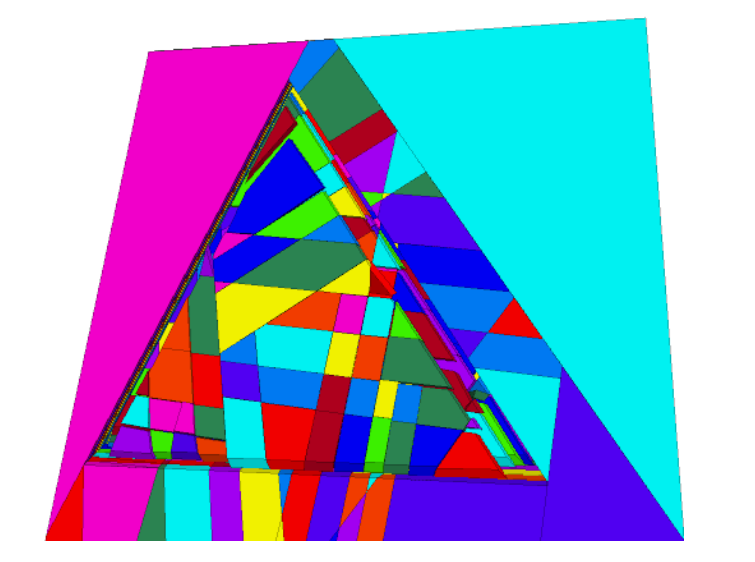

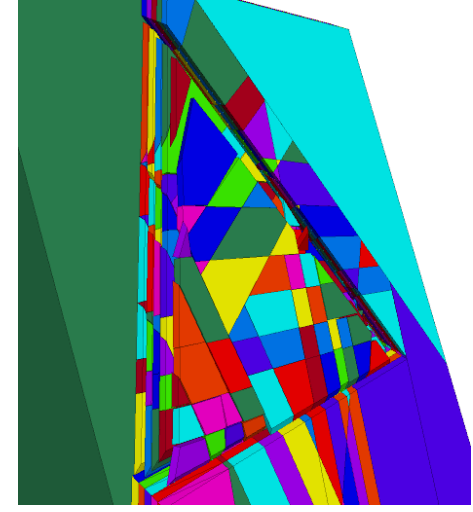

**Figura 166. Raffigurazione del collasso nel modello di 3DEC**

Si noti che la coppia massima di valori indagati nella modellazione è quella corrispondente a una pressione di 27 KPa poiché, superato questo valore, i blocchi subiscono un sollevamento (Figura 167), il quale non può corrispondere al fenomeno di collasso reale.

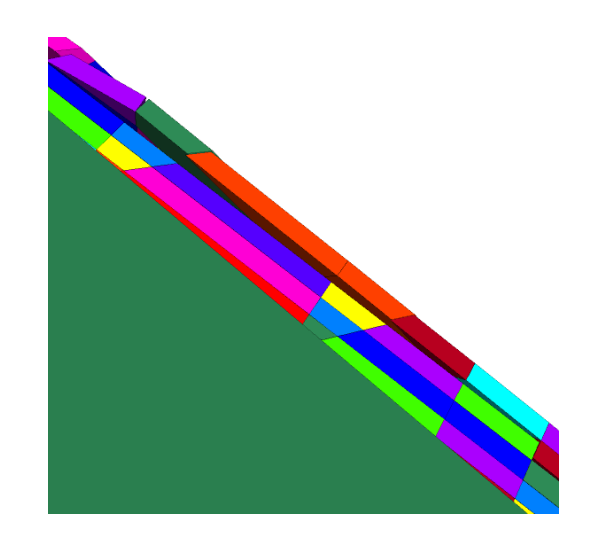

**Figura 167. Sollevamento dei blocchi nel caso dell'applicazione di una pressione P pari a 35 KPa**

## 6.3.6 PROPOSTA DI INTERVENTI DI STABILIZZAZIONE

L'analisi di sistemi volti al miglioramento delle condizioni di stabilità del versante, tuttora potenzialmente instabile, è stata compiuta attraverso l'utilizzo del software di calcolo ROCPLANE. Come precedentemente anticipato, questo software utilizza metodi di calcolo più semplici. Si può infatti studiare in due dimensioni un cuneo soggetto a scivolamento planare e con un'analisi allo stato limite ultimo, la quale non è in grado di mostrare il carattere progressivo dello stato tenso-deformativo del modello.

In primo luogo, per poter utilizzare ROCPLANE nel valutare un sistema di ancoraggi, è stata verificata la compatibilità dei risultati forniti dai due software.

Si è quindi studiata con ROCPLANE la stabilità di una striscia centrale di versante larga 1 m e lunga 65 m (Figura 168).

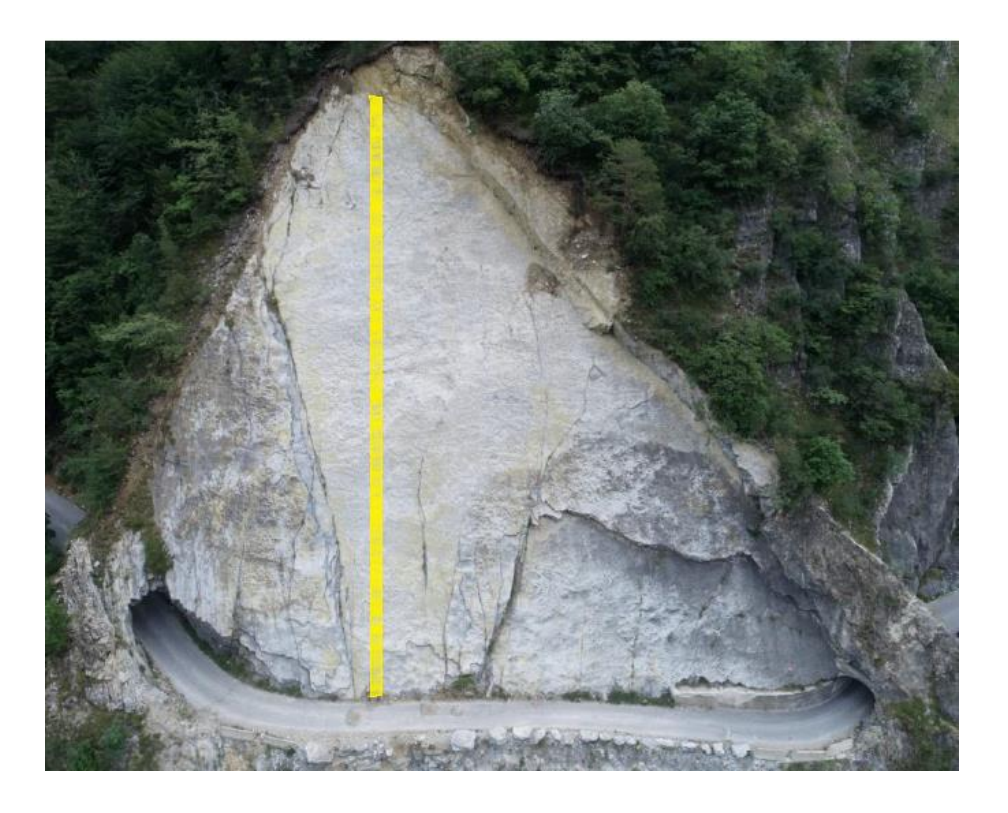

**Figura 168. Striscia di versante analizzata con ROCPLANE**

Considerato che ROCPLANE permette di analizzare un unico cuneo (la cui geometria è raffigurata in Figura 169) il quale non può essere suddiviso a sua volta in più lastre, è stato analizzato uno spessore del cuneo "h" variabile da 1 a 5 metri, in modo da studiarne l'influenza nella risposta. Inoltre, a differenza di 3DEC, non è permesso considerare la presenza di discontinuità che suddividano il cuneo in più blocchi ma si può definire un solo giunto di trazione per delimitare la geometria e definire quindi una lunghezza del versante pari a 65 m.

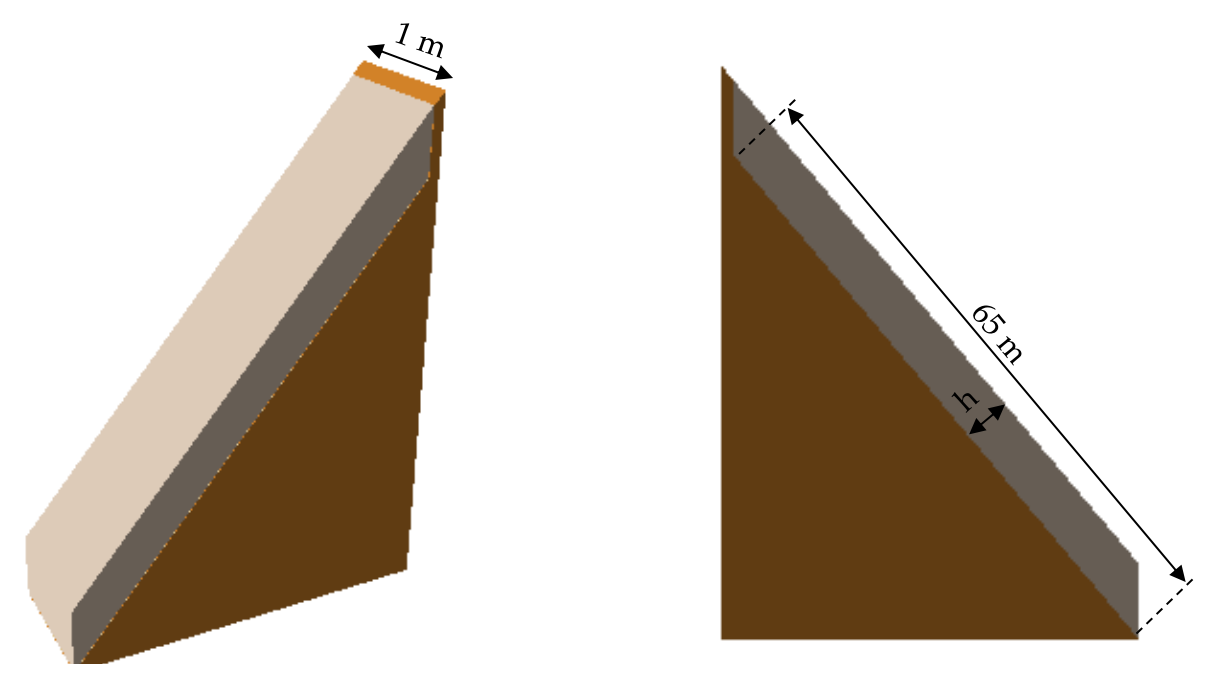

**Figura 169. Modello realizzato in ROCPLANE**

Come nel software 3DEC, è stata imposta una distribuzione delle pressioni triangolare con pressione massima a metà dell'altezza (P) e pressioni nulle al piede e a monte del versante, ma in questo caso viene applicata sull'unico piano di strato presente nel modello. ROCPLANE calcolerà un fattore di sicurezza in cui le forze, quindi anche la risultante delle pressioni, sono applicate nel centroide del cuneo e non nei sub-contatti del blocco, come era possibile fare con i blocchi in cui era suddiviso il modello di 3DEC.

Vengono quindi nuovamente calcolate, al variare della coesione sul piano di strato, le pressioni minime di collasso, ovvero le pressioni superate le quali il fattore di sicurezza è minore di 1 (Figura 170). Come già anticipato, la modellazione è stata compiuta per spessore del cuneo variabile tra 1 e 5 metri.

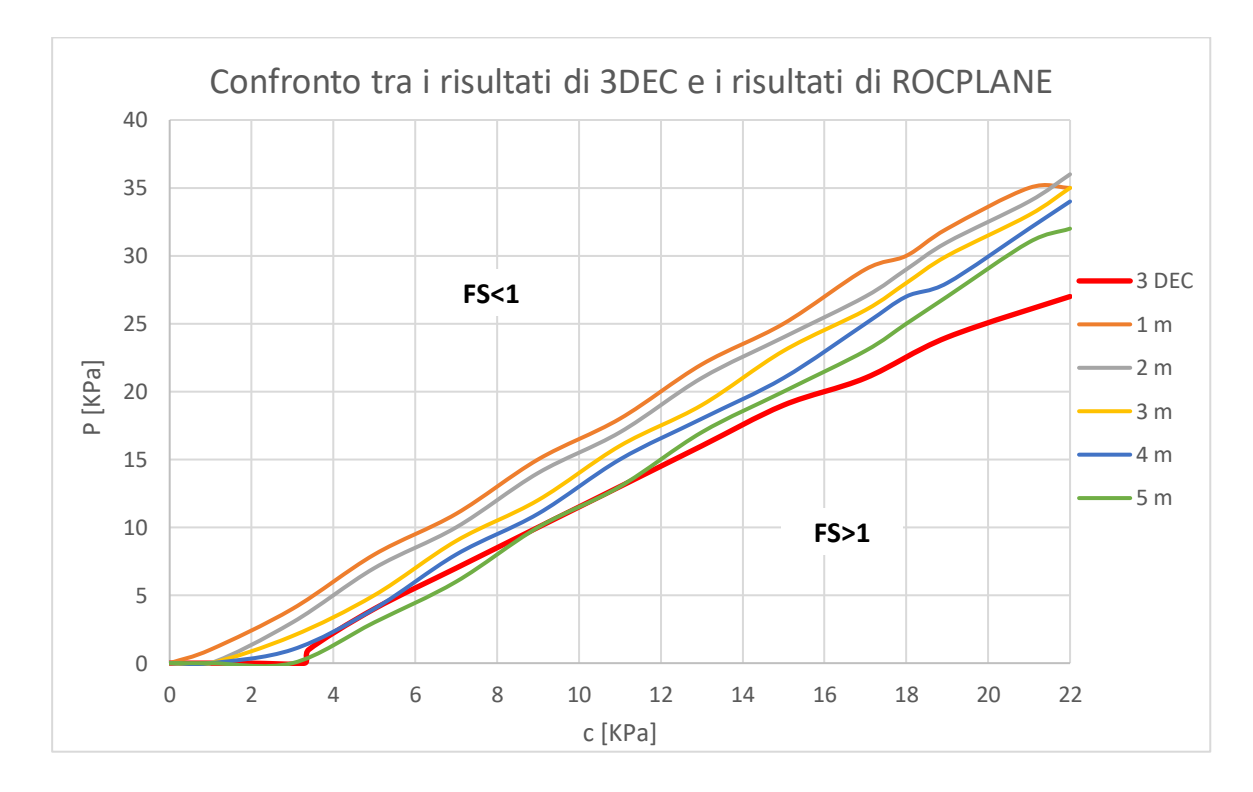

**Figura 170. Confronto tra i risultati di 3DEC e i risultati di ROCPLANE per spessori tra 1 m e 5 m**

Come si può osservare, i risultati ottenuti sono dello stesso ordine di grandezza di quelli di 3DEC. Si può quindi ritenere ROCPLANE adatto allo studio del sistema di ancoraggio.

Nella progettazione del sistema di stabilizzazione del versante si è scelto di utilizzare delle bullonature di tipo passivo. Per il calcolo della forza che devono fornire queste bullonature affinché il versante sia stabile, è stata compiuta un'analisi probabilistica.

L'analisi considera che si possano verificare nuovamente le condizioni d'instabilità determinate per gli eventi di instabilità avvenuti in passato. Inoltre, sono state analizzate cinque lastre piane, come nelle analisi eseguite precedentemente, per garantire in particolar modo la stabilità della fascia di blocchi sovrastante la galleria G2 e della porzione di versante limitrofa alla galleria G3.

Come è però possibile osservare in Figura 170, la retta ottenuta con 5 metri di spessore del cuneo è quella che più si avvicina alla retta dei risultati di 3DEC. Quest'ultima ha però un'inclinazione maggiore, quindi lo studio del sistema di ancoraggio con ROCPLANE porterebbe a dei risultati che sono di poco a sfavore di sicurezza. Per tenere in conto di questo, è stata eseguita un'analisi probabilistica su ROCPLANE considerando uno spessore del cuneo variabile fino a 6 metri.

L'analisi probabilistica è stata compiuta con i seguenti parametri di input, a cui solo ad alcuni è stata assegnata una variabilità che tenesse in conto di tutte le configurazioni possibili raffigurate in Figura 170:

- Inclinazione del piano di strato:  $50^{\circ} \pm 4^{\circ}$
- Spessore del cuneo:  $3,5m \pm 2,5m$
- Lunghezza del versante: 65m
- Inclinazione del giunto di trazione e del fronte del versante: 90°
- $\bullet$  Densità: 27 KN/m<sup>3</sup>
- Angolo di resistenza al taglio del piano di strato:  $49^{\circ} \pm 4^{\circ}$
- Coesione del piano di strato: 11 KN  $\pm$  11 KN
- Pressione P (corrispondente alla quota  $\frac{z}{2}$ ): 18 KPa  $\pm$  18 KPa.

L'analisi fornisce in output una probabilità di scivolamento pari a circa il 49%. Questa può essere ridotta grazie all'azione di chiodature passive di tipo "Grouted Dowel" installate ortogonalmente ai piani di strato e con lunghezza di ancoraggio di almeno 2 metri nella porzione di roccia intatta. Poiché il loro angolo di inclinazione è ortogonale rispetto ai piani di strato, queste bullonature vengono implementate dal software di calcolo solo grazie alla loro resistenza al taglio, ovvero il carico minimo per garantire la stabilità. Il carico necessario a ottenere una probabilità di

scivolamento pari al 0% è di 2.4 MN, il quale si riferisce ad un'area di scivolamento pari a circa 65 m². Il carico totale necessario per stabilizzare l'intero versante è quindi stato calcolato in maniera proporzionale all′area totale (2840 m²), ovvero:

$$
C = \frac{2400 * 2840}{65} = 104865
$$

Esso deve essere distribuito uniformemente grazie ad un sistema di bulloni installato sul versante, comprendendo anche la fascia di blocchi sopra alla galleria G2. La lunghezza delle bullonature è però stata progettata differentemente in base alla zona del versante in cui vengono installate: con riferimento alla Figura 171, le zone verdi richiedono dei bulloni lunghi almeno 7 metri, mentre la parte centrale del versante in rosso richiede solamente 4 metri di lunghezza dei bulloni.

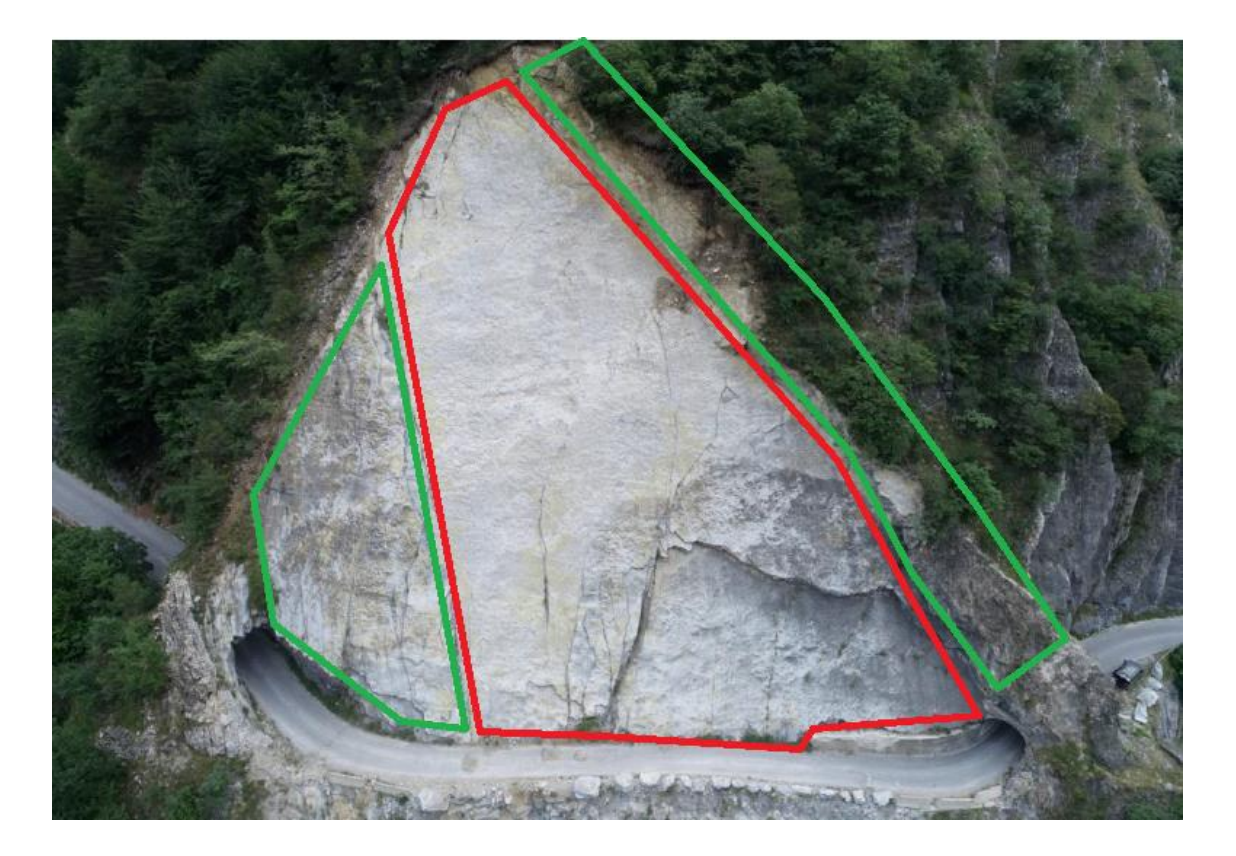

**Figura 171. Definizione di diverse aree di installazione delle bullonature**

È stato scelto di impiegare barre Meccaferri a filettatura continua in acciaio piene. Si propongono quindi diverse configurazioni possibili (Tabella 36), in base al carico di snervamento di design proprio delle barre disponibili da catalogo (riportate in Allegato 3), seguendo il processo di calcolo riportato di seguito:

- 1. Calcolo del carico di snervamento di design delle barre dividendo il carico di snervamento per il fattore di sicurezza  $\gamma$  = 1.2;
- 2. Definizione del numero minimo di bulloni necessari per garantire il carico totale di 104865 KN come:

 $N^{\circ}$  di bulloni minimo =  $\frac{104865}{\textit{Carico di snervamento di design}}$ 

3. Definizione dell'area massima competente ai singoli bulloni come:

$$
A_{b,max} = \frac{A_{TOT}}{N^{\circ} \, minimo \, di \, bulloni}
$$

4. Scelta dell'interasse ottimale dei bulloni in direzione x e y (con riferimento alla Figura 172), in modo da imporre una distribuzione che sia il più uniforme possibile:

$$
I_x * I_y = A_{b,max}
$$

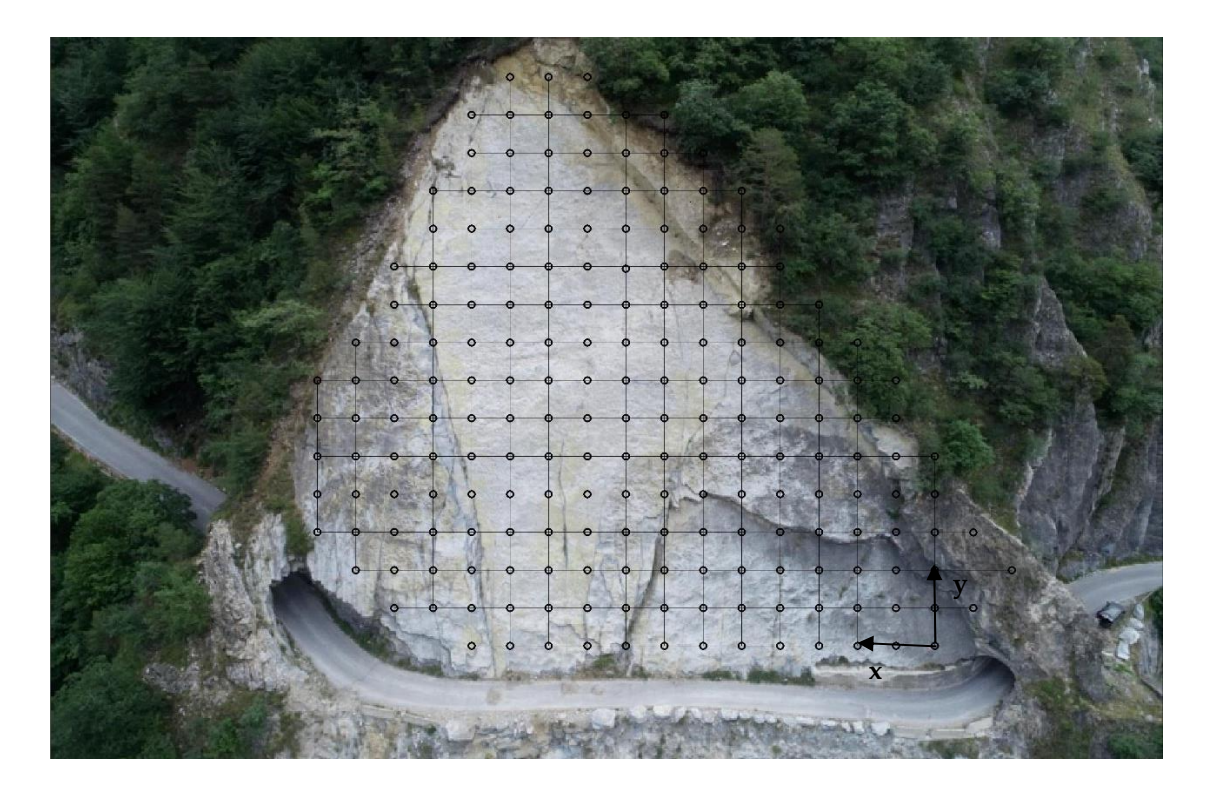

**Figura 172. Sistema di ancoraggio**

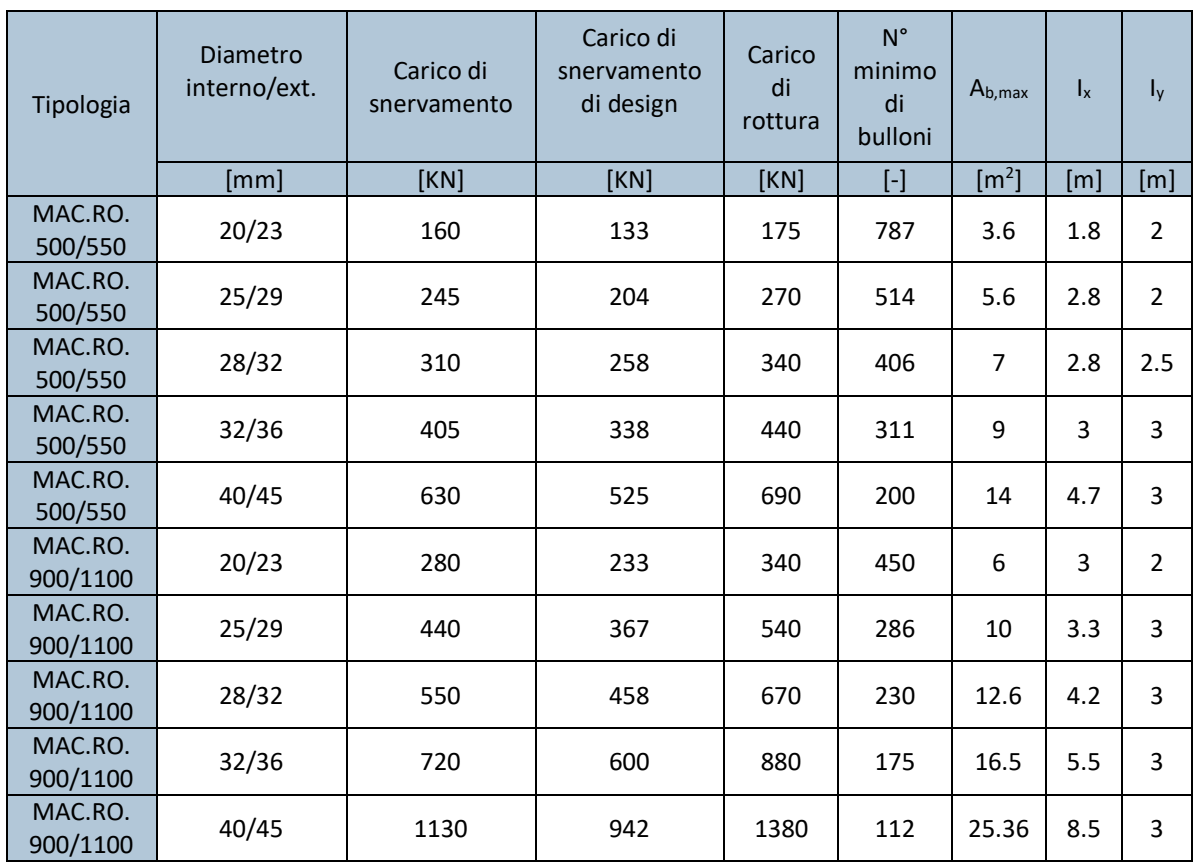

#### **Tabella 36. Configurazioni di ancoraggio proposte**

Si noti che gli ultimi quattro sistemi di ancoraggi e il quinto non rispetta la condizione di spaziatura massima pari a 3 metri: per questo motivo vanno quindi escluse.

Tutti gli altri sistemi di ancoraggio rispettano invece la condizione sulla spaziatura. La scelta del sistema migliore dovrà quindi seguire un criterio economico.

CONCLUSIONI

Il presente elaborato ha avuto lo scopo di analizzare la natura dei principali versanti lungo la strada del Vallone di Elva soggetti ad instabilità e le possibili cause legate ai cedimenti avvenuti fino ad oggi, nell'ambito di un approccio del discontinuo alla scala di versante. Di tali tratti di versante si è esaminato con particolare attenzione quello situato alla progressiva media 1+850 Km e denominato Liscione, grazie all'utilizzo di metodi di calcolo agli elementi distinti (DEM) basati su tecniche numeriche avanzate, congiuntamente con i – più semplici – metodi dell'equilibrio limite (LEM).

In primo luogo, è risultato indispensabile realizzare un quadro completo delle condizioni geo-morfologiche e idrologiche dei tratti di versante instabili. Per far ciò, sono stati analizzati in particolare i principali fenomeni d'instabilità registrati dalla Provincia di Cuneo dal 1970 ad oggi, suddividendo la strada in settori omogenei. Tali fenomeni sono elencati e descritti in maniera dettagliata nel Capitolo 4 della presente tesi.

In generale, il carattere dei fenomeni di dissesto rilevati è fortemente dipendente dall'inclinazione che assumono i piani di stratificazione caratteristici della formazione rocciosa estesa lungo la strada. Si verificarono infatti fenomeni da crollo nei versanti della prima parte di strada vicino al fondo valle, in cui questi piani di strato sono pseudo orizzontali. Si presentarono invece fenomeni di scivolamento planare dalla progressiva 1+300 Km, ove i piani di strato tendono a verticalizzarsi.

Una prima analisi delle possibili cause di questi cedimenti è stata compiuta studiando gli andamenti delle precipitazioni giornaliere e della neve cumulata al suolo, unitamente agli andamenti di temperatura media giornaliera nelle tre stazioni più vicine al sito (Elva, Canosio e Canosio/capoluogo) tra l'anno 2007 e l'anno 2018, finestra temporale in cui si sono verificati i principali fenomeni d'instabilità di cui sopra. Per lo studio di questi tre andamenti sono stati utilizzati i dati pubblicati dall'Arpa Piemonte.

Tale analisi ha permesso di individuare otto picchi principali (cinque di precipitazioni e tre di cumulata di neve), i quali però non coincidono con i giorni in cui sono avvenuti i fenomeni d'instabilità lungo il Vallone. Inoltre, le precipitazioni e la neve cumulata registrate nei giorni di accadimento di tali fenomeni sono considerevolmente inferiori a quelle degli otto picchi (soprattutto per quanto riguarda i dati di precipitazione), quindi non si rileva una correlazione tra di essi ed i cedimenti avvenuti.

Per compiere un'ulteriore analisi sull'incidenza che potrebbe aver avuto lo scioglimento della neve sui fenomeni d'instabilità registrati lungo la strada del Vallone, sono stati elaborati gli andamenti di neve cumulata della stazione di Elva in modo da ottenere quelli di neve fresca/neve sciolta e di cumulata mobile della neve sciolta, misurata nell'arco di un mese. Si sono potuti così individuare cinque ulteriori picchi nei quali si è rilevata una maggior quantità di neve sciolta consecutivamente. Essi non ricadono nei giorni in cui si sono manifestati i fenomeni d'instabilità, ma i valori registrati non differiscono di molto da quelli relativi a tali fenomeni.

Il confronto tra i dati registrati nei giorni dei tredici picchi sopracitati e i dati registrati nei giorni in cui sono avvenuti i fenomeni d'instabilità è riportato in Tabella 37.

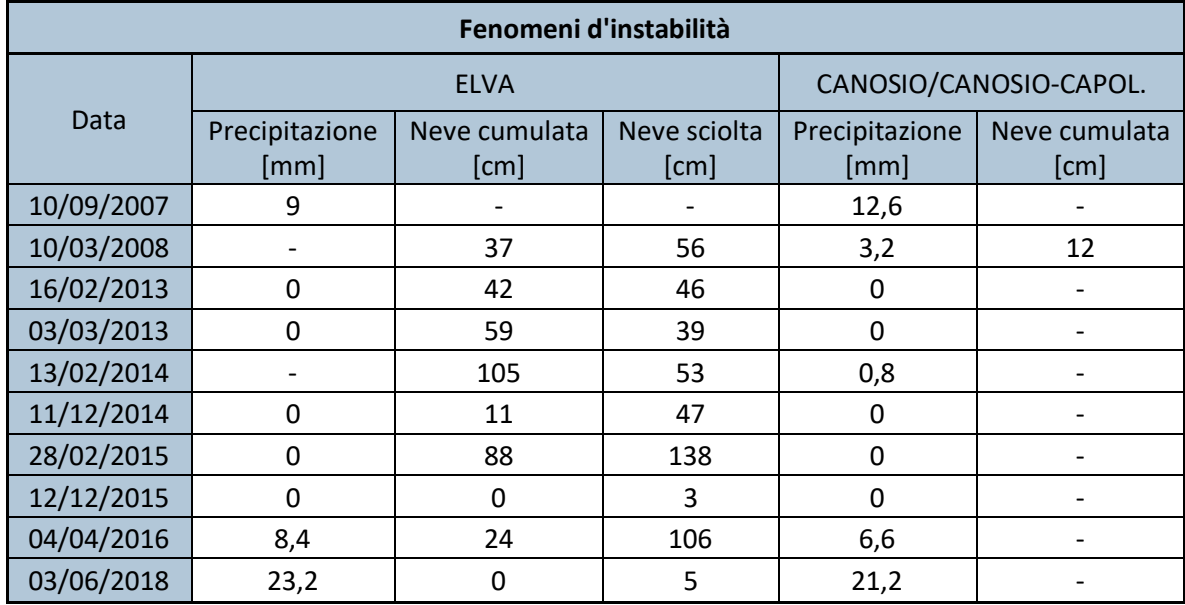

**Tabella 37. Dati di precipitazione, neve cumulata e neve sciolta**

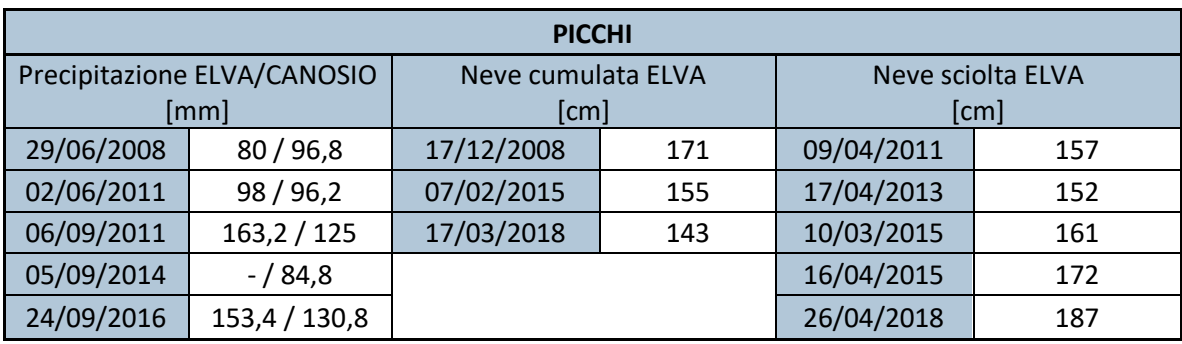

Inoltre, incrociando gli andamenti di precipitazione con il valore della temperatura media dell'aria è stato possibile supporre il tipo di precipitazione registrata nella settimana antecedente ai cedimenti, considerando altre stazioni pluviometriche oltre a quelle sopra citate (situate a diverse altitudini, dalla più alta alla più bassa: Elva, Acceglio, Canosio e San Damiano Macra). Le considerazioni svolte sono riassunte nella seguente tabella (solamente per i fenomeni d'instabilità in roccia più importanti e quelli di cui si dispone di informazioni precise sulla data di accadimento).

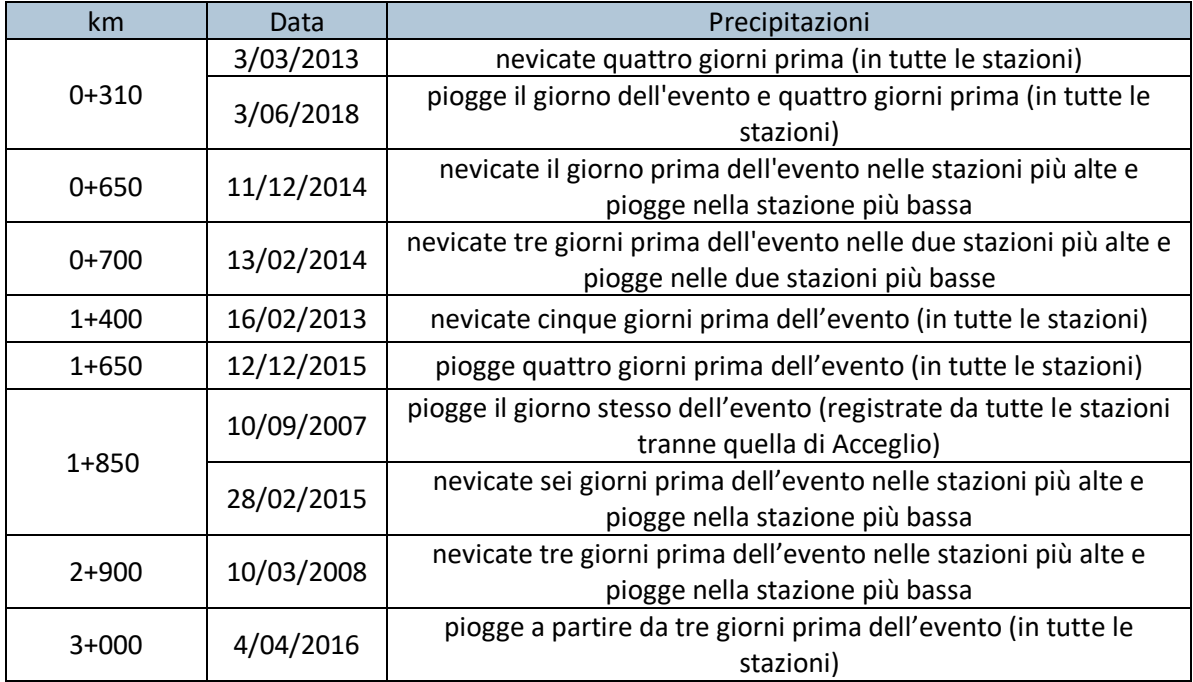

**Tabella 38. Precipitazioni nella settimana antecedente i fenomeni d'instabilità**

Si è voluto in aggiunta confrontare la cumulata di queste precipitazioni nella settimana antecedente ai fenomeni d'instabilità con le cumulate delle precipitazioni nella settimana precedente a due dei fenomeni intensi di pioggia riscontrati nel corso dell'analisi degli andamenti di precipitazione (ovvero due dei cinque picchi di precipitazione sopra citati), durante i quali è noto che non siano avvenuti fenomeni d'instabilità. Queste ultime cumulate rappresentano un limite superiore, sotto il quale non si può ritenere una cumulata di precipitazione sufficientemente alta da provocare un cedimento. In tutti i casi analizzati la cumulata di precipitazione nelle quattro stazioni è notevolmente inferiore a quella registrata durante i due fenomeni intensi considerati per il confronto. La conclusione che si trae da tali osservazioni è che pertanto non vi sono state, nella settimana antecedente, precipitazioni imponenti in misura tale da potersi ritenere correlate con i cedimenti registrati.

Va comunque segnalata la presenza di alcune precipitazioni massime annue nei giorni di due dei fenomeni d'instabilità (o nei giorni immediatamente antecedenti), quali:

- Fenomeno dell'11 dicembre 2014 al km 0+650;
- Fenomeno del 10 settembre 2007 al km 1+850.

I relativi dati di precipitazioni massime sono riportati in dettaglio nel Capitolo 5.3.

Successivamente si è proceduto con l'analisi delle oscillazioni sismiche registrate dalla stazione PZZ, appartenente alla rete RSNI. È stato operato un confronto tra le immagini delle oscillazioni registrate nei giorni in cui sono avvenuti i fenomeni d'instabilità e le immagini delle oscillazioni registrate durante due forti sismi, per i quali è accertato che non si siano verificati cedimenti lungo il Vallone. Individuando i picchi sulle prime immagini, si è potuto constatare che essi sono notevolmente inferiori a quelli registrati durante i due forti sismi sopra richiamati, e che di conseguenza non sono stati sufficientemente elevati da poter essere identificati come la causa dei cedimenti avvenuti.

Grazie ai dati ricavati dalle foto dei fenomeni d'instabilità registrati dalla Provincia di Cuneo negli ultimi anni e dalle elaborazioni degli andamenti di precipitazione, neve e temperatura, è stato possibile compiere l'analisi del tratto di versante denominato Liscione in maniera sufficientemente dettagliata.

Tramite il software di calcolo DEM "3DEC", è stata ricostruita la geometria del versante in 3D (Figura 173), la quale considera cinque lastre definite dai piani di strato.

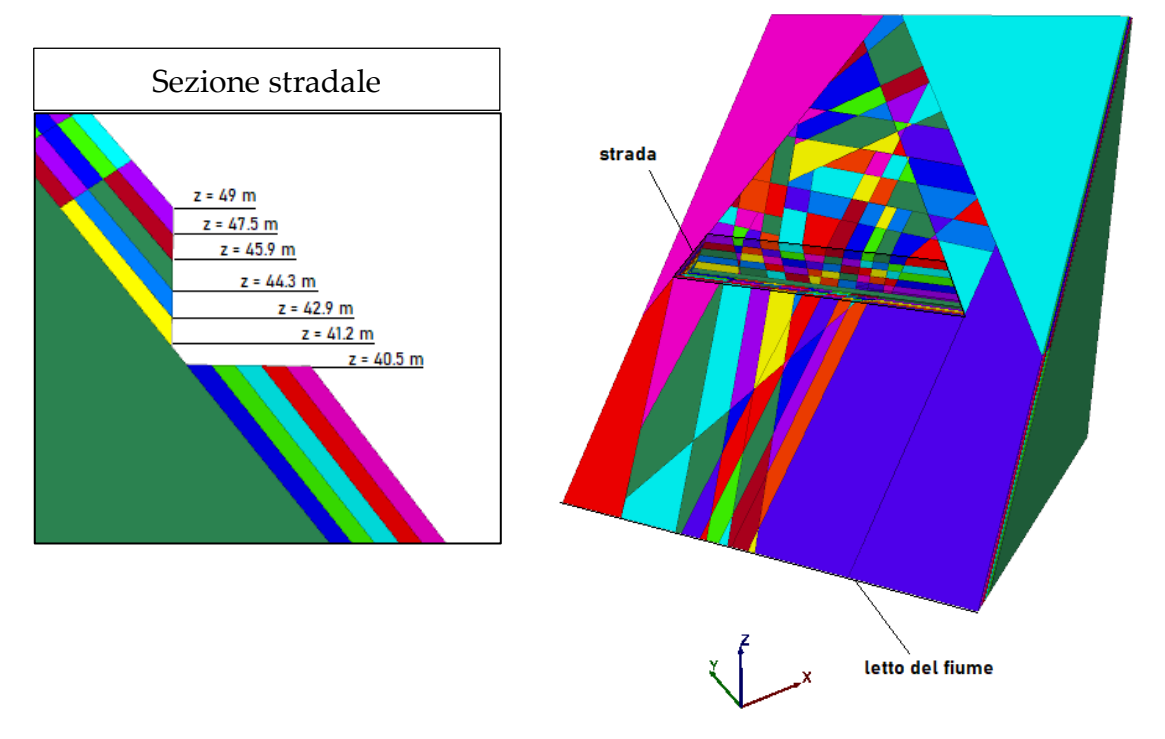

**Figura 173. Creazione del modello geometrico con 3DEC**

Il modello è esteso fino al letto del fiume e comprende le famiglie di discontinuità riscontrate in fase di rilievo (Figura 174), le quali si ipotizza che siano estese fino alla fascia di blocchi sopra la galleria G2.

Le famiglie di discontinuità sono state suddivise in SET1, comprendente le discontinuità pseudo verticali completamente formate e persistenti, e SET2, formato da piani di debolezza non completamente formati che costituiscono quindi delle zone in cui la resistenza della roccia intatta è ridotta.

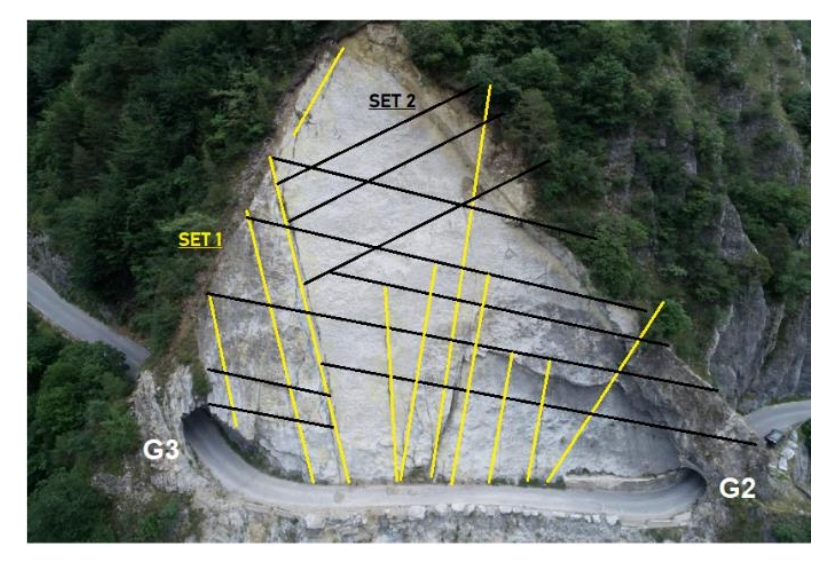

**Figura 174. Definizione dei SET di discontinuità**

I parametri di resistenza e deformabilità assegnati ai due SET e ai piani di strato sono stati ricavati dalla letteratura e dai risultati ricavati dal Tilt Test eseguito su un blocco prelevato in sito contenente dei piani di strato. Da quest'ultimo è stato ottenuto l'inviluppo di rottura di Mohr-Coulomb, dal quale sono stati tratti i valori di  $\varphi_{P}$  e  $\varphi_{R}$ pari a circa 49° e 35,6°. Per mancanza di altri dati, essi verranno attribuiti non solo ai piani di strato ma anche ai due SET di discontinuità del modello.

Oltretutto, sul blocco del Tilt Test si riscontra la presenza di ponti di roccia. Per questo motivo, nel modello è stata assegnata ai piani di strato una coesione "c" fittizia il cui valore è incognito e in ogni caso pari ad una percentuale della coesione della roccia intatta (32MPa).

Essendo il SET2 composto da discontinuità soggette principalmente a sforzi di trazione, è stata inoltre ricercata la loro resistenza a trazione "T" come percentuale della resistenza a trazione della roccia intatta (15MPa). Dal momento che il SET1 è costituito da discontinuità completamente formate, ad esso viene invece assegnata una resistenza al taglio solamente tramite  $φ_P$  e  $φ_R$ .

Si definiscono infine, da letteratura, le rigidezze normale e tangenziale di tutte le discontinuità pari a 9 GPa e la densità per i blocchi (definiti rigidi) pari a 27  $\frac{KN}{m^3}$ .

È stata successivamente imposta su tutti i piani di strato una distribuzione delle pressioni dell'acqua triangolare con pressioni nulle a monte e al livello della strada e pressione massima P a metà della quota del versante. La sua applicazione al modello è connessa alla presenza di precipitazioni di pioggia o di neve antecedentemente a due dei fenomeni di instabilità avvenuti sul versante. È quindi stata indagata la pressione P minima di collasso al variare delle due incognite "c" e "T", rispettivamente del piano di strato e del SET2.

I risultati ottenuti mostrano che la stabilità del versante non è sensibile alla variazione di "T", quindi l'unico parametro a governare la risposta del modello è "c".

Viene riportato di seguito (Figura 175) il grafico P-c insieme ai risultati ricavati dalla modellazione sul software LEM "ROCPLANE" nelle stesse condizioni di pressione sopra descritte ma per diversi spessori "h" del cuneo e considerando una sola striscia di un metro di larghezza al centro del versante (Figura 176). Il modello di ROCPLANE, pur permettendo lo studio di un solo cuneo alla volta non suddivisibile in più blocchi e pur analizzando in maniera semplificata le forze applicate nel centroide del cuneo in luogo del reale stato tenso-deformativo del modello, mostra dei risultati compatibili con quelli di 3DEC.

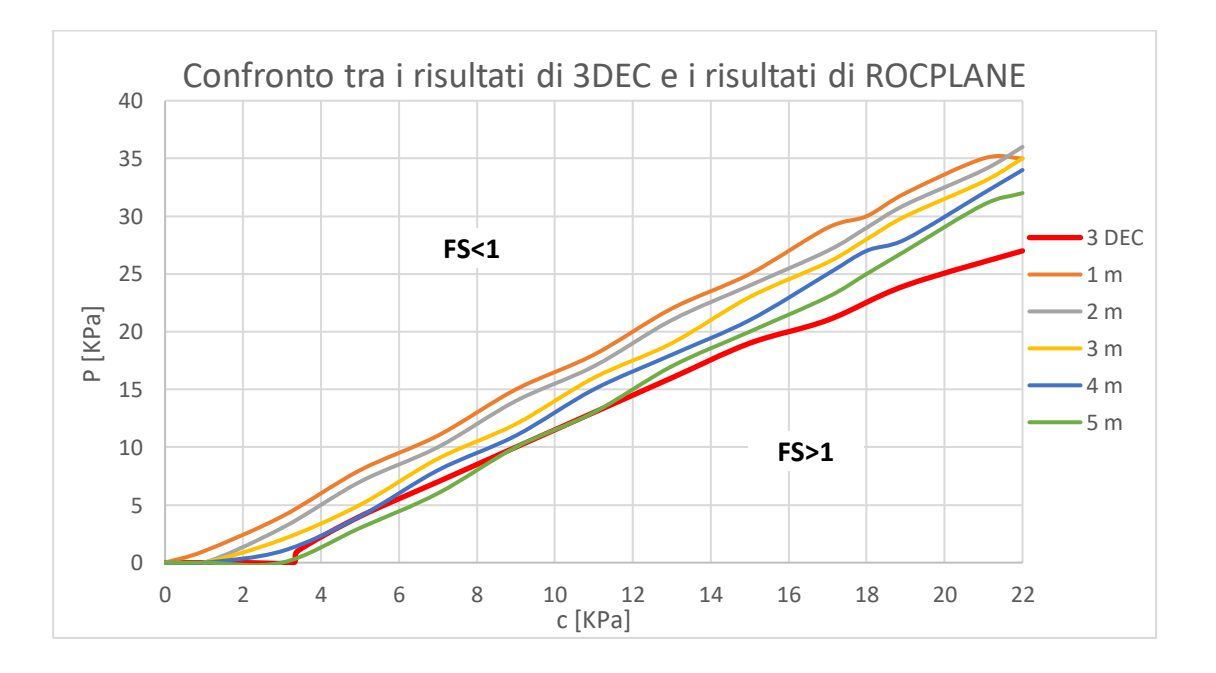

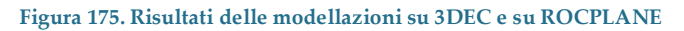

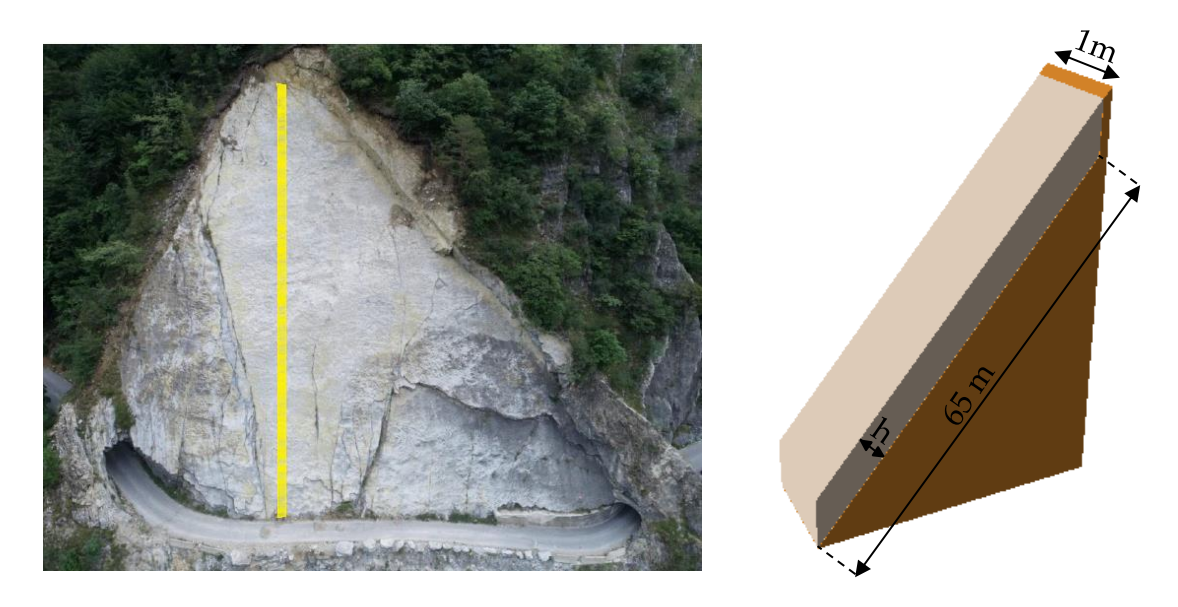

**Figura 176. Geometria del modello di ROCPLANE**

L'ultima parte del presente lavoro di tesi ha inteso infine analizzare l'efficacia di un sistema di ancoraggio tramite un'analisi probabilistica su ROCPLANE, tenendo conto che si possano verificare nuovamente le condizioni determinate per gli eventi di instabilità avvenuti in passato. Come nelle modellazioni precedenti, si è voluta analizzare la stabilità di cinque lastre piane spesse 1 metro l'una, compiendo però una simulazione su ROCPLANE che considerasse cunei di spessore variabile fino a 6 metri. Questa scelta è stata operata poiché compiere una modellazione su ROCPLANE porta risultati a sfavore di sicurezza rispetto a quelli di 3DEC. Infatti, come si nota in Figura 175, La retta dei risultati di 3DEC presenta un'inclinazione maggiore in confronto a quella ottenuta con 5 metri di spessore del cuneo su ROCPLANE.

In Tabella 39 e 40 sono riportati i dati utilizzati nell'analisi probabilistica e i possibili grigliati di bullonature passive realizzate per mezzo di barre Maccaferri a filettatura continua in acciaio pieno.

| Inclinazione<br>piano di<br>strato | Spessore<br>del<br>cuneo | Lunghezza<br>del<br>versante | Densità<br>roccia | Angolo di<br>resistenza<br>al taglio | Coesione                      | <b>Pressione P</b> |
|------------------------------------|--------------------------|------------------------------|-------------------|--------------------------------------|-------------------------------|--------------------|
| $50^\circ \pm 4^\circ$             | $3,5m \pm$<br>2,5m       | 65 <sub>m</sub>              | 27 KN/m3          | $49^\circ \pm 4^\circ$               | $11$ KN $\pm$<br><b>11 KN</b> | 18 KPa ± 18 Kpa    |

**Tabella 39. Dati per l'analisi probabilistica su ROCPLANE**

| Tipologia           | Diametro<br>interno/ext. | Carico di<br>snervamento | Carico di<br>snervamento<br>di design | Carico<br>di<br>rottura | $N^{\circ}$<br>minimo<br>di<br>bulloni | $A_{b,max}$         | $\mathbf{I}_{\mathbf{x}}$ | $I_{y}$        |
|---------------------|--------------------------|--------------------------|---------------------------------------|-------------------------|----------------------------------------|---------------------|---------------------------|----------------|
|                     | [mm]                     | [KN]                     | [KN]                                  | [KN]                    | $[\cdot]$                              | $\lceil m^2 \rceil$ | [m]                       | [m]            |
| MAC.RO.<br>500/550  | 20/23                    | 160                      | 133                                   | 175                     | 787                                    | 3.6                 | 1.8                       | $\overline{2}$ |
| MAC.RO.<br>500/550  | 25/29                    | 245                      | 204                                   | 270                     | 514                                    | 5.6                 | 2.8                       | $\overline{2}$ |
| MAC.RO.<br>500/550  | 28/32                    | 310                      | 258                                   | 340                     | 406                                    | 7                   | 2.8                       | 2.5            |
| MAC.RO.<br>500/550  | 32/36                    | 405                      | 338                                   | 440                     | 311                                    | 9                   | 3                         | 3              |
| MAC.RO.<br>900/1100 | 20/23                    | 280                      | 233                                   | 340                     | 450                                    | 6                   | 3                         | $\overline{2}$ |

**Tabella 40. Proposte di sistemi di bullonature (Ix e Iy sono gli interassi tra i bulloni, paralleli e ortogonali alla strada)**

L'analisi del fenomeno dello scivolamento planare del versante denominato Liscione ha inteso dunque fornire strumenti valutativi e soluzioni per consentire di assumere decisioni volte ad evitare il ripetersi di cedimenti così imponenti come quelli avvenuti in passato. La scelta dell'intervento di stabilizzazione più idoneo tra quelli proposti dovrà tenere conto primariamente di un criterio di natura economica.

## BIBLIOGRAFIA

- BANDIS, S., LUMSDEN, A. C., & BARTON, N. R. (1981) Experimental studies of scale effects on the shear behaviour of rock joints. International Journal of Rock Mechanics and Mining Sciences.
- BARTON, N. & BANDIS, S. (1982) Effects of block size on the shear behaviour of jointed rock. Keynote Lecture, 23rd US Symp. on Rock Mech., Berkeley, California.
- BAUDINO F. (2016) Il Vallone, "cuore" di Elva. Documentario sulla strada dell'Orrido, Cuneo.
- BERSANI A., BAUDINO F. (2004) C'era una volta un vallone... inviolabile. Collana: Viure lo Paìs, Catalogo n.7, Saluzzo: Coop. Sale e Luce, 75 pp.
- BIENIAWSKI Z.T. (1973) Engineering classification of jointed rock masses. Trans. S. African Inst. Civ. Engrs., Vol.15, no 12, pp. 335-344.
- BIENIAWSKI Z.T. (1989) Engineering Rock Mass Classifications ». Wiley. New York.
- CALL R.D. & NICHOLAS D.E. (1978) Prediction of step path failure geometry for slope stability analysis. Proc 19th U.S. Symp. on Rock Mechanics, Aime, New York, USA.
- CARRIERO M.T. (2020) Caratterizzazione degli ammassi rocciosi per lo studio delle condizioni di stabilità: il caso del Vallone di Elva. Politecnico di Torino, 284 pp.
- CLAPS P. (2018) Dispense di Idrologia, Politecnico di Torino.
- COOK B. & JENSEN R. (2002) Discrete Element Methods Numerical Modelling of Discontinua, Proceedings of the 3rd International Conference, Santa Fe, New Mexico, September 23‐25, Geotechnical Special Publication n. 117, ASCE.
- CUNDALL P. A. & STRACK O. D. L. (1979b) A Discrete Numerical Model for Granular Assemblies, 29, Geotechnique, pp. 47-65.
- CUNDALL P. A. & HART R. D. (1985) Development of Generalized 2-D and 3-D Distinct Element Programs for Modeling Jointed Rock, Misc. Paper SL-85-1, U.S. Army Corps of Engineers, Itasca Consulting Group.
- CUNDALL P. A. (1987) Distinct Element Models of Rock and Soil Structure, Analytical and Computational Methods in Engineering Rock Mechanics, Chapter 4, E. T. Brown, ed. London: George Allen and Unwin, , pp. 129-163.
- CUNDALL P. A. (1988) Formulation of a three‐dimensional distinct element model - part I: A scheme to detect and represent contacts in a system composed of many polyhedral blocks, International Journal of Rock & Mining Sciences, vol. 25, pp. 107‐116.
- DAO E. (1985) Elva, un paese che era. Edizione l'artistica savigliano. Cuneo, 333 pp.
- DAO M. (1984) Elva, la perla delle alpi-i primi eroi del ripopolamento. A.T.E.C., Cuneo, 83 pp.
- DE VALLEJO L. I. G. (2005) Geoingegneria. Pearson, 816 pagine.
- FERRERO A.M., MIGLIAZZA M. & GIANI G.P. (2004) Analisi dei parametri geotecnici nella scelta del modello numerico continuo o discontinuo di un ammasso roccioso. MIR 2004, 37 pp.
- FRANCIOSO R. & SCHIATTARELLA M. (2002) Un nuovo metodo grafico per la valutazione dei potenziali distacchi in versanti rocciosi – Periodico dell'Ordine dei Geologi della Basilicata.
- GAICH A., POTSCH M. & SCHUBERT W. (2006) Basics, principles and applications of 3D imaging systems with conventional and high-resolution cameras. In: TONON F., KOTTENSTETTE J.(eds) Laser and photogrammetric methods for rock face characterization. ARMA Golden, Colorado.
- GIANI G.P. (1988) Analisi di stabilità dei pendii, parte I: Classificazione dei fenomeni di instabilità, pendii naturali e fronti di scavo in roccia. Associazione Mineraria Subalpina, Torino.
- GRENON M., LEMY F. &HADJIGEORGIOU J. (2004) Fracture modelling based on input data from line mapping and image analysis. In: Schubert W. (ed) Proceedings of EUROCK 2004 and 53rd geomechanics colloquium. Salzburg, Austria, pp. 445–448.
- HANEBERG, W.C. (2006) 3-D rock mass characterization using terrestrial digital photogrammetry. AEG News 49: pp. 12–15.
- HART R., CUNDALL P. A. & LEMONS J. (1988) Formulation of a three‐ dimensional distinct element model – part II: Mechanical calculations for motion and interaction of a system composed of many polyhedral blocks, International Journal of Rock & Mining Sciences, vol. 25, pp. 117‐126.
- HART R. D., LEMONS J. & CUNDALL P. A. (1987) Block Motion Research: Analysis with the Distinct Element Method, Itasca Consulting Group/Agbabian Associates, DNA-TR-88-34-V2.
- HOEK, E. & BROWN, E.T. (1988) The Hoek-Brown failure criterion a 1988 update. Proc. 15th Canadian Rock Mech. Symp. (ed. J.C. Curran). Toronto, Dept. Civil Engineering, University of Toronto, pp. 31-38.179.
- HOEK E., CARRANZA-TORRES C.T. & CORKUM B. (2002) Hoek-Brown failure criterion – 2002 edition. Proc. North American Rock Mechanics Society meeting in Toronto in July 2002.
- KEMENY J. & POST R. (2003) Estimating three-dimensional rock discontinuity orientation from digital images of fracture traces. Comput. Geosci. 29, pp. 65–77.
- KEMENY J., MONTE HANDY J. & THIAM S. (2003) The use of digital imaging and laser scanning technologies in rock engineering. In: International symposium on the fusion technology of geosystem

engineering, Rock engineering and geophysical exploration, Seoul, Korea, 18–19 November.

- ISPRA, Istituto Superiore per la Protezione e la Ricerca Ambientale (2013) Linee guida per l'analisi e l'elaborazione statistica di base delle serie storiche di dati idrologici 84/13, Roma, 166 pp.
- ISRM, INTERNATIONAL SOCIETY FOR ROCK MECHANICS (1993) Metodologie per la descrizione quantitativa delle discontinuità nelle masse rocciose. International Society for Rock Mechanics, Rivista Italiana di Geotecnica, 47 pp.
- ISRM, INTERNATIONAL SOCIETY FOR ROCK MECHANICS (1993) Metodologie di prova suggerite per la determinazione della resistenza a trazione di materiali rocciosi. International Society for Rock Mechanics, Rivista Italiana di Geotecnica, 5 pp.
- ISRM, INTERNATIONAL SOCIETY FOR ROCK MECHANICS (1981) Rock Characterization, Testing and Monitoring, E.T. Brown ed., Pergamon Press, London, UK, 211 pp.
- ISRM, INTERNATIONAL SOCIETY FOR ROCK MECHANICS (2018) Suggested method for determining the basic friction angle of planar rock surfaces by means of tilt test, 7 pp.
- ITASCA (2004) UDEC (Universal Distinct Element Code), Version 4.0. Minneapo- lis: ICG, Itasca Consulting Group Inc.
- ITASCA (2007) 3DEC (3-dimensional distinct element code) version 4.1 Minneapolis, MN, USA: Itasca Consulting Group Inc.
- LAJTAI E.Z. (1969) Strength of discontinuous rocks in shear. Geotechnique 19(2), London, United Kingdom, pp. 218-233.
- LEMY F. & HADJIGEORGIOU J. (2003) Discontinuity trace map construction using photographs of rock exposures. Int. J. Rock Mech. Min. Sci. 40, pp. 903–917.
- MARKLAND J.T.  $(1972) A$  useful technique for estimating the stability of rock slopes when the rigid wedge sliding type of failure is expected. Imperial College Rock Mechanics Research Report, 19 pp.
- MARTINETTI S. & RIBACCHI R. (1976) Stabilità delle scarpate in roccia. 7° Ciclo di Conferenze sui problemi di Meccanica dei Terreni e Ingegneria delle Fondazioni, Ist. Scienza delle Costruzioni, Politecnico di Torino, novembre 1976. Politecnico di Torino, Atti dell'Istituto di Scienza delle Costruzioni, 310, Torino, Italia, 72 pp.
- MOISELLO U. (1999) Idrologia tecnica, Edizione La Goliardica Pavese, Pavia, 825 pp..
- ORR C.M. (1996) Use of Rock Mass Rating (RMR) system in assessing the stability of rock slopes. In "Milestones in rock Mechanics". Balkema., pp. 159-172.
- PALMSTRØM A. (2005) Measurements of and correlations between block size and rock quality designation (RQD), Tunnelling and Underground Space Technology incorporating Trenchless Technology Research, 2005, v.20, n. 4, pp. 362-377.
- PEILA D. (2008) Rapporto sulla strada Provinciale 104 Vallone di Elva, Politecnico di Torino, 6 pp.
- PIANA F., FIORASO G., IRACE A., MOSCA P., D'ATRI A., BARALE L., FALLETTI P., MONEGATO G., MORELLI M., TALLONE S., VIGNA G.B. (2017) – Geology of Piemonte region (NW Italy, Alps-Apennines junction zone). Pubblicato sul Journal of Maps, Francis & Taylor Group Publ., UK.
- PROVINCIA DI CUNEO (2015) S.P.n° 104 Dissesti in atto o potenziali rilevabili in corrispondenza ed in prossimità ella carreggiata. 10 pp.
- PROVINCIA DI CUNEO (2003) Relazione geologica tecnica Strada S.P.n° 104. 6 pp.
- PROVINCIA DI CUNEO (2015) Interventi di mitigazione del rischio I° lotto S.P.n° 104. 54 pp.
- REGIONE PIEMONTE (2015) Collegamento stradale Elva fondovalle Maira lungo la SP 104 del "Vallone" – Problematiche e alternative. 15 pp.
- ROCSCIENCE Rocplane online manual.
- ROMANA M, (1985) New adjustment ratings for application of Bieniawski classification to slopes. Int. Symp. on the role of rock mechanics ISRM. Zacatecas, pp. 49-53.
- ROMANA M. (1993) A geomechanics classification for slopes: Slope Mass Rating. (In "Comprehensive Rock Engineering". Ed. J. Hudson). Pergamon. Vol 3., pp. 575-600.
- ROMANA M. (1995) The geomechanics classification SMR for slope correction. Proc. 8th Int. ISRM Congress (Fujii ed.).
- RONCELLA R., FORLANI G. & REMONDINO F. (2005) Photogrammetry for geological applications: automatic retrieval of discontinuity orientation in rock slopes. In: Videometrics IX, electronic imaging, IS&T/ SPIE 17th annual symposium, pp. 17–27.
- SEBASTIANO F., COSENTINI R.M. (2019) Dispense di Geotecnica sismica, Politecnico di Torino.
- SCAVIA C., BARBERO M. (2018) Dispense di Meccanica delle rocce, Politecnico di Torino.
- STEFFEN O.K.H. (1976) Research and development needs in data collecting for rock engineering. Proc. Symp. on Exploration for Rock Engineering, Johannesburg, pp. 93-104. Netherlands. Balkema.
- TING J. M., CORKUM B. T., KAUFFMAN C. R. & GRECO C. (1989) Discrete numerical model for soil mechanics, J. Geotech. Engng. Div., ASCE, 115, pp. 379‐398.
- TRINKS, I., CLEGG, P., MCCAFFREY, K., JONES, R., HOBBS, R., HOLDSWORTH, B. (2005) – Mapping and analyzing virtual outcrops. Visual Geosciences 10: 13–19.
- TSOUTRELIS C.E., EXADACTYLOS G.E. & KAPENIS A.P. (1990) Study of the rock mass discontinuity system using photoanalysis. In: ROSSMANITH H.P (ed) Mechanics of jointed and faulted rock. Balkema, Rotterdam, pp. 103–112.
- USSEGLIO B., FIORASO G & MOSCA P. (2016) La Montagna racconta. Itinerari storicogeologico nelle Alpi Cozie tra il colle delle Finestre e il Gran Serin.

### **Sitografia**

www.arpa.piemonte.it

www.cae.it

www.digilands.it

www.distav.unige.it

www.isprambiente.gov.it

www.istituto.ingv.it

www.itaca.mi.ingv.it

www.naturaoccitana.it

www.orfeus-eu.org
### ALLEGATI

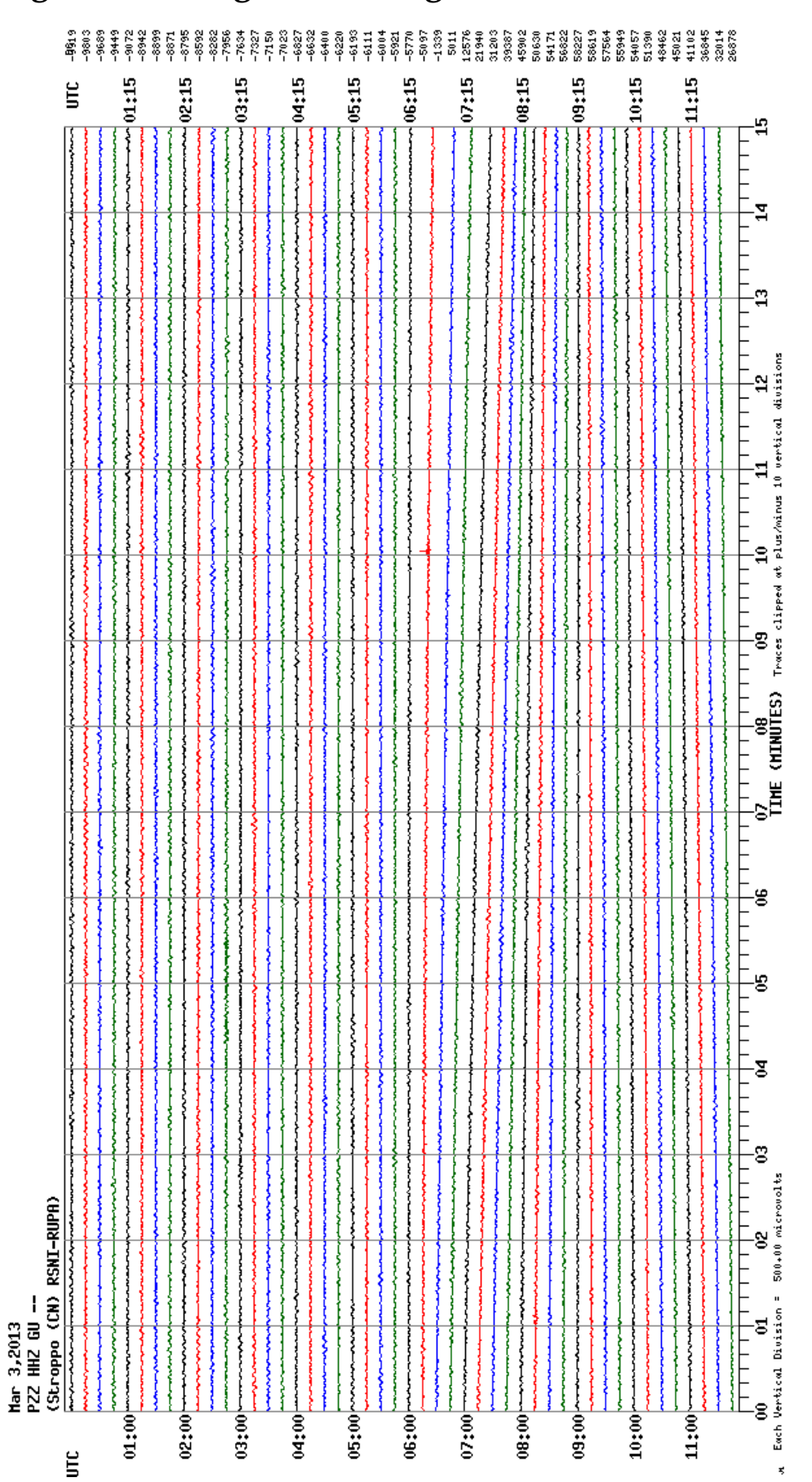

# **Allegato 1: immagini delle registrazioni nella stazione PZZ**

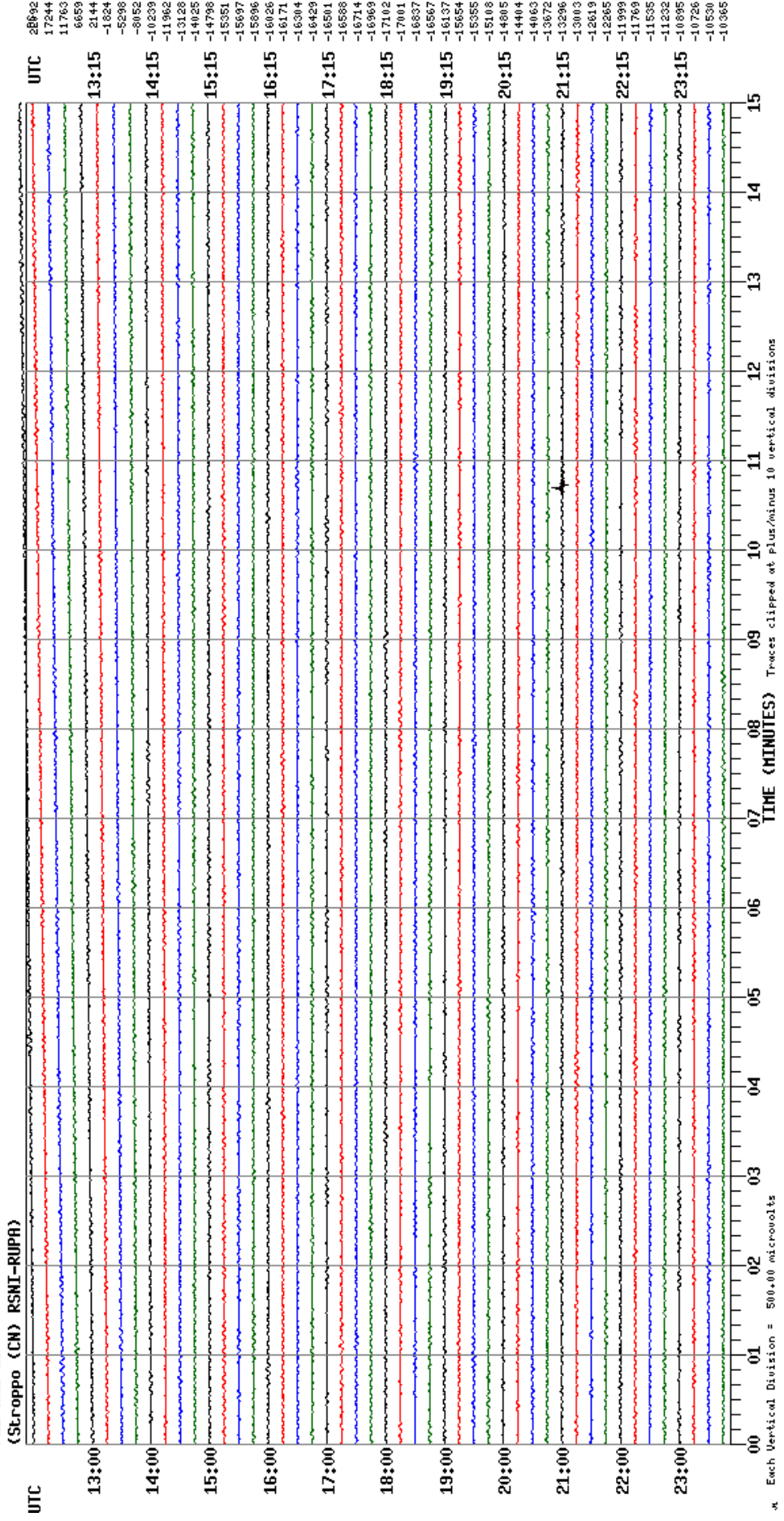

Mar 3,2013<br>PZZ HHZ GU --

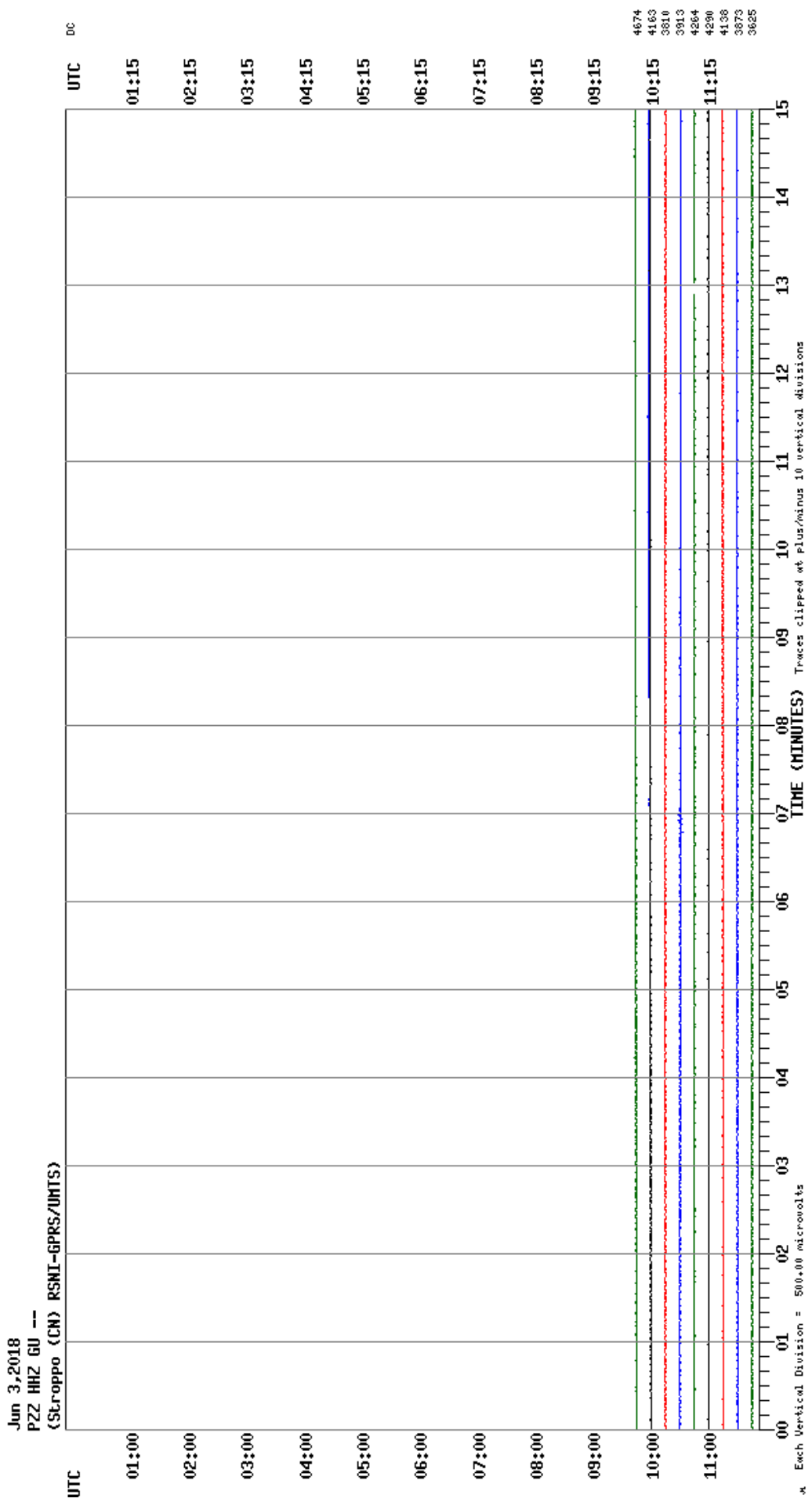

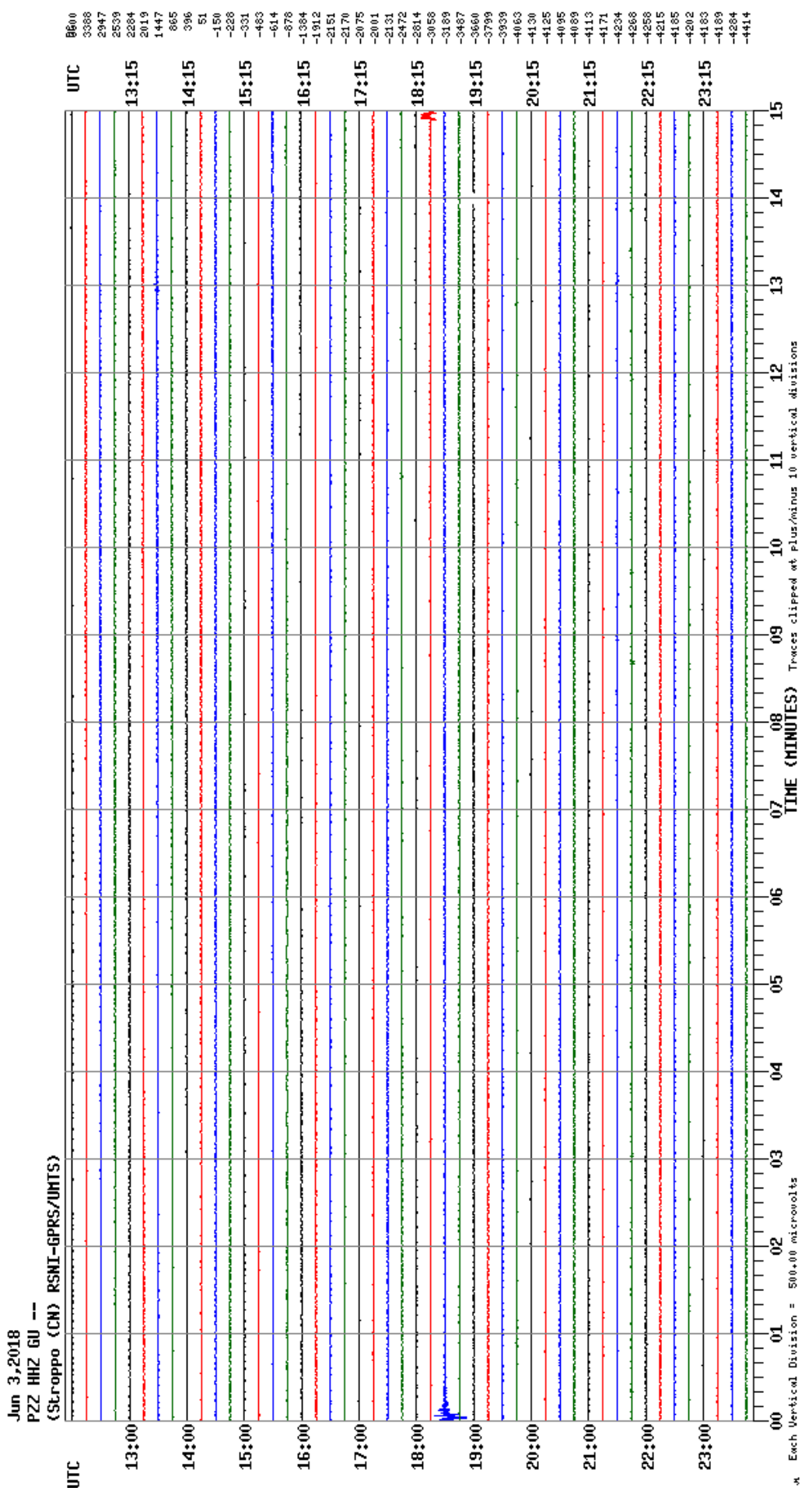

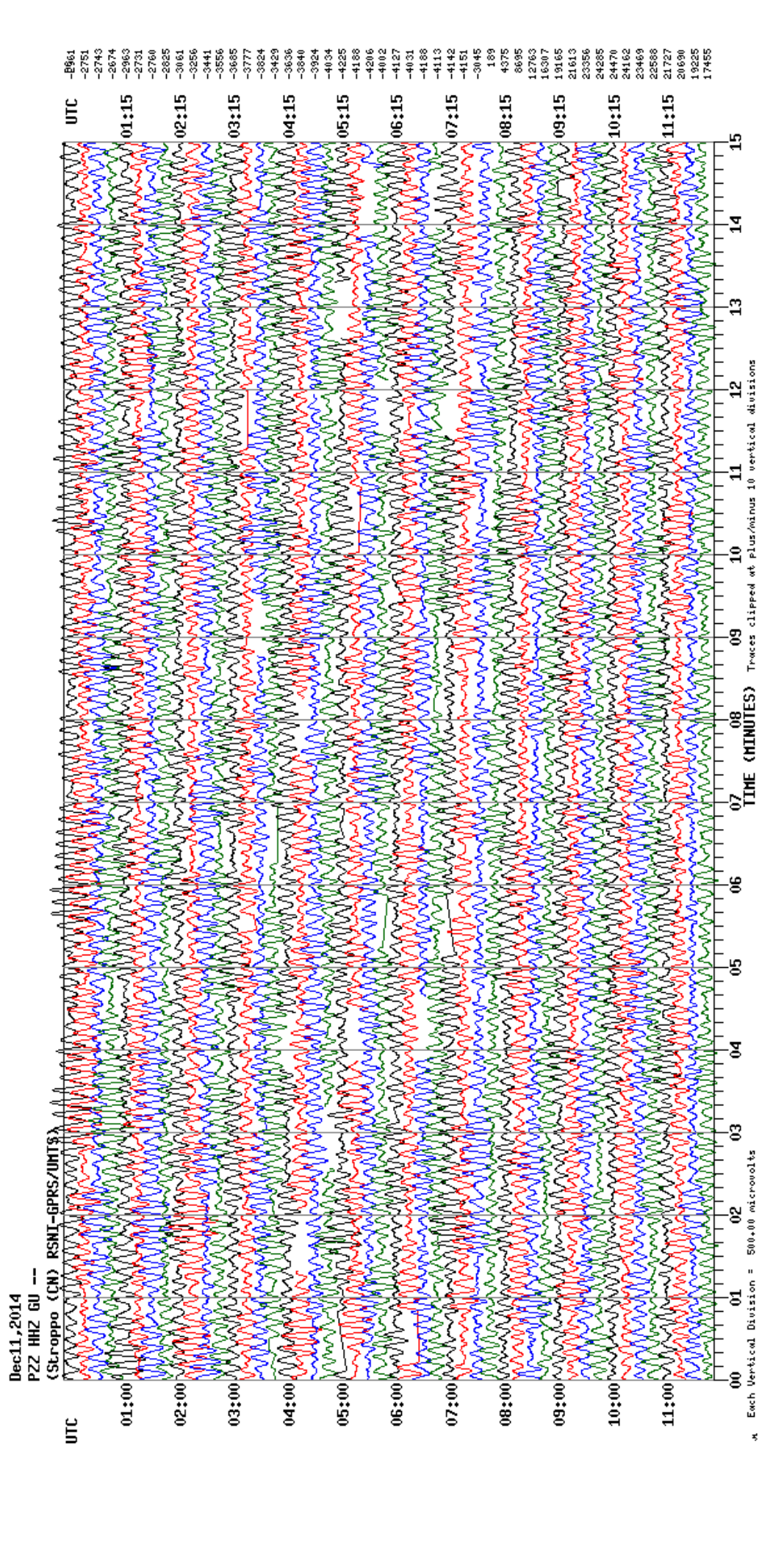

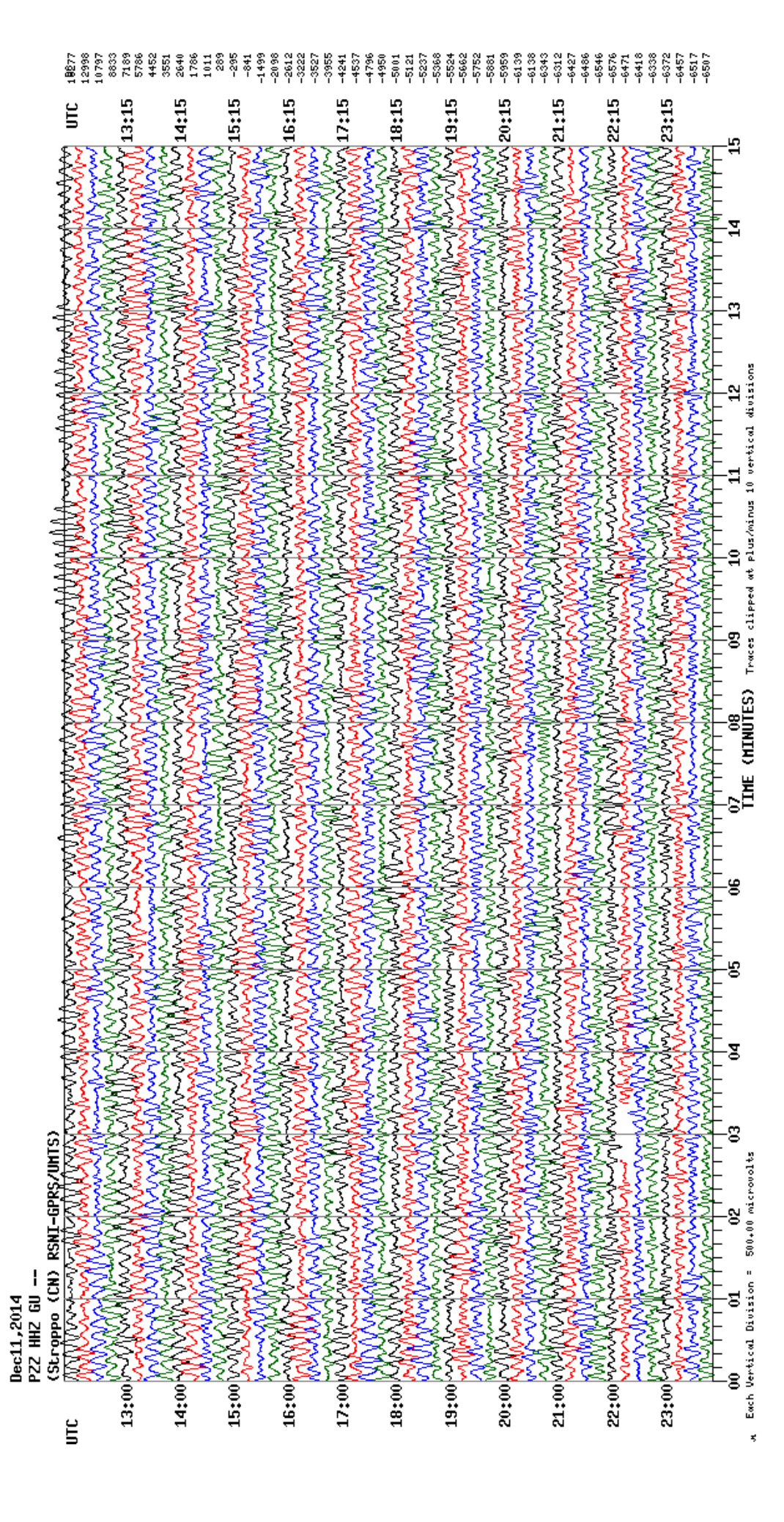

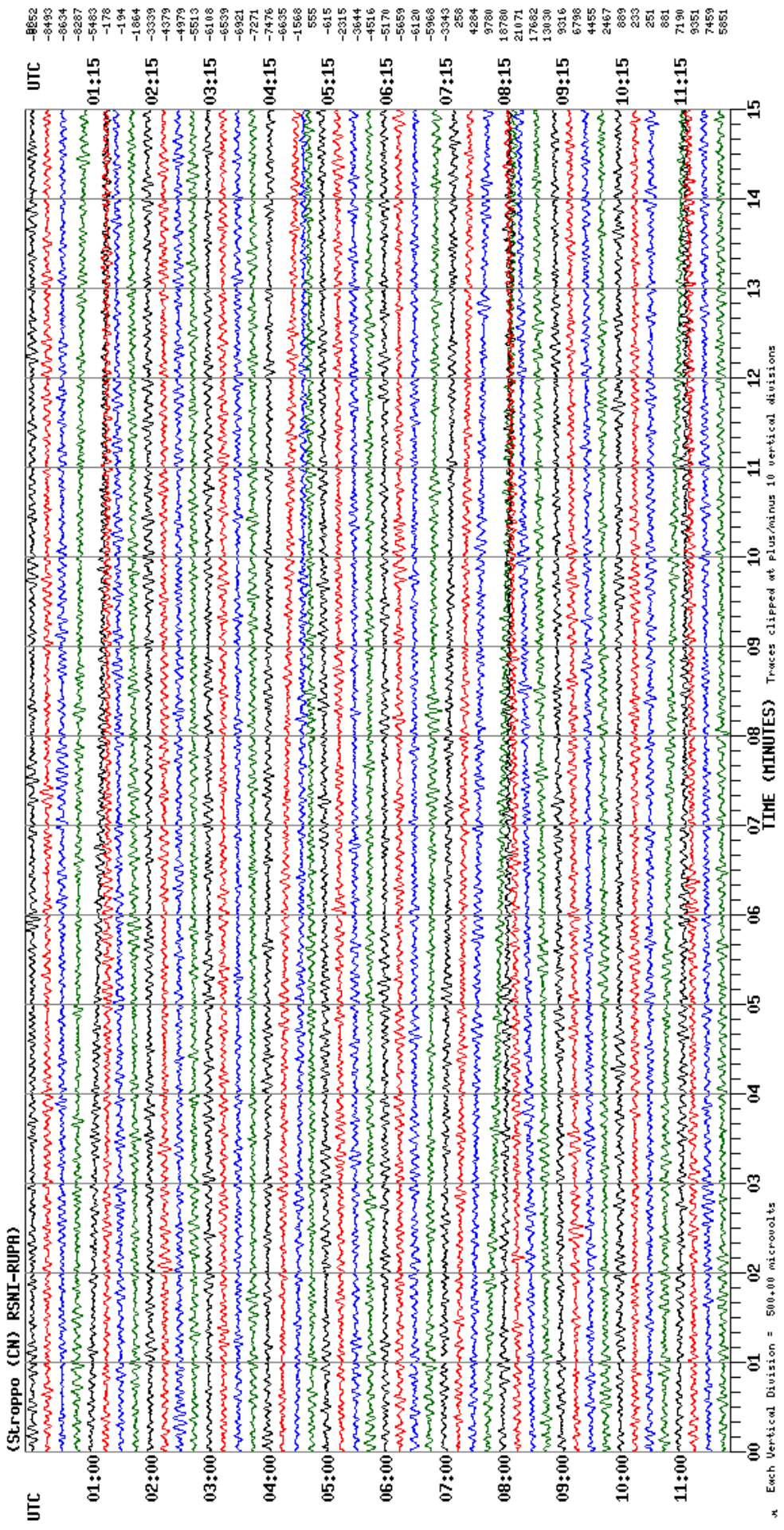

Feb13,2014<br>PZZ HHZ GU --

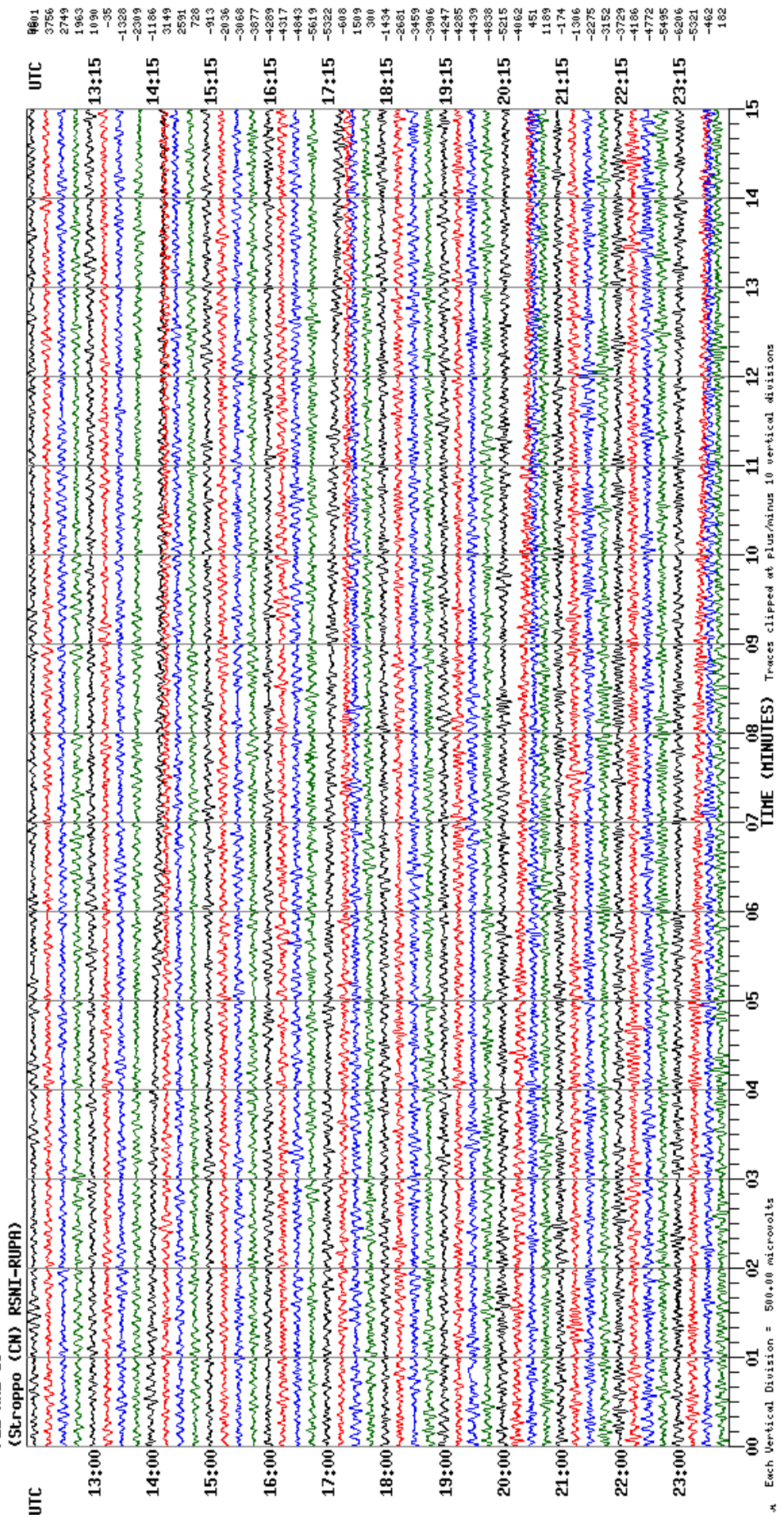

Feb13,2014<br>PZZ HHZ GU --

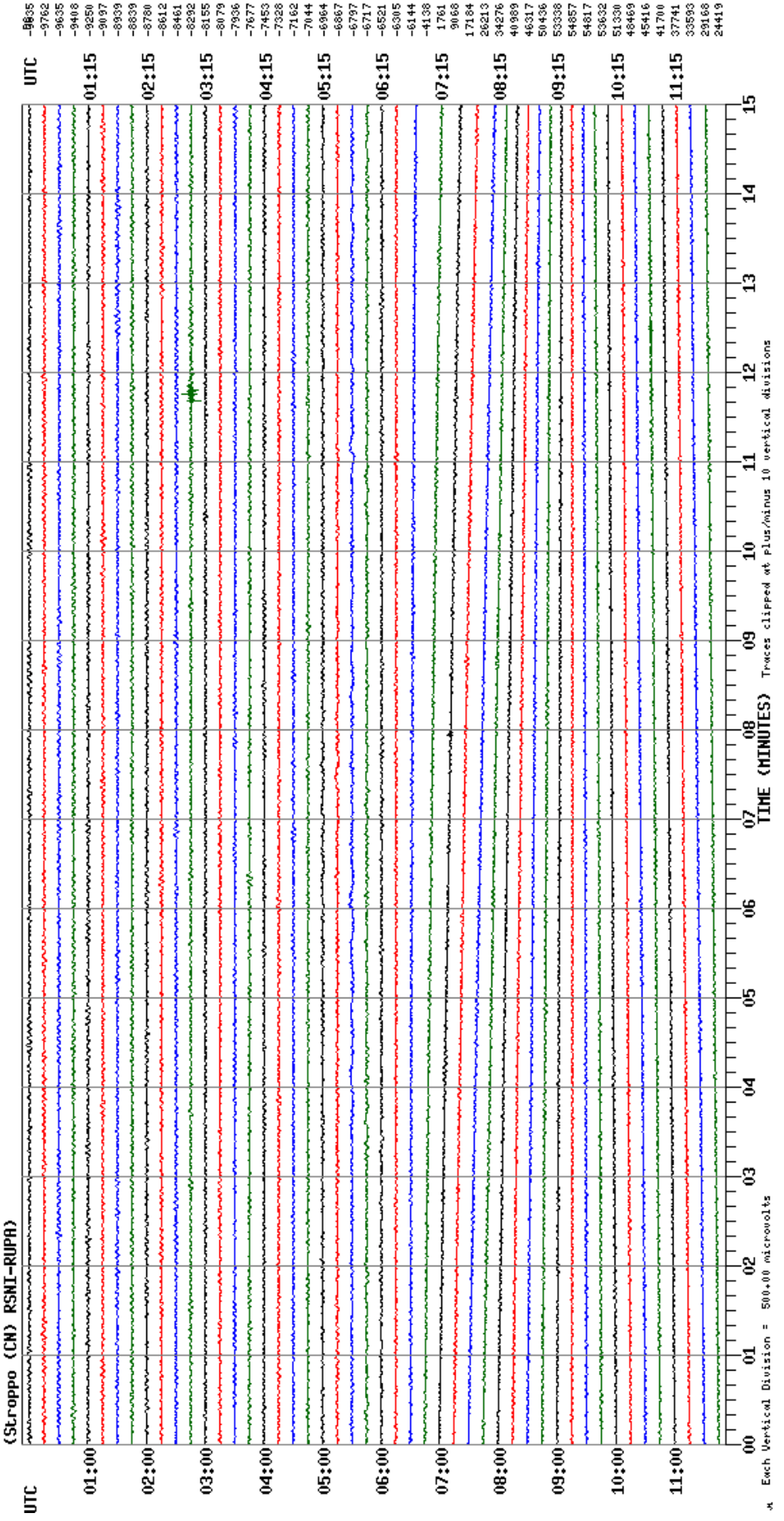

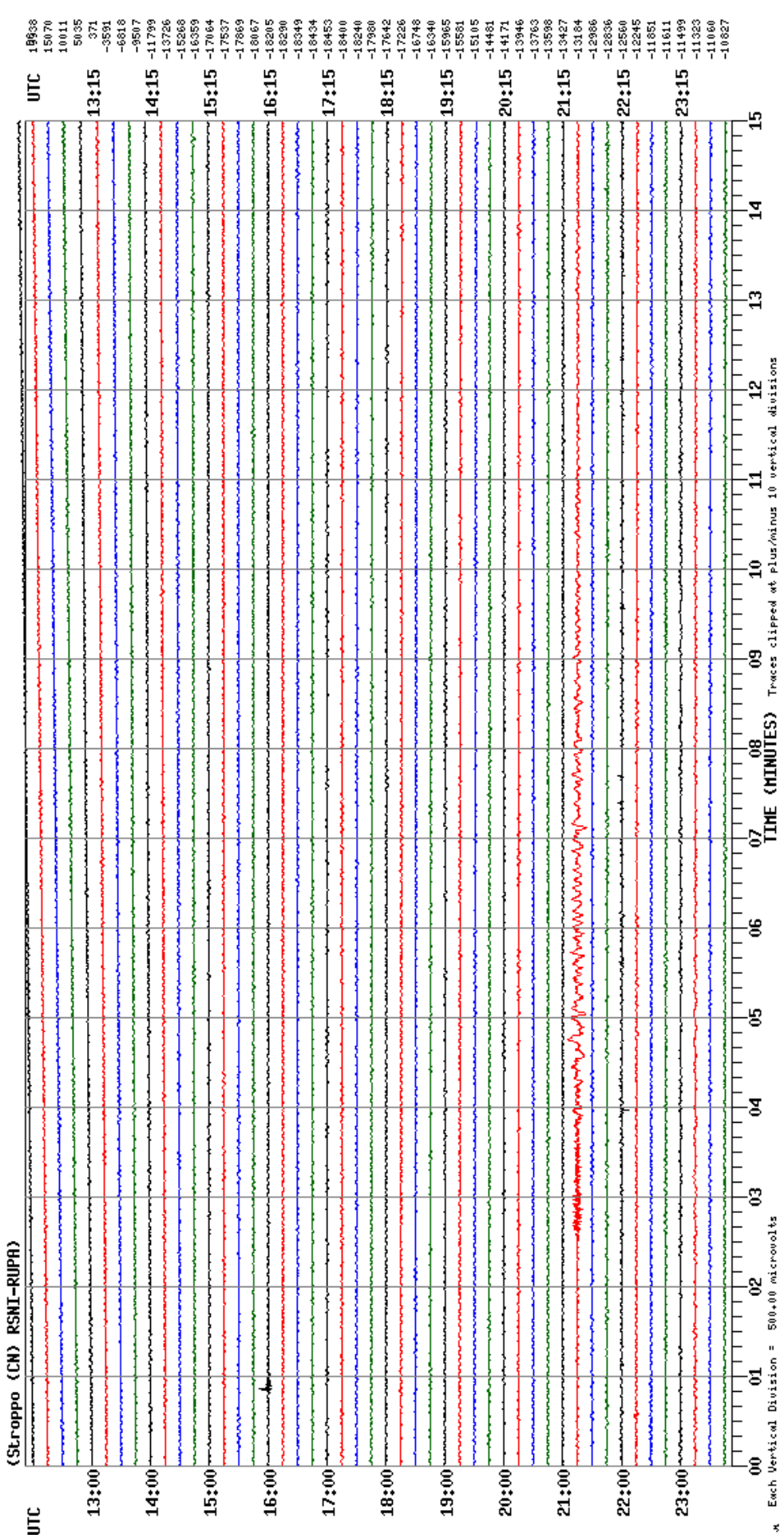

Feb16,2013<br>PZZ HHZ GU --<br>(Stroppo (CN) RSNI-RUPA)

287

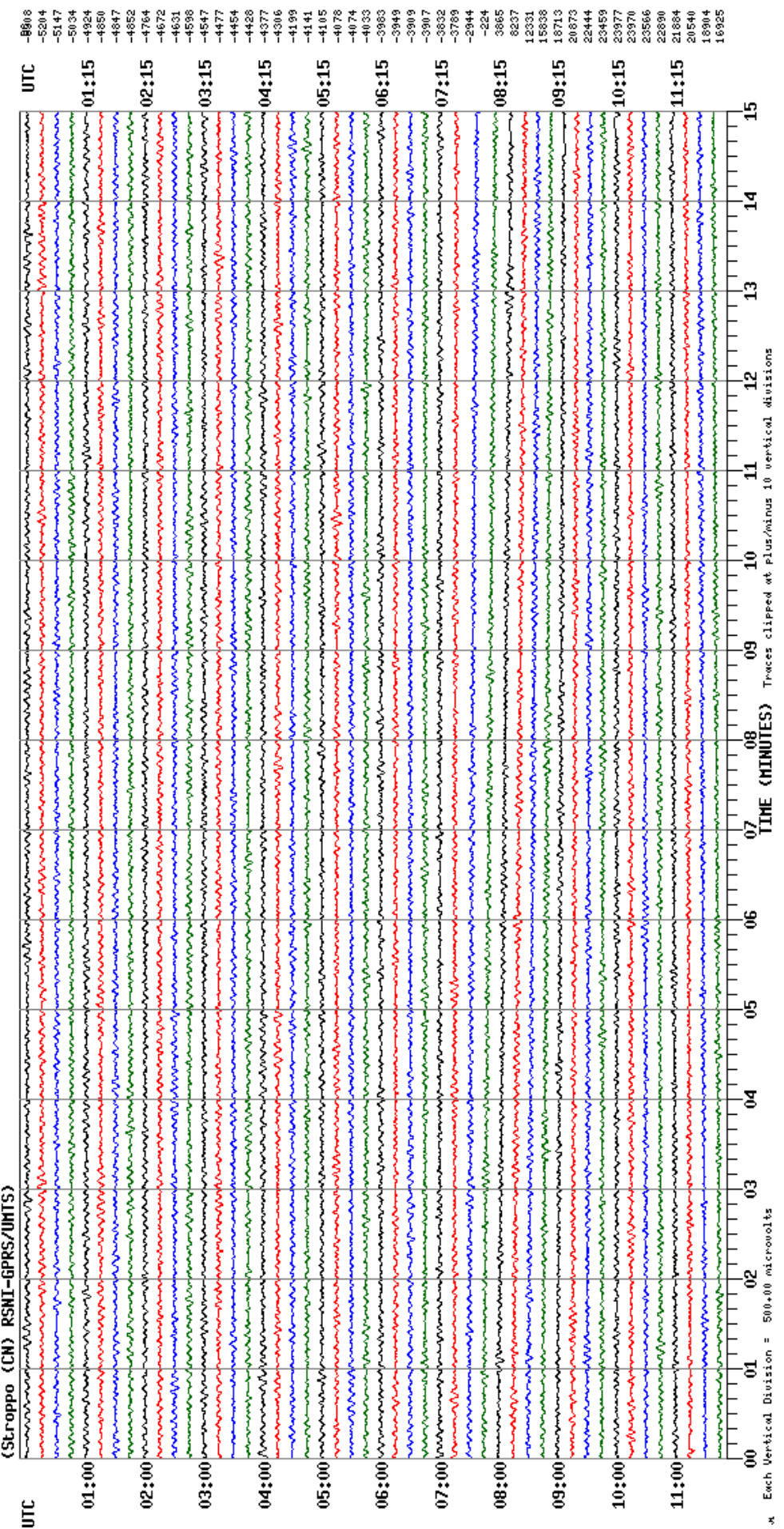

Dec12,2015<br>PZZ HHZ GU --

J.

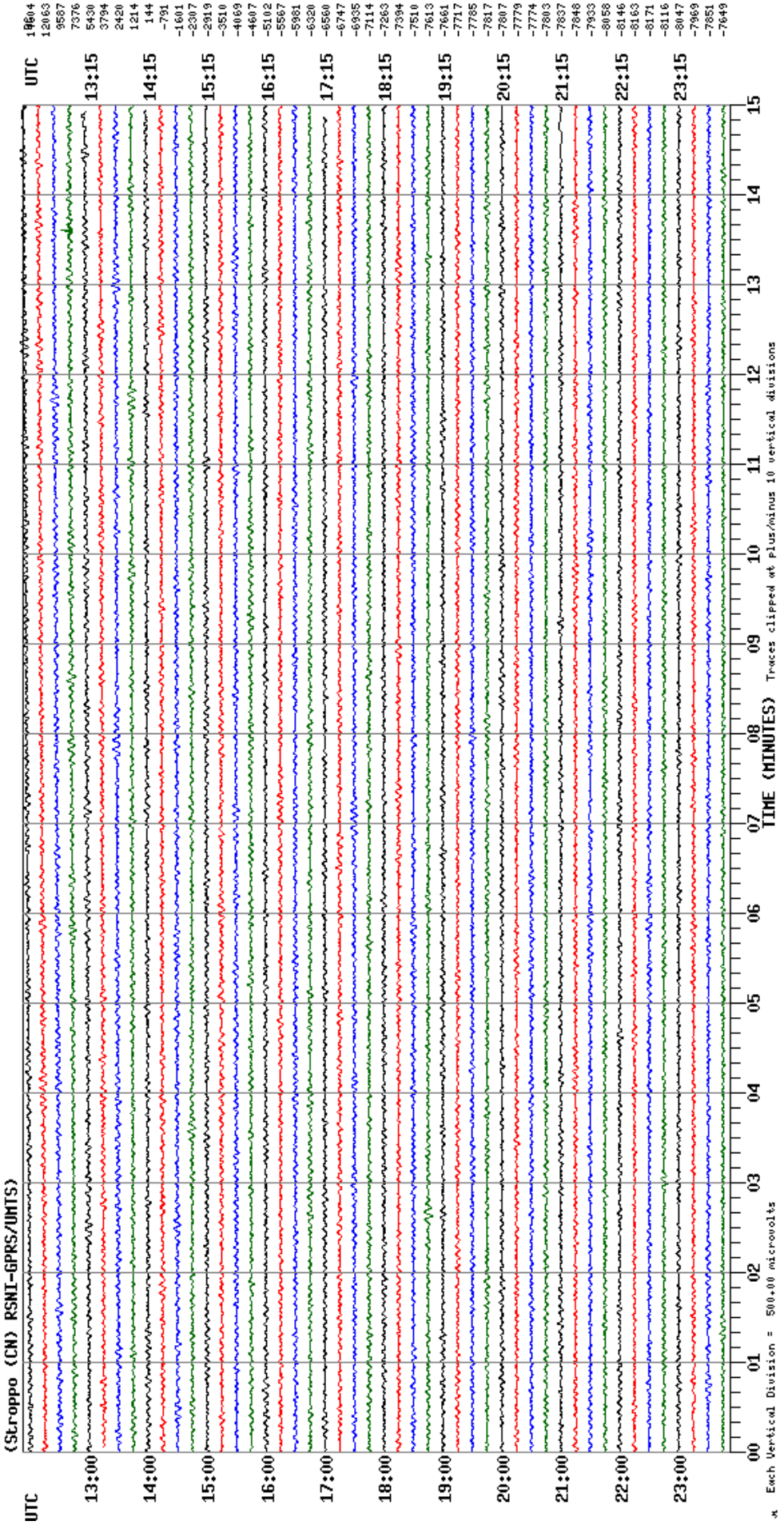

Dec12,2015<br>PZZ HHZ GU --

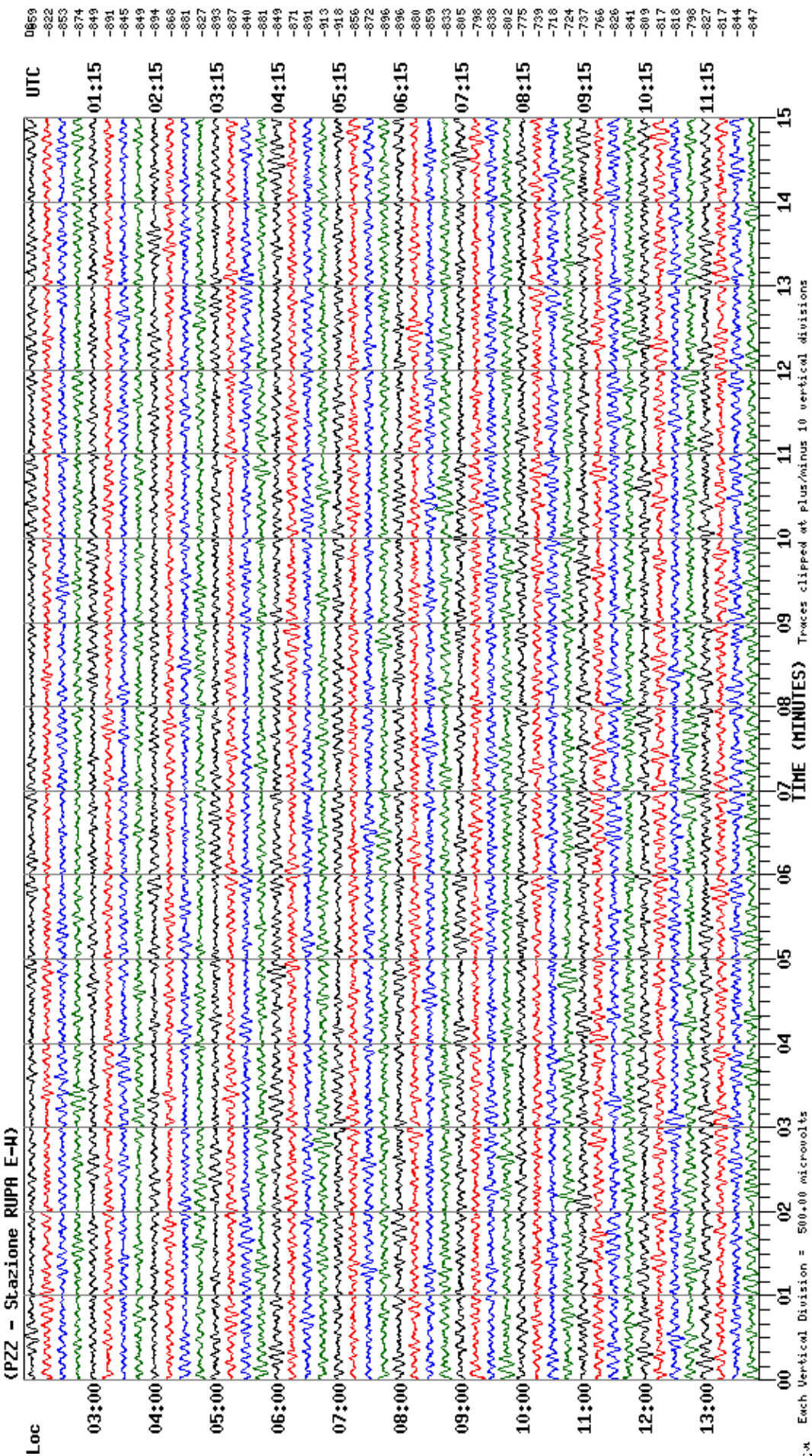

Mar10,2008<br>PZZ HHE SA

 $\frac{1}{2}90$ 

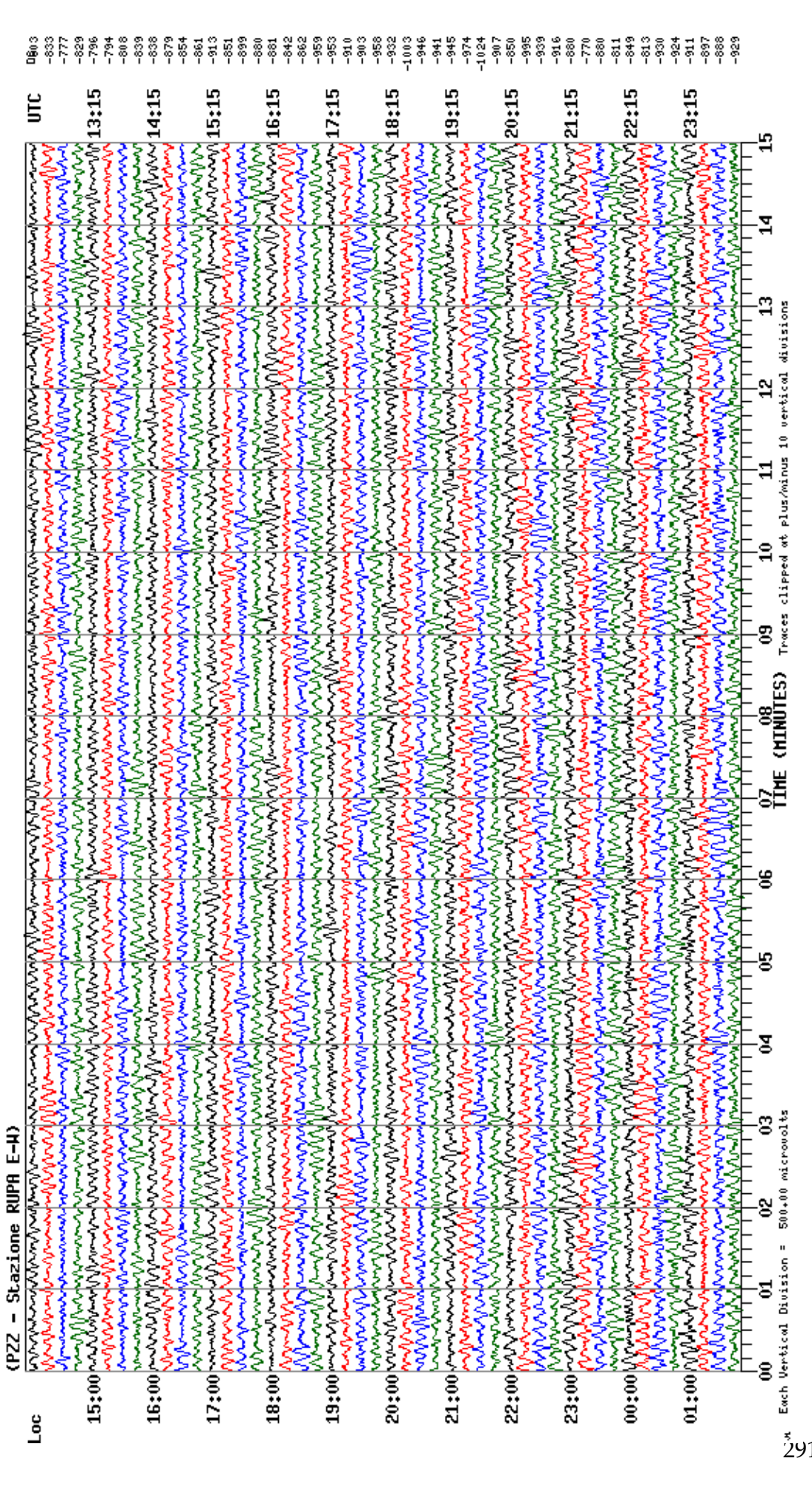

PZZ HHE SR  $1a - 10.2008$ 

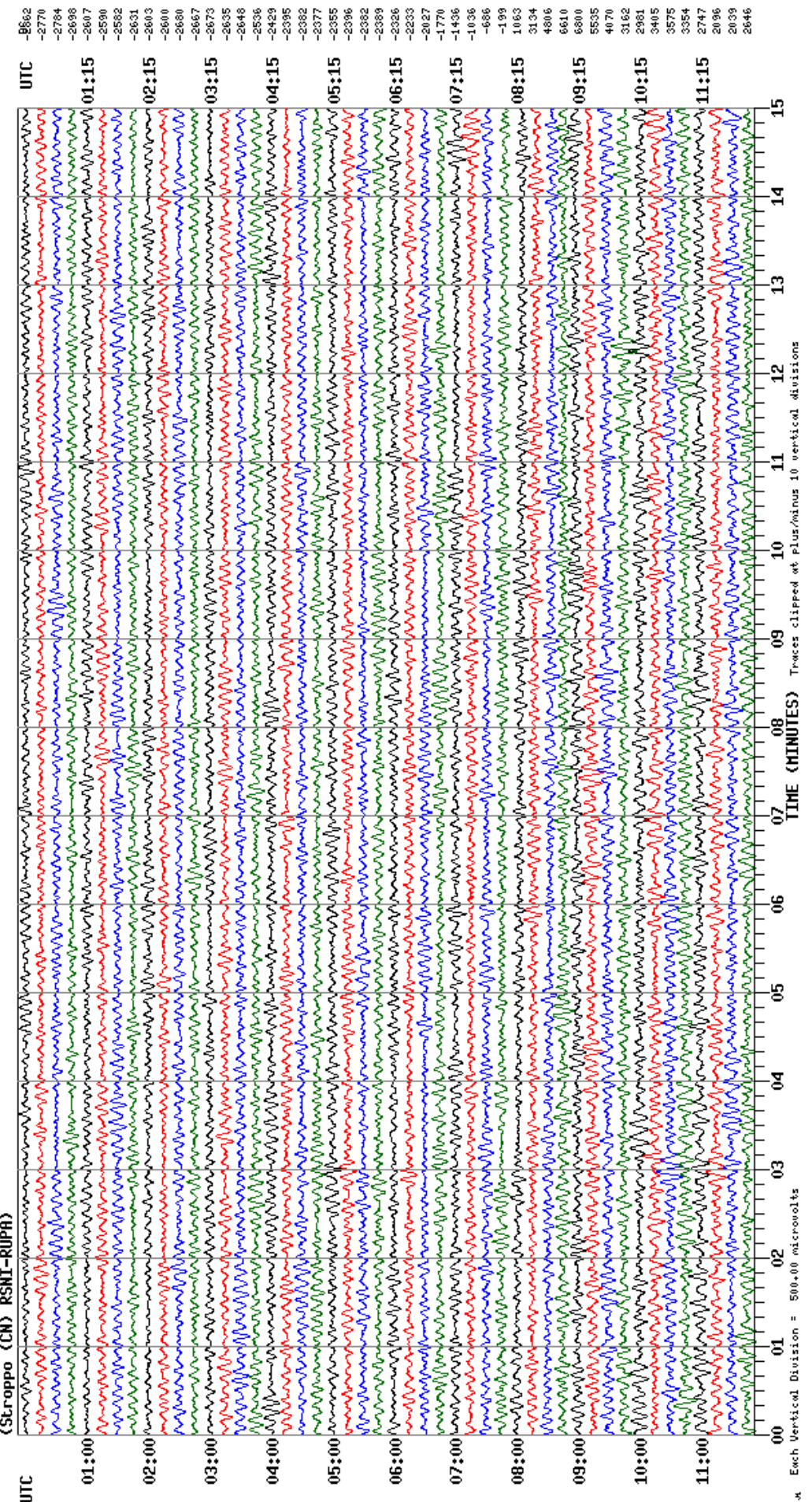

Mar10,2008<br>PZZ HHZ SA

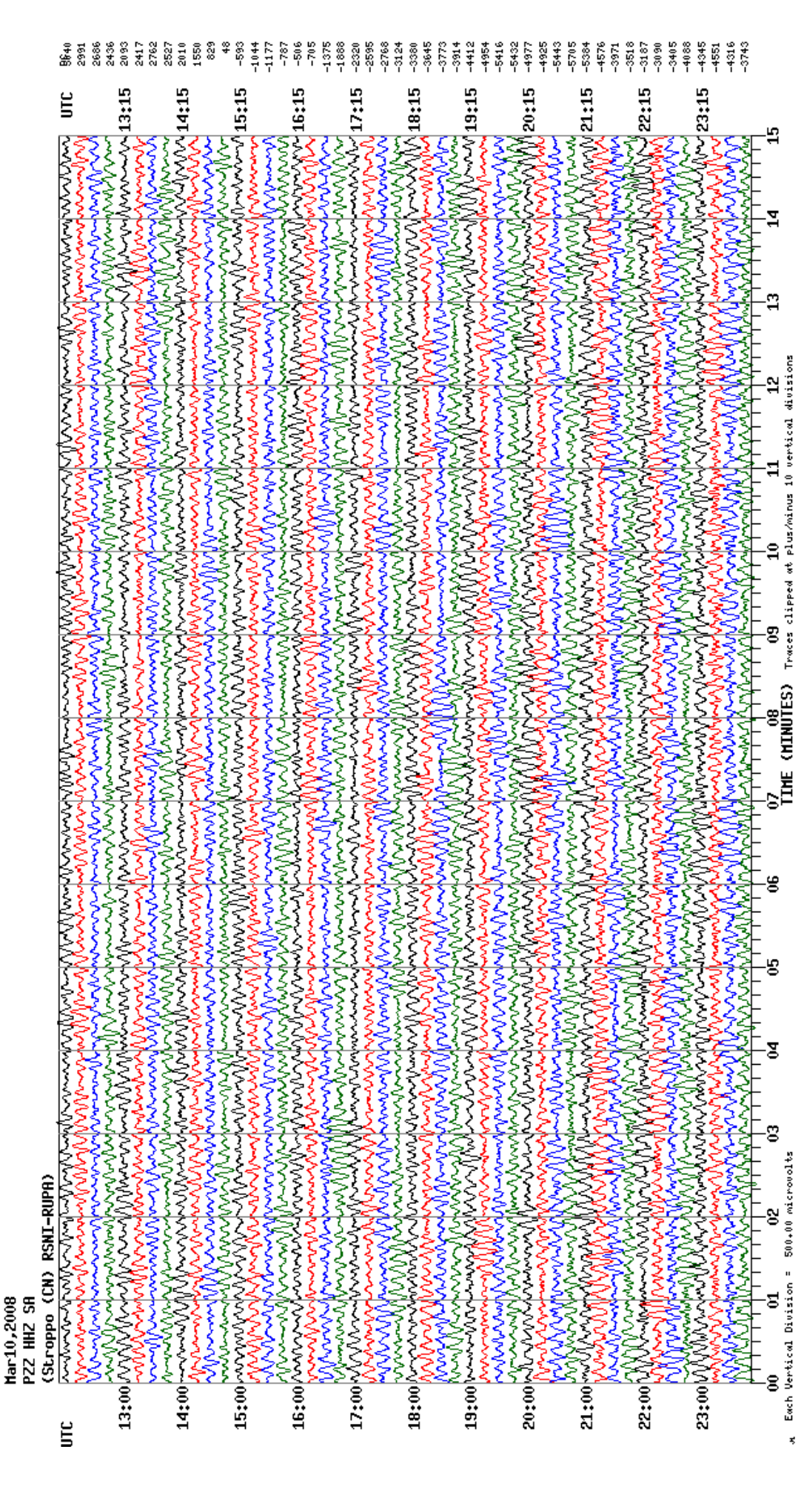

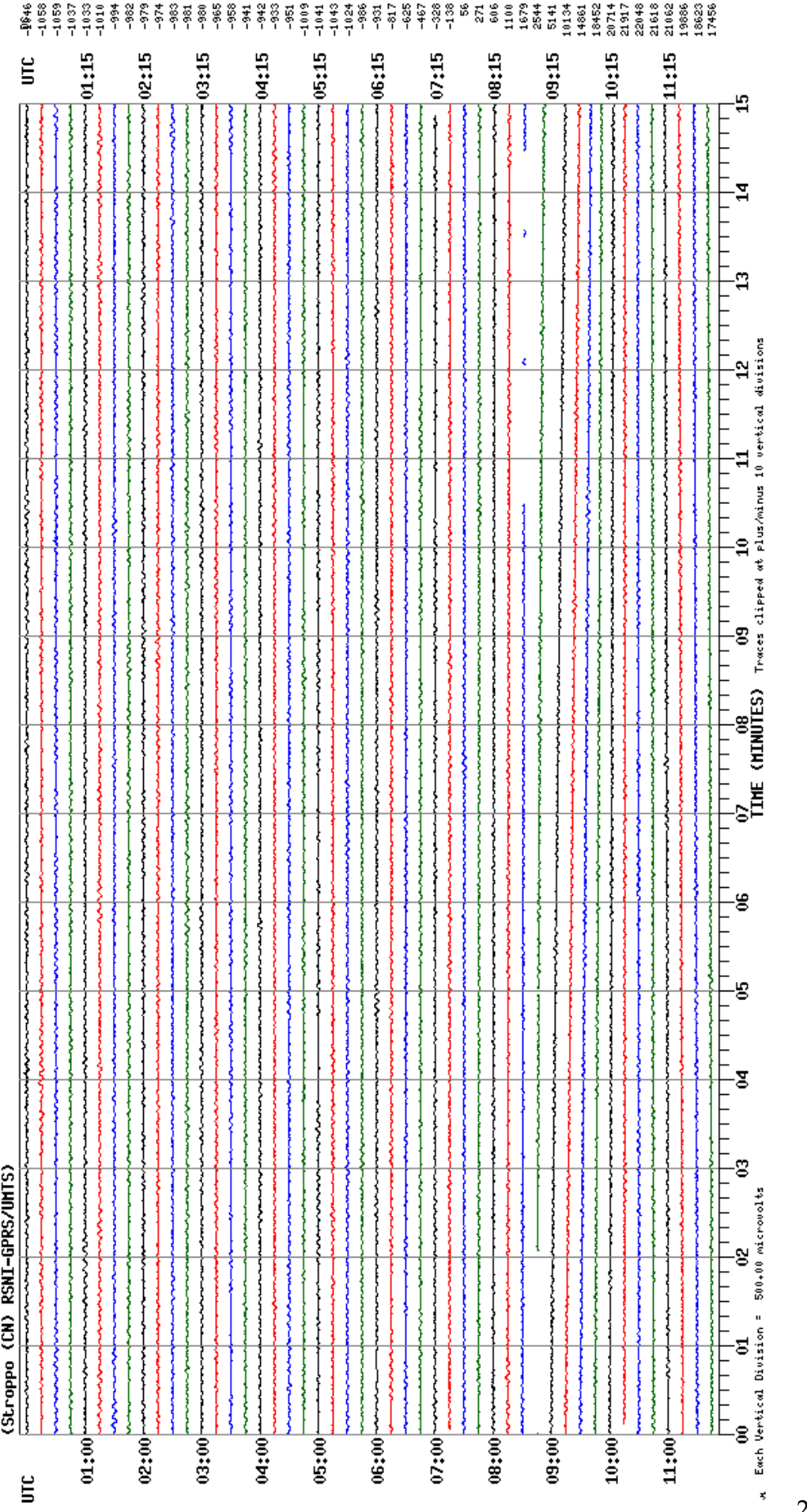

**Apr 4,2016**<br>PZZ HHZ GU --

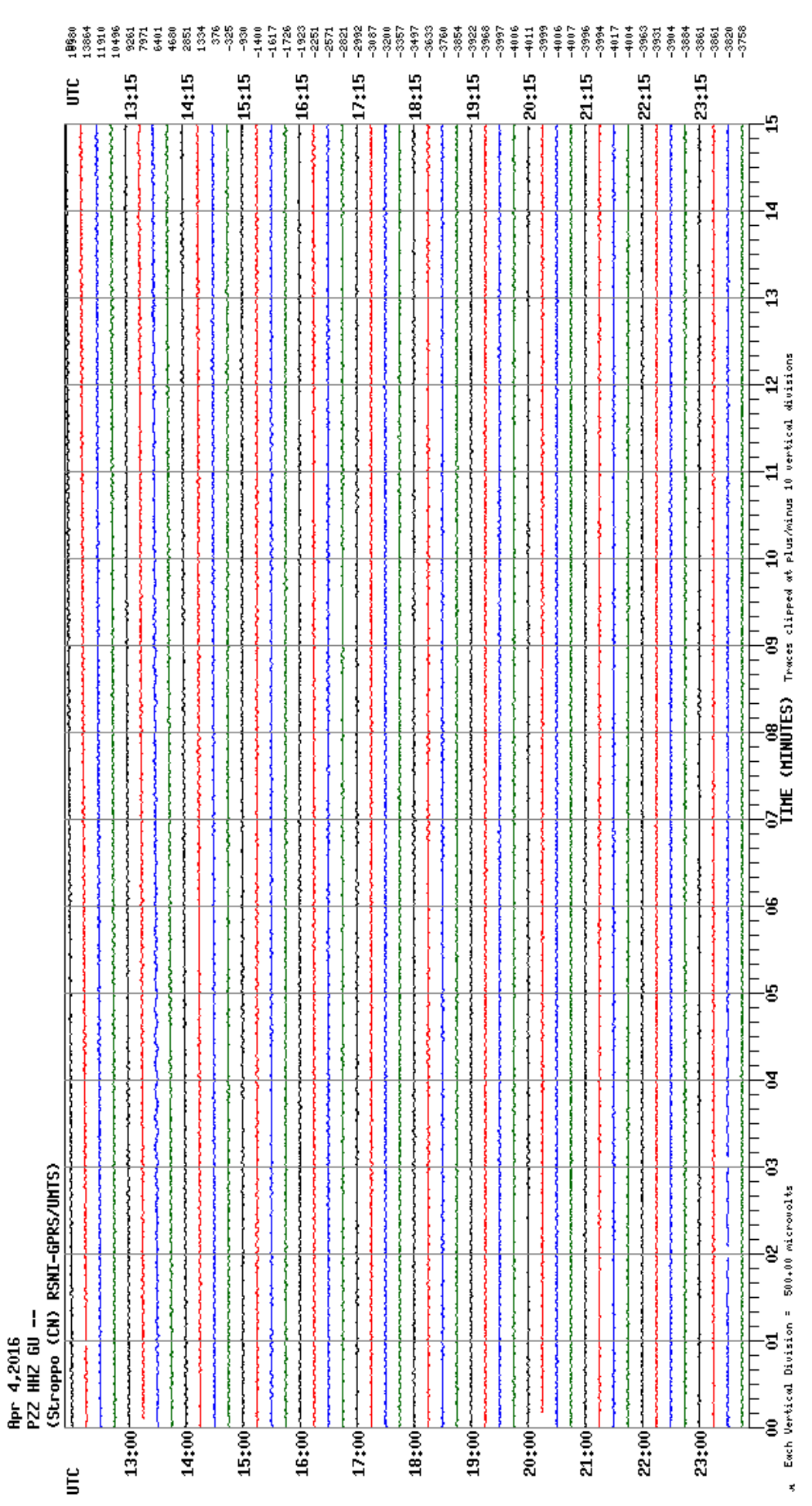

## **Allegato 2: script di 3DEC**

;GEOMETRIA new poly brick 0,119.8 0,119.34 0,98 plot block

jset dip 90 dd 240 or 0 , 75.34 , 0 jset dip 90 dd 150 or 0 , 75.34 , 0 jset dip 90 dd 150 or 43.49756928 , 0 , 0 jset dip 90 dd 240 or 76.21023553 , 119.34 , 0

delete block 217 delete block 2161 delete block 3499 delete block 1206

;creazione dei piani di strato jset dip 50 dd 240 or 0 , 75.34 , 0 jset dip 50 dd 240 or 1.13 , 75.99 , 0 id=7 jset dip 50 dd 240 or 2.26 , 76.54 , 0 id=8 jset dip 50 dd 240 or 3.39 , 77.29 , 0 id=9 jset dip 50 dd 240 or 4.45 , 77.9 , 0 id=10 jset dip 50 dd 240 or 5.65 , 78.59 , 0 id=11 delete block 2851

;creazione del lato laterale sinistro hide block 6569 jset dip 65 dd 330 or 90.56 , 94.49 , 94.2

;spicchi fissi ai lati della strada hide y 92 150 jset dip 75 dd 150 or 31 , 88.9 , 40 ;jset dip 80 dd 150 or 37.198 , 89.2638 , 46.6885 jset dip 50 dd 150 or 79.4006 , 33.7012 , 49.369 hide z 55 100 jset dip 80 dd 330 or 70.5911 , 34.6313 , 40.831

;REGION 1= spicchi in basso hide range z 35 100 mark region 1

;REGION 2=spicchio in alto a destra show hide range z 0 45 hide y 92 150 mark region 2

;REGION 3=spicchio in alto a sinistra show y 92 150 hide region 2 mark region 3

;lato destro del triangolo show hide region 1,2,3 hide block 6569 jset dip 50 dd 150 or 69.4705 , 30.4493 , 37.1825

;REGION 4= striscia a destra hide range x 0 69 mark region 4

;REGION 10= blocco sotto hide show block 6569 mark region 10

;identifico i piani instabili come REGION

hide show block 25955 mark region 5

hide show block 25043 mark region 6

hide show block 24083 mark region 7

hide show block 23261 mark region 8

hide show block 22209 mark region 9

;DISCONTINUITà hide show region 4,5,6,7,8,9 jset dip 75 dd 150 or 68.5746 , 92.9441 , 73.4971 jset dip 40 dd 70 or 68.5746 , 92.9441 , 73.4971 id=18 jset dip 75 dd 150 or 62.5879 , 92.8461 , 67.2599 jset dip 40 dd 70 or 62.5879 , 92.8461 , 67.2599 id=20 jset dip 75 dd 150 or 53.5602 , 92.6983 , 57.8543 jset dip 40 dd 70 or 53.5602 , 92.6983 , 57.8543 id=22

jset dip 80 dd 330 or 80.0294 , 69.3228 , 71.2441

hide range z 65 100 jset dip 80 dd 330 or 57.33 , 57.6 , 40.83 jset dip 80 dd 330 or 53.15 , 64.83 , 40.83

;nascondo zona in basso a sinistra show region 4,5,6,7,8,9 hide range y 86 100 z 0 72 hide range x 0 47 y 69 100

jset dip 40 dd 0 or 80.0294 , 69.3228 , 71.2441 id=26

jset dip 40 dd 0 or 67.15 , 91.38 , 71.09 id=27 jset dip 40 dd 0 or 64.64 , 88.62 , 66.7 id=28 jset dip 70 dd 0 or 68.5746 , 92.9441 , 73.4971

;nascondo parte superiore hide range z 63.5 100 jset dip 40 dd 70 or 76.23 , 55.69 , 59.2 id=30

jset dip 40 dd 70 or 73.17 , 44.28 , 49.25 id=31

;nascondo parte superiore hide range z 61.5 100 jset dip 75 dd 150 or 52.12 , 66.61 , 40.83

;nascondo parte superiore hide range z 57 100 jset dip 80 dd 330 or 66.01 , 57.32 , 51.27 jset dip 80 dd 330 or 67.58 , 54.22 , 51.05

show region 5,6,7,8,9 hide region 4 hide range y 0 69.5 hide range z 54 100 jset dip 40 dd 70 or 48.3 , 92 , 52 id=35 ;jset dip 40 dd 70 or 48.17 , 73.46 , 48.59 jset dip 40 dd 70 or 45 , 92 , 48.8 id=36 ;jset dip 40 dd 70 or 53.68 , 76.89 , 48.56 hide z 53 100 jset dip 80 dd 330 or 51.4 , 85 , 51

;strada show region 5,6,7,8,9 jset dip 0 dd 240 or 39.371 , 88.7061 , 40.5 ;parete verticale dopo allargamento della strada jset dip 90 dd 240 or 39.6 , 89 , 41

show region 4,5,6,7,8,9

jset dip 70 dd 0 or 60.9 , 50.9 , 40.6 ;jset dip 70 dd 0 or 60.45 , 52.18 , 40.8

show plot block

#### ;CONDIZIONI AL CONTORNO

fix region 1,2,3,4,10

fix range region 5 z 0 47 fix range region 6 z 0 46 fix range region 7 z 0 44 fix range region 8 z 0 42 fix range region 9 z 0 41

gravity 0, 0, -9.81

hist unbal hist zdis 84.5 , 90 , 98 plot hist 1 ;plot hist 2

#### ;PROPRIETà

;densità=27 KN/m3= 2752.29 kg/m3) prop mat=1 dens=2753.19 change mat=1

;proprietà dei GIUNTI (rigidezza=1e9 Pa/m, res a trazione=0 Pa, coesione=0 Pa, phi picco=49, phi residuo=35.6) prop jmat=1 jkn=1e9 jks=1e9 jcoh=0 jte=0 jfric=49 res\_fric=35.6

;proprietà per i PIANI DI STRATO (rigidezza=1e9 Pa/m, phi picco=49, phi residuo=35.6, coesione max=32e6 Pa)

prop jmat=2 jkn=1e9 jks=1e9 jcoh=32e6 jte=0 jfric=49 res\_fric=35.6

;proprietà delle SUPERFICE LATERALE prop jmat=3 jkn=1e9 jks=1e9 jcoh=0 jte=0 jfric=0 res\_fric=0

;proprietà delle PROTODISCONTINUITà (rigidezza=1e9 Pa/m, res a trazione=15e6 Pa,phi picco=49, phi residuo=35.6) prop jmat=4 jkn=1e9 jks=1e9 jcoh=0 jte=0 jfric=49 res\_fric=35.6

;GIUNTI change jmat=1 jcons=1

;SUPERFICE LATERALE change jmat=3 jcons=1 range joint 12

#### ;PROTODISCONTINUITà

change jmat=4 jcons=1 range joint 18 change jmat=4 jcons=1 range joint 20 change jmat=4 jcons=1 range joint 22 change jmat=4 jcons=1 range joint 26 change jmat=4 jcons=1 range joint 27 change jmat=4 jcons=1 range joint 28 change jmat=4 jcons=1 range joint 30 change jmat=4 jcons=1 range joint 31 change jmat=4 jcons=1 range joint 35 change jmat=4 jcons=1 range joint 36

;PIANI DI STRATO

change jmat=2 jcons=2 range joint 7 change jmat=2 jcons=2 range joint 8 change jmat=2 jcons=2 range joint 9 change jmat=2 jcons=2 range joint 10 change jmat=2 jcons=2 range joint 11

change jmat=2 jcons=2 range rintersection 5 6 change jmat=2 jcons=2 range rintersection 6 7 change jmat=2 jcons=2 range rintersection 7 8 change jmat=2 jcons=2 range rintersection 8 9 change jmat=2 jcons=2 range rintersection 9 10

cy 500

;rimozione strada hide block 353620, 421692 delete range z 41 44.51 delete block 349348 delete block 270032 delete block 302662 delete block 322062 delete block 350300 delete block 321040 delete block 526392

show block 353620, 421692

cy 500

;PRESSIONI-------------------------------------------------------------------------------------------------

;PIANO 1

;pressioni nella metà inferione, Pb uguale a sigma,n del primo piano insitu pp -57e3 gradient 0,0, 1.2e3 range joint 7 z 47.5 70

;PIANO 2

;pressioni nella metà inferione, Pb uguale a sigma,n del primo piano insitu pp -51.4232e3 gradient 0,0, 1.1203e3 range joint 8 z 45.9 70

insitu pp -46.5409e3 gradient 0,0, 1.0506e3 range joint 9 z 44.3 70

### ;PIANO 4

;pressioni nella metà inferione, Pb uguale a sigma,n del primo piano insitu pp -42.7417e3 gradient 0,0, 0.9963e3 range joint 10 z 42.9 70

### ;PIANO 5

;pressioni nella metà inferione, Pb uguale a sigma,n del primo piano insitu pp -38.625e3 gradient 0,0, 0.9375e3 range joint 11 z 41.2 70

;pressioni nella METà SUPERIORE, Pb uguale a sigma,n del primo piano insitu pp 94.5338e3 gradient 0,0, -0.9646e3 range joint 7,8,9,10,11 z 70.01 100

cy 100000

# **Allegato 3: schede tecniche delle barre di acciaio Meccaferri**

# **MACCAFERRI**

**SCHEDA TECNICA** Rev. 15, Data 01.02.2017

### **MAC.RO. SYSTEM BARRE DI ANCORAGGIO 500/550** BARRE PIENE A FILETTATURA CONTINUA

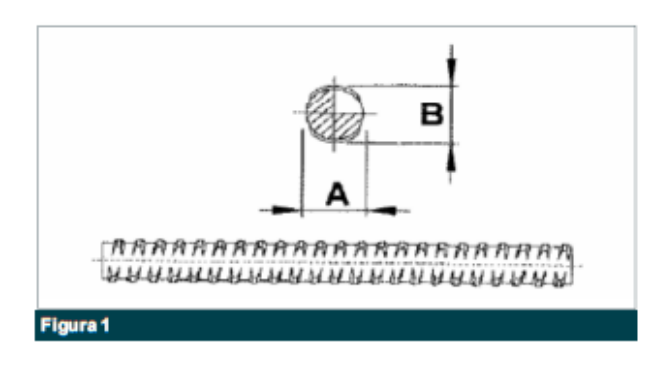

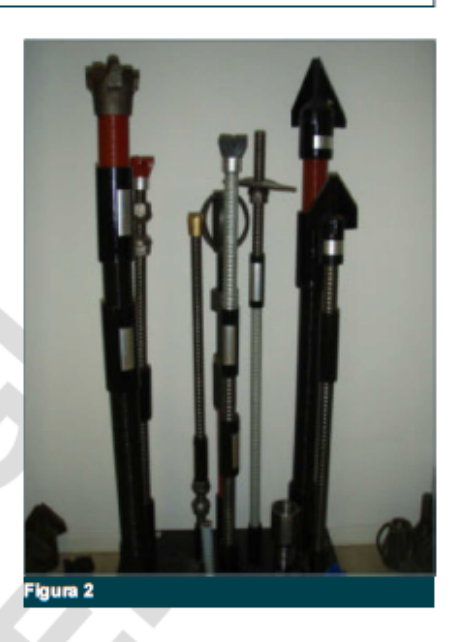

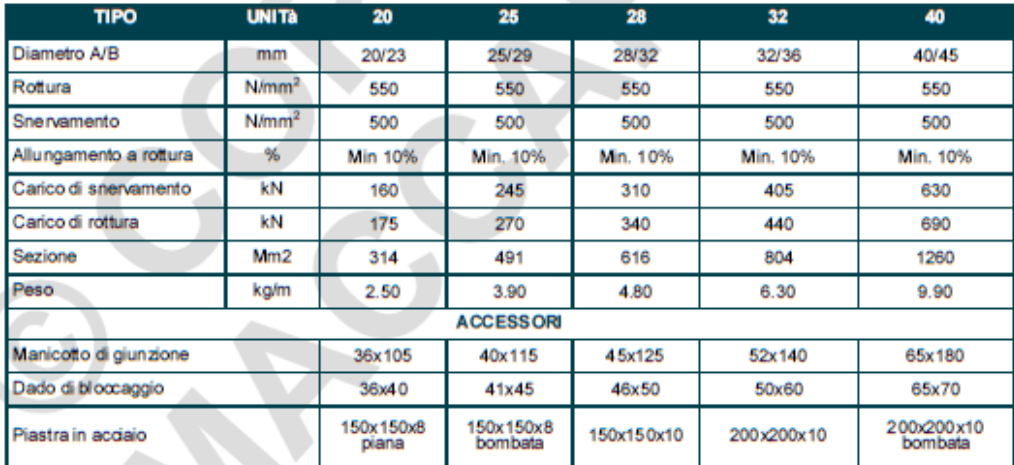

AVVERTENZA: La posa del prototo deve avvenire in accordo alle nome di sicuraza nazional. Quando il avvo è eseguito con funi di sospensione o posizionamento, il dispositvi di protatione intivituale<br>contro le cadute dallato

Il produttore, per il proprio processo di ottmizzazione e miglioramento dele caratteristiche temiche dei prodotti, si riserva la facoltà di modificare gli standardie le caratteristiche dei prodotti<br>senza alcuna preavviso.

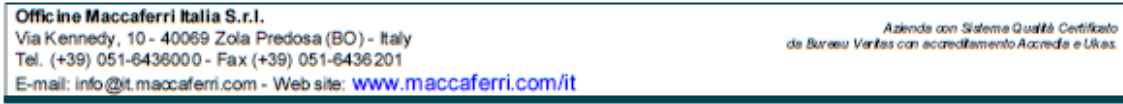

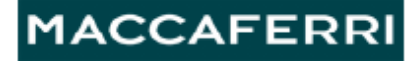

#### **SCHEDA TECNICA** Rev. 08, Data 01.02.2017

#### MAC.RO. SYSTEM BARRE DI ANCORAGGIO 900/1100 TERMIC BARRE PIENE A FILETTATURA CONTINUA

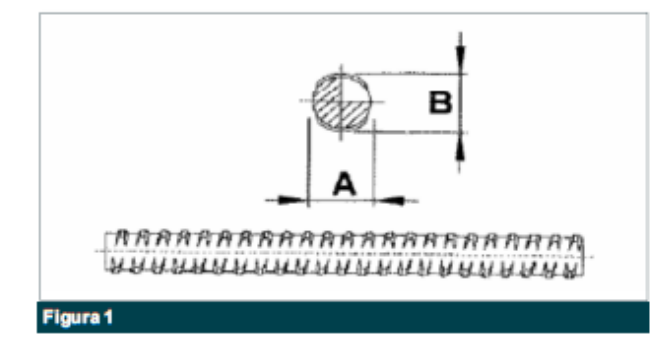

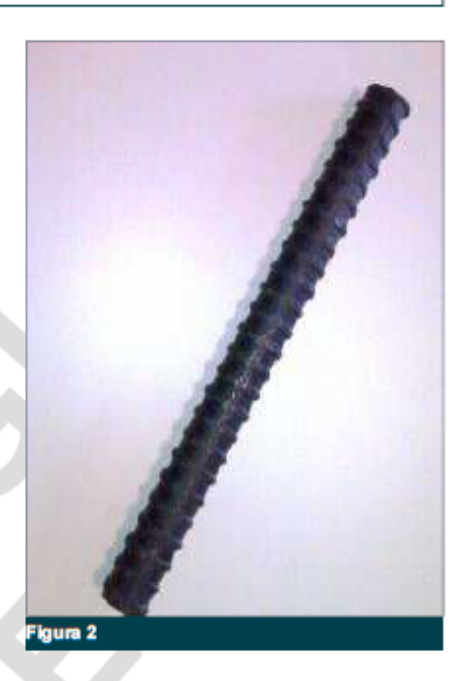

Le barre in acciaio a filettatura continua ad alta resistenza offrono. soluzioni specifiche nel campo della geotecnica e delle costruzioni, in particolare: bullonature, chiodature, ancoraggi, micropali, rinforzi strutturali.

La filettatura continua consente l'adattamento della lunghezza della barra in funzione delle diverse esigenze oltre a migliorare l'aderenza tra barra e cemento/resina.

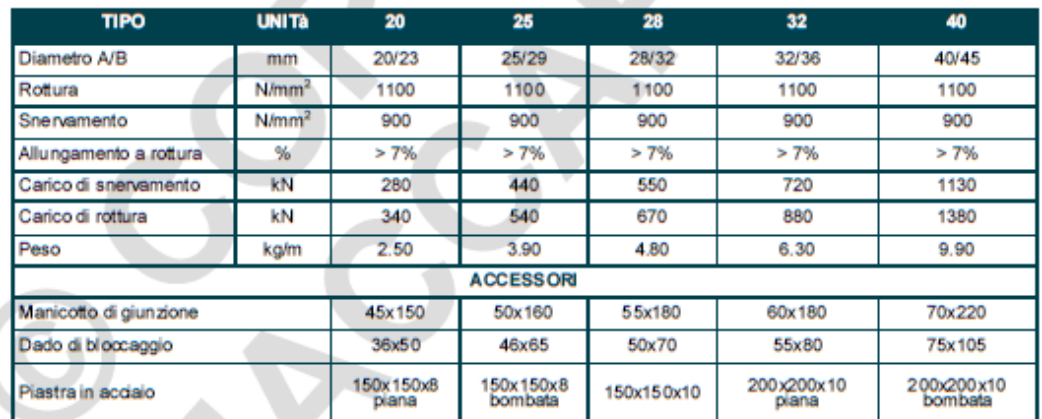

il produttore, per il proprio processo di ottimizzazione e miglioramento delle canatteristiche teoriche dei prodotti, si riserva la facoltà di modificare gli standard e le canatteristiche dei prodotti<br>senza alcuna presevvi

Officine Maccaferri Italia S.r.l. Via Kennedy, 10 - 40069 Zola Predosa (BO) - Italy<br>Tel. (+39) 051-6436000 - Fax (+39) 051-6436201 E-mail: info@it.maccaferri.com - Web site: www.maccaferri.com/it

Azienda con Sistema Qualtà Certificato<br>da Bureau Veritas con accreditamento Accredia e Ukas.

RINGRAZIAMENTI

Giunta al termine di questo lavoro e di questa avventura chiamata università, posso con certezza affermare che da sola sarebbe stato molto arduo raggiungere gli obiettivi che mi ero prefissata: quando mi sono iscritta al Politecnico non volevo solamente conquistare una pergamena con il mio nome scritto sopra, ma anche crescere. Interiormente e professionalmente.

I miei ringraziamenti vanno rivolti a poche persone, ma importanti.

Ai miei professori Maria Rita Migliazza e Claudio Scavia, che mi hanno insegnato molto, in particolare in questi ultimi mesi in cui ho avuto la fortuna di conoscerli meglio di come si possa fare da dietro un banco. Spero un giorno di poter almeno in parte essere competente, preparata e attenta come lo siete voi oggi.

Ai miei genitori, le persone che mi hanno incitata ad essere me stessa e dalle quali ho imparato, a mano a mano che proseguivo il mio percorso universitario, che non si trattava soltanto di raggiungere quelli che erano i miei desideri: ciò che stavo apprendendo, un giorno sarebbe potuto servire a tante altre persone. Dai miei genitori ho imparato come poter affrontare le salite, anche da sola, e che cosa significa l'amore incondizionato. Rivolgere a voi un semplice grazie non è abbastanza.

Ai miei "genitori acquisiti", Pier e Paia, uno l'opposto dell'altra ma entrambi due miei grandi sostenitori. In particolare, un grazie non quantificabile va a Pier, che con il suo fare intellettuale mi ha insegnato molto. Forse anche a scrivere elegantemente, ma questo lo lascio giudicare a voi che state leggendo.

Agli amici di sempre, che ci sono sempre stati e sempre rimarranno. A Guzzi, Luca, Simo, Riki, Sanna e Marta con i quali ho condiviso avventure, momenti difficili e di gioia, cene, capodanni, feste, lezioni e molto altro ancora. Persone che mi conoscano meglio di voi non credo esistano. Un particolare grazie va però al mio fratello acquisito Guzzi che è una delle parti migliori di me.

Alla mia amichetta Anna che affianco a me ha compiuto questo viaggio di crescita, correndo da un'aula all'altra e sostenendoci sempre l'un l'altra.

A los amigos guapos de mi Erasmus en Madrid. Los peruanos de mi corazón, las personas más soleadas y gentiles que puedo conocer: Luis, Luis, Luis, Diego y Diego. Las chicas madrileñas y las de Arguelles: Lory, Benny y Bianca.

To my beloved flatmates, Anelya, Margaret and Charlotte. Living with you was like feeling home.